# Oracle Solaris 11.4 Linkers and Libraries Guide

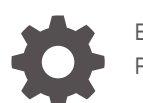

E36783-03 February 2024

**ORACLE®** 

Oracle Solaris 11.4 Linkers and Libraries Guide,

E36783-03

Copyright © 1993, 2024, Oracle and/or its affiliates.

Primary Author: Ali Bahrami, Cathleen Reiher, Sharon Veach, Rod Evans

This software and related documentation are provided under a license agreement containing restrictions on use and disclosure and are protected by intellectual property laws. Except as expressly permitted in your license agreement or allowed by law, you may not use, copy, reproduce, translate, broadcast, modify, license, transmit, distribute, exhibit, perform, publish, or display any part, in any form, or by any means. Reverse engineering, disassembly, or decompilation of this software, unless required by law for interoperability, is prohibited.

The information contained herein is subject to change without notice and is not warranted to be error-free. If you find any errors, please report them to us in writing.

If this is software, software documentation, data (as defined in the Federal Acquisition Regulation), or related documentation that is delivered to the U.S. Government or anyone licensing it on behalf of the U.S. Government, then the following notice is applicable:

U.S. GOVERNMENT END USERS: Oracle programs (including any operating system, integrated software, any programs embedded, installed, or activated on delivered hardware, and modifications of such programs) and Oracle computer documentation or other Oracle data delivered to or accessed by U.S. Government end users are "commercial computer software," "commercial computer software documentation," or "limited rights data" pursuant to the applicable Federal Acquisition Regulation and agency-specific supplemental regulations. As such, the use, reproduction, duplication, release, display, disclosure, modification, preparation of derivative works, and/or adaptation of i) Oracle programs (including any operating system, integrated software, any programs embedded, installed, or activated on delivered hardware, and modifications of such programs), ii) Oracle computer documentation and/or iii) other Oracle data, is subject to the rights and limitations specified in the license contained in the applicable contract. The terms governing the U.S. Government's use of Oracle cloud services are defined by the applicable contract for such services. No other rights are granted to the U.S. Government.

This software or hardware is developed for general use in a variety of information management applications. It is not developed or intended for use in any inherently dangerous applications, including applications that may create a risk of personal injury. If you use this software or hardware in dangerous applications, then you shall be responsible to take all appropriate fail-safe, backup, redundancy, and other measures to ensure its safe use. Oracle Corporation and its affiliates disclaim any liability for any damages caused by use of this software or hardware in dangerous applications.

Oracle®, Java, and MySQL are registered trademarks of Oracle and/or its affiliates. Other names may be trademarks of their respective owners.

Intel and Intel Inside are trademarks or registered trademarks of Intel Corporation. All SPARC trademarks are used under license and are trademarks or registered trademarks of SPARC International, Inc. AMD, Epyc, and the AMD logo are trademarks or registered trademarks of Advanced Micro Devices. UNIX is a registered trademark of The Open Group.

This software or hardware and documentation may provide access to or information about content, products, and services from third parties. Oracle Corporation and its affiliates are not responsible for and expressly disclaim all warranties of any kind with respect to third-party content, products, and services unless otherwise set forth in an applicable agreement between you and Oracle. Oracle Corporation and its affiliates will not be responsible for any loss, costs, or damages incurred due to your access to or use of third-party content, products, or services, except as set forth in an applicable agreement between you and Oracle.

Copyright © 1993, 2024, Oracle et/ou ses affiliés.

Ce logiciel et la documentation qui l'accompagne sont protégés par les lois sur la propriété intellectuelle. Ils sont concédés sous licence et soumis à des restrictions d'utilisation et de divulgation. Sauf stipulation expresse de votre contrat de licence ou de la loi, vous ne pouvez pas copier, reproduire, traduire, diffuser, modifier, accorder de licence, transmettre, distribuer, exposer, exécuter, publier ou afficher le logiciel, même partiellement, sous quelque forme et par quelque procédé que ce soit. Par ailleurs, il est interdit de procéder à toute ingénierie inverse du logiciel, de le désassembler ou de le décompiler, excepté à des fins d'interopérabilité avec des logiciels tiers ou tel que prescrit par la loi.

Les informations fournies dans ce document sont susceptibles de modification sans préavis. Par ailleurs, Oracle Corporation ne garantit pas qu'elles soient exemptes d'erreurs et vous invite, le cas échéant, à lui en faire part par écrit.

Si ce logiciel, la documentation du logiciel, les données (telles que définies dans la réglementation "Federal Acquisition Regulation") ou la documentation qui l'accompagne sont livrés sous licence au Gouvernement des Etats-Unis, ou à quiconque qui aurait souscrit la licence de ce logiciel pour le compte du Gouvernement des Etats-Unis, la notice suivante s'applique :

UTILISATEURS DE FIN DU GOUVERNEMENT É.-U. : programmes Oracle (y compris tout système d'exploitation, logiciel intégré, tout programme intégré, installé ou activé sur le matériel livré et les modifications de tels programmes) et documentation sur l'ordinateur d'Oracle ou autres logiciels OracleLes données fournies aux utilisateurs finaux du gouvernement des États-Unis ou auxquelles ils ont accès sont des "logiciels informatiques commerciaux", des "documents sur les logiciels informatiques commerciaux" ou des "données relatives aux droits limités" conformément au règlement fédéral sur l'acquisition applicable et aux règlements supplémentaires propres à l'organisme. À ce titre, l'utilisation, la reproduction, la duplication, la publication, l'affichage, la divulgation, la modification, la préparation des œuvres dérivées et/ou l'adaptation des i) programmes Oracle (y compris tout système d'exploitation, logiciel intégré, tout programme intégré, installé, ou activé sur le matériel livré et les modifications de ces programmes), ii) la documentation informatique d'Oracle et/ou iii) d'autres données d'Oracle, sont assujetties aux droits et aux limitations spécifiés dans la licence contenue dans le contrat applicable. Les conditions régissant l'utilisation par le gouvernement des États-Unis des services en nuage d'Oracle sont définies par le contrat applicable à ces services. Aucun autre droit n'est accordé au gouvernement américain.

Ce logiciel ou matériel a été développé pour un usage général dans le cadre d'applications de gestion des informations. Ce logiciel ou matériel n'est pas conçu ni n'est destiné à être utilisé dans des applications à risque, notamment dans des applications pouvant causer un risque de dommages corporels. Si vous utilisez ce logiciel ou matériel dans le cadre d'applications dangereuses, il est de votre responsabilité de prendre toutes les mesures de secours, de sauvegarde, de redondance et autres mesures nécessaires à son utilisation dans des conditions optimales de sécurité. Oracle Corporation et ses affiliés déclinent toute responsabilité quant aux dommages causés par l'utilisation de ce logiciel ou matériel pour des applications dangereuses.

Oracle®, Java, et MySQL sont des marques déposées d'Oracle Corporation et/ou de ses affiliés. Tout autre nom mentionné peut être une marque appartenant à un autre propriétaire qu'Oracle.

Intel et Intel Inside sont des marques ou des marques déposées d'Intel Corporation. Toutes les marques SPARC sont utilisées sous licence et sont des marques ou des marques déposées de SPARC International, Inc. AMD, Epyc, et le logo AMD sont des marques ou des marques déposées d'Advanced Micro Devices. UNIX est une marque déposée de The Open Group.

Ce logiciel ou matériel et la documentation qui l'accompagne peuvent fournir des informations ou des liens donnant accès à des contenus, des produits et des services émanant de tiers. Oracle Corporation et ses affiliés déclinent toute responsabilité et excluent toute garantie expresse ou implicite quant aux contenus, produits ou services émanant de tiers, sauf mention contraire stipulée dans un contrat entre vous et Oracle. En aucun cas, Oracle Corporation et ses affiliés ne sauraient être tenus pour responsables des pertes subies, des coûts occasionnés ou des dommages causés par l'accès à des contenus, produits ou services tiers, ou à leur utilisation, sauf mention contraire stipulée dans un contrat entre vous et Oracle.

# **Contents**

### [Using This Documentation](#page-15-0)

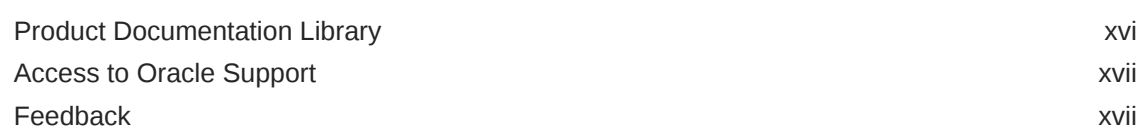

# Part | [Using the Link-Editor and Runtime Linker](#page-17-0)

### 1 [Introduction to the Oracle Solaris Link Editors](#page-18-0)

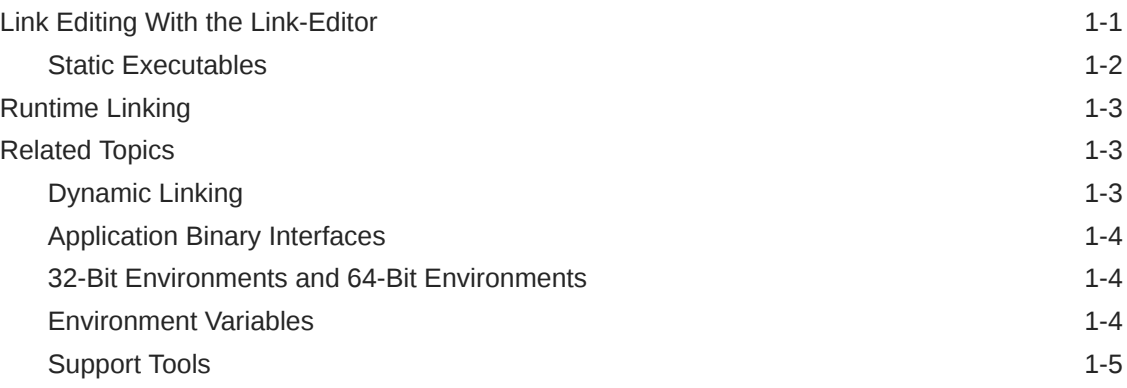

### 2 [Link Editor](#page-23-0)

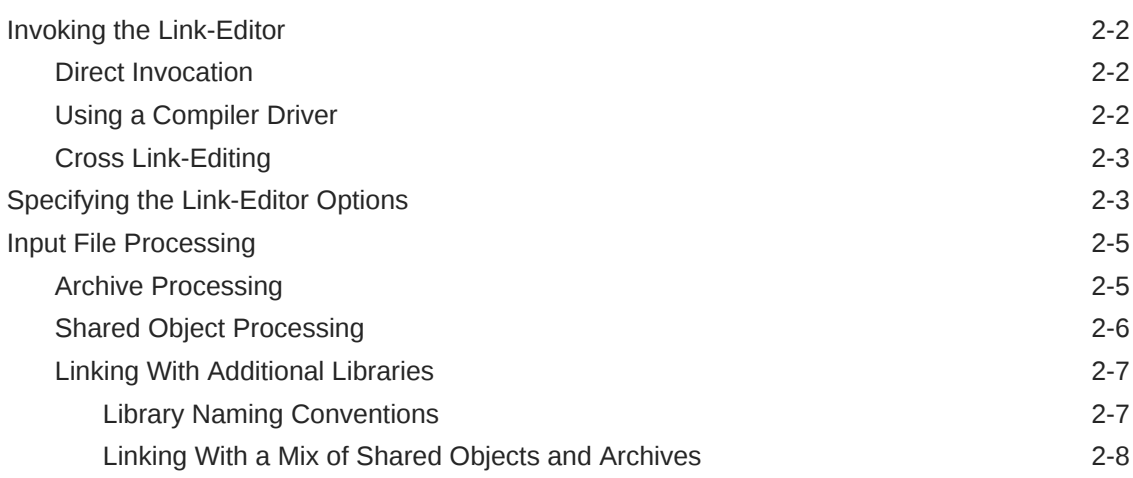

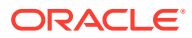

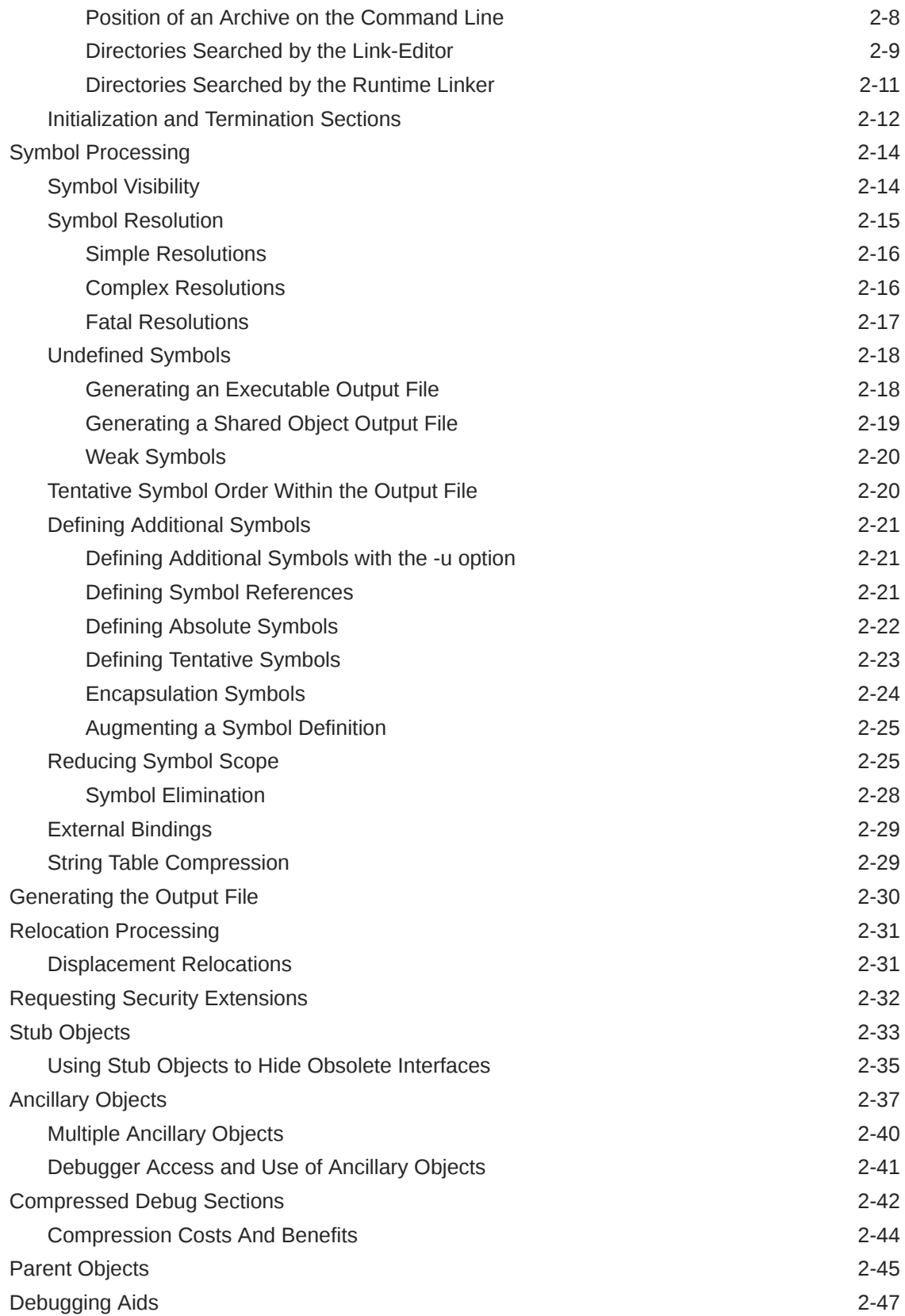

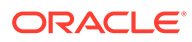

# 3 [Runtime Linker](#page-71-0)

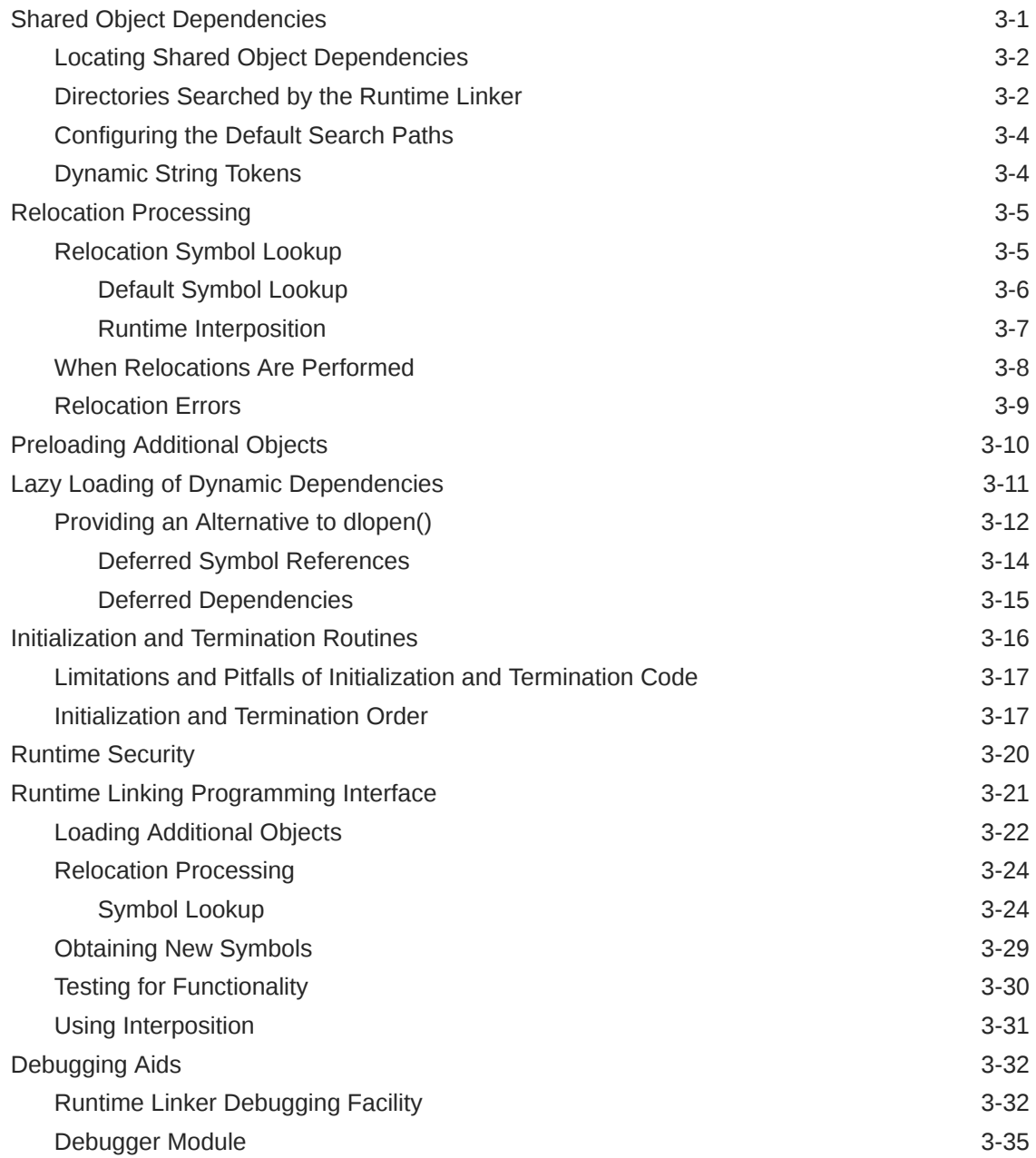

# 4 [Shared Objects](#page-108-0)

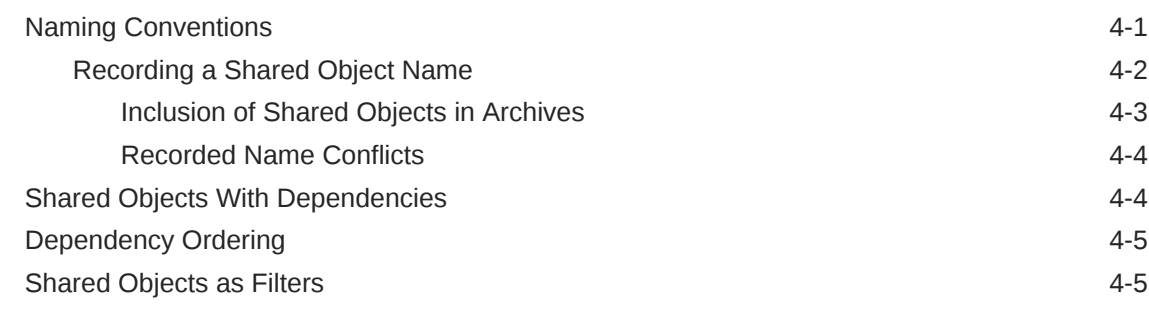

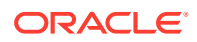

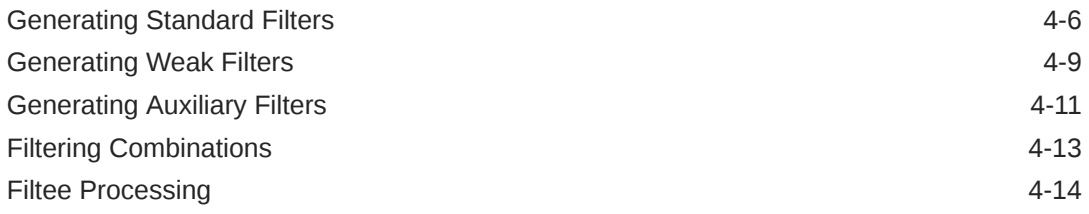

# Part II [Linker and Libraries Quick Reference](#page-122-0)

### 5 [Link-Editor Quick Reference](#page-123-0)

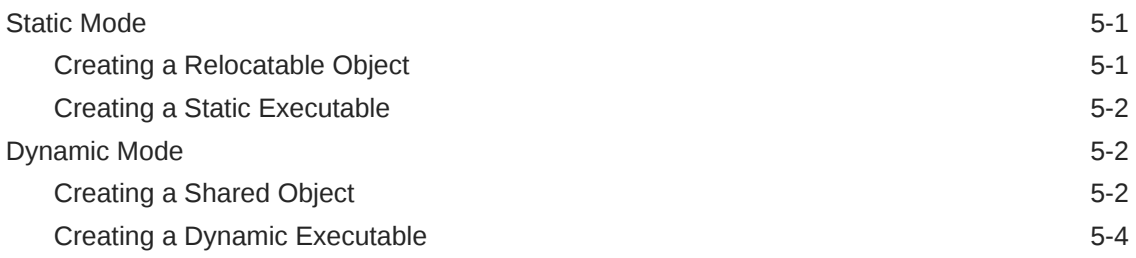

### 6 [Symbol Capabilities Example](#page-127-0)

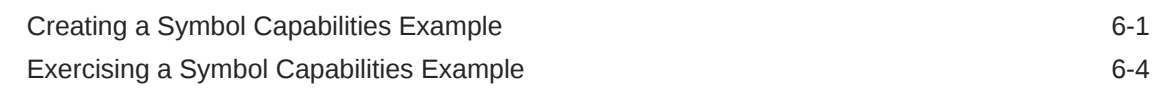

# Part III [Linker and Libraries Advanced Topics](#page-132-0)

### 7 [Direct Bindings](#page-133-0)

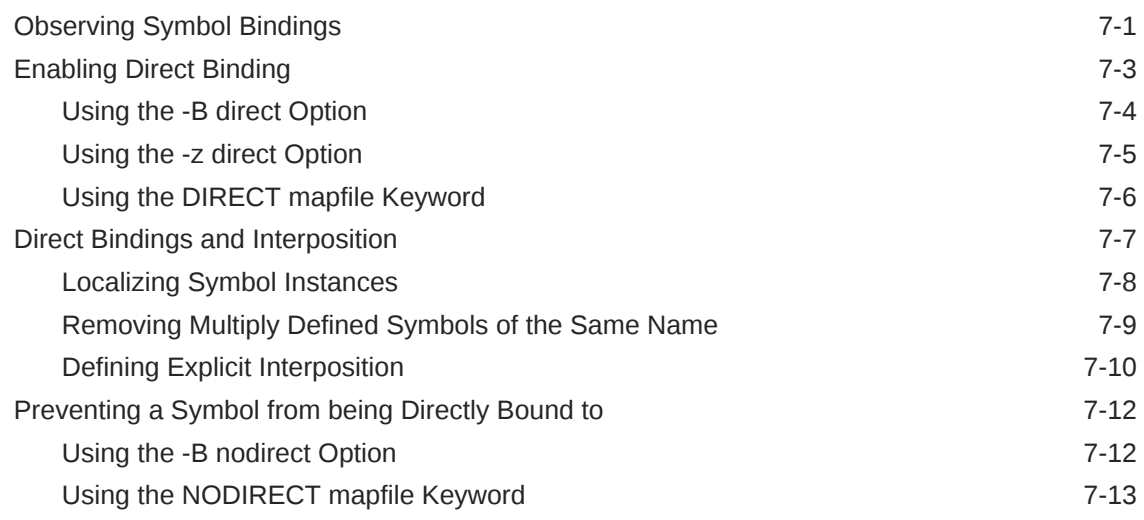

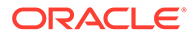

### 8 [Capability Processing](#page-147-0)

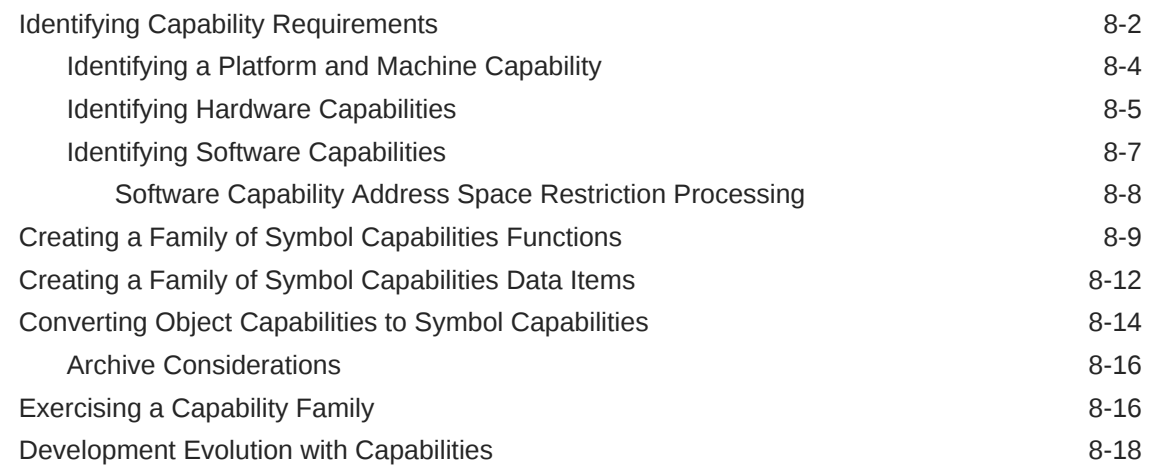

# 9 [Building Objects to Optimize System Performance](#page-166-0)

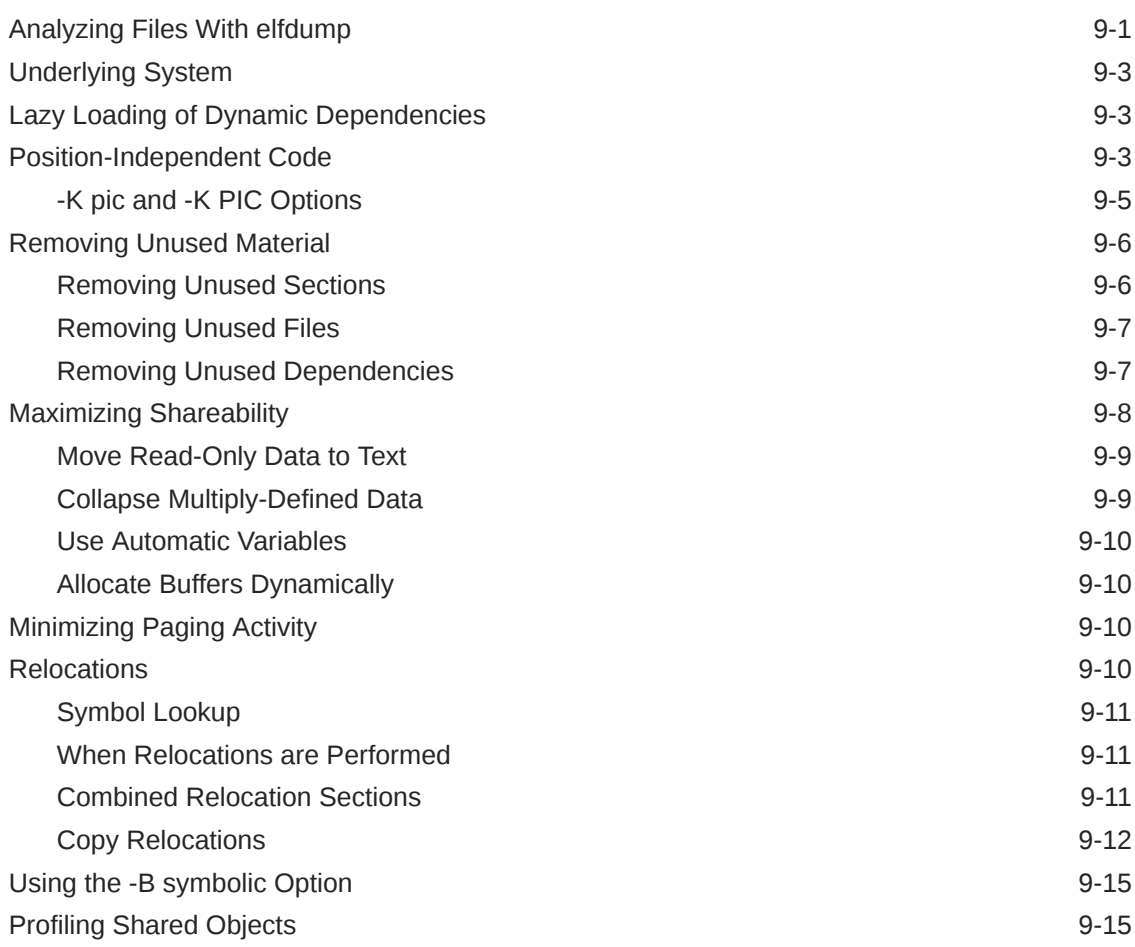

# 10 [Mapfiles in the Link-Editor](#page-183-0)

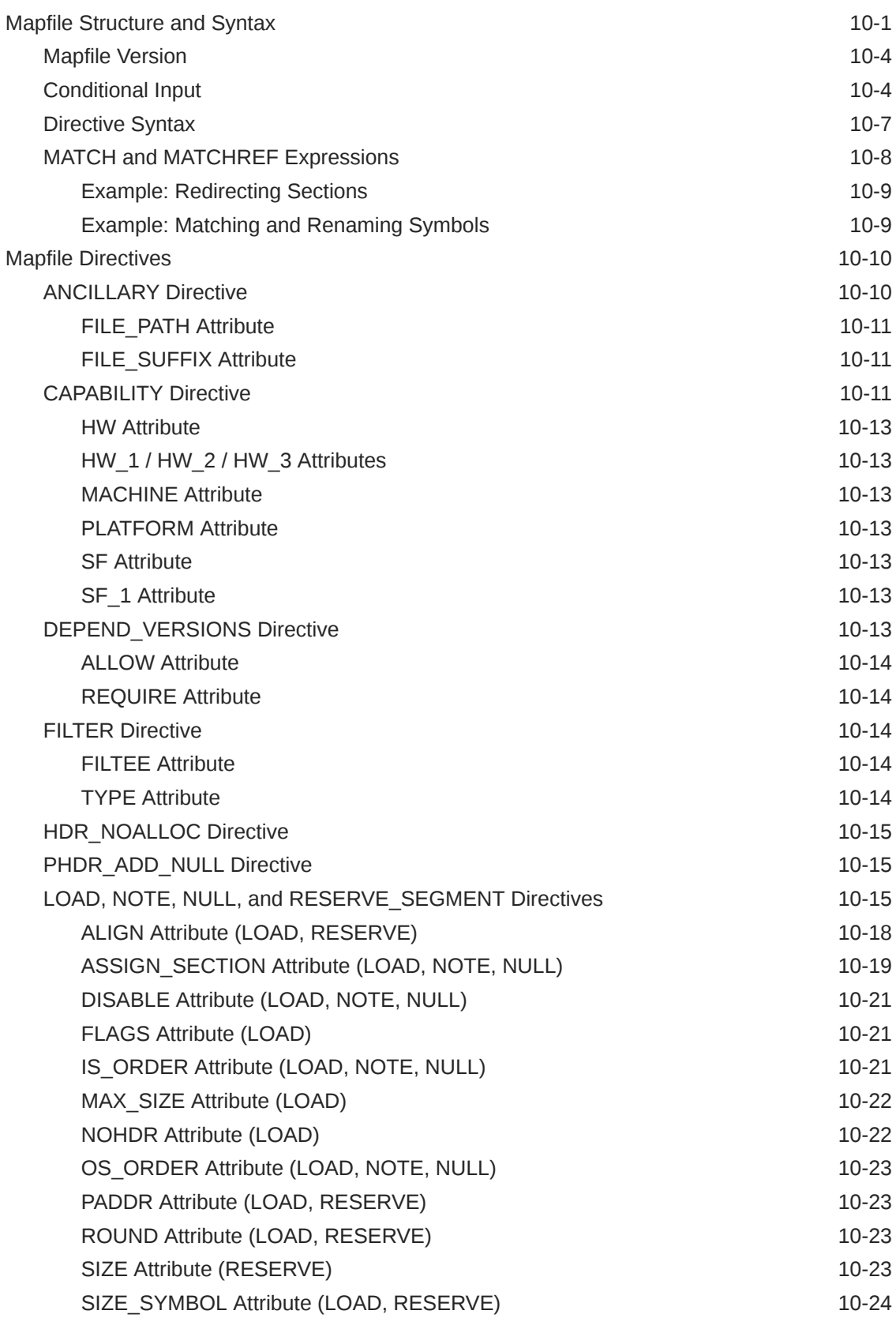

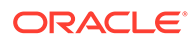

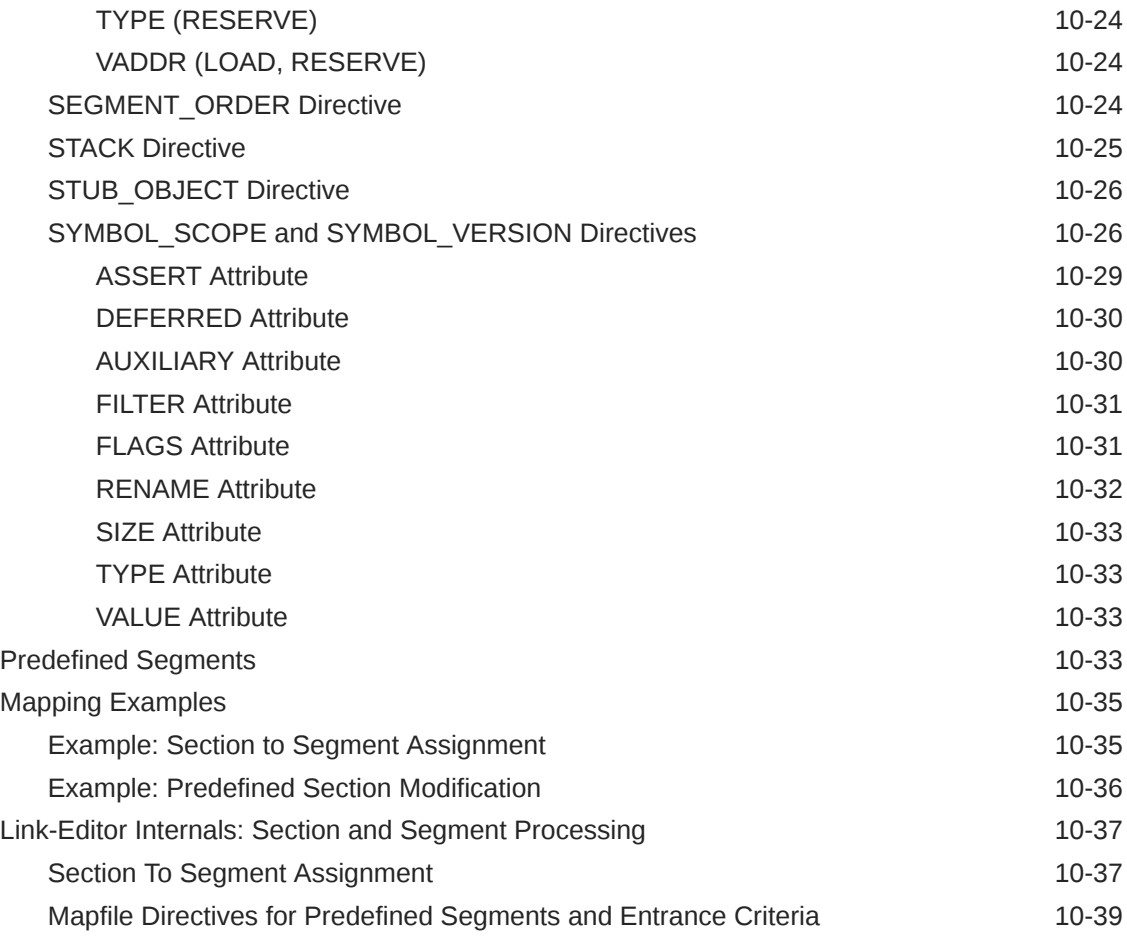

# 11 [Interfaces and Versioning](#page-224-0)

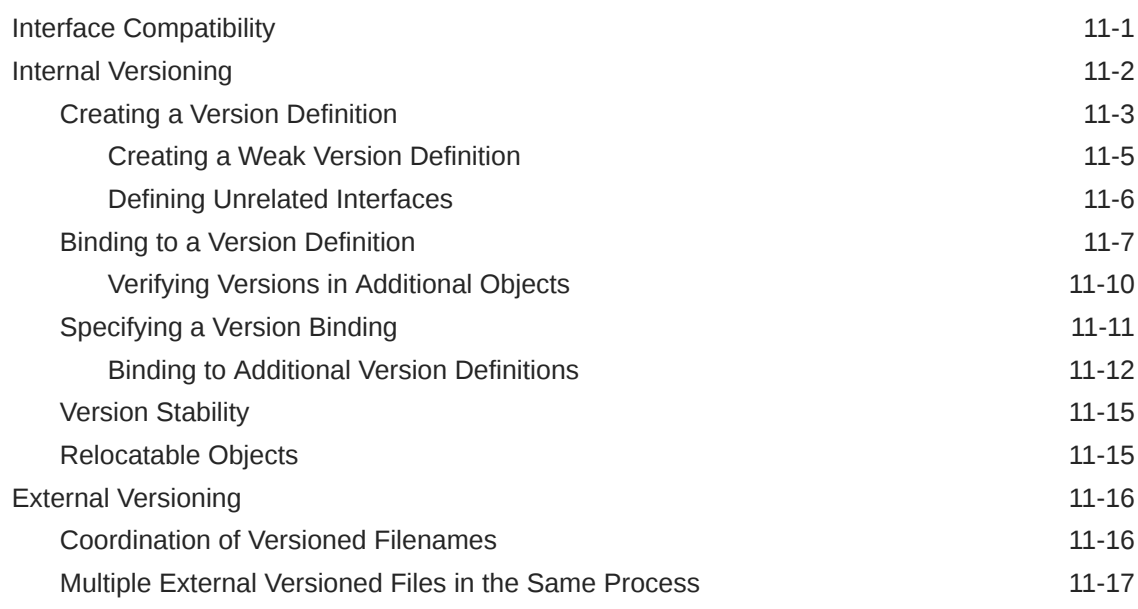

# 12 [Establishing Dependencies with Dynamic String Tokens](#page-242-0)

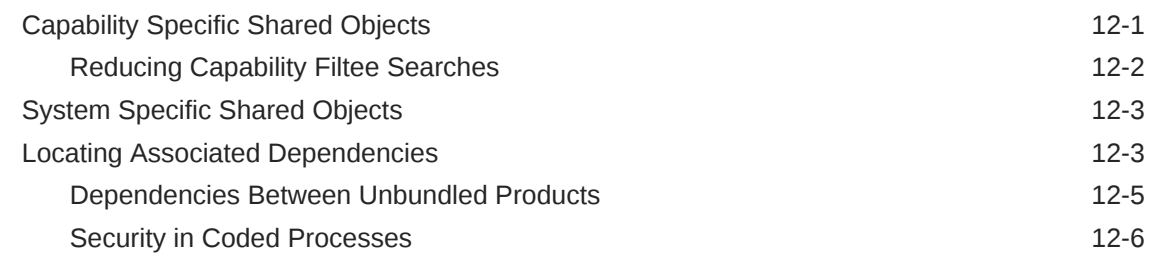

### 13 [Extensibility Mechanisms](#page-249-0)

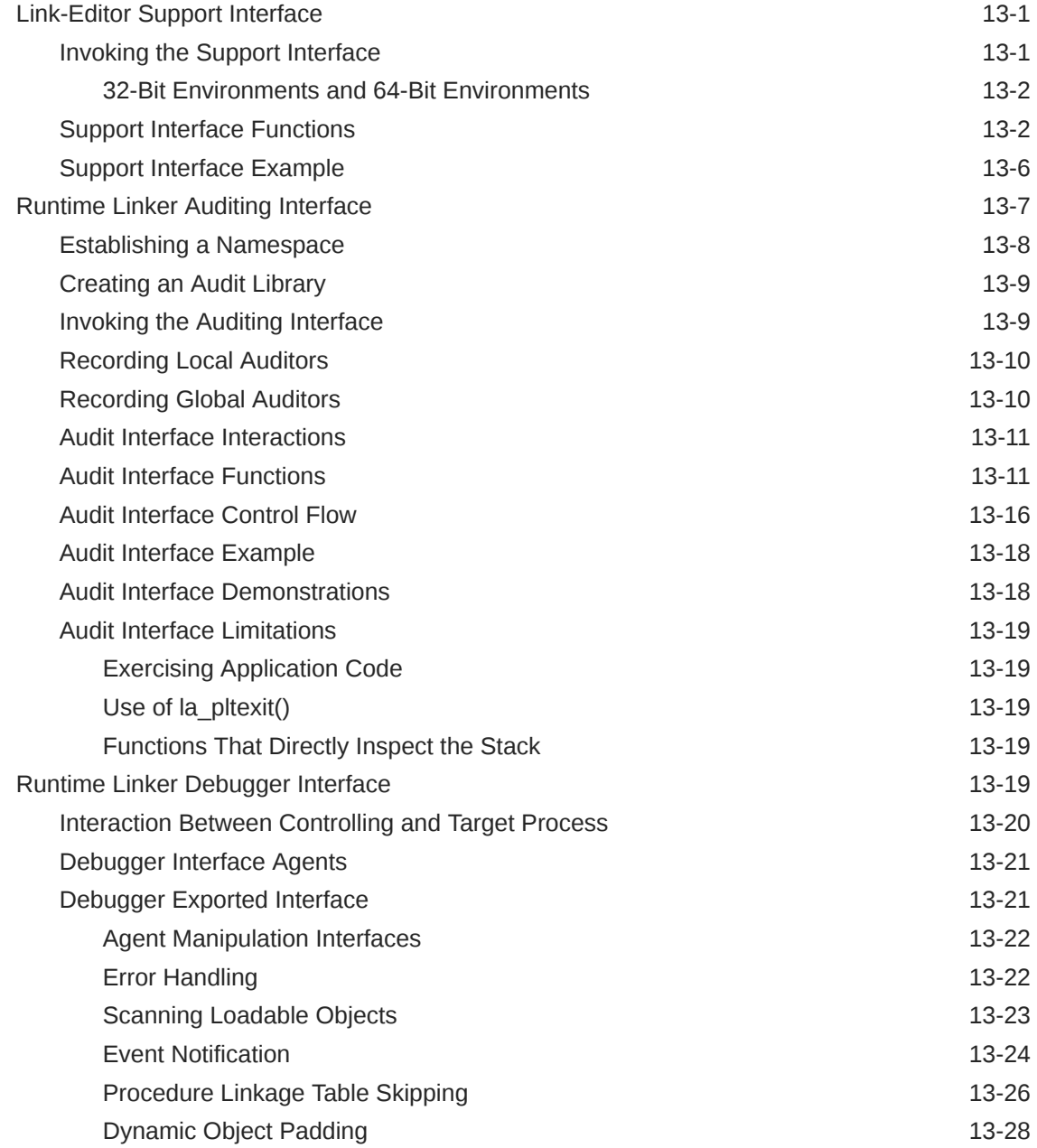

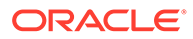

# Part IV [ELF Application Binary Interface](#page-279-0)

### 14 [Object File Format](#page-280-0)

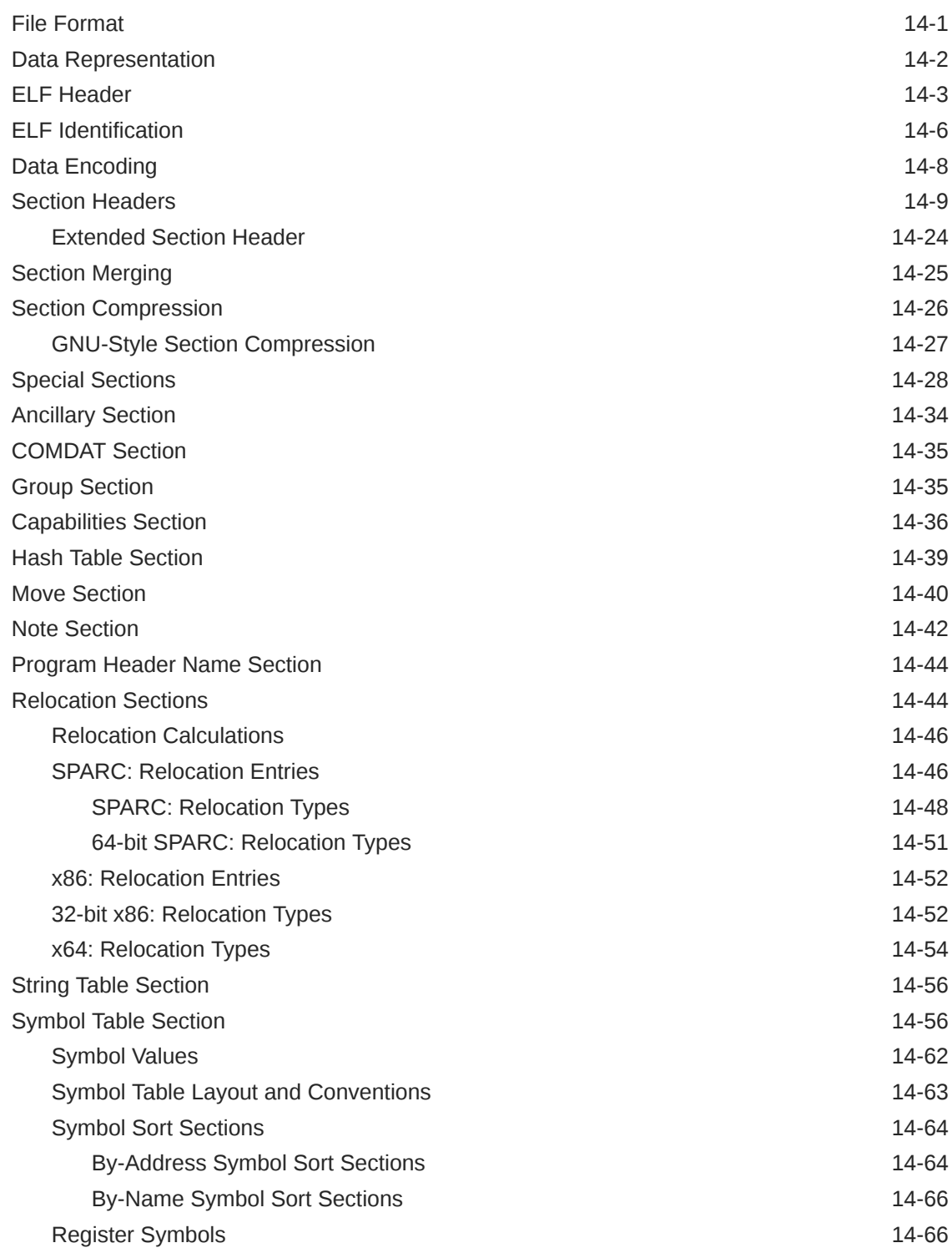

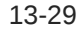

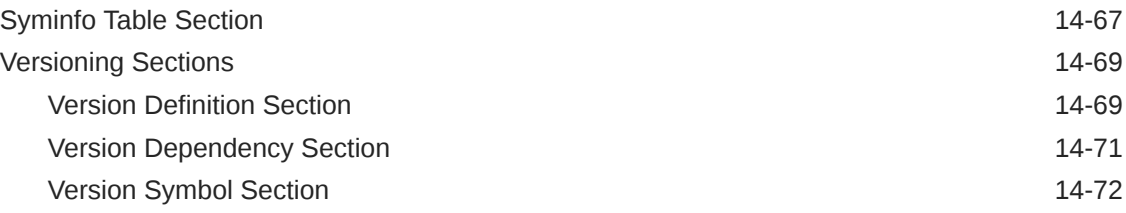

# 15 [Program Loading and Dynamic Linking](#page-353-0)

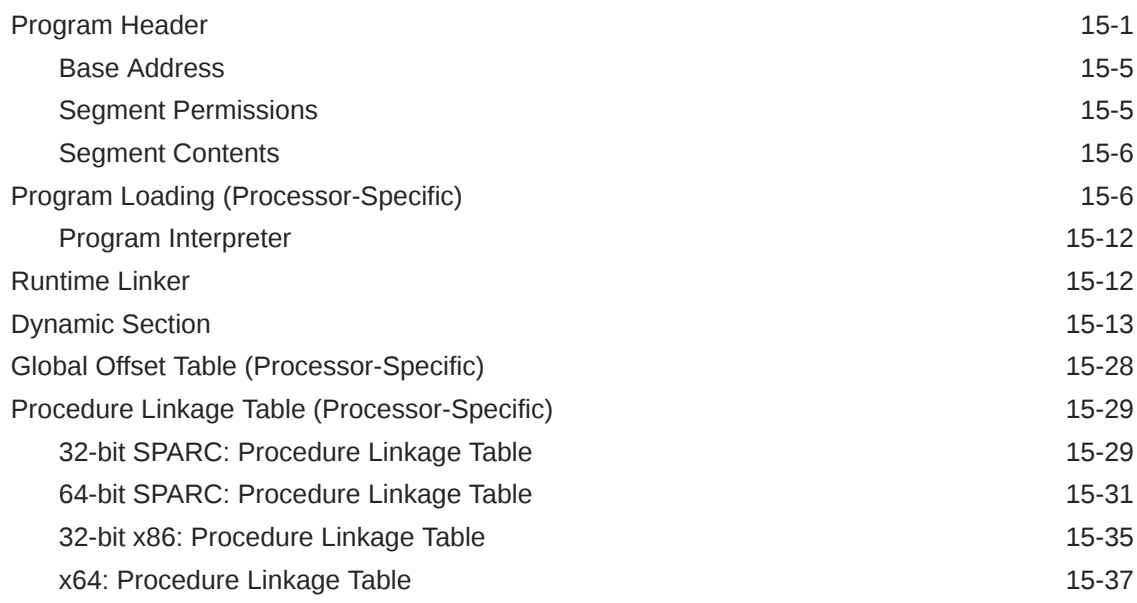

# 16 [Thread-Local Storage](#page-391-0)

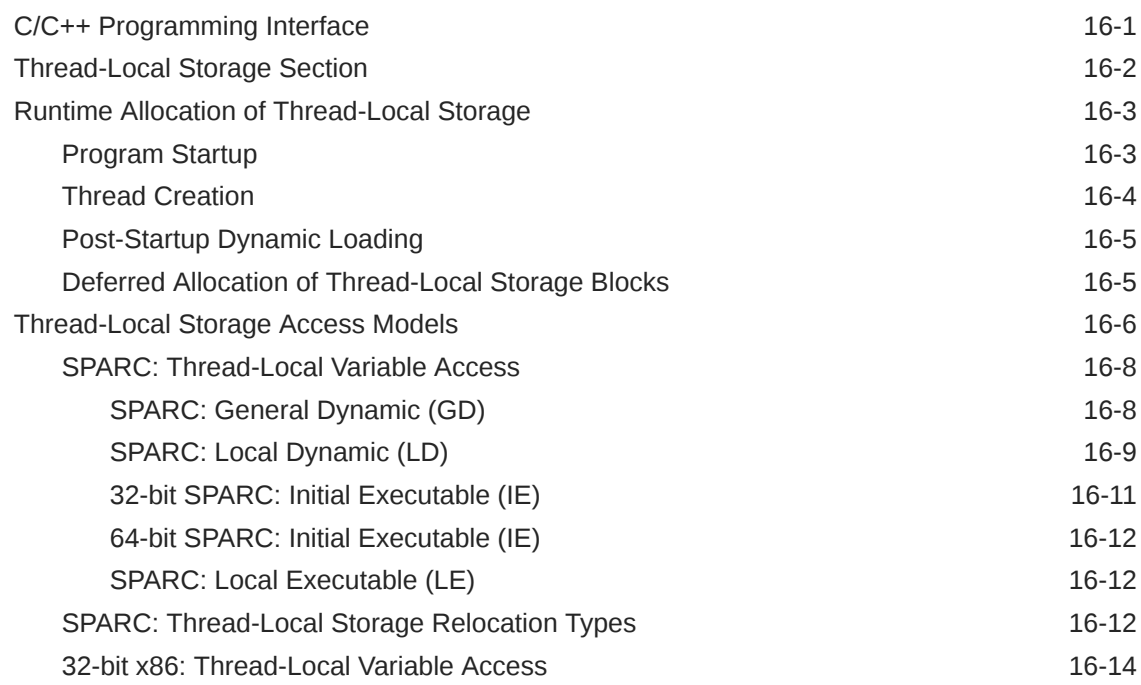

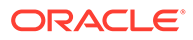

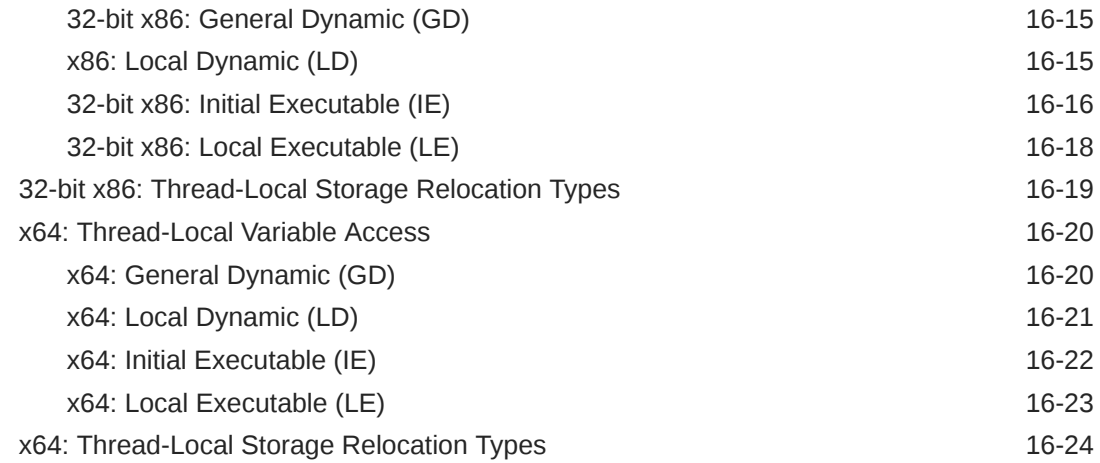

# Part V [Linker and Libraries Appendices](#page-416-0)

### A [Linker and Libraries Updates and New Features](#page-417-0)

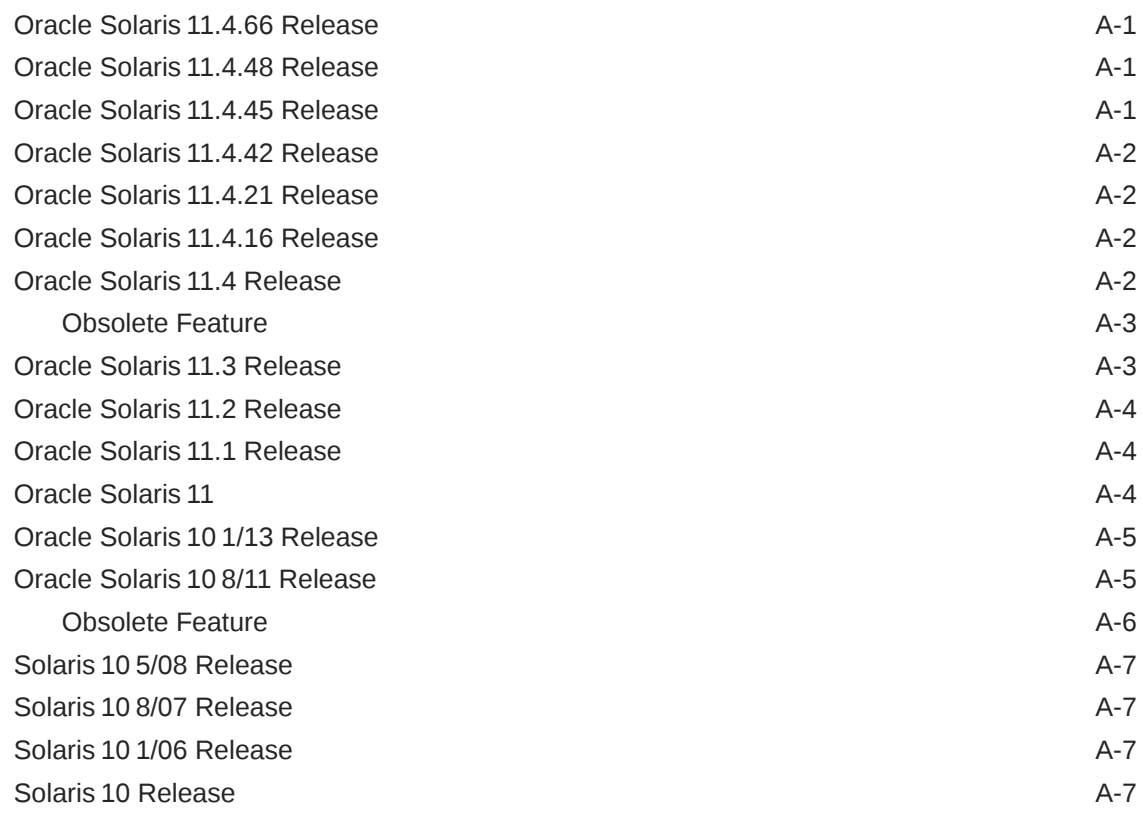

# B [System V Release 4 \(Version 1\) Mapfiles](#page-424-0)

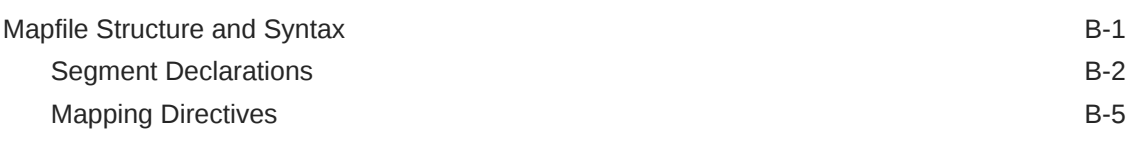

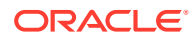

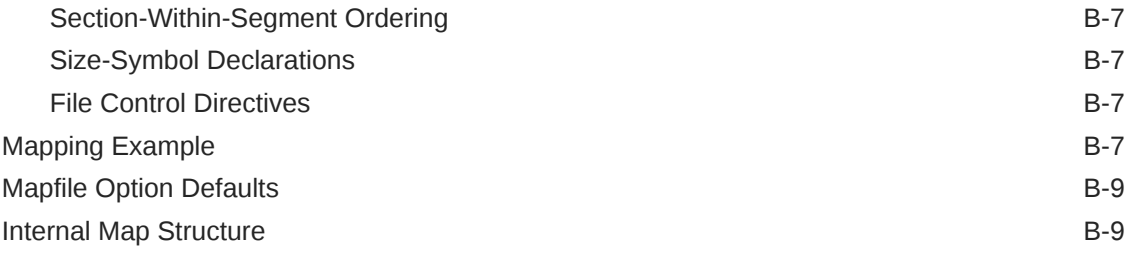

#### [Index](#page-435-0)

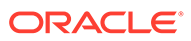

# <span id="page-15-0"></span>Using This Documentation

• **Overview** – Describes the operations of the Oracle Solaris Operating System (Oracle Solaris OS) link-editor and runtime linker, and the objects on which these link-editors operate. The book covers the Link-Editor:  $ld(1)$ , the Runtime Linker: [ld.so.1](https://docs.oracle.com/cd/E88353_01/html/E37839/ld.so.1-1.html)(1), Shared Objects (sometimes referred to as Shared Libraries), and the ELF object file format. Special emphasis is placed on the generation and use of dynamic executables and shared objects because of their importance in a dynamic runtime environment.

#### **Note:**

This Oracle Solaris release supports systems that use the SPARC and x86 families of processor architectures. The supported systems appear in the *[Oracle Solaris OS: Hardware Compatibility Lists](http://www.oracle.com/webfolder/technetwork/hcl/index.html)*. This document cites any implementation differences between the platform types. In this document, these x86 related terms mean the following:

- x86 refers to the larger family of 64-bit and 32-bit x86 compatible products.
- x64 relates specifically to 64-bit x86 compatible CPUs.
- "32-bit x86" points out specific 32-bit information about x86 based systems.
- **Audience** This guide is intended for a range of programmers who are interested in the Oracle Solaris link-editor, runtime linker, and related tools.
	- Beginners learn the principal operations of the link-editor and runtime linker.
	- Intermediate programmers learn to create and use efficient custom libraries.
	- Advanced programmers, such as language-tools developers, learn how to interpret and generate object files.

Most programmers should not need to read this guide from cover to cover.

- **Required knowledge** Readers of this guide should be familiar and be able to use the following technologies.
	- A UNIX SVR4 system preferably the current Oracle Solaris release.
	- The C programming language and application development.

# Product Documentation Library

Late-breaking information and known issues for this product are included in the documentation library at <http://www.oracle.com/pls/topic/lookup?ctx=E37838-01>.

# <span id="page-16-0"></span>Access to Oracle Support

Oracle customers have access to electronic support through My Oracle Support. For information, visit<http://www.oracle.com/pls/topic/lookup?ctx=acc&id=info>or visit [http://](http://www.oracle.com/pls/topic/lookup?ctx=acc&id=trs) [www.oracle.com/pls/topic/lookup?ctx=acc&id=trs](http://www.oracle.com/pls/topic/lookup?ctx=acc&id=trs) if you are hearing impaired.

# Feedback

Provide feedback about this documentation at <http://www.oracle.com/goto/docfeedback>.

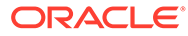

# <span id="page-17-0"></span>Part I Using the Link-Editor and Runtime Linker

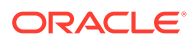

# Introduction to the Oracle Solaris Link Editors

This guide describes the operations of the Oracle Solaris link-editor and runtime linker, together with the objects on which these utilities operate. The basic operation of the Oracle Solaris link-editor and runtime linker involve the combination of objects. This combination results in the symbolic references from one object being connected to the symbolic definitions within another object.

This guide expands the following areas.

#### *Link-Editor*

<span id="page-18-0"></span>1

The link-editor,  $1d(1)$ , concatenates and interprets data from one or more input files. These files can be relocatable objects, shared objects, or archive libraries. From these input files, one output file is created. This file is either a dynamic executable, kernel module, positionindependent executable, relocatable object, or a shared object. The link-editor is most commonly invoked as part of the compilation environment.

#### *Runtime Linker*

The runtime linker,  $1d. so.1(1)$ , processes dynamic executables, position-independent executables, and shared objects at runtime, binding the executable and shared objects together to create a runnable process.

#### *Shared Objects*

Shared objects are one form of output from the link-edit phase. Shared objects are sometimes referred to as *Shared Libraries*. Shared objects are important in creating a powerful, flexible runtime environment.

#### *Object Files*

The Oracle Solaris link-editor, runtime linker, and related tools, work with files that conform to the executable and linking format, otherwise referred to as ELF.

These areas, although separable into individual topics, have a great deal of overlap. While explaining each area, this document brings together the connecting principles.

# Link Editing With the Link-Editor

The link-editor,  $1d(1)$ , takes a variety of input files, typically generated from compilers, assemblers, or previous invocations of the link-editor. The link-editor concatenates and interprets the data within these input files to form an output file. The output file that is produced is one of the following basic types.

• *Dynamic Executable* - A concatenation of relocatable objects that can be executed by [exec](https://docs.oracle.com/cd/E88353_01/html/E37841/exec-2.html)(2). A dynamic executable is loaded at a fixed virtual address space and is executed under control of the runtime linker,  $1d.$  so  $.1(1)$ , to produce a runtime process. Dynamic executables typically have one or more dependencies in the form of shared objects.

A dynamic executable is created when the  $-z$  type=exec option is used, or is the default when no other options that control the output file type are provided.

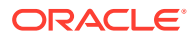

<span id="page-19-0"></span>• *Kernel Module* - A special case of a relocatable object, containing dynamic linking information, that can be loaded by the operating system kernel. Kernel modules can have dependencies on other kernel modules.

A kernel module is created when the  $-z$  type=kmod option is used.

• *Position-independent Executable* (PIE) - A position independent form of a dynamic [exec](https://docs.oracle.com/cd/E88353_01/html/E37841/exec-2.html)utable that can be executed by  $exc(2)$ . A position-independent executable is loaded at an arbitrary virtual address space and is executed under control of the runtime linker,  $1d.so.1(1)$ , to produce a runtime process. Position-independent executables typically have one or more dependencies in the form of shared objects.

A position-independent executable is created when the  $-z$  type=pie option is used.

• *Relocatable Object* - A concatenation of relocatable objects that can be used in subsequent link-edit phases.

A relocatable object is created when the  $-z$  type=reloc option, or  $-r$  option are used.

• *Shared Object* - A concatenation of relocatable objects that provide services for other dynamic objects. A shared object is loaded at an arbitrary virtual address space under the control of the runtime linker,  $1d.$  so,  $1(1)$ , and is bound to executables, or other shared objects, at runtime. Shared objects can have dependencies on other shared objects.

A shared object is created when the  $-z$  type=shared option, or  $-G$  option are used.

• *Static Executable* - A concatenation of relocatable objects that can be executed directly by  $exec(2)$  $exec(2)$ , without assistance from the runtime linker,  $1d.so.1(1)$ .

A static executable is created when the  $-z$  type=static option, or  $-a$  option are used. However, modern versions of the Oracle Solaris operating system do not support the creation of static executables. See Static Executables.

Dynamic executables and position-independent executables are collectively referred to as executables. These executables, together with shared objects, are collectively referred to as dynamic objects.

Shared objects and relocatable archives, created with  $ar(1)$ , are collectively referred to as libraries.

To provide for efficient arbitrary virtual address space mapping, position-independent executables and shared objects should be created from position-independent code (PIC).

### Static Executables

The creation of static executables has been discouraged for many releases. In fact, 64-bit system archive libraries have never been provided. Because a static executable is built against system archive libraries, the executable contains system implementation details. This self-containment has a number of drawbacks.

- A static executable is immune to the benefits of system patches delivered as shared objects. The executable therefore, must be rebuilt to take advantage of many system improvements.
- The ability of the static executable to run on future releases can be compromised.

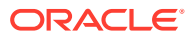

<span id="page-20-0"></span>• The duplication of system implementation details negatively affects system performance.

Beginning with the Oracle Solaris 10 release, the OS no longer includes 32-bit system archive libraries. Without these libraries, specifically libc.a, the creation of a static executable is no longer achievable without specialized system knowledge. Note, that the link-editors ability to process static linking options, and the processing of archive libraries, remains unchanged.

# Runtime Linking

Runtime linking involves the binding of objects, usually generated from one or more previous link-edits, to generate a runnable process. During the generation of these objects by the linkeditor, appropriate bookkeeping information is produced to represent the verified binding requirements. This information enables the runtime linker to load, relocate, and complete the binding process.

During process execution, the facilities of the runtime linker are made available. These facilities can be used to extend the process' address space by adding additional shared objects on demand. The two most common components involved in runtime linking are executables and shared objects.

Executables are applications that are executed under the control of a runtime linker. These applications usually have dependencies in the form of shared objects, which are located, and bound by the runtime linker to create a runnable process. Dynamic executables are the default output file generated by the link-editor. A position-independent executable is similar to a dynamic executable, however, a position-independent executable is not assigned to a fixed virtual address.

Shared objects provide the key building-block to a dynamically linked system. A shared object is similar to a position-independent executable, in that a shared object is not assigned to a fixed virtual address.

Executables usually have dependencies on one or more shared objects. Typically, one or more shared objects must be bound to the executable to produce a runnable process. Because shared objects can be used by many applications, aspects of their construction directly affect shareability, versioning, and performance.

Shared object processing by the link-editor or the runtime linker can be distinguished by the *environment* in which the shared object is used.

#### *compilation* **environment**

Shared objects are processed by the link-editor to generate executables or other shared objects. The shared objects become dependencies of the output file being generated.

#### *runtime* **environment**

Shared objects are processed by the runtime linker, together with an executable, to produce a runnable process.

# Related Topics

### Dynamic Linking

Dynamic linking is a term often used to embrace a number of linking concepts. Dynamic linking refers to those portions of the link-editing process that generate dynamic objects. Dynamic linking also refers to the runtime linking of these objects to generate a runnable

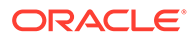

<span id="page-21-0"></span>process. Dynamic linking enables multiple applications to use the code provided by a shared object by binding the application to the shared object at runtime.

By separating an application from the services of standard libraries, dynamic linking also increases the portability and extensibility of an application. This separation between the interface of a service and its implementation enables the system to evolve while maintaining application stability. Dynamic linking is a crucial factor in providing an *application binary interface* (ABI), and is the preferred compilation method for Oracle Solaris applications.

### Application Binary Interfaces

Binary interfaces between system and application components are defined to enable the asynchronous evolution of these facilities. The Oracle Solaris link-editor and runtime linker operate upon these interfaces to assemble applications for execution. Although all components handled by the Oracle Solaris link-editor and runtime linker have binary interfaces, the whole set of interfaces provided by the system is referred to as the *Oracle Solaris ABI*.

The Oracle Solaris ABI is a technological descendant for work on ABI's that started with the *System V Application Binary Interface*. This work evolved with additions performed by SPARC International, Inc. for SPARC processors, called the *SPARC Compliance Definition* (SCD).

### 32-Bit Environments and 64-Bit Environments

The link-editor is provided as a 32-bit application and a 64-bit application. Each linkeditor can operate on 32-bit objects and 64-bit objects. On systems that are running a 64-bit environment, both versions of the link-editor can be executed. On systems that are running a 32-bit environment, only the 32-bit version of the link-editor can be executed.

The runtime linker is provided as a 32-bit object and a 64-bit object. The 32-bit object is used to execute 32-bit processes, and the 64-bit object is used to execute 64-bit processes.

The operations of the link-editor and runtime linker on 32-bit objects and 64-bit objects are identical. This document typically uses 32-bit examples. Cases where 64-bit processing differs from the 32-bit processing are highlighted.

### Environment Variables

The link-editor and runtime linker support a number of environment variables that begin with the characters LD, for example LD LIBRARY PATH. Each environment variable can exist in its generic form, or can be specified with a  $-32$  or  $-64$  suffix, for example LD\_LIBRARY\_PATH\_64. This suffix makes the environment variable specific, respectively, to 32-bit or 64-bit processes. This suffix also overrides any generic, nonsuffixed, version of the environment variable that might be in effect.

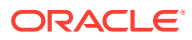

#### <span id="page-22-0"></span>**Note:**

Prior to the Oracle Solaris 10 release, the link-editor and runtime linker ignored environment variables that were specified without a value. Therefore, in the following example, the generic environment variable setting, /opt/lib, would have been used to search for the dependencies of the 32-bit application prog.

```
$ LD_LIBRARY_PATH=/opt/lib LD_LIBRARY_PATH_32= prog
```
Beginning with the Oracle Solaris 10 release, environment variables specified without a value that have a  $32$  or  $64$  suffix are processed. These environment variables effectively cancel any associated generic environment variable setting. Thus in the previous example,  $\sqrt{\frac{p(t)}{1}}$  will not be used to search for the dependencies of the 32-bit application prog.

Throughout this document, any reference to link-editor environment variables uses the generic, non-suffixed, variant. All supported environment variables are defined in  $1d(1)$  $1d(1)$  and [ld.so.1](https://docs.oracle.com/cd/E88353_01/html/E37839/ld.so.1-1.html)(1).

### Support Tools

The Oracle Solaris OS also provides several support tools and libraries. These tools provide for the analysis and inspection of these objects and the linking processes. These tools include [elfdump](https://docs.oracle.com/cd/E88353_01/html/E37839/elfdump-1.html)(1), [lari](https://docs.oracle.com/cd/E88353_01/html/E37839/lari-1.html)[\(1\)](https://docs.oracle.com/cd/E88353_01/html/E37839/nm-1.html),  $nm(1)$ ,  $dump(1)$  $dump(1)$ ,  $1dd(1)$ ,  $pvs(1)$  $pvs(1)$ , elf[\(3ELF\),](https://docs.oracle.com/cd/E88353_01/html/E37845/elf-3elf.html) and a linker debugging support library. Throughout this document, many discussions are augmented with examples of these tools.

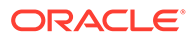

# <span id="page-23-0"></span> $\overline{\phantom{a}}$ Link Editor

The link-editing process creates an output file from one or more input files. Output file creation is directed by the options that are supplied to the link-editor and the input sections provided by the input files.

All files are represented in the *executable and linking format* (ELF). For a complete description of the ELF format see [Object File Format](#page-280-0). For this introduction, two ELF structures are introduced, *sections* and *segments*.

Sections are the smallest indivisible units that can be processed within an ELF file. Segments are a collection of sections that represent the smallest individual units that can be mapped to a memory image by  $exec(2)$  $exec(2)$  or by the runtime linker  $1d.$  so  $.1(1)$ .

Although many types of ELF section exist, sections fall into two categories with respect to the link-editing phase.

- Sections that contain *program data*, whose interpretation is meaningful only to the application, such as the program instructions .text and the associated data .data and .bss.
- Sections that contain *link-editing information*, such as the symbol table information found from .symtab and .strtab, and relocation information such as .rela.text.

Basically, the link-editor concatenates the *program data* sections into the output file. The *linkediting information* sections are interpreted by the link-editor to modify other sections. The information sections are also used to generate new output information sections used in later processing of the output file.

The following simple breakdown of link-editor functionality introduces the topics that are covered in this chapter.

- The verification and consistency checking of all options provided.
- The concatenation of sections of the same characteristics from the input relocatable objects to form new sections within the output file. The concatenated sections can in turn be associated to output segments.
- The processing of symbol table information from both relocatable objects and shared objects to verify and unite references with definitions. The generation of a new symbol table, or tables, within the output file.
- The processing of relocation information from the input relocatable objects, and the application of this information to sections that compose the output file. In addition, output relocation sections might be generated for use by the runtime linker.
- The generation of *program headers* that describe all the segments that are created.
- The generation of dynamic linking information sections if necessary, which provide information such as shared object dependencies and symbol bindings to the runtime linker.

The process of concatenating like *sections* and associating *sections* to *segments* is carried out using default information within the link-editor. The default *section* and *segment* handling provided by the link-editor is usually sufficient for most link-edits. However, these defaults can

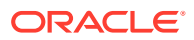

be manipulated using the -M option with an associated mapfile. See [System V](#page-424-0) [Release 4 \(Version 1\) Mapfiles](#page-424-0).

# <span id="page-24-0"></span>Invoking the Link-Editor

You can either run the link-editor directly from the command line or have a compiler driver invoke the link-editor for you. In the following two sections the description of both methods are expanded. However, using the compiler driver is the preferred choice. The compilation environment is often the consequence of a complex and occasionally changing series of operations known only to compiler drivers.

#### **Note:**

Starting with Oracle Solaris 11, various compilation components have been moved from /usr/ccs/bin and /usr/ccs/lib, to /usr/bin and /usr/ lib. However, applications exist that refer to the original ccs names. Symbolic links have been used to maintain compatibility.

### Direct Invocation

When you invoke the link-editor directly, you have to supply every object file and library required to create the intended output. The link-editor makes no assumptions about the object modules or libraries that you meant to use in creating the output. For example, the following command instructs the link-editor to create a dynamic executable that is named a.out using only the input file test.o.

\$ **ld test.o**

Typically, an executable requires specialized startup code and exit processing code. This code can be language or operating system specific, and is usually provided through files supplied by the compiler drivers.

Additionally, you can also supply your own initialization code and termination code. This code must be encapsulated and be labeled correctly for the code to be correctly recognized and made available to the runtime linker. This encapsulation and labeling can also be provided through files supplied by the compiler drivers.

When creating a dynamic object, you should use a compiler driver to invoke the linkeditor. Direct invocation of the link-editor is recommended only when creating intermediate relocatable objects when using the  $-r$  option.

### Using a Compiler Driver

The conventional way to use the link-editor is through a language-specific compiler driver. You supply the compiler driver,  $cc \left(1\right)$ ,  $cc \left(1\right)$ , and so forth, with the input files that make up your application. The compiler driver adds additional files and default libraries to complete the link-edit. These additional files can be seen by expanding the compilation invocation.

```
$ cc -# -o prog main.o
/usr/bin/ld -dy /opt/COMPILER/crti.o /opt/COMPILER/crt1.o \
/usr/lib/values-Xt.o -o prog main.o \
```
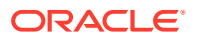

```
-YP,/opt/COMPILER/lib:/lib:/usr/lib -Qy -lc \
/opt/COMPILER/crtn.o
```
#### **Note:**

The actual files included by your compiler driver and the mechanism used to display the link-editor invocation might differ.

### Cross Link-Editing

The link-editor is a cross link-editor, able to link 32-bit objects or 64-bit objects, for SPARC or x86 targets. The mixing of 32-bit objects and 64-bit objects is not permitted. Similarly, only objects of a single machine type are allowed.

Typically, no command line option is required to distinguish the link-edit target. The link-editor uses the ELF machine type of the first relocatable object on the command line to govern the mode in which to operate. Specialized link-edits, such as linking solely from a mapfile or an archive library, are uninfluenced by the command line object. These link-edits default to a 32 bit native target. To explicitly define the link-edit target use the  $-z$  target option.

# Specifying the Link-Editor Options

Typically, link-edits are completely specified using command line options. In addition, a variety of environment variables are provided to augment command line processing. These variables provide for supplying options that might clash with compiler options. These variables also provide for overriding, or unsetting, the command line options that are embedded in scripts and build environments.

Any inconsistencies between command line options result in a fatal error condition. Any inconsistencies that involve an option provided by an environment variable result in a warning, and the first option taking precedence. Any UNSET operation is accompanied with a warning notification.

Initial options are interpreted from the environment and the command line in the following order.

- From the LD OPTIONS environment variable.
- From the command line.
- From the LD UNSET environment variable.

LD OPTIONS can be used to pass arguments to the link-editor that would otherwise be interpreted by the compiler drivers. For example, diagnostics related to the link-edit can be obtained using the -D option. This option is normally interpreted by the compiler preprocessor.

```
$ LD_OPTIONS=-Dargs cc -o main main.c
...
debug: arg[0] option=-D: option-argument: args (LD_OPTIONS)
debug:
debug: arg[0] /usr/ccs/bin/ld
debug: arg[2] option=-o: option-argument: main
debug: arg[3] option=-Q: option-argument: y
debug: arg[4] option=-l: option-argument: c
```
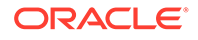

LD OPTIONS can also be used to override options that have a family of variants. For example, an embedded  $-z$  text option can be overridden by  $a - z$  textoff option.

```
$ LD_OPTIONS=-ztextoff cc -z text -G null.o
ld: warning: option '-ztextoff' and option '-z text' are incompatible, \
     first option taken
```
Some options have no alternative variants, and therefore can not be overridden. However, they can be unset. For example, a standard link-edit can create the following sections.

```
$ cc -o main main.c
$ elfdump -c main | egrep "symtab|debug"
Section Header[19]: sh_name: .symtab
Section Header[22]: sh_name: .debug_info
Section Header[23]: sh_name: .debug_line
```
These sections can be removed with the -z strip-class option.

```
$ cc -o main -z strip-class=symbol -z strip-class=debug main.c
$ elfdump -c main | egrep "symtab|debug"
\mathsf S
```
Individual strip options can be unset. The follow example unsets the stripping of debug sections.

```
$ LD_UNSET=-zstrip-class=debug cc -o main -z strip-class=symbol \
     -z strip-class=debug main.c
ld: warning: unsetting option '-zstrip-class=debug': LD_UNSET directed
$ elfdump -c main | egrep "symtab|debug"
Section Header[20]: sh_name: .debug_info
Section Header[21]: sh_name: .debug_line
```
In addition, options that provide for multiple instances, such as -z strip-class can have all family members unset by specifying the option without any qualifying option string. The following example unsets the stripping of debug and symbol table sections.

```
$ LD_UNSET=-zstrip-class cc -o main -z strip-class=symbol \
     -z strip-class=debug main.c
ld: warning: unsetting option '-zstrip-class': LD_UNSET directed
$ elfdump -c main | egrep "symtab|debug"
Section Header[19]: sh_name: .symtab
Section Header[22]: sh_name: .debug_info
Section Header[23]: sh_name: .debug_line
```
From the three components, LD\_OPTIONS, the command line, and LD\_UNSET, the initial object type of the output file being created, is determined. This object type is then used to investigate any LD\_{object-type}\_UNSET, and LD\_{object-type}\_OPTIONS environment variables. These variables can remove, or add, options specific to the object type being built.

The object-type corresponds to the values, in uppercase, accepted by the  $-z$  type option, and is one of EXEC, KMOD, PIE, RELOC or SHARED. For example, the LD EXEC OPTIONS option is interpreted when the output file type is a dynamic executable.

If an LD {object-type} OPTIONS exists, the variable is first searched to discover whether  $a - z$  type option is specified. This search provides a final chance to affect the object type of the output file being created. The following example redefines a dynamic executable to be a position-independent executable.

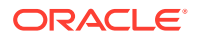

<span id="page-27-0"></span>\$ **LD\_EXEC\_OPTIONS=-ztype=pie cc -o main main.c**

The object type is now finalized, and the associated environment variables for this final object type are processed. Note that these variables can not change the object type or class.

These environment variables are processed in the following order.

- From the LD {object-type} UNSET environment variable.
- From the LD {object-type} OPTIONS environment variable.

The following example executes a build process where all objects created by the link-editor have guidance enabled. Any dynamic executables become position-independent executables, and have a number of security extensions enabled. Any shared objects are ensured to contain position-independent code and have all their dependencies defined.

```
$ LD_OPTIONS=-zguidance \
    LD_EXEC_OPTIONS=-ztype=pie \
    LD_PIE_OPTIONS=-zsx=aslr,nxheap,nxstack \
    LD_SHARED_OPTIONS='-ztext -zdefs' build.sh
```
Any command line options that are inconsistent with this output object type result in a fatal error condition. Any inconsistent option provided by an environment variable results in a warning, and the option being ignored.

See [Link-Editor Quick Reference](#page-123-0) for the most commonly used link-editor options, and  $\text{Id}(1)$  $\text{Id}(1)$ for a complete description of all link-editor options.

### Input File Processing

The link-editor reads input files in the order in which the files appear on the command line. Each file is opened and inspected to determine the files ELF type, and therefore determine how the file must be processed. The file types that apply as input for the link-edit are determined by the binding mode of the link-edit, either *static* or *dynamic*.

Under *static* mode, the link-editor accepts only relocatable objects or archive libraries as input files. Under *dynamic* mode, the link-editor also accepts shared objects.

Relocatable objects represent the most basic input file type to the link-editing process. The *program data* sections within these files are concatenated into the output file image being generated. The *link-edit information* sections are organized for later use. Information sections do not become part of the output file image, as new information sections are generated to take their place. Symbols are gathered into an internal symbol table for verification and resolution. This table is then used to create one or more symbol tables in the output image.

Although input files can be specified directly on the link-edit command line, archive libraries and shared objects are commonly specified using the -l option. See [Linking With Additional](#page-29-0) [Libraries](#page-29-0). During a link-edit, the interpretation of archive libraries and shared objects are quite different. The next two sections expand upon these differences.

### Archive Processing

Archives are built using  $ar(1)$ . Archives usually consist of a collection of relocatable objects with an archive symbol table. This symbol table provides an association of symbol definitions with the objects that supply these definitions. By default, the link-editor provides *selective* extraction of archive members. The link-editor uses unresolved symbolic references to select objects from the archive that are required to complete the binding process. You can also explicitly extract all members of an archive.

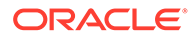

<span id="page-28-0"></span>The link-editor extracts a relocatable object from an archive under the following conditions.

- The archive member contains a symbol definition that satisfies a symbol reference, currently held in the link-editor's internal symbol table. This reference is sometimes referred to as an *undefined* symbol.
- The archive member contains a data symbol definition that satisfies a tentative symbol definition currently held in the link-editor's internal symbol table. An example is a FORTRAN COMMON block definition, which causes the extraction of a relocatable object that defines the same DATA symbol.
- The archive member contains a symbol definition that matches a reference that requires hidden visibility or protected visibility. See ELF Symbol Visibility.
- The link-editors  $-z$  allextract is in effect. This option suspends selective archive extraction and causes all archive members to be extracted from the archive being processed.

Under selective archive extraction, a weak symbol reference does not extract an object from an archive unless the -z weakextract option is in effect. See [Simple](#page-38-0) [Resolutions](#page-38-0) for more information.

#### **Note:**

The options -z weakextract, -z allextract, and -z defaultextract enable you to toggle the archive extraction mechanism among multiple archives.

With selective archive extraction, the link-editor makes multiple passes through an archive. Relocatable objects are extracted as needed to satisfy the symbol information being accumulated in the link-editor internal symbol table. After the link-editor has made a complete pass through the archive without extracting any relocatable objects, the next input file is processed.

By extracting only the relocatable objects needed when an archive is encountered, the position of the archive on the command line can be significant. See [Position of an](#page-30-0) [Archive on the Command Line.](#page-30-0)

#### **Note:**

Although the link-editor makes multiple passes through an archive to resolve symbols, this mechanism can be quite costly. Especially, for large archives that contain random organizations of relocatable objects. In these cases, you should use tools like  $lorder(1)$  $lorder(1)$  and  $tsort(1)$  $tsort(1)$  to order the relocatable objects within the archive. This ordering reduces the number of passes the link-editor must carry out.

### Shared Object Processing

Shared objects are indivisible whole units that have been generated by a previous linkedit of one or more input files. When the link-editor processes a shared object, the entire contents of the shared object become a logical part of the resulting output file

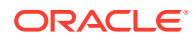

<span id="page-29-0"></span>image. This logical inclusion means that all symbol entries defined in the shared object are made available to the link-editing process.

The shared object's program data sections and most of the link-editing information sections are unused by the link-editor. These sections are interpreted by the runtime linker when the shared object is bound to generate a runnable process. However, the occurrence of a shared object is remembered. Information is stored in the output file image to indicate that this object is a dependency that must be made available at runtime.

By default, all shared objects specified as part of a link-edit are recorded as dependencies in the object being built. This recording is made regardless of whether the object being built actually references symbols offered by the shared object. To minimize the overhead of runtime linking, only specify those dependencies that resolve symbol references from the object being built. The link-editor's debugging facility, and  $1dd(1)$  with the  $-u$  option, can be used to determine unused dependencies. The link-editor's  $-z$  discardunused=dependencies option can be used to suppress the dependency recording of any unused shared objects. See also [Removing Unused Dependencies.](#page-172-0)

If a shared object has dependencies on other shared objects, these dependencies can also be processed. This processing occurs after all command line input files have been processed, to complete the symbol resolution process. However, the shared object names are not recorded as dependencies in the output file image being generated.

Although the position of a shared object on the command line has less significance than archive processing, the position can have a global effect. Multiple symbols of the same name are allowed to occur between relocatable objects and shared objects, and between multiple shared objects. See [Symbol Resolution.](#page-37-0)

The order of shared objects processed by the link-editor is maintained in the dependency information that is stored in the output file image. In the absence of lazy loading, the runtime linker loads the specified shared objects in the same order. Therefore, the link-editor and the runtime linker select the first occurrence of a symbol of a multiply-defined series of symbols.

#### **Note:**

Multiple symbol definitions, are reported in the load map output generated using the -m option.

### Linking With Additional Libraries

Although the compiler drivers often ensure that appropriate libraries are specified to the linkeditor, frequently you must supply your own. Shared objects and archives can be specified by explicitly naming the input files required to the link-editor. However, a more common and more flexible method involves using the link-editor's -1 option.

#### Library Naming Conventions

By convention, shared objects are usually designated by the prefix lib and the suffix .so. Archives are designated by the prefix lib and the suffix .a. For example, libfoo.so is the shared object version of the "foo" implementation that is made available to the compilation environment. Libfoo. a is the library's archive version.

These conventions are recognized by the  $-1$  option of the link-editor. This option is commonly used to supply additional libraries to a link-edit. The following example directs the link-editor

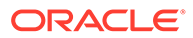

<span id="page-30-0"></span>to search for libfoo.so. If the link-editor does not find libfoo.so, a search for libfoo.a is made before moving on to the next directory to be searched.

\$ **cc -o prog file1.c file2.c -lfoo**

#### **Note:**

A naming convention exists regarding the compilation environment and the runtime environment use of shared objects. The compilation environment uses the simple .so suffix, whereas the runtime environment commonly uses the suffix with an additional version number. See [Naming Conventions](#page-108-0) and [Coordination of Versioned Filenames](#page-239-0).

When link-editing in dynamic mode, you can choose to link with a mix of shared objects and archives. When link-editing in static mode, only archive libraries are acceptable for input.

In dynamic mode, when using the  $-1$  option, the link-editor first searches the given directory for a shared object that matches the specified name. If no match is found, the link-editor looks for an archive library in the same directory. In static mode, when using the -l option, only archive libraries are sought.

#### Linking With a Mix of Shared Objects and Archives

The library search mechanism in dynamic mode searches a given directory for a shared object, and then searches for an archive library. Finer control of the search is possible through the -B option.

By specifying the  $-B$  dynamic and  $-B$  static options on the command line, you can toggle the library search between shared objects or archives respectively. For example, to link an application with the archive  $\text{libfoo.a}$  and the shared object libbar.so, issue the following command.

\$ **cc -o prog main.o file1.c -B static -lfoo -B dynamic -lbar**

The -B static and -B dynamic options are not exactly symmetrical. When you specify -B static, the link-editor does not accept shared objects as input until the next occurrence of -B dynamic. However, when you specify -B dynamic, the link-editor first looks for shared objects and then archive library's in any given directory.

The precise description of the previous example is that the link-editor first searches for libfoo.a. The link-editor then searches for  $l$ ibbar.so, and if that search fails, searches for libbar.a.

### Position of an Archive on the Command Line

The position of an archive on the command line can affect the output file being produced. The link-editor searches an archive only to resolve undefined or tentative external references that have previously been encountered. After this search is completed and any required members have been extracted, the link-editor moves onto the next input file on the command line.

Therefore by default, the archive is not available to resolve any new references from the input files that follow the archive on the command line. For example, the following <span id="page-31-0"></span>command directs the link-editor to search libfoo.a only to resolve symbol references that have been obtained from  $file1.c$ . The libfoo. a archive is not available to resolve symbol references from file2.c or file3.c.

\$ **cc -o prog file1.c -B static -lfoo file2.c file3.c -B dynamic**

Interdependencies between archives can exist, such that the extraction of members from one archive must be resolved by extracting members from another archive. If these dependencies are cyclic, the archives must be specified repeatedly on the command line to satisfy previous references.

\$ **cc -o prog .... -lA -lB -lC -lA -lB -lC -lA**

The determination, and maintenance, of repeated archive specifications can be tedious. The  $-z$  rescan-now option makes this process simpler. The  $-z$  rescan-now option is processed by the link-editor immediately when the option is encountered on the command line. All archives that have been processed from the command line prior to this option are immediately reprocessed. This processing attempts to locate additional archive members that resolve symbol references. This archive rescanning continues until a pass over the archive list occurs in which no new members are extracted. The previous example can be simplified as follows.

\$ **cc -o prog .... -lA -lB -lC -z rescan-now**

Alternatively, the  $-z$  rescan-start and  $-z$  rescan-end options can be used to group mutually dependent archives together into an archive group. These groups are reprocessed by the link-editor immediately when the closing delimiter is encountered on the command line. Archives found within the group are reprocessed in an attempt to locate additional archive members that resolve symbol references. This archive rescanning continues until a pass over the archive group occurs in which no new members are extracted. Using archive groups, the previous example can be written as follows.

\$ **cc -o prog .... -z rescan-start -lA -lB -lC -z rescan-end**

#### **Note:**

You should specify any archives at the end of the command line unless multipledefinition conflicts require you to do otherwise.

#### Directories Searched by the Link-Editor

All previous examples assume the link-editor knows where to search for the libraries listed on the command line. By default, when linking 32-bit objects, the link-editor knows of only two standard directories in which to look for libraries,  $/$ lib followed by  $/$ usr $/$ lib. When linking 64-bit objects, only two standard directories are used,  $/1$ ib/64 followed by  $/$ usr $/1$ ib/64. All other directories to be searched must be added to the link-editor's search path explicitly.

You can change the link-editor search path by using a command line option, or by using an environment variable.

#### Using a Command-Line Option

You can use the -L option to add a new path name to the library search path. This option alters the search path at the point the option is encountered on the command line. For example, the following command searches  $path1$ , followed by  $/lib$ , and finally  $/usr/lib$ ,

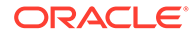

to find libfoo. The command searches path1 and then path2, followed by /lib, and /usr/lib, to find libbar.

\$ **cc -o prog main.o -Lpath1 file1.c -lfoo file2.c -Lpath2 -lbar**

Path names that are defined by using the  $-L$  option are used only by the link-editor. These path names are not recorded in the output file image being created. Therefore, these path names are not available for use by the runtime linker.

#### **Note:**

You must specify  $-L$  if you want the link-editor to search for libraries in your current directory. You can use a period (.) to represent the current directory.

You can use the  $-Y$  option to change the default directories searched by the link-editor. The argument supplied with this option takes the form of a colon separated list of directories. For example, the following command searches for libfoo only in the directories /opt/COMPILER/lib and /home/me/lib.

\$ **cc -o prog main.c -YP,/opt/COMPILER/lib:/home/me/lib -lfoo**

The directories that are specified by using the  $-Y$  option can be supplemented by using the -L option. Compiler drivers often use the -Y option to provide compiler specific search paths.

#### Using an Environment Variable

You can also use the environment variable LD LIBRARY PATH to add to the link-editor's library search path. Typically, LD\_LIBRARY\_PATH takes a colon-separated list of directories. In its most general form, LD\_LIBRARY\_PATH can also take two directory lists separated by a semicolon. These lists are searched before and after the  $-Y$  lists supplied on the command line.

The following example shows the combined effect of setting LD LIBRARY PATH and calling the link-editor with several -L occurrences.

```
$ LD_LIBRARY_PATH=dir1:dir2;dir3
$ export LD_LIBRARY_PATH
$ cc -o prog main.c -Lpath1 .... -Lpath2 .... -Lpathn -lfoo
```
The effective search path is dir1:dir2:path1:path2:....:pathn:dir3:/ lib:/usr/lib.

If no semicolon is specified as part of the LD LIBRARY PATH definition, the specified directory list is interpreted *after* any -L options. In the following example, the effective search path is path1:path2:....:pathn:dir1:dir2:/lib:/usr/lib.

```
$ LD_LIBRARY_PATH=dir1:dir2
$ export LD_LIBRARY_PATH
$ cc -o prog main.c -Lpath1 .... -Lpath2 .... -Lpathn -lfoo
```
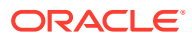

#### **Note:**

This environment variable can also be used to augment the search path of the runtime linker. See [Directories Searched by the Runtime Linker.](#page-72-0) To prevent this environment variable from influencing the link-editor, use the -i option.

#### <span id="page-33-0"></span>Directories Searched by the Runtime Linker

The runtime linker looks in two default locations for dependencies. When processing 32-bit objects, the default locations are  $/$ lib and  $/$ usr $/$ lib. When processing 64-bit objects, the default locations are  $/$ lib/64 and  $/$ usr $/$ lib/64. All other directories to be searched must be added to the runtime linker search path explicitly.

When a dynamic object is linked with additional shared objects, the shared objects are recorded as dependencies. These dependencies must be located during process execution by the runtime linker. When linking a dynamic object, one or more search paths can be recorded in the output file. These search paths are referred to as a *runpath* . The runtime linker uses the runpath of an object to locate the dependencies of that object.

Specialized objects can be built with the  $-z$  node faultlib option to suppress any search of the default location at runtime. Use of this option implies that all the dependencies of an object can be located using its runpaths. Without this option, no matter how you augment the runtime linker search path, the last search paths used are always the default locations.

#### **Note:**

The default search path can be administrated by using a runtime configuration file. See [Configuring the Default Search Paths](#page-74-0). However, the creator of a dynamic object should not rely on the existence of this file. You should always ensure that an object can locate its dependencies with only its runpaths or the default locations.

You can use the  $-R$  option, which takes a colon-separated list of directories, to record a runpath in a dynamic object. The following example records the runpath /home/me/lib:/ home/you/lib in the dynamic executable prog.

```
$ cc -o prog main.c -R/home/me/lib:/home/you/lib -Lpath1 \
     -Lpath2 file1.c file2.c -lfoo -lbar
```
The runtime linker uses these paths, followed by the default location, to obtain any shared object dependencies. In this case, this runpath is used to locate  $\text{libfoo.s.1}$  and libbar.so.1.

The link-editor accepts multiple  $-R$  options. These multiple specifications are concatenate together, separated by a colon. Thus, the previous example can also be expressed as follows.

```
$ cc -o prog main.c -R/home/me/lib -Lpath1 -R/home/you/lib \
     -Lpath2 file1.c file2.c -lfoo -lbar
```
For objects that can be installed in various locations, the \$ORIGIN dynamic string token provides a flexible means of recording a runpath. See [Locating Associated Dependencies.](#page-244-0)

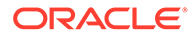

#### <span id="page-34-0"></span>**Note:**

A historic alternative to specifying the  $-R$  option is to set the environment variable LD\_RUN\_PATH, and make this available to the link-editor. The scope and function of LD\_RUN\_PATH and -R are identical, but when both are specified, -R supersedes LD\_RUN\_PATH.

### Initialization and Termination Sections

Dynamic objects can supply code that provides for runtime initialization and termination processing. The initialization code of a dynamic object is executed once each time the dynamic object is loaded in a process. The termination code of a dynamic object is executed once each time the dynamic object is unloaded from a process or at process termination. This code can be encapsulated in one of two section types, either an array of function pointers or a single code block. Each of these section types is built from a concatenation of like sections from the input relocatable objects.

The sections .pre initarray, .init array and .fini array provide arrays of runtime pre-initialization, initialization, and termination functions, respectively. When creating a dynamic object, the link-editor identifies these arrays with the .dynamic tag pairs DT\_PREINIT\_[ARRAY/ARRAYSZ], DT\_INIT\_[ARRAY/ARRAYSZ], and DT\_FINI\_[ARRAY/ARRAYSZ] accordingly. These tags identify the associated sections so that the sections can be called by the runtime linker. A pre-initialization array is applicable to executables only.

#### **Note:**

Functions that are assigned to these arrays must be provided from the object that is being built.

The sections .init and .fini provide a runtime initialization and termination code block, respectively. The compiler drivers typically supply .init and .fini sections with files they add to the beginning and end of your input file list. These compiler provided files have the effect of encapsulating the .init and .fini code from your relocatable objects into individual functions. These functions are identified by the reserved symbol names \_init and \_fini respectively. When creating a dynamic object, the link-editor identifies these symbols with the .dynamic tags DT\_INIT and DT\_FINI accordingly. These tags identify the associated sections so they can be called by the runtime linker.

For more information about the execution of initialization and termination code at runtime see [Initialization and Termination Routines](#page-86-0).

The registration of initialization and termination functions can be carried out directly by the link-editor by using the  $-z$  initarray and  $-z$  finiarray options. For example, the following command places the address of  $f \circ \circ$  () in an . init array element, and the address of bar() in a .fini array element.

```
$ cat main.c
#include <stdio.h>
```
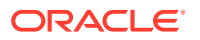

```
void foo()
{
        (void) printf("initializing: foo()\n");
}
void bar()
{
        (void) printf("finalizing: bar()\n");
}
void main()
{
        (void) printf("main()\n");
}
$ cc -o main -z initarray=foo -z finiarray=bar main.c
$ main
initializing: foo()
main()
finalizing: bar()
```
The creation of initialization and termination sections can be carried out directly using an assembler. However, most compilers offer special primitives to simplify their declaration. For example, the previous code example can be rewritten using the following #pragma definitions. These definitions result in a call to  $f \circ \circ$  being placed in an . init section, and a call to bar() being placed in a .fini section.

```
$ cat main.c
#include <stdio.h>
#pragma init (foo)
#pragma fini (bar)
....
$ cc -o main main.c
$ main
initializing: foo()
main()
finalizing: bar()
```
Initialization and termination code, spread throughout several relocatable objects, can result in different behavior when included in an archive library or shared object. The link-edit of an application that uses this archive might extract only a fraction of the objects contained in the archive. These objects might provide only a portion of the initialization and termination code spread throughout the members of the archive. At runtime, only this portion of code is executed. The same application built against the shared object will have all the accumulated initialization and termination code executed when the dependency is loaded at runtime.

To determine the order of executing initialization and termination code within a process at runtime is a complex issue that involves dependency analysis. Limit the content of initialization and termination code to simplify this analysis. Simplified, self contained, initialization and termination code provides predictable runtime behavior. See [Initialization](#page-87-0) [and Termination Order](#page-87-0) for more details.

Data initialization should be independent if the initialization code is involved with a dynamic object whose memory can be dumped using [dldump](https://docs.oracle.com/cd/E88353_01/html/E37843/dldump-3c.html)(3C).

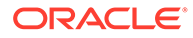
## Symbol Processing

Symbols can be categorized as *local* or *global*. See Symbol Visibility.

During input file processing, local symbols are copied from any input relocatable object files to the output object being built, without examination.

The global symbols from all input relocatable objects, and the global symbols from any external dependencies, are analyzed and combined in a process known as *symbol resolution*. The link-editor places each symbol in an internal symbol table in the order that the symbols are encountered. If a symbol with the same name was contributed by an earlier object, and already exists in the symbol table, the symbol resolution process determines which of the two symbols to keep. As a side effect of this process, the linkeditor determines how to establish references to external object dependencies.

On successful completion of input file processing, the link-editor applies any symbol visibility adjustment, and determines if any unresolved symbol references remain. If any fatal symbol resolution errors have occurred, or if any unresolved symbol references remain, the link-edit terminates. Finally, the link-editor's internal symbol table is added to the symbol tables of the image being created.

The following sections expand upon symbol visibilities, symbol resolution, and undefined symbol processing.

## Symbol Visibility

Symbols can be categorized as *local* or *global*. Local symbols can not be referenced from an object other than the object that contains the symbol definition. By default, local symbols are copied from any input relocatable object files to the output object being built. Local symbols can instead be eliminated from the output object. See [Symbol Elimination](#page-50-0).

Global symbols can be referenced from other objects besides the object that contains the symbol definition. After collection and resolution, global symbols are added to the symbol tables being created in the output object. Although all global symbols are processed and resolved together, their final visibility can be adjusted. Global symbols can define additional visibility attributes. See ELF Symbol Visibility. In addition, mapfile symbol directives can be used to assign symbol visibilities during a link-edit. See Symbol Scope Types. These visibility attributes, and directives, can result in a global symbol having its visibility adjusted when written to the output object.

When creating a relocatable object, all visibility attributes and directives are recorded in the output object. However, the visibility changes implied by these attributes are not applied. Any visibility processing is instead deferred to a subsequent link-edit of a dynamic object that reads these objects as input. In special cases, the  $-B$  reduce option can be used to force the immediate interpretation of any visibility attributes or directives.

When creating a dynamic object, symbol visibility attributes and directives are applied before the symbols are written to any symbol tables. Visibility attributes can ensure that symbols remain global, and are not affected by any symbol reduction techniques. Visibility attributes and directives can also result in global symbols being demoted to local. This latter technique is most frequently used to explicitly define an objects exported interface. See [Reducing Symbol Scope.](#page-47-0)

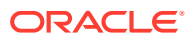

## Symbol Resolution

Symbol resolution runs the entire spectrum, from simple and intuitive to complex and perplexing. Most resolutions are carried out silently by the link-editor. However, some relocations can be accompanied by warning diagnostics, while others can result in a fatal error condition.

The most common simple resolutions involve binding symbol references from one object to symbol definitions within another object. This binding can occur between two relocatable objects, or between a relocatable object and the first definition found in a shared object dependency. Complex resolutions typically occur between two or more relocatable objects.

The resolution of two symbols depends on their attributes, the type of file that provides the symbol, and the type of file being generated. For a complete description of symbol attributes, see [Symbol Table Section](#page-335-0). For the following discussions, however, three basic symbol types are identified.

- *Undefined* Symbols that have been referenced in a file but have not been assigned a storage address.
- *Tentative* Symbols that have been created within a file but have not yet been sized, or allocated in storage. These symbols appear as uninitialized C symbols, or FORTRAN COMMON blocks within the file.
- *Defined* Symbols that have been created, and assigned storage addresses and space within the file.

In its simplest form, symbol resolution involves the use of a precedence relationship. This relationship has *defined* symbols dominate *tentative* symbols, which in turn dominate *undefined* symbols.

The following example of C code shows how these symbol types can be generated. Undefined symbols are prefixed with  $u$ . Tentative symbols are prefixed with  $t_L$ . Defined symbols are prefixed with d.

```
$ cat main.c
extern int u bar;
extern int u_foo();
int t bar;
int d bar = 1;
int d_foo()
{
      return (u foo(u bar, t bar, d bar));
}
$ cc -o main.o -c main.c
$ elfdump -s main.o
Symbol Table Section: .symtab
    index value size type bind oth ver shndx name
    ....
     [7] 0 0 FUNC GLOB D 0 UNDEF u_foo
     [8] 0x10 0x40 FUNC GLOB D 0 .text d_foo
     [9] 0x4 0x4 OBJT GLOB D 0 COMMON t_bar
    [10] 0 0x4 NOTY GLOB D 0 UNDEF u bar
    [11] 0 0x4 OBJT GLOB D 0 .data d bar
```
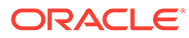

## <span id="page-38-0"></span>Simple Resolutions

Simple symbol resolutions are by far the most common. In this case, two symbols with similar characteristics are detected, with one symbol taking precedence over the other. This symbol resolution is carried out silently by the link-editor. For example, with symbols of the same binding, a symbol reference from one file is bound to a defined, or tentative symbol definition, from another file. Or, a tentative symbol definition from one file is bound to a defined symbol definition from another file. This resolution can occur between two relocatable objects, or between a relocatable object and the first definition found in a shared object dependency.

Symbols that undergo resolution can have either a global or weak binding. When processing relocatable objects, weak bindings have lower precedence than global bindings. A weak symbol definition is silently overridden by a global definition of the same name.

Another form of simple symbol resolution, interposition, occurs between relocatable objects and shared objects, or between multiple shared objects. In these cases, when a symbol is multiply-defined, the relocatable object, or the first definition between multiple shared objects, is silently taken by the link-editor. The relocatable object's definition, or the first shared object's definition, is said to *interpose* on all other definitions. This interposition can be used to override the functionality provided by another shared object. Multiply-defined symbols that occur between relocatable objects and shared objects, or between multiple shared objects, are treated identically. A symbols weak binding or global binding is irrelevant. By resolving to the first definition, regardless of the symbols binding, both the link-editor and runtime linker behave consistently.

Use the link-editor's  $-m$  option to write a list of all interposed symbol references, along with section load address information, to the standard output.

### Complex Resolutions

Complex resolutions occur when two symbols of the same name are found with differing attributes. In these cases, the link-editor generates a warning message, while selecting the most appropriate symbol. This message indicates the symbol, the attributes that conflict, and the identity of the file from which the symbol definition is taken. In the following example, two files with a definition of the data item array have different size requirements.

```
$ cat foo.c
int array[1];
$ cat bar.c
int array[2] = \{ 1, 2 \};
$ ld -r -o temp.o foo.c bar.c
ld: warning: symbol 'array' has differing sizes:
     (file foo.o value=0x4; file bar.o value=0x8);
    bar.o definition taken
```
A similar diagnostic is produced if the symbol's alignment requirements differ. In both of these cases, the diagnostic can be suppressed by using the link-editor's  $-t$  option.

Another form of attribute difference is the symbol's type. In the following example, the symbol bar() has been defined as both a data item and a function.

```
$ cat foo.c
int bar()
{
         return (0);
}
$ cc -o libfoo.so -G -K pic foo.c
$ cat main.c
int bar = 1;
int main()
{
         return (bar);
}
$ cc -o main main.c -L. -lfoo
ld: warning: symbol 'bar' has differing types:
     (file main.o type=OBJT; file ./libfoo.so type=FUNC);
     main.o definition taken
```
### **Note:**

Symbol types in this context are classifications that can be expressed in ELF. These symbol types are not related to the data types as employed by the programming language, except in the crudest fashion.

In cases like the previous example, the relocatable object definition is taken when the resolution occurs between a relocatable object and a shared object. Or, the first definition is taken when the resolution occurs between two shared objects. When such resolutions occur between symbols of weak or global binding, a warning is also produced.

Inconsistencies between symbol types are not suppressed by the link-editor's -t option.

### Fatal Resolutions

Symbol conflicts that cannot be resolved result in a fatal error condition and an appropriate error message. This message indicates the symbol name together with the names of the files that provided the symbols. No output file is generated. Although the fatal condition is sufficient to terminate the link-edit, all input file processing is first completed. In this manner, all fatal resolution errors can be identified.

The most common fatal error condition exists when two relocatable objects both define nonweak symbols of the same name.

```
$ cat foo.c
int bar = 1;
$ cat bar.c
int bar()
{
        return (0);
}
$ ld -r -o temp.o foo.c bar.c
ld: fatal: symbol 'bar' is multiply-defined:
     (file foo.o and file bar.o);
```
foo.c and bar.c have conflicting definitions for the symbol bar. Because the link-editor cannot determine which should dominate, the link-edit usually terminates with an error message.

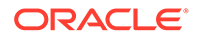

Multiple symbol definitions should not occur. In some simple coding scenarios, multiple symbol definition errors can be suppressed using the link-editor's  $-z$  muldefs option. This option allows the first definition of a multiply defined symbol to be propagated to the output file, while any other definitions of the multiply defined symbol are discarded. If all references to a multiply defined item use the global symbol name of that item, then all references are resolved to the first instance of the multiply defined symbol.

However, specialized compiler options, or high levels of compiler optimization, can circumvent the use of the -z muldefs option. Under these conditions, the compilers may substitute a global symbol reference to a local section symbol reference. This can result in the individual items of a multiply defined item continuing to be referenced, rather than all references being directed to a single global symbol. This inconsistency can result in multiple items having different values, which can cause unexpected program behavior. For greater flexibility, multiple symbol definitions should be avoided.

## Undefined Symbols

After all of the input files have been read and all symbol resolution is complete, the link-editor searches the internal symbol table for any symbol references that have not been bound to symbol definitions. These symbol references are referred to as *undefined* symbols. Undefined symbols can affect the link-edit process according to the type of symbol, together with the type of output file being generated.

### Generating an Executable Output File

When generating an executable output file, the link-editor's default behavior is to terminate with an appropriate error message should any symbols remain undefined. A symbol remains undefined when a symbol reference in a relocatable object is never matched to a symbol definition.

```
$ cat main.c
extern int foo();
int main()
{
       return (foo());
}
$ cc -o prog main.c
Undefined first referenced
 symbol in file
foo main.o
ld: fatal: symbol referencing errors
```
Similarly, if a shared object is used to create an executable and leaves an unresolved symbol definition, an undefined symbol error results.

```
$ cat foo.c
extern int bar;
int foo()
{
       return (bar);
}
$ cc -o libfoo.so -G -K pic foo.c
$ cc -o prog main.c -L. -lfoo
Undefined first referenced
 symbol in file
bar ./libfoo.so
ld: fatal: symbol referencing errors
```
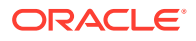

To allow undefined symbols, as in the previous example, use the link-editor's  $-z$  nodefs option to suppress the default error condition.

### **Note:**

Take care when using the  $-z$  nodefs option. If an unavailable symbol reference is required during the execution of a process, a fatal runtime relocation error occurs. This error might be detected during the initial execution and testing of an application. However, more complex execution paths can result in this error condition taking much longer to detect, which can be time consuming and costly.

Symbols can also remain undefined when a symbol reference in a relocatable object is bound to a symbol definition in an implicitly defined shared object. For example, continuing with the files main.c and foo.c used in the previous example.

```
$ cat bar.c
int bar = 1;
$ cc -o libbar.so -R. -G -K pic bar.c -L. -lfoo
$ ldd libbar.so
       libfoo.so => ./libfoo.so
$ cc -o prog main.c -L. -lbar
Undefined first referenced
 symbol in file
foo main.o (symbol belongs to implicit \
                     dependency ./libfoo.so)
ld: fatal: symbol referencing errors
```
prog is built with an *explicit* reference to libbar.so. libbar.so has a dependency on libfoo.so. Therefore, an implicit reference to libfoo.so from prog is established.

Because main.c made a specific reference to the interface provided by libfoo.so, prog really has a dependency on libfoo.so. However, only explicit shared object dependencies are recorded in the output file being generated. Thus, prog fails to run if a new version of libbar.so is developed that no longer has a dependency on libfoo.so.

For this reason, bindings of this type are deemed fatal. The implicit reference must be made explicit by referencing the library directly during the link-edit of prog. The required reference is hinted at in the fatal error message that is shown in the preceding example.

### Generating a Shared Object Output File

When the link-editor is generating a shared object output file, undefined symbols are allowed to remain at the end of the link-edit. This default behavior allows the shared object to import symbols from an executable that defines the shared object as a dependency.

The link-editor's  $-z$  defs option can be used to force a fatal error if any undefined symbols remain. This option is recommended when creating any shared objects. Shared objects that reference symbols from an application can use the  $-z$  defs option, together with defining the symbols by using an extern mapfile directive. See [SYMBOL\\_SCOPE and](#page-208-0) [SYMBOL\\_VERSION Directives.](#page-208-0)

A self-contained shared object, in which all references to external symbols are satisfied by named dependencies, provides maximum flexibility. The shared object can be employed by many users without those users having to determine and establish dependencies to satisfy the shared object's requirements.

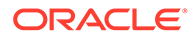

### Weak Symbols

Historically, weak symbols have been used to circumvent interposition, or test for optional functionality. However, experience has shown that weak symbols are fragile and unreliable in modern programming environments, and their use is discouraged.

Weak symbol aliases were frequently employed within system shared objects. The intent was to provide an alternative interface name, typically the symbol name with a prefixed "\_" character. This alias name could be referenced from other system shared objects to avoid interposition issues due to an application exporting their own implementation of the symbol name. In practice, this technique proved to be overly complex and was used inconsistently. Modern versions of Oracle Solaris establish explicit bindings between system objects with direct bindings. See [Direct Bindings](#page-133-0).

Weak symbol references were often employed to test for the existence of an interface at runtime. This technique places restrictions on the build environment, the runtime environment, and can be circumvented by compiler optimizations. The use of  $dlsym(3C)$  $dlsym(3C)$  with the RTLD DEFAULT, or RTLD PROBE handles, provides a consistent and robust means of testing for a symbol's existence. See [Testing for Functionality](#page-100-0).

## Tentative Symbol Order Within the Output File

Contributions from input files usually appear in the output file in the order of their contribution. Tentative symbols are an exception to this rule, as these symbols are not fully defined until their resolution is complete. The order of tentative symbols within the output file might not follow the order of their contribution.

If you need to control the ordering of a group of symbols, then any tentative definition should be redefined to a zero-initialized data item. For example, the following tentative definitions result in a reordering of the data items within the output file, as compared to the original order described in the source file  $f \circ \circ \cdot c$ .

```
$ cat foo.c
char One array[0x10];
char Two array[0x20];
char Three array[0x30];
$ cc -o libfoo.so -G -Kpic foo.c
$ elfdump -sN.dynsym libfoo.so | grep array | sort -k 2,2
   [11] 0x10614 0x20 OBJT GLOB D 0.bss Two array
    [3] 0x10634 0x30 OBJT GLOB D 0 .bss Three array
    [4] 0x10664 0x10 OBJT GLOB D 0.bss One array
```
Sorting the symbols based on their address shows that their output order is different than the order they were defined in the source. In contrast, defining these symbols as initialized data items ensures that the relative ordering of these symbols within the input file is carried over to the output file.

```
$ cat foo.c
char A array[0x10] = { 0 };char B array [0x20] = { 0 };char C array[0x30] = { 0 };
$ cc -o libfoo.so -G -Kpic foo.c
$ elfdump -sN.dynsym libfoo.so | grep array | sort -k 2,2
     [4] 0x10614 0x10 OBJT GLOB D 0 .data One_array
    [11] 0x10624 0x20 OBJT GLOB D 0 .data Two_array
    [3] 0x10644 0x30 OBJT GLOB D 0.data Three array
```
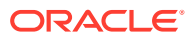

## Defining Additional Symbols

Besides the symbols provided from input files, you can supply additional global symbol references or global symbol definitions to a link-edit. In the simplest form, symbol references can be generated using the link-editor's -u option. Greater flexibility is provided with the linkeditor's  $-M$  option and an associated mapfile. This mapfile enables you to define global symbol references and a variety of global symbol definitions. Attributes of the symbol such as visibility and type can be specified, See [SYMBOL\\_SCOPE and SYMBOL\\_VERSION](#page-208-0) [Directives](#page-208-0) for a complete description of the available options.

## Defining Additional Symbols with the -u option

The -u option provides a mechanism for generating a global symbol reference from the linkedit command line. This option can be used to perform a link-edit entirely from archives. This option can also provide additional flexibility in selecting the objects to extract from multiple archives. See [Archive Processing](#page-27-0) for an overview of archive extraction.

For example, perhaps you want to generate a dynamic executable from the relocatable object main.o, which refers to the symbols foo and bar. You want to obtain the symbol definition foo from the relocatable object  $f \circ \circ \circ$  contained in  $\text{lib1.a},$  and the symbol definition bar from the relocatable object bar.o, contained in lib2.a.

However, the archive  $\text{lib1.a}$  also contains a relocatable object that defines the symbol bar. This relocatable object is presumably of differing functionality to the relocatable object that is provided in  $\text{lib2.a.}$  To specify the required archive extraction, you can use the following linkedit.

\$ **cc -o prog -L. -u foo -l1 main.o -l2**

The -u option generates a reference to the symbol foo. This reference causes extraction of the relocatable object  $f \circ \circ \cdot \circ$  from the archive lib1.a. The first reference to the symbol bar occurs in main.o, which is encountered after lib1.a has been processed. Therefore, the relocatable object  $\tan \theta$  is obtained from the archive lib2.a.

### **Note:**

This simple example assumes that the relocatable object  $f \circ \circ \circ$  from lib1.a does not directly or indirectly reference the symbol bar. If lib1.a does reference bar, then the relocatable object  $bar \circ$  is also extracted from lib1. a during its processing. See [Archive Processing](#page-27-0) for a discussion of the link-editor's multi-pass processing of an archive.

## Defining Symbol References

The following example shows how three symbol references can be defined. These references are then used to extract members of an archive. Although this archive extraction can be achieved by specifying multiple  $-\mathrm{u}$  options to the link-edit, this example also shows how the eventual scope of a symbol can be reduced to *local*.

\$ **cat foo.c** #include <stdio.h>

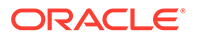

```
void foo()
{
         (void) printf("foo: called from lib.a\n");
}
$ cat bar.c
#include <stdio.h>
void bar()
{
        (void) printf("bar: called from lib.a\n");
}
$ cat main.c
extern void foo(), bar();
void main()
{
       foo();
        bar();
}
$ cc -c foo.c bar.c main.c
$ ar -rc lib.a foo.o bar.o main.o
$ cat mapfile
$mapfile_version 2
SYMBOL SCOPE {
        local:
                foo;
                bar;
        global:
                main;
};
$ cc -o prog -M mapfile lib.a
$ prog
foo: called from lib.a
bar: called from lib.a
$ elfdump -sN.symtab prog | egrep 'main$|foo$|bar$'
 [29] 0x10f30 0x24 FUNC LOCL H 0 .text bar
 [30] 0x10ef8 0x24 FUNC LOCL H 0 .text foo
     [55] 0x10f68 0x24 FUNC GLOB D 0 .text main
```
The significance of reducing symbol scope from global to local is covered in more detail in the section [Reducing Symbol Scope.](#page-47-0)

### Defining Absolute Symbols

The following example shows how two absolute symbol definitions can be defined. These definitions are then used to resolve the references from the input file  $\text{main.c.}$ 

```
$ cat main.c
#include <stdio.h>
extern int foo();
extern int bar;
void main()
{
         (void) printf("\&foo = 0x%p\n", \&foo);
        (void) printf("\deltabar = 0x%p\n", \deltabar);
}
$ cat mapfile
$mapfile_version 2
```
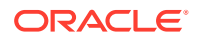

```
SYMBOL_SCOPE {
       global:
              foo { TYPE=FUNCTION; VALUE=0x400 };
              bar { TYPE=DATA; VALUE=0x800 };
};
$ cc -o prog -M mapfile main.c
$ prog
&foo = 0x400
abar = 0x800$ elfdump -sN.symtab prog | egrep 'foo$|bar$'
    [45] 0x800 0 OBJT GLOB D 0 ABS bar
    [69] 0x400 0 FUNC GLOB D 0 ABS foo
```
When obtained from an input file, symbol definitions for functions or data items are usually associated with elements of data storage. A mapfile definition is insufficient to be able to construct this data storage, so these symbols must remain as absolute values. A simple mapfile definition that is associated with a size, but *no* value results in the creation of data storage. In this case, the symbol definition is accompanied with a section index. However, a mapfile definition that is accompanied with a value results in the creation of an absolute symbol. If a symbol is defined in a shared object, an absolute definition should be avoided. See [Augmenting a Symbol Definition.](#page-47-0)

### Defining Tentative Symbols

A mapfile can also be used to define a COMMON, or tentative, symbol. Unlike other types of symbol definition, tentative symbols do not occupy storage within a file, but define storage that must be allocated at runtime. Therefore, symbol definitions of this kind can contribute to the storage allocation of the output file being generated.

A feature of tentative symbols that differs from other symbol types is that their *value* attribute indicates their alignment requirement. A map $f$ ile definition can therefore be used to realign tentative definitions that are obtained from the input files of a link-edit.

The following example shows the definition of two tentative symbols. The symbol  $f \circ \circ$  defines a new storage region whereas the symbol bar is actually used to change the alignment of the same tentative definition within the file main. $c$ .

```
$ cat main.c
#include <stdio.h>
extern int foo;
int bar[0x10];
void main()
{
        (void) printf("\&foo = 0x%p\n", \&foo);
        (void) printf("&bar = 0x\frac{p}{n}", &bar);
}
$ cat mapfile
$mapfile_version 2
SYMBOL SCOPE {
         global:
                 foo { TYPE=COMMON; VALUE=0x4; SIZE=0x200 };
                 bar { TYPE=COMMON; VALUE=0x102; SIZE=0x40 };
};
$ cc -o prog -M mapfile main.c
ld: warning: symbol 'bar' has differing alignments:
     (file mapfile value=0x102; file main.o value=0x4);
```
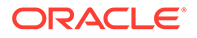

```
 largest value applied
$ prog
&foot = 0x21264&bar = 0x21224$ elfdump -sN.symtab prog | egrep 'foo$|bar$'
    [45] 0x21224 0x40 OBJT GLOB D 0 .bss bar
    [69] 0x21264 0x200 OBJT GLOB D 0 .bss foo
    Note:
```
This symbol resolution diagnostic can be suppressed by using the linkeditor's -t option.

## Encapsulation Symbols

Encapsulation symbols refer to a pair of symbols that can be generated, during the link-edit of a final object, that identify a unique section. These symbols are assigned the address of the beginning, and the address of the end, of the associated section, and thus encapsulate the section address range. The symbol pair are

start <section name> and stop <section name> respectively. By default, both symbols are assigned a protected visibility.

Encapsulation symbols are created for a section when the following criteria are met.

- The section is allocatable, and the section name does not start with the standard period (.) prefix.
- A reference to the encapsulation symbol exists from the input relocatable objects provided with the link-edit.

### **Note:**

There is no special attribute associated with the symbol reference that dictates they must be bound to a section range. If references to the symbols exist but no matching section exists in the input relocatable objects being processed, a fatal symbol resolution error can result. However, if references to the symbols exist, a matching section exists, but the matching section is discarded as unused, the symbols are assigned an address of 0.

The following section is a candidate for encapsulation symbols.

```
$ elfdump -cN_meta_data bar.o
```
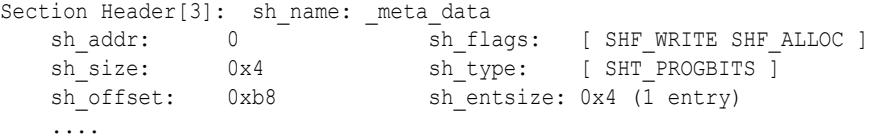

The following references trigger the creation of encapsulated symbols.

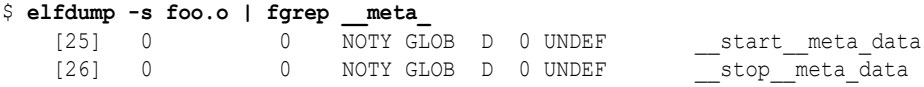

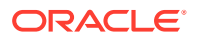

```
$ cc -o main foo.o bar.o
$ elfdump -cN_meta_data main
Section Header[21]: sh_name: meta_data
 sh_addr: 0x8060e20 sh_flags: [ SHF_WRITE SHF_ALLOC ]
sh_size: 0x4 sh_type: [ SHT_PROGBITS ]
sh_offset: 0xe20 sh_entsize: 0x4 (1 entry)
    ....
$ elfdump -sN.symtab main | fgrep meta
 [32] 0x8060e20 0x4 OBJT GLOB P 0 _meta_data __start__meta_data
 [34] 0x8060e24 0 OBJT GLOB P 0 _meta_data __stop__meta_data
```
## Augmenting a Symbol Definition

The creation of an absolute data symbol within a shared object should be avoided. An external reference from a dynamic executable to a data item within a shared object typically requires the creation of a copy relocation. See [Copy Relocations](#page-177-0). To provide for this relocation, the data item should be associated with data storage. This association can be produced by defining the symbol within a relocatable object file. This association can also be produced by defining the symbol within a mapfile together with a size declaration and *no* value declaration. See [SYMBOL\\_SCOPE and SYMBOL\\_VERSION Directives](#page-208-0).

A data symbol can be filtered. See [Shared Objects as Filters](#page-112-0). To provide this filtering, an object file definition can be augmented with a  $mapfile$  definition. The following example creates a filter containing a function and data definition.

```
$ cat mapfile
$mapfile_version 2
SYMBOL_SCOPE {
       global:
              foo { TYPE=FUNCTION; FILTER=filtee.so.1 };
               bar { TYPE=DATA; SIZE=0x4; FILTER=filtee.so.1 };
        local:
               *;
};
$ cc -o filter.so.1 -G -Kpic -h filter.so.1 -M mapfile -R.
$ elfdump -sN.dynsym filter.so.1 | egrep 'foo|bar'
     [1] 0x105f8 0x4 OBJT GLOB D 1 .data bar
     [7] 0 0 FUNC GLOB D 1 ABS foo
$ elfdump -y filter.so.1 | egrep 'foo|bar'
    [1] [FILTER ] [0] filtee.so.1 bar<br>[7] [FILTER ] [0] filtee.so.1 foo
    [7] [ FILTER ] [0] filtee.so.1 foo
```
At runtime, a reference from an external object to either of these symbols is resolved to the definition within the filtee.

## Reducing Symbol Scope

Symbol definitions that are defined to have local scope within a mapfile can be used to reduce the symbol's eventual binding. This mechanism removes the symbol's visibility to future link-edits which use the generated file as part of their input. In fact, this mechanism can provide for the precise definition of a file's interface, and so restrict the functionality made available to others.

For example, say you want to generate a simple shared object from the files  $f \circ \circ c$  and bar.c. The file foo.c contains the global symbol foo, which provides the service that you want to make available to others. The file  $bar.c$  contains the symbols  $bar$  and  $str$ , which

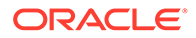

provide the underlying implementation of the shared object. A shared object created with these files, typically results in the creation of three symbols with global scope.

```
$ cat foo.c
extern const char *bar();
const char *foo()
{
       return (bar());
}
$ cat bar.c
const char *str = "returned from bar.c";
const char *bar()
{
       return (str);
}
$ cc -o libfoo.so.1 -G foo.c bar.c
$ elfdump -sN.symtab libfoo.so.1 | egrep 'foo$|bar$|str$'
    [41] 0x560 0x18 FUNC GLOB D 0 .text bar
    [44] 0x520 0x2c FUNC GLOB D 0 .text foo
    [45] 0x106b8 0x4 OBJT GLOB D 0 .data str
```
You can now use the functionality offered by  $l$ ibfoo.so.1 as part of the link-edit of another application. References to the symbol  $f \circ \circ$  are bound to the implementation provided by the shared object.

Because of their global binding, direct reference to the symbols bar and str is also possible. This visibility can have dangerous consequences, as you might later change the implementation that underlies the function foo. In so doing, you could unintentionally cause an existing application that had bound to bar or str to fail or misbehave.

Another consequence of the global binding of the symbols  $bar$  and  $str$  is that these symbols can be interposed upon by symbols of the same name. The interposition of symbols within shared objects is covered in section [Simple Resolutions.](#page-38-0) This interposition can be intentional and be used as a means of circumventing the intended functionality offered by the shared object. On the other hand, this interposition can be unintentional, the result of the same common symbol name used for both the application and the shared object.

When developing the shared object, you can protect against these scenarios by reducing the scope of the symbols bar and str to a local binding. In the following example, the symbols bar and str are no longer available as part of the shared object's interface. Thus, these symbols cannot be referenced, or interposed upon, by an external object. You have effectively defined an interface for the shared object. This interface can be managed while hiding the details of the underlying implementation.

```
$ cat mapfile
$mapfile_version 2
SYMBOL_SCOPE {
        local:
               bar;
               str;
};
$ cc -o libfoo.so.1 -M mapfile -G foo.c bar.c
$ elfdump -sN.symtab libfoo.so.1 | egrep 'foo$|bar$|str$'
   [24] 0x548 0x18 FUNC LOCL H 0 .text bar
```
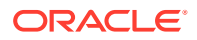

 [25] 0x106a0 0x4 OBJT LOCL H 0 .data str [45] 0x508 0x2c FUNC GLOB D 0 .text foo

This symbol scope reduction has an additional performance advantage. The symbolic relocations against the symbols bar and str that would have been necessary at runtime are now reduced to relative relocations. See [When Relocations are Performed](#page-176-0) for details of symbolic relocation overhead.

As the number of symbols that are processed during a link-edit increases, defining local scope reduction within a mapfile becomes harder to maintain. An alternative and more flexible mechanism enables you to define the shared object's interface in terms of the global symbols that should be maintained. Global symbol definitions allow the link-editor to reduce all other symbols to local binding. This mechanism is achieved using the special *autoreduction* directive "\*". For example, the previous mapfile definition can be rewritten to define foo as the only global symbol required in the output file generated.

```
$ cat mapfile
$mapfile_version 2
SYMBOL_VERSION ISV_1.1 {
       global:
             foo;
       local:
             *;
};
$ cc -o libfoo.so.1 -M mapfile -G foo.c bar.c
$ elfdump -sN.symtab libfoo.so.1 | egrep 'foo$|bar$|str$'
    [26] 0x570 0x18 FUNC LOCL H 0 .text bar
    [27] 0x106d8 0x4 OBJT LOCL H 0 .data str
    [50] 0x530 0x2c FUNC GLOB D 0 .text foo
```
This example also defines a version name,  $ISV1.1$ , as part of the mapfile directive. This version name establishes an internal version definition that defines the file's symbolic interface. The creation of a version definition is recommended. The definition forms the foundation of an internal versioning mechanism that can be used throughout the evolution of the file. See [Interfaces and Versioning](#page-224-0).

### **Note:**

If a version name is not supplied, the output file name is used to label the version definition. The versioning information that is created within the output file can be suppressed using the link-editor's  $-z$  noversion option.

Whenever a version name is specified, *all* global symbols must be assigned to a version definition. If any global symbols remain unassigned to a version definition, the link-editor generates a fatal error condition.

```
$ cat mapfile
$mapfile_version 2
SYMBOL VERSION ISV 1.1 {
       global:
              foo;
};
$ cc -o libfoo.so.1 -M mapfile -G foo.c bar.c
Undefined first referenced
 symbol in file
str bar.o (symbol has no version assigned)
```
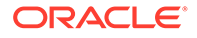

<span id="page-50-0"></span>bar bar.o (symbol has no version assigned) ld: fatal: symbol referencing errors

The -B local option can be used to assert the *auto-reduction* directive "\*" from the command line. The previous example an be compiled successfully as follows.

\$ **cc -o libfoo.so.1 -M mapfile -B local -G foo.c bar.c**

When generating an executable or shared object, any symbol reduction results in the recording of version definitions within the output image. When generating a relocatable object, the version definitions are created but the symbol reductions are not processed. The result is that the symbol entries for any symbol reductions still remain global. For example, using the previous  $mapfile$  with the auto-reduction directive and associated relocatable objects, an intermediate relocatable object is created with no symbol reduction.

```
$ cat mapfile
$mapfile_version 2
SYMBOL VERSION ISV 1.1 {
       global:
              foo;
       local:
\star;
};
$ ld -o libfoo.o -M mapfile -r foo.o bar.o
$ elfdump -s libfoo.o | egrep 'foo$|bar$|str$'
    [29] 0x10 0x2c FUNC GLOB D 2 .text foo
    [30] 0 0x4 OBJT GLOB H 0 .data str
```
The version definitions created within this image show that symbol reductions are required. When the relocatable object is used eventually to generate a dynamic object, the symbol reductions occur. In other words, the link-editor reads and interprets symbol reduction information that is contained in the relocatable objects in the same manner as versioning data is processed from a mapfile.

Thus, the intermediate relocatable object produced in the previous example can now be used to generate a shared object.

```
$ ld -o libfoo.so.1 -G libfoo.o
$ elfdump -sN.symtab libfoo.so.1 | egrep 'foo$|bar$|str$'
   [24] 0x508 0x18 FUNC LOCL H 0 .text bar
    [25] 0x10644 0x4 OBJT LOCL H 0 .data str
    [42] 0x4c8 0x2c FUNC GLOB D 0 .text foo
```
Symbol reduction at the point at which an executable or shared object is created is typically the most common requirement. However, symbol reductions can be forced to occur when creating a relocatable object by using the link-editor's -B reduce option.

```
$ ld -o libfoo.o -M mapfile -B reduce -r foo.o bar.o
$ elfdump -sN.symtab libfoo.o | egrep 'foo$|bar$|str$'
    [20] 0 \times 50 0 \times 18 FUNC LOCL H 0 .text bar<br>[21] 0 \times 4 OBJT LOCL H 0 .data str
    [21] 0 0x4 OBJT LOCL H 0 .data str<br>
1301 0x10 0x2c FUNC GLOB D 2 .text foo
     [30] 0x10 0x2c FUNC GLOB D 2 .text foo
```
### Symbol Elimination

An extension to symbol reduction is the elimination of a symbol entry from an object's symbol table. Local symbols are only maintained in an object's .symtab symbol table. This entire table can be removed from the object by using the link-editor's -z stripclass option, or after a link-edit by using  $strip(1)$  $strip(1)$ . On occasion, you might want to maintain the .symtab symbol table but remove selected local symbol definitions.

Symbol elimination can be carried out using the  $mapfile$  keyword ELIMINATE. As with the local directive, symbols can be individually defined, or the symbol name can be defined as the special *auto-elimination* directive "\*". The following example shows the elimination of the symbol bar for the previous symbol reduction example.

```
$ cat mapfile
$mapfile_version 2
SYMBOL VERSION ISV 1.1 {
       global:
               foo;
        local:
               str;
        eliminate:
\star;
};
$ cc -o libfoo.so.1 -M mapfile -G foo.c bar.c
$ elfdump -sN.symtab libfoo.so.1 | egrep 'foo$|bar$|str$'
    [26] 0x10690 0x4 OBJT LOCL H 0 .data str
    [44] 0x4e8 0x2c FUNC GLOB D 0 .text foo
```
The -B eliminate option can be used to assert the *auto-elimination* directive "\*" from the command line.

## External Bindings

When a symbol reference from the object being created is satisfied by a definition within a shared object, the symbol remains undefined. The relocation information that is associated with the symbol provides for its lookup at runtime. The shared object that provided the definition typically becomes a dependency.

The runtime linker employs a default search model to locate this definition at runtime. Typically, each object is searched, starting with the executable, and progressing through each dependency in the same order in which the objects were loaded.

Objects can also be created to use direct bindings. With this technique, the relationship between the symbol reference and the object that provides the symbol definition is maintained within the object being created. The runtime linker uses this information to directly bind the reference to the object that defines the symbol, thus bypassing the default symbol search model. See [Direct Bindings](#page-133-0).

### String Table Compression

String tables are compressed by the link-editor by removing duplicate entries, together with tail substrings. This compression can significantly reduce the size of any string tables. For example, a compressed .dynstr table results in a smaller text segment and hence reduced runtime paging activity. Because of these benefits, string table compression is enabled by default.

Objects that contribute a very large number of symbols can increase the link-edit time due to the string table compression. To avoid this cost during development use the link-editors z nocompstrtab option. Any string table compression performed during a link-edit can be displayed using the link-editors debugging tokens -D strtab, detail.

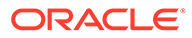

## Generating the Output File

After input file processing and symbol resolution has completed with no fatal errors, the link-editor generates the output file. The link-editor first generates the additional sections necessary to complete the output file. These sections include the symbol tables, which contain local symbol definitions together with resolved global symbol and weak symbol information, from all the input files.

Also included are any output relocation and dynamic information sections required by the runtime linker. After all the output section information has been established, the total output file size is calculated. The output file image is then created accordingly.

When creating a dynamic object, two symbol tables are usually generated. The .dynsym table and its associated string table .dynstr contain register, global, weak, and section symbols. These sections become part of the text segment that is mapped as part of the process image at runtime. See  $\frac{m}{m}$  (2). This mapping enables the runtime linker to read these sections to perform any necessary relocations.

The .symtab table, and its associated string table .strtab contain all the symbols collected from the input file processing. These sections are not mapped as part of the process image. These sections can be stripped from the image by using the linkeditor's  $-z$  [strip](https://docs.oracle.com/cd/E88353_01/html/E37839/strip-1.html)-class option, or after the link-edit by using  $strip(1)$ .

During the generation of the symbol tables, reserved symbols are created. These symbols have special meaning to the linking process. These symbols should not be defined in your code.

### **\_etext**

The first location after all read-only information, typically referred to as the text segment.

### **\_edata**

The first location after initialized data.

**\_end**

The first location after all data.

### **\_DYNAMIC**

The address of the .dynamic information section.

### **\_END\_**

The same as end. The symbol has local scope and, together with the START symbol, provides a simple means of establishing an object's address range.

### **\_GLOBAL\_OFFSET\_TABLE\_**

The position-independent reference to a link-editor supplied table of addresses, the .got section. This table is constructed from position-independent data references that occur in objects that have been compiled with the  $-K$  pic option. See [Position-](#page-168-0)[Independent Code](#page-168-0).

### **\_PROCEDURE\_LINKAGE\_TABLE\_**

The position-independent reference to a link-editor supplied table of addresses, the .plt section. This table is constructed from position-independent function

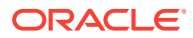

references that occur in objects that have been compiled with the -K pic option. See [Position-Independent Code](#page-168-0).

#### **\_START\_**

The first location within the text segment. The symbol has local scope and, together with the END symbol, provides a simple means of establishing an object's address range.

When generating an executable, the link-editor looks for additional symbols to define the executable's entry point. If a symbol was specified using the link-editor's -e option, that symbol is used. Otherwise the link-editor looks for the reserved symbol names start, and then main.

## Relocation Processing

After you have created the output file, all data sections from the input files are copied to the new image. Any relocations specified by the input files are applied to the output image. Any additional relocation information that must be generated is also written to the new image.

Relocation processing is normally uneventful, although error conditions might arise that are accompanied by specific error messages. Two conditions are worth more discussion. The first condition involves text relocations that result from position-dependent code. This condition is covered in more detail in [Position-Independent Code.](#page-168-0) The second condition can arise from displacement relocations, which is described more fully in the next section.

## Displacement Relocations

Error conditions might occur if displacement relocations are applied to a data item, which can be used in a copy relocation. The details of copy relocations are covered in [Copy](#page-177-0) [Relocations](#page-177-0).

A displacement relocation remains valid when both the relocated offset and the relocation target remain separated by the same displacement. A copy relocation is where a global data item within a shared object is copied to the .bss of a dynamic executable. This copy preserves the executable's read-only text segment. If the copied data has a displacement relocation applied to the data, or an external relocation is a displacement into the copied data, the displacement relocation becomes invalidated.

Two areas of validation attempt to catch displacement relocation problems.

- The first occurs when generating a shared object. Any potential copy relocatable data items that can be problematic if the copied data is involved in a displacement relocation are flagged. During construction of a shared object, the link-editor has no knowledge of what external references might be made to a data item. Thus, all that can be flagged are *potential* problems.
- The second occurs when generating a dynamic executable. The creation of a copy relocation whose data is known to be involved in a displacement relocation is flagged.

However, displacement relocations applied to a shared object might be completed during the shared objects creation at link-edit time. These displacement relocations might not have been flagged. The link-edit of a dynamic executable that references an unflagged shared object has no knowledge of a displacement being in effect in any copy-relocated data.

To help diagnose these problem areas, the link-editor indicates the displacement relocation use of a dynamic object with one or more dynamic  $DT$   $FLAGS$  1 flags, as shown in ELF

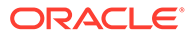

Dynamic Flags, DT\_FLAGS\_1. In addition, the link-editor's -z verbose option can be used to display suspicious relocations.

For example, say you create a shared object with a global data item,  $bar[]$ , to which a displacement relocation is applied. This item could be copy-relocated if referenced from a dynamic executable. The link-editor warns of this condition.

```
$ cc -G -o libfoo.so.1 -z verbose -K pic foo.o
ld: warning: relocation warning: R_SPARC_DISP32: file foo.o: symbol foo: \
    displacement relocation to be applied to the symbol bar: at 0x194: \
     displacement relocation will be visible in output image
```
If you now create an application that references the data item  $bar[]$ , a copy relocation is created. This copy results in the displacement relocation being invalidated. Because the link-editor can explicitly discover this situation, an error message is generated regardless of the use of the -z verbose option.

```
$ cc -o prog prog.o -L. -lfoo
ld: warning: relocation error: R SPARC DISP32: file foo.so: symbol foo: \
     displacement relocation applied to the symbol bar at: 0x194: \
     the symbol bar is a copy relocated symbol
```
### **Note:**

 $1dd(1)$ , when used with either the  $-d$  or  $-r$  options, uses the displacement dynamic flags to generate similar relocation warnings.

These error conditions can be avoided by ensuring that the symbol definition being relocated (offset) and the symbol target of the relocation are both local. Use static definitions or the link-editor's scoping technology. See [Reducing Symbol Scope.](#page-47-0) Relocation problems of this type can be avoided by accessing data within shared objects by using functional interfaces.

## Requesting Security Extensions

Security extensions provide system-level and process level security, and are managed by the  $s$ xadm $(8)$  utility.

Individual executables can be tagged with security extension requirements using the link-editor's -z sx option. This option provides per-object control of the ASLR, NXHEAP, NXSTACK, ADIHEAP and ADISTACK security extensions. See [sxadm](https://docs.oracle.com/cd/E88353_01/html/E72487/sxadm-8.html)(8) and  $ld(1)$  $ld(1)$  for a full description of each security extension.

The extensions that have been recorded in an executable can be displayed with [elfdump](https://docs.oracle.com/cd/E88353_01/html/E37839/elfdump-1.html)(1).

\$ **elfdump -d prog | grep SUNW\_SX**

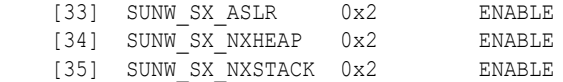

The [elfedit](https://docs.oracle.com/cd/E88353_01/html/E37839/elfedit-1.html)(1)  $dyn:sumw$  sx command allows simplified editing of the associated DT\_SUNW\_SX\_ASLR, DT\_SUNW\_SX\_NXHEAP, DT\_SUNW\_SX\_NXSTACK, DT\_SUNW\_SX\_ADIHEAP and DT\_SUNW\_SX\_ADISTACK dynamic section entries. See the DT\_SUNW\_SX tags under [Dynamic Section](#page-365-0).

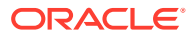

## Stub Objects

A stub object is a shared object, built entirely from  $mapfiles$ , that supplies the same linking interface as the real object, while containing no code or data. Stub objects cannot be used at runtime. However, an application can be built against a stub object, where the stub object provides the real object name to be used at runtime.

When building a stub object, the link-editor ignores any object or library files specified on the command line, and these files need not exist in order to build a stub. Since the compilation step can be omitted, and because the link-editor has relatively little work to do, stub objects can be built very quickly.

Stub objects can be used to solve a variety of build problems.

• Speed

Modern machines, using a version of the  $\text{max}_{i}$  utility with the ability to parallelize operations, are capable of compiling and linking many objects simultaneously, and doing so offers significant speedups. However, it is typical that a given object will depend on other objects, and that there will be a core set of objects that nearly everything else depends on. It is necessary to order the builds so that all objects are built ahead of their use by other objects. This ordering creates bottlenecks that reduce the amount of parallelization that is possible and limits the overall speed at which the code can be built.

• Complexity/Correctness

In a large body of code, there can be a large number of dependencies between the various objects. The makefiles or other build descriptions for these objects can become very complex and difficult to understand or maintain. The dependencies can change as the system evolves. This can cause a given set of makefiles to become slightly incorrect over time, leading to race conditions and mysterious rare build failures.

• Dependency Cycles

It might be desirable to organize code as cooperating shared objects, each of which draw on the resources provided by the other. Such cycles cannot be supported in an environment where objects must be built before the objects that use them, even though the runtime linker is fully capable of loading and using such objects if they could be built.

Stub shared objects offer an alternative method for building code that sidesteps these issues. Stub objects can be quickly built for all the shared objects produced by the build. Then, all the real dynamic objects can be built in parallel, in any order, using the stub objects to stand in for the real objects at link-time. Afterwards, the real dynamic objects are kept, and the stub shared objects are discarded.

Stub objects are built from one or more mapfiles, which must collectively satisfy the following requirements.

- At least one mapfile must specify the [STUB\\_OBJECT](#page-208-0) directive. See STUB\_OBJECT **Directive**
- All function and data symbols that make up the external interface to the object must be explicitly listed in the mapfile.
- The mapfile must use symbol scope reduction  $(4)$ , to remove any symbols not explicitly listed from the external interface. See [SYMBOL\\_SCOPE and SYMBOL\\_VERSION](#page-208-0) [Directives.](#page-208-0)

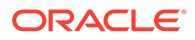

All global data exported from the object must have an ASSERT symbol attribute in the mapfile to specify the symbol type and size. In the case where there are multiple symbols that reference the same data, the ASSERT for one of these symbols must specify the TYPE and SIZE attributes, while the others must use the ALIAS attribute to reference this primary symbol. See [ASSERT Attribute.](#page-211-0)

Given such a mapfile, the stub and real versions of the shared object can be built using the same command line for each. The  $-z$  stub option is added to the link-edit of the stub object, and is omitted from the link-edit of the real object.

To demonstrate these ideas, the following code implements a shared object named idx5, which exports data from a 5 element array of integers. Each element is initialized to contain its zero-based array index. This data is made available as a global array, as an alternative alias data symbol with weak binding, and through a functional interface.

```
$ cat idx5.c
int idx5[5] = \{ 0, 1, 2, 3, 4 \};#pragma weak idx5 = _idx5
int
idx5_func(int index)
{
        if ((index < 0) || (index > 4)) return (-1);
         return (_idx5[index]);
}
```
A mapfile is required to describe the interface provided by this shared object.

```
$ cat mapfile
$mapfile_version 2
STUB_OBJECT;
SYMBOL SCOPE {
         \_idx5 {
                  ASSERT { TYPE=data; SIZE=4[5] };
         };
          idx5 {
                  ASSERT { BINDING=weak; ALIAS=_idx5 };
         };
          idx5_func;
     local:
          *;
};
```
The following main program is used to print all the index values available from the idx5 shared object.

```
$ cat main.c
#include <stdio.h>
extern int _idx5[5], idx5[5], idx5_func(int);
int
main(int argc, char **argv)
{
         int i;
        for (i = 0; i < 5; i++) (void) printf("[%d] %d %d %d\n",
                    i, idx5[i], idx5[i], idx5 func(i));
```
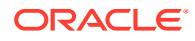

```
 return (0);
```
}

The following commands create a stub version of this shared object in a subdirectory named stublib. The elfdump command is used to verify that the resulting object is a stub. The command used to build the stub differs from that of the real object only in the addition of the z stub option, and the use of a different output file name. This demonstrates the ease with which stub generation can be added to existing code.

```
$ cc -Kpic -G -M mapfile -h libidx5.so.1 idx5.c -o stublib/libidx5.so.1 -z stub
$ ln -s libidx5.so.1 stublib/libidx5.so
$ elfdump -d stublib/libidx5.so | grep STUB
   [11] FLAGS 1 0x4000000 [ STUB ]
```
The main program can now be built, using the stub object to stand in for the real shared object, and setting a runpath that will find the real object at runtime. However, as the real object has not been built, this program cannot yet be run. Attempts to cause the system to load the stub object are rejected, as the runtime linker knows that stub objects lack the actual code and data found in the real object, and cannot execute.

```
$ cc main.c -L stublib -R '$ORIGIN/lib' -lidx5 -lc
$ ./a.out
ld.so.1: a.out: fatal: libidx5.so.1: open failed: No such file or directory
Killed
$ LD_PRELOAD=stublib/libidx5.so.1 ./a.out
ld.so.1: a.out: fatal: stublib/libidx5.so.1: stub shared object \
     cannot be used at runtime
Killed
```
The real object is built using the same command used to build the stub object. The  $-z$  stub option is omitted, and the path for the real output file is specified.

```
$ cc -Kpic -G -M mapfile -h libidx5.so.1 idx5.c -o lib/libidx5.so.1
```
Once the real object has been built in the lib subdirectory, the program can be run.

```
$ ./a.out
[0] 0 0 0
[1] 1 1 1
[2] 2 2 2
[3] 3 3 3
[4] 4 4 4
```
## Using Stub Objects to Hide Obsolete Interfaces

Libraries evolve, and sometimes the original functionality proves to be undesirable. It is common for new abilities to be added, and for older ones to be considered obsolete. When backward compatibility is a concern, it is necessary to maintain such older functionality in the library for the benefit of existing objects. However, you may wish to prevent new use of these features. Stub objects can be used to enforce this policy. The mapfile STUB ELIMINATE flag can be used to mark functions or data from an object that should be eliminated from the stub object, while remaining in the real object. This prevents new code, which links to the stub object, from using these obsolete items, and encourages code to be rewritten to use the preferred interfaces. Since the real objects still contain these items, existing objects are able to use them.

The libidx5 example from the previous section illustrates this. That library demonstrates how to export global data from an object. However, exported global data introduces

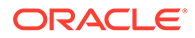

complexity to dynamic linking, and is best avoided. It is usually a better design to provide a function to access such data, such as the  $\frac{1}{4}dx$ <sup>5</sup>  $\frac{1}{2}$  func()function provided by libidx5. Continuing that example, STUB\_ELIMINATE can be used to make the global data unavailable to new code that links to the stub, while providing those old interfaces in the real object for the benefit of existing programs.

The mapfile is rewritten to apply STUB\_ELIMINATE to the two global data symbols. A benefit of applying STUB ELIMINATE to global data is that it is no longer necessary to provide an ASSERT directive to provide the data size. In this example, the ASSERT is commented out. A real mapfile might omit it entirely.

```
$ cat better_mapfile
$mapfile_version 2
STUB_OBJECT;
SYMBOL SCOPE {
        _idx5 {
                 FLAGS=STUB_ELIMINATE;
                 #ASSERT { TYPE=data; SIZE=4[5] };
         };
         idx5 {
                 FLAGS=STUB_ELIMINATE;
                 #ASSERT { BINDING=weak; ALIAS= idx5 };
         };
         idx5_func;
     local:
         *;
};
```
A new version of the test program only uses the functional interface.

```
$ cat better_main.c
#include <stdio.h>
extern int idx5 func(int);
int
main(int argc, char **argv)
{
         int i;
        for (i = 0; i < 5; i++) (void) printf("[%d] %d\n", i, idx5_func(i));
         return (0);
}
```
The old test program is saved, the stub object is rebuilt using the new mapfile, and the test program is rebuilt, linking against the new stub object that employs STUB\_ELIMINATE:

```
$ cp a.out original_a.out
$ cc -Kpic -G -M better_mapfile -h libidx5.so.1 idx5.c -o stublib/libidx5.so.1 -
z stub
$ cc better_main.c -o better_a.out -L stublib -R '$ORIGIN/lib' -lidx5 -lc
$ ./better_a.out
[0] 0
[1] 1
[2] 2
[3] 3
[4] 4
```
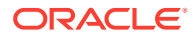

<span id="page-59-0"></span>The original test program can no longer be built, because the stub library lacks the necessary global data symbols. However, the preexisting binary that used them continues to function because the real library still provides the global data symbols.

```
$ cc main.c -L stublib -R '$ORIGIN/lib' -lidx5 -lc
Undefined first referenced
symbol in file
idx5 main.o
_idx5 main.o
ld: fatal: symbol referencing errors
$ ./original_a.out
[0] 0 0 0
[1] 1 1 1
[2] 2 2 2
[3] 3 3 3
[4] 4 4 4
```
## Ancillary Objects

By default, objects contain both *allocable* and *non-allocable* sections. Allocable sections are the sections that contain executable code and the data needed by that code at runtime. Nonallocable sections contain supplemental information that is not required to execute an object at runtime. These sections support the operation of debuggers and other observability tools. The non-allocable sections in an object are not loaded into memory at runtime by the operating system, and so, they have no impact on memory use or other aspects of runtime performance no matter their size.

For convenience, both allocable and non-allocable sections are normally maintained in the same file. However, there are situations in which it can be useful to separate these sections.

- To reduce the size of objects in order to improve the speed at which they can be copied across wide area networks.
- To support fine grained debugging of highly optimized code requires considerable debug data. In modern systems, the debugging data can easily be larger than the code it describes. The size of a 32-bit object is limited to 4 Gbytes. In very large 32-bit objects, the debug data can cause this limit to be exceeded and prevent the creation of the object.
- To limit the exposure of internal implementation details.

Traditionally, objects have been stripped of non-allocable sections in order to address these issues. Stripping is effective, but destroys data that might be needed later. The Solaris linkeditor can instead write non-allocable sections to an *ancillary object*. This feature can be enabled with the -z ancillary option.

\$ **cc .... -z ancillary[=outfile] ....**

By default, the ancillary file is given the same name as the primary output object, with  $a$  . and file extension. However, a different name can be provided by providing an *outfile* value to the -z ancillary option.

When  $-z$  ancillary is specified, the link-editor performs the following actions.

- All allocable sections are written to the primary object. In addition, all non-allocable sections containing one or more input sections that have the SHF\_SUNW\_PRIMARY section header flag set are written to the primary object.
- All remaining non-allocable sections are written to the ancillary object.

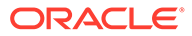

The following non-allocable sections are written to both the primary object and ancillary object.

#### **.shstrtab**

The section name string table.

#### **.symtab**

The full non-dynamic symbol table.

#### **.symtab\_shndx**

The symbol table extended index section associated with .symtab.

#### **.strtab**

The non-dynamic string table associated with .symtab.

#### **.SUNW\_ancillary**

Contains the information required to identify the primary and ancillary objects, and to identify the object being examined.

- The primary object and all ancillary objects contain the same array of sections headers. Each section has the same section index in every file.
- Although the primary and ancillary objects all define the same section headers, the data for most sections will be written to a single file. If the data for a section is not present in a given file, the SHF\_SUNW\_ABSENT section header flag is set, and the sh size field is 0.

This organization makes it possible to acquire a full list of section headers, a complete symbol table, and a complete list of the primary and ancillary objects from either of the primary or ancillary objects.

The following example illustrates the underlying implementation of ancillary objects. An ancillary object is created by adding the  $-z$  ancillary command line option to an otherwise normal compilation. The  $f$ ile utility shows that the result is an executable named a.out, and an associated ancillary object named a.out.anc.

```
$ cat hello.c
#include <stdio.h>
int
main(int argc, char **argv)
{
         (void) printf("hello, world\n");
        return (0);
}
$ cc -g -z ancillary hello.c
$ file a.out a.out.anc
a.out: ELF 32-bit LSB executable 80386 Version 1 [FPU], dynamically \
    linked, not stripped, ancillary object a.out.anc
a.out.anc: ELF 32-bit LSB ancillary 80386 Version 1, primary object a.out
$ ./a.out
hello world
```
The resulting primary object is an ordinary executable that can be executed in the usual manner. It is no different at runtime than an executable built without the use of ancillary objects, and then stripped of non-allocable content using the  $string$  or  $mes$ commands.

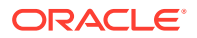

As previously described, the primary object and ancillary objects contain the same section headers. To see how this works, it is helpful to use the  $e1$  fdump utility to display these section headers and compare them. The following table shows the section header information for a selection of headers from the previous link-edit example.

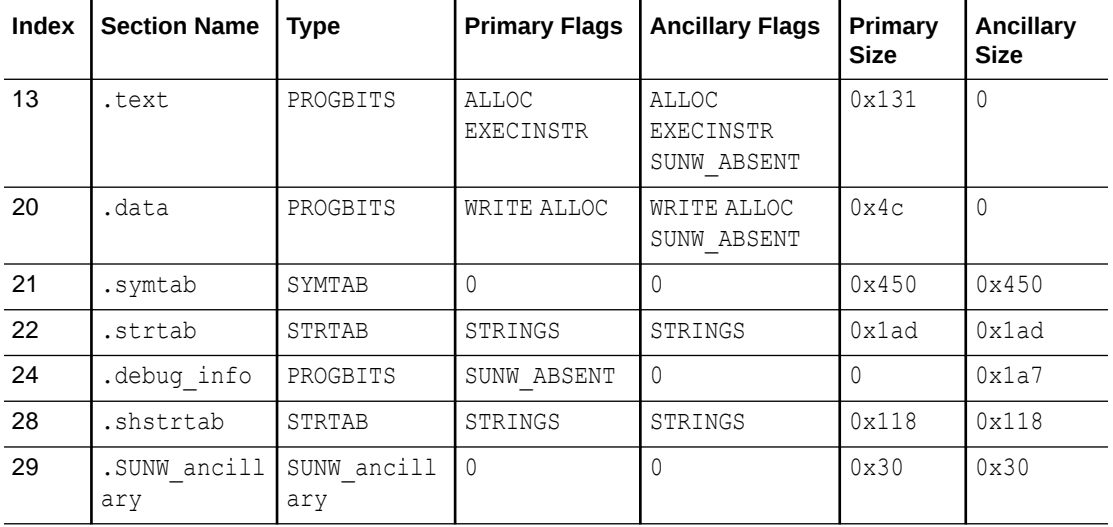

The data for most sections is only present in one of the two files, and absent from the other file. The SHF\_SUNW\_ABSENT section header flag is set when the data is absent. The data for allocable sections needed at runtime are found in the primary object. The data for nonallocable sections used for debugging but not needed at runtime are placed in the ancillary file. A small set of non-allocable sections are fully present in both files. These are the . SUNW ancillary section used to relate the primary and ancillary objects together, the section name string table .shstrtab, as well as the symbol table.symtab, and its associated string table .strtab.

It is possible to strip the symbol table from the primary object. A debugger that encounters an object without a symbol table can use the . SUNW ancillary section to locate the ancillary object, and access the symbol contained within.

The primary object, and all associated ancillary objects, contain a . SUNW ancillary section that allows all the objects to be identified and related together.

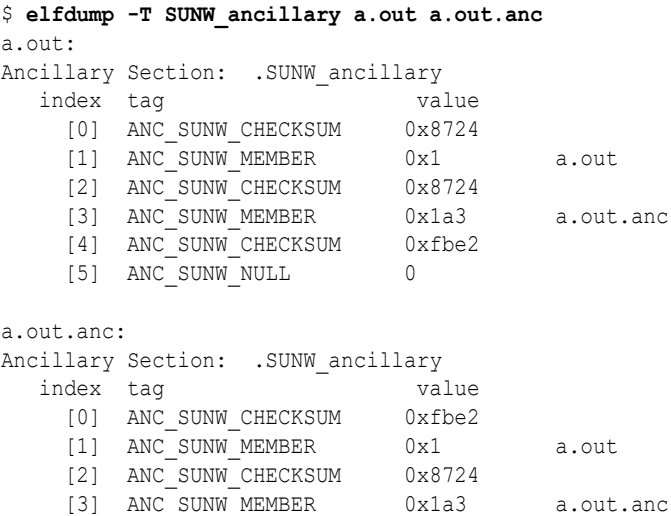

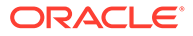

```
[4] ANC SUNW CHECKSUM 0xfbe2
```

```
[5] ANC SUNW NULL 0
```
The ancillary sections for both objects contain the same number of elements, and are identical except for the first element. Each object, starting with the primary object, is introduced with a MEMBER element that gives the file name, followed by a CHECKSUM that identifies the object. In this example, the primary object is  $a$  out, and has a checksum of 0x8724. The ancillary object is a . out . anc, and has a checksum of 0xfbe2. The first element in a . SUNW ancillary section, preceding the MEMBER element for the primary object, is always a CHECKSUM element, containing the checksum for the file being examined.

- The presence of  $a$  . SUNW ancillary section in an object indicates that the object has associated ancillary objects.
- The names of the primary and all associated ancillary objects can be obtained from the ancillary section from any one of the files.
- It is possible to determine which file is being examined from the larger set of files by comparing the first checksum value to the checksum of each member that follows.

### **Note:**

The link editor does not read ancillary objects as input. If a relocatable object is created using the  $-z$  ancillary option, and the resulting object is later referenced to build another object, the sections from the ancillary object are not propagated to the final object.

## Multiple Ancillary Objects

When the ancillary object feature is enabled with the  $-z$  ancillary option, a single ancillary object is produced. A mapfile can be used instead, to specify an arbitrary number of ancillary objects, and to assign the data from specific sections to those objects. Typically, a single ancillary object is sufficient, but multiple objects may be desired for organizational reasons, or to overcome the 4 Gbyte limit on a single 32-bit ancillary object when building extremely large objects.

The ANCILLARY mapfile directive is used to specify the ancillary objects to create. When ANCILLARY is used, the  $-z$  ancillary option is not necessary, and can be omitted. The NULL\_SEGMENT mapfile directive is then used to direct the data for nonallocable sections to specific ancillary objects. Data for non-allocable sections that are not redirected explicitly is written to the first ancillary object.

The following example demonstrates the creation of two ancillary objects. The second ancillary object receives the data for .debug\_info sections, while the data for all other non-allocable sections are written to the first ancillary object.

```
$ cat mapfile-anc
$mapfile_version 2
ANCILLARY {
         default;
        debug info;
};
```
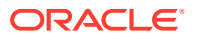

```
NULL_SEGMENT extra {
        ASSIGN_SECTION {
              IS NAME = ".debug info";
               OUTPUT SECTION { ANCILLARY = debug info };
        };
};
$ cc -g -M mapfile-anc hello.c
$ file a.out*
a.out: ELF 32-bit LSB executable 80386 Version 1 [SSE], dynamically \
    linked, not stripped, 2 ancillary objects
a.out.anc: ELF 32-bit LSB ancillary 80386 Version 1, \
    primary object a.out
a.out.debug info.anc: ELF 32-bit LSB ancillary 80386 Version 1, \setminus primary object a.out
$ elfdump -T SUNW_ancillary a.out
Ancillary Section: .SUNW_ancillary
 index tag value
    [0] ANC_SUNW_CHECKSUM 0x1324 
   [1] ANC SUNW MEMBER 0x1 a.out
    [2] ANC_SUNW_CHECKSUM 0x1324 
   [3] ANC SUNW MEMBER 0x7 a.out.anc
    [4] ANC_SUNW_CHECKSUM 0x9be5 
    [5] ANC_SUNW_MEMBER 0x11 a.out.debug_info.anc
    [6] ANC_SUNW_CHECKSUM 0x2e4d 
   [7] ANC SUNW NULL 0
$ ./a.out
hello world
```
## Debugger Access and Use of Ancillary Objects

Debuggers and other observability tools must merge the information found in the primary and ancillary object files in order to build a complete view of the object. This is equivalent to processing the information from a single file. This merging is simplified by the primary object and ancillary objects containing the same section headers, and a single symbol table.

The following steps can be used by a debugger to assemble the information contained in these files.

- **1.** Starting with the primary object, or any of the ancillary objects, locate the . SUNW ancillary section. The presence of this section identifies the object as part of an ancillary group, contains information that can be used to obtain a complete list of the files and determine which of those files is the one currently being examined.
- **2.** Create a section header array in memory, using the section header array from the object being examined as an initial template.
- **3.** Open and read each file identified by the . SUNW ancillary section in turn. For each file, fill in the in-memory section header array with the information for each section that does not have the SHF\_SUNW\_ABSENT flag set.

The result will be a complete in-memory copy of the section headers with pointers to the data for all sections. Once this information has been acquired, the debugger can proceed as it would in the single file case, to access and control the running program.

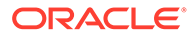

## Compressed Debug Sections

As discussed in [Ancillary Objects,](#page-59-0) objects contain both *allocable* and *non-allocable* sections. Allocable sections are the sections that contain executable code and the data needed by that code at runtime. Non-allocable sections contain supplemental information that is not required to execute an object at runtime. These sections support the operation of debuggers and other observability tools, and are informally referred to as *debug* sections.

Depending on the level of debug information requested, debug sections can become very large relative to the code they describe. Ancillary objects, which write these sections to a separate file, offer one mechanism for dealing with these large sections. Compressed debug sections offer a second, complimentary, option for reducing debug section size.

Debug sections are compressed with the industry standard ZLIB compression library. Documentation for ZLIB may be found at <http://www.zlib.net/>.

The link-editor recognizes compressed debug sections within input objects, and automatically decompresses these sections. This operation is transparent to the user of the link-editor, and requires no special action.

By default, the link-editor does not compress debug sections in output objects. Use the -z compress-debug-sections option to enable the compression of debug sections in the output file.

\$ **cc .... -z compress-sections[=cmp-type] ....**

The following values for *cmp-type* are recognized.

#### **none**

No compression is done. This option is equivalent to not specifying the  $-z$  compresssections option.

#### **zlib**

Compress candidate sections using ZLIB compression. The resulting output sections have the SHF\_COMPRESSED section flag set to identify the use of compression.

#### **zlib-gnu**

Compress all candidate sections using ZLIB compression, using the GNU section compression format. This format requires candidate sections to have a name that begins with .debug. The resulting output sections are renamed to start with .zdebug to identify the use of compression.

If *cmp-type* is omitted, the zlib style is used.

Compression for any section that would be larger in compressed form than the original non-compressed data is quietly skipped.

To be a candidate for compression, a section must be non-allocable, and belong to one of the following classes.

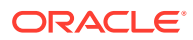

#### **annotate**

Annotate sections provide information that is used by memory access tools, and coverage related tools. These sections are identified by having a SHT\_SUNW\_ANNOTATE section type.

#### **debug**

Debug sections are identified by having a .compcom, .line, .stab\*, .debug\*, or . zdebug\* section name. These sections are also identified by having an SHT\_PROGBITS or SHT\_SUNW\_DEBUG\* section type.

The zlib-gnu compression type is limited to sections with a name that starts with . debug. When  $zlib-qnu$  is used, sections that would otherwise be candidates for compression are not compressed. The underlying ZLIB compression is identical for the  $zlib$  and  $zlib-qu$  styles, and both formats deliver the same amount of compression for a given input section. The two styles differ in the selection of candidate sections, the format of the compression header, and in how compressed sections are identified. See [Section Compression.](#page-305-0) Unless there is a specific requirement to use the  $zlib-qu$  style, the more general default  $zlib$  style is recommended.

The following program demonstrates the use of compressed debug sections. For the purpose of comparison, the program is built twice, once without compression, and once with compression.

```
$ cat hello.c
#include <stdio.h>
int
main(int argc, char **argv) 
{ 
         (void) printf("hello, world\n");
         return (0);
}
% cc -g hello.c -o a.out.uncompressed
% cc -g hello.c -o a.out.compressed -z compress-sections
```
The section headers of the uncompressed, and compressed debug sections can now be compared.

```
$ elfdump -c a.out.uncompressed
....
Section Header[24]: sh_name: .debug_info
   sh_addr: 0 sh_flags: 0<br>sh_size: 0x17b sh_type: [
                         sh_type: [ SHT_PROGBITS ]
    ....
Section Header[25]: sh_name: .debug_line
 sh_addr: 0 sh_flags: 0
sh_size: 0x4f sh_type: [ SHT_PROGBITS ]
    ....
Section Header[26]: sh_name: .debug_abbrev
    sh_addr: 0 sh_flags: 0
   sh_size: 0x7c sh_type: [ SHT_PROGBITS ]
    ....
Section Header[27]: sh_name: .debug_pubnames
 sh_addr: 0 sh_flags: 0
sh_size: 0x1b sh_type: [ SHT_PROGBITS ]
    ....
```
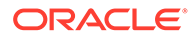

```
$ elfdump -c a.out.compressed
....
Section Header[24]: sh_name: .debug_info
sh_addr: 0         sh_flags: [ SHF_COMPRESSED ]
sh_size: 0x14f sh_type: [ SHT_PROGBITS ]
   ....
                       ch_type: [ ELFCOMPRESS_ZLIB ]
  ch addralign: 0x1
Section Header[25]: sh_name: .debug_line
 sh_addr: 0 sh_flags: 0
sh_size: 0x4f sh_type: [ SHT_PROGBITS ]
    ....
Section Header[26]: sh_name: .debug_abbrev
 sh_addr: 0 sh_flags: [ SHF_COMPRESSED ]
sh_size: 0x79 sh_type: [ SHT_PROGBITS ]
 ....
   ch_size: 0x7c ch_type: [ ELFCOMPRESS_ZLIB ]
  ch_addralign: 0x1
Section Header[27]: sh_name: .debug_pubnames
 sh_addr: 0 sh_flags: 0
sh_size: 0x1b sh_type: [ SHT_PROGBITS ]
    ....
```
Each compressed section, .debug\_info, and .debug\_abbrev, is identified with a SHF\_COMPRESSED section flag. In addition, the section header information is accompanied with compression header structure information. The ch\_size and ch addralign fields provide size and alignment requirements for the uncompressed data. See [Section Compression.](#page-305-0)

The .debug\_line and .debug\_pubnames sections would be larger compressed than in their original uncompressed form, and have therefore been left uncompressed.

## Compression Costs And Benefits

The primary benefit of compressed debug sections is a size reduction of objects. However, compression imposes additional costs in runtime and memory use at all stages of development.

- The compiler must produce each debug section in uncompressed form, allocate additional memory for the compressed version, and perform the compression.
- When reading an input object, the link-editor must read the compressed data into memory, allocate additional memory to hold the decompressed data, and perform the decompression.
- On output, the link-editor must create an uncompressed version of the resulting debug sections. If compression is requested, additional memory and time are used to create the compressed version.
- When a debugger reads an object with compressed debug sections, the debugger must allocate additional memory to hold the decompressed data, and perform the decompression.

Furthermore, compressed debug sections allow for smaller files, but not for larger amounts of information. A common example involves 32-bit objects, which are fundamentally limited to 4 Gbytes due to the use of 32-bit file offsets and sizes within them. It is sometimes assumed that compressing debug data might allow for more

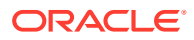

debug information to be generated. However, the format of 32-bit debug data also contains 32-bit offsets, and so, is logically constrained to 4 Gbytes in uncompressed form.

For these reasons, compressed debug sections are not recommended for general development, where speed of the compile/link/debug cycle usually outweighs the benefits of smaller debug data. Compressed debug sections may be beneficial in cases where disk space is scarce, or for production objects that are copied widely and debugged rarely.

## Parent Objects

Programs that offer extensible functionality often make use of shared objects, loaded at runtime using the dlopen() function. These shared objects are often referred to as *plugins* , and provide a flexible means to extend the abilities of the core system. The object that loads the plugins is referred to as the *parent*.

A parent object loads the plugin and accesses functions and data from within the plugin. It is also common for the parent object to provide functions and data for use by the plugin. This is illustrated by the following parent and plugin source files. Here the parent supplies a function named parent callback() for the benefit of the plugin. The plugin supplies a function named plugin func() for the parent to call.

```
$ cat main.c
#include <stdio.h>
#include <dlfcn.h>
#include <link.h>
void
parent_callback(void)
{
        (void) printf("plugin func() has called parent callback()\n");
}
int
main(int argc, char **argv)
{
         typedef void plugin_func_t(void);
         void *hdl;
        plugin func t *plugin func;
         if (argc != 2) {
                 (void) fprintf(stderr, "usage: main plugin\n");
                 return (1);
 }
        if ((hdl = dlopen(argv[1], RTLD LAZY)) == NULL) {
                 (void) fprintf(stderr, "unable to load plugin: %s\n",
                    dlerror());
                 return (1);
         }
        plugin func = (plugin func t *) dlsym(hdl, "plugin func");
        if (plugin func == NULL) {
                (void) fprintf(stderr, "unable to find plugin func: s\sin",
                    dlerror());
                 return (1);
         }
         (*plugin_func)();
```

```
 return (0);
}
$ cat plugin.c
#include <stdio.h>
extern void parent callback(void);
void
plugin_func(void)
{
         (void) printf("parent has called plugin_func() from plugin.so\n");
        parent callback();
}
$ cc -o main main.c -lc
$ cc -Kpic -G -o plugin.so plugin.c -lc
$ ./main ./plugin.so
parent has called plugin func() from plugin.so
plugin func() has called parent callback()
```
When building any shared object, the  $-z$  defs option is recommended, in order to ensure that the object specifies all of its dependencies. However, the use of  $-z$  defs prevents the plugin object from linking due to the unsatisfied symbol from the parent object.

```
$ cc -z defs -Kpic -G -o plugin.so plugin.c -lc
Undefined first referenced
symbol in file
parent callback plugin.o
ld: fatal: symbol referencing errors
```
A mapfile can be used to specify to the link-edit that the parent callback() symbol is supplied by the parent object.

```
$ cat plugin.mapfile
$mapfile_version 2
SYMBOL SCOPE {
        global:
              parent callback { [ FLAGS = PARENT };
};
$ cc -z defs -Mplugin.mapfile -Kpic -G -o plugin.so plugin.c -lc
```
The preferred solution for building a plugin is to use the  $-z$  parent option to provide the plugin with direct access to symbols from the parent. An added benefit of using  $z$  parent instead of a mapfile, is that the name of the parent object is recorded in the dynamic section of the plugin, and is displayed by the file utility.

```
$ cc -z defs -z parent=main -Kpic -G -o plugin.so plugin.c -lc
$ elfdump -d plugin.so | grep PARENT
    [0] SUNW_PARENT 0xcc main
$ file plugin.so
plugin.so: ELF 32-bit LSB dynamic lib 80386 Version 1, parent main, \
    dynamically linked, not stripped
```
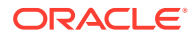

## Debugging Aids

The link-editor provides a debugging facility that allows you to trace the link-editing process in detail. This facility can help you understand and debug the link-edit of your applications and libraries. The type of information that is displayed by using this facility is expected to remain constant. However, the exact format of the information might change slightly from release to release.

Some of the debugging output might be unfamiliar if you do not have an intimate knowledge of the ELF format. However, many aspects might be of general interest to you.

Debugging is enabled by using the  $-D$  option. This option must be augmented with one or more tokens to indicate the type of debugging that is required.

The tokens that are available with  $-D$  can be displayed by typing  $-D$  help at the command line.

```
$ ld -Dhelp
```
If the help token is specified by itself, output goes to  $stdout$ , the standard output file. If any other tokens are specified, debug output is sent to stderr, the standard error output file. Debug output can be directed to a file instead, using the output token. For example, the help text can be captured in a file named  $1d$ -debug.txt.

```
$ ld -Dhelp,output=ld-debug.txt
```
Most compiler drivers assign the  $-D$  option a different meaning, often to define preprocessing macros. The LD OPTIONS environment variable can be used to bypass the compiler driver, and supply the  $-D$  option directly to the link-editor.

The following example shows how input files can be traced. This syntax can be useful to determine what libraries are used as part of a link-edit. Objects that are extracted from an archive are also displayed with this syntax.

```
$ LD_OPTIONS=-Dfiles cc -o prog main.o -L. -lfoo
....
debug: file=main.o [ ET REL ]
debug: file=./libfoo.a [ archive ]
debug: file=./libfoo.a(foo.o) [ ET REL ]
debug: file=./libfoo.a [ archive ] (again)
....
```
Here, the member  $f \circ \circ \circ \circ$  is extracted from the archive library libfoo. a to satisfy the linkedit of  $p_{\text{TOG}}$ . Notice that the archive is searched twice to verify that the extraction of  $f_{\text{OO}}$ . did not warrant the extraction of additional relocatable objects. Multiple "(again)" diagnostics indicates that the archive is a candidate for ordering using  $lorder(1)$  $lorder(1)$  and  $tsort(1)$  $tsort(1)$ .

By using the symbols token, you can determine which symbol caused an archive member to be extracted, and which object made the initial symbol reference.

```
$ LD_OPTIONS=-Dsymbols cc -o prog main.o -L. -lfoo
....
debug: symbol table processing; input file=main.o [ ET REL ]
....
debug: symbol[7]=foo (global); adding
debug:
debug: symbol table processing; input file=./libfoo.a [ archive ]
```
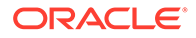

```
debug: archive[0]=bar
debug: archive[1]=foo (foo.o) resolves undefined or tentative symbol
debug:
debug: symbol table processing; input file=./libfoo(foo.o) [ ET REL ]
....
```
The symbol  $f \circ \circ$  is referenced by  $\text{main} \cdot \circ$ . This symbol is added to the link-editor's internal symbol table. This symbol reference causes the extraction of the relocatable object foo.o from the archive libfoo.a.

### **Note:**

This output has been simplified for this document.

By using the detail token together with the symbols token, the details of symbol resolution during input file processing can be observed.

```
$ LD_OPTIONS=-Dsymbols,detail cc -o prog main.o -L. -lfoo
....
debug: symbol table processing; input file=main.o [ ET REL ]
....
debug: symbol[7]=foo (global); adding
debug: entered 0x000000 0x000000 NOTY GLOB UNDEF REF_REL_NEED
debug:
debug: symbol table processing; input file=./libfoo.a [ archive ]
debug: archive[0]=bar
debug: archive[1]=foo (foo.o) resolves undefined or tentative symbol
debug:
debug: symbol table processing; input file=./libfoo.a(foo.o) [ ET REL ]
debug: symbol[1]=foo.c
....
debug: symbol[7]=bar (global); adding
debug: entered 0x000000 0x000004 OBJT GLOB 3 REF_REL_NEED
debug: symbol[8]=foo (global); resolving [7][0]
debug: old 0x000000 0x000000 NOTY GLOB UNDEF main.o
debug: new 0x000000 0x000024 FUNC GLOB 2 ./libfoo.a(foo.o)
debug: resolved 0x000000 0x000024 FUNC GLOB 2 REF_REL_NEED
....
```
The original undefined symbol  $f \circ \circ f$  from  $\text{main} \circ \circ f$  has been overridden with the symbol definition from the extracted archive member  $f \circ \circ \circ$ . The detailed symbol information reflects the attributes of each symbol.

In the previous example, you can see that using some of the debugging tokens can produce a wealth of output. To monitor the activity around a subset of the input files, place the -D option directly in the link-edit command line. This option can be toggled on and toggled off. In the following example, the display of symbol processing is switched on only during the processing of the library libbar.

\$ **ld .... -o prog main.o -L. -Dsymbols -lbar -D!symbols ....**

### **Note:**

To obtain the link-edit command line, you might have to expand the compilation line from any driver being used. See [Using a Compiler Driver](#page-24-0).

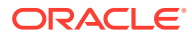

# 3 Runtime Linker

As part of the initialization and execution of an executable, an *interpreter* is called to complete the binding of the application to its dependencies. In the Oracle Solaris OS, this interpreter is referred to as the runtime linker.

During the link-editing of an executable, a special .interp section, together with an associated program header, are created. This section contains a path name specifying the program's interpreter. The default name supplied by the link-editor is the name of the runtime linker:  $\sqrt{u\sqrt{u\ln(1+a)}}$  for a 32-bit executable and  $\sqrt{u\sqrt{u\ln(1+a)}}$  for a 64bit executable.

### **Note:**

1d.so.1 is a special case of a shared object. Here, a version number of 1 is used. However, later Oracle Solaris OS releases might provide higher version numbers.

During the process of executing a dynamic object, the kernel loads the file and reads the program header information. See [Program Header](#page-353-0). From this information, the kernel locates the name of the required interpreter. The kernel loads, and transfers control to this interpreter, passing sufficient information to enable the interpreter to continue executing the application.

In addition to initializing an application, the runtime linker provides services that enable the application to extend its address space. This process involves loading additional objects and binding to symbols provided by these objects.

The runtime linker performs the following actions.

- Analyzes the executable's dynamic information section (.dynamic) and determines what dependencies are required.
- Locates and loads these dependencies, analyzing their dynamic information sections to determine if any additional dependencies are required.
- Performs any necessary relocations to bind these objects in preparation for process execution.
- Calls any initialization functions provided by the dependencies.
- Passes control to the application.
- Can be called upon during the application's execution, to perform any delayed function binding.
- Can be called upon by the application to acquire additional objects with  $\text{dlopen}(3C)$  $\text{dlopen}(3C)$  $\text{dlopen}(3C)$ , and bind to symbols within these objects with  $dlsym(3C)$  $dlsym(3C)$ .

## Shared Object Dependencies

When the runtime linker creates the memory segments for a program, the dependencies tell what shared objects are needed to supply the program's services. By repeatedly connecting

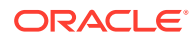
<span id="page-72-0"></span>referenced shared objects and their dependencies, the runtime linker generates a complete process image.

#### **Note:**

Even when a shared object is referenced multiple times in the dependency list, the runtime linker connects the object only once to the process.

### Locating Shared Object Dependencies

When linking an executable, one or more shared objects are explicitly referenced. These objects are recorded as dependencies within the executable.

The runtime linker uses this dependency information to locate, and load, the associated objects. These dependencies are processed in the same order as the dependencies were referenced during the link-edit of the executable.

Once all of the dependencies of the executable are loaded, each dependency is inspected, in the order the dependency is loaded, to locate any additional dependencies. This process continues until all dependencies are located and loaded. This technique results in a breadth-first ordering of all dependencies.

### Directories Searched by the Runtime Linker

The runtime linker looks in two default locations for dependencies. When processing 32-bit objects, the default locations are  $/$ lib and  $/$ usr $/$ lib. When processing 64-bit objects, the default locations are  $/lib/64$  and  $/ush/64$ . Any dependency specified as a simple file name is prefixed with these default directory names. The resulting path name is used to locate the actual file.

The dependencies of a dynamic object can be displayed using  $1\text{dd}(1)$ . For example, the file /usr/bin/cat has the following dependencies.

```
$ ldd /usr/bin/cat
       libo.so.1 => /lib/libo.so.1
```
 $\text{libm.so.2} \Rightarrow$  /lib/libm.so.2

The file /usr/bin/cat has a dependency, or *needs*, the files libc.so.1 and

libm.so.2.

The dependencies recorded in an object can be inspected using  $elfdump(1)$  $elfdump(1)$ . Use this command to display the file's . dynamic section, and look for entries that have a NEEDED tag. In the following example, the dependency  $\lim_{x \to a}$ ,  $\lim_{x \to a}$ , displayed in the previous [ldd](https://docs.oracle.com/cd/E88353_01/html/E37839/ldd-1.html)(1) example, is not recorded in the file /usr/bin/cat. [ldd](https://docs.oracle.com/cd/E88353_01/html/E37839/ldd-1.html)(1) shows the *total* dependencies of the specified file, and  $\lim_{s \to 2}$  is actually a dependency of  $/1$ ib/ libc.so.1.

```
$ elfdump -d /usr/bin/cat
```
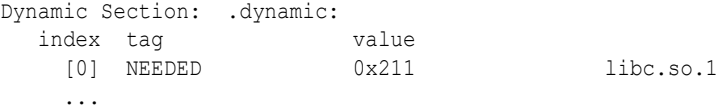

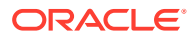

In the previous  $\text{elfdump}(1)$  $\text{elfdump}(1)$  $\text{elfdump}(1)$  example, the dependencies are expressed as simple file names. In other words, there is no '/' in the name. The use of a simple file name requires the runtime linker to generate the path name from a set of default search rules. File names that contain an embedded '/', are used as provided.

The simple file name recording is the standard, most flexible mechanism of recording dependencies. The -h option of the link-editor records a simple name within the dependency. See [Naming Conventions](#page-108-0) and [Recording a Shared Object Name.](#page-109-0)

Frequently, dependencies are distributed in directories other than  $/$ lib and  $/$ usr $/$ lib, or  $/$ lib/64 and  $/$ usr $/$ lib/64. If a dynamic object needs to locate dependencies in another directory, the runtime linker must explicitly be told to search this directory.

You can specify additional search path, on a per-object basis, by recording a *runpath* during the link-edit of an object. See [Directories Searched by the Runtime Linker](#page-33-0) for details on recording this information.

A runpath recording can be displayed using  $e1f{\text{dump}}(1)$ . Reference the .  ${\text{dynamic}$  entry that has the RUNPATH tag. In the following example, prog has a dependency on libfoo.so.1. The runtime linker must search directories /home/me/lib and /home/you/lib before it looks in the default location.

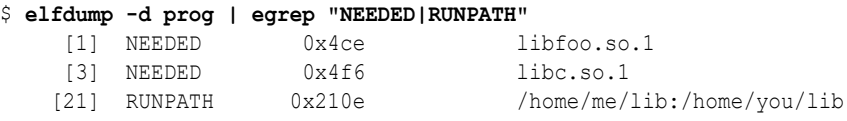

Another way to add to the runtime linker search path is to set one of the LD LIBRARY PATH family of environment variables. This environment variable, which is analyzed once at process startup, can be set to a colon-separated list of directories. These directories are searched by the runtime linker before any runpath specification or default directory.

These environment variables are well suited to debugging purposes, such as forcing an application to bind to a local dependency. In the following example, the file  $\text{prox}_{\alpha}$  from the previous example is bound to libfoo.so.1, found in the present working directory.

```
$ LD_LIBRARY_PATH=. prog
```
Although useful as a temporary mechanism of influencing the runtime linker's search path, the use of LD\_LIBRARY\_PATH is strongly discouraged in production software. Any executables that can reference this environment variable will have their search paths augmented. This augmentation can result in an overall degradation in performance. Also, as pointed out in [Using an Environment Variable](#page-32-0) and [Directories Searched by the Runtime Linker,](#page-33-0) LD\_LIBRARY\_PATH affects the link-editor.

Environmental search paths can result in a 64-bit executable searching a path that contains a 32-bit library that matches the name being looked for. Or, the other way around. The runtime linker rejects the mismatched 32-bit library and continues its search looking for a valid 64-bit match. If no match is found, an error message is generated. This rejection can be observed in detail by setting the LD\_DEBUG environment variable to include the files token. See [Runtime Linker Debugging Facility](#page-102-0).

```
$ LD_LIBRARY_PATH=/lib/64 LD_DEBUG=files /usr/bin/ls
```

```
....
00283: file=libc.so.1; needed by /usr/bin/ls
00283:
00283: file=/lib/64/libc.so.1 rejected: ELF class mismatch: 32-bit/64-bit
00283:
00283: file=/lib/libc.so.1 [ ELF ]; generating link map
```
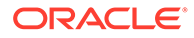

00283: dynamic: 0xef631180 base: 0xef580000 size: 0xb8000 00283: entry: 0xef5a1240 phdr: 0xef580034 phnum: 3 00283: lmid: 0x0 00283: 00283: file=/lib/libc.so.1; analyzing [ RTLD GLOBAL RTLD LAZY ] ....

If a dependency cannot be located,  $1dd(1)$  indicates that the object cannot be found. Any attempt to execute the application results in an appropriate error message from the runtime linker.

```
$ ldd prog
          libfoo.so.1 => (file not found)
         \texttt{libc.so.1} \Rightarrow \qquad \texttt{/lib/libe.so.1}\text{libm.so.2} \Rightarrow /lib/libm.so.2
$ prog
ld.so.1: prog: fatal: libfoo.so.1: open failed: No such file or directory
```
## Configuring the Default Search Paths

The default search paths used by the runtime linker are  $/$ lib and  $/$ usr $/$ lib for 32-bit application. For 64-bit applications, the default search paths are  $/1$ ib/64 and /usr/lib/64. These search paths can be administered using a runtime configuration file created by the  $crle(1)$  $crle(1)$  utility. This file is often a useful aid for establishing search paths for applications that have not been built with the correct runpaths.

A configuration file can be constructed in the default location  $/var/ld/d$ , config. for 32-bit applications, or  $\sqrt{var/ld/64/ld}$ .config, for 64-bit applications. This file affects all applications of the respective type on a system. Configuration files can also be created in other locations, and the runtime linker's LD\_CONFIG environment variable used to select these files. This latter method is useful for testing a configuration file before installing the file in the default location.

### Dynamic String Tokens

The runtime linker allows for the expansion of various dynamic string tokens. These tokens are applicable for filter, runpath and dependency definitions.

- \$CAPABILITY Indicates a directory in which objects offering differing capabilities can be located. See [Capability Specific Shared Objects.](#page-242-0)
- \$ORIGIN Provides the directory location of the current object. See [Locating](#page-244-0) [Associated Dependencies.](#page-244-0)
- \$OSNAME Expands to the name of the operating system. See [System Specific](#page-244-0) [Shared Objects.](#page-244-0)
- \$OSREL Expands to the operating system release level. See [System Specific](#page-244-0) [Shared Objects.](#page-244-0)
- \$PLATFORM Expands to the processor type of the current machine. See [System](#page-244-0) [Specific Shared Objects.](#page-244-0)

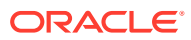

# <span id="page-75-0"></span>Relocation Processing

After the runtime linker has loaded all the dependencies required by an application, the linker processes each object and performs all necessary relocations.

During the link-editing of an object, any relocation information supplied with the input relocatable objects is applied to the output file. However, when creating a dynamic object, many of the relocations cannot be completed at link-edit time. These relocations require logical addresses that are known only when the objects are loaded into memory. In these cases, the link-editor generates new relocation records as part of the output file image. The runtime linker must then process these new relocation records.

For a more detailed description of the many relocation types, see [Relocation Entries](#page-325-0). Two basic types of relocation exist.

- Non-symbolic relocations
- Symbolic relocations

The relocation records for an object can be displayed by using  $e1f\text{dump}(1)$ . In the following example, the file libbar.so.1 contains two relocation records that indicate that the *global offset table*, or .got section, must be updated.

```
$ elfdump -r libbar.so.1
Relocation Section: .rel.got:
  type offset section symbol
 R SPARC RELATIVE 0x10438 .rel.got
 R_SPARC_GLOB_DAT 0x1043c .rel.got foo
```
The first relocation is a simple relative relocation that can be seen from the relocation type and that no symbol is referenced. This relocation needs to use the base address at which the object is loaded into memory to update the associated .got offset.

The second relocation requires the address of the symbol foo. To complete this relocation, the runtime linker must locate this symbol from either the executable or from one of its dependencies.

# Relocation Symbol Lookup

The runtime linker is responsible for searching for symbols that are required by objects at runtime. Typically, users become familiar with the default search model that is applied to an executable and its dependencies, and to the objects obtained through  $d\text{loop}(3C)$ . However, more complex flavors of symbol lookup can result because of the symbol attributes of an object, or through specific binding requirements.

Two attributes of an object affect symbol lookup. The first attribute is the requesting object's symbol *search scope*. The second attribute is the symbol *visibility* offered by each object within the process.

These attributes can be applied as defaults at the time the object is loaded. These attributes can also be supplied as specific modes to  $d\text{lopen}(3C)$ . In some cases, these attributes can be recorded within the object at the time the object is built.

An object can define a *world* search scope, and/or a *group* search scope.

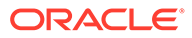

#### **world**

The object can search for symbols in any other global object within the process.

#### **group**

The object can search for symbols in any object of the same *group*. The dependency tree created from an object obtained with  $d$ lopen(3C), or from an object built using the link-editor's -B group option, forms a unique group.

An object can define that any of the object's exported symbols are *globally* visible or *locally* visible.

#### **global**

The object's exported symbols can be referenced from any object that has *world* search scope.

#### **local**

The object's exported symbols can be referenced only from other objects that make up the same *group*.

The runtime symbol search can also be dictated by a symbols visibility. Symbols assigned the STV\_SINGLETON visibility are not affected by any symbol search scope. All references to a singleton symbol are bound to the first occurrence of a singleton definition within the process. See ELF Symbol Visibility.

The simplest form of symbol lookup is outlined in the next section Default Symbol Lookup. Typically, symbol attributes are exploited by various forms of [dlopen](https://docs.oracle.com/cd/E88353_01/html/E37843/dlopen-3c.html)(3C). These scenarios are discussed in [Symbol Lookup](#page-94-0).

An alternative model for symbol lookup is provided when a dynamic object employs direct bindings. This model directs the runtime linker to search for a symbol directly in the object that provided the symbol at link-edit time. See [Direct Bindings](#page-133-0).

### Default Symbol Lookup

An executable and all the dependencies loaded with the executable are assigned *world* search scope, and *global* symbol visibility. A default symbol lookup for an executable or for any of the dependencies loaded with the executable, results in a search of each object. The runtime linker starts with the executable, and progresses through each dependency in the same order in which the objects were loaded.

[ldd](https://docs.oracle.com/cd/E88353_01/html/E37839/ldd-1.html)(1) lists the dependencies of an executable in the order in which the dependencies are loaded. For example, suppose the executable prog specifies libfoo.so.1 and libbar.so.1 as its dependencies.

```
$ ldd prog
       libfoo.so.1 => /home/me/lib/libfoo.so.1
        libbar.so.1 => /home/me/lib/libbar.so.1
```
Should the symbol bar be required to perform a relocation, the runtime linker first looks for  $bar$  in the executable  $pr\circ q$  If the symbol is not found, the runtime linker then searches in the shared object /home/me/lib/libfoo.so.1, and finally in the shared object /home/me/lib/libbar.so.1.

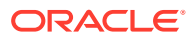

#### **Note:**

Symbol lookup can be an expensive operation, especially when the size of symbol names increases and the number of dependencies increases. This aspect of performance is discussed in more detail in [Building Objects to Optimize System](#page-166-0) [Performance](#page-166-0). See [Direct Bindings](#page-133-0) for an alternative lookup model.

The default relocation processing model also provides for a transition into a lazy loading environment. If a symbol can not be found in the currently loaded objects, any pending lazy loaded objects are processed in an attempt to locate the symbol. This loading compensates for objects that have not fully defined their dependencies. However, this compensation can undermine the advantages of a lazy loading.

### Runtime Interposition

By default, the runtime linker searches for a symbol first in the executable and then in each dependency. With this model, the first occurrence of the required symbol satisfies the search. Therefore, if more than one instance of the same symbol exists, the first instance interposes on all others.

An overview of how symbol resolution is affected by interposition is provided in [Simple](#page-38-0) [Resolutions](#page-38-0). A mechanism for changing symbol visibility, and hence reducing the chance of accidental interposition is provided in [Reducing Symbol Scope.](#page-47-0)

#### **Note:**

Symbols assigned the STV\_SINGLETON visibility provide a form of interposition. All references to a singleton symbol are bound to the first occurrence of a singleton definition within the process. See ELF Symbol Visibility.

Interposition can be enforced, on a per-object basis, if an object is explicitly identified as an interposer. Any object loaded using the environment variable LD PRELOAD or created with the link-editor's  $-z$  interpose option, is identified as an interposer. When the runtime linker searches for a symbol, any object identified as an interposer is searched after the application, but before any other dependencies.

The use of all of the interfaces offered by an interposer can only be guaranteed if the interposer is loaded before any process relocation has occurred. Interposers provided using the environment variable LD\_PRELOAD, or established as non-lazy loaded dependencies of the application, are loaded before relocation processing starts. Interposers that are brought into a process after relocation has started are demoted to normal dependencies. Interposers can be demoted if the interposer is lazy loaded, or loaded as a consequence of using  $d\text{lopen}(3C)$ . The former category can be detected using  $1\text{dd}(1)$ .

```
$ ldd -Lr prog
```

```
libc.so.1 => /lib/libc.so.1<br>foo.so.2 => ./foo.so.2
foo.so.2 \Rightarrow libmapmalloc.so.1 => /usr/lib/libmapmalloc.so.1
     loading after relocation has started: interposition request \
     (DF_1_INTERPOSE) ignored: /usr/lib/libmapmalloc.so.1
```
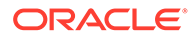

#### <span id="page-78-0"></span>**Note:**

If the link-editor encounters an explicitly defined interposer while processing dependencies for lazy loading, the interposer is recorded as a non-lazy loadable dependency.

Individual symbols within an executable can be defined as interposers using the INTERPOSE mapfile keyword. This mechanism is more selective that using the z interpose option, and provides better insulation over adverse interposition that can occur as dependencies evolve. See [Defining Explicit Interposition](#page-142-0).

### When Relocations Are Performed

Relocations can be separated into two types dependent upon when the relocation is performed. This distinction arises due to the type of *reference* being made to the relocated offset.

- An immediate reference
- A lazy reference

An *immediate reference* refers to a relocation that must be determined immediately when an object is loaded. These references are typically to data items used by the object code, pointers to functions, and even calls to functions made from positiondependent shared objects. These relocations cannot provide the runtime linker with knowledge of when the relocated item is referenced. Therefore, all immediate relocations must be carried out when an object is loaded, and before the application gains, or regains, control.

A *lazy reference* refers to a relocation that can be determined as an object executes. These references are typically calls to global functions made from positionindependent shared objects and position-independent executables, or calls to external functions made from a dynamic executable. During the compilation and link-editing of any dynamic module that provide these references, the associated function calls become calls to a procedure linkage table entry. These entries make up the .plt section. Each procedure linkage table entry becomes a lazy reference with an associated relocation.

As part of the first call to a procedure linkage table entry, control is passed to the runtime linker. The runtime linker looks up the required symbol and rewrites the entry information in the associated object. Future calls to this procedure linkage table entry go directly to the function. This mechanism enables relocations of this type to be deferred until the first instance of a function is called. This process is sometimes referred to as *lazy* binding.

The runtime linker default mode is to perform lazy binding whenever procedure linkage table relocations are provided. This default can be overridden by setting the environment variable LD\_BIND\_NOW to any non-null value. This environment variable setting causes the runtime linker to perform both immediate reference and lazy reference relocations when an object is loaded. These relocations are performed before the application gains, or regains, control. For example, all relocations within the file prog together within its dependencies are processed under the following environment variable. These relocations are processed before control is transferred to the application.

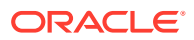

#### \$ **LD\_BIND\_NOW=1 prog**

Objects can also be accessed with  $d\text{loop}(3C)$  with the mode defined as RTLD\_NOW. Objects can also be built using the link-editor's  $-z$  now option to indicate that the object requires complete relocation processing at the time the object is loaded. This relocation requirement is also propagated to any dependencies of the marked object at runtime.

#### **Note:**

The preceding examples of immediate references and lazy references are typical. However, the creation of procedure linkage table entries is ultimately controlled by the relocation information provided by the relocatable object files used as input to a link-edit. Relocation records such as R\_SPARC\_WPLT30 and R\_386\_PLT32 instruct the link-editor to create a procedure linkage table entry. These relocations are common for position-independent code. However, a dynamic executable is typically created from position dependent code, which might not indicate that a procedure linkage table entry is required. Because a dynamic executable has a fixed location, the linkeditor can create a procedure linkage table entry when a reference is bound to an external function definition. This procedure linkage table entry creation occurs regardless of the original relocation records.

## Relocation Errors

The most common relocation error occurs when a symbol cannot be found. This condition results in an appropriate runtime linker error message together with the termination of the application. In the following example, the symbol bar, which is referenced in the file libfoo.so.1, cannot be located.

```
$ ldd prog
```

```
libfoo.so.1 => ./libfoo.so.1\texttt{libc.so.1} \Rightarrow \texttt{ /lib/libe.so.1}libbar.so.1 => ./libbar.so.1\text{libm.so.2} \Rightarrow /lib/libm.so.2
$ prog
ld.so.1: prog: fatal: relocation error: file ./libfoo.so.1: \
     symbol bar: referenced symbol not found
```
During the link-edit of an executable, any potential relocation errors of this sort are flagged as fatal undefined symbols. See [Generating an Executable Output File](#page-40-0) for examples. However, a runtime relocation error can occur if a dependency located at runtime is incompatible with the original dependency referenced as part of the link-edit. In the previous example,  $proj$ was built against a version of the shared object libbar.so.1 that contained a symbol definition for bar.

The use of the -z nodefs option during a link-edit suppresses the validation of an objects runtime relocation requirements. This suppression can also lead to runtime relocation errors.

If a relocation error occurs because a symbol used as an immediate reference cannot be found, the error condition occurs immediately during process initialization. With the default mode of lazy binding, if a symbol used as a lazy reference cannot be found, the error condition occurs after the application has gained control. This latter case can take minutes or months, or might never occur, depending on the execution paths exercised throughout the code.

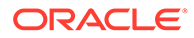

To guard against errors of this kind, the relocation requirements of any dynamic object can be validated using  $1\text{dd}(1)$ .

When the  $-d$  option is specified with  $1dd(1)$ , every dependency is printed and all immediate reference relocations are processed. If a reference cannot be resolved, a diagnostic message is produced. From the previous example, the -d option would result in the following error diagnostic.

```
$ ldd -d prog
       libfoo.so.1 => ./libfoo.so.1libc.so.1 => /lib/libc.so.1libbar.so.1 => ./libbar.so.1
       \text{libm.so.2} \Rightarrow /lib/libm.so.2
       symbol not found: bar (./libfoo.so.1)
```
When the  $-r$  option is specified with  $\text{Id}(1)$ , all immediate reference *and* lazy reference relocations are processed. If either type of relocation cannot be resolved, a diagnostic message is produced.

# Preloading Additional Objects

The runtime linker provides an additional level of flexibility by enabling you to introduce new objects during process initialization by using the environment variable LD PRELOAD. This environment variable can be initialized to a shared object or relocatable object file name, or a string of file names separated by white space. These objects are loaded after the executable and before any dependencies. These objects are assigned *world* search scope, and *global* symbol visibility.

In the following example, the dynamic executable  $\text{prox}$  is loaded, followed by the shared object newstuff.so.1. The dependencies defined within prog are then loaded.

```
$ LD_PRELOAD=./newstuff.so.1 prog
```
The order in which these objects are processed can be displayed using  $1dd(1)$ .

```
$ ldd -e LD_PRELOAD=./newstuff.so.1 prog
        ./newstuff.so.1 => ./newstuff.so\text{libc.so.1} \Rightarrow /lib/libc.so.1
```
In the following example, the preloading is a little more complex and time consuming.

\$ **LD\_PRELOAD="./foo.o ./bar.o" prog**

The runtime linker first link-edits the relocatable objects  $f \circ \circ \circ \circ$  and  $\text{bar} \circ \circ$  to generate a shared object that is maintained in memory. This memory image is then inserted between the dynamic executable and its dependencies in the same manner as the shared object newstuff.so.1 was preloaded in the previous example. Again, the order in which these objects are processed can be displayed with  $1d d(1)$ .

```
$ ldd -e LD_PRELOAD="./foo.o ./bar.o" ldd prog
        ./foo.o => ./foo.o
        ./bar.o \Rightarrow ./bar.o
        \text{libc.so.1} \Rightarrow /lib/libc.so.1
```
These mechanisms of inserting an object after an executable provide for interposition. You can use these mechanisms to experiment with a new implementation of a function that resides in a standard shared object. If you preload an object containing this

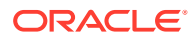

function, the object interposes on the original. Thus, the original functionality can be completely hidden with the new preloaded version.

Another use of preloading is to augment a function that resides in a standard shared object. The interposition of the new symbol on the original symbol enables the new function to carry out additional processing. The new function can also call through to the original function. This mechanism typically obtains the original symbol's address using  $\text{dlsym}(3C)$  $\text{dlsym}(3C)$  $\text{dlsym}(3C)$  with the special handle RTLD\_NEXT.

# Lazy Loading of Dynamic Dependencies

When a dynamic object is loaded into memory, the object is examined for any additional dependencies. By default, any dependencies that exist are immediately loaded. This cycle continues until the full dependency tree is exhausted. Finally, all inter-object data references that are specified by relocations, are resolved. These operations are performed regardless of whether the code in these dependencies is referenced by the application during its execution.

Under a lazy loading model, any dependencies that are labeled for lazy loading are loaded only when explicitly referenced. By taking advantage of the lazy binding of a function call, the loading of a dependency is delayed until the function is first referenced. As a result, objects that are never referenced are never loaded.

A relocation reference can be immediate or lazy. Because immediate references must be resolved when an object is initialized, any dependency that satisfies this reference must be immediately loaded. Therefore, identifying such a dependency as lazy loadable has little effect. See [When Relocations Are Performed](#page-78-0). Immediate references between dynamic objects are generally discouraged.

Lazy loading is used by the link-editors reference to a debugging library, liblddbg. As debugging is only called upon infrequently, loading this library every time that the link-editor is invoked is unnecessary and expensive. By indicating that this library can be lazily loaded, the expense of processing the library is moved to those invocations that ask for debugging output.

The alternate method of achieving a lazy loading model is to use  $d\log n$  () and  $d\log n$  () to load and bind to a dependency when needed. This model is ideal if the number of  $dlsym()$ references is small. This model also works well if the dependency name or location is not known at link-edit time. For more complex interactions with known dependencies, coding to normal symbol references and designating the dependency to be lazily loaded is simpler.

An object is designated as lazily or normally loaded through the link-editor options z lazyload and -z nolazyload respectively. These options are position-dependent on the link-edit command line. Any dependency that follows the option takes on the loading attribute specified by the option. By default, the  $-z$  nolazyload option is in effect.

The following simple program has a dependency on  $\text{libdelay}$ , so.1. The dynamic section, .dynamic, shows libdebug.so.1 is marked for lazy loading. The symbol information section, . SUNW syminfo, shows the symbol reference that triggers libdebug.so.1 loading.

```
$ cc -o prog prog.c -L. -z lazyload -ldebug -z nolazyload -lelf -R'$ORIGIN'
$ elfdump -d prog
```
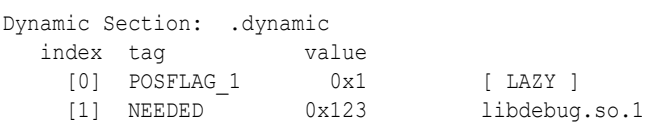

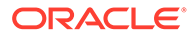

<span id="page-82-0"></span>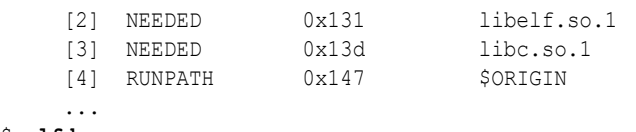

#### \$ **elfdump -y prog**

Syminfo section: .SUNW\_syminfo index flgs bound to symbol .... [52] [ DEPEND LAZY ] [1] libdebug.so.1 debug

The POSFLAG 1 with the value of LAZY designates that the following NEEDED entry, libdebug.so.1, should be lazily loaded. As  $l$ ibelf.so.1 has no preceding LAZY flag, this library is loaded at the initial startup of the program.

#### **Note:**

libc.so.1 has special system requirements, that require the file not be lazy loaded. If -z lazyload is in effect when libc.so.1 is processed, the flag is effectively ignored.

The use of lazy loading can require a precise declaration of dependencies and runpaths through out the objects used by an application. For example, suppose two objects,  $\text{libA.s}\circ$  and  $\text{libB.s}\circ$ , both make reference to symbols in  $\text{libX.s}\circ$ . libA.so declares libX.so as a dependency, but libB.so does not. Typically, when libA.so and libB.so are used together, libB.so can reference libX.so because libA.so made this dependency available. But, if libA.so declares libX.so to be lazy loaded, it is possible that  $\text{lists}$ . so might not be loaded when  $\text{lists}$ . so makes reference to this dependency. A similar failure can occur if  $\mathtt{libB.s}\circ\text{ declares}$ libX.so as a dependency but fails to provide a runpath necessary to locate the dependency.

Regardless of lazy loading, dynamic objects should declare all their dependencies and how to locate the dependencies. With lazy loading, this dependency information becomes even more important.

#### **Note:**

Lazy loading can be disabled at runtime by setting the environment variable LD\_NOLAZYLOAD to a non-null value.

## Providing an Alternative to dlopen()

[dlopen](https://docs.oracle.com/cd/E88353_01/html/E37843/dlopen-3c.html)( $3C$ ) and [dlsym](https://docs.oracle.com/cd/E88353_01/html/E37843/dlsym-3c.html)( $3C$ ) are often used to load and exercise additional objects. See [Runtime Linking Programming Interface](#page-91-0). For example, the following code from libdep.so.1 loads libbar.so.1, and on success calls interfaces provided by libbar.so.1.

```
void dep()
{
          void *handle;
```
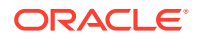

```
 if ((handle = dlopen("libbar.so.1", RTLD_LAZY)) != NULL) {
         int (*fptr)();
        if ((fptr = (int (*)))dlsym(handle, "bar1")) != NULL)
                 (*fptr)(arg1);
        if ((fptr = (int (*))))dlsym(handle, "bar2")) := NULL) (*fptr)(arg2);
         ....
 }
```
Although very flexible, this model of using  $\text{dlopen}()$  and  $\text{dlsym}()$  is an unnatural coding style, and has some drawbacks.

- The object in which the symbols are expected to exist must be known.
- The calls through function pointers provide no means of verification by either the compiler, or  $\text{lint}(1)$ .

This code can be simplified if the object that supplies the required interfaces satisfies the following conditions.

- The object can be established as a dependency at link-edit time.
- The object is always available.

}

By exploiting that a function reference can trigger lazy loading, the same delayed loading of libbar.so.1 can be achieved. In this case, the reference to the function bar1() results in lazy loading the associated dependency. This coding is far more natural, and the use of standard function calls provides for compiler, or  $\text{lint}(1)$  validation.

```
void dep()
{
         bar1(arg1);
         bar2(arg2);
         ....
}
$ cc -G -o libdep.so.1 dep.c -L. -z lazyload -lbar -lc
```
However, this model fails if the object that provides the required interfaces is not always available. Should the application be exercised when LD\_BIND\_NOW is set, or the shared object be loaded through  $d\text{loop}(3C)$  with the RTLD NOW flag, then all references from the associated objects are processed. Any failure to bind a symbol reference to a definition results in a fatal error.

In this case, it is desirable to test for the existence of the dependency, without having to know the dependency name. A means of testing for the availability of a dependency that satisfies a function reference is required.

A robust model for testing for the existence of a function can be achieved with *deferred* symbol references, or *deferred* dependencies, and use of  $dlsym(3C)$  $dlsym(3C)$  with the RTLD\_PROBE handle.

Deferred symbol references differ from standard symbol references in the following details.

- Deferred references can only be established for function calls.
- Deferred references are directly bound at runtime to the associated dependency.
- Deferred references are not resolved as part of standard relocation processing, or LD BIND NOW processing, or through  $d\text{loop}(3C)$  with the RTLD NOW flag.

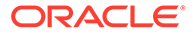

Deferred references are resolved during process execution, when the associated function is first referenced. The assurance of this delayed resolution provides a window where the caller can test for the existence of the deferred dependency before making calls to the deferred function.

### Deferred Symbol References

Deferred symbol references are established from mapfile definitions. The following mapfile identifies a family of  $bar()$  functions as deferred references that should be resolved to libbar.so.1.

```
$ cat mapfile
$mapfile_version 2
SYMBOL SCOPE {
         global:
                bar1 { DEFERRED = libbar.so.1 };
                bar2 { DEFERRED = libbar.so.1 };
                  ....
};
```
The deferred nature of these references can be observed from the symbol information and dynamic information defined within the referring object.

```
$ cc -G -o libdef.so.1 def.c -Kpic -M mapfile -lc
$ elfdump -y libdef.so.1 | fgrep DEFERRED
    [9] [ DEPEND DEFERRED ] [2] libbar.so.1 bar1
   [15] [ DEPEND DEFERRED ] [2] libbar.so.1 bar2
    ....
$ elfdump -d libdef.so.1 | fgrep DEFERRED
   [2] SUNW_DEFERRED 0x176 libbar.so.1
```
At runtime, a  $disym(RTLD -PROBE)$  against one of the  $bar()$  symbols can be used to determine whether the family of symbols are available. On success, the members of the family can be called as direct function calls. These calls are much more legible and easier to write, and allow the compiler to catch errors in their calling sequences.

```
void dep()
{
          if (dlsym(RTLD_PROBE, "bar1")) {
                  bar1(arg1);
                   bar2(arg2);
                   ....
          }
}
```
There are a couple scenarios that can be useful for this technique. The first is to test for new functionality in an existing dependency, and the other is to test whether a dependency exists.

Applications can be built so that they execute on a series of OS releases. The core functionality of the application must execute on the oldest version of the OS the application is targeted to. However, newer OS releases can provide new, or more optimal features. By establishing deferred references to these features, an application can test for the features existence before calling the associated functionality.

Deferred references can also be used to test that a dependency exists. This capability is essentially equivalent to establishing a deferred dependency with the  $-z$  deferred option. See the following section [Deferred Dependencies.](#page-85-0)

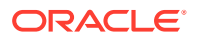

<span id="page-85-0"></span>In both scenarios, the  $dlsym(RTLD)$  PROBE) test ensures at runtime that a dependency defining the required symbol exists. The dependency can be one that is already in use by the caller to provide other symbol definitions. Or, the dependency may be loaded explicitly to satisfy the  $disym()$  request. In either case, once the existence of the dependency is confirmed, the associated symbol, or others that are known to exist with the associated symbol, can be called freely.

### Deferred Dependencies

A deferred dependency identifies a dependency for which all references to that dependency are deferred. Deferred dependencies are established at link-edit time using the link-editors z deferred option.

```
$ cc -G -o libdef.so.1 def.c -lfoo -z deferred -lbar -lc
```
The deferred nature of these references can be observed from the symbol information and dynamic information defined within the referring object.

```
$ elfdump -d libdef.so.1 | egrep "NEEDED|POSFLAG"
    [0] NEEDED 0x85 libfoo.so
   [1] POSFLAG 1 0x4 [ DEFERRED ]
   [2] NEEDED 0x8f libbar.so
   [3] NEEDED 0x99 libc.so
$ elfdump -y libdep.so.1 | egrep "foo|bar"
    [4] [ DEPEND DEFERRED ] [2] libbar.so bar1
    [7] [ DEPEND ] [0] libfoo.so foo1
    ...
```
Having established libbar.so.1 as a deferred dependency, at runtime a dlsym (RTLD PROBE) against one of the bar() symbols can be used to determine whether the family of symbols are available. On success, the members of the family can be called as direct function calls. These calls are much more legible and easier to write, and allow the compiler to catch errors in their calling sequences.

```
void dep()
{
          if (dlsym(RTLD_PROBE, "bar1")) {
                   bar1(arg1);
                   bar2(arg2);
                   ....
          }
}
```
Deferred dependencies offer an additional level of flexibility. Provided the dependency has not already been loaded, the dependency can be changed at runtime. This mechanism offers a level of flexibility similar to  $\text{dlopen}(3C)$  $\text{dlopen}(3C)$  $\text{dlopen}(3C)$ , where different objects can be loaded and bound to by the caller.

If the original dependency name is known, then the original dependency can be exchanged for a new dependency using  $\text{dlinfo}(3C)$  $\text{dlinfo}(3C)$  $\text{dlinfo}(3C)$  with the RTLD DI DEFERRED argument. Alternatively, a deferred symbol that is associated with the dependency can be used to identify the deferred dependency using  $\dim f \circ (3C)$  with the RTLD DI DEFERRED SYM argument.

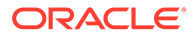

# Initialization and Termination Routines

Dynamic objects can supply code that provides for runtime initialization and termination processing. The initialization code of a dynamic object is executed once each time the dynamic object is loaded in a process. The termination code of a dynamic object is executed once each time the dynamic object is unloaded from a process or at process termination.

Before transferring control to an application, the runtime linker processes any initialization sections found in the application and any loaded dependencies. If new dynamic objects are loaded during process execution, their initialization sections are processed as part of loading the object. The initialization sections .preinit array, .init array, and .init are created by the link-editor when a dynamic object is built.

The runtime linker executes functions whose addresses are contained in the .preinit array and .init array sections. These functions are executed in the same order in which their addresses appear in the array. The runtime linker executes an .init section as an individual function. If an object contains both .init and .init array sections, the .init section is processed before the functions defined by the .init array section for that object.

An executable can provide pre-initialization functions in a . preinit array section. These functions are executed after the runtime linker has built the process image and performed relocations but before any other initialization functions. Pre-initialization functions are not permitted in shared objects.

#### **Note:**

Any .init section within the executable is called from the application by the process startup mechanism supplied by the compiler driver. The .init section within the executable is called last, after all dependency initialization sections are executed.

Dynamic objects can also provide termination sections. The termination sections . fini array and . fini are created by the link-editor when a dynamic object is built.

Any termination sections are passed to  $\arctan(3C)$ . These termination routines are called when the process calls  $ext{exit}(2)$  $ext{exit}(2)$  $ext{exit}(2)$ . Termination sections are also called when objects are removed from the running process with [dlclose](https://docs.oracle.com/cd/E88353_01/html/E37843/dlclose-3c.html)(3C).

The runtime linker executes functions whose addresses are contained in the . fini array section. These functions are executed in the reverse order in which their addresses appear in the array. The runtime linker executes a .fini section as an individual function. If an object contains both . fini and . fini array sections, the functions defined by the .fini\_array section are processed before the .fini section for that object.

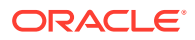

#### **Note:**

Any .fini section within the executable is called from the application by the process termination mechanism supplied by the compiler driver. The .fini section of the executable is called first, before all dependency termination sections are executed.

For more information on the creation of initialization and termination sections by the linkeditor see [Initialization and Termination Sections](#page-34-0).

## Limitations and Pitfalls of Initialization and Termination Code

ELF initialization and termination sections and routines execute at a sensitive point in the life cycle of the object. During initialization, the object has been loaded into memory, but is not fully initialized. During finalization, the object is still loaded in memory, but is no longer safe to use, and may be partially removed from the process state. In either context, the process state is not fully consistent, and there are significant limits on what code can safely do. Common pitfalls include, but are not limited, to the following.

- Cyclic dependencies resulting in deadlock, where the initialization code for one object triggers the loading of another object, which in turn calls back into the initial object.
- Thread serialization failures when a shared object is used in a multithreaded application. Two threads may attempt to access a lazily loaded library at the same time. The thread that gets there first will cause the runtime linker to load the object and start to run the initialization code. Programmers are often under the mistaken impression that the runtime linker can prevent more than one thread from accessing a given object when ELF initialization and termination code is running, but this is not the case. The runtime linker cannot prevent other threads from attempting to access the library once the initialization code is running. It is therefore possible for a second thread to access the object in an inconsistent state. It is the responsibility of the object to serialize such access, either by providing the necessary locks, or my requiring the caller to do so.

ELF initialization and termination sections and routines allow for the execution of arbitrary code, giving the illusion that they are capable of doing anything that code running in a normal context might do. In this view, such code seems like nothing more than a convenient way to do initialization or cleanup without explicit function calls. This misconception leads to failures that can be difficult to diagnose.

Programmers should be cautious in their use of ELF initialization and termination code, and limit the scope and complexity of operations. The link-editor and runtime linker are not cognizant of the content or purpose of such code, and cannot diagnose or prevent unsafe code. Small self contained operations are safe. Operations involving access to other objects or process state may not be. Rather than attempt complex operations in initialization and termination code, libraries should provide explicit initialization and termination functions for their callers to run, and document the requirement to do so.

The following section considers these issues in detail.

# Initialization and Termination Order

To determine the order of executing initialization and termination code within a process at runtime is a complex procedure that involves dependency analysis. This procedure has evolved substantially from the original inception of initialization and termination sections. This

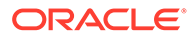

procedure attempts to fulfill the expectations of modern languages and current programming techniques. However, scenarios can exist, where user expectations are hard to meet. Flexible, predictable runtime behavior can be achieved by understanding these scenarios together with limiting the content of initialization code and termination code.

The goal of an initialization section is to execute a small piece of code before any other code within the same object is referenced. The goal of a termination section is to execute a small piece of code after an object has finished executing. Self contained initialization sections and termination sections can easily satisfy these requirements.

However, initialization sections are typically more complex and make reference to external interfaces that are provided by other objects. Therefore, a dependency is established where the initialization section of one object must be executed before references are made from other objects. Applications can establish an extensive dependency hierarchy. In addition, dependencies can creating cycles within their hierarchies. The situation can be further complicated by initialization sections that load additional objects, or change the relocation mode of objects that are already loaded. These issues have resulted in various sorting and execution techniques that attempt to satisfy the original goal of these sections.

The runtime linker constructs a topologically sorted list of objects that have been loaded. This list is built from the dependency relationship expressed by each object, together with any symbol bindings that occur outside of the expressed dependencies.

Initialization sections are executed in the reverse topological order of the dependencies. If cyclic dependencies are found, the objects that form the cycle cannot be topologically sorted. The initialization sections of any cyclic dependencies are executed in their reverse load order. Similarly, termination sections are called in the topological order of the dependencies. The termination sections of any cyclic dependencies are executed in their load order.

A static analysis of the initialization order of an object's dependencies can be obtained by using  $1\text{dd}(1)$  with the  $-i$  option. For example, the following dynamic objects exhibit a cyclic dependency.

```
$ elfdump -d B.so.1 | grep NEEDED
     [1] NEEDED 0xa9 C.so.1
$ elfdump -d C.so.1 | grep NEEDED
     [1] NEEDED 0xc4 B.so.1
$ elfdump -d main | grep NEEDED
 [1] NEEDED 0xd6 A.so.1
 [2] NEEDED 0xc8 B.so.1
 [3] NEEDED 0xe4 libc.so.1
$ ldd -i main
       A.so.1 => ./A.so.1<br>B.so.1 => ./B.so.1
       B.so.1 =>
       libc.so.1 => /lib/libc.so.1<br>C.so.1 => ./C.so.1
       C.\text{so}.1 \Rightarrow\text{libm.so.2} \Rightarrow /lib/libm.so.2
    cyclic dependencies detected, group[1]:
        ./libC.so.1
        ./libB.so.1
    init object=/lib/libc.so.1
    init object=./A.so.1
    init object=./C.so.1 - cyclic group [1], referenced by:
        ./B.so.1
```
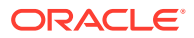

```
 init object=./B.so.1 - cyclic group [1], referenced by:
     ./C.so.1
```
The previous analysis resulted solely from the topological sorting of the explicit dependency relationships. However, objects are frequently created that do not define their required dependencies. For this reason, symbol bindings are also incorporated as part of dependency analysis. The incorporation of symbol bindings with explicit dependencies can help produce a more accurate dependency relationship. A more accurate static analysis of initialization order can be obtained by using  $1 d d(1)$  with the  $-i$  and  $-d$  options.

The most common model of loading objects uses lazy binding. With this model, only *immediate reference* symbol bindings are processed before initialization processing. Symbol bindings from *lazy references* might still be pending. These bindings can extend the dependency relationships so far established. A static analysis of the initialization order that incorporates all symbol binding can be obtained by using  $1d(d(1)$  with the  $-i$  and  $-r$  options.

In practice, most applications use lazy binding. Therefore, the dependency analysis achieved before computing the initialization order follows the static analysis using  $1 d d - i - d$ . However, because this dependency analysis can be incomplete, and because cyclic dependencies can exist, the runtime linker provides for dynamic initialization.

Dynamic initialization attempts to execute the initialization section of an object before any functions in the same object are called. During lazy symbol binding, the runtime linker determines whether the initialization section of the object being bound to has been called. If not, the runtime linker executes the initialization section before returning from the symbol binding procedure.

Dynamic initialization can not be revealed with  $1d d(1)$ . However, the exact sequence of initialization calls can be observed at runtime by setting the LD DEBUG environment variable to include the token init. See [Runtime Linker Debugging Facility](#page-102-0). Extensive runtime initialization information and termination information can be captured by adding the debugging token detail. This information includes dependency listings, topological processing, and the identification of cyclic dependencies.

Dynamic initialization is only available when processing lazy references. This dynamic initialization is circumvented by the following.

- Use of the environment variable LD\_BIND\_NOW.
- Objects that have been built with the  $-z$  now option.
- Objects that are loaded by [dlopen](https://docs.oracle.com/cd/E88353_01/html/E37843/dlopen-3c.html)(3C) with the mode RTLD\_NOW.

The initialization techniques that have been described so far might still be insufficient to cope with some dynamic activities. Initialization sections can load additional objects, either explicitly using  $\text{dlopen}(3C)$  $\text{dlopen}(3C)$  $\text{dlopen}(3C)$ , or implicitly through lazy loading and the use of filters. Initialization sections can also promote the relocations of existing objects. Objects that have been loaded to employ lazy binding have these bindings resolved if the same object is referenced using  $d\text{lopen}(3C)$  with the mode RTLD\_NOW. This relocation promotion effectively suppresses the dynamic initialization facility that is available when resolving a function call dynamically.

Whenever new objects are loaded, or existing objects have their relocations promoted, a topological sort of these objects is initiated. Effectively, the original initialization execution is suspended while the new initialization requirements are established and the associated initialization sections executed. This model attempts to insure that the newly referenced objects are suitably initialized for the original initialization section to use. However, this parallelization can be the cause of unwanted recursion.

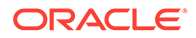

While processing objects that employ lazy binding, the runtime linker can detect certain levels of recursion. This recursion can be displayed by setting  $LD$   $DEBUG=init$ . For example, the execution of the initialization section of  $f \circ \circ \circ \circ \circ \cdot 1$  might result in calling another object. If this object then references an interface in  $f \circ \circ \cdot s \circ \cdot 1$  then a cycle is created. The runtime linker can detect this recursion as part of binding the lazy function reference to foo.so.1.

\$ **LD\_DEBUG=init prog** 00905: .... 00905: warning: calling foo.so.1 whose init has not completed 00905: ....

Recursion that occurs through references that have already been relocated can not be detected by the runtime linker.

Recursion can be expensive and problematic. Reduce the number of external references and dynamic loading activities that can be triggered by an initialization section so as to eliminate recursion.

Initialization processing is repeated for any objects that are added to the running process with [dlopen](https://docs.oracle.com/cd/E88353_01/html/E37843/dlopen-3c.html)(3C). Termination processing is also carried out for any objects that are unloaded from the process as a result of a call to [dlclose](https://docs.oracle.com/cd/E88353_01/html/E37843/dlclose-3c.html)(3C).

The preceding sections describe the various techniques that are employed to execute initialization and termination sections in a manner that attempts to meet user expectations. However, coding style and link-editing practices should also be employed to simplify the initialization and termination relationships between dependencies. This simplification helps make initialization processing and termination processing that is predictable, while less prone to any side affects of unexpected dependency ordering.

Keep the content of initialization and termination sections to a minimum. Avoid global constructors by initializing objects at runtime. Reduce the dependency of initialization and termination code on other dependencies. Define the dependency requirements of all dynamic objects. See [Generating a Shared Object Output File.](#page-41-0) Do not express dependencies that are not required. See [Shared Object Processing](#page-28-0). Avoid cyclic dependencies. Do not depend on the order of an initialization or termination sequence. The ordering of objects can be affected by both shared object and application development. See [Dependency Ordering](#page-112-0).

# Runtime Security

Secure processes have some restrictions applied to the evaluation of their dependencies and runpaths to prevent malicious dependency substitution or symbol interposition.

The runtime linker categorizes a process as secure if the [issetugid](https://docs.oracle.com/cd/E88353_01/html/E37841/issetugid-2.html)(2) system call returns true for the process.

For 32-bit objects, the default trusted directories that are known to the runtime linker are /lib/secure and /usr/lib/secure. For 64-bit objects, the default trusted directories that are known to the runtime linker are /lib/secure/64 and  $\sqrt{usr/lib/secure/64}$ . The utility  $\text{crle}(1)$  $\text{crle}(1)$  $\text{crle}(1)$  can be used to specify additional trusted directories that are applicable for secure applications. Administrators who use this technique should ensure that the target directories are suitably protected from malicious intrusion.

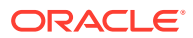

<span id="page-91-0"></span>If an LD\_LIBRARY\_PATH family environment variable is in effect for a secure process, only the trusted directories specified by this variable are used to augment the runtime linker search rules. See [Directories Searched by the Runtime Linker](#page-72-0).

In a secure process, any runpath specifications provided by the application or any of its dependencies are used. However, the runpath must be a full path name, that is, the path name must start with a '/'.

In a secure process, the expansion of the \$ORIGIN string is allowed only if the string expands to a trusted directory. See [Security in Coded Processes.](#page-247-0) However, should a SORIGIN expansion match a directory that has already provided dependencies, then the directory is implicitly secure. This directory can be used to provide additional dependencies.

In a secure process, LD\_CONFIG is ignored. However, a configuration file that is recorded in a secure application is used. See the  $-c$  option of  $ld(1)$ . A recorded configuration file must be a full path name, that is, the path name starts with a  $\gamma$ . A recorded configuration file that employs the \$ORIGIN string is restricted to known trusted directories. Developers who record a configuration file within a secure application should ensure that the configuration file directory is suitably protected from malicious intrusion. In the absence of a recorded configuration file, a secure process uses the default configuration file, if the configuration file exists. See [crle](https://docs.oracle.com/cd/E88353_01/html/E37839/crle-1.html)(1).

In a secure process, LD SIGNAL is ignored.

Additional objects can be loaded with a secure process using the LD\_PRELOAD or LD\_AUDIT environment variables. These objects must be specified as full path names or simple file names. Full path names are restricted to known trusted directories. Simple file names, in which no '/' appears in the name, are located subject to the search path restrictions previously described. Simple file names resolve only to known trusted directories.

In a secure process, any dependencies that consist of simple file names are processed using the path name restrictions previously described. Dependencies expressed as full path names or relative path names are used as is. Therefore, the developer of a secure process should ensure that the target directory referenced as one of these dependencies is suitably protected from malicious intrusion.

When creating a secure process, do not use relative path names to express dependencies or to construct [dlopen](https://docs.oracle.com/cd/E88353_01/html/E37843/dlopen-3c.html)(3C) path names. This restriction applies to the application and to all dependencies.

# Runtime Linking Programming Interface

Dependencies specified during the link-edit of an application are processed by the runtime linker during process initialization. In addition to this mechanism, the application can extend its address space during its execution by binding to additional objects. The application effectively uses the same services of the runtime linker that are used to process the applications standard dependencies.

Delayed object binding has several advantages.

- By processing an object when the object is required rather than during the initialization of an application, startup time can be greatly reduced. If the services provided by an object are not needed during a particular run of the application, the object is not required. This scenario can occur for objects that provide help or debugging information.
- The application can choose between several different objects, depending on the exact services required, such as for a networking protocol.

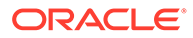

• Any objects added to the process address space during execution can be freed after use.

An application can use the following typical scenario to access an additional shared object.

- A shared object is located and added to the address space of a running application using [dlopen](https://docs.oracle.com/cd/E88353_01/html/E37843/dlopen-3c.html)(3C). Any dependencies of this shared object are located and added at this time.
- The added shared object and its dependencies are relocated. Any initialization sections within these objects are called.
- The application locates symbols within the added objects using  $\text{dlsym}(3C)$  $\text{dlsym}(3C)$  $\text{dlsym}(3C)$ . The application can then reference the data or call the functions defined by these new symbols.
- After the application has finished with the objects, the address space can be freed using  $dlclose(3C)$  $dlclose(3C)$ . Any termination sections that exist within the objects that are being freed are called at this time.
- Any error conditions that occur as a result of using the runtime linker interface routines can be displayed using [dlerror](https://docs.oracle.com/cd/E88353_01/html/E37843/dlerror-3c.html)(3C).

The services of the runtime linker are defined in the header file  $dIf$ cn.h and are made available to an application by the shared object libc.so.1. In the following example, the file main.c can make reference to any of the  $d\text{logen}(3C)$  family of routines, and the application  $\text{proj}\, \text{can}$  bind to these routines at runtime.

\$ **cc -o prog main.c**

#### **Note:**

In previous releases of the Oracle Solaris OS, the dynamic linking interfaces were made available by the shared object libdl.so.1. libdl.so.1 remains available to support any existing dependencies. However, the dynamic linking interfaces offered by libdl.so.1 are now available from libc.so.1. Linking with -ldl is no longer necessary.

### Loading Additional Objects

Additional objects can be added to a running process's address space by using [dlopen](https://docs.oracle.com/cd/E88353_01/html/E37843/dlopen-3c.html)(3C). This function takes a path name and a binding mode as arguments, and returns a handle to the application. This handle can be used to locate symbols for use by the application using  $dlsym(3C)$  $dlsym(3C)$ .

If the path name is specified as a *simple* file name, one with no '/' in the name, then the runtime linker uses a set of rules to generate an appropriate path name. Path names that contain a '/' are used as provided.

These search path rules are exactly the same as are used to locate any initial dependencies. See [Directories Searched by the Runtime Linker.](#page-72-0) For example, the file main.c contains the following code fragment.

#include <stdio.h> #include <dlfcn.h>

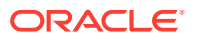

```
int main(int argc, char **argv)
{
         void *handle;
         ....
        if ((handle = dlopen("foo.so.1", RTLD LAZY)) == NULL) {
                  (void) printf("dlopen: %s\n", dlerror());
                  return (1);
         }
         ....
```
To locate the shared object  $f \circ \circ s$ . 1, the runtime linker uses any LD\_LIBRARY\_PATH definition that is present at process initialization. Next, the runtime linker uses any runpath specified during the link-edit of  $proj$ . Finally, the runtime linker uses the default locations /lib and /usr/lib for 32-bit objects, or /lib/64 and /usr/lib/64 for 64-bit objects.

If the path name is specified as:

if ((handle = dlopen("./foo.so.1", RTLD LAZY)) == NULL) {

then the runtime linker searches for the file only in the current working directory of the process.

#### **Note:**

Any shared object that is specified using  $\text{dlopen}(3C)$  $\text{dlopen}(3C)$  $\text{dlopen}(3C)$  should be referenced by its *versioned* file name. For more information on versioning, see [Coordination of](#page-239-0) [Versioned Filenames](#page-239-0).

If the required object cannot be located,  $d\text{lopen}(3C)$  returns a NULL handle. In this case [dlerror](https://docs.oracle.com/cd/E88353_01/html/E37843/dlerror-3c.html)(3C) can be used to display the true reason for the failure. For example.

```
$ cc -o prog main.c
$ prog
dlopen: ld.so.1: prog: fatal: foo.so.1: open failed: No such file or directory
```
If the object being added by  $d\text{lopen}(3C)$  has dependencies on other objects, they too are brought into the process's address space. This process continues until all the dependencies of the specified object are loaded. This dependency tree is referred to as a *group*.

If the object specified by  $\text{dlopen}(3C)$  $\text{dlopen}(3C)$  $\text{dlopen}(3C)$ , or any of its dependencies, are already part of the process image, then the objects are not processed any further. A valid handle is returned to the application. This mechanism prevents the same object from being loaded more than once, and enables an application to obtain a handle to itself. For example, from the previous example, main.c can contain the following dlopen() call.

```
if ((handle = dlopen(0, RTLD LAZY)) == NULL) {
```
The handle returned from this  $d$ lopen(3C) can be used to locate symbols within the application itself, within any of the dependencies loaded as part of the process's initialization, or within any objects added to the process's address space, using a  $d\log_{10}(3C)$  that specified the RTLD GLOBAL flag.

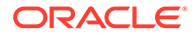

## <span id="page-94-0"></span>Relocation Processing

After locating and loading any objects, the runtime linker must process each object and perform any necessary relocations. Any objects that are brought into the process's address space with  $d\text{lopen}(3C)$  must also be relocated in the same manner.

For simple applications this process is straightforward. However, for users who have more complex applications with many  $d\text{loop}(3C)$  calls involving many objects, possibly with common dependencies, this process can be quite important.

Relocations can be categorized according to when they occur. The default behavior of the runtime linker is to process all immediate reference relocations at initialization and all lazy references during process execution, a mechanism commonly referred to as lazy binding.

This same mechanism is applied to any objects added with  $d\text{lopen}(3C)$  when the mode is defined as RTLD\_LAZY. An alternative is to require all relocations of an object to be performed immediately when the object is added. You can use a mode of RTLD\_NOW, or record this requirement in the object when it is built using the link-editor's -z now option. This relocation requirement is propagated to any dependencies of the object being opened.

Relocations can also be categorized into non-symbolic and symbolic. The remainder of this section covers issues regarding symbolic relocations, regardless of when these relocations occur, with a focus on some of the subtleties of symbol lookup.

### Symbol Lookup

If an object acquired by  $\text{dlopen}(3C)$  $\text{dlopen}(3C)$  $\text{dlopen}(3C)$  refers to a global symbol, the runtime linker must locate this symbol from the pool of objects that make up the process. In the absence of direct binding, a default symbol search model is applied to objects obtained by dlopen(). However, the mode of a dlopen() together with the attributes of the objects that make up the process, provide for alternative symbol search models.

Objects that required direct binding, although maintaining all the attributes described later, search for symbols directly in the associated dependency. See [Direct Bindings.](#page-133-0)

#### **Note:**

Symbols assigned the STV\_SINGLETON visibility are bound using the default symbol search, regardless of any [dlopen](https://docs.oracle.com/cd/E88353_01/html/E37843/dlopen-3c.html)(3C) attributes. See ELF Symbol Visibility.

By default, objects obtained with [dlopen](https://docs.oracle.com/cd/E88353_01/html/E37843/dlopen-3c.html)(3C) are assigned *world* symbol search scope, and *local* symbol visibility. The section, [Default Symbol Lookup Model](#page-95-0), uses this default model to illustrate typical object group interactions. The sections [Defining a](#page-97-0) [Global Object,](#page-97-0) [Isolating a Group](#page-98-0), and [Object Hierarchies](#page-98-0) show examples of using [dlopen](https://docs.oracle.com/cd/E88353_01/html/E37843/dlopen-3c.html)(3C) modes and file attributes to extend the default symbol lookup model.

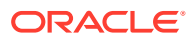

### <span id="page-95-0"></span>Default Symbol Lookup Model

For each object added by a basic  $d\text{loop}(3C)$ , the runtime linker first looks for the symbol in the executable. The runtime linker then looks in each of the objects provided during the initialization of the process. If the symbol is still not found, the runtime linker continues the search. The runtime linker next looks in the object acquired through the  $d\text{loopen}(3C)$  and in any of its dependencies.

The default symbol lookup model provides for a transition into a lazy loading environment. If a symbol can not be found in the currently loaded objects, any pending lazy loaded objects are processed in an attempt to locate the symbol. This loading compensates for objects that have not fully defined their dependencies. However, this compensation can undermine the advantages of a lazy loading.

In the following example, the executable  $\text{prog}$  and the shared object  $\text{B.s.1}$  have the following dependencies.

```
$ ldd prog
          A.\text{so.1} \Rightarrow ./A.\text{so.1}$ ldd B.so.1
          C.\,\text{so.1} \Rightarrow ./C.so.1
```
If  $p_{\text{roq}}$  acquires the shared object  $B \text{.so.1}$  by  $\text{dlopen}(3C)$  $\text{dlopen}(3C)$  $\text{dlopen}(3C)$ , then any symbol required to relocate the shared objects  $B. so.1$  and  $C. so.1$  will first be looked for in  $proj$ , followed by A.so.1, followed by B.so.1, and finally in C.so.1. In this simple case, think of the shared objects acquired through the  $d\text{logen}(3C)$  as if they had been added to the end of the original link-edit of the application. For example, the objects referenced in the previous listing can be expressed diagrammatically as shown in the following figure.

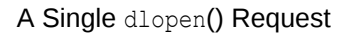

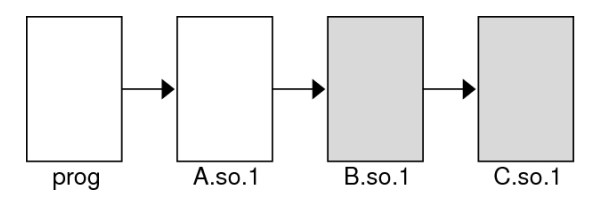

Any symbol lookup required by the objects acquired from the  $\text{dopen}(3C)$ , that is shown as shaded blocks, proceeds from the executable  $\text{prog}$  through to the final shared object C.so.1.

This symbol lookup is established by the attributes assigned to the objects as they were loaded. Recall that the executable and all the dependencies loaded with the executable are assigned global symbol visibility, and that the new objects are assigned world symbol search scope. Therefore, the new objects are able to look for symbols in the original objects. The new objects also form a unique group in which each object has local symbol visibility. Therefore, each object within the group can look for symbols within the other group members.

These new objects do not affect the normal symbol lookup required by either the application or the applications initial dependencies. For example, if  $A.s$   $\circ$  1 requires a function relocation after the previous  $d\text{lopen}(3C)$  has occurred, the runtime linker normal search for the relocation symbol is to look in  $proj$  and then  $A.so.1$ . The runtime linker does not follow through and look in B.so.1 or C.so.1.

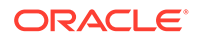

This symbol lookup is again a result of the attributes assigned to the objects as they were loaded. The world symbol search scope is assigned to the executable and all the dependencies loaded with it. This scope does not allow them to look for symbols in the new objects that only offer local symbol visibility.

These symbol search and symbol visibility attributes maintain associations between objects. These associations are based on their introduction into the process address space, and on any dependency relationship between the objects. Assigning the objects associated with a given  $d\text{lopen}(3C)$  to a unique group ensures that only objects associated with the same  $d\text{lopen}(3C)$  are allowed to look up symbols within themselves and their related dependencies.

This concept of defining associations between objects becomes more clear in applications that carry out more than one  $\text{dlopen}(3C)$  $\text{dlopen}(3C)$  $\text{dlopen}(3C)$ . For example, suppose the shared object  $D.so.1$  has the following dependency.

```
$ ldd D.so.1
      E. so.1 => ./E. so.1
```
and the  $\text{prog}$  application used  $\text{dlopen}(3C)$  $\text{dlopen}(3C)$  $\text{dlopen}(3C)$  to load this shared object in addition to the shared object  $B.s \circ 1$ . The following figure illustrates the symbol lookup relationship between the objects.

Multiple dlopen() Requests

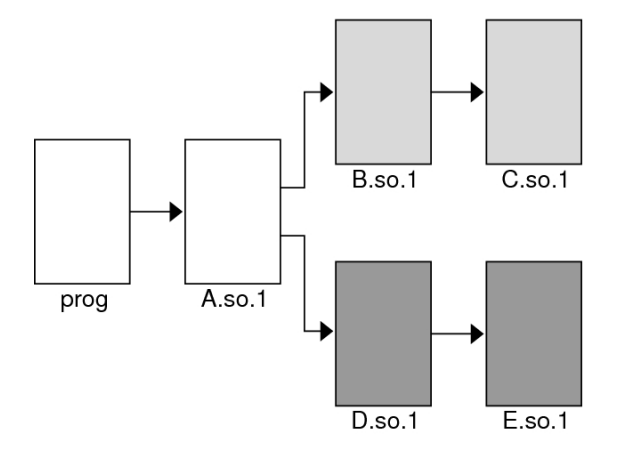

Suppose that both  $B.s \circ .1$  and  $D.s \circ .1$  contain a definition for the symbol  $f \circ \circ .$  and both  $C.s \circ 1$  and  $E.s \circ 1$  contain a relocation that requires this symbol. Because of the association of objects to a unique group,  $C.$  so  $.1$  is bound to the definition in B.so.1, and E.so.1 is bound to the definition in D.so.1. This mechanism is intended to provide the most intuitive binding of objects that are obtained from multiple calls to [dlopen](https://docs.oracle.com/cd/E88353_01/html/E37843/dlopen-3c.html)(3C).

When objects are used in the scenarios that have so far been described, the order in which each [dlopen](https://docs.oracle.com/cd/E88353_01/html/E37843/dlopen-3c.html)(3C) occurs has no effect on the resulting symbol binding. However, when objects have common dependencies, the resultant bindings can be affected by the order in which the  $d$ lopen( $3C$ ) calls are made.

In the following example, the shared objects  $0.50.1$  and  $P.50.1$  have the same common dependency.

```
$ ldd O.so.1
      Z.so.1 => ./Z.so.1
```
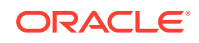

<span id="page-97-0"></span>\$ **ldd P.so.1**  $Z.so.1$  =>  $./Z.so.1$ 

In this example, the  $\text{prog}$  application will  $\text{dopen}(3C)$  each of these shared objects. Because the shared object  $z \cdot s \circ 0.1$  is a common dependency of both  $0 \cdot s \circ 0.1$  and  $P \cdot s \circ 0.1$ ,  $z \cdot s \circ 0.1$ is assigned to both of the groups that are associated with the two  $d$ lopen $(3C)$  calls. This relationship is shown in the following figure.

Multiple dlopen() Requests With A Common Dependency

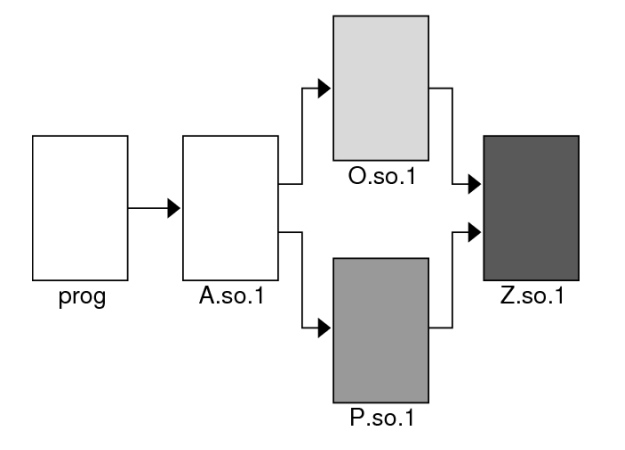

 $Z.$ so.1 is available for both  $0.$ so.1 and  $P.$ so.1 to look up symbols. More importantly, as far as  $\text{dlopen}(3C)$  $\text{dlopen}(3C)$  $\text{dlopen}(3C)$  ordering is concerned,  $z \cdot \text{s} \circ 0.1$  is also be able to look up symbols in both O.so.1 and P.so.1.

Therefore, if both  $\circ$ , so, 1 and  $P$ , so, 1 contain a definition for the symbol foo, which is required for a  $z \cdot s \circ 1$  relocation, the actual binding that occurs is unpredictable because it is affected by the order of the  $d$ lopen(3C) calls. If the functionality of symbol  $f \circ \circ$  differs between the two shared objects in which it is defined, the overall outcome of executing code within Z.so.1 might vary depending on the application's [dlopen](https://docs.oracle.com/cd/E88353_01/html/E37843/dlopen-3c.html)(3C) ordering.

#### Defining a Global Object

The default assignment of local symbol visibility to the objects obtained by a  $d\log_{10}(3C)$  can be promoted to global by augmenting the mode argument with the RTLD\_GLOBAL flag. Under this mode, any objects obtained through a  $d\text{loop}(3C)$  can be used by any other objects with world symbol search scope to locate symbols.

In addition, any object obtained by  $\text{dopen}(3C)$  with the RTLD GLOBAL flag is available for symbol lookup using dlopen() with a path name whose value is 0.

#### **Note:**

If a member of a group defines local symbol visibility, and is referenced by another group that defines global symbol visibility, then the object's visibility becomes a concatenation of both local and global. This promotion of attributes remains even if the global group reference is later removed.

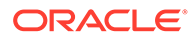

### <span id="page-98-0"></span>Isolating a Group

The default assignment of world symbol search scope to the objects obtained by a  $d$ lopen(3C) can be reduced to group by augmenting the mode argument with the RTLD GROUP flag. Under this mode, any objects obtained through a [dlopen](https://docs.oracle.com/cd/E88353_01/html/E37843/dlopen-3c.html)(3C) will only be allowed to look for symbols within their own group.

Using the link-editor's -B group option, you can assign the group symbol search scope to objects when they are built.

#### **Note:**

If a member of a group defines a group search requirement, and is referenced by another group that defines a world search requirement, then the object's search requirement becomes a concatenation of both group and world. This promotion of attributes remains even if the world group reference is later removed.

### Object Hierarchies

If an initial object is obtained from a  $d\text{lopen}(3C)$ , and uses  $d\text{lopen}($ ) to open a secondary object, both objects are assigned to a unique group. This situation can prevent either object from locating symbols from the other.

In some implementations the initial object has to export symbols for the relocation of the secondary object. This requirement can be satisfied by one of two mechanisms.

- Making the initial object an explicit dependency of the second object.
- Use the RTLD PARENT mode flag to  $d\text{loop}(3C)$  the secondary object.

If the initial object is an explicit dependency of the secondary object, the initial object is assigned to the secondary objects' group. The initial object is therefore able to provide symbols for the secondary objects' relocation.

If many objects can use  $d\text{loop}(3C)$  to open the secondary object, and each of these initial objects must export the same symbols to satisfy the secondary objects' relocation, then the secondary object cannot be assigned an explicit dependency. In this case, the [dlopen](https://docs.oracle.com/cd/E88353_01/html/E37843/dlopen-3c.html)(3C) mode of the secondary object can be augmented with the RTLD PARENT flag. This flag causes the propagation of the secondary objects' group to the initial object in the same manner as an explicit dependency would do.

There is one small difference between these two techniques. If you specify an explicit dependency, the dependency itself becomes part of the secondary objects' [dlopen](https://docs.oracle.com/cd/E88353_01/html/E37843/dlopen-3c.html)(3C) dependency tree, and thus becomes available for symbol lookup with  $dlsym(3C)$  $dlsym(3C)$ . If you obtain the secondary object with RTLD\_PARENT, the initial object does not become available for symbol lookup with  $dlsym(3C)$  $dlsym(3C)$ .

When a secondary object is obtained by  $\text{dlopen}(3C)$  $\text{dlopen}(3C)$  $\text{dlopen}(3C)$  from an initial object with global symbol visibility, the RTLD\_PARENT mode is both redundant and harmless. This case commonly occurs when  $\text{dloop}(3C)$  is called from an application or from one of the dependencies of the application.

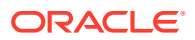

# Obtaining New Symbols

A process can obtain the address of a specific symbol using  $dlsym(3C)$  $dlsym(3C)$ . This function takes a *handle* and a *symbol name*, and returns the address of the symbol to the caller. The handle directs the search for the symbol in the following manner.

- A handle can be returned from a  $\text{dlopen}(3C)$  $\text{dlopen}(3C)$  $\text{dlopen}(3C)$  of a named object. The handle enables symbols to be obtained from the named object and the objects that define its dependency tree. A handle returned using the mode RTLD FIRST, enables symbols to be obtained only from the named object.
- A handle can be returned from a  $\text{dlopen}(3C)$  $\text{dlopen}(3C)$  $\text{dlopen}(3C)$  of a path name whose value is 0. The handle enables symbols to be obtained from the initiating object of the associated linkmap and the objects that define its dependency tree. Typically, the initiating object is the executable. This handle also enables symbols to be obtained from any object obtained by a [dlopen](https://docs.oracle.com/cd/E88353_01/html/E37843/dlopen-3c.html)(3C) with the RTLD GLOBAL mode, on the associated link-map. A handle returned using the mode RTLD\_FIRST, enables symbols to be obtained only from the initiating object of the associated link-map.
- The special handle RTLD\_DEFAULT, and RTLD\_PROBE enable symbols to be obtained from the initiating object of the associated link-map and objects that define its dependency tree. This handle also enables symbols to be obtained from any object obtained by a [dlopen](https://docs.oracle.com/cd/E88353_01/html/E37843/dlopen-3c.html)( $3C$ ) that belongs to the same group as the caller. Use of RTLD DEFAULT, or RTLD\_PROBE follows the same model as used to resolve a symbolic relocation from the calling object.
- The special handle RTLD\_NEXT enables symbols to be obtained from the next associated object on the callers link-map list.

In the following example, which is probably the most common, an application adds additional objects to its address space. The application then uses  $\text{dlsym}(3C)$  $\text{dlsym}(3C)$  $\text{dlsym}(3C)$  to locate function or data symbols. The application then uses these symbols to call upon services that are provided in these new objects. The file  $\text{main.c}$  contains the following code.

```
#include <stdio.h>
#include <dlfcn.h>
int main()
{
         void *handle;
         int *dptr, (*fptr)();
         if ((handle = dlopen("foo.so.1", RTLD LAZY)) == NULL) {
                   (void) printf("dlopen: %s\n", dlerror());
                  return (1);
          }
         if (((fptr = (int (*)))))dlsym(handle, "foo")) == NULL) ||((\text{dptr} = (\text{int}^*)\text{dlsym}(\text{handle}, \text{ "bar"))}) = NULL) (void) printf("dlsym: %s\n", dlerror());
                  return (1);
          }
          return ((*fptr)(*dptr));
}
```
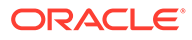

The symbols foo and bar are searched for in the file foo.so.1, followed by any dependencies that are associated with this file. The function foo is then called with the single argument bar as part of the return() statement.

The application  $\text{proj}_p$ , built using the previous file main.c, contains the following dependencies.

```
$ ldd prog
       libo.so.1 => /lib/libo.so.1
```
If the file name specified in the  $\text{dopen}(3C)$  had the value 0, the symbols foo and bar are searched for in prog, followed by /lib/libc.so.1.

The handle indicates the root at which to start a symbol search. From this root, the search mechanism follows the same model as described in [Relocation Symbol](#page-75-0) [Lookup.](#page-75-0)

If the required symbol cannot be located,  $\text{dlsym}(3C)$  $\text{dlsym}(3C)$  $\text{dlsym}(3C)$  returns a NULL value. In this case, [dlerror](https://docs.oracle.com/cd/E88353_01/html/E37843/dlerror-3c.html)(3C) can be used to indicate the true reason for the failure. In the following example, the application prog is unable to locate the symbol bar.

```
$ prog
dlsym: ld.so.1: main: fatal: bar: can't find symbol
```
### Testing for Functionality

The special handles RTLD\_DEFAULT and RTLD\_PROBE enable an application to test for the existence of a symbol.

The RTLD DEFAULT handle employs the same default search rules used by the runtime linker to resolve any symbol reference from the calling object. See [Default Symbol](#page-95-0) [Lookup Model.](#page-95-0) Two aspects of this model should be noted.

- In the absence of direct binding, a symbol reference from a shared object that matches a symbol reference from a dynamic executable is bound to the procedure linkage table entry associated with the reference from the executable. See [Procedure Linkage Table \(Processor-Specific\)](#page-381-0). This artifact of dynamic linking enables both components within the process see a single address for a function.
- If a symbol definition can not be found to satisfy a non-weak symbol reference within the objects that are currently loaded in the process, a lazy loading fallback is initiated. This fallback iterates through each loaded dynamic object, and loads any pending lazy loadable, non-deferred, objects in an attempt to resolve the symbol. This model compensates for objects that have not fully defined their dependencies. However, this compensation can undermine the advantages of lazy loading. Unnecessary objects can be loaded, or an exhaustive loading of all lazy loadable objects can occur should the relocation symbol not be found.

RTLD PROBE follows a similar model to RTLD DEFAULT, but differs in the two aspects noted with RTLD\_DEFAULT.

- RTLD PROBE only binds to explicit symbol definitions, and is not bound to any procedure linkage table entry within the executable.
- RTLD PROBE does not initiate an exhaustive lazy loading fallback.

RTLD PROBE is the most appropriate flag to use to detect the presence of a symbol within an existing process.

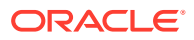

RTLD\_DEFAULT and RTLD\_PROBE can both initiate an explicit lazy load. An object can make reference to a function, and that reference can be established through a lazy loadable dependency. Prior to calling this function, RTLD\_DEFAULT or RTLD\_PROBE can be used to test for the existence of the function. Because the object makes reference to the function, an attempt is first made to load the associated lazy dependency. The rules for RTLD\_DEFAULT and RTLD\_PROBE are then followed to bind to the function. In the following example, an RTLD\_PROBE call is used both to trigger a lazy load, and to bind to the loaded dependency if the dependency exists.

```
void foo()
{
          if (dlsym(RTLD_PROBE, "foo1")) {
                  foo1(arg1);
                   foo2(arg2);
                   ....
}
```
To provide a robust and flexible model for testing for functionally, the associated lazy dependencies should be explicitly tagged as *deferred*. See [Providing an Alternative to](#page-82-0) [dlopen](#page-82-0). This tagging also provides a means of changing the deferred dependency at runtime.

The use of RTLD\_DEFAULT or RTLD\_PROBE provide a more robust alternative to the use of undefined weak references, as discussed in [Weak Symbols](#page-42-0).

### Using Interposition

The special handle RTLD\_NEXT enables an application to locate the next symbol in a symbol scope. For example, the application  $proj\cap$  can contain the following code fragment.

```
if ((fptr = (int (*)))dlsym(RTLD_NEXT, "foo")) == NULL) {
          (void) printf("dlsym: %s\n", dlerror());
          return (1);
 }
 return ((*fptr)());
```
In this case, foo is searched for in the shared objects associated with prog, which in this case is  $/$ lib $/$ libc.so.1. If this code fragment was contained in the file B.so.1 from the example that is shown in A Single dlopen Request, then  $f \circ \circ$  is searched for in  $C.$  so  $.1$  only.

Use of RTLD NEXT provides a means to exploit symbol interposition. For example, a function within an object can be interposed upon by a preceding object, which can then augment the processing of the original function. For example, the following code fragment can be placed in the shared object malloc.so.1.

```
#include <sys/types.h>
#include <dlfcn.h>
#include <stdio.h>
void *
malloc(size_t size)
{
        static void *(\text{fptr})() = 0; char buffer[50];
        if (fptr == 0) {
               fptr = (void *(*))())dlsym(RTLD_NEXT, "malloc");
               if (fptr == NULL) {
```
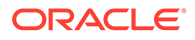

```
 (void) printf("dlopen: %s\n", dlerror());
                        return (NULL);
 }
        }
        (void) sprintf(buffer, "malloc: %#x bytes\n", size);
        (void) write(1, buffer, strlen(buffer));
        return ((*fptr)(size));
}
```
malloc.so.1 can be interposed before the system library /lib/libc.so.1 where [malloc](https://docs.oracle.com/cd/E88353_01/html/E37843/malloc-3c.html)(3C) usually resides. Any calls to malloc() are now interposed upon before the original function is called to complete the allocation.

```
$ cc -o malloc.so.1 -G -K pic malloc.c
$ cc -o prog file1.o file2.o .... -R. malloc.so.1
$ prog
malloc: 0x32 bytes
malloc: 0x14 bytes
....
```
Alternatively, the same interposition can be achieved using the following commands.

```
$ cc -o malloc.so.1 -G -K pic malloc.c
$ cc -o prog main.c
$ LD_PRELOAD=./malloc.so.1 prog
malloc: 0x32 bytes
malloc: 0x14 bytes
....
```
#### **Note:**

Users of any interposition technique must be careful to handle any possibility of recursion. The previous example formats the diagnostic message using [sprintf](https://docs.oracle.com/cd/E88353_01/html/E37843/sprintf-3c.html)( $3C$ ), instead of using  $print(3C)$  directly, to avoid any recursion caused by  $\text{printf}(3C)$  $\text{printf}(3C)$  $\text{printf}(3C)$  possibly using [malloc](https://docs.oracle.com/cd/E88353_01/html/E37843/malloc-3c.html) $(3C)$ .

The use of RTLD NEXT within an executable or preloaded object, provides a predictable interposition technique. Be careful when using this technique in a generic object dependency, as the actual load order of objects is not always predictable.

# Debugging Aids

A debugging library and a debugging  $mdb(1)$  $mdb(1)$  module are provided with the Oracle Solaris runtime linker. The debugging library enables you to trace the runtime linking process in more detail. The  $mdb(1)$  $mdb(1)$  module enables interactive process debugging.

### Runtime Linker Debugging Facility

The runtime linker provides a debugging facility that allows you to trace the runtime linking of applications and their dependencies in detail. The type of information that is displayed by using this facility is expected to remain constant. However, the exact format of the information might change slightly from release to release.

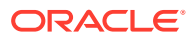

Some of the debugging output might be unfamiliar to users who do not have an intimate knowledge of the runtime linker. However, many aspects might be of general interest to you.

Debugging is enabled by using the environment variable LD DEBUG. All debugging output is prefixed with the process identifier. This environment variable must be augmented with one or more tokens to indicate the type of debugging that is required.

The tokens that are available with LD\_DEBUG can be displayed by using LD\_DEBUG=help.

#### \$ **LD\_DEBUG=help prog**

prog can be any executable. The process is terminated following the display of the help information, before control transfers to  $p_{\text{roq}}$ . The choice of executable is unimportant.

If the help token is specified by itself, output goes to stdout, the standard output file. If any other tokens are specified, debug output is sent to stderr, the standard error output file. Debug output can be directed to a file instead by using the output token. For example, the help text can be captured in a file named rtld-debug.txt.

```
$ LD_DEBUG=help,output=rtld-debug.txt prog
```
Alternatively, debug output can be redirected by setting the environment variable LD\_DEBUG\_OUTPUT. When LD\_DEBUG\_OUTPUT is used, the process identifier is added as a suffix to the output filename.

If LD\_DEBUG\_OUTPUT and the output token are both specified, LD\_DEBUG\_OUTPUT takes precedence. If LD\_DEBUG\_OUTPUT and the output token are both specified, LD\_DEBUG\_OUTPUT takes precedence. Use of the output token with programs that call  $f(x)$  result in each process writing debug output to the same file. The debug output will become jumbled and incomplete. LD\_DEBUG\_OUTPUT should be used in such cases to direct debug output for each process to a unique file.

The debugging of secure applications is not allowed.

One of the most useful debugging options is to display the symbol bindings that occur at runtime. The following example uses a very trivial dynamic executable that has a dependency on two local shared objects.

```
$ cat bar.c
int bar = 10;
$ cc -o bar.so.1 -K pic -G bar.c
$ cat foo.c
int foo(int data)
{
return (data);
}
$ cc -o foo.so.1 -K pic -G foo.c
$ cat main.c
extern int foo();
extern int bar;
int main()
{
         return (foo(bar));
}
$ cc -o prog main.c -R/tmp:. foo.so.1 bar.so.1
```
The runtime symbol bindings can be displayed by setting LD\_DEBUG=bindings.

ORACLE

```
$ LD_DEBUG=bindings prog
11753: ....
11753: binding file=prog to file=./bar.so.1: symbol bar
11753: ....
11753: transferring control: prog
11753: ....
11753: binding file=prog to file=./foo.so.1: symbol foo
11753: ....
```
The symbol bar, which is required by an immediate relocation, is bound *before* the application gains control. Whereas the symbol foo, which is required by a lazy relocation, is bound *after* the application gains control on the first call to the function. This relocation demonstrates the default mode of lazy binding. If the environment variable LD\_BIND\_NOW is set, all symbol bindings occur before the application gains control.

By setting LD\_DEBUG=bindings, detail, additional information regarding the real and relative addresses of the actual binding locations is provided.

You can use LD DEBUG to display the various search paths used. For example, the search path mechanism used to locate any dependencies can be displayed by setting LD\_DEBUG=libs.

```
$ LD_DEBUG=libs prog
11775:
11775: find object=foo.so.1; searching
11775: search path=/tmp:. (RUNPATH/RPATH from file prog)
11775: trying path=/tmp/foo.so.1
11775: trying path=./foo.so.1
11775:
11775: find object=bar.so.1; searching
11775: search path=/tmp:. (RUNPATH/RPATH from file prog)
11775: trying path=/tmp/bar.so.1
11775: trying path=./bar.so.1
11775: ....
```
The runpath recorded in the application  $\text{prox}_{\alpha}$  affects the search for the two dependencies foo.so.1 and bar.so.1.

In a similar manner, the search paths of each symbol lookup can be displayed by setting LD\_DEBUG=symbols. A combination of symbols and bindings produces a complete picture of the symbol relocation process.

```
$ LD_DEBUG=bindings,symbols prog
11782: ....
```

```
11782: symbol=bar; lookup in file=./foo.so.1 [ ELF ]
11782: symbol=bar; lookup in file=./bar.so.1 [ ELF ]
11782: binding file=prog to file=./bar.so.1: symbol bar
11782: ....
11782: transferring control: prog
11782: ....
11782: symbol=foo; lookup in file=prog [ ELF ]
11782: symbol=foo; lookup in file=./foo.so.1 [ ELF ]
11782: binding file=prog to file=./foo.so.1: symbol foo
11782: ....
```
In the previous example, the symbol bar is not searched for in the application  $\text{proj}_{\mathcal{A}}$ This omission of a data reference lookup is due to an optimization used when processing copy relocations. See [Copy Relocations](#page-177-0) for more details of this relocation type.

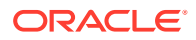

### Debugger Module

\$ **mdb main**

The debugger module provides a set of damds and walkers that can be loaded under  $mdb(1)$  $mdb(1)$ . This module can be used to inspect various internal data structures of the runtime linker. Much of the debugging information requires familiarity with the internals of the runtime linker. These internals can change from release to release. However, some elements of these data structures reveal the basic components of a dynamically linked process and can aid general debugging.

The following examples show some simple scenarios of using  $mdb(1)$  $mdb(1)$  with the debugger module.

```
$ cat main.c
#include <dlfnc.h>
int main()
{
         void *handle;
         void (*fptr)();
        if ((handle = dlopen("foo.so.1", RTLD LAZY)) == NULL)
                 return (1);
        if ((fptr = (void (*)())dlsym(handle, "foo")) == NULL) return (1);
         (*fptr)();
         return (0);
}
$ cc -o main main.c -R.
```
If  $mdb(1)$  $mdb(1)$  has not automatically loaded the debugger module,  $ldtext{d.s.}$ , explicitly do so. The facilities of the debugger module can then be inspected.

```
> ::load ld.so
> ::dmods -l ld.so
ld.so
-----------------------------------------------------------------
 dcmd Bind - Display a Binding descriptor
dcmd Callers - Display Rt map CALLERS binding descriptors
dcmd Depends - - Display Rt map DEPENDS binding descriptors
dcmd ElfDyn - Display Elf Dyn entry
 dcmd ElfEhdr - Display Elf Ehdr entry
 dcmd ElfPhdr - Display Elf Phdr entry
 dcmd Groups - Display Rt map GROUPS group handles
 dcmd GrpDesc - Display a Group Descriptor
 dcmd GrpHdl - Display a Group Handle
 dcmd Handles - Display Rt map HANDLES group descriptors
> ::bp main
> :r
```
Each dynamic object within a process is expressed as a link-map, Rt\_map, which is maintained on a link-map list. All link-maps for the process can be displayed with Rt\_maps.

> **::Rt\_maps** Link-map lists (dynlm\_list): 0xffbfe0d0

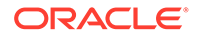

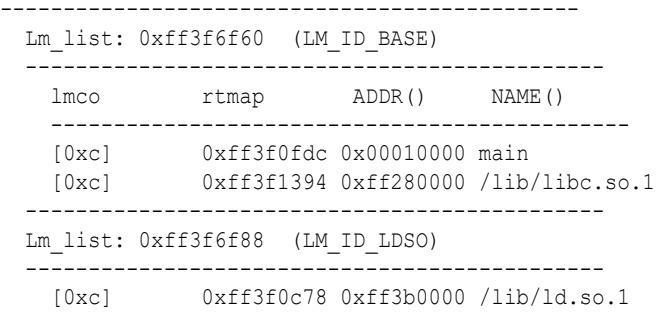

An individual link-map can be displayed with  $Rt$  map.

```
> 0xff3f9040::Rt_map
Rt map located at: 0xff3f9040
    NAME: main
 PATHNAME: /export/home/user/main
 ADDR: 0x00010000 DYN: 0x000207bc
 NEXT: 0xff3f9460 PREV: 0x00000000
    FCT: 0xff3f6f18 TLSMODID: 0
 INIT: 0x00010710 FINI: 0x0001071c
 GROUPS: 0x00000000 HANDLES: 0x00000000
  DEPENDS: 0xff3f96e8 CALLERS: 0x00000000
....
```
The object's .dynamic section can be displayed with the ElfDyn dcmd. The following example shows the first 4 entries.

```
> 0x000207bc,4::ElfDyn
```

```
Elf_Dyn located at: 0x207bc
    0x207bc NEEDED 0x0000010f
Elf_Dyn located at: 0x207c4
    0x207c4 NEEDED 0x00000124
Elf Dyn located at: 0x207cc
    0x207cc INIT 0x00010710
Elf Dyn located at: 0x207d4
    0x207d4 FINI 0x0001071c
```
[mdb](https://docs.oracle.com/cd/E88353_01/html/E37839/mdb-1.html)(1) is also very useful for setting deferred break points. In this example, a break point on the function foo() might be useful. However, until the [dlopen](https://docs.oracle.com/cd/E88353_01/html/E37843/dlopen-3c.html)(3C) of foo.so.1 occurs, this symbol isn't known to the debugger. A deferred break point instructs the debugger to set a real breakpoint when the dynamic object is loaded.

```
> ::bp foo.so.1`foo
> :c
> mdb: You've got symbols!
> mdb: stop at foo.so.1`foo
mdb: target stopped at:
foo.so.1`foo: save %sp, -0x68, %sp
```
At this point, new objects have been loaded.

```
> *ld.so`lml_main::Rt_maps
lmco rtmap ADDR() NAME()
----------------------------------------------
[0xc] 0xff3f0fdc 0x00010000 main
[0xc] 0xff3f1394 0xff280000 /lib/libc.so.1
[0xc] 0xff3f9ca4 0xff380000 ./foo.so.1
[0xc] 0xff37006c 0xff260000 ./bar.so.1
```
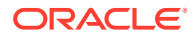

The link-map for  $f \circ \circ \cdot s \circ 1$  shows the handle returned by  $d$ lopen(3C). You can expand this structure using Handles.

```
> 0xff3f9ca4::Handles -v
HANDLES for ./foo.so.1
 ----------------------------------------------
  HANDLE: 0xff3f9f60 Alist[used 1: total 1]
   ----------------------------------------------
    Group Handle located at: 0xff3f9f28
    ----------------------------------------------
   owner: ./foo.so.1
    flags: 0x00000000 [ 0 ]
   refcnt: 1 depends: 0xff3f9fa0 Alist[used 2: total 4]
     ----------------------------------------------
    Group Descriptor located at: 0xff3f9fac
       depend: 0xff3f9ca4 ./foo.so.1
       flags: 0x00000003 [ AVAIL-TO-DLSYM,ADD-DEPENDENCIES ]
    ----------------------------------------------
    Group Descriptor located at: 0xff3f9fd8
      depend: 0xff37006c ./bar.so.1
        flags: 0x00000003 [ AVAIL-TO-DLSYM,ADD-DEPENDENCIES ]
```
The dependencies of a handle are a list of link-maps that represent the objects of the handle that can satisfy a  $dlsym(3C)$  $dlsym(3C)$  request. In this case, the dependencies are  $f \circ \circ s \circ d$  and bar.so.1.

#### **Note:**

The previous examples provide a basic guide to the debugger module facilities, but the exact commands, usage, and output can change from release to release. Refer to the usage and help information from  $mdb(1)$  $mdb(1)$  for the exact facilities that are available on your system.

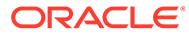
# 4 Shared Objects

Shared objects are one form of output created by the link-editor and are generated by specifying the  $-G$  option.

A shared object is an *indivisible* unit that is generated from one or more relocatable objects. Shared objects can be bound with executables to form a runnable process. As their name implies, shared objects can be shared by more than one application. Because of this potentially far-reaching effect, this chapter describes this form of link-editor output in greater depth than has been covered in previous chapters.

For a shared object to be bound to a dynamic object, it must first be available to the link-edit of the required output file. During this link-edit, any input shared objects are interpreted as if they had been added to the logical address space of the output file being produced. All the functionality of the shared object is made available to the output file.

Any input shared objects become dependencies of this output file. A small amount of bookkeeping information is maintained within the output file to describe these dependencies. The runtime linker interprets this information and completes the processing of these shared objects as part of creating a runnable process.

The following sections expand upon the use of shared objects within the compilation and runtime environments. These environments are introduced in [Runtime Linking](#page-20-0).

# Naming Conventions

Neither the link-editor nor the runtime linker interprets any file by virtue of its file name. All files are inspected to determine their ELF type (see [ELF Header\)](#page-282-0). This information enables the link-editor to deduce the processing requirements of the file. However, shared objects usually follow one of two naming conventions, depending on whether they are being used as part of the compilation environment or the runtime environment.

When used as part of the compilation environment, shared objects are read and processed by the link-editor. Although these shared objects can be specified by explicit file names as part of the command passed to the link-editor, the -l option is usually used to take advantage of the link-editor's library search facilities. See [Shared Object Processing](#page-28-0).

A shared object that is applicable to this link-editor processing, should be designated with the prefix lib and the suffix  $\cdot$  so. For example,  $/$ lib $/$ libc.so is the shared object representation of the standard C library made available to the compilation environment. By convention, 64-bit shared objects are placed in a subdirectory of the  $\bot$ ib directory called 64. For example, the 64-bit counterpart of  $/lib/libc.so.1$ , is  $/lib/64/libe.so.1$ .

When used as part of the runtime environment, shared objects are read and processed by the runtime linker. To allow for change in the exported interface of the shared object over a series of software releases, provide the shared object as a *versioned* file name.

A versioned file name commonly takes the form of a  $.$  so suffix followed by a version number. For example, /lib/libc.so.1 is the shared object representation of version *one* of the standard C library made available to the runtime environment.

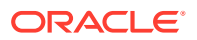

<span id="page-109-0"></span>If a shared object is never intended for use within a compilation environment, its name might drop the conventional  $\perp$  is prefix. Examples of shared objects that fall into this category are those used solely with  $d\text{lopen}(3C)$ . A suffix of . so is still recommended to indicate the actual file type. In addition, a version number is strongly recommended to provide for the correct binding of the shared object across a series of software releases. [Interfaces and Versioning](#page-224-0) describes versioning in more detail.

#### **Note:**

The shared object name used in a  $\text{dlopen}(3C)$  $\text{dlopen}(3C)$  $\text{dlopen}(3C)$  is usually represented as a *simple* file name, that has no '/' in the name. The runtime linker can then use a set of rules to locate the actual file. See [Preloading Additional Objects](#page-80-0) for more details.

## Recording a Shared Object Name

The recording of a dependency in a dynamic object will, by default, be the file name of the associated shared object as it is referenced by the link-editor. For example, the following dynamic executables, that are built against the same shared object libfoo.so, result in different interpretations of the same dependency.

```
$ cc -o ../tmp/libfoo.so -G foo.o
$ cc -o prog main.o -L../tmp -lfoo
$ elfdump -d prog | grep NEEDED
     [1] NEEDED 0x123 libfoo.so.1
$ cc -o prog main.o ../tmp/libfoo.so
$ elfdump -d prog | grep NEEDED
                   0x123 ../tmp/libfoo.so
$ cc -o prog main.o /usr/tmp/libfoo.so
$ elfdump -d prog | grep NEEDED
     [1] NEEDED 0x123 /usr/tmp/libfoo.so
```
As these examples show, this mechanism of recording dependencies can result in inconsistencies due to different compilation techniques. Also, the location of a shared object as referenced during the link-edit might differ from the eventual location of the shared object on an installed system. To provide a more consistent means of specifying dependencies, shared objects can record within themselves the file name by which they should be referenced at runtime.

During the link-edit of a shared object, its runtime name can be recorded within the shared object itself by using the  $-h$  option. In the following example, the shared object's runtime name  $l$  ibfoo.so.1, is recorded within the file itself. This identification is known as an *soname* .

\$ **cc -o ../tmp/libfoo.so -G -K pic -h libfoo.so.1 foo.c**

The following example shows how the soname recording can be displayed using [elfdump](https://docs.oracle.com/cd/E88353_01/html/E37839/elfdump-1.html) $(1)$  and referring to the entry that has the SONAME tag.

```
$ elfdump -d ../tmp/libfoo.so | grep SONAME
     [1] SONAME 0x123 libfoo.so.1
```
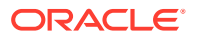

When the link-editor processes a shared object that contains an soname, this is the name that is recorded as a dependency within the output file being generated.

If this new version of  $\text{libfoo.so}$  is used during the creation of the dynamic executable prog from the previous example, all three methods of creating the executable result in the same dependency recording.

```
$ cc -o prog main.o -L../tmp -lfoo
$ elfdump -d prog | grep NEEDED
     [1] NEEDED 0x123 libfoo.so
$ cc -o prog main.o ../tmp/libfoo.so
$ elfdump -d prog | grep NEEDED
     [1] NEEDED 0x123 libfoo.so
$ cc -o prog main.o /usr/tmp/libfoo.so
$ elfdump -d prog | grep NEEDED
     [1] NEEDED 0x123 libfoo.so
```
In the previous examples, the  $-h$  option is used to specify a simple file name, that has no  $\prime\prime$  in the name. This convention enables the runtime linker to use a set of rules to locate the actual file. See [Locating Shared Object Dependencies](#page-72-0) for more details.

### Inclusion of Shared Objects in Archives

The mechanism of recording an soname within a shared object is essential if the shared object is ever processed from an archive library.

An archive can be built from one or more shared objects and then used to generate a dynamic object. Shared objects can be extracted from the archive to satisfy the requirements of the link-edit. Unlike the processing of relocatable objects, which are concatenated to the output file being created, any shared objects extracted from the archive are recorded as dependencies. See [Archive Processing](#page-27-0) for more details on the criteria for archive extraction.

The name of an archive member is constructed by the link-editor and is a concatenation of the archive name and the object within the archive. For example.

```
$ cc -o libfoo.so.1 -G -K pic foo.c
$ ar -r libfoo.a libfoo.so.1
$ cc -o main main.o libfoo.a
$ elfdump -d main | grep NEEDED
    [1] NEEDED 0x123 libfoo.a(libfoo.so.1)
```
Because a file with this concatenated name is unlikely to exist at runtime, providing an soname within the shared object is the only means of generating a meaningful runtime file name for the dependency.

#### **Note:**

The runtime linker does not extract objects from archives. Therefore, in this example, the required shared object dependencies must be extracted from the archive and made available to the runtime environment.

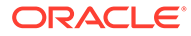

### <span id="page-111-0"></span>Recorded Name Conflicts

When shared objects are used to create a dynamic object, the link-editor performs several consistency checks. These checks ensure that any dependency names recorded in the output file are unique.

Conflicts in dependency names can occur if two shared objects used as input files to a link-edit both contain the same soname. For example.

```
$ cc -o libfoo.so -G -K pic -h libsame.so.1 foo.c
$ cc -o libbar.so -G -K pic -h libsame.so.1 bar.c
$ cc -o prog main.o -L. -lfoo -lbar
ld: fatal: recording name conflict: file './libfoo.so' and \
     file './libbar.so' provide identical dependency names: libsame.so.1
```
A similar error condition occurs if the file name of a shared object that does not have a recorded soname matches the soname of another shared object used during the same link-edit.

If the runtime name of a shared object being generated matches one of its dependencies, the link-editor also reports a name conflict.

```
$ cc -o libbar.so -G -K pic -h libsame.so.1 bar.c -L. -lfoo
ld: fatal: recording name conflict: file './libfoo.so' and \
     -h option provide identical dependency names: libsame.so.1
```
# Shared Objects With Dependencies

Shared objects can have their own dependencies. The search rules used by the runtime linker to locate shared object dependencies are covered in [Directories](#page-72-0) [Searched by the Runtime Linker.](#page-72-0) If a shared object does not reside in one of the default search directories, then the runtime linker must explicitly be told where to look. For 32-bit objects, the default search directories are  $/$ lib and  $/$ usr $/$ lib. For 64-bit objects, the default search directories are  $/lib/64$  and  $/ush/1ib/64$ . The preferred mechanism of indicating the requirement of a non-default search path, is to record a runpath in the object that has the dependencies. A runpath can be recorded by using the link-editor's -R option.

In the following example, the shared object libfoo.so has a dependency on libbar.so, which is expected to reside in the directory  $/$  home  $/$  me $/$ lib at runtime or, failing that, in the default location.

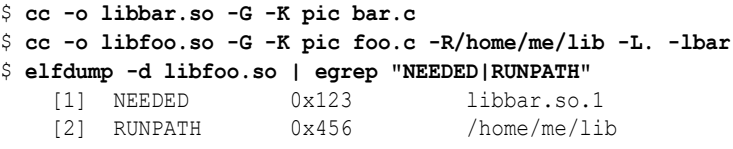

The shared object is responsible for specifying all runpaths required to locate its dependencies. Any runpaths specified in the executable are only used to locate the dependencies of the executable. These runpaths are not used to locate any dependencies of the shared objects.

The LD LIBRARY PATH family of environment variables have a more global scope. Any path names specified using these variables are used by the runtime linker to search for any shared object dependencies. Although useful as a temporary mechanism that

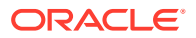

influences the runtime linker search path, the use of these environment variables is strongly discouraged in production software. See [Directories Searched by the Runtime Linker](#page-72-0) for a more extensive discussion.

# Dependency Ordering

When dynamic objects have dependencies on the same common shared objects, the order in which the objects are processed can become less predictable.

For example, assume a shared object developer generates  $\text{libfoo.s.1}$  with the following dependencies.

```
$ ldd libfoo.so.1
       libA.so.1 => ./libA.so.1 libB.so.1 => ./libB.so.1
\text{libC.so.1} \Rightarrow ./libC.so.1
```
If you create a dynamic executable  $proj$ , using this shared object, and define an explicit dependency on  $\text{libC.s.1}$ , the resulting shared object order will be as follows.

```
$ cc -o prog main.c -R. -L. -lC -lfoo
$ ldd prog
      libC.so.1 => ./libC.so.1libfoo.so.1 => ./libfoo.so.1libA.so.1 \Rightarrow ./libA.so.1libB.so.1 => ./libB.so.1
```
Any requirement on the order of processing the shared object  $\text{libfoo.s.1}$  dependencies would be compromised by the construction of the dynamic executable prog.

Developers who place special emphasis on symbol interposition and .init section processing should be aware of this potential change in shared object processing order.

# Shared Objects as Filters

Shared objects can be defined to act as *filters*. This technique involves associating the interfaces that the filter provides with an alternative shared object. At runtime, the alternative shared object supplies one or more of the interfaces provided by the *filter*. This alternative shared object is referred to as a *filtee* . A filtee is built in the same manner as any shared object is built.

Filtering provides a mechanism of abstracting the compilation environment from the runtime environment. At link-edit time, a symbol reference that binds to a filter interface is resolved to the filters symbol definition. At runtime, a symbol reference that binds to a filter interface can be redirected to an alternative shared object.

Individual interfaces that are defined within a shared object can be defined as filters by using the mapfile FILTER or AUXILIARY attributes to the SYMBOL\_SCOPE and SYMBOL\_VERSION directives. Alternatively, a shared object can define all of the interfaces the shared object offers as filters by using the link-editor mapfile FILTER directive or the  $-F$  or  $-f$  command line options. These techniques are typically used individually, but can also be combined within the same shared object.

Three forms of filtering exist.

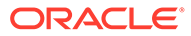

#### **Standard filtering**

This filtering requires only a symbol table entry for the interface being filtered. At runtime, the implementation of a filter symbol definition must be provided from a filtee. Interfaces are defined to act as standard filters by using the link-editor's mapfile FILTER directive, or FILTER per-symbol attribute, or by using the link-editor's -F option. The mapfile keyword or command line option, is qualified with the name of one or more filtees that must supply the symbol definition at runtime.

A filtee that cannot be processed at runtime is skipped. A standard filter symbol that cannot be located within the filtee, also causes the filtee to be skipped. In both of these cases, the symbol definition provided by the filter is *not* used to satisfy this symbol lookup.

#### **Weak filtering**

Weak filtering is a variation of standard filtering. At runtime, weak filters are processed the same as standard filters. Weak filters differ from standard filters in how the linkeditor processes weak filter dependencies when unused dependency processing is enabled with the -z discard-unused=dependencies option.

Typically, the link-editor resolves external symbols from libraries to the first library on the command line that offers a symbol definition. In the case of weak filters, such symbols are ignored if the filtee providing the same symbol is also present on the command line. Resolving such symbols directly to the filtee can allow unused dependency processing to eliminate the filter as a dependency, resulting in a simpler and more efficient object.

Interfaces are defined to act as weak filters by using the link-editor's mapfile FILTER directive, or FILTER per-symbol attribute. This mapfile keyword is qualified with the name of one or more filtees that must supply the symbol definition at runtime.

#### **Auxiliary filtering**

This filtering provides a similar mechanism to standard filtering, except the filter provides a fallback implementation corresponding to the auxiliary filter interfaces. At runtime, the implementation of the symbol definition can be provided from a filtee. Interfaces are defined to act as auxiliary filters by using the link-editor's mapfile FILTER directive, or with the FILTER or AUXILIARY per-symbol attribute, or by using the link-editor's  $-f$  option. This mapfile keyword or option, is qualified with the name of one or more filtees that can supply the symbol definition at runtime. A filtee that cannot be processed at runtime is skipped. An auxiliary filter symbol that cannot be located within the filtee, also causes the filtee to be skipped. In both of these cases, the symbol definition provided by the filter is used to satisfy this symbol

lookup.

## Generating Standard Filters

To generate a standard filter, you first define a filtee on which the filtering is applied. The following example builds a filtee  $f$ iltee.so.1, suppling the symbols  $f \circ \circ$  and bar.

```
$ cat filtee.c
char *bar = "defined in filtee";
char *foo()
{
         return("defined in filtee");
}
$ cc -o filtee.so.1 -G -K pic filtee.c
```
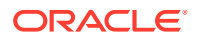

Standard filters can be defined at the object level, or for individual symbols. To declare all of the interfaces offered by a shared object to be filters, use the link-editor's mapfile FILTER directive, or -F command line option. To declare individual interfaces of a shared object to be filters, use a link-editor mapfile and the FILTER symbol attribute.

In the following example, the shared object  $f$ ilter.so.1 is defined to be a filter. filter.so.1 offers the symbols foo and bar, and is a filter on the filtee filtee.so.1. In this example, the environment variable LD OPTIONS is used to circumvent the compiler driver from interpreting the  $-F$  option.

```
$ cat filter.c
#include <stdio.h>
char *bar = NULL;char *foo()
{
        return (NULL);
}
$ LD_OPTIONS='-F filtee.so.1' \ 
    cc -o filter.so.1 -G -K pic -h filter.so.1 -R. filter.c
$ elfdump -d filter.so.1 | egrep "SONAME|FILTER"
    [2] SONAME 0xee filter.so.1
    [3] FILTER 0xfb filtee.so.1
```
A mapfile can be used instead of the -F command line option.

```
$ cat mapfile
$mapfile_version 2
FILTER {
        FILTEE = filtee.so.1;
        TYPE = STANDARD;
};
$ cc -o filter.so.1 -G -K pic -h filter.so.1 -M mapfile -R. filter.c
$ elfdump -d filter.so.1 | egrep "SONAME|FILTER"
    [2] SONAME 0xee filter.so.1
    [3] FILTER 0xfb filtee.so.1
```
The link-editor can reference the standard filter filter.so.1 as a dependency when creating a dynamic object. The link-editor uses information from the symbol table of the filter to satisfy any symbol resolution. However, at runtime, any reference to the symbols of the filter result in the additional loading of the filtee filtee.so.1. The runtime linker uses the filtee to resolve any symbols defined by  $filter.s$ .  $1$ . If the filtee is not found, or a filter symbol is not found in the filtee, the filter is skipped for this symbol lookup.

For example, the following dynamic executable  $\text{prog}$ , references the symbols  $\text{foo}$  and  $\text{bar}$ , which are resolved during link-edit from the filter  $filter$ .  $s$ . 1. The execution of  $prod$ results in foo and bar being obtained from the filtee filtee.so.1, *not* from the filter filter.so.1.

```
$ cat main.c
extern char *bar, *foo();
void main()
{
         (void) printf("foo is %s: bar is %s\n", foo(), bar);
}
$ cc -o prog main.c -R. filter.so.1
```
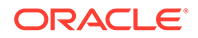

\$ **prog** foo is defined in filtee: bar is defined in filtee

In the following example, the shared object filter.so.2 defines one of its interfaces, foo, to be a filter on the filtee filtee.so.1.

```
Note:
As no source code is supplied for f \circ \circ (), the mapfile FUNCTION symbol
attribute is used to ensure a symbol table entry for foo is created.
```

```
$ cat filter.c
char *bar = "defined in filter";
$ cat mapfile
$mapfile_version 2
SYMBOL SCOPE {
        global:
                foo { TYPE=FUNCTION; FILTER=filtee.so.1 };
};
$ cc -o filter.so.2 -G -K pic -h filter.so.2 -M mapfile -R. filter.c
$ elfdump -d filter.so.2 | egrep "SONAME|FILTER"
     [2] SONAME 0xd8 filter.so.2<br>[3] SUNW_FILTER 0xfb filtee.so.1
                        0xfb filtee.so.1
$ elfdump -y filter.so.2 | egrep "foo|bar"
      [1] [ FILTER ] [3] filtee.so.1 foo
    [10] [ DEPEND ] <self> bar
```
At runtime, any reference to the symbol  $f \circ \circ$  of the filter, results in the additional loading of the filtee filtee.so.1. The runtime linker uses the filtee to resolve only the symbol foo defined by filter.so.2. Reference to the symbol bar always uses the symbol from filter.so.2, as no filtee processing is defined for this symbol.

For example, the following dynamic executable  $\text{prox}_{q}$ , references the symbols foo and  $bar$ , which are resolved during link-edit from the filter  $f$ ilter.so.2. The execution of prog results in foo being obtained from the filtee filtee.so.1, and bar being obtained from the filter filter.so.2.

```
$ cc -o prog main.c -R. filter.so.2
$ prog
foo is defined in filtee: bar is defined in filter
```
In these examples, the filtee filtee.so.1 is uniquely associated to the filter. The filtee is not available to satisfy symbol lookup from any other objects that might be loaded as a consequence of executing prog.

Standard filters provide a convenient mechanism for defining a subset interface of an existing shared object. Standard filters provide for the creation of an interface group spanning a number of existing shared objects. Standard filters also provide a means of redirecting an interface to its implementation. Several standard filters are used in the Oracle Solaris OS.

The /lib/libxnet.so.1 filter uses multiple filtees. This library provides socket and XTI interfaces from /lib/libsocket.so.1, /lib/libnsl.so.1, and /lib/ libc.so.1.

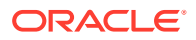

libc.so.1 defines interface filters to the runtime linker. These interfaces provide an abstraction between the symbols referenced in a compilation environment from  $\text{libc.s.1}$ , and the actual implementation binding produced within the runtime environment to [ld.so.1](https://docs.oracle.com/cd/E88353_01/html/E37839/ld.so.1-1.html)(1).

libnsl.so.1 defines the standard filter [gethostname](https://docs.oracle.com/cd/E88353_01/html/E37843/gethostname-3c.html)(3C) against libc.so.1. Historically, both libnsl.so.1 and libc.so.1 have provided the same implementation for this symbol. By establishing libnsl.so.1 as a filter, only one implementation of gethostname() need exist. As libnsl.so.1 continues to export gethostname(), the interface of this library continues to remain compatible with previous releases.

Because the code in a standard filter is never referenced at runtime, adding content to any functions defined as filters is redundant. Any filter code might require relocation, which would result in an unnecessary overhead when processing the filter at runtime. Functions are best defined as empty routines, or directly from a mapfile. See [SYMBOL\\_SCOPE and](#page-208-0) [SYMBOL\\_VERSION Directives.](#page-208-0)

When generating data symbols within a filter, always associate the data with a section. This association can be produced by defining the symbol within a relocatable object file. This association can also be produced by defining the symbol within a mapfile together with a size declaration and *no* value declaration. See [SYMBOL\\_SCOPE and SYMBOL\\_VERSION](#page-208-0) [Directives.](#page-208-0) The resulting data definition ensures that references from a dynamic executable are established correctly.

Some of the more complex symbol resolutions carried out by the link-editor require knowledge of a symbol's attributes, including the symbol's size. Therefore, you should generate the symbols in the filter so that their attributes match the attributes of the symbols in the filtee. Maintaining attribute consistency ensures that the link-editing process analyzes the filter in a manner that is compatible with the symbol definitions used at runtime. See [Symbol](#page-37-0) [Resolution](#page-37-0).

#### **Note:**

The link-editor uses the ELF class of the first relocatable file that is processed to govern the class of object that is created. Use the link-editor's -64 option to create a 64-bit filter solely from a mapfile.

## Generating Weak Filters

Standard filters provide a simple and effective solution to the problem of maintaining runtime compatibility while allowing the underlying system to evolve. However, filters also impose ongoing overhead. Although such a filter provides no functionality, it must be loaded and processed by the system every time the program runs. It is generally recommended that programs discontinue linking against these filters, and leave them for the benefit of old code that hasn't yet been rebuilt.

Eliminating unnecessary filters when building an object is the best solution when feasible. However, there are cases where this can be difficult to achieve. In particular, many open source packages have complicated configuration systems that are intended to work across a span of operating system versions. On some versions, a library may deliver necessary content, while on newer ones, they are mere filters. Rather then grapple with these complexities, the configuration simply links against everything. On Oracle Solaris, this frequently happens with libraries such as libpthread.

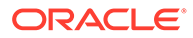

Weak filters, in conjunction with the -z discard-unused=dependencies command line option, offer an automated solution to this problem. Typically, the link-editor resolves external symbols from libraries by taking the symbol from the first library on the command line that provides a symbol definition. In the case of weak filters, such symbols are ignored if the filtee providing the same filter is also present on the command line. Resolving such symbols directly to the filtee allows unused dependency processing to eliminate the filter. This results in a simpler and more efficient object, without requiring large changes to the upstream code base.

The following example uses a filter object named libprint, which provides the standard printf() from libc.

```
$ cat mapfile-libprint-std
$mapfile_version 2
FILTER {
       FILTER = "libc.so.1";
        TYPE = STANDARD;
};
SYMBOL SCOPE {
    global:
        printf { TYPE = FUNCTION };
};
$ ld -o libprint.so.1 -G -h libprint.so.1 -Mmapfile-libprint-std
$ elfdump libprint.so.1 | egrep 'SONAME|FILTER'
     [0] SONAME 0x1 libprint.so.1
      [1] FILTER 0x4c libc.so.1
```
An application built against  $l$  is  $b$  print, requires that this filter be loaded at runtime even though the filtee libc contains the printf() function used at runtime.

```
$ cc hello.c -o hello -L. -R. libprint.so.1
$ elfdump -d hello | grep NEEDED
 [0] NEEDED 0x13b libprint.so.1
 [1] NEEDED 0x125 libc.so.1
$ ./hello
hello, world
```
The libprint filter is rebuilt as a weak filter. The hello world program links to libprint as before, but with unused dependency processing enabled. The resulting program resolves printf() directly from libc. The link-editor is therefore able to discard the unused libprint dependency.

```
$ cat mapfile-libprint-weak
$mapfile_version 2
FILTER {
       FILTEE = "libc.so.1";
       TYPE = WEAR;};
SYMBOL_SCOPE {
    global:
        printf { TYPE = FUNCTION };
};
$ ld -o libprint.so.1 -G -h libprint.so.1 -Mmapfile-libprint-weak
$ elfdump libprint.so.1 | egrep 'SONAME|FILTER'
      [0] SONAME 0x1 libprint.so.1
     [1] FILTER 0x4c libc.so.1<br>[14] FLAGS 1 0x20000000 [ WEAKFIL'
                         0x20000000 [ WEAKFILTER ]
$ cc hello.c -o hello -L. -R. libprint.so.1 -z discard-unused=dependencies
$ elfdump -d hello | grep NEEDED
      [0] NEEDED 0x125 libc.so.1
```
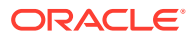

\$ **./hello** hello, world

In current versions of Oracle Solaris, libraries such as libpthread are built as weak filters instead of standard filters in order to enable the automatic removal of unnecessary filter dependencies when unused dependency processing is enabled with the  $-z$  discardunused=dependencies option.

#### **Note:**

When the  $-z$  discard-unused=dependencies option is enabled, and the symbol resolution process determines that a weak filter symbol from a dependency is needed, the filtee for that symbol is added to the end of the link line as an additional dependency. This allows the link-editor to find the symbol from the filtee, and to eliminate the weak filter. Therefore, the runpath for a weak filter must be sufficient to allow the link-editor to find the filtee.

### Generating Auxiliary Filters

To generate an auxiliary filter, you first define a filtee on which the filtering is applied. The following example builds a filtee filtee.so.1, supplying the symbol foo.

```
$ cat filtee.c
char *foo()
{
         return("defined in filtee");
}
$ cc -o filtee.so.1 -G -K pic filtee.c
```
Auxiliary filtering can be defined at the object level, or for individual symbols. To declare all of the interfaces offered by a shared object to be auxiliary filters, use the link-editor  $mapfile$ FILTER directive, or -f command line option. To declare individual interfaces of a shared object to be auxiliary filters, use a link-editor mapfile FILTER directive or -f command line option. To declare individual interfaces of a shared object to be auxiliary filters, use a linkeditor mapfile and the AUXILIARY or FILTER symbol attribute.

In the following example, the shared object  $finter.s \circ 0.1$  is defined to be an auxiliary filter.  $filter.s$  o.1 offers the symbols  $foo$  and  $bar$ , and is an auxiliary filter on the filtee filtee.so.1. In this example, the environment variable LD\_OPTIONS is used to circumvent the compiler driver from interpreting the -f option.

```
$ cat filter.c
char *bar = "defined in filter";
char *foo()
{
        return ("defined in filter");
}
$ LD_OPTIONS='-f filtee.so.1' \
cc -o filter.so.1 -G -K pic -h filter.so.1 -R. filter.c
$ elfdump -d filter.so.1 | egrep "SONAME|AUXILIARY"
    [2] SONAME 0xee filter.so.1
    [3] AUXILIARY 0xfb filtee.so.1
```
A mapfile can be used instead of the -f command line option.

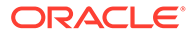

```
$ cat mapfile
$mapfile_version 2
FILTER {
        FILTEE = filtee.so.1;
        TYPE = AUXILIARY;
};
$ cc -o filter.so.1 -G -K pic -h filter.so.1 -M mapfile -R. filter.c
$ elfdump -d filter.so.1 | egrep "SONAME|AUXILIARY"
    [2] SONAME 0xee filter.so.1
    [3] AUXILIARY 0xfb filtee.so.1
```
The link-editor can reference the auxiliary filter filter.so.1 as a dependency when creating a dynamic object. The link-editor uses information from the symbol table of the filter to satisfy any symbol resolution. However, at runtime, any reference to the symbols of the filter result in a search for the filtee  $f$ iltee.so.1. If this filtee is found, the runtime linker uses the filtee to resolve any symbols defined by  $filter.s$ . 1. If the filtee is not found, or a symbol from the filter is not found in the filtee, then the original symbol within the filter is used.

For example, the following dynamic executable  $\text{prog}$ , references the symbols  $\text{foo}$  and bar, which are resolved during link-edit from the filter filter.so.1. The execution of prog results in foo being obtained from the filtee filtee.so.1, *not* from the filter filter.so.1. However, bar is obtained from the filter filter.so.1, as this symbol has no alternative definition in the filtee filtee.so.1.

```
$ cat main.c
extern char *bar, *foo();
void main()
{
         (void) printf("foo is s: bar is <math>\sin</math>, foo(), bar);}
$ cc -o prog main.c -R. filter.so.1
$ prog
foo is defined in filtee: bar is defined in filter
```
In the following example, the shared object  $filter.s$  o. 2 defines the interface  $f \circ o$ , to be an auxiliary filter on the filtee filtee.so.1.

```
$ cat filter.c
char *bar = "defined in filter";
char *foo()
{
        return ("defined in filter");
}
$ cat mapfile
$mapfile_version 2
SYMBOL SCOPE {
        global:
               foo { AUXILIARY=filtee.so.1 };
};
$ cc -o filter.so.2 -G -K pic -h filter.so.2 -M mapfile -R. filter.c
$ elfdump -d filter.so.2 | egrep "SONAME|AUXILIARY"
    [2] SONAME 0xd8 filter.so.2
    [3] SUNW AUXILIARY 0xfb filtee.so.1
$ elfdump -y filter.so.2 | egrep "foo|bar"
     [1] [ AUXILIARY ] [3] filtee.so.1 foo
   [10] [ DEPEND] <self> bar
```
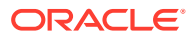

At runtime, any reference to the symbol  $f \circ \circ$  of the filter, results in a search for the filtee filtee.so.1. If the filtee is found, the filtee is loaded. The filtee is then used to resolve the symbol foo defined by filter.so.2. If the filtee is not found, symbol foo defined by filter.so.2 is used. Reference to the symbol bar always uses the symbol from filter.so.2, as no filtee processing is defined for this symbol.

For example, the following dynamic executable prog, references the symbols foo and bar, which are resolved during link-edit from the filter filter.so.2. If the filtee filtee.so.1 exists, the execution of  $proj$  results in foo being obtained from the filtee filtee.so.1, and bar being obtained from the filter filter.so.2.

```
$ cc -o prog main.c -R. filter.so.2
$ prog
foo is defined in filtee: bar is defined in filter
```
If the filtee filtee.so.1 does not exist, the execution of prog results in foo and bar being obtained from the filter filter.so.2.

\$ **prog** foo is defined in filter: bar is defined in filter

In these examples, the filtee  $f$ iltee.so.1 is uniquely associated to the filter. The filtee is not available to satisfy symbol lookup from any other objects that might be loaded as a consequence of executing prog.

Auxiliary filters provide a mechanism for defining an alternative interface of an existing shared object. This mechanism is used in the Oracle Solaris OS to provide optimized functionality within hardware capability, and platform specific shared objects. See [Capability Specific](#page-242-0) [Shared Objects,](#page-242-0) and [System Specific Shared Objects](#page-244-0) for examples.

#### **Note:**

The environment variable LD\_NOAUXFLTR can be set to disable the runtime linkers auxiliary filter processing. Because auxiliary filters are frequently employed to provide platform specific optimizations, this option can be useful in evaluating filtee use and their performance impact.

## Filtering Combinations

Individual interfaces that define standard filters, together with individual interfaces that define auxiliary filters, can be defined within the same shared object. This combination of filter definitions is achieved by using the mapfile keywords FILTER and AUXILIARY to assign the required filtees.

A shared object that defines all of its interfaces to be filters by using the  $-F$ , or  $-F$  option, or the mapfile FILTER directive, is either a standard weak, or auxiliary filter.

A shared object can define individual interfaces to act as filters, together with defining all the interfaces of the object to act as a filters. In this case, the individual filtering defined for an interface is processed first. When a filtee for an individual interface filter can not be established, the filtee defined for all he interfaces of the filter provides a fallback if appropriate.

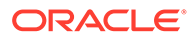

For example, consider the filter filter.so.1. This filter defines that all interfaces act as auxiliary filters against the filtee  $f$ iltee.so.1 using the link-editor's  $-f$  option.  $filter.s$  o.1 also defines the individual interface  $foo$  to be a standard filter against the filtee foo.so.1 using the mapfile FILTER symbol attribute. filter.so.1 also defines the individual interface  $bar$  to be an auxiliary filter against the filtee  $bar$ .so.1 using the mapfile AUXILIARY symbol attribute.

An external reference to foo results in processing the filtee foo.so.1. If foo can not be found from  $f \circ \circ \cdot s \circ \cdot 1$ , then no further processing of the filter is carried out. In this case, no fallback processing is performed because foo is defined to be a standard filter.

An external reference to bar results in processing the filtee  $bar$  so.1. If bar can not be found from  $bar.s$ . 1, then processing falls back to the filtee filtee.so. 1. In this case, fallback processing is performed because bar is defined to be an auxiliary filter. If bar can not be found from  $f$ iltee.so.1, then the definition of bar within the filter filter.so.1 is finally used to resolve the external reference.

## Filtee Processing

The runtime linker processing of a filter defers loading a filtee until a filter symbol is referenced. This implementation is analogous to the filter performing a  $\text{dlopen}(3C)$  $\text{dlopen}(3C)$  $\text{dlopen}(3C)$ , using mode RTLD LOCAL, on each of its filtees as the filtee is required. This implementation accounts for differences in dependency reporting that can be produced by tools such as  $1\text{dd}(1)$ .

The link-editor's  $-z$  loadfltr option can be used when creating a filter to cause the immediate processing of its filtees at runtime. In addition, the immediate processing of all filtees within a process, can be triggered by setting the LD LOADFLTR environment variable to any value.

# Part II Linker and Libraries Quick Reference

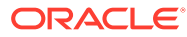

# 5 Link-Editor Quick Reference

The following sections provide a simple overview of the most commonly used link-editor scenarios.

- Creating a Relocatable Object
- [Creating a Static Executable](#page-124-0)
- **[Dynamic Mode](#page-124-0)**
- [Creating a Shared Object](#page-124-0)

See [Link Editing With the Link-Editor](#page-18-0) for an introduction to the kinds of output modules generated by the link-editor.

The examples provided show the link-editor options as supplied to a compiler driver, this being the most common mechanism of invoking the link-editor. In these examples  $cc(1)$  is used. See [Using a Compiler Driver.](#page-24-0)

The link-editor places no meaning on the name of any input file. Each file is opened and inspected to determine the type of processing it requires. See [Input File Processing.](#page-27-0)

Shared objects that follow a naming convention of  $\text{lib } x \text{ .so}$ , and archive libraries that follow a naming convention of lib *x* .a, can be input using the -l option. See [Library Naming](#page-29-0) [Conventions.](#page-29-0) This provides additional flexibility in allowing search paths to be specified using the -L option. See [Directories Searched by the Link-Editor](#page-31-0).

Over time, the link-editor has added many features that provide for the creation of high quality objects. These features can enable the object to be used efficiently and reliably in various runtime environments. However, to ensure backward compatibility with existing build environments, many of these features are not enabled by default. For example, features such as direct bindings and lazy loading must be explicitly enabled. The link-editor provides the z guidance option to help simplify the process of selecting which features to apply. When guidance is requested, the link-editor will issue warning guidance messages, suggesting actions that can lead to higher quality objects. Guidance messages might change over time, as new features are added to the link-editor, or as better practices are discovered to generate high qualify objects. See  $1d(1)$ .

The link-editor basically operates in one of two modes, *static* or *dynamic*.

## Static Mode

Static mode is selected when the  $-d$  n option is used, and enables you to create relocatable objects and static executables. Under this mode, only relocatable objects and archive libraries are acceptable forms of input. Use of the  $-1$  option results in a search for archive libraries.

### Creating a Relocatable Object

To create a relocatable object use the  $-r$  option.

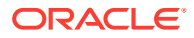

```
$ ld -r -o temp.o file1.o file2.o file3.o ....
```
## <span id="page-124-0"></span>Creating a Static Executable

#### **Note:**

The use of static executables is limited. See [Static Executables](#page-19-0). Static executables usually contain platform-specific implementation details that restrict the ability of the executable to be run on an alternative platform, or version of the operating system. Many implementations of Oracle Solaris shared objects depend on dynamic linking facilities, such as [dlopen](https://docs.oracle.com/cd/E88353_01/html/E37843/dlopen-3c.html)(3C) and [dlsym](https://docs.oracle.com/cd/E88353_01/html/E37843/dlsym-3c.html)(3C). See [Preloading Additional Objects](#page-80-0). These facilities are not available to static executables.

To create a static executable use the -d n option *without* the -r option.

```
$ cc -dn -o prog file1.o file2.o file3.o ....
```
The -a option is available to indicate the creation of a static executable. The use of d n *without* -r implies -a.

# Dynamic Mode

Dynamic mode is the default mode of operation for the link-editor. It can be enforced by specifying the  $-d \, y$  option, but is implied when not using the  $-d \, n$  option.

Under this mode, relocatable objects, shared objects and archive libraries are acceptable forms of input. Use of the  $-1$  option results in a directory search, where each directory is searched for a shared object. If no shared object is found, the same directory is then searched for an archive library. A search only for archive libraries can be enforced by using the -B static option. See [Linking With a Mix of Shared Objects](#page-30-0) [and Archives.](#page-30-0)

## Creating a Shared Object

- To create a shared object use the  $-G$  option.  $-d$  y is optional as it is implied by default.
- Use the link-editor  $-z$  quidance option. Guidance messages offer suggestions for link-editor options and other actions that can improve the resulting object.
- Input relocatable objects should be built from position-independent code. For example, the C compiler generates position-independent code under the  $-K$  pic option. See [Position-Independent Code.](#page-168-0) Use the -z text option to enforce this requirement.
- Avoid including unused relocatable objects. Or, use the -z discardunused=sections option, which instructs the link-editor to eliminate unreferenced ELF sections. See [Removing Unused Material.](#page-171-0)
- Application registers are a feature of the SPARC architecture which are reserved for use by the end user. SPARC shared objects intended for external use should use the -xregs=no%appl option to the C compiler in order to ensure that the

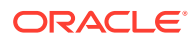

shared object does not use any application registers. This makes the application registers available to any external users without compromising the shared object's implementation.

- Establish the shared object's public interface by defining the global symbols that should be visible from the shared object, and reducing any other global symbols to local scope. This definition is provided by the  $-M$  option together with an associated  $mapfile$ . See [Interfaces and Versioning.](#page-224-0)
- Use a versioned name for the shared object to allow for future upgrades. See [Coordination of Versioned Filenames.](#page-239-0)
- Self-contained shared objects offer maximum flexibility. They are produced when the object expresses all dependency needs. Use the -z defs to enforce this self containment. See [Generating a Shared Object Output File.](#page-41-0)
- Avoid unneeded dependencies. Use  $1 d d$  with the  $-u$  option to detect and remove unneeded dependencies. See [Shared Object Processing.](#page-28-0) Or, use the -z discardunused=dependencies option, which instructs the link-editor to record dependencies only to objects that are referenced.
- If the shared object being generated has dependencies on other shared objects, indicate they should be lazily loaded using the -z lazyload option. See [Lazy Loading of Dynamic](#page-81-0) [Dependencies.](#page-81-0)
- If the shared object being generated has dependencies on other shared objects, and these dependencies do not reside in the default search locations, record their path name in the output file using the -R option. See [Shared Objects With Dependencies.](#page-111-0)
- If interposing symbols are not used on this object or its dependencies, establish direct binding information with -B direct. See [Direct Bindings.](#page-133-0)

The following example combines the preceding points.

```
$ cc -c -o foo.o -K pic -xregs=no%appl foo.c
$ cc -M mapfile -G -o libfoo.so.1 -z text -z defs -B direct -z lazyload \ 
     -z discard-unused=sections -R /home/lib foo.o -L. -lbar -lc
```
- If the shared object being generated is used as input to another link-edit, record within it the shared object's runtime name using the -h option. See [Recording a Shared Object](#page-109-0) [Name.](#page-109-0)
- Make the shared object available to the compilation environment by creating a file system link to a non-versioned shared object name. See [Coordination of Versioned Filenames](#page-239-0).

The following example combines the preceding points.

```
$ cc -M mapfile -G -o libfoo.so.1 -z text -z defs -B direct -z lazyload \ 
     -z discard-unused=sections -R /home/lib -h libfoo.so.1 foo.o -L. -lbar -lc
$ ln -s libfoo.so.1 libfoo.so
```
- Consider the performance implications of the shared object:
	- Maximize shareability, as described in [Maximizing Shareability](#page-173-0)
	- Minimize paging activity, as described in [Minimizing Paging Activity](#page-175-0)
	- Reduce relocation overhead, especially by minimizing symbolic relocations, as described in [Reducing Symbol Scope](#page-47-0):
	- Allow access to data through functional interfaces, as described in [Copy Relocations.](#page-177-0)

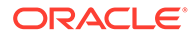

## Creating a Dynamic Executable

- To create a dynamic executable, don't use the  $-G$  or  $-d$  n options.
- Use the link-editor  $-z$  quidance option. Guidance messages offer suggestions for link-editor options and other actions that can improve the resulting object.
- Indicate that the dependencies of the dynamic executable should be lazily loaded using the  $-z$  lazyload option. See [Lazy Loading of Dynamic Dependencies](#page-81-0).
- Avoid unneeded dependencies. Use  $1d$  with the  $-u$  option to detect and remove unneeded dependencies. See [Shared Object Processing.](#page-28-0) Or, use the -z discardunused=dependencies option, which instructs the link-editor to record dependencies only to objects that are referenced.
- If the dependencies of the dynamic executable do not reside in the default search locations, record their path name in the output file using the -R option. See [Directories Searched by the Runtime Linker](#page-33-0).
- Establish direct binding information using -B direct. See [Direct Bindings](#page-133-0).

The following example combines the preceding points.

```
$ cc -o prog -R /home/lib -z discard-unused=dependencies -z lazyload -B direct -
L. \ \ \lambda
```
 **-lfoo file1.o file2.o file3.o ....**

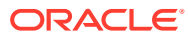

# 6 Symbol Capabilities Example

The following sections provide a simple example for creating and exercising symbol capabilities variants. The variants don't use the capabilities they are defined to need, but simply use  $print()$  to observe their selection at runtime. The intent behind this example is to capture the creation and execution of a capabilities family in a simple framework. This framework can act as a seed for creating your own capabilities build environment.

For demonstration purposes this example uses the x86 capabilities AES and AVX. In a real solution, each variant should contain implementations that have been created to target specific systems. The capabilities of these variants are normally established by the compiler, rather than from a mapfile as shown here.

For a complete discussion of creating and using symbol capabilities see [Capability](#page-147-0) [Processing](#page-147-0), and specifically [Creating a Family of Symbol Capabilities Functions.](#page-155-0)

# Creating a Symbol Capabilities Example

The function  $f\circ \circ$  is used to create a family of variants where a compilation directive is used to produce diagnostics that identify the eventual variant.

```
$ cat foo.c
#include <stdio.h>
void bar(const char *fmt, const char *str)
{
         (void) printf(fmt, str);
}
void foo()
{
         bar("called: foo-%s\n", CAPABILITY);
}
```
Three variants are created, a generic lead variant, and two variants that will have capabilities assigned. Each variant is supplied a variant identifier string from the command line.

```
$ cc -c -Kpic -DCAPABILITY=\"generic\" -o foo.o foo.c
$ cc -c -Kpic -DCAPABILITY=\"HWCAP-1\" -o foo.1.o foo.c
$ cc -c -Kpic -DCAPABILITY=\"HWCAP-2\" -o foo.2.o foo.c
```
Normally the two capabilities variants,  $f \circ \circ h \circ \circ \circ \circ \circ h \circ \circ \circ h \circ \circ \circ h \circ \circ \circ h \circ \circ \circ h \circ \circ \circ h$ created using targeted compiler options or specialized assembler code. The compilation tools would record in each variant the capabilities needed. However, in this example each variant is assigned a hard coded set of capability requirements using a mapfile. In addition, this mapfile defines the interface that is exported for the variant.

```
$ cat mapfile.hwcap.1
$mapfile_version 2
CAPABILITY hwcap-1 {
       HW = AES;};
```
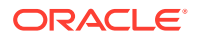

```
SYMBOL_SCOPE {
         global:
                 foo;
         local:
\star;
};
$ cat mapfile.hwcap.2
$mapfile_version 2
CAPABILITY hwcap-2 {
       HW = AVX;};
SYMBOL_SCOPE {
        global:
                 foo;
         local:
                ^{\star} ;
};
```
The two capabilities variants are built using these mapfiles.

\$ **ld -r -o foo.1.objcap.o -Breduce -M mapfile.hwcap.1 foo.1.o** \$ **ld -r -o foo.2.objcap.o -Breduce -M mapfile.hwcap.2 foo.2.o**

The capabilities that are recorded in foo.1.objcap.o and foo.2.objcap.o apply to the entire object.

```
$ elfdump -H foo.1.objcap.o
```
... Object Capabilities: index tag value [0] CA\_SUNW\_ID 0x25 hwcap-1 [1] CA\_SUNW\_HW\_1 0x4000000 [ AES ]

```
$ elfdump -H foo.2.objcap.o
```
...

 Object Capabilities: index tag value [0] CA\_SUNW\_ID 0x45 hwcap-2 [1] CA\_SUNW\_HW\_1 0x20000000 [ AVX ]

The only interface that each object offers is  $f \circ \circ ($ ).  $bar()$  has been demoted to a local symbol.

\$ **elfdump -s foo.1.objcap.o | egrep "foo|bar" | fgrep FUNC** [20] 0x10 0x36 FUNC LOCL H 0 .text bar [22] 0x50 0x3c FUNC GLOB D 1 .text foo \$ **elfdump -s foo.2.objcap.o | egrep "foo|bar" | fgrep FUNC** [20] 0x10 0x36 FUNC LOCL H 0 .text bar [22] 0x50 0x3c FUNC GLOB D 1 .text foo

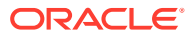

#### **Note:**

The sole export of  $f\circ \circ$  could have been achieved by defining  $bar()$  as static. However, in a real solution this variant could be constructed from multiple relocatable objects. The use of the  $-B$  reduce option and the mapfile SYMBOL SCOPE directive illustrate how the interfaces exported from the variant can be controlled in such cases.

The next step transforms these object capabilities variants into symbol capabilities variants.

```
$ ld -r -o foo.1.symcap.o -z symbolcap foo.1.objcap.o
$ ld -r -o foo.2.symcap.o -z symbolcap foo.2.objcap.o
```
The capabilities that are recorded in foo.1.symcap.o and foo.2.symcap.o apply to the exported symbols of the object.

```
$ elfdump -H foo.1.symcap.o
...
 Symbol Capabilities:
  index tag value
   [1] CA_SUNW_ID 0x2d hwcap-1
   [2] CA_SUNW_HW_1 0x4000000 [ AES ]
  Symbols:
  index value size type bind oth ver shndx name
   [22] 0x50 0x3c FUNC LOCL D 0 .text foo%hwcap-1
...
$ elfdump -H foo.2.symcap.o
...
 Symbol Capabilities:
 index tag value 
 [1] CA_SUNW_ID 0x37 hwcap-2
   [2] CA_SUNW_HW_1 0x20000000 [ AVX ]
  Symbols:
 index value size type bind oth ver shndx name
   [24] 0x50 0x3c FUNC LOCL D 0 .text foo%hwcap-2
...
```
The three variants are now combined into a final object. Here, a shared object is created, as this can provide capability variants to many applications.

\$ **cc -G -o libfoo.so.1 -Kpic foo.o foo.1.symcap.o foo.2.symcap.o**

The variants are captured into a family, with  $f \circ \circ f$  being the single exported interface that leads the family.

```
$ elfdump -H libfoo.so.1
...
  Capabilities family: foo
  chainndx symndx name<br>1 [9] foo<br>2 [1]1 [9] 2 [1] foo%hwcap-1
           3 [2] foo%hwcap-2
```
Note that these capability variants can also be used to create a dynamic executable.

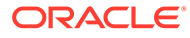

```
$ cc -o main.2 main.c foo.o foo.1.symcap.o foo.2.symcap.o
```
# Exercising a Symbol Capabilities Example

Objects can now reference  $f \circ \circ ($ ), and at runtime the best variant is chosen. To observe this, a simple executable is sufficient.

```
$ cat main.c
extern void foo();
int main()
{
    foo();
    return (0);
}
$ cc -o main.1 main.c -R. libfoo.so.1
```
#### **Note:**

Each variant has a set of capabilities that must be available for the variant to be selected. In addition, the object itself may have a capabilities requirement. Any object capabilities need to be considered when exercising the variants.

In this example, libfoo.so.1 requires object capabilities. These capabilities originate from additional objects that the compiler added to the creation of libfoo.so.1.

```
$ elfdump -H libfoo.so.1
...
 Object Capabilities:
  index tag value 
    [0] CA_SUNW_HW_1 0x800 [ SSE ]
...
```
The generic  $f \circ \circ$  variant can be exercised by restricting the capabilities available within a process to the object capabilities required by libfoo.so.1.

```
$ LD_HWCAP=SSE LD_CAP_FILES=libfoo.so.1 ./main.1
called: foo-generic
```
Each variant within  $l$  ibfoo.so.1 can be exercised by establishing the capabilities that each variant requires together with the object capabilities that  $l$ ibfoo.so.1 requires.

```
$ LD_HWCAP=SSE,AES LD_CAP_FILES=libfoo.so.1 ./main.1
called: foo-HWCAP-1
$ LD_HWCAP=SSE,AVX LD_CAP_FILES=libfoo.so.1 ./main.1
called: foo-HWCAP-2
```
Similarly, the variants within an executable containing symbol capabilities can be exercised.

```
$ LD_HWCAP=SSE LD_CAP_FILES=main.2 ./main.2
called: foo-generic
$ LD_HWCAP=SSE,AES LD_CAP_FILES=main.2 ./main.2
called: foo-HWCAP-1
```
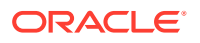

\$ **LD\_HWCAP=SSE,AVX LD\_CAP\_FILES=main.2 ./main.2** called: foo-HWCAP-2

This example demonstrates the creation and execution of a capabilities family. A real solution would substitute the foo() capabilities variants with code that is targeted to use specific capabilities. The appropriate capabilities variant is then chosen based on the capabilities available to the process at runtime from the system on which the process executes.

# Part III Linker and Libraries Advanced Topics

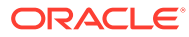

# <span id="page-133-0"></span>7 Direct Bindings

As part of constructing a process from an executable and a number of dependencies, the runtime linker must bind symbol references to symbol definitions. By default, symbol definitions are discovered using a simple search model. Typically, each object is searched, starting with the executable, and progressing through each dependency in the same order in which the objects are loaded. This model has been in effect since dynamic linking was first introduced. This simple model typically results in all symbol references being bound to one definition. The bound definition is the first definition that is found in the series of dependencies that have been loaded.

Dynamic objects have evolved into far more complex processes than those that were developed when dynamic linking was in its infancy. The number of dependencies has grown from tens to hundreds. The number of symbolic interfaces that are referenced between dynamic objects has also grown substantially. The size of symbol names has increased considerably with techniques such as the name mangling used to support languages such as C++. These factors have contributed to an increase in startup time for many applications, as symbol references are bound to symbol definitions.

The increase in the number of symbols within a process has also led to an increase in name space pollution. Multiple instances of symbols of the same name are becoming more common. Unanticipated, and erroneous bindings that result from multiple instances of the same symbol frequently result in hard to diagnose process failures.

In addition, processes now exist where individual objects of the process need to bind to different instances of multiply defined symbols of the same name.

To address the overhead of the default search model while providing greater symbol binding flexibility, an alternative symbol search model has been created. This model is referred to as *direct binding*.

Direct binding allows for precise binding relationships to be established between the objects of a process. Direct binding relationships can help avoid any accidental name space clashes, by isolating the associated objects from unintentional bindings. This protection adds to the robustness of the objects within a process, which can help avoid unexpected, hard to diagnose, binding situations.

Direct bindings can affect interposition. Unintentional interposition can be avoided by employing direct bindings. However, intentional interposition can be circumvented by direct bindings.

This chapter describes the direct binding model together with discussing interposition issues that should be considered when converting objects to use this model.

# Observing Symbol Bindings

To understand the default symbol search model and compare this model with direct bindings, the following components are used to build a process.

```
$ cat main.c
extern int W(), X();
```
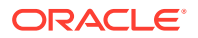

```
int main() { return (W() + X()); }
$ cat W.c
extern int b();
int a() \{ return (1); \}int W() { return (a() - b()); }
$ cat w.c
int b() { return (2); }
$ cat X.c
extern int b();
int a() \{ return (3); \}int X() { return (a() - b()); }
$ cat x.c
int b() { return (4); }
$ cc -o w.so.1 -G -Kpic w.c
$ cc -o W.so.1 -G -Kpic W.c -R. w.so.1
$ cc -o x.so.1 -G -Kpic x.c
$ cc -o X.so.1 -G -Kpic X.c -R. x.so.1
$ cc -o prog1 -R. main.c W.so.1 X.so.1
```
The components of the application are loaded in the following order.

```
$ ldd prog1
```
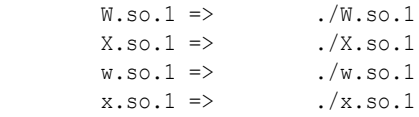

Both files  $W. so.1$  and  $X. so.1$  define a function that is named a(). Both files  $W. so.1$ and  $x.\text{so.1}$  define a function that is named b(). In addition, both files  $W.\text{so.1}$  and  $X.s$ o. 1 reference the functions a() and  $b($ ).

The runtime symbol search, using the default search model, together with the final binding, can be observed by setting the LD\_DEBUG environment variable. From the runtime linkers diagnostics, the bindings to the functions  $a()$  and  $b()$  can be revealed.

```
$ LD_DEBUG=symbols,bindings prog1
```

```
....
17375: symbol=a; lookup in file=prog1 [ ELF ]
17375: symbol=a; lookup in file=./W.so.1 [ ELF ]
17375: binding file=./W.so.1 to file=./W.so.1: symbol 'a'
....
17375: symbol=b; lookup in file=prog1 [ ELF ]
17375: symbol=b; lookup in file=./W.so.1 [ ELF ]
17375: symbol=b; lookup in file=./X.so.1 [ ELF ]
17375: symbol=b; lookup in file=./w.so.1 [ ELF ]
17375: binding file=./W.so.1 to file=./w.so.1: symbol 'b'
....
17375: symbol=a; lookup in file=prog1 [ ELF ]
17375: symbol=a; lookup in file=./W.so.1 [ ELF ]
17375: binding file=./X.so.1 to file=./W.so.1: symbol 'a'
....
17375: symbol=b; lookup in file=prog1 [ ELF ]
17375: symbol=b; lookup in file=./W.so.1 [ ELF ]
17375: symbol=b; lookup in file=./X.so.1 [ ELF ]
17375: symbol=b; lookup in file=./w.so.1 [ ELF ]
17375: binding file=./X.so.1 to file=./w.so.1: symbol 'b'
```
Each reference to one of the functions  $a()$  or  $b()$ , results in a search for the associated symbol starting with the application  $\text{prod}(E_{\text{a}})$ . Each reference to  $\text{a}(E)$  binds to the first instance of the symbol which is discovered in  $W.\text{so}.1.$  Each reference to  $b()$  binds to the first instance of the symbol which is discovered in  $w.s$  . 1. This example reveals how the function definitions in  $W.\text{so.1}$  and  $w.\text{so.1}$  interpose on the function definitions in  $X.\text{so.1}$  and  $x.\text{so.1}$ . The existence of interposition is an important factor when considering the use of direct bindings. Interposition is covered in detail in the sections that follow.

This example is concise, and the associated diagnostics are easy to follow. However, most applications are far more complex, being constructed from many dynamic components. These components are frequently delivered asynchronously, having been built from separate source bases.

The analysis of the diagnostics from a complex process can be challenging. Another technique for analyzing the interface requirements of dynamic objects is to use the  $lari(1)$  $lari(1)$ utility.  $lari$  analyzes the binding information of a process together with the interface definitions provided by each object. This information allows lari to concisely convey interesting information about the symbol dependencies of a process. This information is very useful when analyzing interposition in conjunction with direct bindings.

By default, lari conveys information that is considered *interesting*. This information originates from multiple instances of a symbol definition. Lari reveals the following information for prog1.

```
$ lari prog1
[2:2ES]: a(): ./W.so.1[2:0]: a(): ./X.so.1
[2:2E]: b(): ./w.s0.1[2:0]: b(): ./x.so.1
```
In this example, the process established from  $prod_{\text{prod}}$  contains two multiply defined symbols, a() and b(). The initial elements of the output diagnostics, those elements that are enclosed in the brackets, describe the associated symbols.

The first decimal value identifies the number of instances of the associated symbol. Two instances of  $a()$  and  $b()$  exist. The second decimal value identifies the number of bindings that have been resolved to this symbol. The symbol definition a() from  $W.s \circ .1$  reveals that two bindings have been established to this dependency. Similarly, the symbol definition  $b()$  from w.so.1 reveals that two bindings have been established to this dependency. The letters that follow the number of bindings, qualify the binding. The letter " $E$ " indicates that a binding has been established from an external object. The letter "S" indicates that a binding has been established from the same object.

LD DEBUG, lari, and the process examples built from these components, are used to further investigate direct binding scenarios in the sections that follow.

# Enabling Direct Binding

An object that uses direct bindings maintains the relationship between a symbol reference and the dependency that provided the definition. The runtime linker uses this information to search directly for the symbol in the associated object, rather than carry out the default symbol search model.

Direct binding information for a dynamic object is recorded at link-edit time. This information can only be established for the dependencies that are specified with the link-edit of that

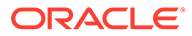

object. Use the -z defs option to ensure that all of the necessary dependencies are provided as part of the link-edit.

Objects that use direct bindings can exist within a process with objects that do not use direct bindings. Those objects that do not use direct bindings use the default symbol search model.

The direct binding of a symbol reference to a symbol definition can be established with one of the following link-editing mechanisms.

With the -B direct option. This option establishes direct bindings between the object being built and all of the objects dependencies. This option also establishes direct bindings between any symbol reference and symbol definition within the object being built.

The use of the -B direct option also enables lazy loading. This enabling is equivalent to adding the  $-z$  lazyload option to the front of the link-edit command line. This attribute was introduced in [Lazy Loading of Dynamic Dependencies](#page-81-0).

- With the  $-z$  direct option. This option establishes direct bindings from the object being built to any dependencies that follow the option on the command line. This option can be used together with the  $-z$  nodirect option to toggle the use of direct bindings between dependencies. This option does not establish direct bindings between any symbol reference and symbol definition within the object being built.
- With the DIRECT mapfile keyword. This keyword provides for directly binding individual symbols. This keyword is described in [SYMBOL\\_SCOPE and](#page-208-0) [SYMBOL\\_VERSION Directives.](#page-208-0)

#### **Note:**

Direct bindings can be disabled at runtime by setting the environment variable LD\_NODIRECT to a non-null value. By setting this environment variable, all symbol binding within a process is carried out using the default search model.

The following sections describe the use of each of the direct binding mechanisms.

## Using the  $-$ B direct Option

The  $-B$  direct option provides the simplest mechanism of enabling direct binding for any dynamic object. This option establishes direct bindings to any dependencies, and within the object being built.

From the components used in the previous example, a directly bound object,  $W.$  so  $.2$ , can be produced.

\$ **cc -o W.so.2 -G -Kpic W.c -R. -B direct w.so.1** \$ **cc -o prog2 -R. main.c W.so.2 X.so.1**

The direct binding information is maintained in a symbol information section, . SUNW syminfo, within W.so.2. This section can be viewed with [elfdump](https://docs.oracle.com/cd/E88353_01/html/E37839/elfdump-1.html)(1).

```
$ elfdump -y W.so.2
   [6] [ DEPEND DIRECT ] \le self> a
   [7] [ DEPEND LAZY DIRECT ] [1] w.so.1 b
```
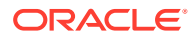

"DIRECT" indicates a direct binding has been recorded for the associated symbol. The function a() has been bound to the containing object  $W.$  so  $.2$ . The function  $b()$  has been bound directly to the dependency  $w \cdot so.1$ . "LAZY" indicates that the dependency  $w \cdot so.1$  should also be lazily loaded.

The direct bindings that are established for  $W.$  so  $.2$  can be observed using the LD DEBUG environment variable. The detail token adds additional information to the binding diagnostics. For  $W. s \circ .2$ , this token indicates the direct nature of the binding. The detail token also provides additional information about the binding addresses. For simplification, this address information has been omitted from the output generated from the following examples.

```
$ LD_DEBUG=symbols,bindings,detail prog2
....
18452: symbol=a; lookup in file=./W.so.2 [ ELF ]
18452: binding file=./W.so.2 to file=./W.so.2: symbol 'a' (direct)
18452: symbol=b; lookup in file=./w.so.1 [ ELF ]
18452: binding file=./W.so.2 to file=./w.so.1: symbol 'b' (direct)
```
The  $lari(1)$  $lari(1)$  utility can also reveal the direct binding information.

```
$ lari prog2
[2:2ESD]: a(): ./W.so.2
[2:0]: a(): ./X.so.1
[2:2ED]: b(): ./W.so.1[2:0]: b(): ./x.s0.1
```
The letter "D" indicates that the function a() defined by  $W.s \circ .2$  has been bound to directly. Similarly, the function  $b()$  defined in  $w \cdot so \cdot 1$  has been bound to directly.

#### **Note:**

The direct binding of  $W. so.2$  to  $W. so.2$  for the function a() results in a similar effect as would be created had the  $-B$  symbolic option been used to build  $W. so.2$ . However, the  $-B$  symbolic option causes references such as  $a()$ , that can be resolved internally, to be finalized at link-edit time. This symbol resolution leaves no binding to resolve at runtime. Unlike  $-B$  symbolic bindings,  $a - B$  direct binding is left for resolution at runtime. Therefore, this binding can be overridden by explicit interposition, or disabled by setting the environment variable LD NODIRECT to a nonnull value. Symbolic bindings have often been employed to reduce the runtime relocation overhead incurred when loading complex objects. Direct bindings can be used to establish exactly the same symbol bindings. However, a runtime relocation is still required to create each direct binding. Direct bindings require more overhead than symbolic bindings, but provide for greater flexibility.

## Using the  $-z$  direct Option

The  $-z$  direct option provides a mechanism of establishing direct bindings to any dependencies that follow the option on the link-edit command line. Unlike the  $-B$  direct option, no direct bindings are established within the object that is being built.

This option is well suited for building objects that are designed to be interposed upon. For example, shared objects are sometimes designed that contain a number of default, or fallback, interfaces. Applications are free to define their own definitions of these interfaces

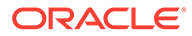

with the intent that the application definitions are bound to at runtime. To allow an application to interpose on the interfaces of a shared object, build the shared object using the  $-z$  direct option rather than the  $-B$  direct option.

The  $-z$  direct option is also useful if you want to be selective over directly binding to one or more dependencies. The  $-z$  nodirect option allows you to toggle the use of direct bindings between the dependencies supplied with a link-edit.

From the components used in the previous example, a directly bound object  $X.\text{so}.2$ can be produced.

```
$ cc -o X.so.2 -G -Kpic X.c -R. -z direct x.so.1
$ cc -o prog3 -R. main.c W.so.2 X.so.2
```
The direct binding information can be viewed with  $\text{elfdump}(1)$  $\text{elfdump}(1)$  $\text{elfdump}(1)$ .

```
$ elfdump -y X.so.2
   [6] [ DEPEND ] <self> a
   [7] [ DEPEND DIRECT ] [1] x.so.1 b
```
The function  $b()$  has been bound directly to the dependency  $x \cdot s \circ 0.1$ . The function a() is defined as having a potential direct binding, " $D$ ", with the object  $X \cdot s \circ .2$ , but no direct binding is established.

The LD DEBUG environment variable can be used to observe the runtime bindings.

```
$ LD_DEBUG=symbols,bindings,detail prog3
....
06177: symbol=a; lookup in file=prog3 [ ELF ]
06177: symbol=a; lookup in file=./W.so.2 [ ELF ]
06177: binding file=./X.so.2 to file=./W.so.2: symbol 'a'
06177: symbol=b; lookup in file=./x.so.1 [ ELF ]
06177: binding file=./X.so.2 to file=./x.so.1: symbol 'b' (direct)
```
The  $lari(1)$  $lari(1)$  utility can also reveal the direct binding information.

```
$ lari prog3
[2:2ESD]: a(): ./W.so.2
[2:0]: a(): ./X.so.2
[2:1ED]: b(): ./w.s0.1[2:1ED]: b(): ./x.so.1
```
The function a() defined by  $W \cdot s \circ 2$  continues to satisfy the default symbol reference made by  $X.s. 2$ . However, the function b() defined in  $x.s. 1$  has now been bound to directly from the reference made by X.so.2.

### Using the DIRECT mapfile Keyword

The DIRECT mapfile keyword provides a means of establishing a direct binding for individual symbols. This mechanism is intended for specialized link-editing scenarios.

From the components used in the previous example, the function main() references the external functions  $W()$  and  $X()$ . The binding of these functions follow the default search model.

```
$ LD_DEBUG=symbols,bindings prog3
....
18754: symbol=W; lookup in file=prog3 [ ELF ]
18754: symbol=W; lookup in file=./W.so.2 [ ELF ]
```
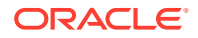

```
18754: binding file=prog3 to file=./W.so.2: symbol 'W'
....
18754: symbol=X; lookup in file=prog3 [ ELF ]
18754: symbol=X; lookup in file=./W.so.2 [ ELF ]
18754: symbol=X; lookup in file=./X.so.2 [ ELF ]
18754: binding file=prog3 to file=./X.so.2: symbol 'X'
```
prog3 can be rebuilt with DIRECT mapfile keywords so that direct bindings are established to the functions  $W()$  and  $X()$ .

```
$ cat mapfile
$mapfile_version 2
SYMBOL_SCOPE {
        global:
              W { FLAGS = EXTERN DIRECT };
               X { FLAGS = EXTERN DIRECT };
};
$ cc -o prog4 -R. main.c W.so.2 X.so.2 -Mmapfile
```
The LD DEBUG environment variable can be used to observe the runtime bindings.

```
$ LD_DEBUG=symbols,bindings,detail prog4
```

```
....
23432: symbol=W; lookup in file=./W.so.2 [ ELF ]
23432: binding file=prog4 to file=./W.so.2: symbol 'W' (direct)
23432: symbol=X; lookup in file=./X.so.2 [ ELF ]
23432: binding file=prog4 to file=./x.so.2: symbol 'X' (direct)
```
The  $lari(1)$  $lari(1)$  utility can also reveal the direct binding information. However in this case, the functions  $W()$  and  $X()$  are not multiply defined. Therefore, by default  $lari$  does not find these functions interesting. The -a option must be used to display all symbol information.

```
$ lari -a prog4
....
[1:1ED]: W(): ./W.so.2
....
[2:1ED]: X(): ./X.so.2....
```
#### **Note:**

The same direct binding to  $W. so.2$  and  $X. so.1$ , can be produced by building prog4 with the -B direct option or the -z direct option. The intent of this example is solely to convey how the mapfile keyword can be used.

## Direct Bindings and Interposition

Interposition can occur when multiple instances of a symbol, having the same name, exist in different dynamic objects that have been loaded into a process. Under the default search model, symbol references are bound to the first definition that is found in the series of dependencies that have been loaded. This first symbol is said to interpose on the other symbols of the same name.

Direct bindings can circumvent any implicit interposition. As the directly bound reference is searched for in the dependency associated with the reference, the default symbol search

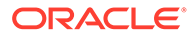

model that enables interposition, is bypassed. In a directly bound environment, bindings can be established to different definitions of a symbol that have the same name.

The ability to bind to different definitions of a symbol that have the same name is a feature of direct binding that can be very useful. However, should an application depend upon an instance of interposition, the use of direct bindings can subvert the applications expected execution. Before deciding to use direct bindings with an existing application, the application should be analyzed to determine whether interposition exists.

To determine whether interposition is possible within an application, use  $lari(1)$  $lari(1)$ . By default, lari conveys *interesting* information. This information originates from multiple instances of a symbol definition, which in turn can lead to interposition.

Interposition only occurs when one instance of the symbol is bound to. Multiple instances of a symbol that are called out by lari might not be involved in interposition. Other multiple instance symbols can exist, but might not be referenced. These unreferenced symbols are still candidates for interposition, as future code development might result in references to these symbols. All instances of multiply defined symbols should be analyzed when considering the use of direct bindings.

If multiple instances of a symbol of the same name exist, especially if interposition is observed, one of the following actions should be performed.

- Localize symbol instances to remove name space collision.
- Remove the multiple instances to leave one symbol definition.
- Define any interposition requirement explicitly.
- Identify symbols that can be interposed upon to prevent the symbol from being directly bound to.

The following sections explore these actions in greater detail.

### Localizing Symbol Instances

Multiply defined symbols of the same name that provide different implementations, should be isolated to avoid accidental interposition. The simplest way to remove a symbol from the interfaces that are exported by an object, is to reduce the symbol to local. Demoting a symbol to local can be achieved by defining the symbol "static", or possibly through the use of symbol attributes provided by the compilers.

A symbol can also be reduced to local by using the link-editor and a mapfile. The following example shows a mapfile that reduces the global function error() to a local symbol by using the local scoping directive.

```
$ cc -o A.so.1 -G -Kpic error.c a.c b.c ....
$ elfdump -sN.symtab A.so.1 | fgrep error
    [36] 0x2d0 0x14 FUNC GLOB D 0 .text error
$ cat mapfile
$mapfile_version 2
SYMBOL SCOPE {
        local:
               error;
};
$ cc -o A.so.2 -G -Kpic -M mapfile error.c a.c b.c ....
$ elfdump -sN.symtab A.so.2 | fgrep error
    [24] 0x2c8 0x14 FUNC LOCL H 0 .text error
```
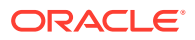

Although individual symbols can be reduced to locals using explicit  $mapfile$  definitions, defining the entire interface family through symbol versioning is recommended. See [Interfaces and Versioning.](#page-224-0)

Versioning is a useful technique typically employed to identify the interfaces that are exported from shared objects. Similarly, executables can be versioned to define their exported interfaces. An executable need only export the interfaces that must be made available for the dependencies of the object to bind to. Frequently, the code that you add to an executable need export no interfaces.

Global symbols can be demoted to local symbols using the link-editor's -B local option, or the *auto-reduction* mapfile directive "\*". Both techniques reduce any global symbols that have not explicitly been defined to remain global. In addition, both techniques ensure that any global symbols that can be bound to from any dependencies, remain global.

By removing any exported interfaces from an executable, the executable is protected from future interposition issues than might occur as the objects dependencies evolve.

## Removing Multiply Defined Symbols of the Same Name

Multiply defined symbols of the same name can be problematic within a directly bound environment, if the implementation associated with the symbol maintains state. Data symbols are the typical offenders in this regard, however functions that maintain state can also be problematic.

In a directly bound environment, multiple instances of the same symbol can be bound to. Therefore, different binding instances can manipulate different state variables that were originally intended to be a single instance within a process.

For example, suppose that two shared objects contain the same data item errval. Suppose also, that two functions action() and inspect(), exist in different shared objects. These functions expect to write and read the value errval respectively.

With the default search model, one definition of errval would interpose on the other definition. Both functions action() and inspect() would be bound to the same instance of errval. Therefore, if an error code was written to errval by action(), then inspect() could read, and act upon this error condition.

However, suppose the objects containing action() and inspect() were bound to different dependencies that each defined errval. Within a directly bound environment, these functions are bound to different definitions of errval. An error code can be written to one instance of errval by action() while inspect() reads the other, uninitialized definition of errval. The outcome is that inspect() detects no error condition to act upon.

Multiple instances of data symbols typically occur when the symbols are declared in headers.

**int bar;**

This data declaration results in a data item being produced by each compilation unit that includes the header. The resulting *tentative* data item can result in multiple instances of the symbol being defined in different dynamic objects.

However, by explicitly defining the data item as external, *references* to the data item are produced for each compilation unit that includes the header.

**extern int bar;**

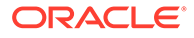

These references can then be resolved to one data instance at runtime.

Occasionally, the interface for a symbol implementation that you want to remove, should be preserved. Multiple instances of the same interface can be vectored to one implementation, while preserving any existing interface. This model can be achieved by creating individual symbol filters by using a FILTER mapfile keyword. This keyword is described in [SYMBOL\\_SCOPE and SYMBOL\\_VERSION Directives](#page-208-0).

Creating individual symbol filters is useful when dependencies expect to find a symbol in an object where the implementation for that symbol has been removed.

For example, suppose the function  $error()$  exists in two shared objects,  $A.s$  . 1 and B.so.1. To remove the symbol duplication, you want to remove the implementation from A.so.1. However, other dependencies are relying on error() being provided from A.so.1. The following example shows the definition of error() in A.so.1. A mapfile is then used to allow the removal of the  $error()$  implementation, while leaving a filter for this symbol that is directed to B.so.1.

```
$ cc -o A.so.1 -G -Kpic error.c a.c b.c ....
$ elfdump -sN.dynsym A.so.1 | fgrep error
     [3] 0x300 0x14 FUNC GLOB D 0 .text error
$ cat mapfile
$mapfile_version 2
SYMBOL_SCOPE {
       global:
              error { TYPE=FUNCTION; FILTER=B.so.1 };
};
$ cc -o A.so.2 -G -Kpic -M mapfile a.c b.c ....
$ elfdump -sN.dynsym A.so.2 | fgrep error
     [3] 0 0 FUNC GLOB D 0 ABS error
$ elfdump -y A.so.2 | fgrep error
    [3] [ FILTER ] [0] B.so.1 error
```
The function error() is global, and remains an exported interface of A.so.2. However, any runtime binding to this symbol is vectored to the filtee  $B.s \circ .1$ . The letter "F" indicates the filter nature of this symbol.

This model of preserving existing interfaces, while vectoring to one implementation has been used in several Oracle Solaris libraries. For example, a number of math interfaces that were once defined in libc.so.1 are now vectored to the preferred implementation of the functions in libm.so.2.

## Defining Explicit Interposition

The default search model can result in instances of the same named symbol interposing on later instances of the same name. Even without any explicit labelling, interposition still occurs, so that one symbol definition is bound to from all references. This *implicit* interposition occurs as a consequence of the symbol search, not because of any explicit instruction the runtime linker has been given. This implicit interposition can be circumvented by direct bindings.

Although direct bindings work to resolve a symbol reference directly to an associated symbol definition, *explicit* interposition is processed prior to any direct binding search. Therefore, even within a direct binding environment, interposers can be designed, and be expected to interpose on any direct binding associations. Interposers can be explicitly defined using the following techniques.

With the LD PRELOAD environment variable.

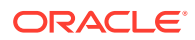

- With the link-editors -z interpose option.
- With the INTERPOSE mapfile keyword.
- As a consequence of a singleton symbol definition.

The interposition facilities of the LD\_PRELOAD environment variable, and the  $-z$  interpose option, have been available for some time. See [Runtime Interposition.](#page-77-0) As these objects are explicitly defined to be interposers, the runtime linker inspects these objects before processing any direct binding.

Interposition that is established for a shared object applies to all the interfaces of that dynamic object. This object interposition is established when a object is loaded using the LD\_PRELOAD environment variable. Object interposition is also established when an object that has been built with the  $-z$  interpose option, is loaded. This object model is important when techniques such as  $\text{dlsym}(3C)$  $\text{dlsym}(3C)$  $\text{dlsym}(3C)$  with the special handle RTLD\_NEXT are used. An interposing object should always have a consistent view of the *next* object.

An executable has additional flexibility, in that the executable can define individual interposing symbols using the INTERPOSE mapfile keyword. Because an executable is the first object loaded in a process, the executables view of the next object is always consistent.

The following example shows an application that explicitly wants to interpose on the  $ext{ext()}$ function.

```
$ cat mapfile
$mapfile_version 2
SYMBOL SCOPE {
        global:
              exit { FLAGS = INTERPOSE };
};
$ cc -o prog -M mapfile exit.c a.c b.c ....
$ elfdump -y prog | fgrep exit
[6] [ DEPEND INTERPOSE ] <self> exit
```
"INTERPOSE" indicates the interposing nature of this symbol. Presumably, the implementation of this  $ext{exit}()$  function directly references the system function  $ext{exit}()$ , or calls through to the system function  $ext{exit}()$  using  $\text{dlsym()}$  with the RTLD\_NEXT handle.

At first, you might consider identifying this object using the  $-z$  interpose option. However, this technique is rather heavy weight, because all of the interfaces exported by the application would act as interposers. A better alternative would be to localize all of the symbols provided by the application except for the interposer, together with using the z interpose option.

However, use of the INTERPOSE mapfile keyword provides greater flexibility. The use of this keyword allows an application to export several interfaces while selecting those interfaces that should act as interposers.

Symbols that are assigned the STV\_SINGLETON visibility effectively provide a form of interposition. See ELF Symbol Visibility. These symbols can be assigned by the compilation system to an implementation that might become multiply instantiated in a number of objects within a process. All references to a singleton symbol are bound to the first occurrence of a singleton symbol within a process.

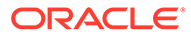
# Preventing a Symbol from being Directly Bound to

Direct bindings can be overridden with explicit interposition. See [Defining Explicit](#page-142-0) [Interposition](#page-142-0). However, cases can exist where you do not have control over establishing explicit interposition.

For example, you might deliver a family of shared objects that you would like to use direct bindings. Customers are known to be interposing on symbols that are provided by shared objects of this family. If these customers have not explicitly defined their interpositioning requirements, their interpositioning can be compromised by a redelivery of shared objects that employ direct bindings.

Shared objects can also be designed that provide a number of default interfaces, with an expectation that users provide their own interposing routines.

To prevent disrupting existing applications, shared objects can be delivered that explicitly prevent directly binding to one or more of their interfaces.

Directly binding to a dynamic object can be prevented using one of the following options.

- With the -B nodirect option. This option prevents directly binding to any interfaces that are offered by the object being built.
- With the NODIRECT mapfile keyword. This keyword provides for preventing direct binding to individual symbols. This keyword is described in [SYMBOL\\_SCOPE and](#page-208-0) [SYMBOL\\_VERSION Directives.](#page-208-0)
- As a consequence of a singleton symbol definition.

An interface that is labelled as nodirect, can not be directly bound to from an external object. In addition, an interface that is labelled as nodirect, can not be directly bound to from within the same object.

The following sections describe the use of each of the direct binding prevention mechanisms.

### Using the  $-$ B nodirect Option

The -B nodirect option provides the simplest mechanism of preventing direct binding from any dynamic object. This option prevents direct binding from any other object, and from within the object being built.

The following components are used to build three shared objects, A.so.1, O.so.1 and  $X.$  so.1. The -B nodirect option is used to prevent  $A.$  so.1 from directly binding to  $\circ$ . so. 1. However,  $\circ$ . so. 1 can continue to establish direct bindings to  $X$ . so. 1 using the -z direct option.

```
$ cat a.c
extern int o(), p(), x(), y();
int a() { return (o() + p() - x() - y()); }
$ cat o.c
extern int x(), y();
int o() { return (x()); }
int p() { return (y()); }
```
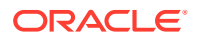

```
$ cat x.c
int x() { return (1); }
int y() { return (2); }
$ cc -o X.so.1 -G -Kpic x.c
$ cc -o O.so.1 -G -Kpic o.c -B nodirect -z direct -R. X.so.1
$ cc -o A.so.1 -G -Kpic a.c -B direct -R. O.so.1 X.so.1
```
The symbol information for  $A.s$  o. 1 and  $O.s$  o. 1 can be viewed with [elfdump](https://docs.oracle.com/cd/E88353_01/html/E37839/elfdump-1.html)(1).

```
$ elfdump -y A.so.1
```
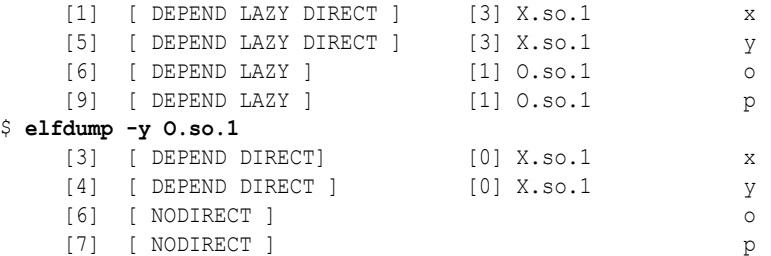

"NODIRECT" indicates that no direct bindings be allowed to the functions  $\circ$  () and  $p$  (). Even though  $A.s \circ 1$  has requested direct bindings by using the  $-B$  direct option, direct bindings have not be established to the functions  $\circ$  () and  $p()$ .  $\circ$  so . 1 can still request direct bindings to its dependency X.so.1 using the -z direct option.

The Oracle Solaris library libproc.so.1 is built with the -B nodirect option. Users of this library are expected to provide their own call back interfaces for many of the  $l$ libproc functions. References to the libproc functions from any dependencies of libproc should bind to any user definitions when such definitions exist.

### Using the NODIRECT mapfile Keyword

The NODIRECT mapfile keyword provides a means of preventing a direct binding to individual symbols. This keyword allows for more fine grained control over preventing direct binding than the -B nodirect option.

From the components used in the previous example,  $\circ$ . so. 2 can be built to prevent direct binding to the function  $\circ$  ().

```
$ cat mapfile
$mapfile_version 2
SYMBOL_SCOPE {
        global:
                o { FLAGS = NODIRECT };
};
$ cc -o O.so.2 -G -Kpic o.c -M mapfile -z direct -R. X.so.1
$ cc -o A.so.2 -G -Kpic a.c -B direct -R. O.so.2 X.so.1
```
The symbol information for  $A. so.2$  and  $0. so.2$  can be viewed with [elfdump](https://docs.oracle.com/cd/E88353_01/html/E37839/elfdump-1.html)(1).

```
$ elfdump -y A.so.2
    [1] [ DEPEND LAZY DIRECT ] [3] X.so.1 x
    [5] [ DEPEND LAZY DIRECT ] [3] X.so.1 y
    [6] [ DEPEND LAZY ] [1] O.so.1 o
    [9] [ DEPEND LAZY DIRECT ] [1] O.so.1 p
$ elfdump -y O.so.1
   [3] [ DEPEND DIRECT ] [0] X.so.1 x
    [4] [ DEPEND DIRECT ] [0] X.so.1 y
```
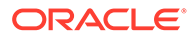

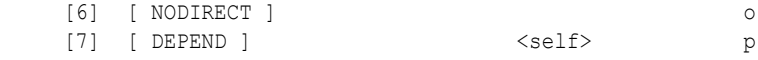

 $0.50.1$  only declares that the function  $\circ$  can not be directly bound to. Therefore, A.so. 2 is able to directly bind to the function  $p()$  in  $\circ$ .so. 1.

Several individual interfaces within the Oracle Solaris libraries have been defined to not allow direct binding. One example is the data item errno. This data item is defined in  $\text{libc.s.1}$ . This data item can be referenced by including the header file stdio.h. However, many applications were commonly taught to defined their own errno. These applications would be compromised if a family of system libraries were delivered which directly bound to the errno that is defined in  $\text{libc.s.1.}$ 

Another family of interfaces that have been defined to prevent direct binding to, are the  $_{\text{malloc}}(3C)$  $_{\text{malloc}}(3C)$  $_{\text{malloc}}(3C)$  family. The  $_{\text{malloc}}()$  family are another set of interfaces that are frequently implemented within user applications. These user implementations are intended to interpose upon any system definitions.

### **Note:**

Various system interposing libraries are provided with the Oracle Solaris OS that provide alternative malloc() implementations. In addition, each implementation expects to be the only implementation used within a process. All of the malloc() interposing libraries have been built with the  $-z$  interpose option. This option is not really necessary as the  $_{\text{malloc}}($ ) family within libc.so.1 have been labelled to prevent any direct binding. However, the interposing libraries have been built with  $-z$  interpose to set a precedent for building interposers. This explicit interposition has no adverse interaction with the direct binding prevention definitions established within  $\text{libc.so.1.}$ 

Symbols that are assigned the STV SINGLETON visibility can not be directly bound to. See ELF Symbol Visibility. These symbols can be assigned by the compilation system to an implementation that might become multiply instantiated in a number of objects within a process. All references to a singleton symbol are bound to the first occurrence of a singleton symbol within a process.

# 8 Capability Processing

Systems can offer various capabilities that are required for code to execute correctly. Systems can also offer services that are required to establish a process, or might be important for debugging or monitoring that process. Objects convey these requirements by defining their capability needs within a *capabilities* section.

Code that can only be executed when certain capabilities are available should identify these requirements by means of a capabilities section. Recording capability requirements within an object allows the system to validate the object before attempting to execute the associated code. These requirements can also provide a framework where the system can select the most appropriate object from a family of objects, or symbol from a family of symbols. A family consists of instances of the same object or symbol, where each instance requires different capabilities.

The following capabilities provide for the validation of an object. These capabilities also provide for the selection of capabilities instances from a family of objects or symbols.

- A *platform* capability identifies a specific platform by name.
- A *machine* capability identifies a specific machine hardware by name.
- *Hardware* capabilities identify instruction set extensions and other hardware details with capabilities flags.

When more than one capability instance can be exercised on the same system, a set of precedence rules are used to select one instance. These rules are the same for selecting from a family of objects, or for selecting from a family of symbols within an object.

- A capability group that defines a platform name takes precedence over a group that does not define a platform name.
- A capability group that defines a machine hardware name takes precedence over a group that does not define a machine hardware name.
- A larger hardware capabilities value takes precedence over a smaller hardware capabilities value.

Objects can also use capabilities to affect process creation or relay other software environment requirements. These capabilities are not inspected as part of object validation, or as part of object or symbol selection, but provide additional information that can affect the process. The following capability provides software information.

• *Software* capabilities - reflect attributes of the software environment with capabilities flags.

Each of these capabilities can be defined individually, or combined to produce a capabilities group.

Dynamic objects, as well as individual functions or initialized data items within an object, can be associated with capability requirements. Some capability requirements are recorded in the relocatable objects that are produced by the compiler, and reflect the options or optimization that was specified at compile time. The link-editor combines the capabilities of any input relocatable objects to create a final capabilities section for the output file. See [Capabilities](#page-315-0) [Section](#page-315-0).

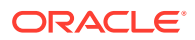

In addition, capabilities can be defined when the link-editor creates an output file. These capabilities are identified using a  $mapfile$  and the link-editor's  $-M$  option. Capabilities that are defined by using a  $mapfile$  can augment, or override, the capabilities that are specified within any input relocatable objects. Mapfiles are usually used to augment compilers that do not generate the necessary capability information, or to override compiler generated capabilities information in special circumstances.

For a simple example that describes creating and exercising symbol capability variants, see [Symbol Capabilities Example.](#page-127-0)

This chapter describes the creation and use of capabilities together with techniques for exercising capabilities instances.

# Identifying Capability Requirements

*System* capabilities are the capabilities that describe a running system. The platform name, and machine hardware name can be displayed with  $\text{uname}(1)$  $\text{uname}(1)$  $\text{uname}(1)$  using the  $-i$ option and -m option respectively. The system hardware capabilities can be displayed with  $isainf<sub>0</sub>(1)$  using the  $-v$  option. At runtime, the platform name, machine hardware name, and hardware capability requirements of an object are compared against the system capabilities to determine whether the object can be loaded, or a symbol within the object can be used.

*Object* capabilities are capabilities that are associated with an object. These capabilities define the requirements of the entire object. The platform, machine, and hardware capabilities control whether the object can be loaded at runtime. If an object requires capabilities that can not be satisfied by the system, then the object can not be loaded at runtime. Capabilities can be used to provide more than one instance of a given object, each optimized for systems that match the objects requirements. The runtime linker can transparently select the best instance from such a family of object instances by comparing the objects capability requirements to the capabilities provided by the system.

*Symbol* capabilities are capabilities that are associated with individual functions, or initialized data items, within an object. The platform, machine, and hardware capabilities define the requirements of one or more symbols within an object, and control whether the symbol can be used at runtime. Symbol capabilities allow for the presence of multiple instances of a function within a single object. Each instance of the function can be optimized for a system with different capabilities. Symbol capabilities also allow for the presence of multiple instances of an initialized data item within an object. Each instance of the data can define system specific data. If a symbol instance requires capabilities that can not be satisfied by the system, then that symbol instance can not be used at runtime. Instead, an alternative instance of the same symbol name must be used. Symbol capabilities offer the ability to construct a single object that can be used on systems of varying abilities. A family of functions can provide optimized instances for systems that can support the capabilities, and more generic instances for other, less capable systems. A family of initialized data items can provide system specific data. The runtime linker transparently selects the best instance from such a family of symbol instances by comparing the symbols capability requirements to the capabilities provided by the system.

Object and symbol capabilities provide for selecting the best object, and the best symbol within an object, for the currently running system. Object and symbol capabilities are optional features, both independent of each other. However, an object that defines symbol capabilities may also define object capabilities. In this case, any

family of capabilities symbols should be accompanied with one instance of the symbol that satisfies the object capabilities. If no object capabilities exist, any family of capability symbols should be accompanied with one instance of the symbol that requires no capabilities. This symbol instance provides the default implementation, should no capability instance be applicable for a given system.

The following x86 example displays the object capabilities of  $f \circ \circ \cdot \circ$ . These capabilities apply to the entire object. In this example, no symbol capabilities exist.

```
$ elfdump -H foo.o
Capabilities Section: .SUNW_cap
 Object Capabilities:
index tag value
 [0] CA_SUNW_HW_1 0x840 [ SSE MMX ]
```
The following x86 example displays the symbol capabilities of  $bar$ .o. These capabilities apply to the individual functions  $f \circ \circ f$  and  $bar(f)$ . Two instances of each symbol exist, each instance being assigned to a different set of capabilities. In this example, no object capabilities exist.

```
$ elfdump -H bar.o
```

```
Capabilities Section: .SUNW_cap
 Symbol Capabilities:
   index tag value
     [1] CA_SUNW_HW_1 0x40 [ MMX ]
  Symbols:
   index value size type bind oth ver shndx name<br>[25] 0 0x21 FUNC LOCL D 0 .text foo%
 [25] 0 0x21 FUNC LOCL D 0 .text foo%mmx
 [26] 0x24 0x1e FUNC LOCL D 0 .text bar%mmx
 Symbol Capabilities:
   index tag value
     [3] CA_SUNW_HW_1 0x800 [ SSE ]
  Symbols:
     index value size type bind oth ver shndx name
     [33] 0x44 0x21 FUNC LOCL D 0 .text foo%sse
     [34] 0x68 0x1e FUNC LOCL D 0 .text bar%sse
```
### **Note:**

In this example, the capability symbols follow a naming convention that appends a capability identifier to the generic symbol name. This convention can be produced by the link-editor when object capabilities are converted to symbol capabilities, and is discussed later in [Converting Object Capabilities to Symbol Capabilities](#page-160-0).

Capability definitions provide for many combinations that allow you to identify the requirements of an object, or of individual symbols within an object.

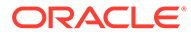

### <span id="page-150-0"></span>**Note:**

Platform names and machine hardware names have converged into very few variations. Although these capability names originated to target specific machines, and have the highest precedence, their usefulness is now limited. Targeting code to a specific platform or machine can be useful in some instances, however the development of a hardware capabilities family can provide greater flexibility, and is recommended. Hardware capabilities families can provide for optimized code to be exercised on a broader range of systems.

The following sections describe how capabilities can be defined, and used by the linkeditor.

## Identifying a Platform and Machine Capability

The platform or machine capability of an object identifies the platform name or machine hardware name of the systems that the object, or specific symbols within the object, can execute upon. Multiple platform or machine capabilities can be defined. These identifications are very specific, and take precedence over any other capability types. These identifications can be used by specialized system libraries, however hardware capabilities typically provide a more flexible means of creating capabilities instances.

The platform name of a system can be displayed by the utility  $\text{uname}(1)$  $\text{uname}(1)$  $\text{uname}(1)$  with the  $-i$ option. A platform capability requirement can be defined using the following  $mapfile$ syntax.

```
 $mapfile_version 2
     CAPABILITY {
             PLATFORM = platform_name...;
             PLATFORM += platform_name...;
            PLATFORM - platform name...;
     };
```
The machine hardware name of a system can be displayed by the utility  $\text{uname}(1)$  $\text{uname}(1)$  $\text{uname}(1)$  with the -m option. A machine capability requirement can be defined using the following mapfile syntax.

```
 $mapfile_version 2
    CAPABILITY {
           MACHINE = machine name...;
           MACHINE += machine name...;
           MACHINE -= machine name...;
    };
```
A PLATFORM or MACHINE attribute is qualified with one or more, space separated platform or machine names. The "+=" form of assignment augments the platform or machine capabilities specified by the input objects, while the "=" form overrides them. The "-=" form of assignment is used to exclude platform or machine capabilities from the output object.

The following SPARC example identifies the object foo.so.1 as being specific to the sun4v machine hardware name.

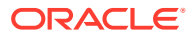

```
$ cat mapfile
$mapfile_version 2
CAPABILITY {
       MACHINE = sum4v;};
$ cc -o foo.so.1 -G -K pic -Mmapfile foo.c -lc
$ elfdump -H foo.so.1
Capabilities Section: .SUNW_cap
 Object Capabilities:
    index tag value
      [0] CA SUNW MACH sun4v
```
Relocatable objects can define platform and machine capabilities. These capabilities are gathered together to define the final capability requirements of the object being built.

The platform or machine capability of an object can be controlled explicitly from a  $mapfile$ by using the "=" form of assignment to override any platform or machine capabilities that might be provided from any input relocatable objects. An empty PLATFORM or MACHINE attribute used with the "=" form of assignment effectively removes any platform or machine capabilities requirement from the object being built.

A platform or machine capability requirement defined in a dynamic object is validated by the runtime linker against the platform and machine name of the system. The object is only used if one of the platform or machine names recorded in the object match the platform or machine name of the system.

## Identifying Hardware Capabilities

The hardware capabilities of an object identify the hardware requirements of a system necessary for the object, or specific symbol, to execute correctly. An example of this requirement might be the identification of code that requires the MMX or SSE features that are available on x86 architectures.

Hardware capability requirements can be identified using the following mapfile syntax.

```
 $mapfile_version 2
     CAPABILITY {
            HW = hwcap_flag...;
             HW += hwcap_flag...;
             HW -= hwcap_flag...;
     };
```
The HW attribute to the CAPABILITY directive is qualified with one or more tokens, which are symbolic representations of hardware capabilities. The "+=" form of assignment augments the hardware capabilities specified by the input objects, while the "=" form overrides them. The "-=" form of assignment is used to exclude hardware capabilities from the output object.

For SPARC systems, hardware capabilities are defined as  $AV$  values in sys/ auxv SPARC.h. For x86 systems, hardware capabilities are defined as AV values in  $sys/$ auxv\_386.h.

The following x86 example shows the declaration of MMX and SSE as hardware capabilities required by the object foo.so.1.

```
$ egrep "MMX|SSE" /usr/include/sys/auxv_386.h
#define AV_386_MMX 0x0040
```
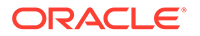

```
#define AV_386_SSE 0x0800
$ cat mapfile
$mapfile_version 2
CAPABILITY {
        HW += SSE MMX;
};
$ cc -o foo.so.1 -G -K pic -Mmapfile foo.c -lc
$ elfdump -H foo.so.1
Capabilities Section: .SUNW_cap
 Object Capabilities:
    index tag value
       [0] CA_SUNW_HW_1 0x840 [ SSE MMX ]
```
Relocatable objects can contain hardware capabilities values. The link-editor combines any hardware capabilities values from multiple input relocatable objects. The resulting CA\_SUNW\_HW\_1 value is a bitwise-inclusive OR of the associated input values. By default, these values are combined with the hardware capabilities specified by a mapfile.

The hardware capability requirements of an object can be controlled explicitly from a mapfile by using the "=" form of assignment to override any hardware capabilities that might be provided from any input relocatable objects. An empty HW attribute used with the "=" form of assignment effectively removes any hardware capabilities requirement from the object being built.

The following example suppresses any hardware capabilities data defined by the input relocatable object  $f \circ \circ \circ \circ f$  from being included in the output file,  $bar \circ \circ f$ .

```
$ elfdump -H foo.o
```

```
Capabilities Section: .SUNW_cap
 Object Capabilities:
index tag value
 [0] CA_SUNW_HW_1 0x840 [ SSE MMX ]
$ cat mapfile
$mapfile_version 2
CAPABILITY {
      HW = ;};
$ ld -o bar.o -r -Mmapfile foo.o
$ elfdump -H bar.o
\mathcal{S}
```
Any hardware capability requirements defined by a dynamic object are validated by the runtime linker against the hardware capabilities that are provided by the system. If any of the hardware capability requirements can not be satisfied, the object is not loaded at runtime. For example, if the  $SSE$  feature is not available to a process,  $1dd(1)$ indicates the following error.

```
$ ldd prog
       foo.so.1 => . /foo.so.1 - hardware capability unsupported: 0x800[ SSE ]
        ....
```
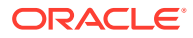

<span id="page-153-0"></span>Multiple instances of a dynamic object that exploit different hardware capabilities can provide a flexible runtime environment using filters. See [Capability Specific Shared Objects](#page-242-0).

Hardware capabilities can also be used to identify the capabilities of individual functions within a single object. In this case, the runtime linker can select the most appropriate function instance to use based upon the current system capabilities. See [Creating a Family of Symbol](#page-155-0) [Capabilities Functions.](#page-155-0)

## Identifying Software Capabilities

The software capabilities of an object identify characteristics of the software that might be important for debugging or monitoring processes. Software capabilities can also influence process execution. Currently, the only software capability that is recognized relates to process address space restrictions.

64-bit objects can indicate that at runtime they must be exercised within a 32-bit address space.

Software capabilities flags are defined in sys/elf.h.

#define SF1\_SUNW\_ADDR32 0x004

Software capability requirements can be identified using the following  $mapfile$  syntax.

```
 $mapfile_version 2
     CAPABILITY {
             SF = sfcap_flags...;
             SF += sfcap_flags...;
             SF -= sfcap_flags...;
     };
```
The SF attribute to the CAPABILITY directive can be assigned the token ADDR32.

Relocatable objects can contain software capabilities values. The link-editor combines the software capabilities values from multiple input relocatable objects. Software capabilities can also be supplied with a mapfile. By default, any mapfile values are combined with the values supplied by relocatable objects.

The software capability requirements of an object can be controlled explicitly from a  $mapfile$ by using the "=" form of assignment to override any software capabilities that might be provided from any input relocatable objects. An empty  $SF$  attribute used with the "=" form of assignment effectively removes any software capabilities requirement from the object being built.

The following example suppresses any software capabilities data defined by the input relocatable object  $f \circ \circ \circ \circ f$  from being included in the output file,  $bar \circ \circ f$ .

```
$ elfdump -H foo.o
```

```
Object Capabilities:
   index tag value
     [0] CA_SUNW_SF_1 0x4 [ ADDR32 ]
$ cat mapfile
$mapfile_version 2
CAPABILITY {
      SF = ;};
$ ld -o bar.o -r -Mmapfile foo.o
```
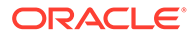

```
$ elfdump -H bar.o
\mathcal{S}
```
## Software Capability Address Space Restriction Processing

64-bit objects that are identified with the  $SF1$  SUNW ADDR32 software capabilities flag can contain optimized code that requires a 32-bit address space. 64-bit objects that are identified in this manner can interoperate with any other 64-bit objects whether they are identified with the SF1\_SUNW\_ADDR32 flag or not. An occurrence of the SF1\_SUNW\_ADDR32 flag within a 64-bit input relocatable object is propagated to the CA\_SUNW\_SF\_1 value that is created for the output file being created by the link-editor.

The existence of the  $SFR$  sunw  $ADDR32$  flag within a 64-bit executable ensures that the associated process is restricted to the lower 32-bit address space. This restricted address space includes the process stack and all process dependencies. Within such a process, all objects, whether they are identified with the  $SFR$   $SUNW$   $ADDR32$  flag or not, are loaded within the restricted 32-bit address space.

64-bit shared objects can contain the SF1\_SUNW\_ADDR32 flag. However, the restricted address space requirement can only be established by a 64-bit executable containing the SF1\_SUNW\_ADDR32 flag. Therefore, a 64-bit SF1\_SUNW\_ADDR32 shared object must be a dependency of a 64-bit SF1\_SUNW\_ADDR32 executable.

A 64-bit SF1\_SUNW\_ADDR32 shared object that is encountered by the link-editor when building an unrestricted 64-bit executable results in a warning.

```
$ cc -m64 -o main main.c -lfoo
ld: warning: file libfoo.so: section .SUNW cap: software capability ADDR32: \
     requires executable be built with ADDR32 capability
```
A 64-bit SF1\_SUNW\_ADDR32 shared object that is encountered at runtime by a process that is created from an unrestricted 64-bit executable, results in a fatal error.

```
$ ldd main
    libfoo.so => ./libfoo.so - software capability unsupported: 0x4 
[ ADDR32 ]
$ main
ld.so.1: main: fatal: ./libfoo.so: software capability unsupported: 0x4 
[ ADDR32 ]
```
An executable can be seeded with the SF1\_SUNW\_ADDR32 using a mapfile.

```
$ cat mapfile
$mapfile_version 2
CAPABILITY {
       SF += ADDR32;};
$ cc -m64 -o main main.c -Mmapfile -lfoo
$ elfdump -H main
Object Capabilities:
   index tag value
      [0] CA_SUNW_SF_1 0x4 [ SF1_SUNW_ADDR32 ]
```
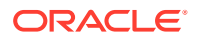

# <span id="page-155-0"></span>Creating a Family of Symbol Capabilities Functions

Developers often desire to provide multiple instances of functions, each optimized for a particular set of capabilities, within a single object. It is desirable for the selection and use of these instances to be transparent to any consumers. A generic, front-end function can be created to provide an external interface. This generic instance, together with the optimized instances, can be combined into one object. The generic instance might use  $getisax(2)$  $getisax(2)$  to determine the systems capabilities and then call the appropriate optimized function instance to handle a task. Although this model works, it suffers from a lack of generality, and incurs a runtime overhead.

Symbol capabilities offer an alternative mechanism to construct such an object. This mechanism is simpler, more efficient, and does not require you to write additional front-end code. Multiple instances of a function can be created and associated with different capabilities. These instances, together with a default instance of the function, can be combined into a single dynamic object. The selection of the most appropriate member from this family of symbols is carried out by the runtime linker using the symbol capabilities information.

In the following example, the x86 objects  $f \circ \text{obar}.$   $mmx.$   $\circ$  and  $f \circ \text{obar}.$  sse.  $\circ$ , contain the same function  $f\circ o()$  and  $bar()$ , that have been compiled to use the MMX and SSE instructions respectively.

### \$ **elfdump -H foobar.mmx.o** Capabilities Section: .SUNW\_cap

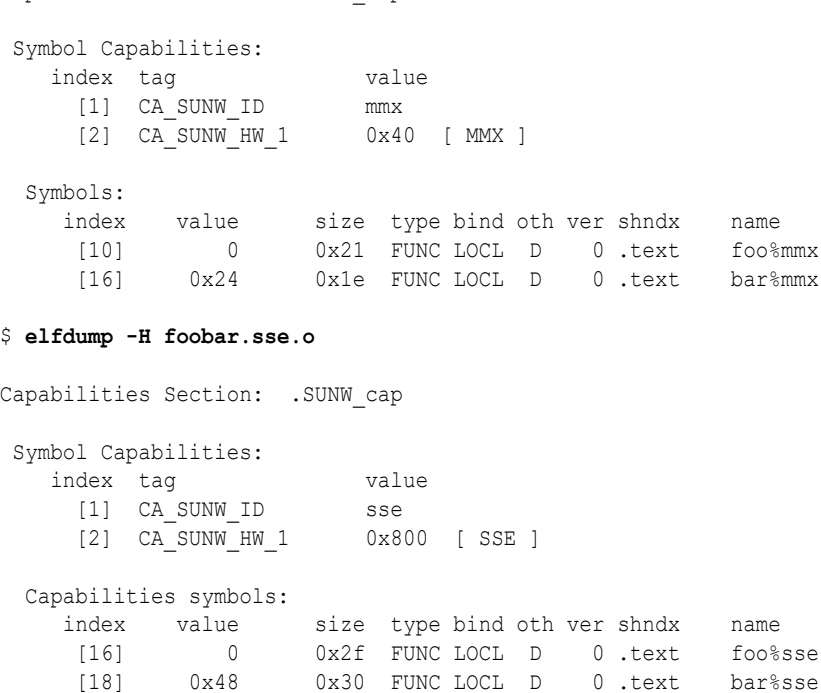

Each of these objects contain a local symbol identifying the capabilities function  $f \circ \circ * \land$ ) and bar%\*(). In addition, each object also defines a global reference to the function foo() and  $bar()$ . Any internal references to  $foo()$  or  $bar()$  are relocated through these global references, as are any external references.

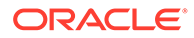

These two objects can now be combined with a default instance of  $f \circ \circ ($ ) and  $bar()$ . These default instances satisfy the global references, and provide an implementation that is compatible with any object capabilities. These default instances are said to lead each capabilities family. If no object capabilities exist, this default instance should also require no capabilities. Effectively, three instances of  $foo()$  and  $bar()$  exist, the global instance provides the default, and the local instances provide implementations that are used at runtime if the associated capabilities are available.

```
$ cc -o libfoobar.so.1 -G foobar.o foobar.sse.o foobar.mmx.o
$ elfdump -sN.dynsym libfoobar.so.1 | egrep "foo|bar"
     [2] 0x700 0x21 FUNC LOCL D 0 .text foo%mmx
     [4] 0x750 0x2f FUNC LOCL D 0 .text foo%sse
     [8] 0x784 0x1e FUNC LOCL D 0 .text bar%mmx
    [9] 0x7b0 0x30 FUNC LOCL D 0 .text bar%sse
    [15] 0x7a0 0x14 FUNC GLOB D 1 .text foo
    [17] 0x7c0 0x14 FUNC GLOB D 1 .text bar
```
The capabilities information for a dynamic object displays the capabilities symbols, and reveals the capabilities families that are available.

#### \$ **elfdump -H libfoobar.so.1**

```
Capabilities Section: .SUNW_cap
 Symbol Capabilities:
  index tag value
     [1] CA_SUNW_ID mmx
     [2] CA_SUNW_HW_1 0x40 [ MMX ]
  Symbols:
   index value size type bind oth ver shndx name
 [2] 0x700 0x21 FUNC LOCL D 0 .text foo%mmx
 [8] 0x784 0x1e FUNC LOCL D 0 .text bar%mmx
 Symbol Capabilities:
  index tag value
    [4] CA SUNW ID sse
     [5] CA_SUNW_HW_1 0x800 [ SSE ]
  Symbols:
   index value size type bind oth ver shndx name
     [4] 0x750 0x2f FUNC LOCL D 0 .text foo%sse
     [9] 0x7b0 0x30 FUNC LOCL D 0 .text bar%sse
Capabilities Chain Section: .SUNW_capchain
 Capabilities family: foo
 chainndx symndx name<br>1 [15] foo
       1 [15] 2 [2] foo%mmx
        3 [4] foo%sse
 Capabilities family: bar
  chainndx symndx name
       5 [17] bar<br>6 [8] bar<sup>9</sup>
                  bar%mmx
        7 [9] bar%sse
```
At runtime, all references to  $f \circ \circ (x)$  and  $\bar{b}$  are initially bound to the global symbols. However, the runtime linker recognizes that these functions are the lead instance of a capabilities family. The runtime linker inspects each family member to determine if a better capability function is available. There is a one time cost to this operation, which occurs on the first call to the function. Subsequent calls to  $f \circ \circ ($ ) and  $bar()$  are bound directly to the function instance selected by the first call. This function selection can be observed by using the runtime linkers debugging capabilities.

In the following example, the underlying system does not provide  $M$ MX or  $SSE$  support. The lead instance of  $f \circ \circ$  requires no special capabilities support, and thus satisfies any relocation reference.

### \$ **LD\_DEBUG=symbols main**

....

```
debug: symbol=foo; lookup in file=./libfoo.so.1 [ ELF ]
debug: symbol=foo[15]: capability family default
debug: symbol=foo%mmx[2]: capability specific (CA_SUNW_HW_1): [ 0x40 [ MMX ] ]
debug: symbol=foo%mmx[2]: capability rejected
debug: symbol=foo%sse[4]: capability specific (CA SUNW HW 1): [ 0x800 [ SSE ] ]
debug: symbol=foo%sse[4]: capability rejected
debug: symbol=foo[15]: used
```
In the following example,  $MNX$  is available, but SSE is not. The  $MNX$  capable instance of  $f\circ o($ satisfies any relocation reference.

#### \$ **LD\_DEBUG=symbols main**

```
....
debug: symbol=foo; lookup in file=./libfoo.so.1 [ ELF ]
debug: symbol=foo[15]: capability family default
debug: symbol=foo%mmx[2]: capability specific (CA SUNW HW 1): [ 0x40 [ MMX ] ]
debug: symbol=foo%mmx[2]: capability candidate
debug: symbol=foo%sse[4]: capability specific (CA_SUNW_HW_1): [ 0x800 [ SSE ] ]
debug: symbol=foo%sse[4]: capability rejected
debug: symbol=foo[2]: used
```
A family of capabilities function instances must be accessed from a procedure linkage table entry. See [Procedure Linkage Table \(Processor-Specific\)](#page-381-0). This procedure linkage reference requires the runtime linker to resolve the function. During this process, the runtime linker can process the associated symbol capabilities information, and select the best function from the available family of function instances.

When symbol capabilities are not used, there are cases where the link-editor can resolve references to code without the need of a procedure linkage table entry. For example, within an executable, a reference to a function that exists within the executable can be bound internally at link-edit time. Hidden and protected functions within shared objects can also be bound internally at link-edit time. In these cases, there is normally no need for the runtime linker to be involved in resolving a reference to these functions.

However, when symbol capabilities are used, the function must be resolved from a procedure linkage table entry. This entry is necessary in order for the runtime linker to be involved in selecting the appropriate function, while maintaining a read-only text segment. This mechanism results in an indirection through a procedure linkage table entry for all calls to a capability function. This indirection might not be necessary if symbol capabilities are not used. Therefore, there is a small trade off between the cost of calling the capability function, and any performance improvement gained from using the capability function over its default counterpart.

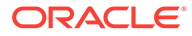

### **Note:**

Although a capability function must be accessed through a procedure linkage table entry, the function can still be defined as hidden or protected. The runtime linker honors these visibility states and restricts any binding to these functions. This behavior results in the same bindings as are produced when symbol capabilities are not associated with the function. A hidden function can not be bound to from an external object. A reference to a protected function from within an object will only be bound to within the same object.

# Creating a Family of Symbol Capabilities Data Items

Multiple instances of initialized data, where each instance is specific to a system, can be provided within the same object. However, providing such data through functional interfaces is often simpler, and is recommended. See [Creating a Family of Symbol](#page-155-0) [Capabilities Functions.](#page-155-0) Special care is required to provide multiple instances of initialized data within an executable.

The following example initializes a data item  $f \circ \circ$  within  $f \circ \circ \circ \circ$ , to point to a machine name string. This file can be compiled for various machines, and each instance is identified with a machine capability. A reference to this data item is made from  $bar$  () from the file  $bar.c.$  A shared object  $footar.s o.1$  is then created by combining  $bar()$ with two capabilities instances of foo.

```
$ cat foo.c
char *foo = MACHINE;
$ cat bar.c
#include <stdio.h>
extern char *foo = MACHINE;
void bar()
{
        (void) printf("machine: %s\n", foo);
}
$ elfdump -H foobar.so.1
Capabilities Section: .SUNW_cap
  Symbol Capabilities:
    index tag value
    [1] CA SUNW ID sun4
    [2] CA SUNW MACH sun4
   Symbols:
  index value size type bind oth ver shndx name<br>[1] 0x108d4 0x4 OBJT LOCL D 0.data foo%
                    0x4 OBJT LOCL D 0 .data foo%sun4
  Symbol Capabilities:
   index tag value
     [4] CA_SUNW_ID sun4v
    [5] CA_SUNW_MACH sun4v
   Symbols:
```
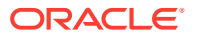

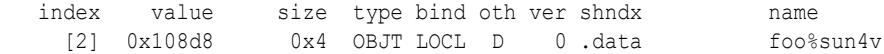

An application can reference  $bar($ , and the runtime linker binds to the instance of  $f \circ \circ$  that is associated with the underlying system.

\$ **uname -m** sun4v \$ **main** machine: sun4v

The proper operation of this code depends on the code having been compiled to be position*independent* , as is normally the case for code in sharable objects. See [Position-Independent](#page-168-0) [Code.](#page-168-0) Position-independent data references are indirect references, which allow the runtime linker to locate the required reference and update elements of the data segment. This relocation update of the data segment preserves the text segment as read-only.

However, the code within a dynamic executable is typically position-*dependent* . In addition, data references within a dynamic executable are bound at link-edit time. Within a dynamic executable, a symbol capabilities data reference must remain unresolved through a global data item, so that the runtime linker can select from the symbol capabilities family. If the reference from  $bar()$  in the previous example  $bar.c$  is compiled as position-dependent code, then the text segment of the dynamic executable must be relocated at runtime. By default, this condition results in a fatal link-time error.

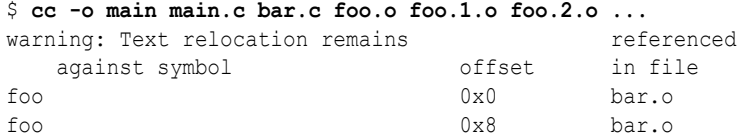

One approach to solve this error condition is to compile  $bar.c$  as position-independent. Note however, that all references to any symbol capabilities data items from within the executable must be compiled position-independent for this technique to work.

Although data can be accessed using the symbol capabilities mechanism, making data items a part of the public interface to an object can be problematic. An alternative, and more flexible model, is to encapsulate each data item within a symbol capabilities function. This function provides the sole means of access to the data. Hiding data behind a symbol capabilities function has the important benefit of allowing the data to be defined static and kept private. The previous example can be coded to use symbol capabilities functions.

```
$ cat foobar.c
cat bar.c
#include <stdio.h>
static char *foo = MACHINE;
void bar()
{
        (void) printf("machine: %s\n", foo);
}
$ elfdump -H main
Capabilities Section: .SUNW_cap
  Symbol Capabilities:
  index tag value
    [1] CA_SUNW_ID sun4
    [2] CA SUNW MACH sun4
```
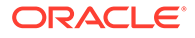

```
 Symbols:
  index value size type bind oth ver shndx name
    [1] 0x1111c 0x1c FUNC LOCL D 0 .text bar%sun4
 Symbol Capabilities:
   index tag value
   [4] CA SUNW ID sun4v
   [5] CA_SUNW_MACH sun4v
  Symbols:
 index value size type bind oth ver shndx name
 [2] 0x11138 0x1c FUNC LOCL D 0 .text bar%sun4v
$ uname -m
sun4v
$ main
machine: sun4v
```
# Converting Object Capabilities to Symbol Capabilities

Ideally, the compiler can generate objects that are identified with symbol capabilities. If the compiler can not create symbol capabilities, the link-editor offers a solution.

A relocatable object that defines object capabilities can be transformed into a relocatable object that defines symbol capabilities using the link-editor. Using the linkeditor -z symbolcap option, any capability data section is converted to define symbol capabilities. All global functions within the object are converted into local functions, and are associated with symbol capabilities. All global initialized data items are converted to local data items, and are associated with symbol capabilities. These transformed symbols are appended with any capability identifier specified as part of the object capabilities group. If a capability identifier is not defined, a default group name is appended.

For each original global function or initialized data item, a global reference is created. This reference is associated to any relocation requirements, and provides for binding to a default, global symbol when this object is finally combined to create a dynamic object.

### **Note:**

The  $-z$  symbolcap option only applies to objects that contain an object capabilities section. The option has no affect upon relocatable objects that already contain symbol capabilities, relocatable objects that contain both object and symbol capabilities, or relocatable objects that contain no capabilities. This design allows multiple objects to be combined by the linkeditor, with only those objects that contain object capabilities being affected by the option.

In the following example, a x86 relocatable object contains two global functions  $f \circ \circ ($ and  $bar($ ). This object has been compiled to require the MMX and SSE hardware capabilities. In these examples, the capabilities group has been named with a capabilities identifier entry. This identifier name is appended to the transformed symbol

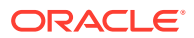

names. Without this explicit identifier, the link-editor appends a default capabilities group name.

```
$ elfdump -H foo.o
```

```
Capabilities Section: .SUNW_cap
 Object Capabilities:
   index tag value
   [0] CA SUNW ID sse, mmx
   [1] CA_SUNW_HW_1 0x840 [ SSE MMX ]
$ elfdump -s foo.o | egrep "foo|bar"
    [25] 0 0x21 FUNC GLOB D 0 .text foo
    [26] 0x24 0x1e FUNC GLOB D 0 .text bar
$ elfdump -r foo.o | fgrep foo
 R 386 PLT32 0x38 .rel.text foo
```
This relocatable object can now be transformed into a symbol capabilities relocatable object.

```
$ ld -r -o foo.1.o -z symbolcap foo.o
$ elfdump -H foo.1.o
Capabilities Section: .SUNW_cap
 Symbol Capabilities:
  index tag value
[1] CA SUNWID sse,mmx
 [2] CA_SUNW_HW_1 0x840 [ SSE MMX ]
  Symbols:
   index value size type bind oth ver shndx name
   [25] 0 0x21 FUNC LOCL D 0 .text foo%sse, mmx
    [26] 0x24 0x1e FUNC LOCL D 0 .text bar%sse,mmx
$ elfdump -s foo.1.o | egrep "foo|bar"
   [25] 0 0x21 FUNC LOCL D 0 .text foo%sse, mmx
 [26] 0x24 0x1e FUNC LOCL D 0 .text bar%sse,mmx
 [37] 0 0 FUNC GLOB D 0 UNDEF foo
 [38] 0 0 FUNC GLOB D 0 UNDEF bar
$ elfdump -r foo.1.o | fgrep foo
 R 386 PLT32 0x38 .rel.text foo
```
This object can now be combined with other objects containing instances of the same functions, associated with different symbol capabilities, to produce a dynamic object. In addition, a default instance of each function, one that is not associated with any symbol capabilities, must be provided to lead each capabilities family. This default instance provides for all external references, and ensures that an instance of the function is available on any system.

At runtime, any references to  $f \circ \circ (x)$  and  $bar(x)$  are directed to the lead instances. However, the runtime linker selects the best symbol capabilities instance if the system accommodates the appropriate capabilities.

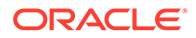

## Archive Considerations

Archive libraries usually contain a collection of relocatable objects. The link-editor can extract individual relocatable objects to resolve unresolved symbol references. See [Archive Processing.](#page-27-0)

If a family of capabilities relocatable objects were added to an archive, any reference to the lead capability symbol only extracts the generic relocatable object that defines that symbol. No other capabilities objects are extracted.

If capabilities objects are required to be deployed using an archive library, a single capability family relocatable object should be created. Combine any capabilities objects, and any generic object containing the capabilities lead symbol, into one relocatable object. Add this single object, containing the entire capabilities family collection, to the archive.

```
$ ld -r -o all.foo.o foo.o foo.1.o foo.2.o ....
$ ar -cr libfoo.o all.foo.o
```
# Exercising a Capability Family

Objects are normally designed and built so that they can execute on all systems of a given architecture. However, individual systems, with special capabilities, are often targeted for optimization. Optimized code can be identified with the capabilities that the code requires to execute, using the mechanisms described in the previous sections.

To exercise and test optimized instances it is necessary to use a system that provides the required capabilities. For each system, the runtime linker determines the capabilities that are available, and then chooses the most capable instances. To aid testing and experimentation, the runtime linker can be told to use an alternative set of capabilities than those provided by the system. In addition, you can specify that only specific files should be validated against these alternative capabilities.

An alternative set of capabilities is derived from the system capabilities, and can be reinitialized or have capabilities added or removed.

A family of environment variables is available to create and target the use of an alternative set of capabilities.

**LD\_PLATCAP={***name***}** Identifies an alternative platform name.

```
LD_MACHCAP={name}
Identifies an alternative machine hardware name.
```
**LD\_HWCAP=[+-]{***token* **| [***index***]***number***},....** Identifies an alternative hardware capabilities value.

```
LD_SFCAP=[+-]{token | [index]number},....
Identifies an alternative software capabilities value.
```
### **LD\_CAP\_FILES=***file***,....**

Identifies the files that should be validated against the alternative capabilities.

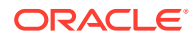

The capabilities environment variables LD\_PLATCAP and LD\_MACHCAP accept a string that defines the platform name and machine hardware names respectively. See [Identifying a](#page-150-0) [Platform and Machine Capability.](#page-150-0)

The capabilities environment variables LD\_HWCAP and LD\_SFCAP accept a comma separated list of *tokens* as a symbolic representation of capabilities. See [Identifying Hardware](#page-151-0) [Capabilities,](#page-151-0) and [Identifying Software Capabilities](#page-153-0). A token can also be a numeric value. To provide for setting numeric values for different masks, such as CA\_SUNW\_HW\_1 and CA\_SUNW\_HW\_2, the number can be prefixed with a bracketed index. For example, LD HWCAP=[2]0x80 sets CA\_SUNW\_HW\_2 to the value 0x80. If no index is specified, 1 is assumed. Invalid indexes are ignored.

A "+" prefix results in the capabilities that follow being added to the alternative capabilities. A "-" prefix results in the capabilities that follow being removed from the alternative capabilities. The lack of "+-" result in the capabilities that follow replacing the alternative capabilities.

The removal of a capability results in a more restricted capabilities environment being emulated. Normally, when a family of capabilities instances is available, a generic, noncapabilities specific instance is also provided. A more restricted capabilities environment can therefore be used to force the use of less capable, or generic code instances.

The addition of a capability results in a more enhanced capabilities environment being emulated. This environment should be created with caution, but can be used to exercise the framework of a capabilities family. For example, a family of functions can be created that define their expected capabilities using  $mapfiles$ . These functions can use  $print(3C)$  to confirm their execution. The creation of the associated objects can then be validated and exercised with various capability combinations. This prototyping of a capabilities family can prove useful before the real capabilities requirements of the functions are coded. However, if the code within a family instance requires a specific capability to execute correctly, and this capability is not provided by the system, but is set as an alternative capability, the code instance will fail to execute correctly.

Establishing a set of alternative capabilities without also using LD\_CAP\_FILES results in all of the capabilities specific objects of a process being validated against the alternative capabilities. This approach should also be exercised with caution, as many system objects require system capabilities to execute correctly. Any alteration of capabilities can cause system objects to fail to execute correctly.

A best environment for capabilities experimentation is to use a system that provides all the capabilities your objects are targeted to use. LD\_CAP\_FILES should also be used to isolate the objects you wish to experiment with. Capabilities can then be disabled, using the "-" syntax, so that the various instances of your capabilities family can be exercised. Each instance is fully supported by the true capabilities of the system.

For example, suppose you have two x86 capabilities objects,  $\text{libfoo.so}$  and  $\text{libbar.so}$ . These objects contain capability functions that use SSE2 instructions, functions that use MMX instructions, and generic functions that require no capabilities. The underlying system provides both SSE2 and MMX. By default, the SSE2 functions are used.

libfoo.so and libbar.so can be restricted to use the functions that use MMX instructions by removing the  $SSE2$  capability by using a LD HWCAP definition. The most flexible means of defining LD CAP FILES is to use the base name of the required files.

\$ **LD\_HWCAP=-sse2 LD\_CAP\_FILES=libfoo.so,libbar.so ./main**

libfoo.so and libbar.so can be further restricted to use only generic functions by removing the SSE2 and MMX capabilities.

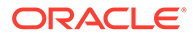

\$ **LD\_HWCAP=-sse2,mmx LD\_CAP\_FILES=libfoo.so,libbar.so ./main**

### **Note:**

The capabilities available for an application, and any alternative capabilities that have been set, can be observed using the runtime linkers diagnostics.

```
$ LD_DEBUG=basic LD_HWCAP=-sse2,mmx,cx8 ./main
....
```

```
02328: hardware capabilities (CA SUNW HW 1) - 0x5c6f \setminus [ SSE3 SSE2 SSE FXSR MMX CMOV SEP CX8 TSC FPU ]
02328: alternative hardware capabilities (CA SUNW HW 1) - 0x4c2b \setminus [ SSE3 SSE FXSR CMOV SEP TSC FPU ]
....
```
# Development Evolution with Capabilities

Capabilities allow you to extend the functionality of generic objects with platform, machine or hardware specific instances. These instances typically target new or more specialized systems. However, over time many capabilities that might once have been thought of as specialized, become more common, and may become available on all the systems on which your code executes. It is therefore necessary to revisit these details from time to time, and revise objects to keep the capabilities current.

Capabilities instances should be monitored to ensure they have not become redundant. If a capabilities instance becomes available on all the systems your code is targeted towards, then maintaining the instance is pointless. The base object version of the capability instance should be replaced with the capability instance.

The link-editor can not assume that the platform on which you build your software is the same platform on which the software will be executed. Therefore, the link-editor can not provide a thorough validation of the relevance of any instance. However, if the symbol capabilities of an object do not extend the object capabilities of the object, a warning diagnostic can be produced.

While creating the following object,  $f \circ \circ \cdot s \circ$ , both object capabilities and symbol capabilities are detected, and the symbol capabilities do not extend the capabilities of the base object.

```
$ cc -o foo.so -G -Kpic foo.o foo.cap.o
ld: warning: file foo.cap.o: section [3]. SUNW cap: symbol capabilities \
     do not extend object capabilities and are redundant
         (object: CA_SUNW_HW_1 0x800 [ SSE ]);<br>(symbol: CA_SUNW_HW_1 0x80 [ AMD_MMX ]);
         (symbol: CA SUMW_MM_1
```
As foo.so can not be loaded unless SSE is available, and the SSE capability is greater than AMD\_MMX, then the presence of SSE implies the presence of AMD\_MMX. Hence the AMD MMX instance is redundant. The base object version of the capability instance should be replaced with the capability instance.

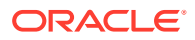

### **Note:**

If a symbol capabilities family exists, and at lease one instance of this family is capable of executing, this instance will be chosen at runtime over the generic lead instance. The object capabilities may exceed the capability instance, but the runtime linker can not determine if these object capabilities are used by the lead instance. The object capabilities may only capture components that are outside of this capability family. Retaining redundant family instances can lower the performance of your object.

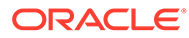

# <span id="page-166-0"></span>9 Building Objects to Optimize System Performance

Dynamic objects require runtime processing to establish the processes these objects contribute to. Multiple instances of a process can be active at any one time, and shared objects can be used by different processes at the same time. The construction of a dynamic object affects the runtime initialization and potential sharing of the object between processes, and overall system performance.

The following sections investigate the runtime initialization and processing of dynamic objects, examining factors that affect their runtime performance such as text size and purity, and relocation overhead.

# Analyzing Files With elfdump

Various tools are available to analyze the contents of an ELF file, including the standard UNIX utilities  $\text{dump}(1)$  $\text{dump}(1)$  $\text{dump}(1)$  $\text{dump}(1)$ ,  $\text{nm}(1)$ , and  $\text{size}(1)$  $\text{size}(1)$  $\text{size}(1)$ . Under Oracle Solaris, these tools have been largely superseded by  $\text{elfdump}(1)$  $\text{elfdump}(1)$  $\text{elfdump}(1)$ .

The use of eldump to diagnose the contents of an ELF object can be useful to explore the various performance issues described in the following sections.

The ELF format organizes data into *sections*. Sections are in turn allocated to units known as *segments*. Segments describe how portions of a file are mapped into memory. See  $mmapobi(2)$ . These loadable segments can be displayed by using the [elfdump](https://docs.oracle.com/cd/E88353_01/html/E37839/elfdump-1.html)(1) command and examining the PT\_LOAD entries.

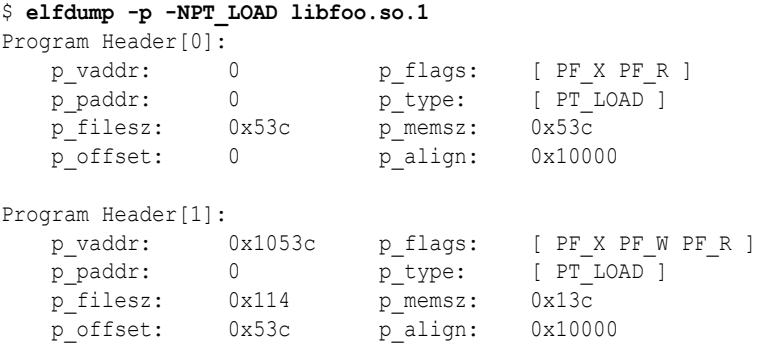

There are two loadable segments in the shared object  $l$ ibfoo.so.1, commonly referred to as the *text* and *data* segments. The text segment is mapped to allow reading and execution of its contents, PF  $\times$  and PF  $\times$ . The data segment is mapped to also allow its contents to be modified, PF\_W. The memory size, p\_memsz, of the data segment differs from the file size, p filesz. This difference accounts for the .bss section, which is part of the data segment, and is dynamically created when the segment is loaded.

Programmers usually think of a file in terms of the symbols that define the functions and data elements within their code. These symbols can be displayed using the  $-s$  option to  $e1f$ dump.

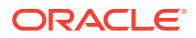

### \$ **elfdump -sN.symtab libfoo.so.1**

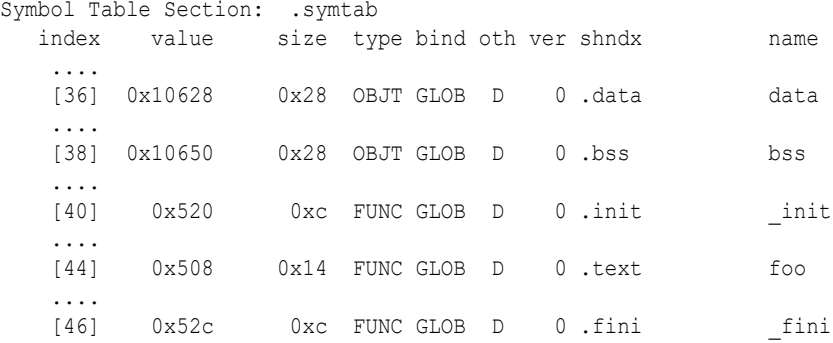

The symbol table information displayed by  $e \perp f$  dump includes the section the symbol is associated with. The elfdump -c option can be used to display information about these sections.

```
$ elfdump -c libfoo.so.1
....
Section Header[6]: sh_name: .text
 sh_addr: 0x4f8 sh_flags: [ SHF_ALLOC SHF_EXECINSTR ]
sh_size: 0x28 sh_type: [ SHT_PROGBITS ]
sh offset: 0x4f8 sh entsize: 0
 sh_link: 0 sh_info: 0
  sh_offset: 0x25<br>sh_offset: 0x4f8<br>sh_link: 0<br>sh_addralign: 0x8
Section Header[7]: sh_name: .init
  sh_addr: 0x520 sh_flags: [ SHF_ALLOC SHF_EXECINSTR ]<br>sh_size: 0xc sh_type: [ SHT_PROGBITS ]
sh_size: 0xc sh_type: [ SHT_PROGBITS ]
 sh_offset: 0x520 sh_entsize: 0
 sh_link: 0 sh_info: 0
    sh_addralign: 0x4
Section Header[8]: sh_name: .fini
   sh_addr: 0x52c sh_flags: [ SHF_ALLOC SHF_EXECINSTR ]
sh_size: 0xc sh_type: [ SHT_PROGBITS ]
sh_offset: 0x52c sh_entsize: 0
 sh_link: 0 sh_info: 0
   sh_addralign: 0x4
....
Section Header[12]: sh_name: .data
sh_addr: 0x10628 sh_flags: [ SHF_WRITE SHF_ALLOC ]
sh_size: 0x28 sh_type: [ SHT_PROGBITS ]
sh_offset: 0x628 sh_entsize: 0
 sh_link: 0 sh_info: 0
   sh_addralign: 0x4
....
Section Header[14]: sh_name: .bss
   sh_addr: 0x10650 sh_flags: [ SHF_WRITE SHF_ALLOC ]
 sh_size: 0x28 sh_type: [ SHT_NOBITS ]
sh offset: 0x650 sh entsize: 0
 sh_link: 0 sh_info: 0
   sh_addralign: 0x4
....
```
The output from  $\text{elfdump}(1)$  $\text{elfdump}(1)$  $\text{elfdump}(1)$  in the previous examples shows the association of the functions \_init, foo, and \_fini to the sections .init, .text and .fini. These sections, because of their read-only nature, are part of the *text* segment.

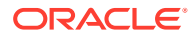

Similarly, the data arrays data, and bss are associated with the sections .data and .bss respectively. These sections, because of their writable nature, are part of the *data* segment.

# <span id="page-168-0"></span>Underlying System

Applications are built from an executable and one or more shared object dependencies. The entire loadable contents of these dynamic objects are mapped into the virtual address space of that process at runtime. Each process starts by referencing a single copy of the dynamic objects in memory.

Relocations within the dynamic objects are processed to bind symbolic references to their appropriate definitions. This results in the calculation of true virtual addresses that could not be derived at the time the objects were generated by the link-editor. These relocations usually result in updates to entries within the process's data segments.

The memory management scheme underlying the dynamic linking of objects shares memory among processes at the granularity of a page. Memory pages can be shared between processes as long as the pages are not modified at runtime. If a process writes to a page of an object when writing a data item, or relocating a reference to a shared object, a private copy of that page is generated. This private copy has no effect on other users of the object. However, this page has lost any benefit of sharing between other processes. Text pages that become modified in this manner are referred to as *impure*.

The segments of a dynamic object that are mapped into memory fall into two basic categories; the *text* segment, which is read-only, and the *data* segment, which is read-write. See [Analyzing Files With elfdump](#page-166-0) on how to obtain this information from an ELF file. An overriding goal when developing a dynamic object is to maximize the text segment and minimize the data segment. This partitioning optimizes the amount of code sharing while reducing the amount of processing needed to initialize and use the dynamic object. The following sections present mechanisms that can help achieve this goal.

# Lazy Loading of Dynamic Dependencies

You can defer the loading of a shared object dependency until the dependencies first reference, by establishing the object as lazy loadable. See [Lazy Loading of Dynamic](#page-81-0) [Dependencies.](#page-81-0)

For small applications, a typical thread of execution can reference all the applications dependencies. The application loads all of its dependencies whether the dependencies are defined lazy loadable or not. However, under lazy loading, dependency processing can be deferred from process startup and spread throughout the process's execution.

For applications with many dependencies, lazy loading often results in some dependencies not being loaded at all. Dependencies that are not referenced for a particular thread of execution, are not loaded.

# Position-Independent Code

The code within a dynamic executable is typically position-*dependent* , and is tied to a fixed address in memory. Position-independent executables and shared objects, on the other hand, can be loaded at different addresses in different processes. Position-*independent* code is not tied to a specific address. This independence allows the code to execute efficiently at a different address in each process that uses the code. Position-independent code is recommended for the creation of position-independent executables and shared objects.

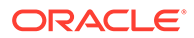

The compiler can generate position-independent code under the  $-K$  pic option.

If a shared object is built from position-dependent code, the text segment can require modification at runtime. This modification allows relocatable references to be assigned to the location that the object has been loaded. The relocation of the text segment requires the segment to be remapped as writable. This modification requires a swap space reservation, and results in a private copy of the text segment for the process. The text segment is no longer sharable between multiple processes. Positiondependent code typically requires more runtime relocations than the corresponding position-independent code. Overall, the overhead of processing text relocations can cause serious performance degradation.

When a shared object is built from position-independent code, relocatable references are generated as indirections through data in the shared object's data segment. The code within the text segment requires no modification. All relocation updates are applied to corresponding entries within the data segment. See [Global Offset Table](#page-380-0) [\(Processor-Specific\)](#page-380-0) and [Procedure Linkage Table \(Processor-Specific\)](#page-381-0) for more details on the specific indirection techniques.

The runtime linker attempts to handle text relocations should these relocations exist. However, some relocations can not be satisfied at runtime.

The x64 position-dependent code sequence can generate code which can only be loaded into the lower 32-bits of memory. The upper 32-bits of any address must all be zeros. Since shared objects are typically loaded at the top of memory, the upper 32 bits of an address are required. Position-dependent code within an x64 shared object is therefore insufficient to cope with relocation requirements. Use of such code within a shared object can result in runtime relocation errors.

```
$ prog
ld.so.1: prog: fatal: relocation error: R_AMD64_32: file \
     libfoo.so.1: symbol (unknown): value 0xfffffd7fff0cd457 does not fit
```
Position-independent code can be loaded in any region in memory, and hence satisfies the requirements of shared objects for x64.

This situation differs from the default ABS64 mode that is used for 64-bit SPARCV9 code. This position-dependent code is typically compatible with the full 64-bit address range. Thus, position-dependent code sequences can exist within SPARCV9 shared objects. Use of either the ABS32 mode, or ABS44 mode for 64-bit SPARCV9 code, can still result in relocations that can not be resolved at runtime. However, each of these modes require the runtime linker to relocate the text segment.

Regardless of the runtime linkers facilities, or differences in relocation requirements, shared objects should be built using position-independent code.

You can identify a shared object that requires relocations against its text segment. The following example uses  $\text{elfdump}(1)$  $\text{elfdump}(1)$  $\text{elfdump}(1)$  to determine whether a DF\_TEXTREL dynamic flag exists.

\$ **cc -o libfoo.so.1 -G -R. foo.c** \$ **elfdump -d libfoo.so.1 | grep TEXTREL** [9] FLAGS 0x4 [ TEXTREL ]

To prevent the creation of a shared object that contains text relocations use the linkeditor's -z text flag. This flag causes the link-editor to generate diagnostics indicating the source of any position-dependent code used as input. The following example shows how position-dependent code results in a failure to generate a shared object.

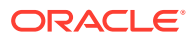

```
$ cc -o libfoo.so.1 -z text -G -R. foo.c
Text relocation remains Text referenced
 against symbol by offset in file
foo 0x0 foo.o
bar 0x8 foo.o
ld: fatal: relocations remain against allocatable but \
non-writable sections
```
Two relocations are generated against the text segment because of the position-dependent code generated from the file  $f \circ \circ \circ$ . Where possible, these diagnostics indicate any symbolic references that are required to carry out the relocations. In this case, the relocations are against the symbols foo and bar.

Text relocations within a shared object can also occur when hand written assembler code is included and does not include the appropriate position-independent prototypes.

### **Note:**

You might want to experiment with some simple source files to determine coding sequences that enable position-independence. Use the compilers ability to generate intermediate assembler output.

## -K pic and -K PIC Options

For SPARC binaries, a subtle difference between the  $-K$  pic option and an alternative  $-K$  PIC option affects references to global offset table entries. See [Global Offset Table \(Processor-](#page-380-0)[Specific\)](#page-380-0).

The global offset table is an array of pointers, the size of whose entries are constant for 32-bit (4 bytes) and 64-bit (8 bytes). The following code sequence makes reference to an entry under -K pic.

ld [%l7 + j], %o0 ! load &j into %o0

Where  $\$17$  is the precomputed value of the symbol  $GLOBAL$  OFFSET TABLE of the object making the reference.

This code sequence provides a 13-bit displacement constant for the global offset table entry. This displacement therefore provides for 2048 unique entries for 32-bit objects, and 1024 unique entries for 64-bit objects. If the creation of an object requires more than the available number of entries, the link-editor produces a fatal error.

```
$ cc -K pic -G -o lobfoo.so.1 a.o b.o .... z.o
ld: fatal: too many symbols require 'small' PIC references: \
   have 2050, maximum 2048 -- recompile some modules -K PIC.
```
To overcome this error condition, compile some of the input relocatable objects with the  $-K$ PIC option. This option provides a 32-bit constant for the global offset table entry.

 sethi %hi(j), %g1 or %g1, %lo(j), %g1 ! get 32-bit constant GOT offset ld [%l7 + %g1], %o0 ! load &j into %o0

You can investigate the global offset table requirements of an object using  $\epsilon$  1 fdump(1) with the -G option. You can also examine the processing of these entries during a link-edit using the link-editors debugging tokens  $-D$  got, detail.

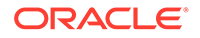

Ideally, frequently accessed data items benefit from using the  $-K$  pic model. You can reference a single entry using both models. However, determining which relocatable objects should be compiled with either option can be time consuming, and the performance improvement realized small. A recompilation of all relocatable objects with the -K PIC option is typically easier.

# Removing Unused Material

The inclusion of functions and data from input relocatable object files, when this material is not used by the object being built, is wasteful. This unneeded material causes the object to be larger than necessary, resulting in added overhead when the object is used at runtime.

References to unused shared object dependencies are also wasteful. Particularly in the absence of lazy loading, these references result in the unnecessary loading and processing of these shared objects at runtime.

Unused sections, unused relocatable object files, and unused shared object dependencies can be diagnosed during a link-edit by using the link-editors debugging option -D unused.

Unused files and dependencies are also diagnosed when using the  $-z$  guidance option.

Unused sections, unused files, and unused dependencies should be removed from the link-edit. This removal reduces the cost of the link-edit, and reduces the runtime cost of using the object being built. However, if removing these items is problematic, unused material can be discarded from the object being built by using the -z discardunused option.

## Removing Unused Sections

An ELF section, from an input relocatable object file, is determined to be unused when three conditions are true.

- The section provides no global symbols.
- The section contributes to an allocatable segment.
- The section is not referenced by any other used section, from any object, that contributes to the link-edit.

Unused sections can be discarded from the link-edit by using the -z discardunused=sections option.

You can improve the link-editor's ability to diagnose and discard unused sections by defining the dynamic object's external interfaces. See [Interfaces and Versioning.](#page-224-0) By defining an interface, global symbols that are not defined as part of the interface are reduced to locals. Reduced symbols that are unreferenced from other objects, are then clearly identified as candidates for discarding.

Individual functions and data variables can be discarded by the link-editor if these items are assigned to their own sections. This section refinement can be achieved by using the  $-xF$  compiler option.

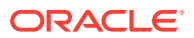

## Removing Unused Files

An input relocatable object file is determined to be unused if all allocatable sections provided by the relocatable object are unused.

Unused files are diagnosed with the  $-z$  guidance option, and can be discarded from the linkedit by using the -z discard-unused=files option.

The -z discard-unused option provides independent control over unused sections and unused files in order to compliment  $-z$  quidance processing. Under  $-z$  quidance, files that are determined to be unused are identified. Unused files can often easily be removed from a link-edit. However, sections that are determined to be unused are not identified under z guidance processing. Unused sections can involve much more investigation and effort to remove and can be a consequence of compiler actions that are beyond your control.

By using the  $-z$  discard-unused=sections option together with the  $-z$  quidance option, unused sections are automatically removed, while unused files are identified for you to remove from the link-edit.

## Removing Unused Dependencies

An explicit, shared object dependency is one that is defined on the command line, either using the path name, or more commonly by using the -1 option. Explicit dependencies include those that might be provided by the compiler drivers, such as  $-1c$ .

Implicit dependencies are the dependencies of explicit dependencies. Implicit dependencies can be processed as part of a link-edit to complete the closure of all symbol resolution. This symbol closure ensures that the object being built is self-contained, with no unreferenced symbols remaining.

All dynamic objects should define the dependencies they require. This requirement is enforced by default when building an executable, but not when building a shared object. Use the  $-z$  defs option to enforce this requirement when building a shared object.

All dynamic objects should refrain from defining dependencies that they do not require. Loading such unused dependencies at runtime is unnecessary and wasteful.

An explicit dependency is determined to be unused if two conditions are true.

- No global symbols that are provided by the dependency are referenced from the object being built.
- The dependency does not compensate for the requirements of any implicit dependencies.

Unused dependencies are diagnosed with the  $-z$  quidance option. These dependencies should be removed from the link-edit. However, if removing these items is problematic, unused dependencies can be discarded from the object being built by using the  $-z$  discardunused=dependencies option.

Unfortunately, shared objects exist that have not defined all the dependencies they require. In these cases, developers often add the missing dependencies to the executable, or other shared objects they are building, rather than rebuild the original dependency correctly. Such dependencies are referred to as *compensating dependencies*.

For example, consider a shared object,  $f \circ \circ s$ , that references the symbol  $bar()$  from the shared object bar.so. However, foo.so does not express a dependency upon bar.so. An

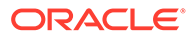

inspection of  $f \circ \circ \cdot s \circ$  reveals the lack of the required dependency, as the symbol  $bar()$ can not be found.

```
% ldd -r foo.so
    libc.so.1 \Rightarrow /lib/libc.so.1symbol not found: bar (foo.so)
```
Now consider an application developer that wishes to create an executable that references the symbol  $f\circ \circ$  from the shared object  $f\circ \circ \circ$ . So. The required dependency upon  $f \circ \circ \cdot s \circ$  is specified, but the link-edit of the executable fails.

```
% cc -B direct -o main main.c -L. -lfoo
Undefined first referenced
 symbol in file
  bar ./libfoo.so
ld: fatal: symbol referencing errors
```
The developer forcibly corrects this situation by adding a compensating dependency on bar.so.

% **cc -B direct -o main main.c -L. -lfoo -lbar**

This correction creates an application that loads all the necessary dependencies at runtime, and therefore appears to resolve the issue. However, the result is fragile. If a future delivery of  $f \circ \circ \cdot s \circ$  is made that does not require a symbol from  $bar \cdot ss \circ$ , then this application will load  $bar$ .so for no reason. The better solution is to correct foo.so by adding the missing dependency bar.so.

The occurrence of a compensating dependency is diagnosed though guidance.

```
% cc -B direct -z guidance -o main main.c -L. -lfoo -lbar
ld: guidance: removal of compensating dependency recommended: libbar.so
```
Compensating dependencies are diagnosed through guidance, but they are not removed under -z discard-unused=dependencies. Although the dependency might be unused in relation to the object being created, the dependency is used by other components of the link-edit. To remove this dependency could result in creating an object that can not be executed at runtime.

The need for compensating dependencies can be eliminated by the systematic use of the -z defs option to build all dynamic objects.

The  $-z$  ignore and  $-z$  record options are positional options that can be used in conjunction with the -z discard-unused=dependencies option. These positional options turn the discard feature on and off selectively for targeted objects.

# Maximizing Shareability

As mentioned in [Underlying System](#page-168-0), only a shared object's text segment is shared by all processes that use the object. The object's data segment typically is not shared. Each process using a shared object, generates a private memory copy of its entire data segment as data items within the segment are written to. Reduce the data segment, either by moving data elements that are never written to the text segment, or by removing the data items completely.

The following sections describe several mechanisms that can be used to reduce the size of the data segment.

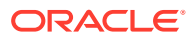

## Move Read-Only Data to Text

Data elements that are read-only should be moved into the text segment using const declarations. For example, the following character string resides in the .data section, which is part of the writable data segment.

char \*rdstr = "this is a read-only string";

In contrast, the following character string resides in the . rodata section, which is the readonly data section contained within the text segment.

const char \*rdstr = "this is a read-only string";

Reducing the data segment by moving read-only elements into the text segment is admirable. However, moving data elements that require relocations can be counterproductive. For example, examine the following array of strings.

```
char *rdstrs\begin{bmatrix} \n\end{bmatrix} = \begin{bmatrix} \n\end{bmatrix} "this is a read-only string",
                                "this is another read-only string" };
```
A better definition might seem to be to use the following definition.

const char \*const rdstrs[] = { .... };

This definition ensures that the strings and the array of pointers to these strings are placed in a .rodata section. Unfortunately, although the user perceives the array of addresses as readonly, these addresses must be relocated at runtime. This definition therefore results in the creation of text relocations. Representing the array as:

const char \*rdstrs[] = { .... };

ensures the array pointers are maintained in the writable data segment where they can be relocated. The array strings are maintained in the read-only text segment.

### **Note:**

Some compilers, when generating position-independent code, can detect read-only assignments that result in runtime relocations. These compilers arrange for placing such items in writable segments. For example, .picdata.

## Collapse Multiply-Defined Data

Data can be reduced by collapsing multiply-defined data. A program with multiple occurrences of the same error messages can be better off by defining one global datum, and have all other instances reference this. For example.

```
const char *Errmsg = "prog: error encountered: %d";
foo()
{
 ....
         (void) fprintf(stderr, Errmsg, error);
         ....
```
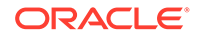

The main candidates for this sort of data reduction are strings. String usage in a shared object can be investigated using  $strings(1)$  $strings(1)$ . The following example generates a sorted list of the data strings within the file libfoo.so.1. Each entry in the list is prefixed with the number of occurrences of the string.

\$ **strings -10 libfoo.so.1 | sort | uniq -c | sort -rn**

## Use Automatic Variables

Permanent storage for data items can be removed entirely if the associated functionality can be designed to use automatic (stack) variables. Any removal of permanent storage usually results in a corresponding reduction in the number of runtime relocations required.

## Allocate Buffers Dynamically

Large data buffers should usually be allocated dynamically rather than being defined using permanent storage. Often this results in an overall saving in memory, as only those buffers needed by the present invocation of an application are allocated. Dynamic allocation also provides greater flexibility by enabling the buffer's size to change without affecting compatibility.

# Minimizing Paging Activity

Any process that accesses a new page causes a page fault, which is an expensive operation. Because shared objects can be used by many processes, any reduction in the number of page faults that are generated by accessing a shared object can benefit the process and the system as a whole.

Organizing frequently used routines and their data to an adjacent set of pages frequently improves performance because it improves the locality of reference. When a process calls one of these functions, the function might already be in memory because of its proximity to the other frequently used functions. Similarly, grouping interrelated functions improves locality of references. For example, if every call to the function foo() results in a call to the function bar(), place these functions on the same page. Tools like cflow(1),  $t\text{cov}(1)$ ,  $\text{proj}(1)$  and  $\text{gprof}(1)$  $\text{gprof}(1)$  $\text{gprof}(1)$  are useful in determining code coverage and profiling.

Isolate related functionality to its own shared object. The standard C library has historically been built containing many unrelated functions. Only rarely, for example, will any single executable use everything in this library. Because of widespread use, determining what set of functions are really the most frequently used is also somewhat difficult. In contrast, when designing a shared object from scratch, maintain only related functions within the shared object. This improves locality of reference and has the side effect of reducing the object's overall size.

# Relocations

In [Relocation Processing,](#page-75-0) the mechanisms by which the runtime linker relocates dynamic objects to create a runnable process was covered. [Relocation Symbol](#page-75-0) [Lookup](#page-75-0) and [When Relocations are Performed](#page-176-0) categorized this relocation processing into two areas to simplify and help illustrate the mechanisms involved. These same

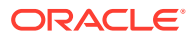

two categorizations are also ideally suited for considering the performance impact of relocations.

## <span id="page-176-0"></span>Symbol Lookup

When the runtime linker needs to look up a symbol, by default it does so by searching in each object. The runtime linker starts with the executable, and progresses through each shared object in the same order that the objects are loaded. In many instances, the shared object that requires a symbolic relocation turns out to be the provider of the symbol definition.

In this situation, if the symbol used for this relocation is not required as part of the shared object's interface, then this symbol is a strong candidate for conversion to a *static* or *automatic* variable. A symbol reduction can also be applied to removed symbols from a shared objects interface. See [Reducing Symbol Scope](#page-47-0) for more details. By making these conversions, the link-editor incurs the expense of processing any symbolic relocation against these symbols during the shared object's creation.

The only global data items that should be visible from a shared object are those that contribute to its user interface. Historically this has been a hard goal to accomplish, because global data are often defined to allow reference from two or more functions located in different source files. By applying symbol reduction, unnecessary global symbols can be removed. See [Reducing Symbol Scope](#page-47-0). Any reduction in the number of global symbols exported from a shared object results in lower relocation costs and an overall performance improvement.

The use of direct bindings can also significantly reduce the symbol lookup overhead within a dynamic process that has many symbolic relocations and many dependencies. See [Direct](#page-133-0) [Bindings](#page-133-0).

## When Relocations are Performed

All immediate reference relocations must be carried out during process initialization before the application gains control. However, any lazy reference relocations can be deferred until the first instance of a function being called. Immediate relocations typically result from data references. Therefore, reducing the number of data references also reduces the runtime initialization of a process.

Initialization relocation costs can also be deferred by converting data references into function references. For example, you can return data items by a functional interface. This conversion usually results in a perceived performance improvement because the initialization relocation costs are effectively spread throughout the process's execution. Some of the functional interfaces might never be called by a particular invocation of a process, thus removing their relocation overhead altogether.

The advantage of using a functional interface can be seen in the section, [Copy Relocations](#page-177-0). This section examines a special, and somewhat expensive, relocation mechanism employed between dynamic executables and shared objects. It also provides an example of how this relocation overhead can be avoided.

## Combined Relocation Sections

The relocation sections within relocatable objects are typically maintained in a one-to-one relationship with the sections to which the relocations must be applied. However, when the linker editor creates a dynamic object, all but the procedure linkage table relocations are placed into a single common section named . SUNW\_reloc.

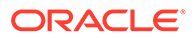

<span id="page-177-0"></span>Combining relocation records in this manner enables all RELATIVE relocations to be grouped together. All symbolic relocations are sorted by symbol name. The grouping of RELATIVE relocations permits optimized runtime processing using the DT\_RELACOUNT/DT\_RELCOUNT .dynamic entries. Sorted symbolic entries help reduce runtime symbol lookup.

## Copy Relocations

Shared objects are usually built with position-independent code. References to external data items from code of this type employs indirect addressing through a set of tables. See [Position-Independent Code](#page-168-0) for more details. These tables are updated at runtime with the real address of the data items. These updated tables enable access to the data without the code itself being modified.

Dynamic executables, however, are generally not created from position-independent code. Any references to external data they make can seemingly only be achieved at runtime by modifying the code that makes the reference. Modifying a read-only text segment is to be avoided. The *copy* relocation technique can solve this reference.

Suppose the link-editor is used to create a dynamic executable, and a reference to a data item is found to reside in one of the dependent shared objects. Space is allocated in the dynamic executable's .bss, equivalent in size to the data item found in the shared object. This space is also assigned the same symbolic name as defined in the shared object. Along with this data allocation, the link-editor generates a special copy relocation record that instructs the runtime linker to copy the data from the shared object to the allocated space within the dynamic executable.

Because the symbol assigned to this space is global, it is used to satisfy any references from any shared objects. The dynamic executable inherits the data item. Any other objects within the process that make reference to this item are bound to this copy. The original data from which the copy is made effectively becomes unused.

The following example of this mechanism uses an array of system error messages that is maintained within the standard C library. In previous SunOS operating system releases, the interface to this information was provided by two global variables, sys errlist[], and sys nerr. The first variable provided the array of error message strings, while the second conveyed the size of the array itself. These variables were commonly used within an application in the following manner.

```
$ cat foo.c
extern int sys nerr;
extern char *sys errlist[];
char *
error(int errnumb)
{
       if ((errnumb < 0) | (errnumb >= sys nerr))
            return (0);
         return (sys_errlist[errnumb]);
}
```
The application uses the function  $error$  to provide a focal point to obtain the system error message associated with the number errnumb.

Examining a dynamic executable built using this code shows the implementation of the copy relocation in more detail.

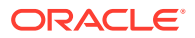

```
$ cc -o prog main.c foo.c
$ elfdump -sN.dynsym prog | grep ' sys_'
[24] 0x21240 0x260 OBJT GLOB D 1 .bss syserrlist
[39] 0x21230 0x4 OBJT GLOB D 1.bss sys_nerr
$ elfdump -c prog
....
Section Header[19]: sh_name: .bss
sh_addr: 0x21230 sh_flags: [ SHF_WRITE SHF_ALLOC ]
sh_size: 0x270 sh_type: [ SHT_NOBITS ]
sh_offset: 0x1230 sh_entsize: 0
 sh_link: 0 sh_info: 0
   sh_addralign: 0x8
....
$ elfdump -r prog
Relocation Section: .SUNW_reloc
  type offset addend section symbol
  ....
R_SPARC_COPY 0x21240 0x21240 0 .SUNW_reloc sys_errlist
R SPARC COPY 0x21230 0 .SUNW reloc sys nerr
  ....
```
The link-editor has allocated space in the dynamic executable's .bss to receive the data represented by sys errlist and sys nerr. These data are copied from the C library by the runtime linker at process initialization. Thus, each application that uses these data gets a private copy of the data in its own data segment.

There are two drawbacks to this technique. First, each application pays a performance penalty for the overhead of copying the data at runtime. Second, the size of the data array sys errlist has now become part of the C library's interface. Suppose the size of this array were to change, perhaps as new error messages are added. Any dynamic executables that reference this array have to undergo a new link-edit to be able to access any of the new error messages. Without this new link-edit, the allocated space within the dynamic executable is insufficient to hold the new data.

These drawbacks can be eliminated if the data required by a dynamic executable are provided by a functional interface. The ANSI C function [strerror](https://docs.oracle.com/cd/E88353_01/html/E37843/strerror-3c.html)(3C) returns a pointer to the appropriate error string, based on the error number supplied to it. One implementation of this function might be:

```
$ cat strerror.c
static const char *sys_errlist[] = {
    "Error 0",
    "Insufficient privileges",
    "No such file or directory",
     ....
};
static const int sys nerr = sizeof (sys errlist) / sizeof (char *);
char *
strerror(int errnum)
{
       if ((errnum < 0) | (errnum >= sys nerr))
          return (0);
       return ((char *)sys errlist[errnum]);
}
```
The error routine in  $f \circ \circ c$  can now be simplified to use this functional interface. This simplification in turn removes any need to perform the original copy relocations at process initialization.

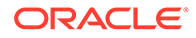

Additionally, because the data are now local to the shared object, the data are no longer part of its interface. The shared object therefore has the flexibility of changing the data without adversely effecting any dynamic executables that use it. Eliminating data items from a shared object's interface generally improves performance while making the shared object's interface and code easier to maintain.

 $1dd(1)$ , when used with either the  $-d$  or  $-r$  options, can verify any copy relocations that exist within a dynamic executable.

For example, suppose the dynamic executable  $proj$  had originally been built against the shared object  $\text{libfoo.so.1}$  and the following two copy relocations had been recorded.

```
$ cat foo.c
int _size_gets_smaller[16];
int size gets larger[16];
$ cc -o libfoo.so -G foo.c
$ cc -o prog main.c -L. -R. -lfoo
$ elfdump -sN.symtab prog | grep _size
   [49] 0x211d0 0x40 OBJT GLOB D 0 .bss size gets larger
    [59] 0x21190 0x40 OBJT GLOB D 0 .bss _size_gets_smaller
$ elfdump -r prog | grep _size
 R_SPARC_COPY 0x211d0 0 .SUNW_reloc
_size_gets_larger
 R SPARC COPY 0x21190 0 .SUNW reloc
_size_gets_smaller
```
A new version of this shared object is supplied that contains different data sizes for these symbols.

```
$ cat foo2.c
int size gets smaller[4];
int size gets larger[32];
$ cc -o libfoo.so -G foo2.c
$ elfdump -sN.symtab libfoo.so | grep _size
[37] 0x105cc 0x10 OBJT GLOB D 0 .bss size gets smaller
[41] 0x105dc 0x80 OBJT GLOB D 0.bss size gets larger
```
Running  $1\text{d}d(1)$  against the dynamic executable reveals the following.

```
$ ldd -d prog
   libfoo.so.1 => ./libfoo.so.1 ....
    relocation R_SPARC_COPY sizes differ: _size_gets_larger
        (file prog size=0x40; file ./libfoo.so size=0x80)
        prog size used; possible data truncation
   relocation R_SPARC_COPY sizes differ: size gets smaller
        (file prog size=0x40; file ./libfoo.so size=0x10)
         ./libfoo.so size used; possible insufficient data copied
....
```
[ldd](https://docs.oracle.com/cd/E88353_01/html/E37839/ldd-1.html)(1) shows that the dynamic executable will copy as much data as the shared object has to offer, but only accepts as much as its allocated space allows.

Copy relocations can be eliminated by building the application from positionindependent code. See [Position-Independent Code.](#page-168-0)
# Using the  $\overline{\phantom{a}}$  symbolic Option

The link-editor's  $-B$  symbolic option enables you to bind symbol references to their global definitions within a shared object. This option is historic, in that it was designed for use in creating the runtime linker itself.

Defining an object's interface and reducing non-public symbols to local is preferable to using the -B symbolic option. See [Reducing Symbol Scope](#page-47-0). Using -B symbolic can often result in some non-intuitive side effects.

If a symbolically bound symbol is interposed upon, then references to the symbol from outside of the symbolically bound object bind to the interposer. The object itself is already bound internally. Essentially, two symbols with the same name are now being referenced from within the process. A symbolically bound data symbol that results in a copy relocation creates the same interposition situation. See [Copy Relocations.](#page-177-0)

### **Note:**

Symbolically bound shared objects are identified by the . dynamic flag DF SYMBOLIC. This flag is informational only. The runtime linker processes symbol lookups from these objects in the same manner as any other object. Any symbolic binding is assumed to have been created at the link-edit phase.

# Profiling Shared Objects

The runtime linker can generate profiling information for any shared objects that are processed during the running of an application. The runtime linker is responsible for binding shared objects to an application and is therefore able to intercept any *global* function bindings. These bindings take place through .plt entries. See [When Relocations are](#page-176-0) [Performed](#page-176-0) for details of this mechanism.

The LD\_PROFILE environment variable specifies the name of a shared object to profile. You can analyze a single shared object using this environment variable. The setting of the environment variable can be used to analyze the use of the shared object by one or more applications. In the following example, the use of  $\text{libc}$  by the single invocation of the command  $ls(1)$  $ls(1)$  is analyzed.

```
$ LD_PROFILE=libc.so.1 ls -l
```
In the following example, the environment variable setting is recorded in a configuration file. This setting causes any application's use of libc to accumulate the analyzed information.

```
# crle -e LD_PROFILE=libc.so.1
$ ls -l
$ make
$ ....
```
When profiling is enabled, a profile data file is created, if it does not already exist. The file is mapped by the runtime linker. In the previous examples, this data file is  $/\text{var}/\text{tmp}/$ libc.so.1.profile. 64-bit libraries require an extended profile format and are written using the . profilex suffix. You can also specify an alternative directory to store the profile data using the LD\_PROFILE\_OUTPUT environment variable.

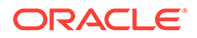

This [profil](https://docs.oracle.com/cd/E88353_01/html/E37841/profil-2.html)e data file is used to deposit  $\text{profit}(2)$  data and call count information related to the use of the specified shared object. This profiled data can be directly examined with  $q_{\text{prof}}(1)$ .

#### **Note:**

 $qprof(1)$  is most commonly used to analyze the  $qmon.out$  profile data created by an executable that has been compiled with the  $-\text{xpq}$  option of  $cc(1)$ . The runtime linker profile analysis does not require any code to be compiled with this option. Applications whose dependent shared objects are being [profil](https://docs.oracle.com/cd/E88353_01/html/E37841/profil-2.html)ed should not make calls to  $\frac{\text{profit}(2)}{\text{profit}(2)}$ , because this system call does not provide for multiple invocations within the same process. For the same reason, these applications must not be compiled with the  $\text{-}\mathrm{xpq}$  option of  $cc(1)$ . This compiler-generated mechanism of profiling is also built on top of [profil](https://docs.oracle.com/cd/E88353_01/html/E37841/profil-2.html)(2).

One of the most powerful features of this profiling mechanism is to enable the analysis of a shared object as used by multiple applications. Frequently, profiling analysis is carried out using one or two applications. However, a shared object, by its very nature, can be used by a multitude of applications. Analyzing how these applications use the shared object can offer insights into where energy might be spent to improvement the overall performance of the shared object.

The following example shows a performance analysis of libc over a creation of several applications within a source hierarchy.

```
$ LD_PROFILE=libc.so.1 ; export LD_PROFILE
$ make
$ gprof -b /lib/libc.so.1 /var/tmp/libc.so.1.profile
....
granularity: each sample hit covers 4 byte(s) ....
                             called/total parents
index %time self descendents called+self name index
                            called/total children
....
-----------------------------------------------
             0.33 0.00 52/29381 _gettxt [96]
            1.12 0.00 174/29381 _tzload [54]<br>10.50 0.00 1634/29381 <external>
            10.50 0.00 1634/29381
           16.14 0.00 2512/29381 __ opendir [15]
           160.65 0.00 25009/29381 endopen [3]
[2] 35.0 188.74 0.00 29381 _open [2]
           -----------------------------------------------
....
granularity: each sample hit covers 4 byte(s) ....
 % cumulative self self total
 time seconds seconds calls ms/call ms/call name
 35.0 188.74 188.74 29381 6.42 6.42 _open [2]
13.0 258.80 70.06 12094 5.79 5.79 write [4]
9.9 312.32 53.52 34303 1.56 1.56 read [6]
  7.1 350.53 38.21 1177 32.46 32.46 _fork [9]
  ....
```
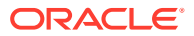

The special name *<external>* indicates a reference from outside of the address range of the shared object being profiled. Thus, in the previous example, 1634 calls to the function [open](https://docs.oracle.com/cd/E88353_01/html/E37841/open-2.html)(2) within libc occurred from the dynamic objects, bound with libc while the profiling analysis was in progress.

### **Note:**

The profiling of shared objects is multithread safe, except in the case where one thread calls  $f \circ r k(2)$  while another thread is updating the profile data information. The use of  $fork(2)$  $fork(2)$  removes this restriction.

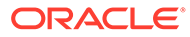

# <span id="page-183-0"></span>10 Mapfiles in the Link-Editor

Mapfiles provide a large degree of control over the operation of the link-editor, and the resulting output object.

- Create and/or modify output segments.
- Define how input sections are assigned to segments, and the relative order of those sections.
- Specify symbol scope and/or versioning, creating stable backward compatible interfaces for sharable objects.
- Define the versions to use from sharable object dependencies.
- Set header options in the output object.
- Set process stack attributes for an executable.
- Set or override hardware and software capabilities.

### **Note:**

The link-editor used without a mapfile will always produce a valid ELF output file. The mapfile option provides the user with a great deal of flexibility and control over the output object, some of which has the potential to produce an invalid or unusable object. The user is expected to have knowledge of the rules and conventions that govern the ELF format.

The  $-M$  command line option is used to specify the mapfile to be used. Multiple mapfiles can be used in a single link operation. When more than one mapfile is specified, the linkeditor processes each one in the order given, as if they represented a single logical mapfile. This occurs before any input objects are processed.

The system provides sample mapfiles for solving common problems in the  $/usr/lib/ld$ directory.

# Mapfile Structure and Syntax

Mapfile directives can span more than one line, and can have any amount of white space, including new lines.

For all syntax discussions, the following notations apply.

- Spaces, or newlines, can appear anywhere except in the middle of a name or value.
- Comments beginning with a hash character (#) and ending at a newline can appear anywhere that a space can appear. Comments are not interpreted by the link-editor, and exist solely for documentation purposes.

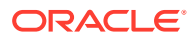

- All directives are terminated by a semicolon  $($ ;  $)$ . The final semicolon within a {....} section can be omitted.
- All entries in constant width, all colons (:), semicolons (;), assignment (=,  $+$ =, - $=$ ), and { $\dots$ } brackets are typed in literally.
- All entries in *italics* are substitutable.
- [ .... ] brackets are used to delineate optional syntax. The brackets are not literal, and do not appear in the actual directives.
- Names are case sensitive strings. [Names And Other Widely Used Strings Found](#page-185-0) [In Mapfiles](#page-185-0) contains a list of names and other strings commonly found in mapfiles. Names can be specified in three different forms.
	- Unquoted

An unquoted name is a sequence of letters and digits. The first character must be a letter, followed by zero or more letters or digits. The characters percent  $(*)$ , slash  $($  ), period  $(.)$ , and underscore  $( )$  count as a letter. The characters dollar  $(s)$ , and hyphen  $(-)$  count as a digit.

– Single Quotes

Within single quotes ('), a name can contain any character other than a single quote, or newline. All characters are interpreted as literal characters. This form of quoting is convenient when specifying file paths, or other names that contain normal printable characters that are not allowed in an unquoted name.

– Double Quotes

Within double quotes ("), a name can contain any character other than a double quote, or newline. Backslash(\) is an escape character which operates similarly to the way it is used in the C programming language within a string literal. Characters prefixed by a backslash are replaced by the character they represent, as shown in Double Quoted Text Escape Sequences. Any character following a backslash, other than the ones shown in Double Quoted Text Escape Sequences is an error.

- *value* represents a numeric value, and can be hexadecimal, decimal, or octal, following the rules used by the C language for integer constants. All values are unsigned integer values, and are 32-bit for 32-bit output objects, and 64-bit for 64 bit output objects.
- *segment\_flags* specify memory access permissions as a space separated list of one or more of the values given in [Segment Flags,](#page-185-0) which correspond to the PF values defined in <sys/elf.h>.

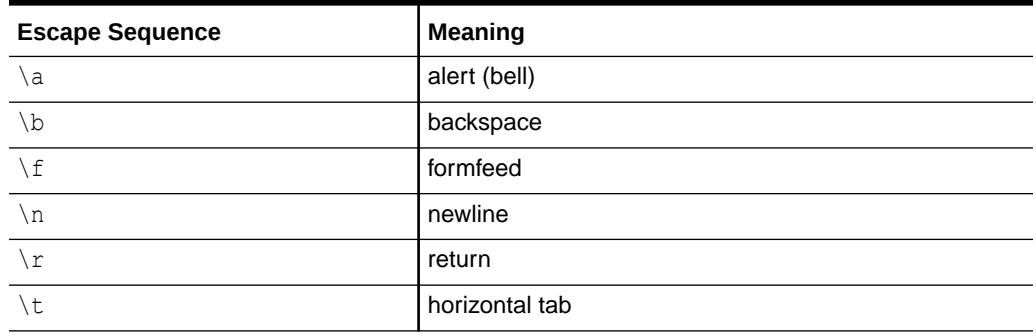

#### **Table 10-1 Double Quoted Text Escape Sequences**

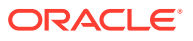

| <b>Escape Sequence</b> | <b>Meaning</b>                                                    |
|------------------------|-------------------------------------------------------------------|
| $\vee$                 | vertical tab                                                      |
| $\sqrt{}$              | backslash                                                         |
|                        | single quote                                                      |
| ۱"                     | double quote                                                      |
| \ooo                   | An octal constant, where ooo is one to three octal digits<br>(07) |

<span id="page-185-0"></span>**Table 10-1 (Cont.) Double Quoted Text Escape Sequences**

### **Table 10-2 Names And Other Widely Used Strings Found In Mapfiles**

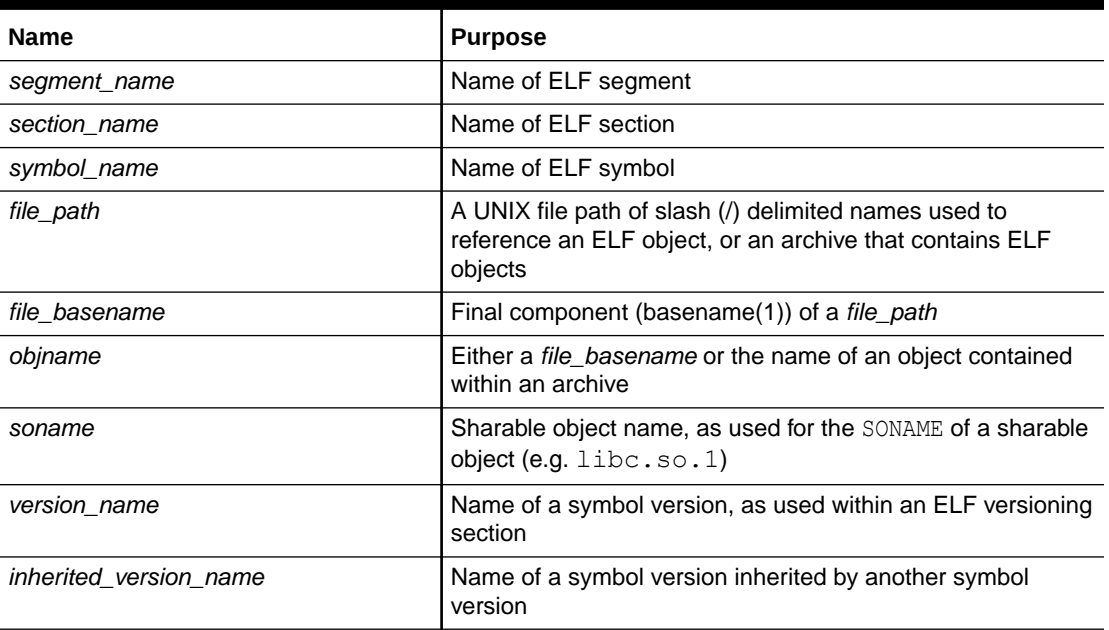

### **Table 10-3 Segment Flags**

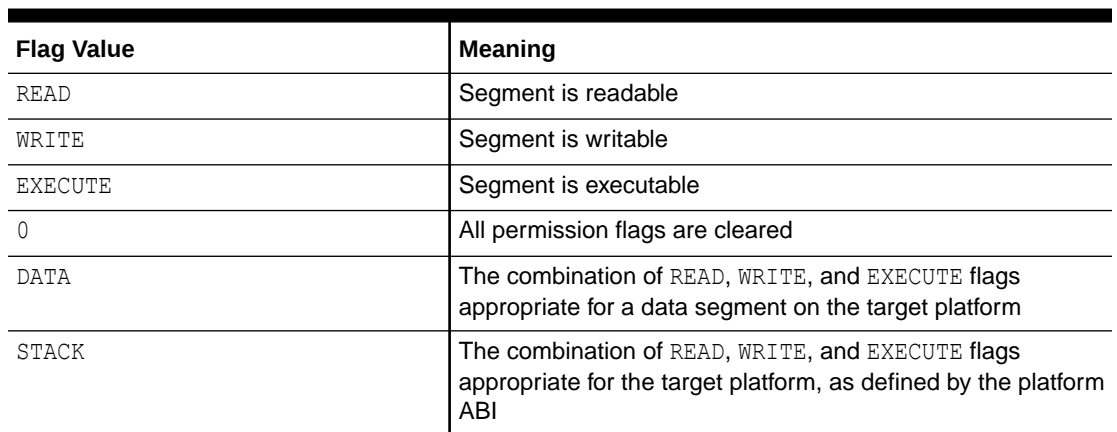

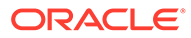

# Mapfile Version

The first non-comment, non-empty, line in a mapfile is expected to be a mapfile version declaration. This declaration establishes the version of the mapfile language used by the remainder of the file. The  $mapfile$  language documented in this manual is version 2.

\$mapfile\_version 2

A mapfile that does not begin with a version declaration is assumed to be written in the original mapfile language defined for System V Release 4 UNIX (SVR4) by AT&T. The link-editor retains the ability to process such mapfiles. Their syntax is documented in [System V Release 4 \(Version 1\) Mapfiles](#page-424-0).

# Conditional Input

Lines within a mapfile can be conditionalized to only apply to a specific ELFCLASS  $(32)$ or 64-bit) or machine type.

```
 $if expr
 ....
 [$elif expr]
 ....
 [$else]
 ....
 $endif
```
A conditional input expression evaluates to a logical *true* or *false* value. Each of the directives ( $$if, $ell$ if, $else, and $sendif)$  appear alone on a line. The expressions in \$if and subsequent \$elif lines are evaluated in order until an expression that evaluates to *true* is found. Text following a line with a *false* value is discarded. The text following a successful directive line is treated normally. *Text* here refers to any material, that is not part of the conditional structure. Once a successful \$if or \$elif has been found, and its text processed, succeeding \$elif and \$else lines, together with their text, are discarded. If all the expressions are zero, and there is a  $\epsilon$ else, the text following the \$else is treated normally.

The scope of an  $$if$  directive cannot extend across multiple mapfiles. An  $$if$ directive must be terminated by a matching  $\frac{1}{2}$  and  $\frac{1}{2}$  within the mapfile that uses the \$if directive, or the link-editor issues an error.

The link-editor maintains an internal table of names that can be used in the logical expressions evaluated by \$if and \$elif. At startup, this table is initialized with each of the names in the following table that apply to the output object being created.

| <b>Name</b> | <b>Meaning</b>    |
|-------------|-------------------|
| ELF32       | 32-bit object     |
| ELF64       | 64-bit object     |
| ET DYN      | shared object     |
| ET EXEC     | executable object |

**Table 10-4 Predefined Conditional Expression Names**

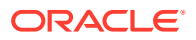

| <b>Name</b> | Meaning                      |
|-------------|------------------------------|
| ET REL      | relocatable object           |
| sparc       | SPARC machine (32 or 64-bit) |
| x86         | x86 machine (32 or 64-bit)   |
| true        | Always defined               |

**Table 10-4 (Cont.) Predefined Conditional Expression Names**

The names are case sensitive, and must be used exactly as shown. For example, true is defined, but TRUE is not. Any of these names can be used by themselves as a logical expression. For example.

```
$if ELF64
 ....
 $endif
```
This example will evaluate to *true*, and allow the link-editor to process the enclosed text, when the output object is 64-bit. Although numeric values are not allowed in these logical expressions, a special exception is made for the value 1, which evaluates to *true*, and 0 for *false*.

Any undefined name evaluates to *false*. It is common to use the undefined name false to mark lines of input that should be unconditionally skipped.

```
 $if false
 ....
 $endif
```
More complex logical expressions can be written, using the operators shown in the following table.

| <b>Operator</b> | Meaning                                      |
|-----------------|----------------------------------------------|
| & &             | Logical AND                                  |
|                 | Logical OR                                   |
| expr            | Sub-expression                               |
|                 | Negate boolean value of following expression |

**Table 10-5 Conditional Expression Operators**

Expressions are evaluated from left to right. Sub-expressions are evaluated before enclosing expressions.

For example, the lines in the following construct will be evaluated when building 64-bit objects for x86 platforms.

```
 $if _ELF64 && _x86
 ....
 $endif
```
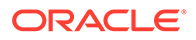

The \$add directive can be used to add a new name to the link-editor's table of known names. Using the previous example, it might be convenient to define the name amd64 to stand for 64-bit x86 objects, in order to simplify \$if directives.

```
$if _ELF64 && x86
 $add amd64
 $endif
```
This can be used to simplify the previous example.

```
 $if amd64
 ....
 $endif
```
New names can also be added to the link-editor's table of known names by using the link-editor's  $-z$  mapfile-add option. This option is useful when mapfile input needs to be conditionally enabled based on an attribute of the external environment, such as the compiler being used.

The  $\text{Sclear}$  directive is the reverse of the  $\text{Sadd}$  directive. It is used to remove names from the internal table.

\$clear amd64

The effect of the \$add directive persists beyond the end of the mapfile that uses \$add, and is visible to any subsequent mapfile that is processed by the linkeditor in the same link operation. If this is not desired, use \$clear at the end of the mapfile containing the \$add to remove the definition.

Finally, the \$error directive causes the link-editor to print all remaining text on the line as a fatal error, and halt the link operation. The  $\xi$ error directive can be used to ensure that a programmer porting an object to a new machine type will not be able to silently build an incorrect object that is missing a necessary mapfile definition.

```
 $if _sparc
 ....
 $elif _x86
 ....
 $else
 $error unknown machine type
 $endif
```
C language programmers will recognize that the syntax used for mapfile conditional input resembles that of the C preprocessor macro language. This similarity is intentional. However, mapfile conditional input directives are by design considerably less powerful than those provided by the C preprocessor. They provide only the most basic facilities required to support linking operations in a cross platform environment.

Among the significant differences between the two languages.

- The C preprocessor defines a full macro language, and the macros are applied to both the source text, and to the expressions evaluated by the  $\#$ if and  $\#$ elif preprocessor statements. Link-editor mapfiles do not implement a macro capability.
- The expressions evaluated by the C preprocessor involve numeric types, and a rich set of operators. Mapfile logical expressions involve boolean *true* and *false* values, and a limited set of operators.

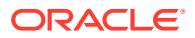

• C preprocessor expressions involve arbitrary numeric values, possibly defined as macros, and defined() is used to evaluate whether a given macro is defined or not, yielding a *true* (nonzero) or *false* (zero) value. Mapfile logical expressions only manipulate boolean values, and names are used directly without a defined() operation. The specified names are considered to be *true* if they exist in the link-editor's table of known names, and *false* otherwise.

Those requiring more sophisticated macro processing should consider using an external macro processor, such as  $m4$  (1).

# Directive Syntax

Mapfile directives exist to specify many aspects of the output object. These directives share a common syntax, using name value pairs for attributes, and {....} constructs to represent hierarchy and grouping.

The syntax of mapfile directives is based on the following generic forms.

The simplest form is a directive name without a value.

*directive*;

The next form is a directive name with a value, or a white space separated list of values.

*directive* = *value....*;

In addition to the "=" assignment operator shown, the "+=" and "-=" forms of assignment are allowed. The "=" operator sets the given directive to the given value, or value list. The "+=" operator is used to add the value on the right hand side to the current value, and the "-=" operator is used to remove values.

More complex directives manipulate items that take multiple attributes enclosed within {....} brackets to group the attributes together as a unit.

```
directive [name] {
attribute [directive = value];
         ....
         } [name];
```
There can be a name before the opening brace  $(\cdot)$ , which is used to name the result of the given statement. Similarly, one or more optional names can follow the closing brace (}), prior to the terminating semicolon  $(j)$ . These names are used to express that the defined item has a relationship with other named items.

Note that the format for attributes within a grouping use the same syntax as simple directives with a value, with an assignment operator  $(=, +=, -=)$  followed by a value, or white space separated list of values, terminated with a semicolon (;).

A directive can have attributes that in turn have sub-attributes. In such cases, the subattributes are also grouped within nested {....} brackets to reflect this hierarchy.

```
directive [name] {
attribute {
subattribute [= value];
                  ....
```
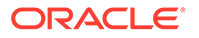

```
 };
 } [name....];
```
The mapfile syntax grammar puts no limit on the depth to which such nesting is allowed. The depth of nesting depends solely on the requirements of the directive.

# <span id="page-190-0"></span>MATCH **and MATCHREF Expressions**

MATCH and MATCHREF expressions provide the ability to match strings against a pattern, and to generate new strings that incorporate substrings from the original string. Their specific use is described by the documentation for each mapfile directive that supports these expressions, in the sections that follow.

A MATCH expression allows strings to be matched against a pattern, delimited by slash (/) characters.

```
 MATCH(g/match-pattern/[i])
 MATCH(r/match-pattern/[i])
 MATCH(t/match-pattern/[i])
```
The type of matching to be done is specified by a single character code that precedes the pattern. The type of matching to be done defines the syntax of the *match-pattern*.

#### **g**

Glob pattern matching. The match-pattern is specified using the glob syntax described by [fnmatch](https://docs.oracle.com/cd/E88353_01/html/E37853/fnmatch-7.html)(7).

#### **r**

Regular Expression matching. The match-pattern is specified using the extended regular expression (ERE) syntax described by [regex](https://docs.oracle.com/cd/E88353_01/html/E37853/regex-7.html)(7).

#### **t**

Plain text matching. The match-pattern follows the standard mapfile syntax for double quoted strings, where the slash (/) character is used in place of the usual (") quote character. The rules for double quoted strings are described in [Mapfile](#page-183-0) [Structure and Syntax](#page-183-0).

By default, case sensitive pattern matching is employed. Case insensitive matching can be specified by specifying the character 'i' immediately following the closing slash (/) character.

The MATCHREF expression is used to generate a new string, based on a template string, which can incorporate substrings matched by a previous MATCH. MATCHREF, particularly in conjunction with a regular expression MATCH, provides a flexible mechanism for renaming.

MATCHREF(/*template-string*/)

The *template-string* follows the standard mapfile syntax for double quoted strings, where the slash (/) character is used in place of the usual quote (") character. The rules for double quoted strings are described in [Mapfile Structure and Syntax.](#page-183-0)

Within *template-string*, substrings to be copied from the related MATCH expression are indicated by tokens of the form \${*c N*}, where *c* is a single character that identifies a MATCH directive, and N is an integer that identifies a substring within that MATCH. The identifier characters allowed with MATCHREF depend on the mapfile directive that employs the MATCHREF. The documentation for each mapfile directive that supports

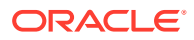

the use of MATCH and MATCHREF defines the set of MATCHREF identifier characters that are allowed by that directive.

The string that results from a MATCHREF expression consists of the *template-string*, with all \${*c N*} tokens replaced by the MATCH substrings that they refer to. The zeroth token,  $\S{c0}$ , represents the full string matched by the MATCH expression, and is supported with all MATCH expressions. Tokens specifying a value of *n* larger than 0 are only supported with regular expression MATCH expressions. When used with a regular expression, a value of *n* larger than 0 corresponds to the *n*th open parenthesis found in the MATCH pattern, and represents the substring matched by that subpart of the regular expression.

If a given  $\S\{c \in \mathbb{N}\}\)$  does not correspond to any MATCH substring, an empty ("") string is substituted. This occurs for any non-zero value of *n* with glob or text matching, or for a value of *n* greater than the number of parenthesis within a regular expression pattern.

### Example: Redirecting Sections

Normally, the link-editor copies input sections to the output object, creating output sections with the same names as the input. The LOAD SEGMENT directive allows the use of MATCH and MATCHREF to match sections by name, and optionally to redirect them to differently named output sections. The following mapfile redirects all non-writable allocable sections with a name staring with the string ".appXtext.", and redirects each section to an output section named by replacing this prefix with ".text.".

```
 $mapfile_version 2
       LOAD SEGMENT text {
               ASSIGN SECTION apptext {
                       IS NAME = MATCH(r/\hat{ }).appXtext\.(.*)$/);
                        FLAGS = ALLOC !WRITE;
                        OUTPUT_SECTION {
                             NAME = MATCHREF (/.text.$n1}/);
\}; \{ };
        };
```
### Example: Matching and Renaming Symbols

The SYMBOL\_SCOPE and SYMBOL\_VERSION directives allow the use of MATCH and MATCHREF to match symbols by name, and optionally to rename them. The following mapfile matches all symbols starting with the letter "i" followed by an integer value, and gives them protected scope.

```
 $mapfile_version 2
SYMBOL SCOPE {
     protected:
        MATCH(r/\hat{i}[0-9]+$/); };
```
The following mapfile renames all symbols starting with the letter "i" followed by an integer value to have the prefix "interface ", and gives them protected scope.

```
 $mapfile_version 2
SYMBOL SCOPE {
     protected:
```
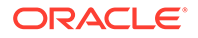

```
MATCH(r/\hat{i}([0-9]+)$/)
    { RENAME = MATCHREF(/interface_$(n1)/) };
```
# <span id="page-192-0"></span>Mapfile Directives

The following directives are accepted by the link-editor.

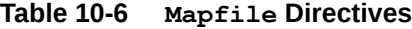

};

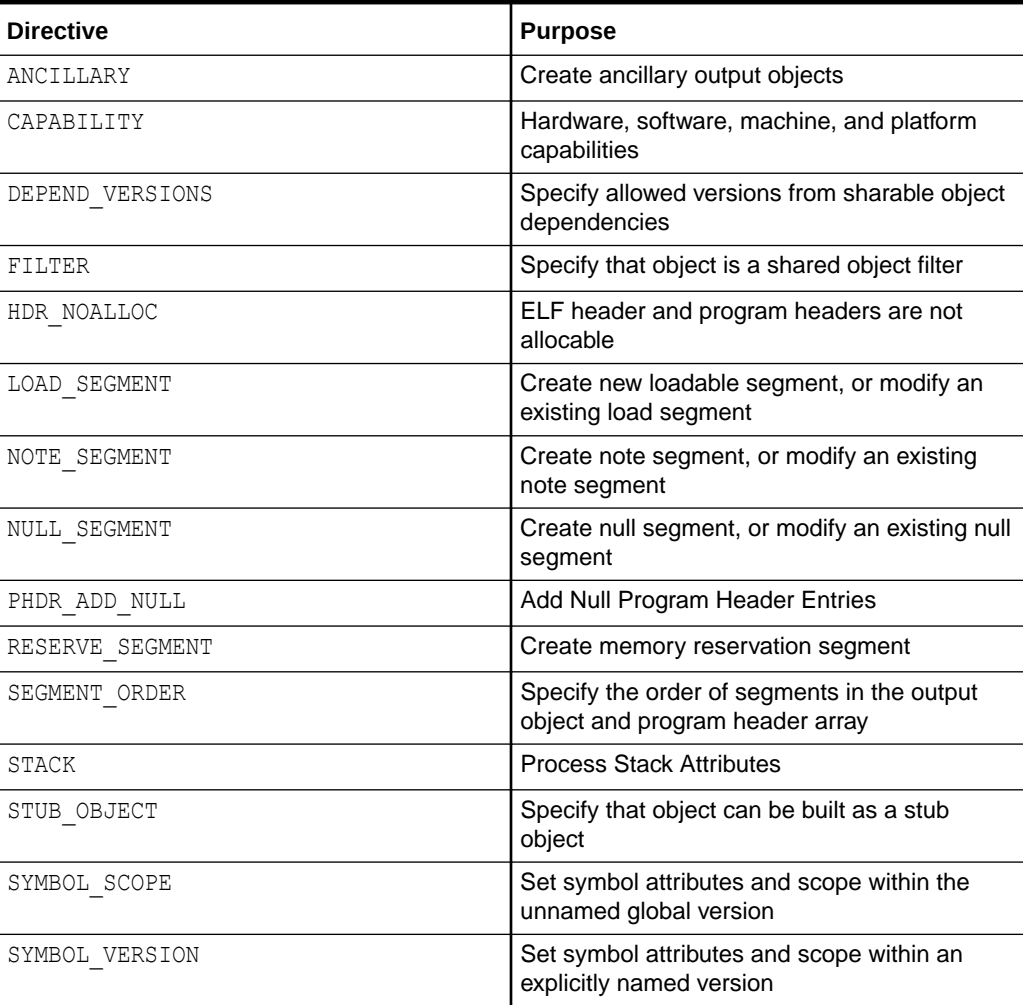

The specific syntax for each supported mapfile directive is shown in the sections that follow.

### ANCILLARY Directive

The ANCILLARY directive is used to create ancillary object files, to contain the section data for non-allocable sections. Such sections are not needed at runtime, and typically provide supplemental information to debuggers and other observability tools. See [Ancillary Objects](#page-59-0).

 ANCILARY { *anc\_name* {

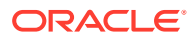

```
FILE PATH = [file path];
        FILE SUFFIX = [file suffix];
 };
```
An ancillary file is created for each entry of the ANCILLARY directive. Each is identified within mapfiles by the unique *anc\_name*. The NULL\_SEGMENT directive can then be used to direct selected sections to each *anc\_name*. See [ASSIGN\\_SECTION Attribute \(LOAD, NOTE,](#page-201-0) [NULL\).](#page-201-0)

If no output file name is specified with the FILE\_PATH or FILE\_SUFFIX attribute, the link-editor generates a default name, based on the name specified for the primary output object file, as follows.

- For the first ancillary object, if a name was specified with the  $-z$  ancillary command line option, the specified name is used. If a name was not specified on the command line, a name is generated by appending the suffix .anc to the primary output file name.
- For the second and subsequent ancillary object, the file name is generated by appending the *anc\_name*, followed by .anc, to the primary output file name.

### FILE PATH Attribute

Specifies the ancillary output object file name.

};

### FILE SUFFIX Attribute

Generate the ancillary object file name by appending, the given *file\_suffix*, followed by .anc, to the name of the primary output object.

### CAPABILITY Directive

The hardware, software, machine, and platform capabilities of a relocatable object are typically recorded within an object at compile time. The link-editor combines the capabilities of any input relocatable objects to create a final capabilities section for the output file. Capabilities can be defined within a  $mapfile$ , to augment, or completely replace, the capabilities that are supplied from input relocatable objects.

```
 CAPABILITY [capid] {
         HW = [hwcap_flag....];
         HW += [hwcap_flag....];
         HW -= [hwcap_flag....];
         HW_1 = [value....];
         HW_1 += [value....];
         HW_1 -= [value....];
         HW_2 = [value....];
         HW_2 += [value....];
         HW_2 -= [value....];
         HW_3 = [value....];
         HW_3 += [value....];
         HW_3 -= [value....];
        MACHINE = [machine name....];
         MACHINE += [machine_name....];
        MACHINE - [machine name....];
```
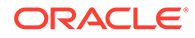

```
 PLATFORM = [platform_name....];
 PLATFORM += [platform_name....];
 PLATFORM -= [platform_name....];
SF = [sfcap flag...]; SF += [sfcap_flag....];
 SF -= [sfcap_flag....];
SF 1 = [value...];
 SF_1 += [value....];
 SF_1 -= [value....];
```
If present, the optional *capid* name provides a symbolic name for the object capabilities, resulting in a CA\_SUNW\_ID capability entry in the output object. If multiple CAPABILITY directives are seen, the *capid* provided by the final directive is used.

An empty CAPABILITY directive can be used to specify a *capid* for the object capabilities without specifying any capability values.

CAPABILITY *capid*;

};

For each type of capability, the link-editor maintains a current value (*value*), and a set of values to be excluded (*exclude*). For hardware and software capabilities, these values are bitmasks. For machine and platform capabilities, they are lists of names. Prior to processing mapfiles, the *value* and *exclude* values for all capabilities are cleared. The assignment operators work as follows.

- If the "+=" operator is used, the value specified is added to the current *value* for that capability, and removed from the *exclude* values for that capability.
- If the "-=" operator is used, the value specified is added to the *exclude* values for that capability, and removed from the current *value* for that capability.
- If the "=" operator is used, the value specified replaces the previous *value*, and *exclude* is reset to 0. In addition, the use of "=" overrides any capabilities that are collected from input file processing.

Input objects are processed after mapfiles have been read. Capability values specified by the input objects are merged with those from the mapfiles, unless the "=" operator was used, in which case that capability is ignored when encountered in an input object. Hence, the "=" operator overrides the input objects, whereas the "+=" operator is used to augment them.

Prior to writing the resulting capability value to the output object, the link-editor subtracts any capability values specified with the "-=" operator.

To completely eliminate a given capability from the output object, it suffices to use the "=" operator and an empty value list. For example, the following suppresses any hardware capabilities contributed by the input objects:

```
 $mapfile_version 2
 CAPABILITY {
        HW = : };
```
Within an ELF object, hardware and software capabilities are represented as bit assignments within one or more bitmasks found in the capabilities section of the object. The HW and SF mapfile attributes provide a more abstract view of this

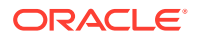

implementation, accepting a space separated list of symbolic capability names that the linkeditor translates to the appropriate mask and bit. The numbered attributes ( $\text{HW 1, HW 2, HW 3,}$ SF<sub>1</sub>) exist in order to allow direct numeric access to the underlying capability bitmasks. They can be used to specify capability bits that have not been officially defined. Where possible, use of the HW and SF attributes is recommended.

### **HW Attribute**

Hardware capabilities are specified as a space separated list of symbolic capability names. For SPARC platforms, hardware capabilities are defined as AV\_ values in <sys/ auxv\_SPARC.h>. For x86 platforms, hardware capabilities are defined as AV\_ values in  $\langle$ sys/auxv 386.h>. Mapfiles use the same names, without the AV prefix. For example, the x86 AV SSE hardware capability is called SSE within a mapfile. This list can contain any of the capability names defined for the CA\_SUNW\_HW\_ capability masks.

### HW\_1 / HW\_2 / HW\_3 Attributes

The HW\_1, HW\_2, and HW\_3 attributes allow the CA\_SUNW\_HW\_1, CA\_SUNW\_HW\_2 and CA\_SUNW\_HW\_3 capability masks to be specified directly as numeric values, or as the symbolic hardware capability names that correspond to that mask.

### MACHINE Attribute

The MACHINE attribute specifies the machine hardware names for the systems that the object can execute upon. The machine hardware name of a system can be displayed by the utility  $uname(1)$  $uname(1)$  with the  $-m$  option. A CAPABILITY directive can specify multiple machine names. Each name results in a CA\_SUNW\_MACH capability entry in the output object.

### PLATFORM Attribute

The PLATFORM attribute specifies the platform names for the systems that the object can execute upon. The platform name of a system can be displayed by the utility  $uname(1)$  $uname(1)$  with the -i option. A CAPABILITY directive can specify multiple platform names. Each name results in a CA\_SUNW\_PLAT capability entry in the output object.

### **SF** Attribute

Software capabilities are specified as a space separated list of symbolic capability names. Software capabilities are defined as SF1\_SUNW\_ values in <sys/elf.h>. Mapfiles use the same names, without the SF1\_SUNW\_ prefix. For example, the SF1\_SUNW\_ADDR32 software capability is called ADDR32 in a mapfile. This list can contain any of the capability names defined for the CA\_SUNW\_SF\_1.

### SF<sub>1</sub> Attribute

The  $SF_1$  attribute allows the CA\_SUNW\_SF\_1 capability mask to be specified directly as a numeric value, or as symbolic software capability names that correspond to that mask.

# DEPEND\_VERSIONS Directive

When linking against a sharable object, the symbols from all versions exported by the object are normally available for use by the link-editor. The DEPEND VERSIONS directive is used to

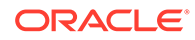

limit access to specified versions only. Restricting version access can be used to ensure that a given output object does not use newer features that might not be available on an older version of the system.

A DEPEND VERSIONS directive has the following syntax.

```
 DEPEND_VERSIONS objname {
         ALLOW = version_name;
         REQUIRE = version_name;
         ....
 };
```
*objname* is the name of the sharable object, as specified on the command line. In the common case where the object is specified using the -l command line option, this will be the specified name with a lib prefix. For instance, libc is commonly referenced as  $-1c$  on the command line, and is therefore specified as  $1$ ibc.so in a DEPEND VERSIONS directive.

### **ALLOW Attribute**

The ALLOW attribute specifies that the specified version, and versions inherited by that version, are available to the link-editor for resolving symbols in the output object. The link-editor will add a requirement for the highest version used in the inheritance chain containing this version to the output object requirements.

### REQUIRE Attribute

REQUIRE adds the specified version to the output object requirements, whether or not the version is actually required to satisfy the link operation.

# **FILTER Directive**

The FILTER directive can be used when building a shared object. The symbol table of this object acts as a filter to one or more shared objects, referred to as filtees. At runtime, filters are used to redirect symbol lookup from one object to another. Filters are frequently used to provide backward compatibility for existing executables when functionality is moved from one library to another. See [Shared Objects as Filters.](#page-112-0)

```
FILTER {
         FILTEE = soname;
         TYPE = filter_type;
};
```
FILTER can only be used with shared objects. Multiple FILTER directives of a single type can be specified. If multiple FILTER directives are used, their values are merged such that the resulting object will act as a filter to all of the specified filtees.

### **FILTEE Attribute**

The FILTEE attribute specifies the target shared object for the filter.

### **TYPE Attribute**

The TYPE attribute defines the type of filter. The allowed filter types are as follows. If no TYPE attribute is specified, STANDARD is assumed.

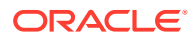

#### **STANDARD**

A standard filter. See [Generating Standard Filters](#page-113-0)

#### **AUXILIARY**

An auxiliary filter. See [Generating Auxiliary Filters](#page-118-0)

#### **WEAK**

A weak standard filter. Weak filters are identical to standard filters at runtime. At link-edit time, if unused dependency processing is active, a weak filter symbol from a dependency can be ignored in favor of the same symbol from the target filtee. Weak filters are the preferred type when using filters to provide backward compatibility when code moves between libraries. See [Generating Weak Filters](#page-116-0).

# HDR\_NOALLOC Directive

Every ELF object has an ELF header at offset 0 in the file. Dynamic objects also contain program headers, which are accessed through the ELF header. The link-editor normally arranges for these items to be included as part of the first loadable segment. The information contained in these headers is therefore visible within the mapped image, and is typically used by the runtime linker. The HDR NOALLOC directive prevents this.

HDR\_NOALLOC;

When HDR, NOALLOC is specified, the ELF header and program header array still appear at the start of the resulting output object file, but are not contained in a loadable segment, and virtual address calculations for the image start at the first section of the first segment rather than at the base of the ELF header.

# PHDR\_ADD\_NULL Directive

The PHDR\_ADD\_NULL directive causes the link-editor to add a specified number of additional program header entries of type PT\_NULL at the end of the program header array. Extra PT\_NULL entries can be used by post processing utilities.

PHDR\_ADD\_NULL = *value*;

*value* must be a positive integer value, and gives the number of extra PT\_NULL entries to create. All fields of the resulting program header entries will be set to 0.

### LOAD, NOTE, NULL, and RESERVE SEGMENT Directives

A segment is a contiguous portion of the output object that contains sections, or a memory reservation within the process that uses the object. The family of mapfile segment directives are used to specify the segments for an object. The following directives are provided.

#### **LOAD\_SEGMENT Directive**

A loadable segment contains code or data that is mapped into the address space of a process at runtime. The link-editor creates a PT\_LOAD program header entry for each allocable segment, which is used by the runtime linker to locate and map the segment.

```
 LOAD_SEGMENT segment_name {
         ALIGN = value;
```
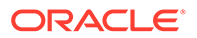

```
 ASSIGN_SECTION [assign_name];
                 ASSIGN_SECTION [assign_name] {
                         FILE_BASENAME = file_basename;
                        FILE BASENAME = MATCH(...);
                         FILE_OBJNAME = objname;
                        FILE OBJNAME = MATCH(...);
                         FILE_PATH = file_path;
                        FILE PATH = MATEH (\ldots);
                         FLAGS = section_flags;
                         TYPE = section_type;
                         IS_NAME = section_name;
                         IS_NAME = MATCH(...);
                         OUTPUT_SECTION {
                                 ANCILLARY = anc_name;
                                 DISCARD;
                                 FLAGS = section_flags;
                                 FLAGS += section_flags;
                                 FLAGS -= section_flags;
                                 NAME = section_name;
                                NAME = MATCHREF(...); TYPE = section_type;
\}; \{ };
                 DISABLE;
                 FLAGS = segment_flags;
                 FLAGS += segment_flags;
                 FLAGS -= segment_flags;
                 IS_ORDER = assign_name....;
                 IS_ORDER += assign_name....;
                 MAX_SIZE = value;
                 NOHDR;
                 OS_ORDER = section_name....;
                 OS_ORDER += section_name....;
                 PADDR = value;
                 ROUND = value;
                 SIZE_SYMBOL = symbol_name....;
                 SIZE_SYMBOL += symbol_name....;
                VADDR = value;
```
#### **NOTE\_SEGMENT Directive**

};

A note segment contains note sections. The link-editor creates a PT\_NOTE program header entry that references the segment. Note segments are not allocable.

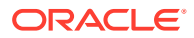

The syntax of the ASSIGN\_SECTION attribute is identical to that of the LOAD\_SEGMENT directive, and is not reproduced here in the interest of brevity.

```
 NOTE_SEGMENT segment_name {
                 ASSIGN_SECTION [assign_name];
                 ASSIGN_SECTION [assign_name] {
...See LOAD_SEGMENT...
                 };
                 DISABLE;
                 IS_ORDER = assign_name....;
                 IS_ORDER += assign_name....;
                 OS_ORDER = section_name....;
                 OS_ORDER += section_name....;
         };
```
#### **NULL\_SEGMENT Directive**

A null segment holds sections that are included in the output object, but which are not available to the object at runtime. Common examples of such sections are the .symtab symbol table, and the various sections produced for the benefit of debuggers. No program header is created for a null segment.

The syntax of the ASSIGN\_SECTION attribute is identical to that of the LOAD\_SEGMENT directive, and is not reproduced here in the interest of brevity.

```
 NULL_SEGMENT segment_name {
                 ASSIGN_SECTION [assign_name];
                 ASSIGN_SECTION [assign_name] {
See LOAD_SEGMENT...
                 };
                 DISABLE;
                 IS_ORDER = assign_name....;
                 IS_ORDER += assign_name....;
                 OS_ORDER = section_name....;
                 OS_ORDER += section_name....;
         };
```
#### **RESERVE\_SEGMENT Directive**

A memory reservation provides the means to reserve a portion of a process address. Mapping operations are able to use the reserved memory by explicitly specifying a fixed address within the reserved range. However, the system will not otherwise choose to map objects and or other files within a reserved range. The TYPE attribute determines the type of memory reservation to be created.

```
 RESERVE_SEGMENT segment_name {
         ALIGN = value;
        PADDR = value;
        ROUND = value;
         SIZE = value;
         SIZE_SYMBOL = symbol_name....;
         SIZE_SYMBOL += symbol_name....;
         TYPE = reservation_type
```
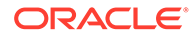

```
 VADDR = value;
```
Segment directives are used to create new segments in the output file, or to change the attribute values of an existing segment. An existing segment is one that was previous defined, or one of the built-in segments discussed in [Predefined Segments](#page-215-0). Each new segment is added to the object after the last such segment of the same type. Loadable segments are added first, then note segments, and finally null segments. Any program headers associated with these segments are placed in the program header array in the same relative order as the segments themselves. This default placement can be altered by setting an explicit address in the case of a loadable segment, or using the SEGMENT ORDER directive.

If *segment\_name* is a preexisting segment, then the attributes specified modify the existing segment. Otherwise, a new segment is created and the specified attributes are applied to the new segment. The link-editor fills in default values for attributes not explicitly supplied.

#### **Note:**

};

When selecting a segment name, bear in mind that a future version of the link-editor might add new predefined segments. If the name used in your segment directive matches this new name, the new predefined segment will alter the meaning of your mapfile, from creating a new segment to modifying an existing one. The best way to prevent this situation is to avoid generic names for segments, and give all of your segment names a unique prefix, such as a company/project identifier, or even the name of the program. For example, a program named hello world might use the segment name hello world data segment.

The LOAD\_SEGMENT, NOTE\_SEGMENT, and NULL\_SEGMENT directives can be specified as an empty directive. When an empty segment directive creates a new segment, default values are established for all segment attributes. Empty segments are declared as follows.

 LOAD\_SEGMENT *segment\_name*; NOTE\_SEGMENT *segment\_name*; NULL\_SEGMENT *segment\_name*;

The RESERVE\_SEGMENT directive always requires the VADDR, and SIZE attributes to be specified, and so, cannot be empty.

All of the attributes accepted by one or more of the segment directives are described below. For each attribute, the name of the directives that accept it are shown in the section title, in parenthesis, with the SEGMENT suffix omitted.

### ALIGN Attribute (LOAD, RESERVE)

The ALIGN attribute is used to specify the alignment for a loadable segment. The value specified is set in the  $p$  align field of the program header corresponding to the segment. Segment alignment is used in calculating the virtual address of the beginning of the segment.

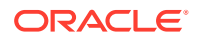

<span id="page-201-0"></span>The alignment specified must be 0 or a power of 2. By default, the link-editor sets the alignment of a segment to the built-in default. This default differs from one CPU to another and might even be different between software revisions.

The ALIGN attribute is related to the PADDR and VADDR attributes, and must be compatible with them.

### ASSIGN SECTION Attribute (LOAD, NOTE, NULL)

ASSIGN\_SECTION specifies a combination of section attributes, such as section name, type, and flags, that collectively qualify a section for assignment to a given segment. Each such set of attributes is called an *entrance criterion*. A section matches when the section attributes match those of an entrance criterion exactly. An ASSIGN SECTION that does not specify any attributes matches any section that criterion is compared to.

Multiple ASSIGN\_SECTION attributes are allowed for a given segment. Each ASSIGN\_SECTION attribute is independent of the others. A section will be assigned to a segment if the section matches any one of the ASSIGN SECTION definitions associated with that segment. The linkeditor will not assign sections to a segment unless the segment has at least one ASSIGN SECTION attribute.

The link-editor uses an internal list of entrance criteria to assign sections to segments. Each ASSIGN\_SECTION declaration encountered in the mapfile is placed on this list, in the order encountered. The entrance criteria for the built-in segments discussed in [Predefined](#page-215-0) [Segments](#page-215-0) are placed on this list immediately following the final  $mapfile$  defined entry.

The entrance criterion can be given an optional name (*assign\_name*). This name can be used in conjunction with the IS ORDER attribute to specify the order in which input sections are placed in the output section.

To place an input section, the link-editor starts at the head of the entrance criteria list, and compares the attributes of the section to each entrance criterion in turn. The section is assigned to the segment associated with the first entrance criterion that matches the section attributes exactly. If there is no match, the section is placed at the end of the file, as is generally the case for all non-allocable sections.

ASSIGN SECTION accepts the following.

#### **FILE\_BASENAME, FILE\_OBJNAME, FILE\_PATH**

These attributes allow the selection of sections based on the path (FILE\_PATH), basename (FILE\_BASENAME), or object name (FILE\_OBJNAME) of the file they come from. The path or name can be specified as a string literal, or as a MATCH expression. See [MATCH and](#page-190-0) [MATCHREF Expressions](#page-190-0).

File paths are specified using the standard UNIX slash delimited convention. The final path segment is the *basename* of the path, also known simply as the *filename*. In the case of an archive, the basename can be augmented with the name of the archive member, using the form archive name(component name). For example, /lib/libfoo.a(bar.o)specifies the object bar.o, found in an archive named /lib/libfoo.a.

FILE\_BASENAME and FILE\_OBJNAME are equivalent when applied to a non-archive, and compare the given name to the basename of the file. When applied to an archive, FILE\_BASENAME examines the basename of the archive name, while FILE\_OBJNAME examines the name of the object contained within the archive.

Each ASSIGN\_SECTION maintains a list of all FILE\_BASENAME, FILE\_PATH, and FILE\_OBJNAME values. A file match occurs if any one of these definitions match an input file.

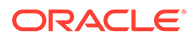

#### **IS\_NAME**

Input section name. The name can be specified as a string literal, or as a MATCH expression. See [MATCH and MATCHREF Expressions.](#page-190-0)

#### **TYPE**

Specifies an ELF *section\_type*, which can be any of the SHT constants defined in <sys/elf.h>, with the SHT\_ prefix removed. For example, PROGBITS, SYMTAB, or NOBITS.

#### **FLAGS**

The FLAGS attribute uses *section\_flags* to specify section attributes as a space separated list of one or more of the SHF\_ constants defined in  $\langle sys/eff.h\rangle$ , with the SHF prefix removed. The most commonly used flags are given in [Section FLAGS](#page-203-0) [Values,](#page-203-0) which correspond to the SHF values defined in  $\langle sys/elf.h\rangle$ . If an individual flag is preceded by an exclamation mark (!), that attribute must explicitly not be present. In the following example, a section is defined allocable and not writable.

ALLOC !WRITE

Flags not explicitly in a *section\_flags* list are ignored. In the preceding example, only the value of ALLOC and WRITE are examined when matching a section against the specified flags. The other section flags can have any value.

#### **OUTPUT\_SECTION**

By default, output sections inherit their name and other properties from the input sections that are assigned to them. The OUTPUT\_SECTION attribute is used to modify or override these properties. OUTPUT SECTION accepts the following.

#### **ANCILLARY**

Specifies that the data for a matched non-allocable section should be directed to the ancillary output object given by anc\_name. The anc\_name must be defined by a previous ANCILLARY directive. See [ANCILLARY Directive](#page-192-0). ANCILLARY can only be used with SEGMENT\_NULL directives.

#### **DISCARD**

Discard the matched input section instead of copying it to the output object. The DISCARD attribute cannot be combined with any other OUTPUT\_SECTION attribute.

#### **FLAGS**

The FLAGS attribute specifies section flags as a space separated list of the SHF constants defined in  $\langle sys/elf,h\rangle$ , with the SHF prefix removed. There are three forms allowed.

```
 FLAGS = section_flags;
 FLAGS += section_flags;
 FLAGS -= section_flags;
```
The simple "=" assignment operator replaces the flags inherited from the input section with the new set, the "+=" form adds the new flags to the existing set, and the "-=" form removes the specified flags from the existing set.

#### **NAME**

Specifies a new name for the output section, either as a string literal, or with a MATCHREF expression. When a MATCHREF expression is used, substrings from the

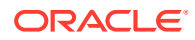

<span id="page-203-0"></span>input section and file name can be substituted from MATCH expressions used with the ASSIGN\_SECTION FILE\_BASENAME, FILE\_OBJNAME, FILE\_PATH, and IS\_NAME attributes. The MATCHREF substitution tokens for the FILE attributes use the identifier character f, and are of the form \${f*N*}, where *N* is an integer value specifying the substring. Substitution tokens for the IS\_NAME attribute use the identifier character n, and have the form  $${nN}$ . See [MATCH and MATCHREF Expressions.](#page-190-0)

#### **TYPE**

Specifies an ELF *section\_type*, which can be any of the SHT constants defined in <sys/elf.h>, with the SHT\_ prefix removed. For example, PROGBITS, SYMTAB, or NOBITS.

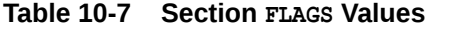

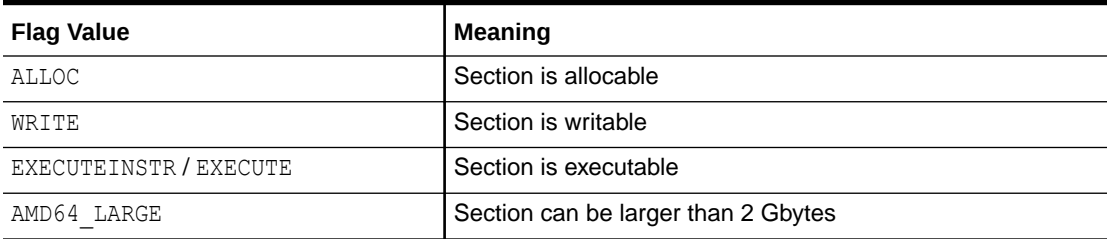

### DISABLE Attribute (LOAD, NOTE, NULL)

The DISABLE attribute causes the link-editor to ignore the segment. No sections will be assigned to a disabled segment. The segment is automatically re-enabled when referenced by a following segment directive. Hence, an empty reference suffices to re-enable a disabled section.

segment *segment\_name*;

### FLAGS Attribute (LOAD)

The FLAGS attribute specifies segment permissions as a space separated list of the permissions in Segment Flags. By default, user defined segments receive READ, WRITE, and EXECUTE permissions. The default flags for the predefined segments described in [Predefined](#page-215-0) [Segments](#page-215-0) are supplied by the link-editor, and in some cases can be platform-dependent.

There are three forms allowed.

```
 FLAGS = segment_flags....;
 FLAGS += segment_flags....;
 FLAGS -= segment_flags....;
```
The simple "=" assignment operator replaces the current flags with the new set, the "+=" form adds the new flags to the existing set, and the "-=" form removes the specified flags from the existing set.

### IS ORDER Attribute (LOAD, NOTE, NULL)

The link-editor normally places output sections into the segment in the order they are encountered. Similarly, the input sections that make up the output section are placed in the order they are encountered. The IS ORDER attribute can be used to alter this default placement of input sections. IS ORDER specifies a space separated list of entrance criterion

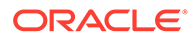

names (*assign\_name*). Sections matched by one of these entrance criteria are placed at the head of the output section, sorted in the order given by IS\_ORDER. Sections matched by entrance criteria not found in the IS ORDER list are placed following the sorted sections, in the order they are encountered.

When the "=" form of assignment is used, the previous value of  $IS$  ORDER for the given segment is discarded, and replaced with the new list. The "+=" form of IS\_ORDER concatenates the new list to the end of the existing list.

The IS ORDER attribute is of particular interest when used in conjunction with the  $-xF$ option to the compilers. When a file is compiled with the  $-xF$  option, each function in that file is placed in a separate section with the same attributes as the text section. These sections are called .text%function name.

For example, a file containing three functions,  $main()$ ,  $foo()$  and  $bar()$ , when compiled with the  $-xF$  option, yields a relocatable object file with text for the three functions being placed in sections called .text%main, .text%foo, and .text%bar. When the linkeditor places these sections into the output, the  $\frac{1}{6}$  and anything following the  $\frac{1}{6}$  are removed. Hence, all three of these functions will be placed in the . text output section. The IS ORDER attribute can be used to force them to be placed in a specific order within the .text output section relative to each other.

Consider the following user-defined mapfile.

```
 $mapfile_version 2
LOAD SEGMENT text {
       ASSIGN SECTION text bar { IS NAME = .text%bar };
       ASSIGN_SECTION_text_main { IS_NAME = .text%main };
       ASSIGN SECTION text foo { IS NAME = .text%foo };
       IS ORDER = text foo text bar text main;
 };
```
No matter the order in which these three functions are found in the source code, or encountered by the link-editor, their order in the output object text segment will be  $foo()$ ,  $bar()$ , and  $main()$ .

### MAX SIZE Attribute (LOAD)

By default, the link-editor will allow a segment to grow to the size required by the contents of the segment. The MAX SIZE attribute can be used to specify a maximum size for the segment. If MAX SIZE is set, the link-editor will generate an error if the segment grows beyond the specified size.

### NOHDR Attribute (LOAD)

If a segment with the NOHDR attribute set becomes the first loadable segment in the output object, the ELF and program headers will not be included within the segment.

The NOHDR attribute differs from the top level HDR\_NOALLOC directive in that HDR\_NOALLOC is a per-segment value, and only has an effect if the segment becomes the first loadable segment. This feature exists primarily to provide feature parity with the older mapfiles. See [System V Release 4 \(Version 1\) Mapfiles](#page-424-0) for more details.

The HDR\_NOALLOC directive is recommended in preference to the segment NOHDR attribute.

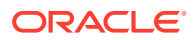

### OS ORDER Attribute (LOAD, NOTE, NULL)

The link-editor normally places output sections into the segment in the order they are encountered. The OS ORDER attribute can be used to alter this default placement of output sections. OS\_ORDER specifies a space separated list of output section names (*section\_name*). The listed sections are placed at the head of the segment, sorted in the order given by OS ORDER. Sections not listed in OS ORDER are placed following the sorted sections, in the order they are encountered.

When the "=" form of assignment is used, the previous value of OS ORDER for the given segment is discarded, and replaced with the new list. The "+=" form of OS\_ORDER concatenates the new list to the end of the existing list.

### PADDR Attribute (LOAD, RESERVE)

The PADDR attribute is used to specify an explicit physical address for the segment. The value specified must be 0 or a power of 2. The value specified is set in the  $p$  addr field of the program header corresponding to the segment. By default, the link-editor sets the physical address of segments to 0, as this field has no meaning for user mode objects, and is primarily of interest non-userland objects such as operating system kernels.

### ROUND Attribute (LOAD, RESERVE)

The ROUND attribute is used to align the offset of the first section of a segment within the file image being created. By default, sections within a file image are concatenated together based on the alignment requirements of each section. Padding is added by the link editor between sections to ensure that the overall alignment requirement for each section are met. This model produces the most compact file image, but can yield segment offsets within the file image that do not align with virtual memory pages. The ROUND attribute can be used to align segment offsets optimally for mapping to a memory image.

The alignment of the first segment in an ELF object is sufficient to create an optimal mapping without the use of ROUND. ROUND is commonly used on segments other than the first, usually for the data segment that follows the text segment.

### **Note:**

The first segment typically starts with ELF headers, followed by section data. ROUND applies to the section data. As such, the application of ROUND to the first segment can require the link-editor to introduce a padding gap between the headers and the section data.

The rounding value specified must be 0 or a power of 2. By default, the link-editor sets the rounding factor of a segment to 1, meaning that the segment size is not rounded up. The system provides  $/usr/lib/Id/map$ . pagealign to set alignments that are the most appropriate for memory mapping on a given platform.

### SIZE Attribute (RESERVE)

The SIZE attribute specifies the size of a memory reservation segment.

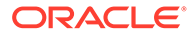

### SIZE SYMBOL Attribute (LOAD, RESERVE)

The SIZE SYMBOL attribute defines a space separated list of section size symbol names to be created by the link-editor. A size symbol is a global-absolute symbol that represents the size, in bytes, of the segment. These symbols can be referenced in your object files. In order to access the symbol within your code, you should ensure that *symbol\_name* is a legal identifier in that language. The symbol naming rules for the C programming language are recommended, as such symbols are likely to be accessible from any other language.

The "=" form of assignment can be used to establish an initial value, and can only be used once per link-editor session. The  $"+="$  form of  $size$   $synBOL$  concatenates the new list to the end of the existing list, and can be used as many times as desired.

### TYPE (RESERVE)

The TYPE attribute is used to specify the type of memory reservation.

#### **RESERVE**

A standard virtual memory address reservation. If TYPE is not specified, RESERVE is the default. A virtual address reservation provides the means to reserve a portion of a process address. Mapping operations such as  $\text{mmap}(2)$  $\text{mmap}(2)$  $\text{mmap}(2)$ , and  $\text{shmat}(2)$  $\text{shmat}(2)$  $\text{shmat}(2)$  are able to use the reserved memory by explicitly specifying a fixed address within the reserved range. However, the system will not otherwise choose to map objects and or other files within a reserved range. The link-editor creates a  $PT$  LOAD program header entry with the  $p_f$  flags, and  $p_f$  filesz fields set to zero. The VADDR, and SIZE attributes are required for a RESERVE memory reservation segment.

#### **SYSSTAT**

Reserved for internal use. The link-editor creates a PT\_SUNW\_SYSSTAT memory reservation. The VADDR attribute is required for a SYSSTAT memory reservation segment. If SIZE is specified, the mapping is given the specified size. Otherwise, the default system defined size for the mapping type is provided.

#### **SYSSTAT\_ZONE**

Reserved for internal use. The link-editor creates a PT\_SUNW\_SYSSTAT\_ZONE memory reservation. The VADDR attribute is required for a SYSSTAT\_ZONE memory reservation segment. If SIZE is specified, the mapping is given the specified size. Otherwise, the default system defined size for the mapping type is provided.

### VADDR (LOAD, RESERVE)

The VADDR attribute is used to specify an explicit virtual address for the segment. The value specified is set in the  $p_{\text{v}}$  vaddr field of the program header corresponding to the segment. By default, the link-editor assigns virtual addresses to LOAD segments as the output file is created, and the VADDR attribute is optional. The VADDR attribute is required for RESERVE segments.

### SEGMENT ORDER Directive

The SEGMENT\_ORDER directive is used to specify a non-default ordering for segments in the output object.

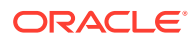

SEGMENT ORDER accepts a space separated list of segment names.

```
SEGMENT_ORDER = segment_name....;
 SEGMENT_ORDER += segment_name....;
```
When the "=" form of assignment is used, the previous SEGMENT ORDER list is discarded, and replaced with the new list. The "+=" form of assignment concatenates the new list to the end of the existing list.

By default, the link-editor orders segments as follows.

- **1.** Loadable segments with explicit addresses set with the VADDR attribute of the LOAD SEGMENT directive, sorted by address.
- **2.** Segments ordered using the SEGMENT ORDER directive, in the order specified.
- **3.** Loadable segments without explicit addresses, not found in the SEGMENT ORDER list.
- **4.** Note segments without explicit addresses, not found in the SEGMENT ORDER list.
- **5.** Null segments without explicit addresses, not found in the SEGMENT ORDER list.

#### **Note:**

ELF has some implicit conventions that must be followed by a well formed object.

- The first loadable segment is expected to be read-only, allocable, and executable, and receives the ELF header and program header array. This is usually the predefined text segment.
- The final loadable segment in an executable is expected to be writable, and the head of the dynamic heap is usually located immediately following within the same virtual memory mapping.

Mapfiles can be used to create objects that violate these requirements. This should be avoided, as the result of running such an object is undefined.

Unless the HDR\_NOALLOC directive is specified, the link-editor enforces the requirement that the first segment must be a loadable segment, and not a note or null segment. HDR\_NOALLOC cannot be used for userland objects, and is therefore of little practical use. This feature is used when building operating system kernels.

# STACK Directive

#### **Note:**

This directive is maintained for backward compatibility. A more extensive mechanism of requesting security extensions is provided using the link-editor's - z sx option. See [Requesting Security Extensions.](#page-54-0)

The STACK directive specifies attributes of the process stack.

```
 STACK {
         FLAGS = segment_flags....;
         FLAGS += segment_flags....;
```
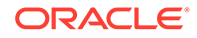

```
 FLAGS -= segment_flags....;
```
};

<span id="page-208-0"></span>The FLAGS attribute specifies a white space separated list of segment permissions consisting of any of the values described in Segment Flags.

There are three forms allowed. The simple "=" assignment operator replaces the current flags with the new set, the "+=" form adds the new flags to the existing set, and the "-=" form removes the specified flags from the existing set.

The default stack permissions are defined by the platform ABI, and vary between platforms. The value for the target platform is specified using the segment flag name STACK.

On some platforms, the ABI mandated default permissions include EXECUTE. EXECUTE is rarely if ever needed and is generally considered to be a potential security risk. Removing EXECUTE permission from the stack is a recommended practice.

```
 STACK {
         FLAGS -= EXECUTE;
 };
```
The STACK directive is reflected in the output ELF object as a  $PT$  SUNW\_STACK program header entry.

# STUB\_OBJECT Directive

The STUB OBJECT directive informs the link-editor that the object described by the mapfile can be built as a stub object.

STUB\_OBJECT;

A stub shared object is built entirely from the information in the mapfiles supplied on the command line. When the -z stub option is specified to build a stub object, the presence of the STUB\_OBJECT directive in a mapfile is required, and the link-editor uses the information in symbol ASSERT attributes to create global symbols that match those of the real object.

### SYMBOL SCOPE and SYMBOL VERSION Directives

The SYMBOL SCOPE and SYMBOL VERSION directives are used to specify the scope and attributes of global symbols. SYMBOL\_SCOPE operates within the context of the unnamed base symbol version, while SYMBOL VERSION is used to gather symbols into explicitly named global versions. The SYMBOL VERSION directive allows the creation of stable interfaces that support object evolution in a backward compatible manner.

SYMBOL VERSION has the following syntax.

```
 SYMBOL_VERSION version_name {
symbol_scope:
\star; \starsymbol_name;
symbol_name {
                      ASSERT = { ALIAS = symbol_name;
                               BINDING = symbol_binding;
```
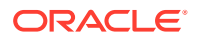

```
 TYPE = symbol_type;
                                    SH_ATTR = section_attributes;
                                     SIZE = size_value;
                                    SIZE = size_value[count];
                                    VALUE = value;
\} ; and the set of \{ is the set of \} ;
                            DEFERRED = soname;
                            AUXILIARY = soname;
                            FILTER = soname;
                            FILTER {
                                    FILTEE = soname;
                                    TYPE = filter_type;
\} ; and the set of \{ is the set of \} ;
                            FLAGS = symbol_flags....;
                            RENAME = symbol_name;
                            RENAME = MATCHREF(...);
                            SIZE = size_value;
                            SIZE = size_value[count];
                           TYPE = symbol_type;
                            VALUE = value;
                  };
                  MATCH(...);
                  MATCH(...) {
See symbol_name
                  };
          } [inherited_version_name....];
```
SYMBOL SCOPE does not accept version names, but is otherwise identical.

```
SYMBOL SCOPE {
         ....
 };
```
In a SYMBOL\_VERSION directive, *version\_name* provides a label for this set of symbol definitions. This label identifies a *version definition* within the output object. One or more inherited versions (*inherited\_version\_name*) can be specified, separated by white space, in which case the newly defined version inherits from the versions named. See [Interfaces and](#page-224-0) [Versioning.](#page-224-0)

*symbol\_scope* defines the scope of symbols in a SYMBOL\_SCOPE or SYMBOL\_VERSION directive. By default, symbols are assumed to have global scope. This can be modified by specifying a *symbol scope* followed by a colon (:). These lines determine the symbol scope for all symbols that follow, until changed by a subsequent scope declaration. The possible scope values and their meanings are given in the following table.

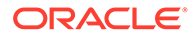

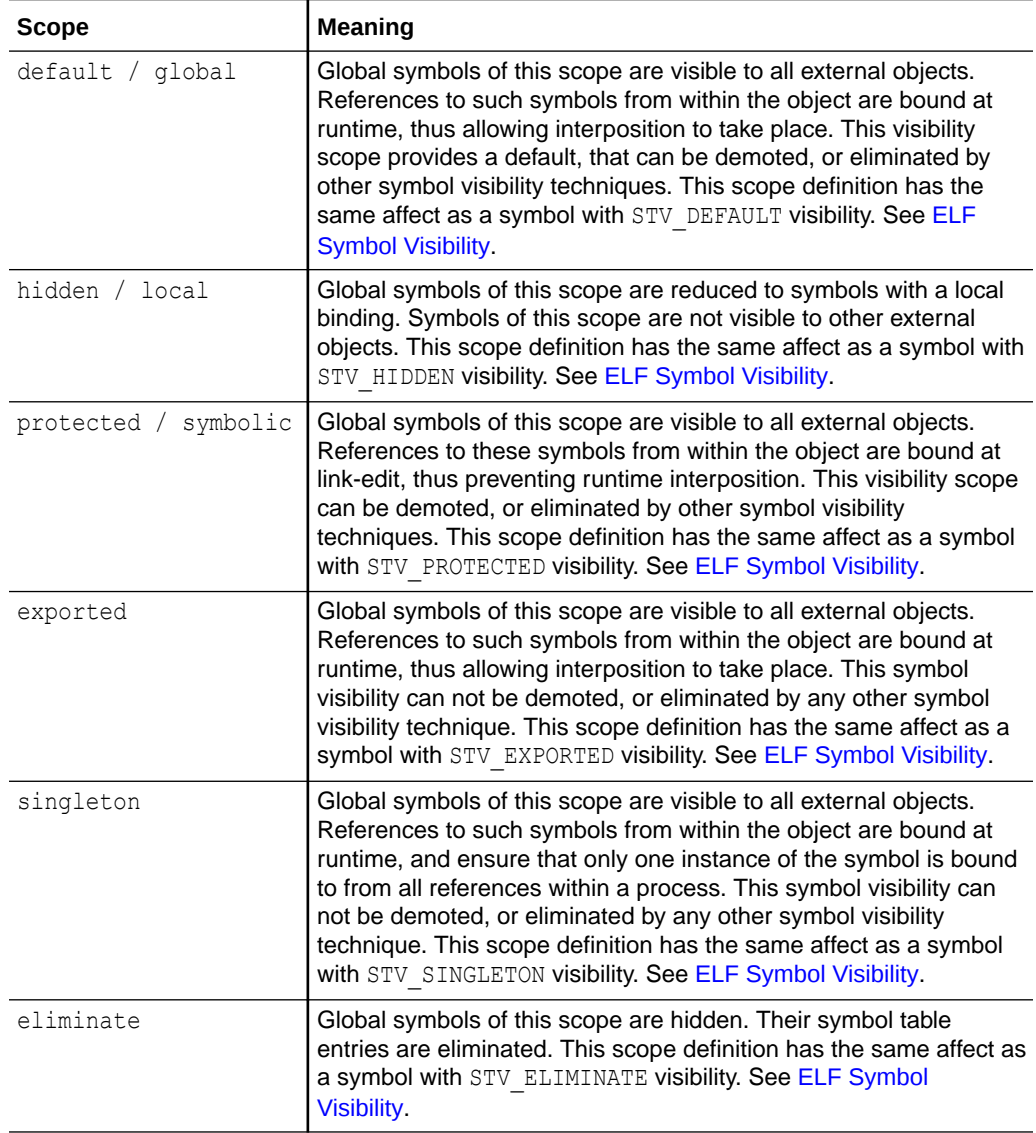

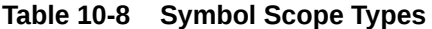

A *symbol\_name* is the name of a symbol. This name can result in a symbol definition, or a symbol reference, depending on any qualifying attributes. In the simplest form, without any qualifying attributes, a symbol reference is created. This reference is exactly the same as would be generated using the  $-u$  option discussed in [Defining](#page-43-0) [Additional Symbols with the -u option.](#page-43-0) Typically, if the symbol name is followed by any qualifying attributes, then a symbol definition is generated using the associated attributes.

The symbol can also be specified as a MATCH expression. See [MATCH and](#page-190-0) [MATCHREF Expressions](#page-190-0).

When a local scope is defined, the symbol name can be defined as the special "\*" auto-reduction directive. Symbols that have no explicitly defined visibility are demoted to a local binding within the dynamic object being generated. Explicit visibility definitions originate from mapfile definitions, or visibility definitions that are encapsulated within relocatable objects. Similarly, when an eliminate scope is defined,

the symbol name can be defined as the special "\*" auto-elimination directive. Symbols that have no explicitly defined visibility are eliminated from the dynamic object being generated.

If a SYMBOL VERSION directive is specified, or if auto-reduction is specified with either SYMBOL VERSION OF SYMBOL SCOPE, then versioning information is recorded in the image created. If this image is a dynamic object, then any symbol reduction is also applied.

If the image being created is a relocatable object, then by default, no symbol reduction is applied. In this case, any symbol reductions are recorded as part of the versioning information. These reductions are applied when the relocatable object is finally used to generate a dynamic object. The link-editor's -B reduce option can be used to force symbol reduction when generating a relocatable object.

A more detailed description of the versioning information is provided in [Interfaces and](#page-224-0) [Versioning.](#page-224-0)

### **Note:**

To ensure interface definition stability, no wildcard expansion is provided for defining symbol names.

A *symbol\_name* can be listed by itself in order to simply assign the symbol to a version and/or specify its scope. Optional symbol attributes can be specified within {} brackets. Valid attributes are described below.

### **ASSERT Attribute**

The ASSERT attribute is used to specify the expected characteristics of the symbol. The linkeditor compares the symbol characteristics that result from the link-edit to those given by ASSERT attributes. If the real and asserted attributes do not agree, a fatal error is issued and the output object is not created.

The interpretation of the ASSERT attribute is dependent on whether the STUB\_OBJECT directive or -z stub command line option are used. The three possible cases are as follows.

- **1.** ASSERT attributes are not required when the STUB OBJECT directive is not used. However, if ASSERT attributes exist, their attributes are verified against the real values collected with the link-edit. Should any ASSERT attributes not match their associated real values, the linkedit terminates unsuccessfully.
- **2.** When the STUB OBJECT directive is used, and the -z stub command line option is specified, the link-editor uses the ASSERT directives to define the attributes of the global symbols provided by the object. See [Stub Objects.](#page-55-0)
- **3.** When the STUB OBJECT directive is used, and  $-z$  stub command line option is not specified, the link-editor requires that all global data in the resulting object have an associated ASSERT directive that declares it as data and supplies a size. In this mode, if the TYPE ASSERT attribute is not specified, GLOBAL is assumed. Similarly, if SH ATTR is not specified, a default value of BITS is assumed. These defaults ensure that the data attributes of the stub and real objects are compatible. The resulting ASSERT statements are evaluated in the same manner as in the first case. See [STUB\\_OBJECT Directive.](#page-208-0)

ASSERT accepts the following attributes.

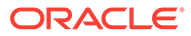

#### **ALIAS**

Defines an alias for a previously defined symbol. An alias symbol has the same type, value, and size as the main symbol. The ALIAS attribute cannot be used with the TYPE, SIZE, and SH ATTR attributes. When ALIAS is specified, the type, size, and section attributes are obtained from the alias symbol.

#### **BINDING**

Specifies an ELF *symbol\_binding*, which can be any of the STB\_ values defined in <sys/elf.h>, with the STB\_ prefix removed. For example, GLOBAL, or WEAK.

#### **TYPE**

Specifies an ELF *symbol\_type*, which can be any of the STT constants defined in <sys/elf.h>, with the STT\_ prefix removed. For example, OBJECT, COMMON, or FUNC. In addition, for compatibility with other mapfile usage, FUNCTION and DATA can be specified for STT\_FUNC and STT\_OBJECT, respectively. TYPE cannot be used with ALIAS.

#### **SH\_ATTR**

Specifies attributes of the section associated with the symbol. The *section\_attributes* that can be specified are given in SH\_ATTR Values. SH\_ATTR cannot be used with ALIAS.

#### **SIZE**

Specifies the expected symbol size. SIZE cannot be used with ALIAS. The syntax for the *size* value argument is as described in the discussion of the SIZE attribute. See [SIZE Attribute](#page-215-0).

#### **VALUE**

Specifies the expected symbol value.

#### **Table 10-9 SH\_ATTR Values**

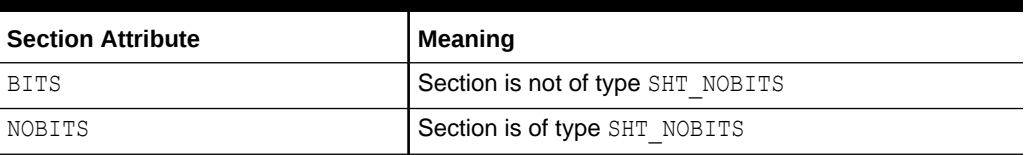

### DEFERRED Attribute

Indicates that this symbol is a deferred reference on the shared object name (*soname*). See [Deferred Symbol References](#page-84-0).

### **AUXILIARY Attribute**

Indicates that this symbol is an auxiliary filter on the shared object name (*soname*). See [Generating Auxiliary Filters.](#page-118-0)

The AUXILIARY attribute is equivalent to the following.

```
 FILTER {
         FILTEE = soname;
         TYPE = AUXILIARY;
 };
```
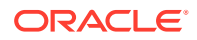

### FILTER Attribute

The FILTER attribute indicates that this symbol is a filter to another shared object. It shares the same syntax as the FILTER directive, differing in that it works at the per-symbol level rather than the entire object.

FILTER accepts the following attributes.

#### **STANDARD**

A standard filter. Standard filter symbols do not require any backing implementation to be provided from an input relocatable object. Therefore, use this directive together with defining the symbol's type, to create an absolute symbol table entry. See [Generating Standard Filters](#page-113-0).

#### **AUXILIARY**

An auxiliary filter. See [Generating Auxiliary Filters.](#page-118-0)

#### **WEAK**

A weak standard filter. Weak filters are identical to standard filters at runtime. At link-edit time, if unused dependency processing is active, a weak filter symbol from a dependency can be ignored in favor of the same symbol from the target filtee. Weak filters are the preferred type when using filters to provide backward compatibility when code moves between libraries. See [Generating Weak Filters](#page-116-0).

The simplified form of the FILTER attribute has the following form.

FILTER = *soname*;

This creates a standard filter, and is equivalent to the following.

```
 FILTER {
         FILTEE = soname;
         TYPE = STANDARD;
 };
```
### **FLAGS Attribute**

*symbol\_flags* specify symbol attributes as a space separated list of one or more of the following values.

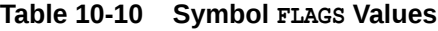

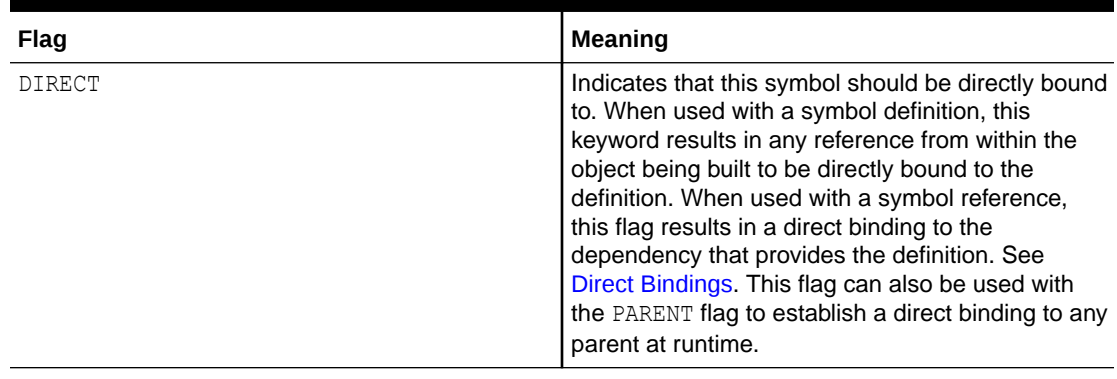

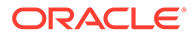

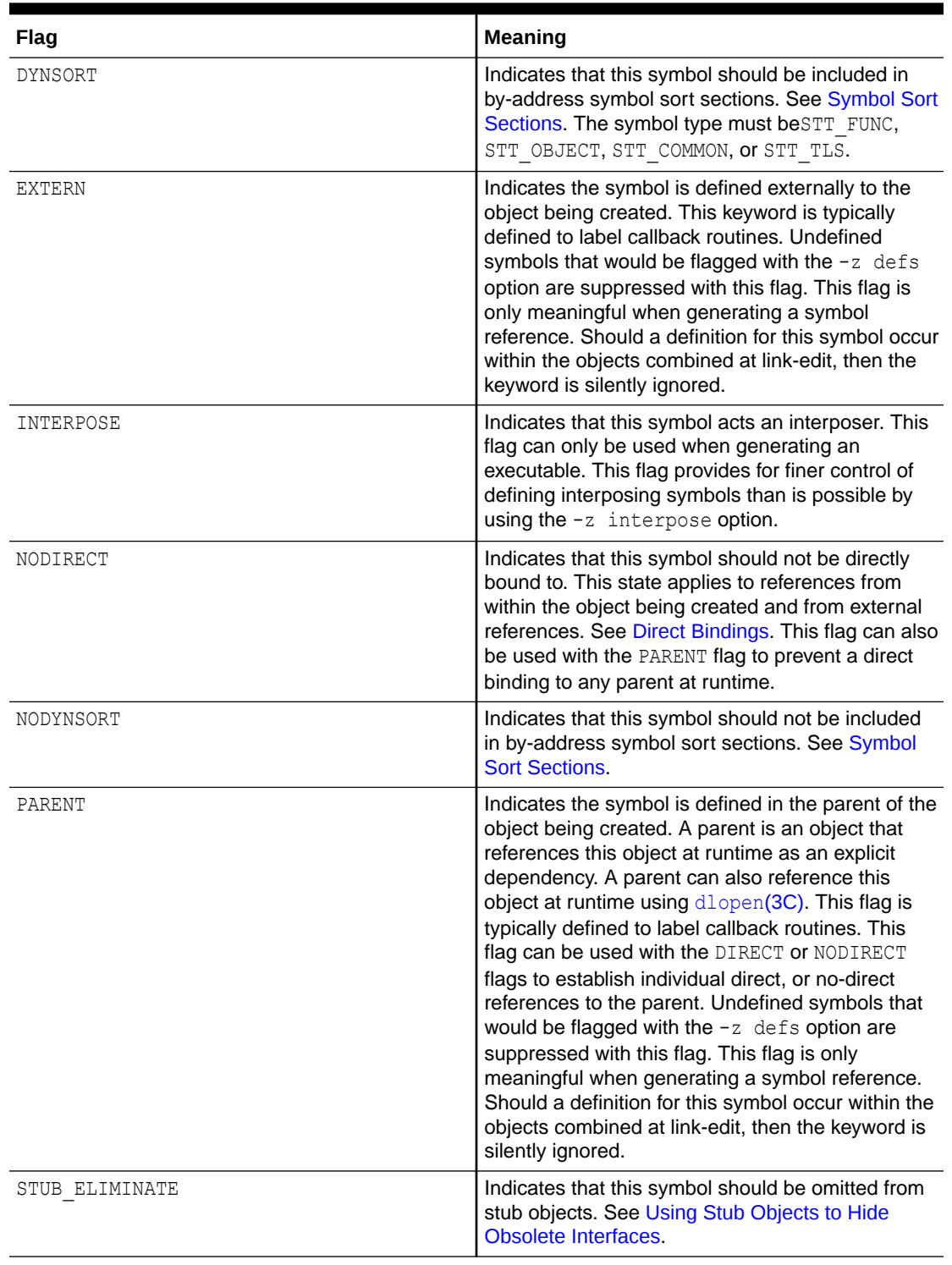

### **Table 10-10 (Cont.) Symbol FLAGS Values**

# RENAME Attribute

Specifies a new name for the symbol in the output object, either as a string literal, or with a MATCHREF expression. When a MATCHREF expression is used, substrings from the original name can be substituted from a MATCH expression used to specify the *symbol\_name*. The MATCHREF substitution tokens for the name use the identifier character n, and are of the form {\$n*N*}. See [MATCH and MATCHREF Expressions.](#page-190-0)

### <span id="page-215-0"></span>**SIZE** Attribute

Sets the size attribute. This attribute results in the creation of a symbol definition.

The *size* value argument can be a numeric value, or it can be the symbolic name addrsize. addrsize represents the size of a machine word capable of holding a memory address. The link-editor substitutes the value 4 for addrsize when building 32-bit objects, and the value 8 when building 64-bit objects. addrsize is useful for representing the size of pointer variables and C variables of type long, as it automatically adjusts for 32 and 64-bit objects without requiring the use of conditional input.

The *size\_value* argument can be optionally suffixed with a *count* value, enclosed in square brackets. If *count* is present, *size\_value* and *count* are multiplied together to obtain the final size value.

### **TYPE Attribute**

The symbol type attribute. This attribute can be either COMMON, DATA, or FUNCTION. COMMON results in a tentative symbol definition. DATA and FUNCTION result in a section symbol definition or an absolute symbol definition. See [Symbol Table Section.](#page-335-0)

A data attribute results in the creation of an OBJT symbol. A data attribute that is accompanied with a size, but no value creates a section symbol by associating the symbol with an ELF section. This section is filled with zeros. A function attribute results in the creation of an FUNC symbol.

A function attribute that is accompanied with a size, but no value creates a section symbol by associating the symbol with an ELF section. This section is assigned a void function, generated by the link-editor, with the following signature.

void (\*)(void)

A data or function attribute that is accompanied with a value results in the appropriate symbol type together with an absolute, ABS, section index.

The creation of a section data symbol is useful for the creation of filters. External references to a section data symbol of a filter from an executable result in the appropriate copy relocation being generated. See [Copy Relocations.](#page-177-0)

### VALUE Attribute

Indicates the value attribute. This attribute results in the creation of a symbol definition.

# Predefined Segments

The link-editor provides a predefined set of output segment descriptors and entrance criteria. These definitions satisfy the needs of most linking scenarios, and comply with the ELF layout rules and conventions expected by the system.

The text, data, and extra segments are of primary interest, while the others serve more specialized purposes, as described below.

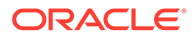
• text

The text segment defines a read-only executable loadable segment that accepts allocable, non-writable sections. This includes executable code, read-only data needed by the program, and read-only data produced by the link-editor for use by the runtime linker such as the dynamic symbol table.

The text segment is the first segment in the process, and is therefore assigned the ELF header, and the program header array by the link-editor. This can be prevented using the HDR\_NOALLOC mapfile directive.

data

The data segment defines a writable loadable segment. The data segment is used for writable data needed by the program, and for writable data used by the runtime linker, such as the Global Offset Table (GOT), and the Procedure Linkage Table (PLT), on architectures such as SPARC that require the PLT sections to be writable.

extra

The extra segment captures all sections not assigned elsewhere, directed there by the final entrance criterion record. Common examples are the full symbol table (.symtab), and the various sections produced for the benefit of debuggers. This is a null segment, and has no corresponding program header table entry.

• note

The note segment captures all sections of type SHT\_NOTE. The link-editor provides a PT\_NOTE program header entry to reference the note segment.

• lrodata / ldata

The x86–64 ABI defines small, medium, and large compilation models. The ABI requires sections for the medium and large models to set the SHF\_AMD64\_LARGE section flag. An input section lacking the SHF\_AMD64\_LARGE must be placed in an output segment that does not exceed 2 Gbytes in size. The lrodata and ldata predefined segments are present for x86–64 output objects only, and are used to handle sections with the SHF\_AMD64\_LARGE flag set. Lrodata receives read-only sections, and 1 data receives the others.

• bss

ELF allows for any segment to contain NOBITS sections. The link-editor places such sections at the end of the segment they are assigned to. This is implemented using the program header entry  $p$  filesz and  $p$  memsz fields, which must follow the following rule.

p\_memsz >= p\_filesz

If p\_memsz is greater than p\_filesz, the extra bytes are NOBITS. The first p\_filesz bytes come from the object file, and any remaining bytes up to  $p$  memsz are zeroed by the system prior to use.

The default assignment rules assign read-only NOBITS sections to the text segment, and writable NOBITS sections to the data segment. The link-editor defines the bss segment as an alternative segment that can accept writable NOBITS sections. This segment is disabled by default, and must be explicitly enabled to be used.

Since writable NOBITS sections are easily handled as part of the data segment, the benefit of having a separate bss segment may not be immediately obvious. By

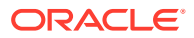

convention, the process dynamic memory heap starts at the end of the final segment, which must be writable. This is usually the data segment, but if bss is enabled, bss becomes the final segment. When building a dynamic executable, enabling the bss segment with an appropriate alignment can be used to enable large page assignment of the heap. For example, the following enables the bss segment and sets an alignment of 4 Mbytes.

```
LOAD SEGMENT bss {
         ALIGN=0x400000;
 };
```
#### **Note:**

Users are cautioned that an alignment specification can be machine-specific, and may not have the same benefit on different hardware platforms. A more flexible means of requesting the most optimal underlying page size may evolve in future releases.

## Mapping Examples

The following are examples of user-defined mapfiles. The numbers on the left are included in the example for tutorial purposes. Only the information to the right of the numbers actually appears in the mapfile.

### Example: Section to Segment Assignment

This example demonstrates how to define segments and assign input sections to them.

#### **Example 10-1 Basic Section to Segment Assignment**

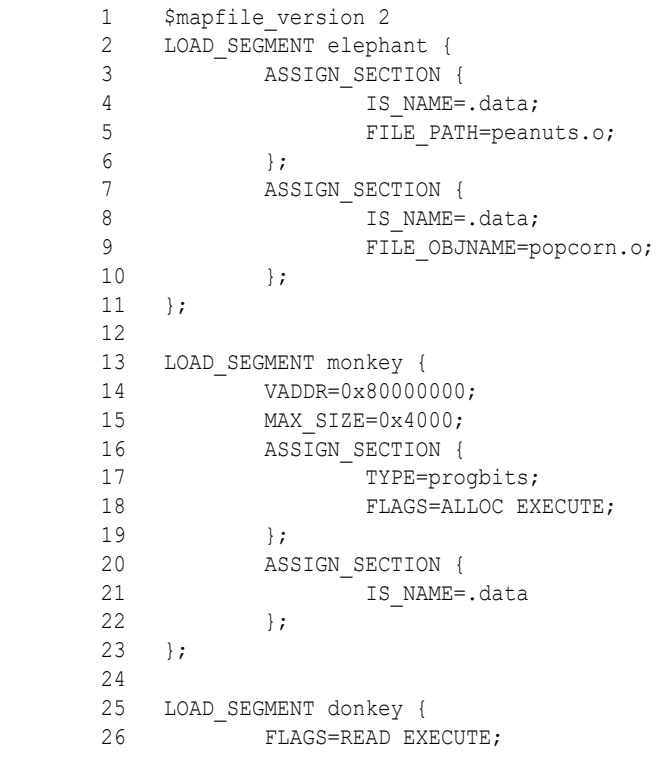

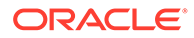

```
 27 ALIGN=0x1000;
28 ASSIGN SECTION {
29 IS NAME=.data;
 30 };
31 };
 32
 33 LOAD_SEGMENT text {
 34 VADDR=0x80008000
35 \; +;
```
Four separate segments are manipulated in this example. Every  $mapfile$  starts with a \$mapfile version declaration as shown on line 1. Segment elephant (lines 2-11) receives all of the data sections from the files peanuts.o or popcorn.o. The object popcorn.o can come from an archive, in which case the archive file can have any name. Alternatively, popcorn.o can come from any file with a basename of popcorn.o. In contrast, peanuts.o can only come from a file with exactly that name. For example, the file  $/var/tmp/pe{\text{and}}\cos\theta$ ,  $\cos\theta$  supplied to a link-edit does not match peanuts.o.

Segment monkey (lines 13-23) has a virtual address of 0x80000000, and a maximum length of 0x4000. This segment receives all sections that are both PROGBITS and allocable-executable, as well as all sections not already in the segment elephant with the name .data. The .data sections entering the monkey segment need not be PROGBITS or allocable-executable, because they match the entrance criterion on line 20 rather than the one on line 16. This illustrates that and *and* relationship exists between the sub-attributes within a ASSIGN\_SECTION attribute, while an *or* relationship exists between the different ASSIGN\_SECTION attributes for a single segment.

The donkey segment (lines 25-31) is given non-default permission flags and alignment, and will accept all sections named .data. However, this segment will never be assigned any sections, and as a result, segment donkey will never appear in the output object. The reason for this is that the link-editor examines entrance criteria in the order they appear in the mapfile. In this mapfile, segment elephant accepts some .data sections, and segment monkey takes any that are left, leaving none for donkey.

Lines 33-35 set the virtual address of the text segment to 0x80008000. The text segment is one of the standard predefined segments, as described in [Predefined](#page-215-0) [Segments](#page-215-0), so this statement modifies the existing segment rather than creating a new one.

## Example: Predefined Section Modification

The following mapfile example manipulates the predefined text and data segments, header options and section within segment ordering.

**Example 10-2 Predefined Section Manipulation and Section to Segment Assignment**

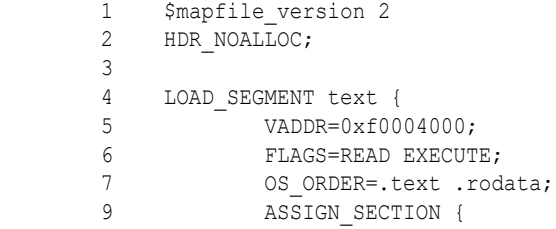

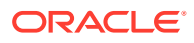

```
10 TYPE=PROGBITS;
11 FLAGS=ALLOC !WRITE;
12 \; };
 13 };
 14
 15 LOAD_SEGMENT data {
 16 FLAGS=READ WRITE EXECUTE;
 17 ALIGN=0x1000;
 18 ROUND=0x1000;
 19 };
```
As always, the first line declares the  $mapfile$  language version to be used. The HDR\_NOALLOC directive (line 2) specifies that the resulting object should not include the ELF header or program header array within the first allocable segment in the object, which is the predefined text segment.

The segment directive on lines 4-13 set a virtual address and permission flags for the text segment. This directive also specifies that sections named .text sections should be placed at the head of the segment, followed by any sections named . rodata, and that all other sections will follow these. Finally, allocable, non-writable PROGBITS sections are assigned to the segment.

The segment directive on lines 15-19 specifies that the data segment must be aligned on a boundary of 0x1000. This has the effect of aligning the first section within the segment at the same alignment. The length of the segment is to be rounded up to a multiple of the same value as the alignment. The segment permissions are set to read, write, and execute.

## Link-Editor Internals: Section and Segment Processing

The internal process used by the link-editor to assign sections to output segments is described here. This information is not necessary in order to use mapfiles. This information is primarily of interest to those interested in link-editor internals, and for those who want a deep understanding of how segment mapfile directives are interpreted and executed by the link-editor.

## Section To Segment Assignment

The process of assigning input sections to output segments involves the following data structures.

**Input Sections** 

Input sections are read from relocatable objects input to the link editor. Some are examined and processed by the link-editor, while others are simply passed to the output without examination of their contents (e.g. PROGBITS).

**Output Sections** 

Output sections are sections that are written to the output object. Some are formed from the concatenation of sections passed through from the input objects. Others, such as symbol tables and relocation sections are generated by the link-editor itself, often incorporating information read from the input objects.

When the link-editor passes an input section through to become an output section, the section usually retains the input section name. However, the link-editor can modify the name in certain circumstances. For instance, the link-editor translates input section

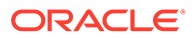

names of the form name%XXX, dropping the % character and any characters following from the output section name.

• Segment Descriptors

The link-editor maintains a list of known segments. This list initially contains the predefined segments, described in [Predefined Segments.](#page-215-0) When a LOAD SEGMENT, NOTE SEGMENT, Or NULL SEGMENT mapfile directive is used to create a new segment, an additional segment descriptor for the new segment is added to this list. The new segment goes at the end of the list following other segments of the same type, unless explicitly ordered by setting a virtual address (LOAD SEGMENT), or by using the SEGMENT ORDER directive.

When creating the output object, the link-editor only creates program headers for the segments that receive a section. Empty segments are quietly ignored. Hence, user specified segment definitions have the power to completely replace the use of the predefined segments definitions, despite the fact that there is no explicit facility for removing a segment definition from the link-editor list.

**Entrance Criteria** 

A set of section attributes required in order to place that section in a given segment is called an *entrance criterion* for the segment. A given segment can have an arbitrary number of entrance criteria.

The link-editor maintains an internal list of all defined entrance criteria. This list is used to place sections into segments, as described below. Each mapfile inserts the entrance criterion created by the ASSIGN SECTION attribute to the LOAD\_SEGMENT, NOTE\_SEGMENT, or NULL\_SEGMENT mapfile directive at the top of this list, in the order they are encountered in the mapfile. The entrance criteria for the built-in segments discussed in [Predefined Segments](#page-215-0) are placed at the end of this list. Therefore, mapfile defined entrance criteria take precedence over the built in rules, and mapfiles at the end of the command line take precedence over those found at the beginning.

For each section written to the output object, the link-editor performs the following steps to place the section in an output segment.

**1.** The attributes of the section are compared to each record in the internal entrance criteria list, starting at the head of the list and considering each entrance criterion in turn. A match occurs when every attribute in the entrance criterion matches exactly, and the segment associated with the entrance criterion is not disabled. The search stops with the first entrance criterion that matches, and the section is directed to the associated segment.

If no Entrance Criterion match is found, the section is placed at the end of the output file after all other segments. No program header entry is created for this information. Most non-allocable sections (e.g. debug sections) end up in this area.

**2.** When the section falls into a segment, the link-editor checks the list of existing output sections in that segment as follows.

If the section attribute values match those of an existing output section exactly, the section is placed at the end of the list of sections associated with that output section.

If no matching output section is found, a new output section is created with the attributes of the section being placed, and the input section is placed within the new output section. This new output section is positioned within the segment

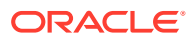

following any other output sections with the same section type, or at the end of the segment if there are none.

#### **Note:**

If the input section has a user-defined section type value between SHT\_LOUSER and SHT\_HIUSER, the section is treated as a PROGBITS section. No method exists for naming this section type value in the mapfile, but these sections can be redirected using the other attribute value specifications (section flags, section name) in the entrance criterion.

## Mapfile Directives for Predefined Segments and Entrance Criteria

The link-editor provides a predefined set of output segment descriptors and entrance criteria, as described in [Predefined Segments](#page-215-0). The link-editor already knows about these sections, so mapfile directives are not required to create them. The mapfile directives that could be used to produce them are shown for illustrative purposes, and as an example of a relatively complex mapfile specification. Mapfile segment directives can be used to modify or augment these built in definitions.

Normally, section to segment assignments are done within a single segment directive. However, the predefined sections have more complex requirements, requiring their entrance criteria to be processed in a different order than the segments are laid out in memory. Two passes are used to achieve this, the first to define all the segments in the desired order, and the second to establish entrance criteria in an order that will achieve the desired results. It is rare for a user mapfile to require this strategy.

```
 # Predefined segments and entrance criteria for the Oracle Solaris
 # link-editor
 $mapfile_version 2
 # The lrodata and ldata segments only apply to x86-64 objects.
 # Establish amd64 as a convenient token for conditional input
$if ELF64 && x86
 $add amd64
 $endif
 # Pass 1: Define the segments and their attributes, but
 # defer the entrance criteria details to the 2nd pass.
LOAD SEGMENT text {
        FLAGS = READ EXECUTE;
 };
LOAD SEGMENT data {
        FLAGS = READ WRITE EXECUTE;
 };
LOAD_SEGMENT bss {
        DISABLE;
         FLAGS=DATA;
 };
 $if amd64
LOAD SEGMENT lrodata {
        FLAGS = READ
 };
LOAD SEGMENT ldata {
        FLAGS = READ WRITE;
 };
```
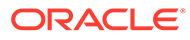

```
 $endif
       NOTE SEGMENT note;
       NULL SEGMENT extra;
        # Pass 2: Define ASSIGN SECTION attributes for the defined segments,
         # in the order the link-editor should evaluate them.
        # All SHT NOTE sections go to the note segment
       NOTE SEGMENT note {
                 ASSIGN_SECTION {
                        TYPE = NOTE;
 };
         };
         $if amd64
         # Medium/large model x86-64 readonly sections to lrodata
       LOAD SEGMENT lrodata {
                 ASSIGN_SECTION {
                        FLAGS = ALLOC AMD64 LARGE;
                 };
        };
        $endif
         # text receives all readonly allocable sections
        LOAD SEGMENT text {
                 ASSIGN_SECTION {
                         FLAGS = ALLOC !WRITE;
                 };
        };
         # If bss is enabled, it takes the writable NOBITS sections
         # that would otherwise end up in ldata or data.
        LOAD_SEGMENT bss {
                 DISABLE;
                 ASSIGN_SECTION {
                         FLAGS = ALLOC WRITE;
                         TYPE = NOBITS;
                 };
        };
         $if amd64
         # Medium/large model x86-64 writable sections to ldata
       LOAD SEGMENT ldata {
                 ASSIGN_SECTION {
                        FLAGS = ALLOC WRITE AMD64 LARGE;
                 };
                 ASSIGN_SECTION {
                         TYPE = NOBITS;
                         FLAGS = AMD64_LARGE
                 };
        };
         $endif
         # Any writable allocable sections not taken by a preceding
         # assignment go to data
       LOAD SEGMENT data {
                 ASSIGN_SECTION {
                         FLAGS = ALLOC WRITE;
                 };
        };
         # Any section that makes it to this point ends up at the
```

```
 # end of the object file in the extra segment. This accounts
       # for the bulk of non-allocable sections.
 NULL_SEGMENT extra {
ASSIGN SECTION;
```

```
 };
```
# 11 Interfaces and Versioning

ELF objects processed by the link-editor and runtime linker provide many global symbols to which other objects can bind. These symbols describe the object's application binary interface (ABI). During the evolution of an object, this interface can change due to the addition or deletion of global symbols. In addition, the object's evolution can involve internal implementation changes.

Versioning refers to several techniques that can be applied to an object to indicate interface and implementation changes. These techniques provide for controlled evolution of the object, while maintaining backward compatibility.

This chapter describes how to define an object's ABI. Also covered, are how changes to this ABI interface can affect backward compatibility. These concepts are explored with models that convey how interface, together with implementation changes, can be incorporated into a new release of an object.

The focus of this chapter is on the runtime interfaces of dynamic objects. The techniques used to describe and manage changes within these dynamic objects are presented in generic terms.

Developers of dynamic objects must be aware of the ramifications of an interface change and understand how such changes can be managed, especially in regards to maintaining backward compatibility with previously shipped objects.

The global symbols that are made available by any dynamic object represent the object's public interface. Frequently, the number of global symbols that remain in an object after a link-edit are more than you would like to make public. These global symbols stem from the symbol state that is required between the relocatable objects used to create the object. These symbols represent private interfaces within the object.

To define an object'sABI, you should first determine those global symbols that you want to make publicly available from the object. These public symbols can be established using the link-editor's  $-M$  option and an associated mapfile as part of the final link-edit. This technique is introduced in [Reducing Symbol Scope.](#page-47-0) This public interface establishes one or more version definitions within the object being created. These definitions form the foundation for the addition of new interfaces as the object evolves.

The following sections build upon this initial public interface. First though, you should understand how various changes to an interface can be categorized so that these interfaces can be managed appropriately.

## Interface Compatibility

Many types of change can be made to an object. In their simplest terms, these changes can be categorized into one of two groups.

- *Compatible* updates. These updates are additive. All previously available interfaces remain intact.
- *Incompatible* updates. These updates change the existing interface. Existing users of the interface can fail, or behave incorrectly.

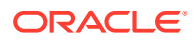

The following table categorizes some common object changes.

| <b>Object Change</b>                                                                                                  | <b>Update Type</b> |
|----------------------------------------------------------------------------------------------------|--------------------|
| The addition of a symbol                                                                                              | Compatible         |
| The removal of a symbol                                                                                               | Incompatible       |
| The addition of an argument to a non-variadic function                                                                | Incompatible       |
| The removal of an argument from a function                                                                            | Incompatible       |
| The change of size, or content, of a data item to a function or as an<br>external definition                          | Incompatible       |
| A bug fix, or internal enhancement to a function, providing the<br>semantic properties of the object remain unchanged | Compatible         |
| A bug fix, or internal enhancement to a function when the semantic<br>properties of the object change                 | Incompatible       |

**Table 11-1 Examples of Interface Compatibility**

#### **Note:**

Because of interposition, the addition of a symbol can constitute an incompatible update. The new symbol might conflict with an applications use of that symbol. However, this form of incompatibility does seem rare in practice as source-level name space management is commonly used.

Compatible updates can be accommodated by maintaining version definitions that are internal to the object being generated. Incompatible updates can be accommodated by producing a new object with a new external versioned name. Both of these versioning techniques enable the selective binding of applications. These techniques also enable verification of correct version binding at runtime. These two techniques are explored in more detail in the following sections.

## Internal Versioning

A dynamic object can have one or more internal version definitions associated with the object. Each version definition is commonly associated with one or more symbol names. A symbol name can only be associated with *one* version definition. However, a version definition can inherit the symbols from other version definitions. Thus, a structure exists to define one or more independent, or related, version definitions within the object being created. As new changes are made to the object, new version definitions can be added to express these changes.

Version definitions within a shared object provide two facilities.

- Dynamic objects that are built against a versioned shared object can record their dependency on the version definitions bound to. These version dependencies are verified at runtime to ensure that the appropriate interfaces, or functionality, are available for the correct execution of an application.
- Dynamic objects can select the version definitions of a shared object to bind to during their link-edit. This mechanism enables developers to control their

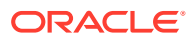

dependency on a shared object to the interfaces, or functionality, that provide the most flexibility.

### Creating a Version Definition

Version definitions commonly consist of an association of symbol names to a unique version name. These associations are established within a mapfile and supplied to the final link-edit of an object using the link-editor's -M option. This technique is introduced in the section [Reducing Symbol Scope.](#page-47-0)

A version definition is established whenever a version name is specified as part of the mapfile directive. In the following example, two source files are combined, together with mapfile directives, to produce an object with a defined public interface.

```
$ cat foo.c
#include <stdio.h>
extern const char * foo1;
void foo1()
{
        (void) printf(_foo1);
}
$ cat data.c
const char * foo1 = "string used by foo1() \n";
$ cat mapfile
$mapfile_version 2
SYMBOL VERSION SUNW 1.1 { \qquad # Release X
        global:
                foo1;
        local:
                *;
};
$ cc -c -Kpic foo.c data.c
$ cc -o libfoo.so.1 -M mapfile -G foo.o data.o
$ elfdump -sN.symtab libfoo.so.1 | grep 'foo.$'
    [32] 0x1074c 0x4 OBJT LOCL H 0 .data _foo1
    [53] 0x560 0x38 FUNC GLOB D 0 .text foo1
```
The symbol foo1 is the only global symbol that is defined to provide the shared object's public interface. The special auto-reduction directive "\*" causes the reduction of all other global symbols to have local binding within the object being generated. The auto-reduction directive is described in [SYMBOL\\_SCOPE and SYMBOL\\_VERSION Directives](#page-208-0). The associated version name, SUNW 1.1, causes the generation of a version definition. Thus, the shared object's public interface consists of the global symbol  $f \circ \circ 1$  associated to the internal version definition SUNW 1.1.

Whenever a version definition, or the auto-reduction directive, are used to generate an object, a base version definition is also created. This base version is defined using the name of the object being built. This base version is used to associate any reserved symbols generated by the link-editor. See [Generating the Output File](#page-52-0) for a list of reserved symbols.

The version definitions that are contained within an object can be displayed using  $pvs(1)$  $pvs(1)$  with the -d option.

```
$ pvs -d libfoo.so.1
         libfoo.so.1;
         SUNW_1.1;
```
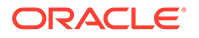

The object  $\text{libfoo.so.1}$  has an internal version definition named SUNW  $1.1$ , together with a base version definition libfoo.so.1.

#### **Note:**

The link-editor's  $-z$  noversion option allows symbol reduction to be directed by a mapfile but suppresses the creation of version definitions.

From this initial version definition, the object can evolve by adding new interfaces together with updated functionality. For example, a new function, foo2, together with its supporting data structures, can be added to the object by updating the source files foo.c and data.c.

```
$ cat foo.c
#include <stdio.h>
extern const char * foo1, * foo2;
void foo1()
{
         (void) printf(_foo1);
}
void foo2()
{
         (void) printf(_foo2);
}
$ cat data.c
const char *_{foot} = "string used by foo1()\n";
const char * foo2 = "string used by foo2()\n";
```
A new version definition, SUNW 1.2, can be created to define a new interface representing the symbol foo2. In addition, this new interface can be defined to inherit the original version definition SUNW 1.1.

The creation of this new interface is important, as the interface describes the evolution of the object. These interfaces enable users to verify and select the interfaces to bind with. These concepts are covered in more detail in [Binding to a Version Definition](#page-230-0) and in [Specifying a Version Binding](#page-234-0).

The following example shows the mapfile directives that create these two interfaces.

```
$ cat mapfile
$mapfile_version 2
SYMBOL VERSION SUNW 1.1 { \qquad # Release X
        global:
                foo1;
        local:
                *;
};
SYMBOL VERSION SUNW 1.2 { \qquad # Release X+1
        global:
                foo2;
} SUNW_1.1;
$ cc -o libfoo.so.1 -M mapfile -G foo.o data.o
```
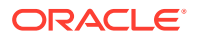

```
$ elfdump -sN.symtab libfoo.so.1 | grep 'foo.$'
    [28] 0x107a4 0x4 OBJT LOCL H 0 .data _foo1
    [29] 0x107a8 0x4 OBJT LOCL H 0 .data _foo2
    [48] 0x5e8 0x20 FUNC GLOB D 0 .text foo1
    [51] 0x618 0x20 FUNC GLOB D 0 .text foo2
```
The symbols foo1 and foo2 are both defined to be part of the shared object's public interface. However, each of these symbols is assigned to a different version definition. fool is assigned to version SUNW 1.1. foo2 is assigned to version SUNW 1.2.

These version definitions, their inheritance, and their symbol association can be displayed using  $pvs(1)$  $pvs(1)$  together with the  $-d$ ,  $-v$  and  $-s$  options.

```
$ pvs -dsv libfoo.so.1
        libfoo.so.1:
                 _end;
                 _GLOBAL_OFFSET_TABLE_;
                 _DYNAMIC;
                 _edata;
                 _PROCEDURE_LINKAGE_TABLE_;
                etext;
         SUNW_1.1:
                 foo1;
               SUNW 1.1;
        SUNW 1.2: {SUNW 1.1}:
                 foo2;
                 SUNW_1.2
```
The version definition  $SUMW_1.2$  has a dependency on the version definition  $SUMW_1.1$ .

The inheritance of one version definition by another version definition is a useful technique. This inheritance reduces the version information that is eventually recorded by any object that binds to a version dependency. Version inheritance is covered in more detail in the section [Binding to a Version Definition](#page-230-0).

A version definition symbol is created and associated with a version definition. As shown in the previous  $pvs(1)$  $pvs(1)$  example, these symbols are displayed when using the  $-v$  option.

#### Creating a Weak Version Definition

Internal changes to an object that do not require the introduction of a new interface definition can be defined by creating a *weak* version definition. Examples of such changes are bug fixes or performance improvements. Such a version definition is empty. The version definition has no global interface symbols associated with the definition.

For example, suppose the data file  $data.c$ , used in the previous examples, is updated to provide more detailed string definitions.

```
$ cat data.c
const char * foo1 = "string used by function foo1()\n";
const char * foo2 = "string used by function foo2()\n";
```
A weak version definition can be introduced to identify this change.

```
$ cat mapfile
$mapfile_version 2
SYMBOL VERSION SUNW 1.1 { \qquad # Release X
        global:
                foo1;
        local:
```
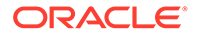

```
 *;
};
SYMBOL VERSION SUNW 1.2 { \qquad # Release X+1
        global:
               foo2;
} SUNW_1.1;
SYMBOL VERSION SUNW 1.2.1 { } SUNW 1.2; # Release X+2
$ cc -o libfoo.so.1 -M mapfile -G foo.o data.o
$ pvs -dv libfoo.so.1
        libfoo.so.1;
       SUNW 1.1;
       SUNW 1.2: {SUNW 1.1};
       SUNW 1.2.1 [WEAK]: {SUNW 1.2};
```
The empty version definition is signified by the weak label. These weak version definitions enable applications to verify the existence of a particular implementation detail. An application can bind to the version definition that is associated with an implementation detail that the application requires. The section [Binding to a Version](#page-230-0) [Definition](#page-230-0) illustrates how these definitions can be used in more detail.

#### Defining Unrelated Interfaces

The previous examples show how new version definitions added to an object inherit any existing version definitions. You can also create version definitions that are unique and independent. In the following example, two new files,  $bar1.c$  and  $bar2.c$ , are added to the object libfoo.so.1. These files contribute two new symbols, bar1 and bar2, respectively.

```
$ cat bar1.c
extern void fool();
void bar1()
{
         foo1();
}
$ cat bar2.c
extern void foo2();
void bar2()
{
        foo2();
}
```
These two symbols are intended to define two new public interfaces. Neither of these new interfaces are related to each other. However, each interface expresses a dependency on the original SUNW 1.2 interface.

The following mapfile definition creates the required association.

```
$ cat mapfile
$mapfile_version 2
SYMBOL VERSION SUNW 1.1 { \qquad # Release X
       global:
              foo1;
       local:
\star;
```
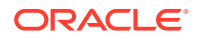

```
};
SYMBOL VERSION SUNW 1.2 { \qquad # Release X+1
        global:
               foo2;
} SUNW_1.1;
SYMBOL VERSION SUNW 1.2.1 { } SUNW 1.2; # Release X+2
SYMBOL VERSION SUNW 1.3a { \# Release X+3
        global:
               bar1;
} SUNW_1.2;
SYMBOL VERSION SUNW 1.3b { \qquad # Release X+3
       global:
               bar2;
} SUNW_1.2;
```
The version definitions created in  $l$ ibfoo.so.1 when using this mapfile, and their related dependencies, can be inspected using  $pvs(1)$  $pvs(1)$ .

```
$ cc -o libfoo.so.1 -M mapfile -G foo.o bar1.o bar2.o data.o
$ pvs -dv libfoo.so.1
           libfoo.so.1;
          SUNW_1.1;<br>SUNW 1.2:
                                              \{SUMW1.1\};SUNW\overline{1.2.1} [WEAK]: {SUNW\overline{1.2};<br>SUNW\overline{1.3a}: {SUNW\overline{1.2};
          SUNW_1.3a:<br>SUNW_1.3b;
                                              \{SUNW1.2\};
```
Version definitions can be used to verify runtime binding requirements. Version definitions can also be used to control the binding of an object during the objects creation. The following sections explore these version definition usages in more detail.

## Binding to a Version Definition

When a dynamic object is built against other shared objects, these dependencies are recorded in the resulting object. See [Shared Object Processing](#page-28-0) and [Recording a Shared](#page-109-0) [Object Name](#page-109-0) for more details. If a dependency also contain version definitions, then an associated version dependency is recorded in the object being built.

The following example uses the data files from the previous section to generate a shared object, libfoo.so.1, which is suitable for a compile time environment.

```
$ cc -o libfoo.so.1 -h libfoo.so.1 -M mapfile -G foo.o bar.o data.o
$ ln -s libfoo.so.1 libfoo.so
$ pvs -dsv libfoo.so.1
        libfoo.so.1:
                 _end;
                 _GLOBAL_OFFSET_TABLE_;
                DYNAMIC; _edata;
                PROCEDURE LINKAGE TABLE ;
                etext;
         SUNW_1.1:
                foo1;
               SUNW 1.1;
        SUNW 1.2: {SUNW 1.1}:
                 foo2;
```
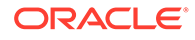

```
 SUNW_1.2;
SUNW 1.2.1 [WEAK]: {SUNW 1.2}:
      SUNW 1.2.1;
SUNW 1.3a: {SUNW 1.2}:
       bar1;
       SUNW_1.3a;
SUNW 1.3b: {SUNW 1.2}:
       bar2;
       SUNW_1.3b
```
Six public interfaces are offered by the shared object  $\text{libfoo.s.1}$ . Four of these interfaces, SUNW 1.1, SUNW 1.2, SUNW 1.3a, and SUNW 1.3b, define exported symbol names. One interface, SUNW 1.2.1, describes an internal implementation change to the object. One interface, libfoo.so.1, defines several reserved labels. Dynamic objects created with libfoo.so.1 as a dependency, record the version names of the interfaces the dynamic object binds to.

The following example creates an application that references symbols  $f \circ \circ 1$  and  $f \circ \circ 2$ . The versioning dependency information that is recorded in the application can be examined using  $pvs(1)$  $pvs(1)$  with the  $-r$  option.

```
$ cat prog.c
extern void foo1();
extern void foo2();
main()
{
         foo1();
         foo2();
}
$ cc -o prog prog.c -L. -R. -lfoo
$ pvs -r prog
         libfoo.so.1 (SUNW_1.2, SUNW_1.2.1);
```
In this example, the application  $p_{\text{TOG}}$  has bound to the two interfaces SUNW 1.1 and SUNW 1.2. These interfaces provided the global symbols foo1 and foo2 respectively.

Because version definition  $SUNW$  1.1 is defined within libfoo.so.1 as being inherited by the version definition SUNW 1.2, you only need to record the one dependency. This inheritance provides for the normalization of version definition dependencies. This normalization reduces the amount of version information that is maintained within an object. This normalization also reduces the version verification processing that is required at runtime.

Because the application  $\text{prox}_{\alpha}$  was built against the shared object's implementation containing the weak version definition  $SUNW$  1.2.1, this dependency is also recorded. Even though this version definition is defined to inherit the version definition  $\text{SUM}$  1.2, the version's weak nature precludes its normalization with  $SUNW$  1.1. A weak version definition results in a separate dependency recording.

Had there been multiple weak version definitions that inherited from each other, then these definitions are normalized in the same manner as non-weak version definitions are.

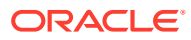

**Note:** The recording of a version dependency can be suppressed by the link-editor's z noversion option.

The runtime linker validates the existence of any recorded version definitions from the objects that are bound to when the application is executed. This validation can be displayed using [ldd](https://docs.oracle.com/cd/E88353_01/html/E37839/ldd-1.html)(1) with the -v option. For example, by running  $1dd(1)$  on the application  $proj$ , the version definition dependencies are shown to be found correctly in the dependency libfoo.so.1.

```
$ ldd -v prog
```

```
 find object=libfoo.so.1; required by prog
   libfoo.so.1 => ./libfoo.so.1 find version=libfoo.so.1;
   libfoo.so.1 (SUMW 1.2) => ./libfoo.so.1
   libfoo.so.1 (SUMW_1.2.1) => ./libfoo.so.1
 ....
```
#### **Note:**

[ldd](https://docs.oracle.com/cd/E88353_01/html/E37839/ldd-1.html)(1) with the -v option implies *verbose* output. A recursive list of all dependencies, together with all versioning requirements, is generated.

If a non-weak version definition dependency cannot be found, a fatal error occurs during application initialization. Any weak version definition dependency that cannot be found is silently ignored. For example, if the application  $proj$  is run in an environment in which libfoo.so.1 only contains the version definition SUNW\_1.1, then the following fatal error occurs.

```
$ pvs -dv libfoo.so.1
         libfoo.so.1;
        SUNW 1.1;
$ prog
ld.so.1: prog: fatal: libfoo.so.1: version 'SUNW 1.2' not \
     found (required by file prog)
```
If prog had not recorded any version definition dependencies, the nonexistence of the symbol  $f \circ \circ 2$  could result in a fatal relocation error a runtime. This relocation error might occur at process initialization, or during process execution. An error condition might not occur at all if the execution path of the application did not call the function foo2. See [Relocation Errors.](#page-79-0)

A version definition dependency provides an alternative and immediate indication of the availability of the interfaces required by the application.

For example, prog might run in an environment in which libfoo.so.1 only contains the version definitions SUNW 1.1 and SUNW 1.2. In this event, all non-weak version definition requirements are satisfied. The absence of the weak version definition  $SUMW 1.2.1$  is deemed nonfatal. In this case, no runtime error condition is generated.

```
$ pvs -dv libfoo.so.1
         libfoo.so.1;
         SUNW_1.1;
```
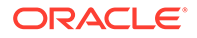

```
SUNW 1.2: {SUNW 1.1};
$ prog
string used by foo1()
string used by foo2()
```
 $1 d d(1)$  can be used to display all version definitions that cannot be found.

```
$ ldd prog
       libfoo.so.1 \Rightarrow ./libfoo.so.1
       libfoo.so.1 (SUNW 1.2.1) => (version not found)
 ....
```
At runtime, if an implementation of a dependency contains no version definition information, then any version verification of the dependency is silently ignored. This policy provides a level of backward compatibility as a transition from non-versioned to versioned shared objects occurs.  $1\text{dd}(1)$  can always be used to display any version requirement discrepancies.

#### **Note:**

The environment variable LD\_NOVERSION can be used to suppress all runtime versioning verification.

### Verifying Versions in Additional Objects

Version definition symbols also provide a mechanism for verifying the version requirements of an object obtained by  $d\text{loopen}(3C)$ . An object that is added to the process's address space by using [dlopen](https://docs.oracle.com/cd/E88353_01/html/E37843/dlopen-3c.html)(3C) receives no automatic version dependency verification. Thus, the caller of  $d$ lopen(3C) is responsible for verifying that any versioning requirements are met.

The presence of a required version definition can be verified by looking up the associated version definition symbol using  $d\log_{10}(3C)$ . The following example adds the shared object libfoo.so.1 to a process using  $\text{dlopen}(3C)$  $\text{dlopen}(3C)$  $\text{dlopen}(3C)$ . The availability of the interface SUNW 1.2 is then verified.

```
#include <stdio.h>
#include <dlfcn.h>
main()
{
         void *handle;
         const char *file = "libfoo.so.1";
        const char *vers = "SUNW 1.2";
         ....
        if ((handle = dlopen(file, (RTLD LAZY | RTLD FIRST))) == NULL) {
                 (void) printf("dlopen: %s\n", dlerror());
                 return (1);
         }
         if (dlsym(handle, vers) == NULL) {
                 (void) printf("fatal: %s: version '%s' not found\n", file, vers);
                 return (1);
         }
         ....
```
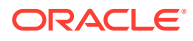

#### **Note:**

The use of the  $d$ lopen(3C) flag RTLD FIRST ensures that the  $d$ lsym(3C) search is restricted to libfoo.so.1.

## <span id="page-234-0"></span>Specifying a Version Binding

When creating a dynamic object that is linked against a shared object containing version definitions, you can instruct the link-editor to limit the binding to specific version definitions. Effectively, the link-editor enables you to control an object's binding to specific interfaces.

An object's binding requirements can be controlled using a DEPEND VERSIONS mapfile directive. This directive is supplied using the link-editor's -M option and an associated mapfile. The DEPEND VERSIONS directive uses the following syntax.

```
 $mapfile_version 2
 DEPEND_VERSIONS objname {
         ALLOW = version_name;
         REQUIRE = version_name;
         ....
 };
```
- *objname* represents the name of the shared object dependency. This name should match the shared object's compilation environment name as used by the link-editor. See [Library](#page-29-0) [Naming Conventions.](#page-29-0)
- The ALLOW attribute is used to specify version definition names within the shared object that should be made available for binding. Multiple ALLOW attributes can be specified.
- The REQUIRE attribute allows additional version definitions to be recorded. Multiple REQUIRE attributes can be specified.

The control of version binding can be useful in the following scenarios.

- When a shared object defines independent, unique versions. This versioning is possible when defining different standards interfaces. An object can be built with binding controls to ensure the object only binds to a specific interface.
- When a shared object has been versioned over several software releases. An object can be built with binding controls to restrict its binding to the interfaces that were available in a previous software release. Thus, an object can run with an old release of the shared object dependency, after being built using the latest release of the shared object.

The following example illustrates the use of the version control mechanism. This example uses the shared object libfoo.so.1 containing the following version interface definitions.

```
$ pvs -dsv libfoo.so.1
         libfoo.so.1:
                   _end;
                    _GLOBAL_OFFSET_TABLE_;
                    _DYNAMIC;
                   _edata;
                  PROCEDURE LINKAGE TABLE ;
                   _etext;
          SUNW_1.1:
                   foo1;
                   foo2;
                   SUNW_1.1;
```
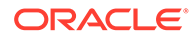

```
SUNW 1.2: {SUNW 1.1}:
      bar;
```
The version definitions SUNW 1.1 and SUNW 1.2 represent interfaces within libfoo.so.1 that were made available in software Release X and Release X+1 respectively.

An application can be built to bind only to the interfaces available in Release X by using the following version control mapfile directive.

```
$ cat mapfile
$mapfile_version 2
DEPEND VERSIONS libfoo.so {
        ALLOW = SUNW_1.1;
}
```
For example, suppose you develop an application,  $\text{prog}$ , and want to ensure that the application can run on Release X. The application must only use the interfaces available in Release X. If the application mistakenly references the symbol bar, then the application is not compliant with the required interface. This condition is signalled by the link-editor as an undefined symbol error.

```
$ cat prog.c
extern void foo1();
extern void bar();
main()
{
       foo1();
       bar();
}
$ cc -o prog prog.c -M mapfile -L. -R. -lfoo
Undefined first referenced
symbol in file
bar prog.o (symbol belongs to unavailable \
                     version ./libfoo.so (SUNW_1.2))
ld: fatal: symbol referencing errors
```
To be compliant with the  $SUNW$  1.1 interface, you must remove the reference to bar. You can either rework the application to remove the requirement on bar, or add an implementation of bar to the creation of the application.

#### **Note:**

By default, shared object dependencies encountered as part of a link-edit, are also verified against any file control directives. Use the environment variable LD\_NOVERSION to suppress the version verification of any shared object dependencies.

#### Binding to Additional Version Definitions

To record more version dependencies than would be produced from the normal symbol binding of an object, use the REQUIRE attribute to the DEPEND VERSIONS mapfiile directive. The following sections describe scenarios where this additional binding can be useful.

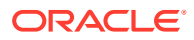

#### Redefining an Interface

One scenario is the consumption of an ISV specific interface into a public standard interface.

From the previous  $l$  ibfoo.so.1 example, assume that in Release  $X+2$ , the version definition SUNW 1.1 is subdivided into two standard releases, STAND\_A and STAND\_B. To preserve compatibility, the SUNW 1.1 version definition must be maintained. In this example, this version definition is expressed as inheriting the two standard definitions.

```
$ pvs -dsv libfoo.so.1
        libfoo.so.1:
                _end;
                _GLOBAL_OFFSET_TABLE_;
               DYNAMIC; _edata;
                _PROCEDURE_LINKAGE_TABLE_;
                 _etext;
        SUNW 1.1: {STAND A, STAND B}:
               SUNW 1.1;
        SUNW 1.2: {SUNW 1.1}:
                bar;
        STAND_A:
                foo1;
               STAND A;
         STAND_B:
                foo2;
                STAND_B;
```
If the only requirement of application  $p_{\text{rod}}$  is the interface symbol  $f_{\text{ood}}$ , the application will have a single dependency on the version definition  $STAND$  A. This precludes running  $proj$  on a system where libfoo.so.1 is less than Release  $X+2$ . The version definition STAND A did not exist in previous releases, even though the interface foo1 did.

The application  $\text{proj}\, \text{can}$  be built to align its requirement with previous releases by creating a dependency on SUNW 1.1.

```
$ cat mapfile
$mapfile_version 2
DEPEND VERSIONS libfoo.so {
       ALLOW = SUMW 1.1;REQUIRE = SUNW 1.1;
};
$ cat prog
extern void foo1();
main()
{
         foo1();
}
$ cc -M mapfile -o prog prog.c -L. -R. -lfoo
$ pvs -r prog
         libfoo.so.1 (SUNW_1.1);
```
This explicit dependency is sufficient to encapsulate the true dependency requirements. This dependency satisfies compatibility with older releases.

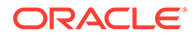

#### Binding to a Weak Version

[Creating a Weak Version Definition](#page-228-0) described how weak version definitions can be used to mark an internal implementation change. These version definitions are well suited to indicate bug fixes and performance improvements made to an object. If the existence of a weak version is required, an explicit dependency on this version definition can be generated. The creation of such a dependency can be important when a bug fix, or performance improvement, is critical for the object to function correctly.

From the previous libfoo.so.1 example, assume a bug fix is incorporated as the weak version definition SUNW 1.2.1 in software Release X+3:

```
$ pvs -dsv libfoo.so.1
        libfoo.so.1:
                _end;
                _GLOBAL_OFFSET_TABLE_;
               ^{-}DYNAMIC;
                _edata;
                _PROCEDURE_LINKAGE_TABLE_;
                etext;
        SUNW 1.1: {STAND A, STAND B}:
               SUNW 1.1;
        SUNW 1.2: {SUNW 1.1}:
                bar;
         STAND_A:
                foo1;
                STAND_A;
         STAND_B:
                foo2;
                STAND_B;
         SUNW_1.2.1 [WEAK]: {SUNW_1.2}:
               SUNW 1.2.1;
```
Normally, if an application is built against this  $\text{libfoo.s0.1}$ , the application records a weak dependency on the version definition SUNW 1.2.1. This dependency is informational only. This dependency does not cause termination of the application should the version definition not exist in the implementation of  $l$ ibfoo.so.1 that is used at runtime.

The REQUIRE attribute to the DEPEND VERSIONS mapfile directive can be used to generate an explicit dependency on a version definition. If this definition is weak, then this explicit reference also the version definition to be promoted to a strong dependency.

The application  $\text{prog can be built to enforce the requirement that the sum  $1.2.1$$ interface be available at runtime by using the following file control directive.

```
$ cat mapfile
$mapfile_version 2
DEPEND VERSIONS libfoo.so {
       ALLOW = SUNW 1.1;
       REQUIRE = SUNW 1.2.1;
};
$ cat prog
extern void foo1();
main()
```
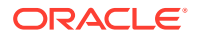

```
{
         foo1();
}
$ cc -M mapfile -o prog prog.c -L. -R. -lfoo
$ pvs -r prog
         libfoo.so.1 (SUNW_1.2.1);
```
prog has an explicit dependency on the interface STAND A. Because the version definition SUNW 1.2.1 is promoted to a strong version, the version SUNW 1.2.1 is normalized with the dependency STAND A. At runtime, if the version definition SUNW  $1.2.1$  cannot be found, a fatal error is generated.

#### **Note:**

When working with a small number of dependencies, you can use the link-editor's u option to explicitly bind to a version definition. Use this option to reference the version definition symbol. However, a symbol reference is nonselective. When working with multiple dependencies, that contain similarly named version definitions, this technique might be insufficient to create explicit bindings.

## Version Stability

Various models have been described that provide for binding to a version definition within an object. These models allow for the runtime validation of interface requirements. This verification only remains valid if the individual version definitions remain constant over the life time of the object.

A version definition for an object can be created for other objects to bind with. This version definition must continue to exist in subsequent releases of the object. Both the version name and the symbols associated with the version must remain constant. To help enforce these requirements, wildcard expansion of the symbol names defined within a version definition is not supported. The number of symbols that can match a wildcard might differ over the course of an objects evolution. This difference can lead to accidental interface instability.

## Relocatable Objects

The previous sections have described how version information can be recorded within dynamic objects. Relocatable objects can maintain versioning information in a similar manner. However, subtle differences exist regarding how this information is used.

Any version definitions supplied to the link-edit of a relocatable object are recorded in the object. These definitions follow the same format as version definitions recorded in dynamic objects. However, by default, symbol reduction is not carried out on the relocatable object being created. Symbol reductions that are defined by the versioning information are applied to the relocatable object when the object is used to create a dynamic object.

In addition, any version definition found in a relocatable object is propagated to the dynamic object. For an example of version processing in relocatable objects, see [Reducing Symbol](#page-47-0) [Scope](#page-47-0).

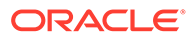

#### **Note:**

Symbol reduction that is implied by a version definition can be applied to a relocatable object by using the link-editors -B reduce option.

## External Versioning

Runtime references to a shared object should always refer to the versioned file name. A versioned file name is usually expressed as a file name with a version number suffix.

Should a shared object's interface changes in an incompatible manner, such a change can break old applications. In this instance, a new shared object should be distributed with a new versioned file name. In addition, the original versioned file name must still be distributed to provide the interfaces required by the old applications.

You should provide shared objects as separate versioned file names within the runtime environment when building applications over a series of software releases. You can then guarantee that the interface against which the applications were built is available for the application to bind during their execution.

The following section describes how to coordinate the binding of an interface between the compilation and runtime environments.

## Coordination of Versioned Filenames

A link-edit commonly references shared object dependencies using the link-editors -l option. This option uses the link-editor's library search mechanism to locate shared objects that are prefixed with lib and suffixed with .so.

However, at runtime, any shared object dependencies should exist as a versioned file name. Instead of maintaining two distinct shared objects that follow two naming conventions, create file system links between the two file names.

For example, the shared object  $\text{libfoo.so.1}$  can be made available to the compilation environment by using a symbolic link. The compilation file name is a symbolic link to the runtime file name.

```
$ cc -o libfoo.so.1 -G -K pic foo.c
$ ln -s libfoo.so.1 libfoo.so
$ ls -l libfoo*
lrwxrwxrwx 1 usr grp 11 1991 libfoo.so -> libfoo.so.1
-rwxrwxr-x 1 usr grp 3136 1991 libfoo.so.1
```
Either a symbolic link or hard link can be used. However, as a documentation and diagnostic aid, symbolic links are more useful.

The shared object libfoo.so.1 has been generated for the runtime environment. The symbolic link libfoo.so, has also enabled this file's use in a compilation environment.

\$ **cc -o prog main.o -L. -lfoo**

The link-editor processes the relocatable object  $\text{main}$ . o with the interface described by the shared object  $\text{libfoot.s.1},$  which is found by following the symbolic link libfoo.so.

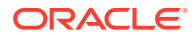

Over a series of software releases, new versions of  $\text{libfoo.so}$  can be distributed with changed interfaces. The compilation environment can be constructed to use the interface that is applicable by changing the symbolic link.

\$ **ls -l libfoo\*** lrwxrwxrwx 1 usr grp 11 1993 libfoo.so -> libfoo.so.3 -rwxrwxr-x 1 usr grp 3136 1991 libfoo.so.1 -rwxrwxr-x 1 usr grp 3237 1992 libfoo.so.2 -rwxrwxr-x 1 usr grp 3554 1993 libfoo.so.3

In this example, three major versions of the shared object are available. Two versions, libfoo.so.1 and libfoo.so.2, provide the dependencies for existing applications. libfoo.so.3 offers the latest major release for creating and running new applications.

The use of this symbolic link mechanism solely is insufficient to coordinate the compilation shared object with a runtime versioned file name. As the example currently stands, the linkeditor records in the dynamic executable  $\text{prog}$  the file name of the shared object the linkeditor processes. In this case, that file name seen by the link-editor is the compilation environment file.

\$ **elfdump -d prog | grep libfoo** [0] NEEDED 0x1b7 libfoo.so

When the application  $proj\ is$  executed, the runtime linker searches for the dependency libfoo.so. prog binds to the file to which this symbolic link is pointing.

To ensure the correct runtime name is recorded as a dependency, the shared object libfoo.so.1 should be built with an soname definition. This definition identifies the shared object's runtime name. This name is used as the dependency name by any object that links against the shared object. This definition can be provided using the  $-h$  option during the creation of the shared object.

```
$ cc -o libfoo.so.1 -G -K pic -h libfoo.so.1 foo.c
$ ln -s libfoo.so.1 libfoo.so
$ cc -o prog main.o -L. -lfoo
$ elfdump -d prog | grep libfoog
     [0] NEEDED 0x1b7 libfoo.so.1
```
This symbolic link and the soname mechanism establish a robust coordination between the shared-object naming conventions of the compilation and runtime environment. The interface processed during the link-edit is accurately recorded in the output file generated. This recording ensures that the intended interface are furnished at runtime.

## Multiple External Versioned Files in the Same Process

The creation of a new externally versioned shared object is a major change. Be sure you understand the complete dependencies of any processes that use a member of a family of externally versioned shared objects.

For example, an application might have a dependency on  $\text{libfoo.so.1}$  and an externally delivered object libISV.so.1. This latter object might also have a dependency on libfoo.so.1. The application might be redesigned to use the new interfaces in libfoo.so.2. However, the application might not change the use of the external object libISV.so.1. Depending on the scope of visibility of the implementations of libfoo.so that get loaded at runtime, both major versions of the file can be brought into the running process. The only reason to change the version of  $\text{libfoo}$ . so is to mark an incompatible

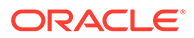

change. Therefore, having both versions of the object within a process can lead to incorrect symbol binding and hence undesirable interactions.

The creation of an incompatible interface change should be avoided. Only if you have full control over the interface definition, and all of the objects that reference this definition, should an incompatible change be considered.

# 12 Establishing Dependencies with Dynamic String Tokens

A dynamic object can establish dependencies explicitly or through filters. Each of these mechanisms can be augmented with a *runpath* , which directs the runtime linker to search for and load the required dependency. String names used to record filters, dependencies and runpath information can be augmented with the following reserved dynamic string tokens.

- \$CAPABILITY (\$HWCAP)
- \$OSNAME, \$OSREL, \$PLATFORM and \$MACHINE
- \$ORIGIN

This chapter provides examples of how each of these tokens can be employed.

## Capability Specific Shared Objects

The dynamic token \$CAPABILITY can be used to specify a directory in which capability specific shared objects exist. This token is available for filters and dependencies. As this token can expand to multiple objects, its use with dependencies is controlled. Dependencies obtained with  $\text{dlopen}(3C)$  $\text{dlopen}(3C)$  $\text{dlopen}(3C)$ , can use this token with the mode RTLD FIRST. Explicit dependencies that use this token will load the first appropriate dependency found.

#### **Note:**

The original capabilities implementation was based solely on hardware capabilities. The token \$HWCAP was used to select this capability processing. Capabilities have since been extended beyond hardware capabilities, and the \$HWCAP token has been replaced by the \$CAPABILITY token. For compatibility, the \$HWCAP token is interpreted as an alias for the \$CAPABILITY token.

The path name specification must consist of a full path name terminated with the \$CAPABILITY token. Shared objects that exist in the directory that is specified with the \$CAPABILITY token are inspected at runtime. These objects should indicate their capability requirements. See [Identifying Capability Requirements](#page-148-0). Each object is validated against the capabilities that are available to the process. Those objects that are applicable for use with the process, are sorted in descending order of their capability values. These sorted filtees are used to resolve symbols that are defined within the filter.

Filtees within the capabilities directory have no naming restrictions. The following example shows how the auxiliary filter  $l$ ibfoo.so.1 can be designed to access hardware capability filtees.

```
$ LD_OPTIONS='-f /opt/ISV/lib/cap/$CAPABILITY' \
cc -o libfoo.so.1 -G -K pic -h libfoo.so.1 -R. foo.c
$ elfdump -d libfoo.so.1 | egrep 'SONAME|AUXILIARY'
    [2] SONAME 0x1 libfoo.so.1
```

```
 [3] AUXILIARY 0x96 /opt/ISV/lib/cap/$CAPABILITY
$ elfdump -H /opt/ISV/lib/cap/*
/opt/ISV/lib/cap/filtee.so.3:
Capabilities Section: .SUNW_cap
 Object Capabilities:
  index tag value
     [0] CA_SUNW_HW_1 0x1000 [ SSE2 ]
/opt/ISV/lib/cap/filtee.so.1:
Capabilities Section: .SUNW_cap
 Object Capabilities:
  index tag value
     [0] CA_SUNW_HW_1 0x40 [ MMX ]
/opt/ISV/lib/cap/filtee.so.2:
Capabilities Section: .SUNW_cap
 Object Capabilities:
  index tag value
     [0] CA_SUNW_HW_1 0x800 [ SSE ]
```
If the filter  $\text{libfoot.s.1}$  is processed on a system where the MMX and SSE hardware capabilities are available, the following filtee search order occurs.

```
$ cc -o prog prog.c -R. -lfoo
$ LD_DEBUG=symbols prog
....
01233: symbol=foo; lookup in file=libfoo.so.1 [ ELF ]
01233: symbol=foo; lookup in file=cap/filtee.so.2 [ ELF ]
01233: symbol=foo; lookup in file=cap/filtee.so.1 [ ELF ]
....
```
Note that the capability value for filtee.so.2 is greater than the capability value for filtee.so.1. filtee.so.3 is not a candidate for inclusion in the symbol search, as the SSE2 capability is not available.

### Reducing Capability Filtee Searches

The use of \$CAPABILITY within a filter enables one or more filtees to provide implementations of interfaces that are defined within the filter.

All shared objects within the specified \$CAPABILITY directory are inspected to validate their availability, and to sort those found appropriate for the process. Once sorted, all objects are loaded in preparation for use.

A filtee can be built with the link-editor's -z endfiltee option to indicate that it is the last of the available filtees. A filtee identified with this option, terminates the sorted list of filtees for that filter. No objects sorted after this filtee are loaded for the filter. From the previous example, if the  $filter.s$  o. 2 filtee was tagged with  $-z$  endfiltee, the filtee search would be as follows.

```
$ LD_DEBUG=symbols prog
....
```

```
ORACLE
```

```
01424: symbol=foo; lookup in file=libfoo.so.1 [ ELF ]
01424: symbol=foo; lookup in file=cap/filtee.so.2 [ ELF ]
....
```
## System Specific Shared Objects

The dynamic tokens \$OSNAME, \$OSREL, \$PLATFORM and \$MACHINE are expanded at runtime to provide system specific information. These tokens are available for filters, runpath, or dependency definitions.

\$OSNAME expands to reflect the name of the operating system, as displayed by the utility [uname](https://docs.oracle.com/cd/E88353_01/html/E37839/uname-1.html)(1) with the -s option. \$OSREL expands to reflect the operating system release level, as displayed by  $uname -r.$   $$PLATFORM$  expands to reflect the underlying platform name, as displayed by  $\mu$ name  $-i$ . \$MACHINE expands to reflect the underlying machine hardware name, as displayed by uname -m.

The following example shows how the auxiliary filter  $l$ ibfoo.so.1 can be designed to access a platform specific filtee libbar.so.1.

```
$ LD_OPTIONS='-f /platform/$PLATFORM/lib/libbar.so.1' \
cc -o libfoo.so.1 -G -K pic -h libfoo.so.1 -R. foo.c
$ elfdump -d libfoo.so.1 | egrep 'SONAME|AUXILIARY'
    [2] SONAME 0x1 libfoo.so.1
     [3] AUXILIARY 0x96 /platform/$PLATFORM/lib/libbar.so.1
```
#### **Note:**

Platform names and machine hardware names have converged into very few variations, and the use of any of this family of tokens has become rare. Providing optimized variants by providing a hardware capabilities family can provide greater flexibility, and is recommended. See [Identifying Hardware Capabilities](#page-151-0).

## Locating Associated Dependencies

Typically, an unbundled product is designed to be installed in a unique location. This product is composed of binaries, shared object dependencies, and associated configuration files. For example, the unbundled product ABC might have the layout shown in the following figure.

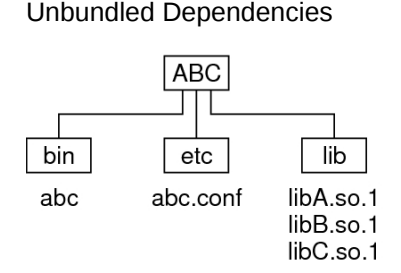

Assume that the product is designed for installation under /opt. Normally, you would augment your PATH with /opt/ABC/bin to locate the product's binaries. Each binary locates their dependencies using a hard-coded runpath within the binary. For the application  $abc$ , this runpath would be as follows.

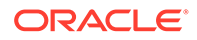

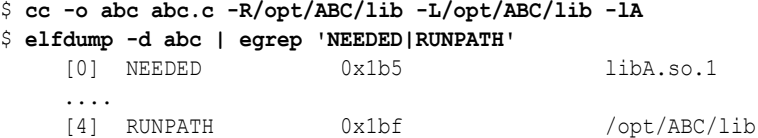

Similarly, for the dependency libA.so.1 the runpath would be as follows.

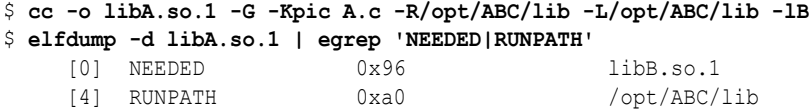

This dependency representation works until the product is installed in some directory other than the recommended default.

The dynamic token \$ORIGIN expands to the directory in which an object originated. This token is available for filters, runpath, or dependency definitions. Use this technology to redefine the unbundled application to locate its dependencies in terms of \$ORIGIN.

```
$ cc -o abc abc.c '-R$ORIGIN/../lib' -L/opt/ABC/lib -lA
$ elfdump -d abc | egrep 'NEEDED|RUNPATH'
    [0] NEEDED 0x1b5 libA.so.1
     ....
    [4] RUNPATH 0x1bf 0x1bf 50RIGIN/../lib
```
The dependency libA.so.1 can also be defined in terms of \$ORIGIN.

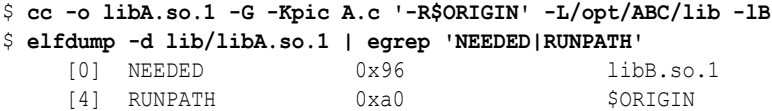

If this product is now installed under  $/$ usr $/$ local $/$ ABC and your PATH is augmented with  $\sqrt{\text{usr}/\text{local}/\text{ABC}/\text{bin}}$ , invocation of the application abc result in a path name lookup for its dependencies as follows.

```
$ ldd -s abc
....
   find object=libA.so.1; required by abc
     search path=$ORIGIN/../lib (RUNPATH/RPATH from file abc)
      trying path=/usr/local/ABC/lib/libA.so.1
        libA.so.1 => /usr/local/ABC/library/libA.so.1 find object=libB.so.1; required by /usr/local/ABC/lib/libA.so.1
     search path=$ORIGIN (RUNPATH/RPATH from file /usr/local/ABC/lib/libA.so.1)
      trying path=/usr/local/ABC/lib/libB.so.1
         libB.so.1 => /usr/local/ABC/lib/libB.so.1
```
#### **Note:**

Objects that contain a \$ORIGIN token can be referenced using a symbolic link. In this case, the symbolic link is fully resolved in order to determine the true origin of the object.

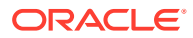

## Dependencies Between Unbundled Products

Another issue related to dependency location is how to establish a model whereby unbundled products express dependencies between themselves.

For example, the unbundled product XYZ might have dependencies on the product ABC. This dependency can be established by a host package installation script. This script generates a symbolic link to the installation point of the ABC product, as shown in the following figure.

Unbundled Co-Dependencies

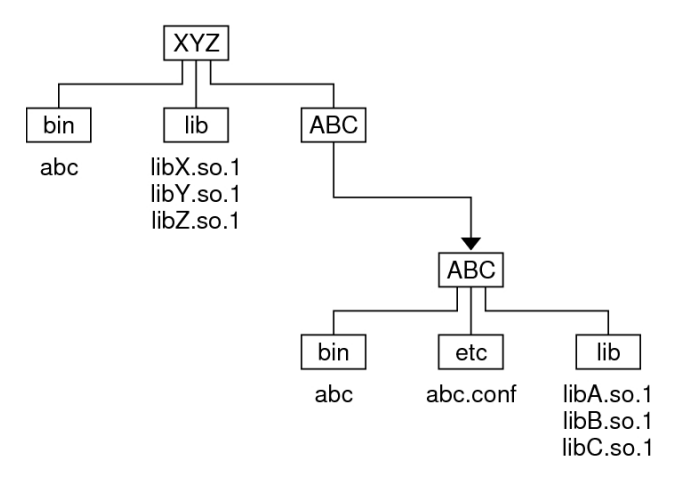

The binaries and shared objects of the XYZ product can represent their dependencies on the ABC product using the symbolic link. This link is now a stable reference point. For the application  $xyz$ , this runpath would be as follows.

```
$ cc -o xyz xyz.c '-R$ORIGIN/../lib:$ORIGIN/../ABC/lib' \
   -L/opt/ABC/lib -lX -lA
$ elfdump -d xyz | egrep 'NEEDED|RUNPATH'
    [0] NEEDED 0x1b5 libX.so.1
   [1] NEEDED 0x1bf libA.so.1
    ....
   [2] NEEDED 0x18f libc.so.1
   [5] RUNPATH 0x1c9 $ORIGIN/../lib:$ORIGIN/../ABC/lib
```
and similarly for the dependency  $\text{libX.s.1}$  this runpath would be as follows.

```
$ cc -o libX.so.1 -G -Kpic X.c '-R$ORIGIN:$ORIGIN/../ABC/lib' \
   -L/opt/ABC/lib -lY -lC
$ elfdump -d libX.so.1 | egrep 'NEEDED|RUNPATH'
    [0] NEEDED 0x96 libY.so.1
   [1] NEEDED 0xa0 libC.so.1
    [5] RUNPATH 0xaa $ORIGIN:$ORIGIN/../ABC/lib
```
If this product is now installed under  $/\text{usr}/\text{local}/\text{XYZ}$ , its post-install script would be required to establish a symbolic link.

```
$ ln -s ../ABC /usr/local/XYZ/ABC
```
If your PATH is augmented with  $/\text{usr}/\text{local}/\text{XYZ}/\text{bin}$ , then invocation of the application xyz results in a path name lookup for its dependencies as follows.

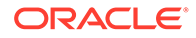

```
$ ldd -s xyz
....
   find object=libX.so.1; required by xyz
     search path=$ORIGIN/../lib:$ORIGIN/../ABC/lib (RUNPATH/RPATH from file xyz)
       trying path=/usr/local/XYZ/lib/libX.so.1
        \text{libX.so.1} => /usr/local/XYZ/lib/libX.so.1
   find object=libA.so.1; required by xyz
     search path=$ORIGIN/../lib:$ORIGIN/../ABC/lib (RUNPATH/RPATH from file xyz)
       trying path=/usr/local/XYZ/lib/libA.so.1
       trying path=/usr/local/ABC/lib/libA.so.1
         libA.so.1 => /usr/local/ABC/lib/libA.so.1
   find object=libY.so.1; required by /usr/local/XYZ/lib/libX.so.1
    search path=$ORIGIN:$ORIGIN/../ABC/lib \
                (RUNPATH/RPATH from file /usr/local/XYZ/lib/libX.so.1)
       trying path=/usr/local/XYZ/lib/libY.so.1
         libY.so.1 => /usr/local/XYZ/lib/libY.so.1
   find object=libC.so.1; required by /usr/local/XYZ/lib/libX.so.1
    search path=$ORIGIN:$ORIGIN/../ABC/lib \
                (RUNPATH/RPATH from file /usr/local/XYZ/lib/libX.so.1)
       trying path=/usr/local/XYZ/lib/libC.so.1
       trying path=/usr/local/ABC/lib/libC.so.1
       libC.so.1 => /usr/local/ABC/lib/libC.so.1
   find object=libB.so.1; required by /usr/local/ABC/lib/libA.so.1
     search path=$ORIGIN (RUNPATH/RPATH from file /usr/local/ABC/lib/libA.so.1)
       trying path=/usr/local/ABC/lib/libB.so.1
        libB.so.1 => /usr/local/ABC/library/lib/libB.so.1
```
#### **Note:**

An objects origin can be obtained at runtime using  $\dim f \circ (3C)$  together with the RTLD DI ORIGIN flag. This origin path can be used to access additional files from the associated product hierarchy.

### Security in Coded Processes

In a secure process, the expansion of the *\$ORIGIN* string is allowed only if it expands to a trusted directory. The occurrence of other relative path names, poses a security risk.

A path like \$ORIGIN/../lib apparently points to a fixed location, fixed by the location of the executable. However, the location is not actually fixed. A writable directory in the same file system could exploit a secure program that uses \$ORIGIN.

The following example shows this possible security breach if \$ORIGIN was arbitrarily expanded within a secure process.

```
$ cd /worldwritable/dir/in/same/fs
$ mkdir bin lib
$ ln $ORIGIN/bin/program bin/program
$ cp ~/crooked-libc.so.1 lib/libc.so.1
$ bin/program
.... using crooked-libc.so.1
```
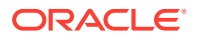

You can use the utility  $crle(1)$  $crle(1)$  to specify trusted directories that enable secure applications to use \$ORIGIN. Administrators who use this technique should ensure that the target directories are suitably protected from malicious intrusion.

# 13 Extensibility Mechanisms

The link-editor and runtime linker provide interfaces that enable the monitoring, and modification, of link-editor and runtime linker processing. These interfaces typically require a more advanced understanding of link-editing concepts than has been described in previous chapters. The following interfaces are described in this chapter.

- *ld-support* Link-Editor Support Interface
- *rtld-audit* – [Runtime Linker Auditing Interface](#page-255-0)
- *rtld-debugger* [Runtime Linker Debugger Interface](#page-267-0)

## Link-Editor Support Interface

The link-editor performs many operations including the opening of files and the concatenation of sections from these files. Monitoring, and sometimes modifying, these operations can often be beneficial to components of a compilation system.

This section describes the ld-support interface. This interface provides for input file inspection, and to some degree, input file data modification of those files that compose a linkedit. Two applications that employ this interface are the link-editor and the make[\(1S\)](https://docs.oracle.com/cd/E88353_01/html/E37839/make-1s.html) utility. The link editor uses the interface to process debugging information within relocatable objects. The make utility uses the interface to save state information.

The ld-support interface is composed of a support library that offers one or more support interface routines. This library is loaded as part of the link-edit process. Any support routines that are found in the library are called at various stages of link-editing.

You should be familiar with the  $eff(3ELF)$  $eff(3ELF)$  structures and file format when using this interface.

### Invoking the Support Interface

The link-editor accepts one or more support libraries provided by either the SGS\_SUPPORT environment variable or with the link-editor's -S option. The environment variable consists of a colon separated list of support libraries.

\$ **SGS\_SUPPORT=support.so.1:support.so.2 cc ....**

The -s option specifies a single support library. Multiple -s options can be specified.

\$ **LD\_OPTIONS='-Ssupport.so.1 -Ssupport.so.2' cc ....**

A support library is a shared object. The link-editor opens each support library, in the order the libraries are specified, using  $d\text{loopen}(3C)$ . If both the environment variable and -s option are encountered, then the support libraries specified with the environment variable are processed first. Each support library is then searched, using  $dlsym(3C)$  $dlsym(3C)$ , for any support interface routines. These support routines are then called at various stages of link-editing.

A support library must be consistent with the ELF class of the link-editor being invoked, either 32-bit or 64-bit. See [32-Bit Environments and 64-Bit Environments](#page-250-0) for more details.

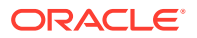

#### <span id="page-250-0"></span>**Note:**

By default, the Solaris OS support library libldstab.so.1 is used by the link-editor to process, and compact, compiler-generated debugging information supplied within input relocatable objects. This default processing is suppressed if you invoke the link-editor with any support libraries specified using the -s option. The default processing of libldstab.so.1 can be required in addition to your support library services. In this case, add libldstab.so.1 explicitly to the list of support libraries that are supplied to the link-editor.

### 32-Bit Environments and 64-Bit Environments

As described in [32-Bit Environments and 64-Bit Environments](#page-21-0), the 64-bit link-editor,  $ld(1)$ , is capable of generating 32-bit objects. In addition, the 32-bit link-editor is capable of generating 64-bit objects. Each of these objects has an associated support interface defined.

The support interface for 64-bit objects is similar to the interface of 32-bit objects, but ends in a 64 suffix. For example ld start() and ld start64(). This convention allows both implementations of the support interface to reside in a single shared object of each class, 32-bit and 64-bit.

The SGS\_SUPPORT environment variable can be specified with a \_32 or \_64 suffix, and the link-editor options  $-z$  1d32 and  $-z$  1d64 can be used to define  $-s$  option requirements. These definitions will only be interpreted, respectively, by the 32-bit or 64-bit class of the link-editor. This enables both classes of support library to be specified when the class of the link-editor might not be known.

### Support Interface Functions

All Id-support interfaces are defined in the header file  $\text{link.h}$ . All interface arguments are basic C types or ELF types. The ELF data types can be examined with the ELF access library libelf. See elf[\(3ELF\)](https://docs.oracle.com/cd/E88353_01/html/E37845/elf-3elf.html) for a description of libelf contents. The following interface functions are provided by the ld-support interface, and are described in their expected order of use.

#### **ld\_version()**

This function provides the initial handshake between the link-editor and the support library.

uint\_t ld\_version(uint\_t *version*);

The link-editor calls this interface with the highest version of the ld-support interface that the link-editor is capable of supporting. The support library can verify this version is sufficient for its use. The support library can then return the version that the support library expects to use. This version is normally LD\_SUP\_VCURRENT.

If the support library does not provide this interface, the initial support level LD\_SUP\_VERSION1 is assumed.

If the support library returns the version LD SUP VNONE, the link-editor silently unloads the support library, and proceeds without using it. If the returned version is greater than the ld-support interface the link-editor supports, a fatal error is issued, and the

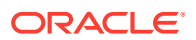

link-editor terminates execution. Otherwise, execution continues, using the support library at the specified ld-support interface version.

#### **ld\_start()**

This function is called after initial validation of the link-editor command line. This function indicates the start of input file processing.

```
void ld_start(const char *name, const Elf32_Half type,
     const char *caller);
void ld_start64(const char *name, const Elf64_Half type,
     const char *caller);
```
name is the output file name being created. type is the output file type, which is either ET\_DYN, ET\_REL, or ET\_EXEC, as defined in  $sys/ell.f.$ h. caller is the application calling the interface, which is normally /usr/bin/ld, or /usr/ccs/bin/ld.

#### **ld\_open()**

This function is called for each file input to the link-edit. This function, which was added in version LD SUP VERSION3, provides greater flexibility than the  $ld$  file() function. This function allows the support library to replace the file descriptor, ELF descriptor, together with the associated file names. This function provides the following possible usage scenarios.

- The addition of new sections to an existing ELF file. In this case, the original ELF descriptor should be replaced with a descriptor that allows the ELF file to be updated. See the ELF C\_RDWR argument of [elf\\_begin](https://docs.oracle.com/cd/E88353_01/html/E37845/elf-begin-3elf.html)(3ELF).
- The entire input file can be replaced with an alternative. In this case, the original file descriptor and ELF descriptor should be replaced with descriptors that are associated with the new file.

In both scenarios the path name and file name can be replaced with alternative names that indicate the input file has been modified.

```
void ld_open(const char **pname, const char **fname, int *fd,
     int flags, Elf **elf, Elf *ref, size_t off, Elf_Kind kind);
void ld_open64(const char **pname, const char **fname, int *fd,
     int flags, Elf **elf, Elf *ref, size_t off, Elf_Kind kind);
```
pname is the path name of the input file about to be processed. fname is the file name of the input file about to be processed. fname is typically the base name of the pname. Both pname and fname can be modified by the support library.

*fd* is the file descriptor of the input file. This descriptor can be closed by the support library, and a new file descriptor can be returned to the link-editor. A file descriptor with the value  $-1$ can be returned to indicate that the file should be ignored.

#### **Note:**

The *fd* passed to  $Id \text{ open}()$  is set to the value  $-1$  if the link-editor is unable to allow 1d open() to close the file descriptor. The most common reason where this can occur is in the case of processing an archive member. If a value of -1 is passed to 1d open(), the descriptor can not be closed, nor should a replacement descriptor be returned by the support library.

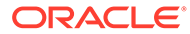
The flags field indicates how the link-editor obtained the file. This field can be one or more of the following definitions.

- LD SUP DERIVED The file name was not explicitly named on the command line. The file was derived from a -1 expansion. Or, the file identifies an extracted archive member.
- LD SUP EXTRACTED The file was extracted from an archive.
- LD SUP INHERITED The file was obtained as a dependency of a command line shared object.

If no flags values are specified, then the input file has been explicitly named on the command line.

*elf* is the ELF descriptor of the input file. This descriptor can be closed by the support library, and a new ELF descriptor can be returned to the link-editor. An ELF descriptor with the value  $0$  can be returned to indicate that the file should be ignored. When the *elf* descriptor is associated with a member of an archive library, the *ref* descriptor is the ELF descriptor of the underlying archive file. The *off* represents the offset of the archive member within the archive file.

kind indicates the input file type, which is either ELF  $K$  AR, or ELF  $K$  ELF, as defined in libelf.h.

## **ld\_file()**

This function is called for each file input to the link-edit. This function is called before any processing of the files data is carried out.

```
void ld_file(const char *name, const Elf_Kind kind, int flags,
    Elf *elf);
void ld_file64(const char *name, const Elf_Kind kind, int flags,
    Elf *elf);
```
name is the input file about to be processed. kind indicates the input file type, which is either ELF K\_AR, or ELF K\_ELF, as defined in libelf.h. The flags field indicates how the link-editor obtained the file. This field can contain the same definitions as the flags field for ld\_open().

- LD SUP DERIVED The file name was not explicitly named on the command line. The file was derived from  $a - 1$  expansion. Or, the file identifies an extracted archive member.
- LD SUP EXTRACTED The file was extracted from an archive.
- LD SUP INHERITED The file was obtained as a dependency of a command line shared object.

If no flags values are specified, then the input file has been explicitly named on the command line.

elf is the ELF descriptor of the input file.

## **ld\_input\_section()**

This function is called for each section of the input file. This function, which was added in version LD\_SUP\_VERSION2, is called before the link-editor has determined whether the section should be propagated to the output file. This function differs from 1d section() processing, which is only called for sections that contribute to the output file.

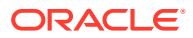

```
void ld_input_section(const char *name, Elf32_Shdr **shdr,
    Elf32_Word sndx, Elf_Data *data, Elf *elf, unit_t flags);
void ld_input_section64(const char *name, Elf64_Shdr **shdr,
```
Elf64\_Word *sndx*, Elf\_Data \**data*, Elf \**elf*, uint\_t *flags*);

name is the input section name. shdr is a pointer to the associated section header. sndx is the section index within the input file. data is a pointer to the associated data buffer. elf is a pointer to the file's ELF descriptor. flags is reserved for future use. Modification of the section header is permitted by reallocating a section header and reassigning the \*shdr to the new header. The link-editor uses the section header information that  $*$ shdr points to upon return from  $Id$  input section() to process the section. You can modify the data by reallocating the data and reassigning the  $E1f$  Data buffer's d buf pointer. Any modification to the data should ensure the correct setting of the  $E1f$  Data buffer's  $d$  size element. For input sections that become part of the output image, setting the d size element to zero effectively removes the data from the output image. This function is called before compressed sections are decompressed, complicating the task of examining the data or replacing the data. For this reason, it is recommended that support libraries defer the examination and possible replacement of section data to  $\text{Id}$  section(). The flags field points to a uint  $t$  data field that is initially zero filled. No flags are currently assigned, although the ability to assign flags in future updates, by the link-editor or the support library, is provided.

## **ld\_section()**

This function is called for each section of the input file that is propagated to the output file. This function is called before any processing of the section data is carried out. However, sections containing compressed data are decompressed before this function is called.

```
void ld_section(const char *name, Elf32_Shdr *shdr,
     Elf32_Word sndx, Elf_Data *data, Elf *elf);
void ld_section64(const char *name, Elf64_Shdr *shdr,
     Elf64_Word sndx, Elf_Data *data, Elf *elf);
```
name is the input section name. shdr is a pointer to the associated section header. sndx is the section index within the input file.  $data$  is a pointer to the associated data buffer.  $elf$  is a pointer to the files ELF descriptor.

You can modify the data by reallocating the data and reassigning the Elf Data buffer's d buf pointer. Any modification to the data should ensure the correct setting of the  $E1f$  Data buffer's  $d$  size element. For input sections that become part of the output image, setting the d size element to zero effectively removes the data from the output image.

## **Note:**

Sections that are removed from the output file are not reported to  $1d$  section(). Sections are stripped using the link-editor's -z strip-class option. Sections are discarded due to SHT\_SUNW\_COMDAT processing or SHF\_EXCLUDE identification. See [COMDAT Section,](#page-314-0) and ELF Section Attribute Flags.

#### **ld\_input\_done()**

This function, which was added in version LD SUP VERSION2, is called when input file processing is complete.

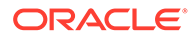

At this point, all input sections have been assigned to the output file image. In addition, the information required to create and update this image, has been collected in preparation to apply to the initial image. Great care should be exercised with any attempt by  $Id$  input  $donef$  to alter any data recorded from previous support routines. Any change to the identification or relationship of sections will be lost, or may compromise the creation of the output file image. Minor updates, such as the addition of section data that does not require relocation, or affect existing relocations, can be applied.

void ld\_input\_done(uint\_t \**flags*);

The  $flags$  field points to a uint  $t$  data field that is initially zero filled. No flags are currently assigned, although the ability to assign flags in future updates, by the linkeditor or the support library, is provided.

#### **ld\_atexit()**

This function is called when the link-edit is complete.

```
void ld_atexit(int status);
void ld_atexit64(int status);
```
status is the  $ext{exit(2)}$  $ext{exit(2)}$  $ext{exit(2)}$  code that will be returned by the link-editor and is either EXIT\_FAILURE OT EXIT\_SUCCESS, as defined in stdlib.h.

## Support Interface Example

The following example creates a support library that prints the section name of any relocatable object file processed as part of a 32-bit link-edit.

```
$ cat support.c
#include <link.h>
#include <stdio.h>
static int indent = 0;
void
ld start(const char *name, const Elf32 Half type, const char *caller)
{
         (void) printf("output image: %s\n", name);
}
void
ld file(const char *name, const Elf Kind kind, int flags, Elf *elf)
{
         if (flags & LD_SUP_EXTRACTED)
               indent = 4; else
                indent = 2; (void) printf("%*sfile: %s\n", indent, "", name);
}
void
ld section(const char *name, Elf32 Shdr *shdr, Elf32 Word sndx,
   Elf Data *data, Elf *elf)
{
        Elf32 Ehdr *ehdr = elf32 qetehdr(elf);
```
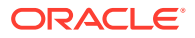

```
 if (ehdr->e_type == ET_REL)
        (void) printf("%*s section [%ld]: %s\n", indent,
             "", (long)sndx, name);
```
}

This support library is dependent upon  $\exists$  ibelf to provide the ELF access function elf32 getehdr(3ELF) that is used to determine the input file type. The support library is built using the following.

```
$ cc -o support.so.1 -G -K pic support.c -lelf -lc
```
The following example shows the section diagnostics resulting from the construction of a trivial application from a relocatable object and a local archive library. The invocation of the support library, in addition to default debugging information processing, is brought about by the -S option usage.

```
$ LD_OPTIONS=-S./support.so.1 cc -o prog main.c -L. -lfoo
output image: prog
   file: /opt/COMPILER/crti.o
     section [1]: .shstrtab
     section [2]: .text
     ....
   file: /opt/COMPILER/crt1.o
     section [1]: .shstrtab
     section [2]: .text
     ....
   file: /opt/COMPILER/values-xt.o
     section [1]: .shstrtab
     section [2]: .text
     ....
   file: main.o
    section [1]: .shstrtab
     section [2]: .text
     ....
   file: ./libfoo.a
     file: ./libfoo.a(foo.o)
      section [1]: .shstrtab
      section [2]: .text
       ....
   file: /lib/libc.so
   file: /opt/COMPILER/crtn.o
     section [1]: .shstrtab
     section [2]: .text
     ....
```
## **Note:**

The number of sections that are displayed in this example have been reduced to simplify the output. Also, the files included by the compiler driver can vary.

# Runtime Linker Auditing Interface

The rtld-audit interface enables you to access information pertaining to the runtime linking of a process. The rtld-audit interface is implemented as an audit library that offers one or more auditing interface routines. If this library is loaded as part of a process, the audit routines are

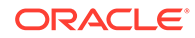

<span id="page-256-0"></span>called by the runtime linker at various stages of process execution. These interfaces enable the audit library to access the following information.

- The search for dependencies. Search paths can be substituted by the audit library.
- Information regarding loaded objects.
- Symbol bindings that occur between loaded objects. These bindings can be altered by the audit library.
- The lazy binding mechanism that is provided by procedure linkage table entries, allow the auditing of function calls and their return values. See [Procedure Linkage](#page-381-0) [Table \(Processor-Specific\).](#page-381-0) The arguments to a function and return value of a function can be modified by the audit library.

Some of this information can be obtained by preloading specialized shared objects. However, a preloaded object exists within the same namespace as the objects of a application. This preloading often restricts, or complicates the implementation of the preloaded shared object. The rtld-audit interface offers you a unique namespace in which to execute audit libraries. This namespace ensures that the audit library does not intrude upon the normal bindings that occur within the application.

An example of using the rtld-audit interface is the runtime profiling of shared objects that is described in [Profiling Shared Objects.](#page-180-0)

## Establishing a Namespace

When the runtime linker binds an executable with its dependencies, a linked list of *linkmaps* is generated to describe the application. The link-map structure describes each object within the application. The link-map structure is defined in  $/\text{usr}/$ include/sys/link.h. The symbol search mechanism that is required to bind together the objects of an application traverse this list of link-maps. This link-map list is said to provide the *namespace* for the applications symbol resolution.

The runtime linker is also described by a link-map. This link-map is maintained on a different list from the list of application objects. The runtime linker therefore resides in its own unique namespace, which prevents the application from seeing, or being able to directly access, any services within the runtime linker. An application can therefore only access the runtime linker through the filters provided by  $\text{libc.s.1, or}$ libdl.so.1.

Two identifiers are defined in  $/usr/include/link.h$  to define the application and runtime linker link-map lists.

```
#define LM_ID_BASE 0 /* application link-map list */
#define LM_ID_LDSO 1 /* runtime linker link-map list */
```
In addition to these two standard link-map lists, the runtime linker allows the creation of an arbitrary number of additional link-map lists. Each of these additional link-map lists provides a unique namespace. The rtld-audit interface employs its own link-map list on which the audit libraries are maintained. The audit libraries are therefore isolated from the symbol binding requirements of the application. Every rtld-audit support library is assigned a unique new link-map identifier.

An audit library can inspect the application link-map list using  $\frac{d \text{1mopen}(3C)}{d \text{1mopen}}$ . When dlmopen() is used with the RTLD\_NOLOAD flag, the audit library can query the existence of an object without causing the object to be loaded.

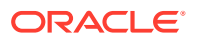

## <span id="page-257-0"></span>Creating an Audit Library

An audit library is built like any other shared object. However, the audit libraries unique namespace within a process requires some additional care.

- The library must provide all dependency requirements.
- The library should not use system interfaces that do not provide for multiple instances of the interface within a process.

If an audit library references external interfaces, then the audit library must define the dependency that provides the interface definition. For example, if the audit library calls  $print(3C)$ , then the audit library must define a dependency on  $\text{libc.}$  See [Generating a](#page-41-0) [Shared Object Output File.](#page-41-0) Because the audit library has a unique name space, symbol references cannot be satisfied by the libc that is present in the application being audited. If an audit library has a dependency on  $\text{libc}, \text{then}$  two versions of  $\text{libc.s.1}$  are loaded into the process. One version satisfies the binding requirements of the application link-map list. The other version satisfies the binding requirements of the audit link-map list.

To ensure that audit libraries are built with all dependencies recorded, use the link-editors z defs option.

Some system interfaces assume that the interfaces are the only instance of their implementation within a process. Examples of such implementations are signals and [malloc](https://docs.oracle.com/cd/E88353_01/html/E37843/malloc-3c.html)(3C). Audit libraries should avoid using such interfaces, as doing so can inadvertently alter the behavior of the application.

## **Note:**

An audit library can allocate memory using mapmalloc[\(3MALLOC\),](https://docs.oracle.com/cd/E88353_01/html/E37843/mapmalloc-3malloc.html) as this allocation method can exist with any allocation scheme normally employed by the application.

## Invoking the Auditing Interface

The rtld-audit interface is enabled by one of two means. Each method implies a scope to the objects that are audited.

- *Local* auditing is enabled by defining one or more auditors at the time the object is built. See [Recording Local Auditors](#page-258-0). The audit libraries that are made available at runtime by this method are provided with information regarding the dynamic objects that have requested local auditing.
- *Global* auditing is enabled by defining one or more auditors using the environment variable LD\_AUDIT. Global auditing can also be enabled for an application by combining a local auditing definition with the -z globalaudit option. See [Recording Global Auditors](#page-258-0). The audit libraries that are made available at runtime by these methods are provided with information regarding all dynamic objects used by the application.

Both methods of defining auditors employ a string consisting of a colon-separated list of shared objects that are loaded by  $\dim_{\mathbb{Q}}(3C)$ . Each object is loaded onto its own audit linkmap list. Each object is searched for audit routines using  $\text{dlsym}(3C)$  $\text{dlsym}(3C)$  $\text{dlsym}(3C)$ . Audit routines that are found are called at various stages during the applications execution.

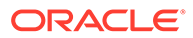

<span id="page-258-0"></span>Secure applications can only obtain audit libraries from trusted directories. By default, the only trusted directories that are known to the runtime linker for 32-bit objects are  $/$ lib/secure and  $/$ usr $/$ lib/secure. For 64-bit objects, the trusted directories are /lib/secure/64 and /usr/lib/secure/64.

## **Note:**

Auditing can be disabled at runtime by setting the environment variable LD\_NOAUDIT to a non-null value.

## Recording Local Auditors

Local auditing requirements can be established when an object is built using the linkeditor options  $-p$  or  $-p$ . For example, to audit libfoo.so.1, with the audit library audit.so.1, record the requirement at link-edit time using the  $-p$  option.

```
$ cc -G -o libfoo.so.1 -Wl,-paudit.so.1 -K pic foo.c
$ elfdump -d libfoo.so.1 | grep AUDIT
    [2] AUDIT 0x96 audit.so.1
```
At runtime, the existence of this audit identifier results in the audit library being loaded. Information is then passed to the audit library regarding the identifying object.

With this mechanism alone, information such as searching for the identifying object occurs prior to the audit library being loaded. To provide as much auditing information as possible, the existence of an object requiring local auditing is propagated to users of that object. For example, if an application is built with a dependency on libfoo.so.1, then the application is identified to indicate its dependencies require auditing.

```
$ cc -o main main.c libfoo.so.1
$ elfdump -d main | grep AUDIT
   [4] DEPAUDIT 0x1be audit.so.1
```
The auditing enabled through this mechanism results in the audit library being passed information regarding *all* of the applications explicit dependencies. This dependency auditing can also be recorded directly when creating an object by using the link-editor's -P option.

```
$ cc -o main main.c -Wl,-Paudit.so.1
$ elfdump -d main | grep AUDIT
   [3] DEPAUDIT 0x1b2 audit.so.1
```
## Recording Global Auditors

Global auditing requirements can be established by setting the environment variable LD AUDIT. For example, this environment variable can be used to audit the application main together with all the dependencies of the application, with the audit library audit.so.1.

#### \$ **LD\_AUDIT=audit.so.1 main**

Global auditing can also be achieved by recording a local auditor in the application, together with the -z globalaudit option. For example, the application main can be

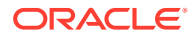

<span id="page-259-0"></span>built to enable global auditing by using the link-editor's -P option and -z globalaudit option.

```
$ cc -o main main.c -Wl,-Paudit.so.1 -z globalaudit
$ elfdump -d main | grep AUDIT
    [3] DEPAUDIT 0x1b2 audit.so.1
   [26] FLAGS 1 0x1000000 [ GLOBAL-AUDITING ]
```
The auditing enabled through either of these mechanisms results in the audit library being passed information regarding *all* of the dynamic objects of the application.

## Audit Interface Interactions

Audit routines are provided one or more *cookies*. A cookie is a data item that describes an individual dynamic object. An initial cookie is provided to the  $1a$  objopen() routine when a dynamic object is initially loaded. This cookie is a pointer to the associated Link map of the loaded dynamic object. However, the la objopen() routine is free to allocate, and return to the runtime linker, an alternative cookie. This mechanism provides the auditor a means of maintaining their own data with each dynamic object, and receiving this data with all subsequent audit routine calls.

The rtld-audit interface enables multiple audit libraries to be supplied. In this case, the return information from one auditor is passed to the same audit routine of the next auditor. Similarly, a cookie that is established by one auditor is passed to the next auditor. Care should be taken when designing an audit library that expects to coexist with other audit libraries. A safe approach should not alter the bindings, or cookies, that would normally be returned by the runtime linker. Alteration of these data can produce unexpected results from audit libraries that follow. Otherwise, all auditors should be designed to cooperate in safely changing any binding or cookie information.

## Audit Interface Functions

The following routines are provided by the rtld-audit interface. The routines are described in their expected order of use.

## **Note:**

References to architecture, or object class specific interfaces are reduced to their generic name to simplify the discussions. For example, a reference to la symbind32() and la symbind64() is specified as la symbind().

## **la\_version()**

This routine provides the initial handshake between the runtime linker and the audit library. This interface must be provided for the audit library to be loaded.

```
uint_t la_version(uint_t version);
```
The runtime linker calls this interface with the highest version of the rtld-audit interface the runtime linker is capable of supporting. The audit library can verify this version is sufficient for its use, and return the version the audit library expects to use. This version is normally LAV CURRENT, which is defined in /usr/include/link.h.

If the audit library return is zero, or a version that is greater than the rtld-audit interface the runtime linker supports, the audit library is discarded.

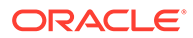

The remaining audit routines are provided one or more *cookies*. See [Audit Interface](#page-259-0) [Interactions.](#page-259-0)

Following the la\_version() call, two calls are made to the la\_objopen() routine. The first call provides link-map information for the executable, and the second call provides link-map information for the runtime linker.

## **la\_objopen()**

This routine is called when a new object is loaded by the runtime linker.

uint\_t la\_objopen(Link\_map \**lmp*, Lmid\_t *lmid*, uintptr\_t \**cookie*);

Imp provides the link-map structure that describes the new object. I mid identifies the link-map list to which the object has been added. cookie provides a pointer to an identifier. This identifier is initialized to the objects lmp. This identifier can be reassigned by the audit library to better identify the object to other rtld-audit interface routines.

The la objopen() routine returns a value that indicates the symbol bindings of interest for this object. The return value is a mask of the following values that are defined in/usr/include/link.h.

- LA\_FLG\_BINDTO Audit symbol bindings *to* this object.
- LA\_FLG\_BINDFROM Audit symbol bindings *from* this object.

These values allow an auditor to select the objects to monitor with la symbind(). A return value of zero indicates that binding information is of no interest for this object. For example, an auditor can monitor the bindings from libfoo.so to libbar.so. la\_objopen() for libfoo.so should return LA\_FLG\_BINDFROM. la\_objopen() for libbar.so should return LA\_FLG\_BINDTO.

An auditor can monitor all bindings between libfoo.so and libbar.so. la\_objopen() for both objects should return LA\_FLG\_BINDFROM and LA\_FLG\_BINDTO. An auditor can monitor all bindings to libbar.so. la objopen() for libbar.so should return LA\_FLG\_BINDTO. All la\_objopen() calls should return LA\_FLG\_BINDFROM. With the auditing version LAV\_VERSION5, an la\_objopen() call that represents the executable is provided to a local auditor. In this case, the auditor should not return a symbol binding flag, as the auditor may have been loaded too late to monitor any symbol bindings associated with the executable. Any flags that are returned by the auditor are ignored. The la objopen() call provides the local auditor an initial cookie which is required for any subsequent  $la$  preinit() or  $la$  activity() calls.

## **la\_activity()**

This routine informs an auditor that link-map activity is occurring.

void la\_activity(uintptr\_t \**cookie*, uint\_t *flags*);

cookie identifies the object heading the link-map. flags indicates the type of activity as defined in /usr/include/link.h.

- LA ACT ADD Objects are being added to the link-map list.
- LA ACT DELETE Objects are being deleted from the link-map list.
- LA ACT CONSISTENT  $-$  Object activity has been completed.

An LA\_ACT\_ADD activity is called on process start up, following the la\_objopen() calls for the executable and runtime linker, to indicate that new dependencies are being

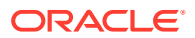

added. This activity is also called for lazy loading and  $d\text{lopen}(3C)$  events. An LA ACT\_DELETE activity is also called when objects are deleted with [dlclose](https://docs.oracle.com/cd/E88353_01/html/E37843/dlclose-3c.html)(3C).

Both the LA\_ACT\_ADD and LA\_ACT\_DELETE activities are a *hint* of the events that are expected to follow. There are a number of scenarios where the events that unfold might be different. For example, the addition of new objects can result in some of the new objects being deleted should the objects fail to relocate fully. The deletion of objects can also result in new objects being added should .fini executions result in lazy loading new objects. An

LA ACT CONSISTENT activity follows any object additions or object deletions, and can be relied upon to indicate that the application link-map list is consistent. Auditors should be careful to verify actual results rather than blindly trusting the LA\_ACT\_ADD and LA\_ACT\_DELETE hints.

For auditing versions LAV\_VERSION1 through LAV\_VERSION4, la\_activity() was only called for global auditors. With the auditing version LAV VERSION5, activity events can be obtained by local auditors. An activity event provides a cookie that represents the application linkmap. To prepare for this activity, and allow the auditor to control the content of this cookie, an la\_objopen() call is first made to the local auditor. The la\_objopen() call provides an initial cookie representing the application link-map. See [Audit Interface Interactions](#page-259-0).

## **la\_objsearch()**

This routine informs an auditor that an object is about to be searched for.

char \*la\_objsearch(const char \**name*, uintptr\_t \**cookie*, uint\_t *flags*);

name indicates the file or path name being searched for. cookie identifies the object initiating the search. flags identifies the origin and creation of name as defined in  $/usr/include/$ link.h.

- LA\_SER\_ORIG The initial search name. Typically, this name indicates the file name that is recorded as a  $DT$  NEEDED entry, or the argument supplied to [dlopen](https://docs.oracle.com/cd/E88353_01/html/E37843/dlopen-3c.html)(3C).
- LA SER LIBPATH The path name has been created from a LD LIBRARY PATH component.
- LA SER RUNPATH The path name has been created from a runpath component.
- LA SER DEFAULT The path name has been created from a default search path component.
- LA\_SER\_CONFIG The path component originated from a configuration file. See  $\text{crle}(1)$  $\text{crle}(1)$  $\text{crle}(1)$ .
- LA\_SER\_SECURE The path component is specific to secure objects.

The return value indicates the search path name that the runtime linker should continue to process. A value of NULL indicates that this path should be ignored. An audit library that monitors search paths should return name.

#### **la\_objfilter()**

This routine is called when a filter loads a new filtee. See [Shared Objects as Filters](#page-112-0).

```
int la_objfilter(uintptr_t *fltrcook, const char *fltestr,
     uintptr_t *fltecook, uint_t flags);
```
fltrcook identifies the filter. fltestr points to the filtee string. fltecook identifies the filtee. flags is currently unused. la objfilter() is called after calls to la objopen() for both the filter and filtee have been made.

A return value of zero indicates that this filtee should be ignored. An audit library that monitors the use of filters should return a non-zero value.

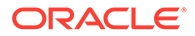

## **la\_preinit()**

This routine is called once after all immediate dependencies have been loaded for the application.

void la\_preinit(uintptr\_t \**cookie*);

cookie identifies the primary object that started the process, normally the executable. When  $l_a$  preinit() is called, the process still requires threads initialization, including the creation of any initial thread local storage. See [Program Startup.](#page-393-0) In addition, the initialization sections of all loaded objects still require collecting and sorting prior to their execution. See [Initialization and Termination Routines.](#page-86-0) This function provides a convenient control point to add additional objects to the initial process. These objects can contribute to the initial thread local storage, and initialization of the process. For auditing versions LAV\_VERSION1 through LAV\_VERSION4, la\_preinit() was only called for global auditors. With the auditing version LAV VERSION5, a preinit event can be obtained by local auditors. A preinit event provides a cookie that represents the application link-map. To prepare for this preinit, and allow the auditor to control the content of this cookie, an la\_objopen() call is first made to the local auditor. The la\_objopen() call provides an initial cookie representing the application link-map. See [Audit Interface Interactions.](#page-259-0)

#### **la\_callinit()**

This routine is called after threads initialization has completed, and all initial thread local storage has been established. In addition, all initialization routines have been collected and sorted ready for execution.

void la\_callinit(uintptr\_t \**cookie*);

 $\cosh$ , and the calling from global or local auditors, is as described for  $\ln \frac{p}{\cosh(1)}$ . This interface, added with auditing version LAV VERSION6, marks the transition to executing application code.

#### **la\_callentry()**

This routine is called after all initialization routines have been executed.

```
void la_callentry(uintptr_t *cookie);
```
cookie, and the calling from global or local auditors, is as described for  $1a$  preinit(). This interface, added with auditing version LAV VERSION6, marks the transition to the applications entry point.

## **la\_symbind()**

This routine is called when a binding occurs between two objects that have been tagged for binding notification from la\_objopen().

```
uintptr_t la_symbind32(Elf32_Sym *sym, uint_t ndx,
     uintptr_t *refcook, uintptr_t *defcook, uint_t *flags);
uintptr_t la_symbind64(Elf64_Sym *sym, uint_t ndx,
     uintptr_t *refcook, uintptr_t *defcook, uint_t *flags,
     const char *sym_name);
```
sym is a constructed symbol structure, whose sym->st\_value indicates the address of the symbol definition being bound. See /usr/include/sys/elf.h. la symbind32() adjusts the sym->st name to point to the actual symbol name.

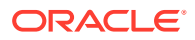

la\_symbind64() leaves sym->st\_name to be the index into the bound objects string table. ndx indicates the symbol index within the bound object's dynamic symbol table. refcook identifies the object making reference to this symbol. This identifier is the same identifier as passed to the la\_objopen() routine that returned LA\_FLG\_BINDFROM. defcook identifies the object defining this symbol. This identifier is the same as passed to the  $1a$  objopen() that returned LA\_FLG\_BINDTO.

flags points to a data item that can convey information regarding the binding. This data item can also be used to modify the continued auditing of this procedure linkage table entry. This value is a mask of the symbol binding flags that are defined in  $/\text{usr}/\text{include}/\text{link.h.}$ The following flags can be supplied to  $la$  symbind().

- LA SYMB DLSYM The symbol binding occurred as a result of calling  $dlsym(3C)$  $dlsym(3C)$ .
- LA\_SYMB\_ALTVALUE (LAV\_VERSION2) An alternate value was returned for the symbol value by a previous call to  $1a$  symbind().

If la pltenter() or la pltexit() routines exist, these routines are called after la symbind() for procedure linkage table entries. These routines are called each time that the symbol is referenced. See also [Audit Interface Limitations](#page-267-0).

The following flags can be supplied from  $1a$  symbind() to alter this default behavior. These flags are applied as a bitwise-inclusive OR with the value pointed to by the  $flags$  argument.

- LA SYMB NOPLTENTER Do *not* call the la pltenter() routine for this symbol.
- LA SYMB NOPLTEXIT Do *not* call the la pltexit() routine for this symbol.

The return value indicates the address to which control should be passed following this call. An audit library that monitors symbol binding should return the value of  $sym\rightarrow st$  value so that control is passed to the bound symbol definition. An audit library can intentionally redirect a symbol binding by returning a different value.

sym name, which is applicable for la symbind64() only, contains the name of the symbol being processed. This name is available in the  $sym\rightarrow st$  name field for the 32-bit interface.

## **la\_pltenter()**

These routines are system specific. These routines are called when a procedure linkage table entry, between two objects that have been tagged for binding notification, is called.

```
uintptr_t la_sparcv8_pltenter(Elf32_Sym *sym, uint_t ndx,
     uintptr_t *refcook, uintptr_t *defcook,
   La sparcv8 regs *regs, uint t *flags);
uintptr_t la_sparcv9_pltenter(Elf64_Sym *sym, uint_t ndx,
     uintptr_t *refcook, uintptr_t *defcook,
     La_sparcv9_regs *regs, uint_t *flags,
    const char *sym_name);
uintptr_t la_i86_pltenter(Elf32_Sym *sym, uint_t ndx,
     uintptr_t *refcook, uintptr_t *defcook,
    La_i86_regs *regs, uint_t *flags);
uintptr_t la_amd64_pltenter(Elf64_Sym *sym, uint_t ndx,
    uintptr_t *refcook, uintptr_t *defcook,
     La_amd64_regs *regs, uint_t *flags, const char *sym_name);
sym, ndx, refcook, defcook and sym_name provide the same information as passed to
la_symbind().
```
For la sparcv8 pltenter() and la sparcv9 pltenter(), regs points to the out registers. For la\_i86\_pltenter(), regs points to the stack and frame registers. For

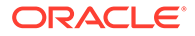

la amd64 pltenter(), regs points to the stack and frame registers, and the registers used in passing integer arguments. regs are defined in  $/\text{usr}/\text{include}/\text{link.h.}$ flags points to a data item that can convey information regarding the binding. This data item can be used to modify the continued auditing of this procedure linkage table entry. This data item is the same as pointed to by the flags from la symbind() The following flags can be supplied from  $1a$  pltenter() to alter the present auditing behavior. These flags are applied as a bitwise-inclusive OR with the value pointed to by the flags argument.

- LA SYMB NOPLTENTER la pltenter() is *not* be called again for this symbol.
- LA\_SYMB\_NOPLTEXIT la\_pltexit() is *not* be called for this symbol.

The return value indicates the address to which control should be passed following this call. An audit library that monitors symbol binding should return the value of  $sym-$ >st\_value so that control is passed to the bound symbol definition. An audit library can intentionally redirect a symbol binding by returning a different value.

## **la\_pltexit()**

This routine is called when a procedure linkage table entry, between two objects that have been tagged for binding notification, returns. This routine is called before control reaches the caller.

```
uintptr_t la_pltexit(Elf32_Sym *sym, uint_t ndx, uintptr_t *refcook,
    uintptr t *defcook, uintptr t retval);
```

```
uintptr_t la_pltexit64(Elf64_Sym *sym, uint_t ndx, uintptr_t *refcook,
     uintptr_t *defcook, uintptr_t retval, const char *sym_name);
```
sym, ndx, refcook, defcook and sym\_name provide the same information as passed to La symbind(). retval is the return code from the bound function. An audit library that monitors symbol binding should return retval. An audit library can intentionally return a different value.

## **Note:**

The la pltexit() interface is experimental. See [Audit Interface Limitations](#page-267-0).

## **la\_objclose()**

This routine is called after any termination code for an object has been executed and prior to the object being unloaded.

```
uint_t la_objclose(uintptr_t *cookie);
```
cookie identifies the object, and was obtained from a previous la\_objopen(). Any return value is currently ignored.

## Audit Interface Control Flow

The following sections describe the auditing interface routines and actions an audit library can perform with each interface. The emphasis is on process initialization. These routines are presented in the order they are called in the common case of a global auditor that is provided at process startup.

Auditing interfaces fall into one of two categories, informational, and control.

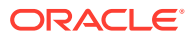

Informational interfaces provide the audit library information about the executing process, such as object searching, object loading, and symbol bindings. In addition, these interfaces allow the auditor to modify the objects loaded, and to ask for notification of future symbol binding events.

Control interfaces are called to allow the audit library to track the start or end of a phase of activity within the process execution. These interfaces allow the auditor to safely inspect a consistent set of objects, and can even allow new objects to be loaded.

When an auditing library is first loaded, an immediate call is made to the library's La version() interface. This handshake verifies that the audit library is supportable, and allows the audit library to define the interface version that the library requires from the runtime linker.

An audit library can be established at process startup, either from using LD AUDIT, or from a local auditing definition within the executable object that starts the process. See [Invoking the](#page-257-0) [Auditing Interface.](#page-257-0) In this scenario, an la objopen() call, for both the executable object, and the runtime linker, are provided to the audit library.

At this point the process is still in the early stages of construction. The auditor should refrain from performing any actions that might disturb this construction, such as adding additional objects to the process, or exhaustive symbol searches of the process. These actions can result in prematurely loading and relocating objects in an attempt to satisfy a symbol look up.

Dependencies that are immediately loaded at process initialization are each reported to the auditor library's la\_objopen() interface. For processes that employ lazy loading, only a few dependencies may be loaded at process initialization. See [Lazy Loading of Dynamic](#page-81-0) [Dependencies.](#page-81-0) Each loaded object is relocated, which results in symbol bindings being established between symbol references and symbol definitions. These bindings are reported to the audit library's la\_symbind() interface.

Once all immediate dependencies have been loaded, and relocated, the audit library's  $la$  preinit() interface is called. At this point, the process is still under construction. Threads initialization and initialization routine collection are still pending. However, this interface provides a convenient control point to add additional objects to the initial process.

Once threads initialization is completed, the audit library's  $1a$  callinit() interface is called. At this point, all loaded objects are ready to execute, and their initialization routines have been collected and sorted in preparation for execution. See [Initialization and Termination](#page-86-0) [Routines](#page-86-0). The la callinit() control point marks the transition to executing application code.

The execution of application code results in function call bindings being established between symbol references and symbol definitions. These bindings are reported to the audit library's la\_symbind() and/or la\_pltenter() interfaces. With lazy loading, additional objects can be loaded to satisfy symbol references, which are reported to the audit library's la\_objopen().

Once all initialization code has been executed, the audit library's  $1a$  callentry() interface is called. The la\_callentry() control point marks the end of processes initialization, and the transition to the applications entry point, typically start() or main().

As the process continues to execute, more symbol bindings can occur, resulting in la symbind() and/or la pltenter() calls. Addition dependencies can be loaded, resulting in la objopen() calls. New dependencies can also be unloaded, resulting in la objclose() calls. Any loading or unloading of objects is bound by a pair of  $1a$  activity() calls. The first la\_activity() hints at the targeted behavior, an object addition or deletion. The second  $\text{la}_\text{a}$  activity() indicates that the dependency structure within the process is consistent. Auditors should restrict their inspection of the process to follow a consistent notification.

## Audit Interface Example

The following simple example creates an audit library that prints the name of each shared object dependency loaded by the executable  $data(1)$ .

```
$ cat audit.c
#include <link.h>
#include <stdio.h>
uint_t
la version(uint t version)
{
        return (LAV_CURRENT);
}
uint_t
la_objopen(Link_map *lmp, Lmid_t lmid, uintptr_t *cookie)
{
        if (lmid == LM ID BASE)
                 (void) printf("file: %s loaded\n", lmp->l_name);
         return (0);
}
$ cc -o audit.so.1 -G -K pic -z defs audit.c -lmapmalloc -lc
$ LD_AUDIT=./audit.so.1 date
file: date loaded
file: /lib/libc.so.1 loaded
file: /lib/libm.so.2 loaded
file: /usr/lib/locale/en_US/en_US.so.2 loaded
Thur Aug 10 17:03:55 PST 2012
```
## Audit Interface Demonstrations

A number of demonstration applications that use the rtld-audit interface are provided in the pkg:/source/demo/system package under /usr/demo/link\_audit.

#### **sotruss**

This demo provides tracing of procedure calls between the dynamic objects of a named application.

## **whocalls**

This demo provides a stack trace for a specified function whenever called by a named application.

## **perfcnt**

This demo traces the amount of time spent in each function for a named application.

## **symbindrep**

This demo reports all symbol bindings performed to load a named application.

[sotruss](https://docs.oracle.com/cd/E88353_01/html/E37839/sotruss-1.html)(1) and [whocalls](https://docs.oracle.com/cd/E88353_01/html/E37839/whocalls-1.html)(1) are included in the pkg:/developer/base-developerutilities package. perfont and symbindrep are example programs. These applications are not intended for use in a production environment.

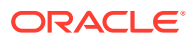

## <span id="page-267-0"></span>Audit Interface Limitations

Limitations exist within the rtld-audit implementation. Take care to understand these limitation when designing an auditing library.

## Exercising Application Code

An audit library receives information as objects are added to a process. At the time the audit library receives such information, the object being monitored might not be ready to execute. For example, an auditor can receive an la objopen() call for a loaded object. However, the object must load its own dependencies and be relocated before any code within the object can be exercised. An audit library might want to inspect the loaded object by obtaining a handle using [dlopen](https://docs.oracle.com/cd/E88353_01/html/E37843/dlopen-3c.html)(3C). This handle can then be used to search for interfaces using  $dlsym(3C)$  $dlsym(3C)$ . However, interfaces obtained in this manner should not be called unless it is known that the initialization of the destination object has completed.

## Use of  $1a$  pltexit()

There are some limitations to the use of the  $1a$  pltexit() family. These limitations stem from the need to insert an extra stack frame between the caller and callee to provide a la pltexit() return value. This requirement is not a problem when calling just the la pltenter() routines, as. In this case, any intervening stack can be cleaned up prior to transferring control to the destination function.

Because of these limitations,  $la$  pltexit() should be considered an experimental interface. When in doubt, avoid the use of the  $la$  pltexit() routines.

## Functions That Directly Inspect the Stack

A small number of functions exist that directly inspect the stack or make assumptions of its state. Some examples of these functions are the set  $\text{imp}(3C)$  family,  $\text{vfork}(2)$  $\text{vfork}(2)$  $\text{vfork}(2)$ , and any function that returns a structure, not a pointer to a structure. These functions are compromised by the extra stack that is created to support  $l$ a pltexit().

The runtime linker cannot detect functions of this type, and thus the audit library creator is responsible for disabling la pltexit() for such routines.

# Runtime Linker Debugger Interface

The runtime linker performs many operations including the mapping of objects into memory and the binding of symbols. Debugging programs often need to access information that describes these runtime linker operations as part of analyzing an application. These debugging programs run as a separate process from the application the debugger is analyzing.

This section describes the rtld-debugger interface for monitoring and modifying a dynamically linked application from another process. The architecture of this interface follows the model used in [libc\\_db](https://docs.oracle.com/cd/E88353_01/html/E37842/libc-db-3lib.html)(3LIB).

When using the rtld-debugger interface, at least two processes are involved.

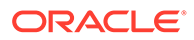

- One or more *target* processes. The target processes must be dynamically linked and use the runtime linker  $/\text{usr}/\text{lib}/\text{ld.s.}$  1 for 32-bit processes, or /usr/lib/64/ld.so.1 for 64-bit processes.
- A *controlling* process links with the rtld-debugger interface library and uses the interface to inspect the dynamic aspects of the target processes. A 64-bit controlling process can debug both 64-bit targets and 32-bit targets. However, a 32-bit controlling process is limited to 32-bit targets.

The most anticipated use of the rtld-debugger interface is when the controlling process is a debugger and its target is an executable.

The rtld-debugger interface enables the following activities with a target process.

- Initial rendezvous with the runtime linker.
- Notification of the loading and unloading of dynamic objects.
- Retrieval of information regarding any loaded objects.
- Stepping over procedure linkage table entries.
- Enabling object padding.

## Interaction Between Controlling and Target Process

To be able to inspect and manipulate a target process, the rtld-debugger interface employs an *exported* interface, an *imported* interface, and *agents* for communicating between these interfaces.

The controlling process is linked with the rtld-debugger interface provided by librtld  $db.so.1$ , and makes requests of the interface exported from this library. This interface is defined in /usr/include/rtld db.h. In turn, librtld db.so.1 makes requests of the interface imported from the controlling process. This interaction allows the rtld-debugger interface to perform the following.

- Look up symbols in a target process.
- Read and write memory in the target process.

The imported interface consists of a number of [proc\\_service](https://docs.oracle.com/cd/E88353_01/html/E37847/proc-service-3proc.html)(3PROC) routines that most debuggers already employ to analyze processes. These routines are described in [Debugger Import Interface](#page-277-0).

The rtld-debugger interface assumes that the process being analyzed is stopped when requests are made of the rtld-debugger interface. If this halt does not occur, data structures within the runtime linker of the target process might not be in a consistent state for examination.

The flow of information between librtld db.so.1, the controlling process (debugger) and the target process (dynamic executable) is diagrammed in the following figure.

rtld-debugger Information Flow

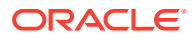

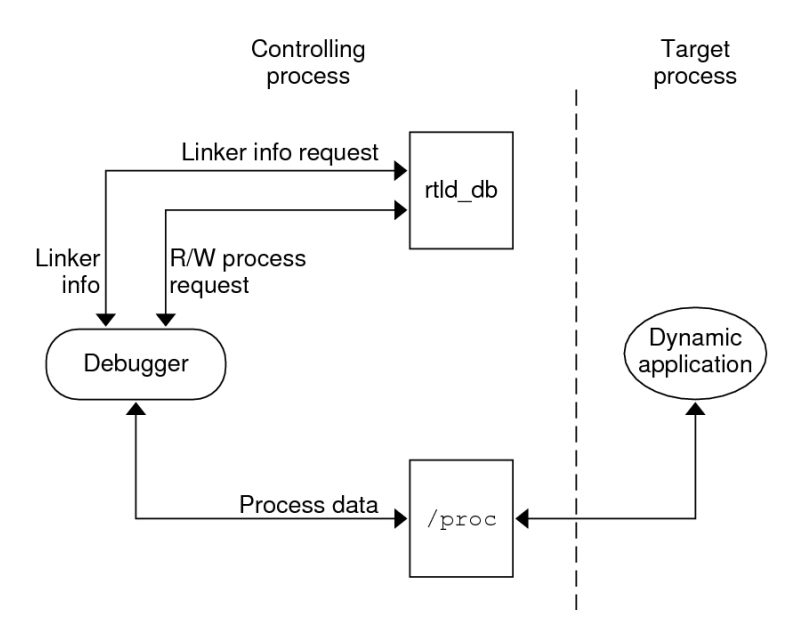

A sample implementation of a controlling process that uses the rtld-debugger interface is provided in the pkg:/source/demo/system package under /usr/demo/librtld\_db. This debugger, rdb, provides an example of using the proc\_service imported interface, and shows the required calling sequence for all librtld db.so.1 exported interfaces. The following sections describe the rtld-debugger interfaces. More detailed information can be obtained by examining the sample debugger.

## Debugger Interface Agents

An agent provides an opaque handle that can describe internal interface structures. The agent also provides a mechanism of communication between the exported and imported interfaces. The rtld-debugger interface is intended to be used by a debugger that can manipulate several processes at the same time, these agents are used to identify the process.

## **struct ps\_prochandle**

An opaque structure, created by the controlling process to identify the target process, that is passed between the exported and imported interface.

## **struct rd\_agent**

An opaque structure, created by the rtld-debugger interface to identify the target process, that is passed between the exported and imported interface.

## Debugger Exported Interface

This section describes the various interfaces exported by the /usr/lib/ librtld db.so.1 library. It is broken down into functional groups.

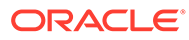

## Agent Manipulation Interfaces

## **rd\_init()**

This function establishes the rtld-debugger version requirements. The base version is defined as RD\_VERSION1. The current version is always defined by RD\_VERSION.

rd\_err\_e rd\_init(int *version*);

If the version requirement of the controlling process is greater than the rtld-debugger interface available, then RD\_NOCAPAB is returned.

## **rd\_new()**

This function creates a new exported interface agent.

rd\_agent\_t \*rd\_new(struct ps\_prochandle \**php*);

php is a cookie created by the controlling process to identify the target process. This cookie is used by the imported interface offered by the controlling process to maintain context, and is opaque to the rtld-debugger interface.

## **rd\_reset()**

This function resets the information within the agent based off the same ps\_prochandle structure given to rd\_new().

```
rd_err_e rd_reset(struct rd_agent *rdap);
```
This function is called when a target process is restarted.

## **rd\_delete()**

This function deletes an agent and frees any state associated with it.

```
void rd_delete(struct rd_agent *rdap);
```
## Error Handling

The following error states can be returned by the rtld-debugger interface (defined in rtld\_db.h).

```
typedef enum {
         RD_ERR,
         RD_OK,
         RD_NOCAPAB,
         RD_DBERR,
         RD_NOBASE,
         RD_NODYNAM,
         RD_NOMAPS
} rd_err_e;
```
The following interfaces can be used to gather the error information.

## **rd\_errstr()**

This function returns a descriptive error string describing the error code rderr.

```
char *rd_errstr(rd_err_e rderr);
```
## **rd\_log()**

This function turns logging on (1) or off (0).

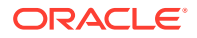

```
void rd_log(const int onoff);
```
When logging is turned on, the imported interface function  $ps\_plog()$  provided by the controlling process, is called with more detailed diagnostic information.

## Scanning Loadable Objects

Information for each object maintained on the runtime linkers link-map can be obtained from the following structure, defined in rtld db.h.

```
typedef struct rd_loadobj {
psaddr t rl nameaddr;
unsigned and rl flags;
psaddr t rl base;
psaddr t rl data base;
unsigned and rl lmident;
psaddr t refnameaddr;
psaddr t rl plt base;
unsigned and rl plt size;
psaddr t rl bend;
psaddr t rl padstart;
psaddr t rl padend;
psaddt t rl dynamic;
     unsigned long rl tlsmodid;
```

```
} rd_loadobj_t;
```
All addresses provided in this structure, including string pointers, are addresses in the target process and not in the address space of the controlling process itself.

## **rl\_nameaddr**

A pointer to a string that contains the name of the dynamic object.

## **rl\_flags**

With revision RD VERSION2, dynamically loaded relocatable objects are identified with RD\_FLG\_MEM\_OBJECT.

## **rl\_base**

The base address of the dynamic object.

## **rl\_data\_base**

The base address of the data segment of the dynamic object.

## **rl\_lmident**

The link-map identifier (see [Establishing a Namespace\)](#page-256-0).

## **rl\_refnameaddr**

If the dynamic object is a standard filter, then this points to the name of the filtees.

## **rl\_plt\_base, rl\_plt\_size**

These elements are present for backward compatibility and are currently unused.

## **rl\_bend**

The end address of the object ( $text + data + bss$ ). With revision RD\_VERSION2, the end address of a dynamically loaded relocatable object is the end of the created object, including the object section headers.

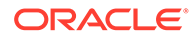

## **rl\_padstart**

The base address of the padding before the dynamic object (refer to [Dynamic Object](#page-276-0) [Padding\)](#page-276-0).

## **rl\_padend**

The base address of the padding after the dynamic object (refer to [Dynamic Object](#page-276-0) [Padding\)](#page-276-0).

### **rl\_dynamic**

This field, added with RD VERSION2, provides the base address of the object's dynamic section, which allows reference to such entries as DT\_CHECKSUM (see ELF Dynamic Array Tags).

## **rl\_tlsmodid**

This field, added with RD\_VERSION4, provides the module identifier for thread local storage, TLS, references. The module identifier is a small integer unique to the object. This identifier can be passed to the  $l$  ibc db function td thr tlsbase() in order to obtain the base address of a thread's TLS block for the object in question. See td thr tlsbase(3C\_DB).

The  $rd$  loadobj  $iter()$  routine uses this object data structure to access information from the runtime linker link-map lists.

## **rd\_loadobj\_iter()**

This function iterates over all dynamic objects currently loaded in the target process.

```
typedef int rl_iter_f(const rd_loadobj t *, void *);
rd_err_e rd_loadobj_iter(rd_agent_t *rap, rl_iter_f *cb,
    void *clnt_data);
```
On each iteration the imported function specified by  $cb$  is called.  $cl$ nt data can be used to pass data to the  $cb$  call. Information about each object is returned by means of a pointer to a volatile (stack allocated) rd loadobj t structure.

Return codes from the cb routine are examined by  $rd$  loadobj  $iter()$  and have the following meaning.

- 1 continue processing link-maps.
- 0 stop processing link-maps and return control to the controlling process.

rd\_loadobj\_iter() returns RD\_OK on success. A return of RD\_NOMAPS indicates the runtime linker has not yet loaded the initial link-maps.

## Event Notification

A controlling process can track certain events that occur within the scope of the runtime linker that. These events are:

#### **RD\_PREINIT**

The runtime linker has loaded and relocated all the dynamic objects and is about to start calling the .init sections of each object loaded.

#### **RD\_POSTINIT**

The runtime linker has finished calling all of the .init sections and is about to transfer control to the primary executable.

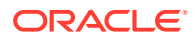

## **RD\_DLACTIVITY**

The runtime linker has been invoked to either load or unload a dynamic object.

These events can be monitored using the following interface, defined in  $sys/link.h$  and rtld\_db.h.

```
typedef enum {
       RD_NONE = 0, RD_PREINIT,
        RD_POSTINIT,
        RD_DLACTIVITY
} rd_event_e;
/*
  * Ways that the event notification can take place:
 */
typedef enum {
        RD_NOTIFY_BPT,
        RD_NOTIFY_AUTOBPT,
        RD_NOTIFY_SYSCALL
} rd_notify_e;
/*
  * Information on ways that the event notification can take place:
  */
typedef struct rd_notify {
        rd_notify_e type;
        union {
               psaddr_t bptaddr;
               long syscallno;
        } u;
} rd_notify_t;
```
The following functions track events.

#### **rd\_event\_enable()**

This function enables (1) or disables (0) event monitoring.

```
rd_err_e rd_event_enable(struct rd_agent *rdap, int onoff);
```
## **Note:**

Currently, for performance reasons, the runtime linker ignores event disabling. The controlling process should not assume that a given break-point can not be reached because of the last call to this routine.

### **rd\_event\_addr()**

This function specifies how the controlling program is notified of a given event.

```
rd_err_e rd_event_addr(rd_agent_t *rdap, rd_event_e event,
    rd_notify_t *notify);
```
Depending on the event type, the notification of the controlling process takes place by calling a benign, cheap system call that is identified by  $notify-\geq u$ . syscallno, or executing a break point at the address specified by  $\text{notify-}\succcurlyeq$ . bptaddr. The controlling process is responsible for tracing the system call or place the actual break-point.

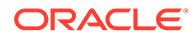

When an event has occurred, additional information can be obtained by this interface, defined in rtld db.h.

```
typedef enum {
       RD_NOSTATE = 0, RD_CONSISTENT,
        RD_ADD,
        RD_DELETE
} rd_state_e;
typedef struct rd event msg {
       rd event e type;
        union {
               rd state e state;
        } u;
} rd_event_msg_t;
```
The rd state e values are:

## **RD\_NOSTATE**

There is no additional state information available.

#### **RD\_CONSISTENT**

The link-maps are in a stable state and can be examined.

#### **RD\_ADD**

A dynamic object is in the process of being loaded and the link-maps are not in a stable state. They should not be examined until the RD CONSISTENT state is reached.

#### **RD\_DELETE**

A dynamic object is in the process of being deleted and the link-maps are not in a stable state. They should not be examined until the RD CONSISTENT state is reached.

The rd event getmsg() function is used to obtain this event state information.

#### **rd\_event\_getmsg()**

This function provides additional information concerning an event.

rd\_err\_e rd\_event\_getmsg(struct rd\_agent \**rdap*, rd\_event\_msg\_t \**msg*);

The following table shows the possible state for each of the different event types.

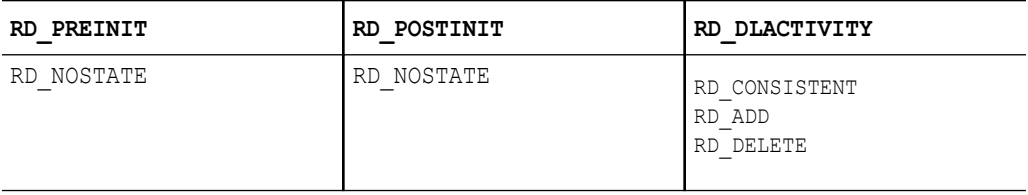

## Procedure Linkage Table Skipping

The rtld-debugger interface enables a controlling process to skip over procedure linkage table entries. When a controlling process, such as a debugger, is asked to step into a function for the first time, the procedure linkage table processing, causes control to be passed to the runtime linker to search for the function definition.

The following interface enables a controlling process to step over the runtime linker procedure linkage table processing. The controlling process can determine when a

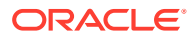

procedure linkage table entry is encountered based on external information provided in the ELF file.

Once a target process has stepped into a procedure linkage table entry, the process calls the rd plt resolution() interface.

#### **rd\_plt\_resolution()**

This function returns the resolution state of the current procedure linkage table entry and information on how to skip it.

```
rd_err_e rd_plt_resolution(rd_agent_t *rdap, paddr_t pc,
     lwpid_t lwpid, paddr_t plt_base, rd_plt_info_t *rpi);
```
pc represents the first instruction of the procedure linkage table entry. Lwpid provides the Lwp identifier and  $p1t$  base provides the base address of the procedure linkage table. These three variables provide information sufficient for various architectures to process the procedure linkage table.

rpi provides detailed information regarding the procedure linkage table entry as defined in the following data structure, defined in  $rtdd$  db.h.

```
typedef enum {
       RD_RESOLVE_NONE,
       RD_RESOLVE_STEP,
      RD_RESOLVE_TARGET,
      RD_RESOLVE_TARGET_STEP
} rd_skip_e;
typedef struct rd_plt_info {
       rd_skip_e pi_skip_method;
long pi nstep;
psaddr t pi target;
psaddr t pi baddr;
      unsigned int pi_flags;
} rd_plt_info_t;
#define RD_FLG_PI_PLTBOUND 0x0001
```
The elements of the rd plt info tstructure are:

## **pi\_skip\_method**

Identifies how the procedure linkage table entry can be traversed. This method is set to one of the rd skip e values.

### **pi\_nstep**

Identifies how many instructions to step over when RD\_RESOLVE\_STEP or RD\_RESOLVE\_TARGET\_STEP are returned.

## **pi\_target**

Specifies the address at which to set a breakpoint when RD\_RESOLVE\_TARGET\_STEP or RD\_RESOLVE\_TARGET are returned.

#### **pi\_baddr**

The procedure linkage table destination address, added with RD\_VERSION3. When the RD\_FLG\_PI\_PLTBOUND flag of the pi\_flags field is set, this element identifies the resolved (bound) destination address.

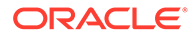

## <span id="page-276-0"></span>**pi\_flags**

A flags field, added with RD\_VERSION3. The flag RD\_FLG\_PI\_PLTBOUND identifies the procedure linkage entry as having been resolved (bound) to its destination address, which is available in the pi\_baddr field.

The following scenarios are possible from the rd plt info t return values.

The first call through this procedure linkage table must be resolved by the runtime linker. In this case, the  $rd$   $plt$   $info$   $t$  contains:

**{RD\_RESOLVE\_TARGET\_STEP, M, <BREAK>, 0, 0}**

The controlling process sets a breakpoint at BREAK and continues the target process. When the breakpoint is reached, the procedure linkage table entry processing has finished. The controlling process can then step M instructions to the destination function. Notice that the bound address ( $pi$  baddr) has not been set since this is the first call through a procedure linkage table entry.

On the Nth time through this procedure linkage table,  $rd$   $plt$   $info$   $t$  contains:

**{RD\_RESOLVE\_STEP, M, 0, <BoundAddr>, RD\_FLG\_PI\_PLTBOUND}**

The procedure linkage table entry has already been resolved and the controlling process can step M instructions to the destination function. The address that the procedure linkage table entry is bound to is <BoundAddr> and the RD\_FLG\_PI\_PLTBOUND bit has been set in the flags field.

## Dynamic Object Padding

The default behavior of the runtime linker relies on the operating system to load dynamic objects where they can be most efficiently referenced. Some controlling processes benefit from the existence of padding around the objects loaded into memory of the target process. This interface enables a controlling process to request this padding.

## **rd\_objpad\_enable()**

This function enables or disables the padding of any subsequently loaded objects with the target process. Padding occurs on both sides of the loaded object.

rd\_err\_e rd\_objpad\_enable(struct rd\_agent \**rdap*, size\_t *padsize*);

padsize specifies the size of the padding, in bytes, to be preserved both before and after any objects loaded into memory. This padding is reserved as a memory mapping from a [mmapobj](https://docs.oracle.com/cd/E88353_01/html/E37841/mmapobj-2.html)(2) request. Effectively, an area of the virtual address space of the target process, adjacent to any loaded objects, is reserved. These areas can later be used by the controlling process.

A padsize of 0 disables any object padding for later objects.

## **Note:**

Reservations obtained using  $mmapobj(2)$  $mmapobj(2)$  can be reported using the  $proc(1)$  $proc(1)$ facilities and by referring to the link-map information provided in rd\_loadobj\_t.

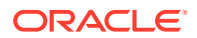

## <span id="page-277-0"></span>Debugger Import Interface

The imported interface that a controlling process must provide to  $\text{librtld db.so.1}$  is defined in /usr/include/proc\_service.h. A sample implementation of these proc\_service functions can be found in the rdb demonstration debugger. The rtld-debugger interface uses only a subset of the proc\_service interfaces available. Future versions of the rtld-debugger interface might take advantage of additional proc\_service interfaces without creating an incompatible change.

The following interfaces are currently being used by the rtld-debugger interface.

## **ps\_pauxv()**

This function returns a pointer to a copy of the auxv vector.

ps\_err\_e ps\_pauxv(const struct ps\_prochandle \**ph*, auxv\_t \*\**aux*);

Because the auxv vector information is copied to an allocated structure, the pointer remains as long as the ps\_prochandle is valid.

## **ps\_pread()**

This function reads data from the target process.

```
ps_err_e ps_pread(const struct ps_prochandle *ph, paddr_t addr,
     char *buf, int size);
```
From address addr in the target process, size bytes are copied to buf.

#### **ps\_pwrite()**

This function writes data to the target process.

```
ps_err_e ps_pwrite(const struct ps_prochandle *ph, paddr_t addr,
    char *buf, int size);
```
size bytes from buf are copied into the target process at address addr.

#### **ps\_plog()**

This function is called with additional diagnostic information from the rtld-debugger interface.

void ps\_plog(const char \**fmt*, ....);

The controlling process determines where, or if, to log this diagnostic information. The arguments to ps\_plog() follow the  $print(3C)$  format.

#### **ps\_pglobal\_lookup()**

This function searches for the symbol in the target process.

```
ps_err_e ps_pglobal_lookup(const struct ps_prochandle *ph,
    const char *obj, const char *name, ulong_t *sym_addr);
```
The symbol named name is searched for within the object named  $\phi$  within the target process ph. If the symbol is found, the symbol address is stored in sym addr.

## **ps\_pglobal\_sym()**

This function searches for the symbol in the target process.

```
ps_err_e ps_pglobal_sym(const struct ps_prochandle *ph,
     const char *obj, const char *name, ps_sym_t *sym_desc);
```
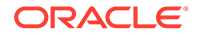

The symbol named name is searched for within the object named obj within the target process ph. If the symbol is found, the symbol descriptor is stored in sym desc.

In the event that the rtld-debugger interface needs to find symbols within the application or runtime linker prior to any link-map creation, the following reserved values for obj are available.

#define PS\_OBJ\_EXEC ((const char \*)0x0) /\* application id \*/ #define PS\_OBJ\_LDSO ((const char \*)0x1) /\* runtime linker id \*/

The controlling process can use the procfs file system for these objects, using the following pseudo code.

```
ioctl(...., PIOCNAUXV, ....) - obtain AUX vectors
ldsoadt = auxv[AT BASE];ldsofd = ioctl(...., PIOCOPENM, &ldsoaddr);
/* process elf information found in ldsofd .... */
execfd = ioctl(..., PIOCOPENM, 0);
/* process elf information found in execfd .... */
```
Once the file descriptors are found, the ELF files can be examined for their symbol information by the controlling program.

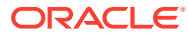

# Part IV ELF Application Binary Interface

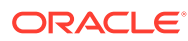

# 14 Object File Format

This chapter describes the executable and linking format (ELF) of the object files produced by the assembler and link-editor. Three significant types of object file exist.

- A *relocatable object* file holds sections containing code and data. This file is suitable to be linked with other relocatable object files to create dynamic objects, kernel modules, or another relocatable object.
- A *executable* file holds a program that is ready to execute. The file specifies how [exec](https://docs.oracle.com/cd/E88353_01/html/E37841/exec-2.html)(2) creates a program's process image. This file is typically bound to shared object files at runtime to create a process image.
- A *shared object* file holds code and data that is suitable for additional linking. The linkeditor can process this file with other relocatable object files and shared object files to create other object files. The runtime linker combines this file with an executable file and other shared object files to create a process image.

Programs can manipulate object files with the functions that are provided by the ELF access library, libelf. Refer to elf[\(3ELF\)](https://docs.oracle.com/cd/E88353_01/html/E37845/elf-3elf.html) for a description of libelf contents. Sample source code that uses libelf is provided in the pkg:/source/demo/system package under the /usr/ demo/ELF directory.

# File Format

Object files participate in both program linking and program execution. For convenience and efficiency, the object file format provides parallel views of a file's contents, reflecting the differing needs of these activities. The following figure shows an object file's organization.

## Object File Format

Linking view

Execution view

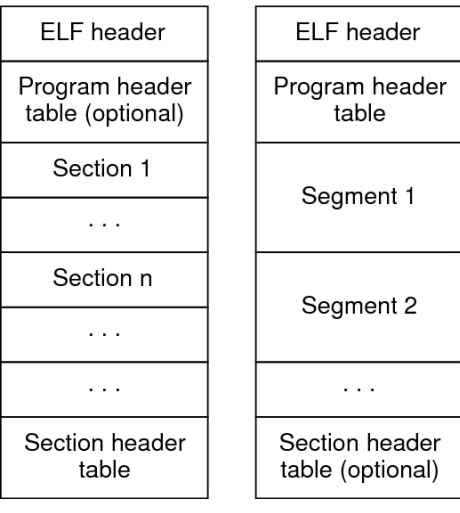

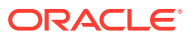

An ELF header resides at the beginning of an object file and describes the file's organization.

## **Note:**

Only the ELF header has a fixed position in the file. The flexibility of the ELF format requires no specified order for header tables, sections or segments. However, this figure is typical of the layout used in the Oracle Solaris OS.

*Sections* represent the smallest indivisible units that can be processed within an ELF file. *Segments* are a collection of sections. Segments represent the smallest individual units that can be mapped to a memory image by  $e^{\chi}e^{\chi}(2)$  or by the runtime linker.

Sections hold the bulk of object file information for the linking view. This data includes instructions, data, symbol table, and relocation information. Descriptions of sections appear in the first part of this chapter. The second part of this chapter discusses segments and the program execution view of the file.

A program header table, if present, tells the system how to create a process image. Files used to generate a process image, executable files and shared objects, must have a program header table. Relocatable object files do not need a program header table.

A section header table contains information describing the file's sections. Every section has an entry in the table. Each entry gives information such as the section name and section size. Files that are used in link-editing must have a section header table.

# Data Representation

The object file format supports various processors with 8-bit bytes, 32-bit architectures and 64-bit architectures. Nevertheless, the data representation is intended to be extensible to larger, or smaller, architectures. ELF 32-Bit Data Types and [ELF 64-Bit](#page-282-0) [Data Types](#page-282-0) list the 32-bit data types and 64-bit data types.

Object files represent some control data with a machine-independent format. This format provides for the common identification and interpretation of object files. The remaining data in an object file use the encoding of the target processor, regardless of the machine on which the file was created.

| <b>Name</b>   | <b>Size</b> | <b>Alignment</b> | <b>Purpose</b>           |
|---------------|-------------|------------------|--------------------------|
| Elf32 Addr    | 4           | 4                | Unsigned program address |
| Elf32 Half    |             |                  | Unsigned medium integer  |
| Elf32 Off     | 4           |                  | Unsigned file offset     |
| Elf32 Sword   | 4           |                  | Signed integer           |
| Elf32 Word    | 4           |                  | Unsigned integer         |
| unsigned char |             |                  | Unsigned small integer   |

**Table 14-1 ELF 32-Bit Data Types**

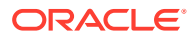

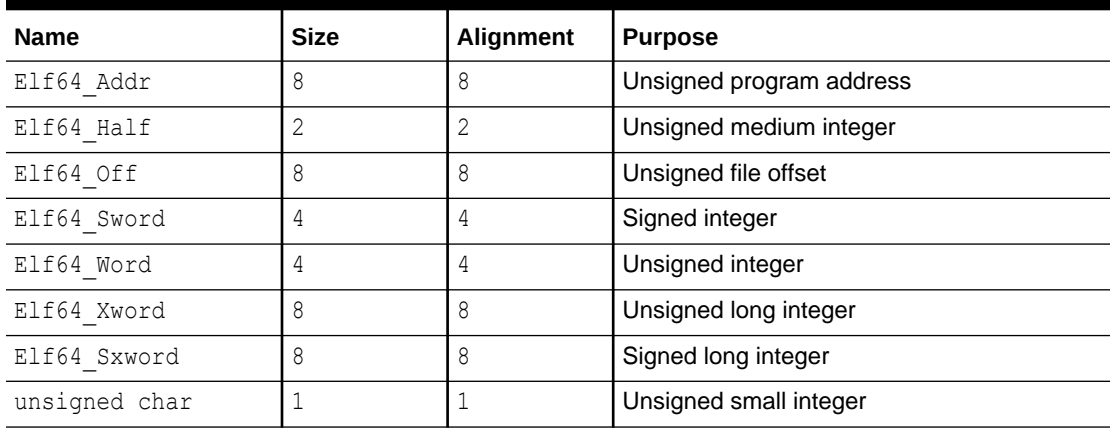

<span id="page-282-0"></span>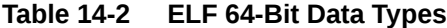

All data structures that the object file format defines follow the natural size and alignment guidelines for the relevant class. Data structures can contain explicit padding to ensure 4 byte alignment for 4-byte objects, to force structure sizes to a multiple of 4, and so forth. Data also have suitable alignment from the beginning of the file. Thus, for example, a structure containing an E1f32 Addr member is aligned on a 4-byte boundary within the file. Similarly, a structure containing an E1f64 Addr member is aligned on an 8-byte boundary.

**Note:**

For portability, ELF uses no bit-fields.

# ELF Header

Some control structures within object files can grow because the ELF header contains their actual sizes. If the object file format does change, a program can encounter control structures that are larger or smaller than expected. Programs might therefore ignore extra information. The treatment of missing information depends on context and is specified if and when extensions are defined.

The ELF header has the following structure. See sys/elf.h.

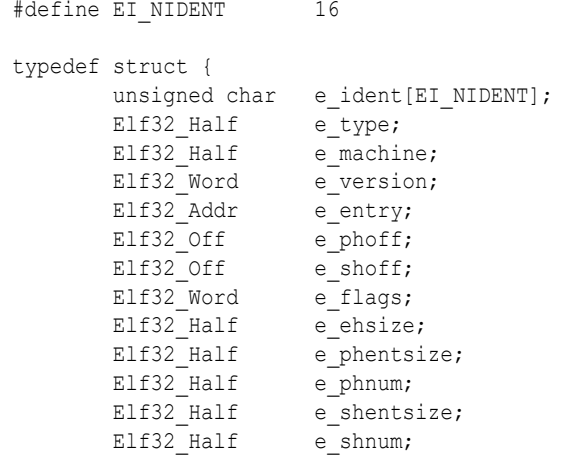

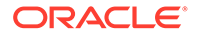

```
Elf32 Half e shstrndx;
} Elf32_Ehdr;
typedef struct {
    unsigned char e ident[EI NIDENT];
Elf64_Half e_type;
Elf64 Half e machine;
Elf64 Word e version;
Elf64 Addr eentry;
Elf64 Off ephoff;
Elf64_Off e_shoff;
Elf64 Word eflags;
Elf64 Half e ehsize;
Elf64 Half e phentsize;
Elf64 Half e phnum;
 Elf64_Half e_shentsize;
Elf64 Half e shnum;
Elf64 Half e shstrndx;
} Elf64_Ehdr;
```
## **e\_ident**

The initial bytes mark the file as an object file. These bytes provide machineindependent data with which to decode and interpret the file's contents. Complete descriptions appear in [ELF Identification.](#page-285-0)

## **e\_type**

Identifies the object file type, as listed in the following table.

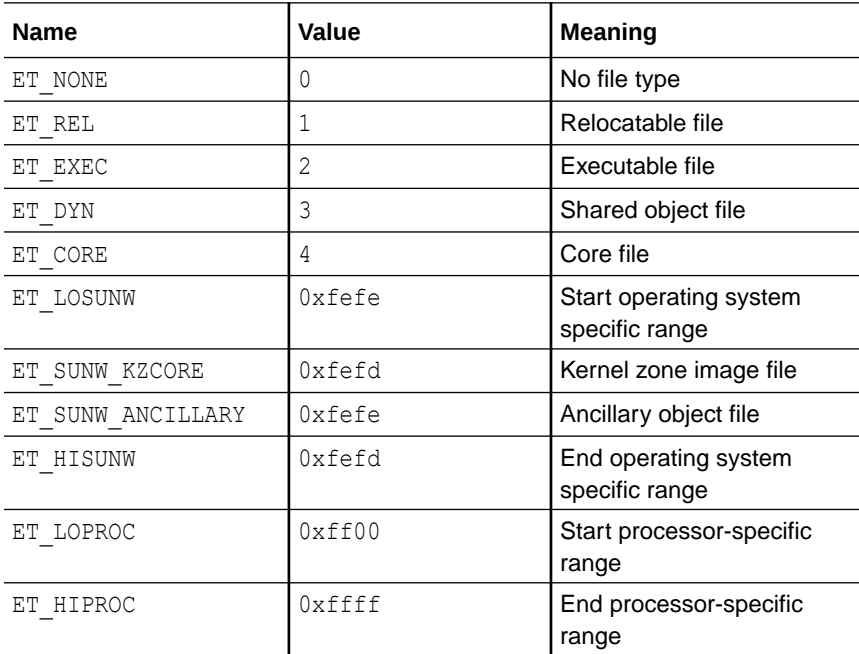

Although the core file contents are unspecified, type ET\_CORE is reserved to mark the file. Values from ET\_LOPROC through ET\_HIPROC (inclusive) are reserved for processorspecific semantics. Other values are reserved for future use.

#### **e\_machine**

Specifies the required architecture for an individual file. Relevant architectures are listed in the following table.

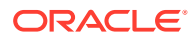

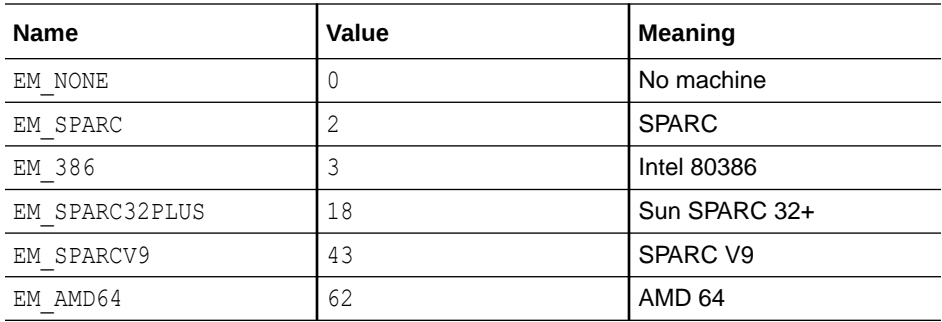

Other values are reserved for future use. Processor-specific ELF names are distinguished by using the machine name. For example, the flags defined for  $e_{\text{flags}}$  use the prefix EF. A flag that is named WIDGET for the EM\_XYZ machine would be called EF\_XYZ\_WIDGET.

## **e\_version**

Identifies the object file version, as listed in the following table.

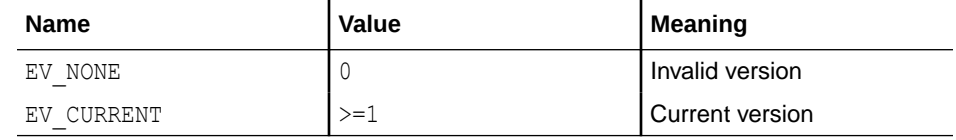

The value 1 signifies the original file format. The value of EV CURRENT changes as necessary to reflect the current version number.

## **e\_entry**

The virtual address to which the system first transfers control, thus starting the process. If the file has no associated entry point, this member holds zero.

## **e\_phoff**

The program header table's file offset in bytes. If the file has no program header table, this member holds zero.

## **e\_shoff**

The section header table's file offset in bytes. If the file has no section header table, this member holds zero.

## **e\_flags**

Processor-specific flags associated with the file. Flag names take the form EF\_machine *\_flag*. This member is currently zero for x86. The SPARC flags are listed in the following table.

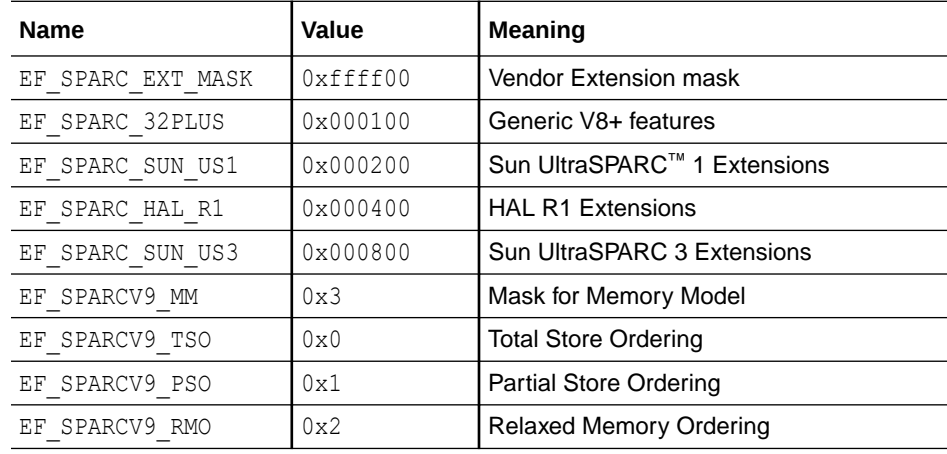

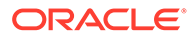

## <span id="page-285-0"></span>**e\_ehsize**

The ELF header's size in bytes.

## **e\_phentsize**

The size in bytes of one entry in the file's program header table. All entries are the same size.

## **e\_phnum**

The number of entries in the program header table. The product of e\_phentsize and e\_phnum gives the table's size in bytes. If a file has no program header table, e\_phnum holds the value zero.

If the number of program headers is greater than 65534, this member has the value PN XNUM (0xffff). The actual number of program header table entries is contained in the sh\_info field of the section header at index 0. Otherwise, the sh\_info member of the initial section header entry contains the value zero. See [Extended Section](#page-303-0) [Header.](#page-303-0)

## **e\_shentsize**

A section header's size in bytes. A section header is one entry in the section header table. All entries are the same size.

## **e\_shnum**

The number of entries in the section header table. The product of e\_shentsize and e shnum gives the section header table's size in bytes. If a file has no section header table, e\_shnum holds the value zero.

If the number of sections is greater than  $65279$ , e\_shnum has the value zero. The actual number of section header table entries is contained in the sh\_size field of the section header at index 0. Otherwise, the sh\_size member of the initial section header entry contains the value zero. See [Extended Section Header.](#page-303-0)

## **e\_shstrndx**

The section header table index of the entry that is associated with the section name string table. If the file has no section name string table, this member holds the value SHN\_UNDEF.

If the section name string table section index is greater than 65279, this member has the value  $SHN_XXIDEX (0xffff)$  and the actual index of the section name string table section is contained in the shallink field of the section header at index 0. Otherwise, the sh\_link member of the initial section header entry contains the value zero. See [Extended Section Header.](#page-303-0)

# ELF Identification

ELF provides an object file framework to support multiple processors, multiple data encoding, and multiple classes of machines. To support this object file family, the initial bytes of the file specify how to interpret the file. These bytes are independent of the processor on which the inquiry is made and independent of the file's remaining contents.

The initial bytes of an ELF header and an object file correspond to the e ident member.

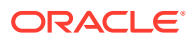

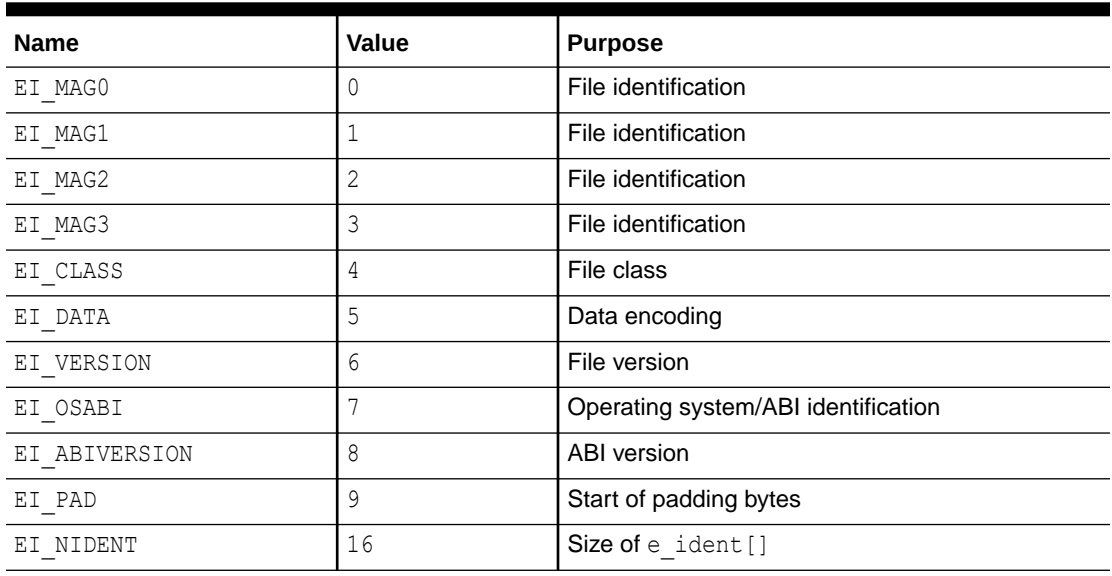

#### **Table 14-3 ELF Identification Index**

These indexes access bytes that hold the following values.

## **EI\_MAG0 - EI\_MAG3**

A 4-byte *magic number*, identifying the file as an ELF object file, as listed in the following table.

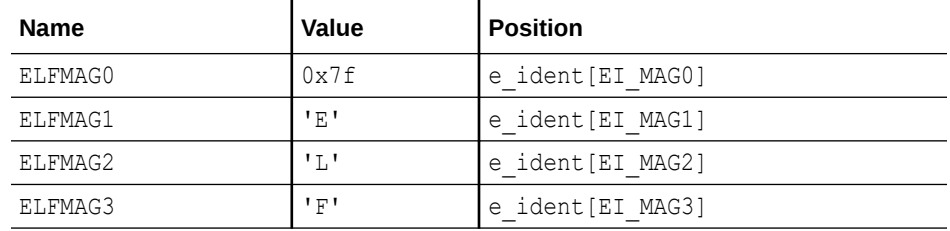

## **EI\_CLASS**

Byte  $e$  ident [EI\_CLASS] identifies the file's class, or capacity, as listed in the following table.

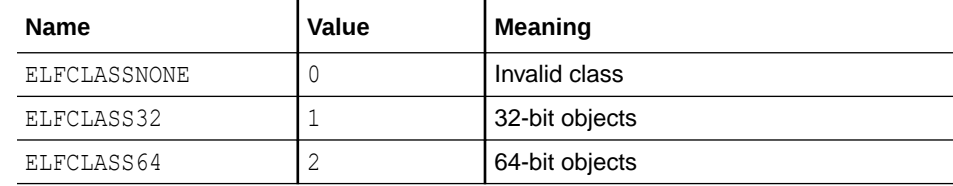

The file format is designed to be portable among machines of various sizes, without imposing the sizes of the largest machine on the smallest. The class of the file defines the basic types used by the data structures of the object file container. The data that is contained in object file sections can follow a different programming model.

Class ELFCLASS32 supports machines with files and virtual address spaces up to 4 gigabytes. This class uses the basic types that are defined in ELF 32-Bit Data Types.

Class ELFCLASS64 is reserved for 64-bit architectures such as 64-bit SPARC and x64. This class uses the basic types that are defined in ELF 64-Bit Data Types.

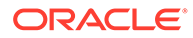

## **EI\_DATA**

Byte e\_ident [EI\_DATA] specifies the data encoding of the processor-specific data in the object file, as listed in the following table.

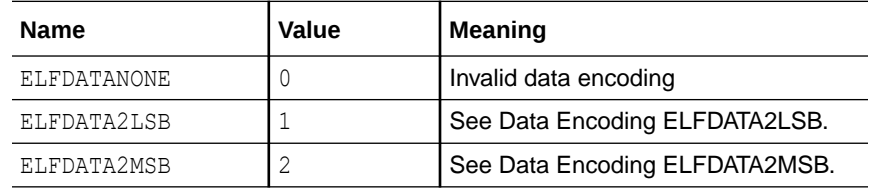

More information on these encodings appears in the section Data Encoding. Other values are reserved for future use.

## **EI\_VERSION**

Byte e\_ident [EI\_VERSION] specifies the ELF header version number. Currently, this value must be EV\_CURRENT.

## **EI\_OSABI**

Byte  $e$  ident [EI\_OSABI] identifies the operating system together with the ABI to which the object is targeted. Some fields in other ELF structures have flags and values that have operating system or ABI specific meanings. The interpretation of those fields is determined by the value of this byte. ABI values relevant to Oracle Solaris are listed in the following table

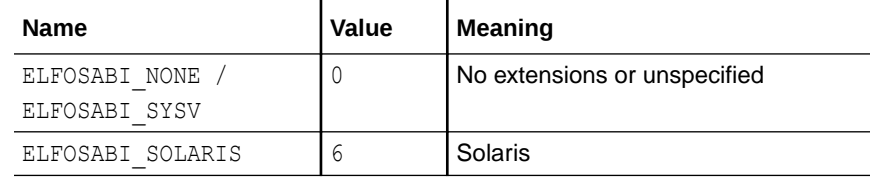

## **EI\_ABIVERSION**

Byte e\_ident [EI\_ABIVERSION] identifies the version of the ABI to which the object is targeted. This field is used to distinguish among incompatible versions of an ABI. The interpretation of this version number is dependent on the ABI identified by the EI\_OSABI field. If no values are specified for the EI\_OSABI field for the processor, or no version values are specified for the ABI determined by a particular value of the EI\_OSABI byte, the value zero is used to indicate unspecified.

## **EI\_PAD**

This value marks the beginning of the unused bytes in  $e$  ident. These bytes are reserved and are set to zero. Programs that read object files should ignore these values.

# Data Encoding

A file's data encoding specifies how to interpret the integer types in a file. Class ELFCLASS32 files and class ELFCLASS64 files use integers that occupy 1, 2, 4, and 8 bytes to represent offsets, addresses and other information. Under the defined encodings, objects are represented as described by the figures that follow. Byte numbers appear in the upper left corners.

ELFDATA2LSB encoding specifies 2's complement values, with the least significant byte occupying the lowest address. This encoding if often referred to informally as *little endian*.

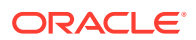
# Data Encoding ELFDATA2LSB

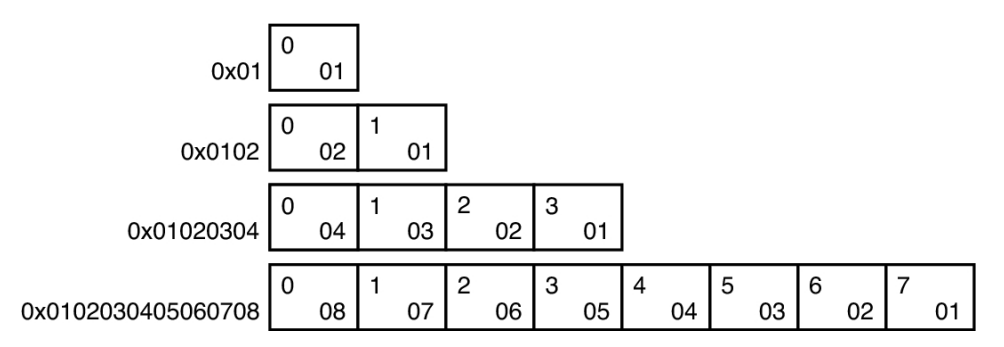

ELFDATA2MSB encoding specifies 2's complement values, with the most significant byte occupying the lowest address. This encoding if often referred to informally as *big endian*.

Data Encoding ELFDATA2MSB

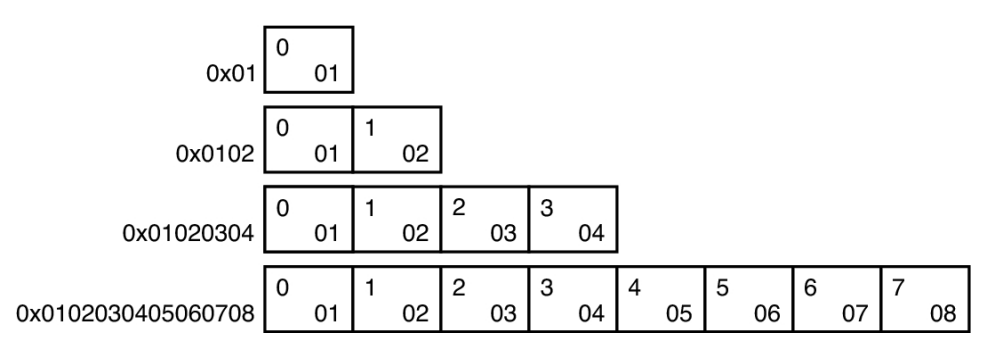

# Section Headers

An object file's section header table allows you to locate all of the sections of the file. The section header table is an array of Elf32\_Shdr or Elf64\_Shdr structures. A section header table index is a subscript into this array. The ELF header's  $e$  shoff member indicates the byte offset from the beginning of the file to the section header table. The e shnum member indicates how many entries that the section header table contains. The e\_shentsize member indicates the size in bytes of each entry.

If the number of sections is greater than or equal to SHN LORESERVE ( $0xff00$ ), e\_shnum has the value SHN\_UNDEF (0). The actual number of section header table entries is contained in the sh size field of the section header at index 0. Otherwise, the sh size member of the initial entry contains the value zero. See [Extended Section Header.](#page-303-0)

Some section header table indexes are reserved in contexts where index size is restricted. For example, the st\_shndx member of a symbol table entry and the  $e$  shnum and  $e$  shstrndx members of the ELF header. In such contexts, the reserved values do not represent actual sections in the object file. Also in such contexts, an escape value indicates that the actual section index is to be found elsewhere, in a larger field.

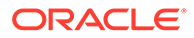

| <b>Name</b>       | Value        |
|-------------------|--------------|
| SHN UNDEF         | $\mathbf{0}$ |
| SHN LORESERVE     | 0xff00       |
| SHN LOPROC        | 0xff00       |
| SHN BEFORE        | 0xff00       |
| SHN AFTER         | 0xff01       |
| SHN AMD64 LCOMMON | 0xff02       |
| SHN HIPROC        | 0xff1f       |
| SHN LOOS          | 0xff20       |
| SHN LOSUNW        | 0xff3f       |
| SHN SUNW IGNORE   | 0xff3f       |
| SHN HISUNW        | 0xff3f       |
| SHN HIOS          | 0xff3f       |
| SHN ABS           | 0xfff1       |
| SHN COMMON        | 0xfff2       |
| SHN XINDEX        | 0xffff       |
| SHN HIRESERVE     | Oxffff       |

<span id="page-289-0"></span>**Table 14-4 ELF Special Section Indexes**

# **Note:**

Although index 0 is reserved as the undefined value, the section header table contains an entry for index  $0$ . That is, if the  $e$  shnum member of the ELF header indicates a file has 6 entries in the section header table, the sections have the indexes 0 through 5. The contents of the initial entry are specified later in this section.

## **SHN\_UNDEF**

An undefined, missing, irrelevant, or otherwise meaningless section reference. For example, a symbol *defined* relative to section number SHN\_UNDEF is an undefined symbol.

## **SHN\_LORESERVE**

The lower boundary of the range of reserved indexes.

### **SHN\_LOPROC - SHN\_HIPROC**

Values in this inclusive range are reserved for processor-specific semantics.

#### **SHN\_LOOS - SHN\_HIOS**

Values in this inclusive range are reserved for operating system-specific semantics.

#### **SHN\_LOSUNW - SHN\_HISUNW**

Values in this inclusive range are reserved for Sun-specific semantics.

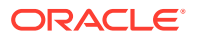

## **SHN\_SUNW\_IGNORE**

This section index provides a temporary symbol definition within relocatable objects. Reserved for internal use by [dtrace](https://docs.oracle.com/cd/E88353_01/html/E72487/dtrace-8.html)(8).

#### **SHN\_BEFORE, SHN\_AFTER**

Provide for initial and final section ordering in conjunction with SHF\_LINK\_ORDER section flags. See [ELF Section Attribute Flags](#page-298-0). SHN\_BEFORE and SHN\_AFTER are incompatible with objects that use extended section indexes. They are considered deprecated, and their use is discouraged. See [Extended Section Header.](#page-303-0)

## **SHN\_AMD64\_LCOMMON**

x64 specific common block label. This label is similar to SHN COMMON, but provides for identifying a large common block.

#### **SHN\_ABS**

Absolute values for the corresponding reference. For example, symbols defined relative to section number SHN\_ABS have absolute values and are not affected by relocation.

#### **SHN\_COMMON**

Symbols defined relative to this section are common symbols, such as FORTRAN COMMON or unallocated C external variables. These symbols are sometimes referred to as tentative.

#### **SHN\_XINDEX**

An escape value indicating that the actual section header index is too large to fit in the containing field. The header section index is found in another location specific to the structure where the section index appears. See [Extended Section Header.](#page-303-0)

#### **SHN\_HIRESERVE**

The upper boundary of the range of reserved indexes. The system reserves indexes between SHN\_LORESERVE and SHN\_HIRESERVE, inclusive. The values do not reference the section header table. The section header table does not contain entries for the reserved indexes.

Sections contain all information in an object file except the ELF header, the program header table, and the section header table. Moreover, the sections in object files satisfy several conditions.

- Every section in an object file has exactly one section header describing the section. Section headers can exist that do not have a section.
- Each section occupies one contiguous, possibly empty, sequence of bytes within a file.
- Sections in a file cannot overlap. No byte in a file resides in more than one section.
- An object file can have inactive space. The various headers and the sections might not cover every byte in an object file. The contents of the inactive data are unspecified.

A section header has the following structure. See sys/elf.h.

```
typedef struct {
      elf32 Word sh name;
      Elf32 Word sh type;
Elf32 Word sh flags;
Elf32 Addr sh addr;
Elf32 Off shoffset;
      E1f32 Word sh size;
      Elf32_Word sh_link;<br>Elf32 Word sh_info;
      E1f32 Word
      Elf32<sup>Word</sup> sh_addralign;
```
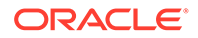

```
Elf32 Word sh entsize;
} Elf32_Shdr;
typedef struct {
Elf64 Word sh name;
 Elf64_Word sh_type;
Elf64 Xword sh flags;
Elf64 Addr sh addr;
Elf64 Off shoffset;
Elf64 Xword sh size;
 Elf64_Word sh_link;
Elf64 Word sh_info;
Elf64 Xword sh addralign;
Elf64 Xword sh entsize;
```
} Elf64\_Shdr;

#### **sh\_name**

The name of the section. This members value is an index into the section header string table section giving the location of a null-terminated string. Section names and their descriptions are listed in ELF Special Sections.

## **sh\_type**

Categorizes the section's contents and semantics. Section types and their descriptions are listed in [ELF Section Types, sh\\_type.](#page-292-0)

# **sh\_flags**

Sections support 1-bit flags that describe miscellaneous attributes. Flag definitions are listed in [ELF Section Attribute Flags](#page-298-0).

# **sh\_addr**

If the section appears in the memory image of a process, this member gives the address at which the section's first byte should reside. Otherwise, the member contains the value zero.

## **sh\_offset**

The byte offset from the beginning of the file to the first byte in the section. For a SHT\_NOBITS section, this member indicates the conceptual offset in the file, as the section occupies no space in the file.

## **sh\_size**

The section's size in bytes. Unless the section type is SHT\_NOBITS, the section occupies sh\_size bytes in the file. A section of type SHT\_NOBITS can have a nonzero size, but the section occupies no space in the file.

# **sh\_link**

A section header table index link, whose interpretation depends on the section type. [ELF sh\\_link and sh\\_info Interpretation](#page-301-0) describes the values.

# **sh\_info**

Extra information, whose interpretation depends on the section type. [ELF sh\\_link and](#page-301-0) [sh\\_info Interpretation](#page-301-0) describes the values. If the sh\_flags field for this section header includes the attribute SHF\_INFO\_LINK, then this member represents a section header table index.

## **sh\_addralign**

Some sections have address alignment constraints. For example, if a section holds a double-word, the system must ensure double-word alignment for the entire section. In

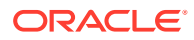

<span id="page-292-0"></span>this case, the value of sheaddr must be congruent to  $0$ , modulo the value of sheaddralign. Currently, only 0 and positive integral powers of two are allowed. Values 0 and 1 mean the section has no alignment constraints.

# **sh\_entsize**

Some sections hold a table of fixed-size entries, such as a symbol table. For such a section, this member gives the size in bytes of each entry. The member contains the value zero if the section does not hold a table of fixed-size entries.

A section header's sh\_type member specifies the section's semantics, as shown in the following table.

| Name                | Value            |
|---------------------|------------------|
| SHT_NULL            | 0                |
| SHT PROGBITS        | $1\,$            |
| SHT SYMTAB          | $\overline{c}$   |
| ${\tt SHT\_STRTAB}$ | 3                |
| SHT_RELA            | 4                |
| SHT HASH            | 5                |
| SHT_DYNAMIC         | 6                |
| SHT_NOTE            | $\boldsymbol{7}$ |
| SHT NOBITS          | 8                |
| SHT REL             | $\mathsf 9$      |
| SHT_SHLIB           | $10$             |
| SHT DYNSYM          | 11               |
| SHT_INIT_ARRAY      | 14               |
| SHT_FINI_ARRAY      | 15               |
| SHT_PREINIT_ARRAY   | 16               |
| SHT_GROUP           | $17\,$           |
| SHT_SYMTAB_SHNDX    | 18               |
| SHT LOOS            | 0x60000000       |
| SHT LOSUNW          | 0x6fffffed       |
| SHT_SUNW_symnsort   | 0x6fffffec       |
| SHT_SUNW_phname     | 0x6fffffed       |
| SHT SUNW ancillary  | 0x6fffffee       |
| SHT_SUNW_capchain   | 0x6fffffef       |
| SHT_SUNW_capinfo    | 0x6ffffff0       |
| SHT_SUNW_symsort    | 0x6ffffff1       |
| SHT_SUNW_tlssort    | 0x6fffffff2      |
| SHT SUNW LDYNSYM    | 0x6fffffff3      |

**Table 14-5 ELF Section Types, sh\_type**

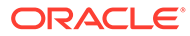

| <b>Name</b>                        | <b>Value</b> |
|------------------------------------|--------------|
| SHT_SUNW_dof                       | 0x6fffffff4  |
| SHT_SUNW_cap                       | 0x6fffffff5  |
| SHT SUNW SIGNATURE                 | 0x6ffffff6   |
| ${\tt SHT\_SUM} \_ {\tt ANNOTATE}$ | 0x6fffffff7  |
| SHT_SUNW_DEBUGSTR                  | 0x6fffffff8  |
| SHT_SUNW_DEBUG                     | 0x6fffffff9  |
| SHT SUNW move                      | 0x6fffffffa  |
| ${\tt SHT\_SUM\_COMDAT}$           | 0x6fffffffb  |
| SHT_SUNW_syminfo                   | 0x6ffffffc   |
| ${\tt SHT\_SUM\_verdef}$           | 0x6ffffffd   |
| SHT_SUNW_verneed                   | 0x6ffffffe   |
| $\texttt{SHT\_SUMW\_versym}$       | 0x6ffffffff  |
| SHT HISUNW                         | 0x6fffffff   |
| SHT HIOS                           | 0x6ffffffff  |
| SHT LOPROC                         | 0x70000000   |
| ${\tt SHT\_SPACE\_GOTDATA}$        | 0x70000000   |
| SHT_AMD64_UNWIND                   | 0x70000001   |
| SHT_HIPROC                         | 0x7ffffffff  |
| SHT LOUSER                         | 0x80000000   |
| SHT HIUSER                         | Oxffffffff   |

**Table 14-5 (Cont.) ELF Section Types, sh\_type**

#### **SHT\_NULL**

Identifies the section header as inactive. This section header does not have an associated section. Other members of the section header have undefined values.

#### **SHT\_PROGBITS**

Identifies information defined by the program, whose format and meaning are determined solely by the program.

# **SHT\_SYMTAB, SHT\_DYNSYM, SHT\_SUNW\_LDYNSYM**

Identifies a symbol table. Typically, a SHT\_SYMTAB section provides symbols for linkediting. As a complete symbol table, the table can contain many symbols that are unnecessary for dynamic linking. Consequently, an object file can also contain a SHT\_DYNSYM section, which holds a minimal set of dynamic linking symbols, to save space.

SHT\_DYNSYM can also be augmented with a SHT\_SUNW\_LDYNSYM section. This additional section provides local function symbols to the runtime environment, but is not required for dynamic linking. This section allows debuggers to produce accurate stack traces in runtime contexts when the non-allocable SHT\_SYMTAB is not available, or has been stripped from the file. This section also provides the runtime environment with additional symbolic information for use with [dladdr](https://docs.oracle.com/cd/E88353_01/html/E37843/dladdr-3c.html)(3C).

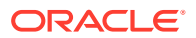

When both a SHT\_SUNW\_LDYNSYM section and a SHT\_DYNSYM section exist, the link-editor places their data regions immediately adjacent to each other. The SHT\_SUNW\_LDYNSYM section precedes the SHT\_DYNSYM section. This placement allows the two tables to be viewed as a single larger contiguous symbol table, containing a reduced set of symbols from SHT\_SYMTAB. See [Symbol Table Section](#page-335-0) for details.

#### **SHT\_STRTAB, SHT\_DYNSTR**

Identifies a string table. An object file can have multiple string table sections. See [String](#page-335-0) [Table Section](#page-335-0) for details.

#### **SHT\_RELA**

Identifies relocation entries with explicit addends, such as type Elf32 Rela for the 32-bit class of object files. An object file can have multiple relocation sections. See [Relocation](#page-323-0) [Sections](#page-323-0) for details.

# **SHT\_HASH**

Identifies a symbol hash table. A dynamically linked object file must contain a symbol hash table. Currently, an object file can have only one hash table, but this restriction might be relaxed in the future. See [Hash Table Section](#page-318-0) for details.

# **SHT\_DYNAMIC**

Identifies information for dynamic linking. Currently, an object file can have only one dynamic section. See [Dynamic Section](#page-365-0) for details.

### **SHT\_NOTE**

Identifies information that marks the file in some way. See [Note Section](#page-321-0) for details.

#### **SHT\_NOBITS**

Identifies a section that occupies no space in the file but otherwise resembles SHT\_PROGBITS. Although this section contains no bytes, the  $sh$  offset member contains the conceptual file offset.

## **SHT\_REL**

Identifies relocation entries without explicit addends, such as type  $E1f32$  Rel for the 32-bit class of object files. An object file can have multiple relocation sections. See [Relocation](#page-323-0) [Sections](#page-323-0) for details.

# **SHT\_SHLIB**

Identifies a reserved section which has unspecified semantics. Programs that contain a section of this type do not conform to the ABI.

# **SHT\_INIT\_ARRAY**

Identifies a section containing an array of pointers to initialization functions. Each pointer in the array is taken as a parameterless procedure with a void return. See [Initialization and](#page-34-0) [Termination Sections](#page-34-0) for details.

# **SHT\_FINI\_ARRAY**

Identifies a section containing an array of pointers to termination functions. Each pointer in the array is taken as a parameterless procedure with a void return. See [Initialization and](#page-34-0) [Termination Sections](#page-34-0) for details.

# **SHT\_PREINIT\_ARRAY**

Identifies a section containing an array of pointers to functions that are invoked before all other initialization functions. Each pointer in the array is taken as a parameterless procedure with a void return. See [Initialization and Termination Sections](#page-34-0) for details.

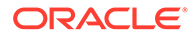

# **SHT\_GROUP**

Identifies a section group. A section group identifies a set of related sections that must be treated as a unit by the link-editor. Sections of type SHT\_GROUP can appear only in relocatable objects. See [Group Section](#page-314-0) for details.

## **SHT\_SYMTAB\_SHNDX**

Identifies a section containing extended section indexes, that are associated with a symbol table. If any section header indexes referenced by a symbol table, contain the escape value SHN\_XINDEX (0xffff), an associated SHT\_SYMTAB\_SHNDX entry is required. See [Extended Section Header.](#page-303-0)

# **SHT\_LOOS – SHT\_HIOS**

Values in this inclusive range are reserved for operating system-specific semantics.

# **SHT\_LOSUNW – SHT\_HISUNW**

Values in this inclusive range are reserved for Oracle Solaris OS semantics.

#### **SHT\_SUNW\_symnsort**

An array of indices into an associated symbol table, either SHT\_SYMTAB, or the dynamic symbol table that is formed by adjacent SHT\_SUNW\_LDYNSYM and SHT\_DYNSYM sections. When associated to the dynamic symbol table, these indices are relative to the start of the SHT\_SUNW\_LDYNSYM section. The indices reference those symbols that contain memory addresses. The indices are sorted such that the indices reference the symbols by name, in lexical sort order.

## **SHT\_SUNW\_phname**

An array of string table indices, one per program header element, that associate program headers to names within the dynamic string table. See [Program Header](#page-323-0) [Name Section](#page-323-0) for details.

## **SHT\_SUNW\_ancillary**

Indicates that the object is part of a group of ancillary objects. Contains information required to identify all the files that make up the group. See [Ancillary Section](#page-313-0) for details.

# **SHT\_SUNW\_capchain**

An array of indices that collect capability family members. The first element of the array is the chain version number. Following this element are a chain of  $0$  terminated capability symbol indices. Each  $0$  terminated group of indices represents a capabilities family. The first element of each family is the capabilities lead symbol. The following elements point to family members. See [Capabilities Section](#page-315-0) for details.

## **SHT\_SUNW\_capinfo**

An array of indices that associate symbol table entries to capabilities requirements, and their lead capabilities symbol. An object that defines symbol capabilities contains a SHT\_SUNW\_cap section. The SHT\_SUNW\_cap section header information points to the associated SHT\_SUNW\_capinfo section. The SHT\_SUNW\_capinfo section header information points to the associated symbol table section. See [Capabilities Section](#page-315-0) for details.

## **SHT\_SUNW\_symsort**

An array of indices into an associated symbol table, either SHT\_SYMTAB, or the dynamic symbol table that is formed by adjacent SHT\_SUNW\_LDYNSYM and SHT\_DYNSYM sections. When associated to the dynamic symbol table, these indices are relative to the start of the SHT\_SUNW\_LDYNSYM section. The indices reference those symbols that

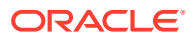

contain memory addresses. The indices are sorted such that the indices reference the symbols by increasing address.

## **SHT\_SUNW\_tlssort**

An array of indices into an associated symbol table, either SHT\_SYMTAB, or the dynamic symbol table that is formed by adjacent SHT\_SUNW\_LDYNSYM and SHT\_DYNSYM sections. When associated to the dynamic symbol table, these indices are relative to the start of the SHT\_SUNW\_LDYNSYM section. The indices reference thread-local storage symbols. See [Thread-](#page-391-0)[Local Storage.](#page-391-0) The indices are sorted such that the indices reference the symbols by increasing offset.

# **SHT\_SUNW\_LDYNSYM**

Dynamic symbol table for non-global symbols. See previous SHT\_SYMTAB, SHT\_DYNSYM, SHT\_SUNW\_LDYNSYM description.

### **SHT\_SUNW\_dof**

Reserved for internal use by [dtrace](https://docs.oracle.com/cd/E88353_01/html/E72487/dtrace-8.html)(8).

# **SHT\_SUNW\_cap**

Specifies capability requirements. See [Capabilities Section](#page-315-0) for details.

## **SHT\_SUNW\_SIGNATURE**

Identifies module verification signature.

# **SHT\_SUNW\_ANNOTATE**

The processing of an annotate section follows all of the default rules for processing a section. The only exception occurs if the annotate section is in non-allocatable memory. If the section header flag SHF\_ALLOC is not set, the link-editor silently ignores any unsatisfied relocations against this section.

#### **SHT\_SUNW\_DEBUGSTR, SHT\_SUNW\_DEBUG**

Identifies debugging information. Sections of this type are stripped from the object using the link-editor's  $-z$  [strip](https://docs.oracle.com/cd/E88353_01/html/E37839/strip-1.html)-class option, or after the link-edit using  $strip(1)$ .

# **SHT\_SUNW\_move**

Identifies data to handle partially initialized symbols. See [Move Section](#page-319-0) for details.

#### **SHT\_SUNW\_COMDAT**

Identifies a section that allows multiple copies of the same data to be reduced to a single copy. See [COMDAT Section](#page-314-0) for details.

# **SHT\_SUNW\_syminfo**

Identifies additional symbol information. See [Syminfo Table Section](#page-346-0) for details.

#### **SHT\_SUNW\_verdef**

Identifies fine-grained versions defined by this file. See [Version Definition Section](#page-348-0) for details.

#### **SHT\_SUNW\_verneed**

Identifies fine-grained dependencies required by this file. See [Version Dependency Section](#page-350-0) for details.

#### **SHT\_SUNW\_versym**

Identifies a table describing the relationship of symbols to the version definitions offered by the file. See [Version Symbol Section](#page-351-0) for details.

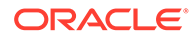

# **SHT\_LOPROC - SHT\_HIPROC**

Values in this inclusive range are reserved for processor-specific semantics.

# **SHT\_SPARC\_GOTDATA**

Identifies SPARC specific data, referenced using GOT-relative addressing. That is, offsets relative to the address assigned to the symbol \_GLOBAL\_OFFSET\_TABLE\_. For 64-bit SPARC, data in this section must be bound at link-edit time to locations within  ${+,-}$  2^32 bytes of the GOT address.

# **SHT\_AMD64\_UNWIND**

Identifies x64 specific data, containing unwind function table entries for stack unwinding.

# **SHT\_LOUSER**

Specifies the lower boundary of the range of indexes that are reserved for application programs.

# **SHT\_HIUSER**

Specifies the upper boundary of the range of indexes that are reserved for application programs. Section types between SHT\_LOUSER and SHT\_HIUSER can be used by the application without conflicting with current or future system-defined section types.

Other section-type values are reserved. As mentioned before, the section header for index 0 (SHN\_UNDEF) exists, even though the index marks undefined section references. The following table shows the values.

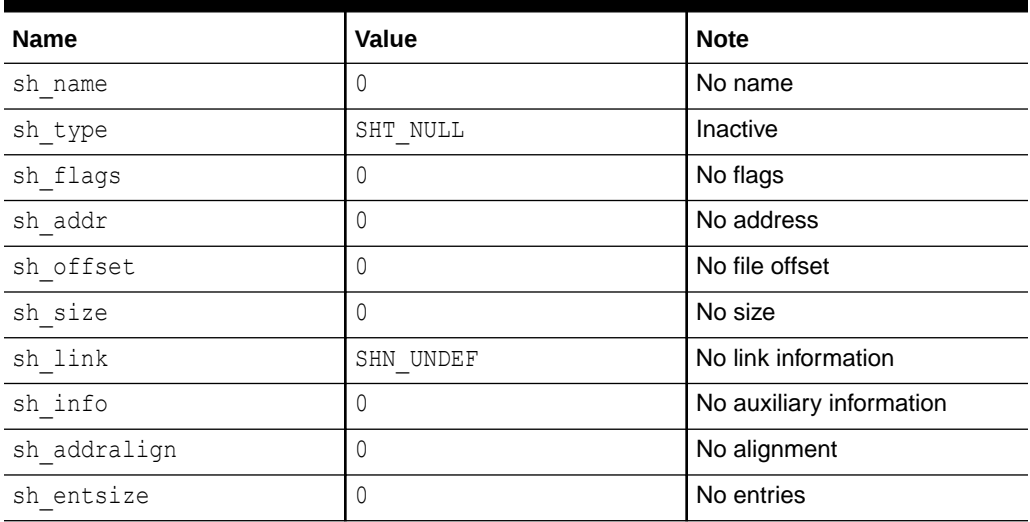

# **Table 14-6 ELF Section Header Table Entry: Index 0**

Should the number of sections or program headers exceed the ELF header data sizes, elements of section header 0 are used to define extended ELF header attributes. See [Extended Section Header.](#page-303-0)

A section header's shillags member holds 1-bit flags that describe the section's attributes.

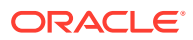

| <b>Name</b>               | <b>Value</b> |
|---------------------------|--------------|
| SHF WRITE                 | 0x1          |
| SHF ALLOC                 | 0x2          |
| SHF_EXECINSTR             | 0x4          |
| SHF MERGE                 | 0x10         |
| SHF STRINGS               | 0x20         |
| SHF_INFO_LINK             | 0x40         |
| SHF_LINK_ORDER            | 0x80         |
| SHF_OS_NONCONFORMING      | 0x100        |
| ${\tt SHF\_GROUP}$        | 0x200        |
| SHF TLS                   | 0x400        |
| SHF_COMPRESSED            | 0x800        |
| SHF_MASKOS                | 0x0ff00000   |
| SHF_SUNW_NODISCARD        | 0x00100000   |
| SHF_SUNW_ABSENT           | 0x00200000   |
| SHF_SUNW_PRIMARY          | 0x00400000   |
| SHF MASKPROC              | 0xf0000000   |
| ${\tt SHF\_AMD64\_LARGE}$ | 0x10000000   |
| SHF_ORDERED               | 0x40000000   |
| SHF EXCLUDE               | 0x80000000   |

<span id="page-298-0"></span>**Table 14-7 ELF Section Attribute Flags**

If a flag bit is set in sh\_flags, the attribute is *on* for the section. Otherwise, the attribute is *off*, or does not apply. Undefined attributes are reserved and are set to zero.

## **SHF\_WRITE**

Identifies a section that should be writable during process execution.

# **SHF\_ALLOC**

Identifies a section that occupies memory during process execution. Some control sections do not reside in the memory image of an object file. This attribute is off for those sections.

#### **SHF\_EXECINSTR**

Identifies a section that contains executable machine instructions.

# **SHF\_MERGE**

Identifies a section containing data that can be merged to eliminate duplication. Unless the SHF\_STRINGS flag is also set, the data elements in the section are of a uniform size. The size of each element is specified in the section header's sh\_entsize field. If the SHF\_STRINGS flag is also set, the data elements consist of null-terminated character strings. The size of each character is specified in the section header's shentsize field.

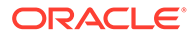

# **SHF\_STRINGS**

Identifies a section that consists of null-terminated character strings. The size of each character is specified in the section header's shentsize field.

#### **SHF\_INFO\_LINK**

This section header's sh\_info field holds a section header table index.

# **SHF\_LINK\_ORDER**

This section adds special ordering requirements for link-editors. The requirements apply to the referenced section identified by the sh\_link field of this section's header. If this section is combined with other sections in the output file, the section must appear in the same relative order with respect to those sections, as the referenced section appears with respect to sections the referenced section is combined with. The linked-to section must be unordered, and cannot in turn specify SHF\_LINK\_ORDER or SHF\_ORDERED.

A typical use of this flag is to build a table that references text or data sections in address order.

In addition to adding ordering requirements, SHF\_LINK\_ORDER indicates that the section contains metadata describing the referenced section. When performing unused section elimination, the link editor ensures that both the section and the referenced section are retained or discarded together. Relocations from an SHF\_LINK\_ORDER section to its referenced section do not, by themselves, indicate that the referenced section is used.

In the absence of the sh\_link ordering information, sections from a single input file combined within one section of the output file are contiguous. These sections have the same relative ordering as the sections did in the input file. The contributions from multiple input files appear in link-line order.

# **Note:**

The special sh\_link values SHN\_BEFORE and SHN\_AFTER imply that the sorted section is to precede or follow, respectively, all other sections in the set being ordered. See [ELF Special Section Indexes](#page-289-0). Input file link-line order is preserved if multiple sections in an ordered set have one of these special values. SHN\_BEFORE and SHN\_AFTER are incompatible with objects that use extended section indexes. They are considered deprecated, and their use is discouraged. See [Extended Section Header](#page-303-0).

## SHF\_OS\_NONCONFORMING

This section requires special OS-specific processing beyond the standard linking rules to avoid incorrect behavior. If this section has either an sh\_type value or contains sh flags bits in the OS-specific ranges for those fields, and the link-editor does not recognize these values, then the object file containing this section is rejected with an error.

#### **SHF\_GROUP**

This section is a member, perhaps the only member, of a section group. The section must be referenced by a section of type SHT\_GROUP. The SHF\_GROUP flag can be set only for sections that are contained in relocatable objects. See [Group Section](#page-314-0) for details.

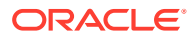

# **SHF\_TLS**

This section holds thread-local storage. Each thread within a process has a distinct instance of this data. See [Thread-Local Storage](#page-391-0) for details.

# **SHF\_COMPRESSED**

Identifies a section containing compressed data. SHF\_COMPRESSED applies only to nonallocable sections, and cannot be used in conjunction with SHF\_ALLOC. In addition, SHF\_COMPRESSED cannot be applied to sections of type SHT\_NOBITS. See [Section](#page-305-0) [Compression](#page-305-0) for details.

# **SHF\_MASKOS**

All bits that are included in this mask are reserved for operating system-specific semantics.

#### **SHF\_SUNW\_NODISCARD**

The link-editor's  $-z$  discard-unused option can result in unreferenced SHF\_ALLOC sections being discarded from a link-edit. SHF\_SUNW\_NODISCARD ensures that an SHF\_ALLOC section is not discarded using the -z discard-unused option, even if the section is unreferenced.

# **SHF\_SUNW\_ABSENT**

Indicates that the data for this section is not present in this file. When ancillary objects are created, the primary object and any ancillary objects, all have the same section header array. This organization facilitates the merging of the information contained in these objects, and allows the use of a single symbol table. Each file contains a subset of the section data. The data for allocable sections is written to the primary object while the data for non-allocable sections is written to an ancillary file. The SHF\_SUNW\_ABSENT flag indicates that the data for the section is not present in the object being examined. When the SHF\_SUNW\_ABSENT flag is set, the sh size field of the section header must be 0. An application encountering an SHF\_SUNW\_ABSENT section can choose to ignore the section, or to search for the section data within one of the related ancillary files. See [Debugger Access and Use of Ancillary Objects.](#page-63-0)

# **SHF\_SUNW\_PRIMARY**

The default behavior when ancillary objects are created is to write all allocable sections to the primary object and all non-allocable sections to the ancillary objects. The SHF\_SUNW\_PRIMARY flag overrides this behavior. Any output section containing one more input section with the SHF\_SUNW\_PRIMARY flag set is written to the primary object.

# **SHF\_MASKPROC**

All bits that are included in this mask are reserved for processor-specific semantics.

# **SHF\_AMD64\_LARGE**

The default compilation model for x64 only provides for 32-bit displacements. This displacement limits the size of sections, and eventually segments, to 2 Gbytes. This attribute flag identifies a section that can hold more than 2 Gbyte. This flag allows the linking of object files that use different code models.

An x64 object file section that does not contain the SHF\_AMD64\_LARGE attribute flag can be freely referenced by objects using small code models. A section that contains this flag can only be referenced by objects that use larger code models. For example, an x64 medium code model object can refer to data in sections that contain the attribute flag and sections that do not contain the attribute flag. However, an x64 small code model object can only refer to data in a section that does not contain this flag.

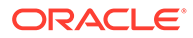

### <span id="page-301-0"></span>**SHF\_ORDERED**

SHF\_ORDERED is an older version of the functionality provided by SHF\_LINK\_ORDER, and has been superseded by SHF\_LINK\_ORDER. SHF\_ORDERED is no longer supported. The following information is provided for historical context.

SHF\_ORDERED offers two distinct and separate abilities. First, an output section can be specified, and second, special ordering requirements are required from the link-editor. The sh\_link field of an SHF\_ORDERED section forms a linked list of sections. This list is terminated by a final section with a sh\_link that points at itself. All sections in this list are assigned to the output section with the name of the final section in the list. If the sh\_info entry of the ordered section is a valid section within the same input file, the ordered section is sorted based on the relative ordering within the output file of the section pointed to by the sh\_info entry. The section pointed at by the sh\_info entry must be unordered, and cannot in turn specify SHF\_LINK\_ORDER or SHF\_ORDERED. In the absence of the  $sh$  info ordering information, sections from a single input file combined within one section of the output file are contiguous. These sections have the same relative ordering as the sections appear in the input file. The contributions from multiple input files appear in link-line order.

# **Note:**

The special sh\_info values SHN\_BEFORE and SHN\_AFTER imply that the sorted section is to precede or follow, respectively, all other sections in the set being ordered. See [ELF Special Section Indexes](#page-289-0). Input file link-line order is preserved if multiple sections in an ordered set have one of these special values. SHN\_BEFORE and SHN\_AFTER are incompatible with objects that use extended section indexes. They are considered deprecated, and their use is discouraged. See [Extended Section Header](#page-303-0).

## **SHF\_EXCLUDE**

This section is excluded from input to the link-edit of an executable or shared object. This flag is ignored if the SHF\_ALLOC flag is also set, or if relocations exist against the section.

Two members in the section header, sh\_link and sh\_info, hold special information, depending on section type.

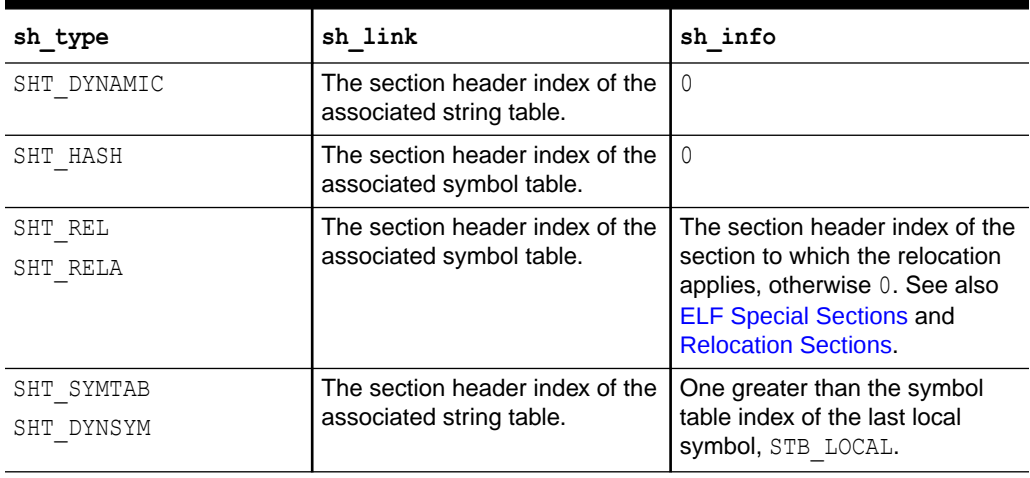

# **Table 14-8 ELF sh\_link and sh\_info Interpretation**

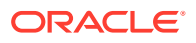

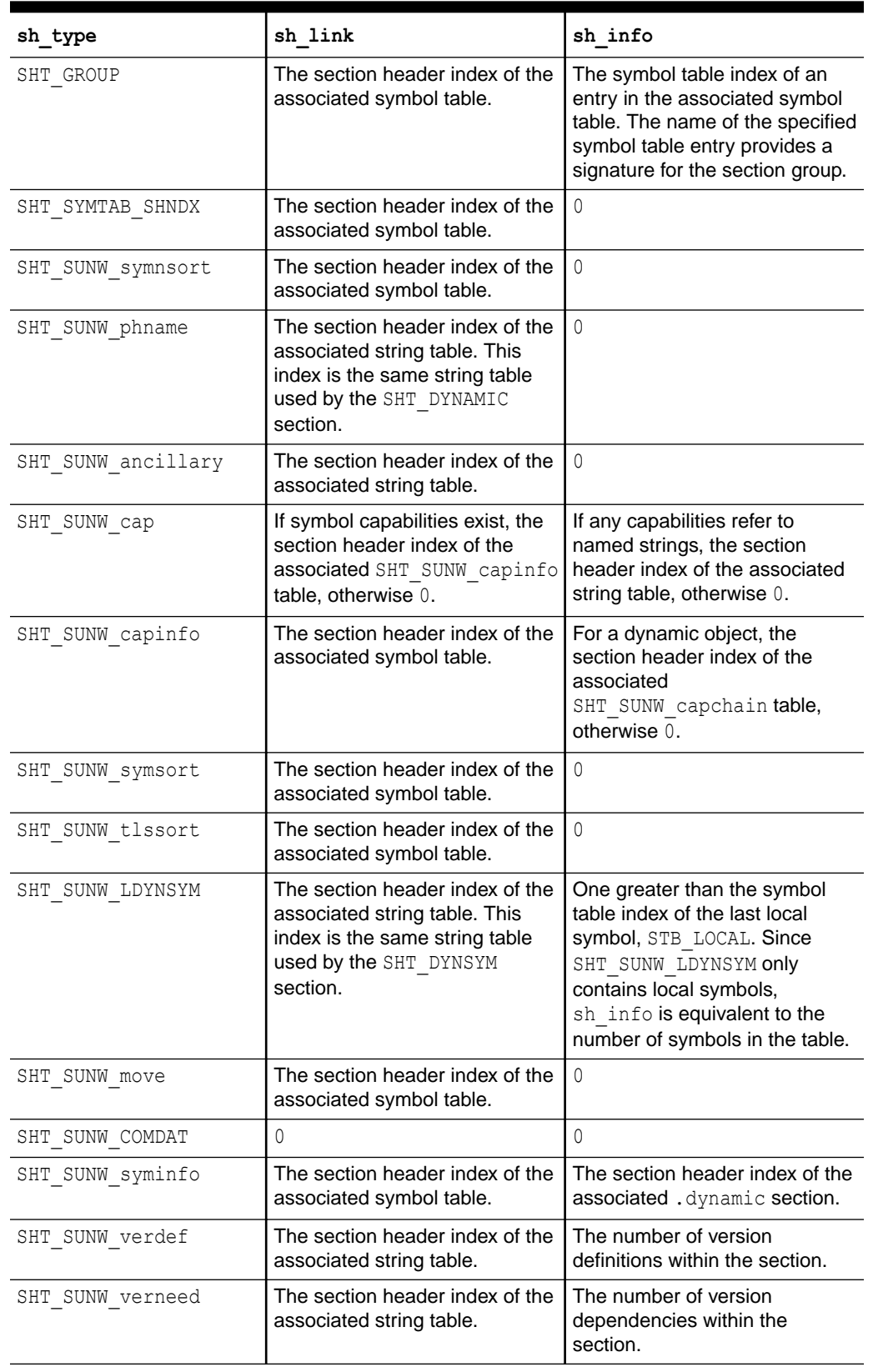

# **Table 14-8 (Cont.) ELF sh\_link and sh\_info Interpretation**

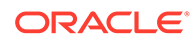

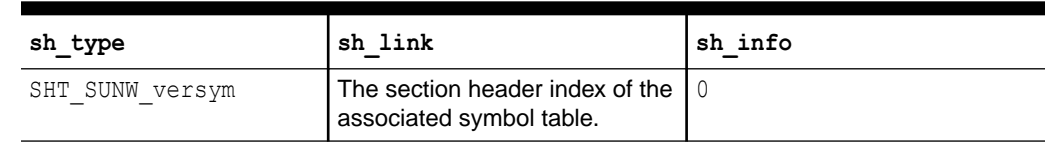

<span id="page-303-0"></span>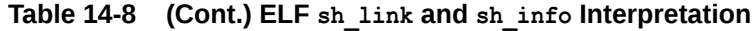

# Extended Section Header

There are limitations on the number of sections that can be represented by standard ELF data structures.

The e\_shnum and e\_shstrndx elements of the ELF header are both limited to being able to represent 65535 sections.

In addition, symbol table entries can reference their associated section using the st shndx element, which is limited to being able to represent 65279 sections. Although the size of this element could represent 65535 sections, a range of values is reserved for special symbol types, SHN\_LORESERVE (0xff00) - SHN\_HIRESERVE (0xffff).

To allow an ELF object to contain more than 65279 sections, a number of special definitions and a special section type are provided. The resultant ELF object is said to contain extended section header information.

In a standard ELF object, the first section header is zero filled. See ELF Symbol Table Entry: Index 0. When the number of sections exceed the ELF header data sizes, elements of section header 0 are used to define extended ELF header attributes. The following table shows the values.

| <b>Name</b>  | Value      | <b>Note</b>                                                                                          |
|--------------|------------|----------------------------------------------------------------------------------------------------|
| sh name      | 0          | No name                                                                                              |
| sh type      | SHT NULL   | Inactive                                                                                             |
| sh flags     | 0          | No flags                                                                                             |
| sh addr      | 0          | No address                                                                                           |
| sh offset    | 0          | No file offset                                                                                       |
| sh size      | e shnum    | The number of entries in the<br>section header table                                                 |
| sh link      | e shstrndx | The section header index of<br>the entry that is associated<br>with the section name string<br>table |
| sh info      | e phnum    | The number of entries in the<br>program header table                                                 |
| sh addralign | 0          | No alignment                                                                                         |
| sh entsize   | 0          | No entries                                                                                           |

**Table 14-9 ELF Extended Section Header Table Entry: Index 0**

When this section header  $0$  information is used, the ELF header  $e$  shnum element is set to 0, and the e\_shstrndx element is set to SHN\_XINDEX (0xffff).

For a symbol table to be able to reference more than 65279 sections, an extended section header index table, identified as SHT\_SYMTAB\_SHNDX, is created.

The SHT\_SYMTAB\_SHNDX section is an array of Elf32\_Word values. Each value corresponds one to one with a symbol table entry and appears in the same order as the symbol table entries. The values represent the section header indexes against which the symbol table entries are defined. Only if the st shndx field of a symbol table entry contains the escape value SHN\_XINDEX (0xffff), does the corresponding SHT\_SYMTAB\_SHNDX entry hold the actual section header index. Otherwise, the SHT\_SYMTAB\_SHNDX entry must be SHN\_UNDEF (0).

Should an ELF file require more than 65534 program headers, the sh\_info element of section header  $0$  is used to define the number of program headers, and the  $e$  phnum element of the ELF header contains PN\_XNUM (0xffff).

To aid in the processing of extended section header information, the libelf routines elf getphdrnum(3ELF), elf getshdrnum(3ELF), and elf getshdrstrndx(3ELF) are provided.

# Section Merging

The SHF\_MERGE section flag can be used to mark SHT\_PROGBITS sections within relocatable objects. See ELF Section Attribute Flags. This flag indicates that the section can be merged with compatible sections from other objects. Such merging has the potential to reduce the size of any dynamic object that is built from these relocatable objects. This size reduction can also have a positive effect on the runtime performance of the resulting object.

A SHF\_MERGE flagged section indicates that the section adheres to the following characteristics.

- The section is read-only. It must not be possible for a program containing this section to alter the section data at runtime.
- Every item in the section is accessed from an individual relocation record. The program code must not make any assumptions about the relative position of items in the section when generating the code that accesses the items.
- If the section also has the SHF\_STRINGS flag set, then the section can only contain null terminated strings. Null characters are only allowed as string terminators, and null characters must not appear within the middle of any string.

SHF\_MERGE is an optional flag indicating a possible optimization. The link-editor is allowed to perform the optimization, or to ignore the optimization. The link-editor creates a valid output object in either case. The link-editor currently implements section merging only for sections containing string data marked with the SHF\_STRINGS flag.

When the SHF\_STRINGS section flag is set in conjunction with the SHF\_MERGE flag, the strings in the section are available to be merged with strings from other compatible sections. The linkeditor merges such sections using the same string compression algorithm as used to compress the SHT STRTAB string tables, .strtab and .dynstr.

- Duplicate strings are reduced to a single copy.
- Tail strings are eliminated. For example, if input sections contain the strings "bigdog" and "dog", then the smaller "dog" string is eliminated, and the tail of the larger string is used to represent the smaller string.

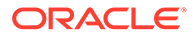

<span id="page-305-0"></span>The link-editor currently implements string merging only for strings that consist of byte sized characters that do not have special alignment constraints. Specifically, the following section characteristics are required.

- sh entsize must be 0, or 1. Sections containing wide characters are not supported.
- Only sections where shaddralign is  $0$ , or a power of 2, are merged.

# **Note:**

Any string table compression can be suppressed with the link-editors z nocompstrtab option.

# Section Compression

The SHF\_COMPRESSED section flag identifies a section containing compressed data. SHF\_COMPRESSED applies only to non-allocable sections, and cannot be used in conjunction with SHF\_ALLOC. In addition, SHF\_COMPRESSED cannot be applied to sections of type SHT\_NOBITS.

Any relocations that must be applied to a compressed section specify offsets to the uncompressed section data. It is therefore necessary to uncompress section data before relocations can be applied. Each compressed section specifies the algorithm independently. Different sections in a given ELF object can employ different compression algorithms.

Compressed sections start with a compression header structure that identifies the compression algorithm.

```
typedef struct {
 Elf32_Word ch_type;
Elf32 Word ch size;
Elf32 Word chaddralign;
} Elf32_Chdr;
typedef struct {
Elf64 Word ch type;
Elf64 Word ch reserved;
Elf64 Xword ch size;
     Elf64<sup>-</sup>Xword ch_addralign;
} Elf64_Chdr;
```
#### **ch\_type**

Specifies the compression algorithm. Supported algorithms and their descriptions are listed in [ELF Compression Types, ch\\_type.](#page-306-0)

#### **ch\_size**

The size in bytes of the uncompressed data. See sh size.

#### **ch\_addralign**

Required alignment for the uncompressed data. See sh addralign.

The sh\_size and sh\_addralign fields of the section header for a compressed section reflect the requirements of the compressed section. The chasize and chanddralign

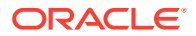

<span id="page-306-0"></span>fields of the compression header provide the corresponding values for the uncompressed data, thereby supplying the values that sheated and sheaddralign would have if the section had not been compressed.

The layout and interpretation of the data that follows the compression header is specific to each algorithm. This layout may contain algorithm specific parameters and alignment padding in addition to compressed data bytes.

A compression header's  $ch$  type member specifies the compression algorithm employed, as shown in the following table.

**Table 14-10 ELF Compression Types, ch\_type**

| <b>Name</b>        | Value       |
|--------------------|-------------|
| ELFCOMPRESS ZLIB   |             |
| ELFCOMPRESS LOOS   | 0x60000000  |
| ELFCOMPRESS HIOS   | 0x6ffffffff |
| ELFCOMPRESS LOPROC | 0x70000000  |
| ELFCOMPRESS HIPROC | 0x7fffffff  |

### **ELFCOMPRESS\_ZLIB**

The section data is compressed with the ZLIB compression algorithm. The compressed ZLIB data bytes begin with the byte immediately following the compression header, and extend to the end of the section. Documentation for ZLIB may be found at<http://www.zlib.net/>.

#### **ELFCOMPRESS\_LOOS - ELFCOMPRESS\_HIOS**

Values in this inclusive range are reserved for operating system-specific semantics.

#### **ELFCOMPRESS\_LOPROC - ELFCOMPRESS\_HIPROC**

Values in this inclusive range are reserved for processor-specific semantics.

# GNU-Style Section Compression

In addition to the compression format discussed previously, the Oracle Solaris link-editor understands an alternative format used by the GNU tool chain. This format does not employ a section flag to indicate compression. Instead, a section name that starts with the .zdebug prefix identifies a section containing compressed data. GNU-style compressed sections start with the following compression header structure.

```
typedef struct {
          uchar_t gch_magic[4];<br>uchar_t gch_size[8];
                           y<sup>u</sup>ch_size[8];
} Chdr_GNU;
```
# **gch\_magic**

A 4-byte magic number identifying the compression algorithm. At this time, only ZLIB compression is supported. The values of  $qch$  magic for ZLIB compression is as listed in [GNU ZLIB Compression, gch\\_magic.](#page-307-0)

#### **gch\_size**

The size in bytes of the uncompressed data, encoded as a 64-bit ELFDATA2MSB big endian integer value.

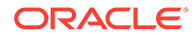

# <span id="page-307-0"></span>**Table 14-11 GNU ZLIB Compression, gch\_magic**

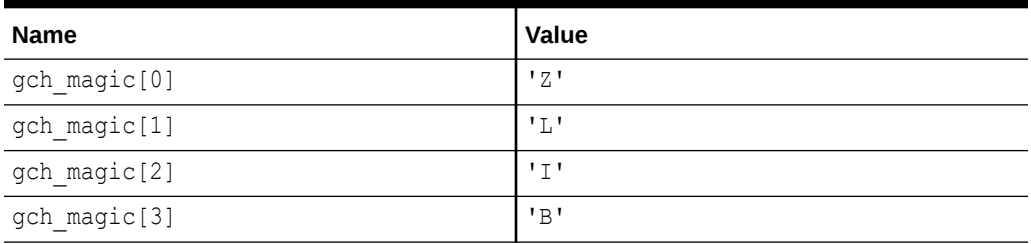

# Special Sections

Various sections hold program and control information. Sections in the following table are used by the system and have the indicated types and attributes.

**Table 14-12 ELF Special Sections**

| <b>Name</b>         | <b>Type</b>              | <b>Attribute</b>                                    |
|---------------------|--------------------------|-----------------------------------------------------|
| .bss                | SHT_NOBITS               | SHF_ALLOC + SHF_WRITE                               |
| .comment            | SHT PROGBITS             | None                                                |
| .data, .datal       | SHT PROGBITS             | SHF_ALLOC + SHF_WRITE                               |
| .dynamic            | SHT DYNAMIC              | SHF_ALLOC + SHF_WRITE                               |
| .dynstr             | SHT STRTAB               | SHF ALLOC                                           |
| .dynsym             | SHT DYNSYM               | SHF ALLOC                                           |
| .eh_frame_hdr       | SHT_AMD64_UNWIND         | SHF ALLOC                                           |
| .eh frame           | SHT_AMD64_UNWIND         | SHF ALLOC + SHF WRITE                               |
| .fini               | SHT PROGBITS             | SHF ALLOC + SHF EXECINSTR                           |
| .fini array         | ${\tt SHT\_FINI\_ARRAY}$ | SHF ALLOC + SHF WRITE                               |
| .got                | SHT PROGBITS             | See Global Offset Table (Processor-<br>Specific)    |
| .hash               | SHT HASH                 | SHF ALLOC                                           |
| .init               | SHT_PROGBITS             | SHF_ALLOC + SHF_EXECINSTR                           |
| .init array         | SHT_INIT_ARRAY           | SHF_ALLOC + SHF_WRITE                               |
| .interp             | SHT PROGBITS             | See Program Interpreter                             |
| .note               | SHT_NOTE                 | None                                                |
| .lbss               | SHT NOBITS               | SHF ALLOC + SHF WRITE +<br>SHF_AMD64 LARGE          |
| .ldata, .ldata1     | SHT PROGBITS             | SHF ALLOC + SHF WRITE +<br>SHF AMD64 LARGE          |
| .lrodata, .lrodata1 | SHT PROGBITS             | SHF ALLOC + SHF AMD64 LARGE                         |
| .plt                | SHT PROGBITS             | See Procedure Linkage Table<br>(Processor-Specific) |
| .preinit array      | SHT PREINIT ARRAY        | SHF ALLOC + SHF WRITE                               |

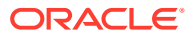

| Name                       | <b>Type</b>                         | <b>Attribute</b>                                  |
|----------------------------|-------------------------------------|---------------------------------------------------|
| .rela                      | SHT RELA                            | None                                              |
| .rel name                  | SHT REL                             | <b>See Relocation Sections</b>                    |
| .rela name                 | SHT RELA                            | <b>See Relocation Sections</b>                    |
| .rodata, .rodata1          | SHT PROGBITS                        | SHF ALLOC                                         |
| .shstrtab                  | SHT STRTAB                          | None                                              |
| .strtab                    | SHT STRTAB                          | Refer to the explanation following<br>this table. |
| .symtab                    | SHT SYMTAB                          | See Symbol Table Section                          |
| .symtab shndx              | SHT_SYMTAB_SHNDX                    | See Symbol Table Section                          |
| .tbss                      | SHT NOBITS                          | SHF ALLOC + SHF WRITE +<br>SHF TLS                |
| .tdata, .tdata1            | SHT PROGBITS                        | SHF ALLOC + SHF WRITE +<br>SHF TLS                |
| .text                      | SHT PROGBITS                        | SHF ALLOC + SHF EXECINSTR                         |
| .SUNW ancillary            | SHT_SUNW_ancillary                  | None                                              |
| .SUNW ancillary strta<br>b | SHT STRTAB                          | None                                              |
| .SUNW bss                  | SHT NOBITS                          | SHF ALLOC + SHF WRITE                             |
| .SUNW_cap                  | SHT_SUNW_cap                        | SHF ALLOC                                         |
| .SUNW capchain             | SHT_SUNW_capchain                   | SHF ALLOC                                         |
| .SUNW_capinfo              | SHT_SUNW_capinfo                    | SHF ALLOC                                         |
| .SUNW heap                 | SHT PROGBITS                        | SHF ALLOC + SHF WRITE                             |
| .SUNW ldynsym              | SHT SUNW LDYNSYM                    | SHF ALLOC                                         |
| .SUNW dynsymsort           | SHT SUNW symsort                    | SHF ALLOC                                         |
| .SUNW_dynsymnsort          | SHT_SUNW_symnsort                   | SHF ALLOC                                         |
| .SUNW dyntlssort           | SHT SUNW tlssort                    | SHF ALLOC                                         |
| .SUNW move                 | SHT_SUNW_move                       | SHF ALLOC                                         |
| .SUNW phname               | SHT SUNW phname                     | SHF ALLOC                                         |
| .SUNW reloc                | SHT REL                             | SHF ALLOC                                         |
|                            | SHT_RELA                            |                                                   |
| .SUNW syminfo              | SHT SUNW syminfo                    | SHF ALLOC                                         |
| .SUNW symtabsort           | SHT_SUNW symsort                    | None                                              |
| .SUNW symtabnsort          | SHT SUNW symnsort                   | None                                              |
| .SUNW symtlssort           | SHT SUNW tlssort                    | None                                              |
| .SUNW version              | SHT SUNW verdef                     | SHF ALLOC                                         |
|                            | SHT SUNW verneed<br>SHT SUNW versym |                                                   |
|                            |                                     |                                                   |

**Table 14-12 (Cont.) ELF Special Sections**

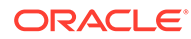

# **.bss**

Uninitialized data that contribute to the program's memory image. By definition, the system initializes the data with zeros when the program begins to run. The section occupies no file space, as indicated by the section type SHT\_NOBITS.

#### **.comment**

Comment information, typically contributed by the components of the compilation system. This section can be manipulated by  $mcs(1)$  $mcs(1)$ .

# **.data, .data1**

Initialized data that contribute to the program's memory image.

### **.dynamic**

Dynamic linking information. See [Dynamic Section](#page-365-0) for details.

#### **.dynstr**

Strings needed for dynamic linking, most commonly the strings that represent the names associated with symbol table entries.

#### **.dynsym**

Dynamic linking symbol table. See [Symbol Table Section](#page-335-0) for details.

#### **.eh\_frame\_hdr, .eh\_frame**

Call frame information used to unwind the stack.

#### **.fini**

Executable instructions that contribute to a single termination function for the dynamic object containing the section. See [Initialization and Termination Routines](#page-86-0) for details.

# **.fini\_array**

An array of function pointers that contribute to a single termination array for the dynamic object containing the section. See [Initialization and Termination Routines](#page-86-0) for details.

# **.got**

The global offset table. See [Global Offset Table \(Processor-Specific\)](#page-380-0) for details.

#### **.hash**

Symbol hash table. See [Hash Table Section](#page-318-0) for details.

#### **.init**

Executable instructions that contribute to a single initialization function for the dynamic object containing the section. See [Initialization and Termination Routines](#page-86-0) for details.

# **.init\_array**

An array of function pointers that contributes to a single initialization array for the dynamic object containing the section. See [Initialization and Termination Routines](#page-86-0) for details.

#### **.interp**

The path name of a program interpreter. See [Program Interpreter](#page-364-0) for details.

#### **.lbss**

x64 specific uninitialized data. This data is similar to .bss, but provides for a section that is larger than 2 Gbytes.

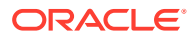

# **.ldata, .ldata1**

x64 specific initialized data. This data is similar to .data, but provides for a section that is larger than 2 Gbytes.

# **.lrodata, .lrodata1**

x64 specific read-only data. This data is similar to .rodata, but provides for a section that is larger than 2 Gbytes.

# **.note**

Information in the format described in [Note Section](#page-321-0).

# **.plt**

The procedure linkage table. See [Procedure Linkage Table \(Processor-Specific\)](#page-381-0) for details.

## **.preinit\_array**

An array of function pointers that contribute to a single pre-initialization array for the executable containing the section. See [Initialization and Termination Routines](#page-86-0) for details.

## **.rela**

Relocations that do not apply to a particular section. One use of this section is for register relocations. See [Register Symbols](#page-345-0) for details.

# **.rel** *name***, .rela** *name*

Relocation information, as [Relocation Sections](#page-323-0) describes. If the file has a loadable segment that includes relocation, the sections' attributes include the SHF\_ALLOC bit. Otherwise, that bit is off. Conventionally, *name* is supplied by the section to which the relocations apply. Thus, a relocation section for .text normally will have the name .rel.text or .rela.text.

# **.rodata, .rodata1**

Read-only data that typically contribute to a non-writable segment in the process image. See [Program Header](#page-353-0) for details.

## **.shstrtab**

Section names.

## **.strtab**

Strings, most commonly the strings that represent the names that are associated with symbol table entries. If the file has a loadable segment that includes the symbol string table, the section's attributes include the SHF\_ALLOC bit. Otherwise, that bit is turned off.

## **.symtab**

Symbol table, as [Symbol Table Section](#page-335-0) describes. If the file has a loadable segment that includes the symbol table, the section's attributes include the SHF\_ALLOC bit. Otherwise, that bit is turned off.

# **.symtab\_shndx**

This section holds the special symbol table section index array, as described by . symtab. The section's attributes include the SHF\_ALLOC bit if the associated symbol table section does. Otherwise, that bit is turned off.

## **.tbss**

This section holds uninitialized thread-local data that contribute to the program's memory image. By definition, the system initializes the data with zeros when the data is instantiated for each new execution flow. The section occupies no file space, as indicated by the section type, SHT\_NOBITS. See [Thread-Local Storage](#page-391-0) for details.

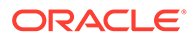

# **.tdata, .tdata1**

These sections hold initialized thread-local data that contribute to the program's memory image. A copy of its contents is instantiated by the system for each new execution flow. See [Thread-Local Storage](#page-391-0) for details.

#### **.text**

The *text* or executable instructions of a program.

# **.SUNW\_ancillary**

Ancillary group information. See [Ancillary Section](#page-313-0) for details.

# **.SUNW\_ancillary\_strtab**

Strings associated with the . SUNW ancillary section.

#### **.SUNW\_bss**

Partially initialized data for shared objects that contribute to the program's memory image. The data is initialized at runtime. The section occupies no file space, as indicated by the section type SHT\_NOBITS.

#### **.SUNW\_cap**

Capability requirements. See [Capabilities Section](#page-315-0) for details.

# **.SUNW\_capchain**

Capability chain table. See [Capabilities Section](#page-315-0) for details.

## **.SUNW\_capinfo**

Capability symbol information. See [Capabilities Section](#page-315-0) for details.

#### **.SUNW\_heap**

The *heap* of a dynamic executable created from [dldump](https://docs.oracle.com/cd/E88353_01/html/E37843/dldump-3c.html)(3C).

## **.SUNW\_dynsymsort**

An array of indices to symbols in the combined . SUNW ldynsym – .dynsym symbol table. The indices are sorted to reference symbols in order of increasing address. Symbols that do not represent variables or do not represent functions are not included. In the case of redundant global symbols and weak symbols, only the weak symbol is kept. See [Symbol Sort Sections](#page-343-0) for details.

## **.SUNW\_dynsymnsort**

An array of indices to symbols in the combined . SUNW ldynsym – .dynsym symbol table. The indices are sorted to reference symbols by name, in increasing lexical order. Symbols that do not represent variables or do not represent functions are not included. See [Symbol Sort Sections](#page-343-0) for details.

# **.SUNW\_dyntlssort**

An array of indices to thread-local storage symbols in the combined . SUNW ldynsym – .dynsym symbol table. The indices are sorted to reference symbols in order of increasing offset. Symbols that do not represent TLS variables are not included. In the case of redundant global symbols and weak symbols, only the weak symbol is kept. See [Symbol Sort Sections](#page-343-0) for details.

## **.SUNW\_ldynsym**

Augments the .dynsym section. This section contains local function symbols, for use in contexts where the full .symtab section is not available. The link-editor always places the data for a . SUNW ldynsym section immediately before, and adjacent to,

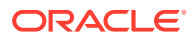

the .dynsym section. Both sections always use the same .dynstr string table section. This placement and organization, allows both symbol tables to be treated as a single larger symbol table. See [Symbol Table Section](#page-335-0).

### **.SUNW\_move**

Additional information for partially initialized data. See [Move Section](#page-319-0) for details.

#### **.SUNW\_phname**

Program header names. See [Program Header Name Section](#page-323-0) for details.

## **.SUNW\_reloc**

Relocation information, as [Relocation Sections](#page-323-0) describes. This section is a concatenation of relocation sections that provides better locality of reference of the individual relocation records. Only the offset of the relocation record is meaningful, thus the section shearing value is zero.

#### **.SUNW\_syminfo**

Additional symbol table information. See [Syminfo Table Section](#page-346-0) for details.

### **.SUNW\_symtabsort**

An array of indices to symbols in the .symtab symbol table. The indices are sorted to reference symbols in order of increasing address. Symbols that do not represent variables or do not represent functions are not included. In the case of redundant global symbols and weak symbols, only the weak symbol is kept. See [Symbol Sort Sections](#page-343-0) for details.

# **.SUNW\_symtabnsort**

An array of indices to symbols in the . symtab symbol table. The indices are sorted to reference symbols by name, in increasing lexical order. Symbols that do not represent variables or do not represent functions are not included. See [Symbol Sort Sections](#page-343-0) for details.

#### **.SUNW\_symtlssort**

An array of indices to thread-local storage symbols in the .symtab symbol table. The indices are sorted to reference symbols in order of increasing offset. Symbols that do not represent TLS variables are not included. In the case of redundant global symbols and weak symbols, only the weak symbol is kept. See [Symbol Sort Sections](#page-343-0) for details.

#### **.SUNW\_version**

Versioning information. See [Versioning Sections](#page-348-0) for details.

Section names with a dot (.) prefix are reserved for the system, although applications can use these sections if their existing meanings are satisfactory. Applications can use names without the prefix to avoid conflicts with system sections. The object file format enables you to define sections that are not reserved. An object file can have more than one section with the same name.

Section names that are reserved for a processor architecture are formed by placing an abbreviation of the architecture name ahead of the section name. The name should be taken from the architecture names that are used for e\_machine. For example, . Foo.psect is the psect section defined by the FOO architecture.

Existing extensions use their historical names.

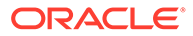

# <span id="page-313-0"></span>Ancillary Section

In addition to the primary output object, the Solaris link-editor can produce one or more ancillary objects. Ancillary objects contain non-allocable sections that are normally written to the primary object. When ancillary objects are produced, the primary object and all of the associated ancillary objects contain a  $SHT$  sunw ancillary section, containing information that identifies these related objects. The ancillary section from any of these objects provides the information needed to identify and interpret the other members of the group.

This section contains an array of the following structures. See sys/elf.h.

```
typedef struct {
     Elf32 Word a tag;
      union {
Elf32 Word a val;
Elf32 Addr a ptr;
      } a_un;
} Elf32_Ancillary;
typedef struct {
     Elf64 Xword a_tag;
      union {
Elf64 Xword a val;
Elf64_Addr a_ptr;
      } a_un;
} Elf64_Ancillary;
```
For each object with this type, a  $taq$  controls the interpretation of a un.

# **a\_val**

These objects represent integer values with various interpretations.

# **a\_ptr**

These objects represent program virtual addresses.

The following ancillary tags exist.

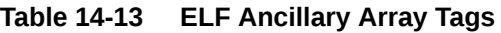

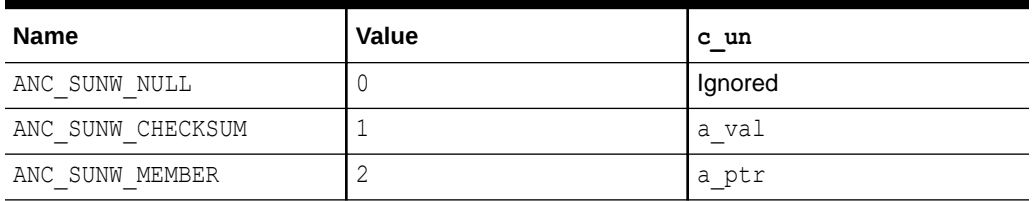

# **ANC\_SUNW\_NULL**

Marks the end of the ancillary array.

# **ANC\_SUNW\_CHECKSUM**

Provides the checksum for a file in the c\_val element. When ANC\_SUNW\_CHECKSUM precedes the first instance of ANC\_SUNW\_MEMBER, it provides the checksum for the object from which the ancillary section is being read. When it follows an ANC\_SUNW\_MEMBER tag, it provides the checksum for that member.

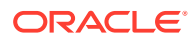

# <span id="page-314-0"></span>**ANC\_SUNW\_MEMBER**

Specifies an object name. The  $a$  ptr element contains the string table offset of a nullterminated string, that provides the file name.

An ancillary section must always contain an ANC SUNW CHECKSUM before the first instance of ANC SUNW MEMBER, identifying the current object. Following that, there should be an ANC SUNW MEMBER for each object that makes up the complete set of objects. Each ANC SUNW\_MEMBER should be followed by an ANC\_SUNW\_CHECKSUM for that object. A typical ancillary section is therefore be structured as follows.

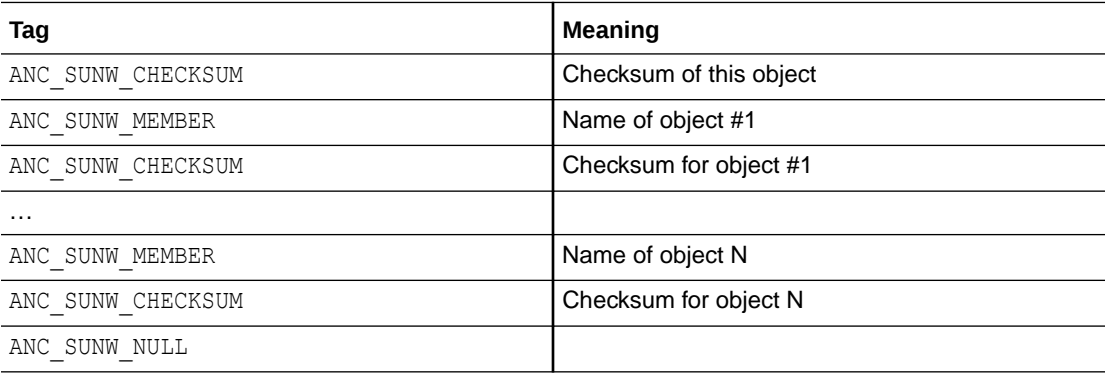

An object can therefore identify itself by comparing the initial ANC SUNW CHECKSUM to each of the ones that follow, until it finds a match.

# COMDAT Section

COMDAT sections are uniquely identified by their section name (sh\_name). If the link-editor encounters multiple sections of type SHT\_SUNW\_COMDAT, with the same section name, the first section is retained and the rest discarded. Any relocations that are applied to a discarded SHT\_SUNW\_COMDAT section are ignored. Any symbols that are defined in a discarded section are removed.

Additionally, the link-editor supports the section naming convention that is used for section reordering when the compiler is invoked with the  $-xF$  option. If a function is placed in a SHT\_SUNW\_COMDAT section that is named . sectname & funcname, the final SHT\_SUNW\_COMDAT sections that are retained are coalesced into the section that is named . *sectname*. This method can be used to place SHT\_SUNW\_COMDAT sections into the .text, .data, or any other section as their final destination.

# Group Section

Some sections occur in interrelated groups. For example, an out-of-line definition of an inline function might require additional information besides the section containing executable instructions. This additional information can be a read-only data section containing literals referenced, one or more debugging information sections, or other informational sections.

There can be internal references among group sections. However, these references make no sense if one of the sections were removed, or one of the sections were replaced by a duplicate from another object. Therefore, these groups are included, or these groups are omitted, from the linked object as a unit.

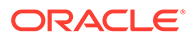

<span id="page-315-0"></span>A section of type SHT\_GROUP defines such a grouping of sections. The name of a symbol from one of the containing object's symbol tables provides a signature for the section group. The section header of the SHT\_GROUP section specifies the identifying symbol entry. The sh\_link member contains the section header index of the symbol table section that contains the entry. The shear for member contains the symbol table index of the identifying entry. The sheaflags member of the section header contains the value zero. The name of the section (sh\_name) is not specified.

The section data of a SHT\_GROUP section is an array of Elf32\_Word entries. The first entry is a flag word. The remaining entries are a sequence of section header indices.

The following flag is currently defined.

# **Table 14-14 ELF Group Section Flag**

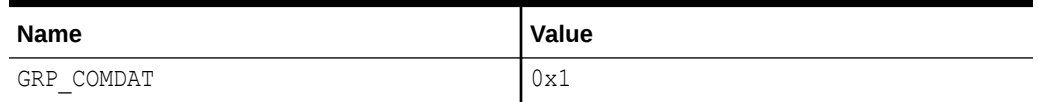

# **GRP\_COMDAT**

GRP COMDAT is a COMDAT group. This group can duplicate another COMDAT group in another object file, where duplication is defined as having the same group signature. In such cases, only one of the duplicate groups is retained by the link-editor. The members of the remaining groups are discarded.

The section header indices in the SHT\_GROUP section, identify the sections that make up the group. These sections must have the SHF\_GROUP flag set in their sh\_flags section header member. If the link-editor decides to remove the section group, the linkeditor removes all members of the group.

To facilitate removing a group without leaving dangling references and with only minimal processing of the symbol table, the following rules are followed.

- References to the sections comprising a group from sections outside of the group must be made through symbol table entries with STB\_GLOBAL or STB\_WEAK binding and section index SHN\_UNDEF. A definition of the same symbol in the object containing the reference must have a separate symbol table entry from the reference. Sections outside of the group can not reference symbols with STB\_LOCAL binding for addresses that are contained in the group's sections, including symbols with type STT\_SECTION.
- Non-symbol references to the sections comprising a group are not allowed from outside the group. For example, you cannot use a group member's section header index in an sh\_link or sh\_info member.
- A symbol table entry defined relative to one of the group's sections can be removed if the group members are discarded. This removal occurs if the symbol table entry is contained in a symbol table section that is not part of the group.

# Capabilities Section

A SHT\_SUNW\_cap section identifies the capability requirements of an object. These capabilities are referred to as *object* capabilities. This section can also identify the capability requirements of functions, or initialized data items, within an object. These

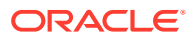

capabilities are referred to as *symbol* capabilities. This section contains an array of the following structures. See sys/elf.h.

```
typedef struct {
     Elf32_Word c_tag;
      union {
Elf32 Word c val;
Elf32 Addr c ptr;
      } c_un;
} Elf32_Cap;
typedef struct {
     Elf64 Xword c_tag;
      union {
Elf64 Xword c val;
Elf64 Addr c ptr;
      } c_un;
} Elf64_Cap;
```
For each object with this type,  $c$  tag controls the interpretation of  $c$  un.

#### **c\_val**

These objects represent integer values with various interpretations.

## **c\_ptr**

These objects represent program virtual addresses.

The following capabilities tags exist.

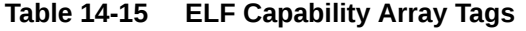

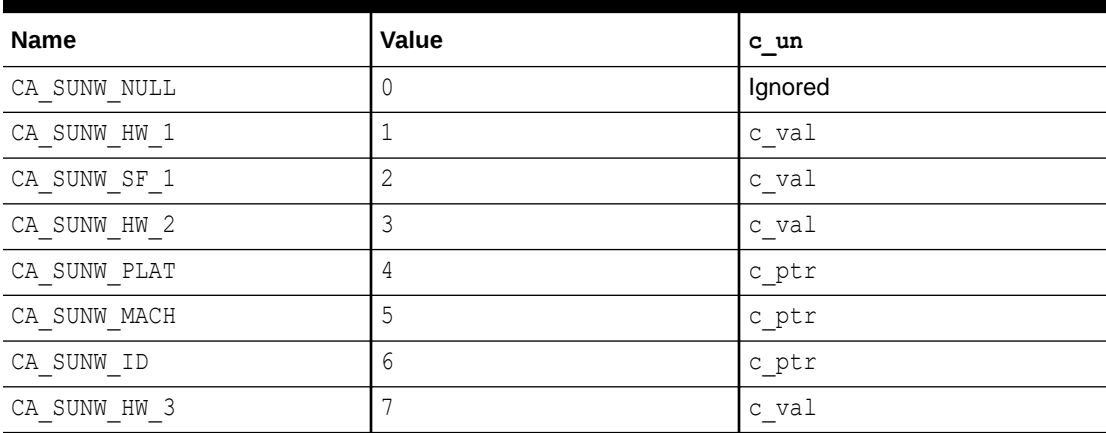

# **CA\_SUNW\_NULL**

Marks the end of a group of capabilities.

#### **CA\_SUNW\_HW\_1, CA\_SUNW\_HW\_2, CA\_SUNW\_HW\_3**

Indicates hardware capability values. The  $\overline{c}$  val element contains a value that represents the associated hardware capabilities. On SPARC platforms, hardware capabilities are defined in sys/auxv SPARC.h. On x86 platforms, hardware capabilities are defined in sys/auxv\_386.h.

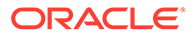

# **CA\_SUNW\_SF\_1**

Indicates software capability values. The  $c$  val element contains a value that represents the associated software capabilities that are defined in  $sys/elf.h.$ 

# **CA\_SUNW\_PLAT**

Specifies a platform name. The  $c$  ptr element contains the string table offset of a null-terminated string, that defines a platform name.

# **CA\_SUNW\_MACH**

Specifies a machine name. The  $c$  ptr element contains the string table offset of a null-terminated string, that defines a machine hardware name.

# **CA\_SUNW\_ID**

Specifies a capability identifier name. The  $c$  ptr element contains the string table offset of a null-terminated string, that defines an identifier name. This element does not define a capability, but assigns a unique symbolic name to the capability group by which the group can be referenced. This identifier name is appended to any global symbol names that are transformed to local symbols as part of the link-editors - z symbolcap processing. See [Converting Object Capabilities to Symbol Capabilities](#page-160-0).

Relocatable objects can contain a capabilities section. The link-editor combines any capabilities sections from multiple input relocatable objects into a single capabilities section. The link-editor also allows capabilities to be defined at the time an object is built. See [Identifying Capability Requirements.](#page-148-0)

Multiple CA\_SUNW\_NULL terminated groups of capabilities can exist within an object. The first group, starting at index 0, identifies the object capabilities. A dynamic object that defines object capabilities, has a PT\_SUNW\_CAP program header associated to the section. This program header allows the runtime linker to validate the object against the system capabilities that are available to the process. Dynamic objects that use different object capabilities can provide a flexible runtime environment using filters. See [Capability Specific Shared Objects.](#page-242-0)

Additional groups of capabilities identify symbol capabilities. Symbol capabilities allow multiple instances of the same symbol to exist within an object. Each instance is associated to a set of capabilities that must be available for the instance to be used. When symbol capabilities are present, the sheaf ink element of the SHT SUNW cap section points to the associated SHT\_SUNW\_capinfo table. Dynamic objects that use symbol capabilities can provide a flexible means of enabling optimized functions for specific systems. See [Creating a Family of Symbol Capabilities Functions](#page-155-0).

The SHT\_SUNW\_capinfo table parallels the associated symbol table. The sh\_link element of the SHT\_SUNW\_capinfo section points to the associated symbol table. Functions that are associated with capabilities, have indexes within the  $SHT$  SUNW capinfo table that identify the capabilities group within the  $SHT$  SUNW cap section.

Within a dynamic object, the  $sh\_info$  element of the SHT  $\text{SUNW}$  capinfo section points to a capabilities chain table, SHT\_SUNW\_capchain. This table is used by the runtime linker to locate members of a capabilities family.

A SHT SUNW capinfo table entry has the following format. See sys/elf.h.

typedef Elf32\_Word Elf32\_Capinfo; typedef Elf64\_Xword Elf64\_Capinfo;

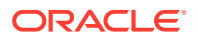

<span id="page-318-0"></span>Elements within this table are interpreted using the following macros. See  $sys/elf.h.$ 

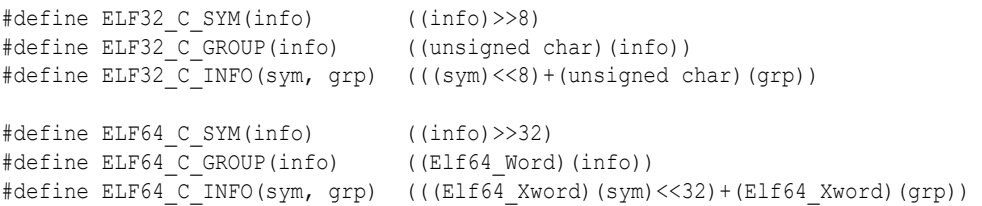

A SHT\_SUNW\_capinfo entry group element contains the index of the SHT\_SUNW\_cap table that this symbol is associated with. This element thus associates symbols to a capability group. A reserved group index, CAPINFO SUNW GLOB, identifies a lead symbol of a family of capabilities instances, that provides a default instance.

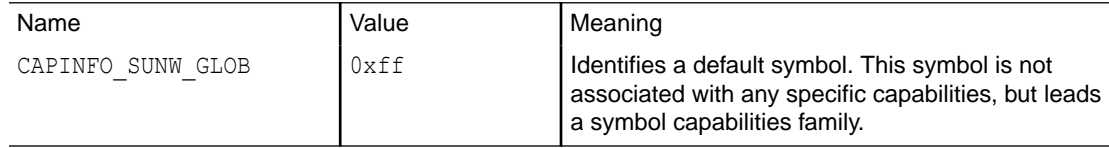

A SHT\_SUNW\_capinfo entry symbol element contains the index of the lead symbol associated with this symbol. The group and symbol information allow the link-editor to process families of capabilities symbols from relocatable objects, and construct the necessary capabilities information in any output object. Within a dynamic object, the symbol element of a lead symbol, one tagged with the group CAPINFO SUNW GLOB, is an index into the SHT\_SUNW\_capchain table. This index allows the runtime linker to traverse the capabilities chain table, starting at this index, and inspects each following entry until a  $0$  entry is found. The chain entries contain symbol indices for each capabilities family member.

A dynamic object that defines symbol capabilities, has a  $DT$  sunwigded contrigunation and a DT\_SUNW\_CAPINFO dynamic entry. These entries identify the SHT\_SUNW\_cap section, and SHT\_SUNW\_capinfo section respectively. The object also contains DT\_SUNW\_CAPCHAIN, DT\_SUNW\_CAPCHAINENT and DT\_SUNW\_CAPCHAINSZ entries that identify the SHT\_SUNW\_capchain section, the sections entry size and total size. These entries allow the runtime linker to establish the best symbol to use, from a family of symbol capability instances.

An object can define only object capabilities, or can define only symbol capabilities, or can define both types of capabilities. An object capabilities group starts at index 0. Symbol capabilities groups start at any index other than 0. If an object defines symbol capabilities, but no object capabilities, then a single  $CA$  SUNW\_NULL entry must exist at index 0 to indicate the start of symbol capabilities.

# Hash Table Section

A hash table consists of Elf32 Word or Elf64 Word objects that provide for symbol table access. The SHT\_HASH section provides this hash table. The symbol table to which the hashing is associated is specified in the sheating of the hash table's section header. Labels are used in the following figure to help explain the hash table organization, but these labels are not part of the specification.

Symbol Hash Table

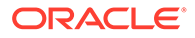

<span id="page-319-0"></span>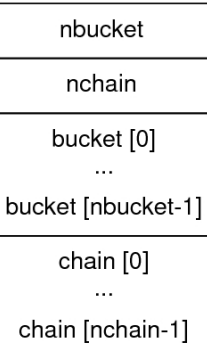

The bucket array contains nbucket entries, and the chain array contains nchain entries. Indexes start at 0. Both bucket and chain hold symbol table indexes. Chain table entries parallel the symbol table. The number of symbol table entries should equal nchain, so symbol table indexes also select chain table entries.

A hashing function that accepts a symbol name, returns a value to compute a bucket index. Consequently, if the hashing function returns the value *x* for some name, bucket [*x*% nbucket] gives an index *y*. This index is an index into both the symbol table and the chain table. If the symbol table entry is not the name desired, chain[*y*] gives the next symbol table entry with the same hash value.

The chain links can be followed until the selected symbol table entry holds the desired name, or the chain entry contains the value STN UNDEF.

The hash function is as follows.

```
unsigned long
elf Hash(const unsigned char *name)
{
        unsigned int h = 0, g;
         while (*name)
         {
                 h = (h \ll 4) + *name++;
                 if (q = h & 0 \times f0000000)h \gamma = q \gg 24;h \&= ~g;
 }
         return h;
}
```
# Move Section

Typically, within ELF files, initialized data variables are maintained within the object file. If a data variable is very large, and contains only a small number of initialized (nonzero) elements, the entire variable is still maintained in the object file.

Objects that contain large partially initialized data variables, such as FORTRAN COMMON blocks, can result in a significant disk space overhead. The SHT\_SUNW\_move section provides a mechanism of compressing these data variables. This compression reduces the disk size of the associated object.

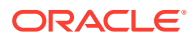

The SHT\_SUNW\_move section contains multiple entries of the type ELF32\_Move or Elf64\_Move. These entries allow data variables to be defined as tentative items (.bss). These items occupy no space in the object file, but contribute to the object's memory image at runtime. The move records establish how the memory image is initialized with data to construct the complete data variable.

ELF32 Move and Elf64 Move entries are defined as follows.

```
typedef struct {
Elf32 Lword m value;
Elf32 Word m info;
Elf32 Word m poffset;
Elf32 Half m repeat;
Elf32 Half m stride;
} Elf32_Move;
#define ELF32_M_SYM(info) ((info)>>8)
#define ELF32_M_SIZE(info) ((unsigned char)(info))
#define ELF32_M_INFO(sym, size) (((sym)<<8)+(unsigned char)(size))
typedef struct {
Elf64 Lword m value;
Elf64 Xword m info;
Elf64 Xword m poffset;
Elf64 Half m repeat;
Elf64 Half m stride;
} Elf64_Move;
#define ELF64_M_SYM(info) ((info)>>8)
#define ELF64_M_SIZE(info) ((unsigned char)(info))
#define ELF64_M_INFO(sym, size) (((sym)<<8)+(unsigned char)(size))
```
The elements of these structures are as follows.

## **m\_value**

The initialization value, which is the value that is moved into the memory image.

## **m\_info**

The symbol table index, with respect to which the initialization is applied, together with the size, in bytes, of the offset being initialized. The lower 8 bits of the member define the size, which can be 1, 2, 4 or 8. The upper bytes define the symbol index.

## **m\_poffset**

The offset relative to the associated symbol to which the initialization is applied.

# **m\_repeat**

A repetition count.

## **m\_stride**

The stride count. This value indicates the number of units that should be skipped when performing a repetitive initialization. A unit is the size of an initialization object as defined by  $m$  info. An  $m$  stride value of zero indicates that the initialization be performed contiguously for units.

The following data definition would traditionally consume 0x8000 bytes within an object file.

```
typedef struct {
        int one;
        char two;
```
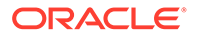

```
} Data;
Data move[0x1000] =\{0, 0\}, \{1, '1'\}, \{0, 0\}, {0xf, 'F'}, {0xf, 'F'}, {0, 0},
      {0xe, 'E'}, \{0, 0\}, \{0 \times e, 'E'\}};
```
A SHT SUNW move section can be used to describe this data. The data item is defined within the .bss section. The non-zero elements of the data item are initialized with the appropriate move entries.

```
$ elfdump -s data | fgrep move
   [17] 0x20868 0x8000 OBJT GLOB 0 .bss move
$ elfdump -m data
Move Section: .SUNW_move
symndx offset size repeat stride value with respect to
 [17] 0x44 4 1 1 0x45000000 move
 [17] 0x40 4 1 1 0xe move
 [17] 0x34 4 1 1 0x45000000 move
 [17] 0x30 4 1 1 0xe move
 [17] 0x1c 4 2 1 0x46000000 move
 [17] 0x18 4 2 1 0xf move
 [17] 0xc 4 1 1 0x31000000 move
 [17] 0x8 4 1 1 0x1 move
```
Move sections that are supplied from relocatable objects are concatenated and output in the object being created by the link-editor. However, the following conditions cause the link-editor to process the move entries. This processing expands the move entry contents into a traditional data item.

- The output file is a static executable.
- The size of the move entries is greater than the size of the symbol into which the move data would be expanded.
- The  $-z$  nopartial option is in effect.

# Note Section

A vendor or system engineer might need to mark an object file with special information that other programs can check for conformance or compatibility. Sections of type SHT\_NOTE and program header elements of type PT\_NOTE can be used for this purpose.

The note information in sections and program header elements holds any number of entries, as shown in the following figure. For 64-bit objects and 32-bit objects, each entry is an array of 4-byte words in the format of the target processor. Example Note Segment shows the labels to help explain note information organization, but are not part of the specification.

Note Information

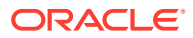

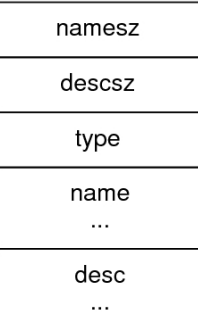

# **namesz and name**

The first namesz bytes in name contain a null-terminated character representation of the entry's owner or originator. No formal mechanism exists for avoiding name conflicts. By convention, vendors use their own name, such as "XYZ Computer Company", as the identifier. If no name is present, namesz contains the value zero. Padding is present, if necessary, to ensure 4-byte alignment for the descriptor. Such padding is not included in namesz.

# **descsz and desc**

The first descsz bytes in desc hold the note descriptor. If no descriptor is present, descsz contains the value zero. Padding is present, if necessary, to ensure 4-byte alignment for the next note entry. Such padding is not included in descsz.

#### **type**

Provides the interpretation of the descriptor. Each originator controls its own types. Multiple interpretations of a single  $type$  value can exist. A program must recognize both the name and the type to understand a descriptor. Types currently must be nonnegative.

The note segment that is shown in the following figure holds two entries.

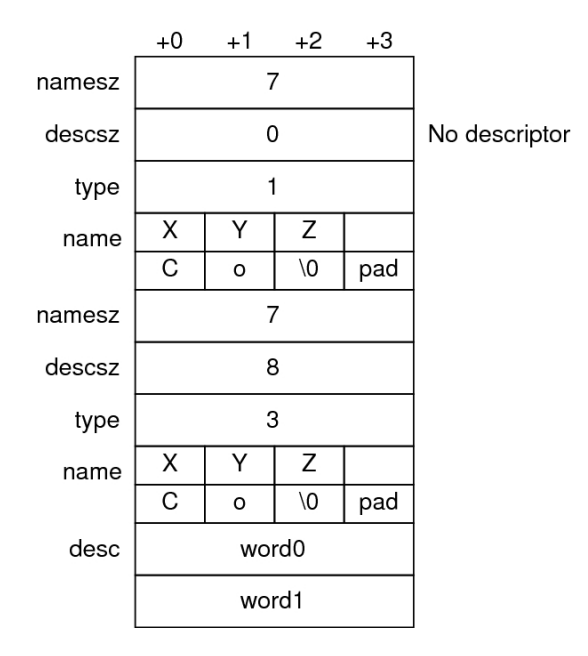

Example Note Segment

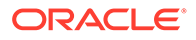

# **Note:**

The system reserves note information with no name ( $\text{names } z == 0$ ) and with a zero-length name  $(name[0] == '\\0')$ , but currently defines no types. All other names must have at least one non-null character.

# <span id="page-323-0"></span>Program Header Name Section

A SHT\_SUNW\_phname section associates names to the elements of the program header array in an ELF object. A program header name section provides an array of Elf32 Word or Elf64 Word elements, one per program header array element. Each element provides the index within the associated SHT\_STRTAB string table for the associated program header name. A value of 0 indicates a program header that does not have a name. The string table associated to the SHT\_SUNW\_phname section must be the same string table associated with the SHT\_DYNAMIC section.

# Relocation Sections

Relocation is the process of connecting symbolic references with symbolic definitions. For example, when a program calls a function, the associated call instruction must transfer control to the proper destination address at execution. Relocatable files must have information that describes how to modify their section contents. This information allows dynamic object files to hold the right information for a process's program image. Relocation entries are these data.

Relocation entries can have the following structure. See sys/elf.h.

```
typedef struct {
      Elf32 Addr r offset;
      Elf32 Word r_info;
} Elf32_Rel;
typedef struct {
Elf32 Addr r offset;
Elf32 Word r info;
      Elf32 Sword r addend;
} Elf32_Rela;
typedef struct {
      Elf64 Addr r offset;
      Elf64 Xword r_info;
} Elf64_Rel;
typedef struct {
Elf64 Addr r offset;
Elf64 Xword r info;
      Elf64<sup>-</sup>Sxword r_addend;
} Elf64_Rela;
```
# **r\_offset**

This member gives the location at which to apply the relocation action. Different object files have slightly different interpretations for this member.

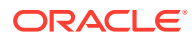
For a relocatable file, the value indicates a section offset. The relocation section describes how to modify another section in the file. Relocation offsets designate a storage unit within the second section.

For a dynamic object, the value indicates the virtual address of the storage unit affected by the relocation. This information makes the relocation entries more useful for the runtime linker.

Although the interpretation of the member changes for different object files to allow efficient access by the relevant programs, the meanings of the relocation types stay the same.

### **r\_info**

This member gives both the symbol table index, with respect to which the relocation must be made, and the type of relocation to apply. For example, a call instruction's relocation entry holds the symbol table index of the function being called. If the index is  $STN$  UNDEF, the undefined symbol index, the relocation uses zero as the symbol value.

Relocation types are processor-specific. A relocation entry's relocation type or symbol table index is the result of applying  $ELF32$  R TYPE or  $ELF32$  R SYM, respectively, to the entry's r\_info member.

```
#define ELF32_R_SYM(info) ((info)>>8)
#define ELF32_R_TYPE(info) ((unsigned char)(info))
#define ELF32_R_INFO(sym, type) (((sym)<<8)+(unsigned char)(type))
#define ELF64_R_SYM(info) ((info)>>32)<br>#define ELF64_R_TYPE(info) ((Elf64 Word)(info))
#define ELF64_R<sup>-</sup>TYPE(info)
#define ELF64_R_INFO(sym, type) (((Elf64_Xword)(sym)<<32)+ \
                                            (Elf64_Xword)(type))
```
For 64-bit SPARC Elf64 Rela structures, the r\_info field is further broken down into an 8bit type identifier and a 24-bit type dependent data field. For the existing relocation types, the data field is zero. New relocation types, however, might make use of the data bits.

```
#define ELF64_R_TYPE_DATA(info) (((Elf64_Xword)(info)<<32)>>40)
#define ELF64_R_TYPE_ID(info) (((Elf64_Xword)(info)<<56)>>56)
#define ELF64_R_TYPE_INFO(data, type) (((Elf64_Xword)(data)<<8)+ \
                                         (Elf64_Xword)(type))
```
### **r\_addend**

This member specifies a constant addend used to compute the value to be stored into the relocatable field.

Rela entries contain an explicit addend. Entries of type Rel store an implicit addend in the location to be modified. In all cases, the addend and the computed result use the same byte order. The relocation entry type and interpretation of the addend value are defined by the platform specific ABI.

### **SPARC**

32-bit SPARC uses Elf32\_Rela relocation entries. 64-bit SPARC uses Elf64\_Rela relocation entries. The prior value of the field to be relocated, added to the  $r_{\text{a}}$  addend member, serves as the relocation addend.

### **32-bit x86**

32-bit x86 uses Elf32 Rel relocation entries. The field to be relocated holds the addend.

### **64-bit x86**

64-bit x86 uses Elf64 Rela relocation entries. The r\_addend member serves as the relocation addend. The prior value of the field to be relocated is ignored.

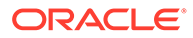

A relocation section can reference two other sections: a symbol table, identified by the sh link section header entry, and a section to modify, identified by the sh info section header entry. [Section Headers](#page-288-0) specifies these relationships. A sh\_info entry is required when a relocation section exists in a relocatable object, but is optional for dynamic objects. The relocation offset is sufficient to perform the relocation.

In all cases, the  $r_{\text{offset}}$  value designates the offset or virtual address of the first byte of the affected storage unit. The relocation type specifies which bits to change and how to calculate their values.

# Relocation Calculations

The following notation is used to describe relocation computations.

### **A**

The addend used to compute the value of the relocatable field.

### **B**

The base address at which a shared object is loaded into memory during execution. Generally, a shared object file is built with a base virtual address of 0. However, the execution address of the shared object is different. See [Program Header.](#page-353-0)

### **G**

The offset into the global offset table at which the address of the relocation entry's symbol resides during execution. See [Global Offset Table \(Processor-Specific\).](#page-380-0)

### **GOT**

The address of the global offset table. See [Global Offset Table \(Processor-Specific\)](#page-380-0).

### **L**

The section offset or address of the procedure linkage table entry for a symbol. See [Procedure Linkage Table \(Processor-Specific\)](#page-381-0).

### **P**

The section offset or address of the storage unit being relocated, computed using r\_offset.

### **S**

The value of the symbol whose index resides in the relocation entry.

### **Z**

The size of the symbol whose index resides in the relocation entry.

### SPARC: Relocation Entries

On the SPARC platform, relocation entries apply to bytes (byte8), half-words (half16), words (word32), and extended-words (xword64).

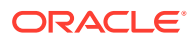

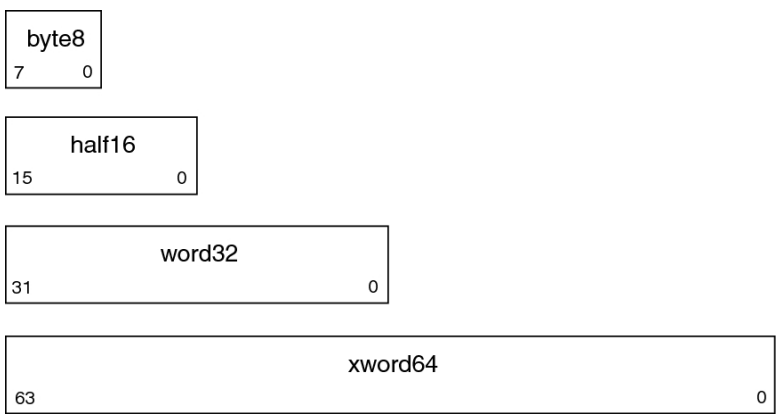

The disp*n* family of relocation fields (disp19, disp22, disp30) are word-aligned, signextended, PC-relative displacements. All encode a value with its least significant bit in position 0 of the word, and differ only in the number of bits allocated to the value.

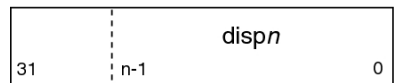

The d2/disp8 and d2/disp14 variants encode 16 and 10-bit displacement values using two non-contiguous bit fields, d2, and disp*n* .

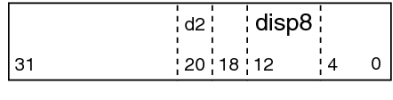

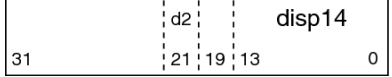

The imm*n* family of relocation fields (imm5, imm6, imm7, imm10, imm13, imm22) represent unsigned integer constants. All encode a value with its least significant bit in position 0 of the word, and differ only in the number of bits allocated to the value.

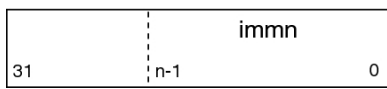

The simm*n* family of relocation fields (simm10, simm11, simm13, simm22) represent signed integer constants. All encode a value with its least significant bit in position 0 of the word, and differ only in the number of bits allocated to the value.

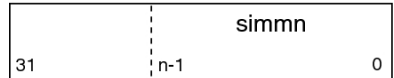

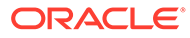

### <span id="page-327-0"></span>SPARC: Relocation Types

Field names in the following table tell whether the relocation type checks for overflow. A calculated relocation value can be larger than the intended field, and a relocation type can verify ( $V$ ) the value fits or truncate ( $T$ ) the result. As an example,  $V\text{-sim13}$ means that the computed value can not have significant, nonzero bits outside the simm13 field.

| <b>Name</b>      | lu<br>е         | Va Field         | Calculation                                       |  |
|------------------|-----------------|------------------|---------------------------------------------------|--|
| R SPARC NONE     | 0               | None             | None                                              |  |
| R SPARC 8        | 1               | V-byte8          | $S + A$                                           |  |
| R SPARC 16       | $\overline{2}$  | V-half16         | $S + A$                                           |  |
| R SPARC 32       |                 | $3 V-word32$     | $S + A$                                           |  |
| R SPARC DISP8    |                 | 4 V-byte8        | $S + A - P$                                       |  |
| R SPARC DISP16   |                 | $5$ V-half16     | $S + A - P$                                       |  |
| R SPARC DISP32   | 61              | V-disp32         | $S + A - P$                                       |  |
| R SPARC WDISP30  | 71              | V-disp30         | $(S + A - P) >> 2$                                |  |
| R SPARC WDISP22  | 81              | V-disp22         | $(S + A - P) >> 2$                                |  |
| R SPARC HI22     | 9               | $T-\text{imm22}$ | $(S + A) >> 10$                                   |  |
| R SPARC 22       | 10 <sub>1</sub> | $V-\text{imm22}$ | $S + A$                                           |  |
| R SPARC 13       | 11              | $V-simm13$       | $S + A$                                           |  |
| R SPARC LO10     |                 | $12$ T-simm13    | $(S + A)$ & $0x3ff$                               |  |
| R SPARC GOT10    |                 | $13$ T-simm13    | G & Ox3ff                                         |  |
| R SPARC GOT13    |                 | $14$ V-simm13    | G                                                 |  |
| R SPARC GOT22    |                 | $15$ T-simm22    | $G \gg 10$                                        |  |
| R SPARC PC10     | 16              | $T-simm13$       | $(S + A - P)$ & $0x3ff$                           |  |
| R SPARC PC22     | 17 <sup>1</sup> | V-disp22         | $(S + A - P) >> 10$                               |  |
| R SPARC WPLT30   | 18              | V-disp30         | $(L + A - P) >> 2$                                |  |
| R SPARC COPY     | 19              | None             | Refer to the explanation following this<br>table. |  |
| R SPARC GLOB DAT |                 | $20$ V-word 32   | $S + A$                                           |  |
| R SPARC JMP SLOT | 21              | None             | Refer to the explanation following this<br>table. |  |
| R SPARC RELATIVE | 22              | V-word32         | $B + A$                                           |  |
| R SPARC UA32     | 23              | V-word32         | $S + A$                                           |  |
| R SPARC PLT32    | 24              | V-word32         | $L + A$                                           |  |
| R SPARC HIPLT22  | 25              | $T-\text{imm22}$ | $(L + A) >> 10$                                   |  |
| R SPARC LOPLT10  | 26              | $T-simm13$       | $(L + A)$ & $0x3ff$                               |  |

**Table 14-16 SPARC: ELF Relocation Types**

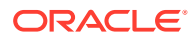

| Name                     | Va<br>lu<br>е | Field                   | Calculation                                                                        |  |
|--------------------------|---------------|-------------------------|------------------------------------------------------------------------------------|--|
| R SPARC PCPLT32          | 271           | V-word32                | $L + A - P$                                                                        |  |
| R SPARC PCPLT22          |               | 28 V-disp22             | $(L + A - P) \gg 10$                                                               |  |
| R SPARC PCPLT10          |               | $29$ V-simm13           | $(L + A - P)$ & $0x3ff$                                                            |  |
| R SPARC 10               |               | $30$ $V-simm10$         | $S + A$                                                                            |  |
| R SPARC 11               |               | $31$ V-simm11           | $S + A$                                                                            |  |
| R SPARC HH22             |               | $34$ V-imm22            | $(S + A) >> 42$                                                                    |  |
| R SPARC HM10             |               | $35$ T-simm13           | $((S + A) >> 32)$ & 0x3ff                                                          |  |
| R SPARC LM22             |               | $36$   T-imm22          | $(S + A) >> 10$                                                                    |  |
| R SPARC PC HH22          |               | $37$ V-imm22            | $(S + A - P) \gg 42$                                                               |  |
| R SPARC PC HM10          |               | $38$ T-simm13           | $((S + A - P) >> 32)$ & 0x3ff                                                      |  |
| R SPARC PC LM22          |               | $39$ T-imm22            | $(S + A - P) >> 10$                                                                |  |
| R SPARC WDISP16          |               | $40$ V-d $2$ /disp $14$ | $(S + A - P) >> 2$                                                                 |  |
| R SPARC WDISP19          |               | 41 V-disp19             | $(S + A - P) >> 2$                                                                 |  |
| R SPARC 7                |               | $43$ V-imm7             | $S + A$                                                                            |  |
| R SPARC 5                |               | $44$ V-imm5             | $S + A$                                                                            |  |
| R SPARC 6                |               | $45$ V-imm $6$          | $S + A$                                                                            |  |
| R SPARC HIX22            | 481           | $V-\text{imm22}$        | $((S + A) ^ \circ 0xffffffffffffffffffff)$<br>>> 10                                |  |
| R SPARC LOX10            |               | $49$ T-simm13           | $((S + A) & 0x3ff)   0x1c00$                                                       |  |
| R SPARC H44              |               | $50$ V-imm22            | $(S + A) >> 22$                                                                    |  |
| R SPARC M44              |               | $51$ T-imm10            | $((S + A) >> 12)$ & 0x3ff                                                          |  |
| R SPARC L44              |               | $52$ T-imm13            | $(S + A)$ & $0$ xfff                                                               |  |
| R SPARC REGISTER         |               | 53 V-word32             | $S + A$                                                                            |  |
| R_SPARC_UA16             |               | $55$ V-half16           | $S + A$                                                                            |  |
| R SPARC GOTDATA HIX22    | 801           | $V-\text{imm22}$        | $((S + A - GOT) >> 10)$ ((S +<br>$A - GOT$ >> 31)                                  |  |
| R SPARC GOTDATA LOX10    | 81            | $T - imm13$             | $((S + A - GOT) & 0x3ff)   ((S - A) + (1G) + (1G))$<br>$+A - GOT$ >> 31) & 0x1c00) |  |
| R SPARC GOTDATA OP HIX22 | 82            | $T-\text{imm22}$        | $(G \gg 10)$ $(G \gg 31)$                                                          |  |
| R SPARC GOTDATA OP LOX10 | 83            | $T - imm13$             | $(G \& 0x3ff)$   $((G \gg 31) \&$<br>0x1c00                                        |  |
| R SPARC GOTDATA OP       | 84            | Word32                  | Refer to the explanation following this<br>table.                                  |  |
| R SPARC SIZE32           |               | 86 V-word32             | Z + A                                                                              |  |
| R SPARC WDISP10          | 881           | V-d2/disp8              | $(S + A - P) >> 2$                                                                 |  |

**Table 14-16 (Cont.) SPARC: ELF Relocation Types**

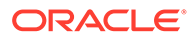

### **Note:**

Additional relocations are available for thread-local storage references. These relocations are covered in [Thread-Local Storage](#page-391-0).

Some relocation types have semantics beyond simple calculation.

### **R\_SPARC\_GOT10**

Resembles R\_SPARC\_LO10, except that the relocation refers to the address of the symbol's GOT entry. Additionally, R\_SPARC\_GOT10 instructs the link-editor to create a global offset table.

### **R\_SPARC\_GOT13**

Resembles R\_SPARC\_13, except that the relocation refers to the address of the symbol's GOT entry. Additionally, R\_SPARC\_GOT13 instructs the link-editor to create a global offset table.

### **R\_SPARC\_GOT22**

Resembles R\_SPARC\_22, except that the relocation refers to the address of the symbol's GOT entry. Additionally, R\_SPARC\_GOT22 instructs the link-editor to create a global offset table.

### **R\_SPARC\_WPLT30**

Resembles R\_SPARC\_WDISP30, except that the relocation refers to the address of the symbol's procedure linkage table entry. Additionally, R\_SPARC\_WPLT30 instructs the link-editor to create a procedure linkage table.

### **R\_SPARC\_COPY**

Created by the link-editor for dynamic executables to preserve a read-only text segment. The relocation offset member refers to a location in a writable segment. The symbol table index specifies a symbol that should exist both in the current object file and in a shared object. During execution, the runtime linker copies data associated with the shared object's symbol to the location specified by the offset. See [Copy](#page-177-0) [Relocations](#page-177-0).

### **R\_SPARC\_GLOB\_DAT**

Resembles R\_SPARC\_32, except that the relocation sets a GOT entry to the address of the specified symbol. The special relocation type enables you to determine the correspondence between symbols and GOT entries.

### **R\_SPARC\_JMP\_SLOT**

Created by the link-editor for dynamic objects to provide lazy binding. The relocation offset member gives the location of a procedure linkage table entry. The runtime linker modifies the procedure linkage table entry to transfer control to the designated symbol address.

### **R\_SPARC\_RELATIVE**

Created by the link-editor for dynamic objects. The relocation offset member gives the location within a shared object that contains a value representing a relative address. The runtime linker computes the corresponding virtual address by adding the virtual address at which the shared object is loaded to the relative address. Relocation entries for this type must specify a value of zero for the symbol table index.

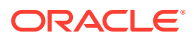

### **R\_SPARC\_UA32**

Resembles R\_SPARC\_32, except that the relocation refers to an unaligned word. The word to be relocated must be treated as four separate bytes with arbitrary alignment, not as a word aligned according to the architecture requirements.

### **R\_SPARC\_LM22**

Resembles R\_SPARC\_HI22, except that the relocation truncates rather than validates.

### **R\_SPARC\_PC\_LM22**

Resembles R\_SPARC\_PC22, except that the relocation truncates rather than validates.

### **R\_SPARC\_HIX22**

Used with R\_SPARC\_LOX10 for executables that are confined to the uppermost 4 gigabytes of the 64-bit address space. Similar to R\_SPARC\_HI22, but supplies ones complement of linked value.

### **R\_SPARC\_LOX10**

Used with R\_SPARC\_HIX22. Similar to R\_SPARC\_LO10, but always sets bits 10 through 12 of the linked value.

### **R\_SPARC\_L44**

Used with the R\_SPARC\_H44 and R\_SPARC\_M44 relocation types to generate a 44-bit absolute addressing model.

### **R\_SPARC\_REGISTER**

Used to initialize a register symbol. The relocation offset member contains the register number to be initialized. A corresponding register symbol must exist for this register. The symbol must be of type SHN ABS.

**R\_SPARC\_GOTDATA\_OP\_HIX22, R\_SPARC\_GOTDATA\_OP\_LOX10, and R\_SPARC\_GOTDATA\_OP** These relocations provide for code transformations.

### 64-bit SPARC: Relocation Types

The following notation, used in relocation calculation, is unique to 64-bit SPARC.

### **O**

The secondary addend used to compute the value of the relocation field. This addend is extracted from the  $r$  info field by applying the ELF64 R TYPE DATA macro.

The relocations that are listed in the following table extend, or alter, the relocations defined for 32-bit SPARC. See [Relocation Types.](#page-327-0)

| <b>Name</b>      | Val l<br>ue | Field            | <b>Calculation</b>       |  |
|------------------|-------------|------------------|--------------------------|--|
| R SPARC HI22     | 91          | $V-\text{imm22}$ | $(S + A) >> 10$          |  |
| R SPARC GLOB DAT |             | $20$ V-xword64   | $S + A$                  |  |
| R SPARC RELATIVE |             | $22$ V-xword64   | $B + A$                  |  |
| R SPARC 64       |             | 32 V-xword64     | $S + A$                  |  |
| R SPARC OLO10    |             | $33$   V-simm13  | $((S + A) \& 0x3ff) + 0$ |  |

**Table 14-17 64-bit SPARC: ELF Relocation Types**

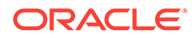

| <b>Name</b>      | Val<br>ue | Field          | <b>Calculation</b> |
|------------------|-----------|----------------|--------------------|
| R SPARC DISP64   |           | $46$ V-xword64 | $S + A - P$        |
| R SPARC PLT64    | 47        | V-xword64      | $L + A$            |
| R SPARC REGISTER |           | $53$ V-xword64 | $S + A$            |
| R SPARC UA64     |           | $54$ V-xword64 | $S + A$            |
| R SPARC H34      | 85        | $V-imm22$      | $(S + A) >> 12$    |
| R SPARC SIZE64   | 87        | V-xword64      | $Z + A$            |

**Table 14-17 (Cont.) 64-bit SPARC: ELF Relocation Types**

The following relocation type has semantics beyond simple calculation.

### **R\_SPARC\_OLO10**

Resembles R\_SPARC\_LO10, except that an extra offset is added to make full use of the 13-bit signed immediate field.

### x86: Relocation Entries

On x86, relocation entries apply to words (word32), and extended-words (xword64).

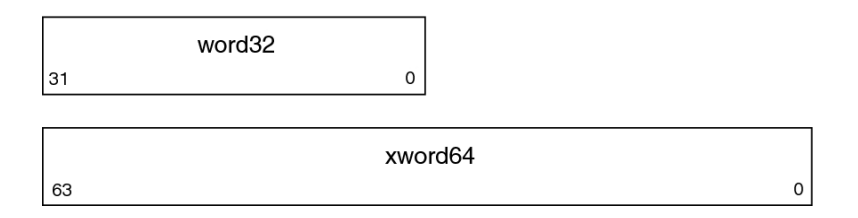

word32 specifies a 32-bit field occupying 4 bytes with an arbitrary byte alignment. These values use the same byte order as other word values in the x86 architecture.

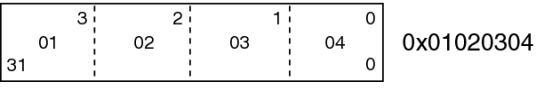

### 32-bit x86: Relocation Types

The relocations that are listed in the following table are defined for 32-bit x86.

**Table 14-18 32-bit x86: ELF Relocation Types**

| <b>Name</b> | Va<br>lu.<br>е | Field    | <b>Calculation</b> |
|-------------|----------------|----------|--------------------|
| R 386 NONE  |                | 0   None | None               |
| R 386 32    |                | word32   | $S + A$            |

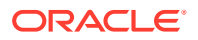

| <b>Name</b>    | Va<br>lu<br>е   | Field         | <b>Calculation</b>                                |
|----------------|-----------------|---------------|---------------------------------------------------|
| R 386 PC32     | $\overline{2}$  | word32        | $S + A - P$                                       |
| R 386 GOT32    | $\overline{3}$  | word32        | $G + A$                                           |
| R_386 PLT32    |                 | $4$ word $32$ | $L + A - P$                                       |
| R 386 COPY     |                 | 5   None      | Refer to the explanation following this<br>table. |
| R 386 GLOB DAT | 6 <sup>1</sup>  | word32        | S                                                 |
| R 386 JMP SLOT | 7               | word32        | S                                                 |
| R 386 RELATIVE | 8 <sup>1</sup>  | word32        | $B + A$                                           |
| R 386 GOTOFF   | 9 <sub>1</sub>  | word32        | $S + A - GOT$                                     |
| R 386 GOTPC    | 10 <sup>1</sup> | word32        | $GOT + A - P$                                     |
| R 386 32PLT    | 11              | word32        | $L + A$                                           |
| R 386 16       | 20 <sup>1</sup> | word16        | $S + A$                                           |
| R 386 PC16     | 21              | word16        | $S + A - P$                                       |
| R 386 8        | 22              | word8         | $S + A$                                           |
| R 386 PC8      | 23              | word8         | $S + A - P$                                       |
| R 386 SIZE32   |                 | 38 word32     | $Z + A$                                           |

**Table 14-18 (Cont.) 32-bit x86: ELF Relocation Types**

### **Note:**

Additional relocations are available for thread-local storage references. These relocations are covered in [Thread-Local Storage.](#page-391-0)

Some relocation types have semantics beyond simple calculation.

### **R\_386\_GOT32**

Computes the distance from the base of the GOT to the symbol's GOT entry. The relocation also instructs the link-editor to create a global offset table.

### **R\_386\_PLT32**

Computes the address of the symbol's procedure linkage table entry and instructs the linkeditor to create a procedure linkage table.

### **R\_386\_COPY**

Created by the link-editor for dynamic executables to preserve a read-only text segment. The relocation offset member refers to a location in a writable segment. The symbol table index specifies a symbol that should exist both in the current object file and in a shared object. During execution, the runtime linker copies data associated with the shared object's symbol to the location specified by the offset. See [Copy Relocations](#page-177-0).

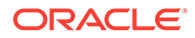

### **R\_386\_GLOB\_DAT**

Used to set a GOT entry to the address of the specified symbol. The special relocation type enable you to determine the correspondence between symbols and GOT entries.

### **R\_386\_JMP\_SLOT**

Created by the link-editor for dynamic objects to provide lazy binding. The relocation offset member gives the location of a procedure linkage table entry. The runtime linker modifies the procedure linkage table entry to transfer control to the designated symbol address.

### **R\_386\_RELATIVE**

Created by the link-editor for dynamic objects. The relocation offset member gives the location within a shared object that contains a value representing a relative address. The runtime linker computes the corresponding virtual address by adding the virtual address at which the shared object is loaded to the relative address. Relocation entries for this type must specify a value of zero for the symbol table index.

### **R\_386\_GOTOFF**

Computes the difference between a symbol's value and the address of the GOT. The relocation also instructs the link-editor to create the global offset table.

### **R\_386\_GOTPC**

Resembles R 386 PC32, except that it uses the address of the GOT in its calculation. The symbol referenced in this relocation normally is GLOBAL OFFSET TABLE, which also instructs the link-editor to create the global offset table.

### x64: Relocation Types

The relocations that are listed in the following table are defined for x64.

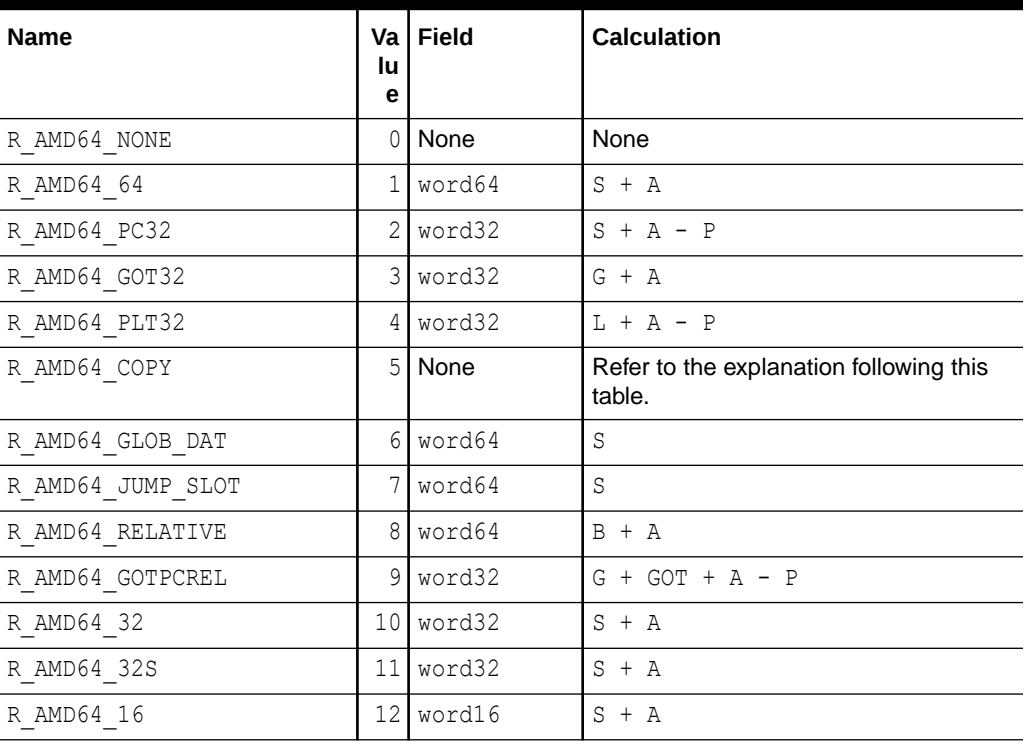

### **Table 14-19 x64: ELF Relocation Types**

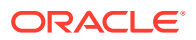

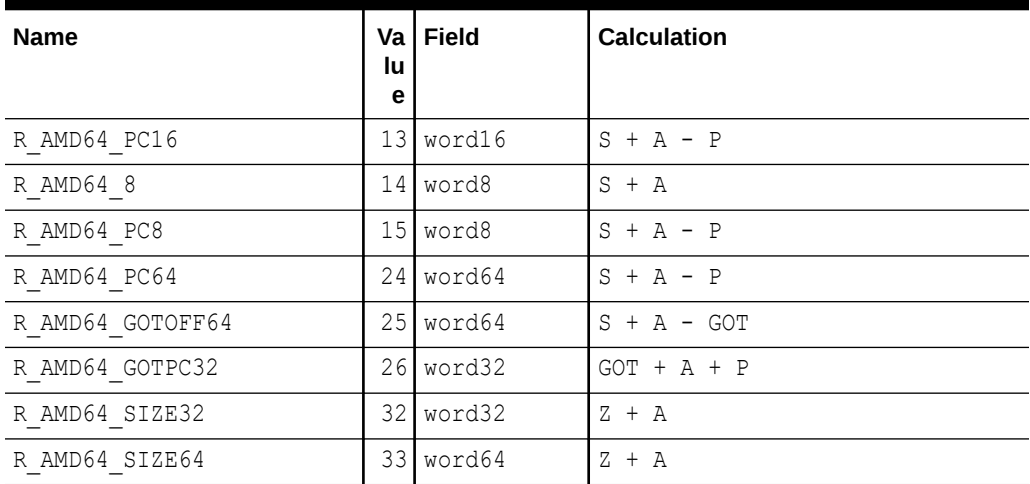

### **Table 14-19 (Cont.) x64: ELF Relocation Types**

### **Note:**

Additional relocations are available for thread-local storage references. These relocations are covered in [Thread-Local Storage.](#page-391-0)

The special semantics for most of these relocation types are identical to those used for x86. Some relocation types have semantics beyond simple calculation.

### **R\_AMD64\_GOTPCREL**

This relocations has different semantics from the R\_AMD64\_GOT32 or equivalent R\_386\_GOTPC relocation. The x64 architecture provides an addressing mode that is relative to the instruction pointer. Therefore, an address can be loaded from the GOT using a single instruction.

The calculation for the R\_AMD64\_GOTPCREL relocation provides the difference between the location in the GOT where the symbol's address is given, and the location where the relocation is applied.

### **R\_AMD64\_32**

The computed value is truncated to 32 bits. The link-editor verifies that the generated value for the relocation zero-extends to the original 64-bit value.

### **R\_AMD64\_32S**

The computed value is truncated to 32 bits. The link-editor verifies that the generated value for the relocation sign-extends to the original 64-bit value.

### **R\_AMD64\_8, R\_AMD64\_16, R\_AMD64\_PC16, and R\_AMD64\_PC8**

These relocations are not conformant to the x64 ABI, but are added here for documentation purposes. The R\_AMD64\_8 relocation truncates the computed value to 8-bits. The R\_AMD64\_16 relocation truncates the computed value to 16-bits.

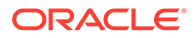

# String Table Section

String table sections hold null-terminated character sequences, commonly called strings. The object file uses these strings to represent symbol and section names. You reference a string as an index into the string table section.

The first byte, which is index zero, holds a null character. Likewise, a string table's last byte holds a null character, ensuring null termination for all strings. A string whose index is zero specifies either no name or a null name, depending on the context.

An empty string table section is permitted. The section header's  $sh$  size member contains zero. Nonzero indexes are invalid for an empty string table.

A section header's shed name member holds an index into the section header string table section. The section header string table is designated by the  $e$  shstrndx member of the ELF header. The following figure shows a string table with 25 bytes and the strings associated with various indexes.

### ELF String Table

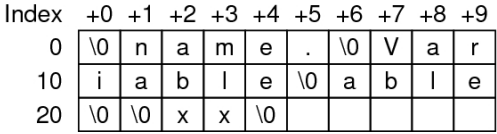

The following table shows the strings of the string table that are shown in the preceding figure.

**Table 14-20 ELF String Table Indexes**

| Index        | <b>String</b> |
|--------------|---------------|
| $\mathbf{0}$ | None          |
| 1            | name          |
| 7            | Variable      |
| 11           | able          |
| 16           | able          |
| 24           | null string   |

As the example shows, a string table index can refer to any byte in the section. A string can appear more than once. References to substrings can exist. A single string can be referenced multiple times. Unreferenced strings also are allowed.

# Symbol Table Section

An object file's symbol table holds information needed to locate and relocate a program's symbolic definitions and symbolic references. A symbol table index is a subscript into this array. Index  $0$  both designates the first entry in the table and serves as the undefined symbol index. See [ELF Symbol Table Entry: Index 0.](#page-341-0)

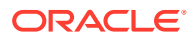

A symbol table entry has the following format. See sys/elf.h.

```
typedef struct {
      Elf32 Word st name;
Elf32 Addr st value;
Elf32 Word st size;
      unsigned char st info;
      unsigned char st other;
      Elf32 Half st_shndx;
} Elf32_Sym;
typedef struct {
     Elf64 Word st name;
      unsigned char \overline{1} st info;
      unsigned char st_other;
Elf64 Half st shndx;
Elf64 Addr st value;
Elf64 Xword st size;
} Elf64_Sym;
```
#### **st\_name**

An index into the object file's symbol string table, which holds the character representations of the symbol names. If the value is nonzero, the value represents a string table index that gives the symbol name. Otherwise, the symbol table entry has no name.

#### **st\_value**

The value of the associated symbol. The value can be an absolute value or an address, depending on the context. See [Symbol Values](#page-341-0).

### **st\_size**

Many symbols have associated sizes. For example, a data object's size is the number of bytes that are contained in the object. This member holds the value zero if the symbol has no size or an unknown size.

#### **st\_info**

The symbol's type and binding attributes. A list of the values and meanings appears in [ELF](#page-337-0) [Symbol Binding, ELF32\\_ST\\_BIND and ELF64\\_ST\\_BIND.](#page-337-0) The following code shows how to manipulate the values. See sys/elf.h.

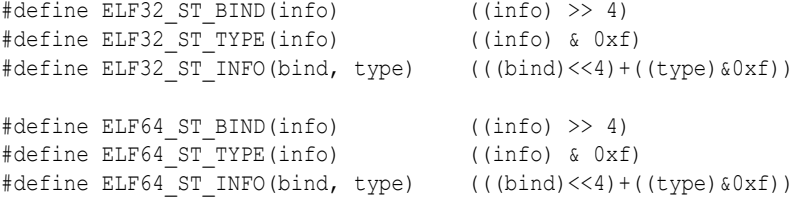

#### **st\_other**

A symbol's visibility. A list of the values and meanings appears in [ELF Symbol Visibility](#page-339-0). The following code shows how to manipulate the values for both 32-bit objects and 64-bit objects. Other bits are set to zero, and have no defined meaning.

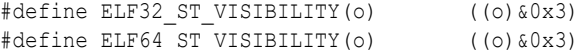

#### **st\_shndx**

Every symbol table entry is defined in relation to some section. This member holds the relevant section header table index. Some section indexes indicate special meanings. See ELF Special Section Indexes.

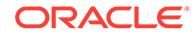

<span id="page-337-0"></span>If this member contains SHN\_XINDEX, then the actual section header index is too large to fit in this field. The actual value is contained in the associated section of type SHT\_SYMTAB\_SHNDX. See [Extended Section Header.](#page-303-0)

A symbol's binding, determined from its  $st$  info field, determines the linkage visibility and behavior.

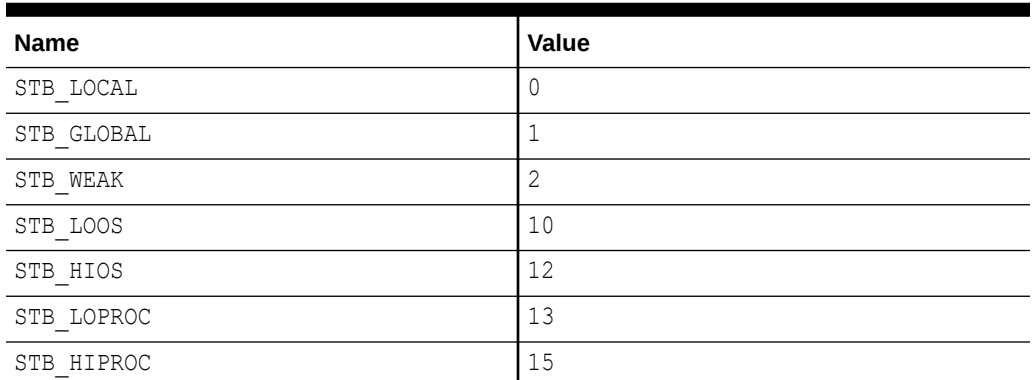

### **Table 14-21 ELF Symbol Binding, ELF32\_ST\_BIND and ELF64\_ST\_BIND**

### **STB\_LOCAL**

Local symbol. These symbols are not visible outside the object file containing their definition. Local symbols of the same name can exist in multiple files without interfering with each other.

### **STB\_GLOBAL**

Global symbols. These symbols are visible to all object files being combined. One file's definition of a global symbol satisfies another file's undefined reference to the same global symbol.

### **STB\_WEAK**

Weak symbols. These symbols resemble global symbols, but their definitions have lower precedence.

### **STB\_LOOS - STB\_HIOS**

Values in this inclusive range are reserved for operating system-specific semantics.

#### **STB\_LOPROC - STB\_HIPROC**

Values in this inclusive range are reserved for processor-specific semantics.

Global symbols and weak symbols differ in two major ways.

• When the link-editor combines several relocatable object files, multiple definitions of STB\_GLOBAL symbols with the same name are not allowed. However, if a defined global symbol exists, the appearance of a weak symbol with the same name does not cause an error. The link-editor honors the global definition and ignores the weak definitions.

Similarly, if a common symbol exists, the appearance of a weak symbol with the same name does not cause an error. The link-editor uses the common definition and ignores the weak definition. A common symbol has the st  $\,$  shndx field holding SHN COMMON. See [Symbol Resolution](#page-37-0).

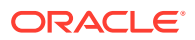

• When the link-editor searches archive libraries, archive members that contain definitions of undefined or tentative global symbols are extracted. The member's definition can be either a global or a weak symbol.

The link-editor, by default, does not extract archive members to resolve undefined weak symbols. Unresolved weak symbols have a zero value. The use of  $-z$  weakextract overrides this default behavior. This options enables weak references to cause the extraction of archive members.

### **Note:**

Weak symbols are intended primarily for use in system software. Their use in application programs is discouraged.

In each symbol table, all symbols with STB\_LOCAL binding precede the weak symbols and global symbols. As [Section Headers](#page-288-0) describes, a symbol table section's sh\_info section header member holds the symbol table index for the first non-local symbol.

A symbol's type, as determined from its  $st\_info$  field, provides a general classification for the associated entity.

| <b>Name</b>        | Value          |
|--------------------|----------------|
| STT NOTYPE         | $\mathbf{0}$   |
| STT OBJECT         | $\mathbf{1}$   |
| STT FUNC           | $\overline{2}$ |
| STT SECTION        | 3              |
| STT FILE           | 4              |
| STT COMMON         | 5              |
| STT TLS            | 6              |
| STT LOOS           | 10             |
| STT HIOS           | 12             |
| STT LOPROC         | 13             |
| STT_SPARC_REGISTER | 13             |
| STT HIPROC         | 15             |

**Table 14-22 ELF Symbol Types, ELF32\_ST\_TYPE and ELF64\_ST\_TYPE**

### **STT\_NOTYPE**

The symbol type is not specified.

### **STT\_OBJECT**

This symbol is associated with a data object, such as a variable, an array, and so forth.

### **STT\_FUNC**

This symbol is associated with a function or other executable code.

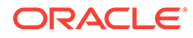

### <span id="page-339-0"></span>**STT\_SECTION**

This symbol is associated with a section. Symbol table entries of this type exist primarily for relocation and normally have STB\_LOCAL binding.

### **STT\_FILE**

Conventionally, the symbol's name gives the name of the source file that is associated with the object file. A file symbol has STB\_LOCAL binding and a section index of SHN ABS. This symbol, if present, precedes the other STB\_LOCAL symbols for the file. Symbol index 1 of the SHT\_SYMTAB is an STT\_FILE symbol representing the object file. Conventionally, this symbol is followed by the files STT\_SECTION symbols. These section symbols are then followed by any global symbols that have been reduced to locals.

### **STT\_COMMON**

This symbol labels an uninitialized common block. This symbol is treated exactly the same as STT\_OBJECT.

### **STT\_TLS**

The symbol specifies a thread-local storage entity. When defined, this symbol gives the assigned offset for the symbol, not the actual address.

For allocable sections, symbols of type STT\_TLS can be referenced only by special thread-local storage relocations. Thread-local storage relocations can reference only symbols of type STT\_TLS, or symbols of type STT\_SECTION where the referenced section has the SHF\_TLS flag. See [Thread-Local Storage](#page-391-0) for details. A reference to a symbol of type STT\_TLS from a non-allocatable section does not have this restriction.

### **STT\_LOOS - STT\_HIOS**

Values in this inclusive range are reserved for operating system-specific semantics.

### **STT\_LOPROC - STT\_HIPROC**

Values in this inclusive range are reserved for processor-specific semantics.

A symbol's visibility is determined from its  $st$  other field. This visibility can be specified in a relocatable object. This visibility defines how that symbol can be accessed once the symbol has become part of a dynamic object.

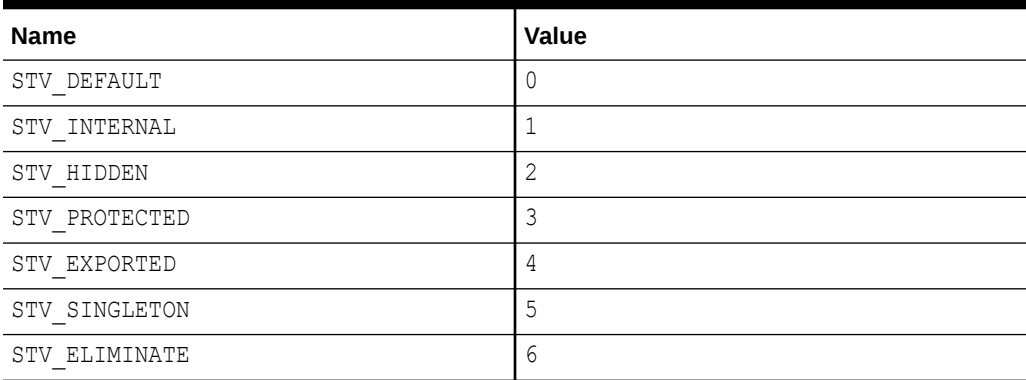

### **Table 14-23 ELF Symbol Visibility**

### **STV\_DEFAULT**

The visibility of symbols with the STV DEFAULT attribute is as specified by the symbol's binding type. Global symbols and weak symbols are visible outside of their defining

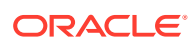

dynamic object. Local symbols are hidden. Global symbols and weak symbols can also be preempted. These symbols can by interposed by definitions of the same name in another component.

### **STV\_PROTECTED**

A symbol that is defined in the current component is protected if the symbol is visible in other components, but cannot be preempted. Any reference to such a symbol from within the defining component must be resolved to the definition in that component. This resolution must occur, even if a symbol definition exists in another component that would interpose by the default rules. A symbol with STB\_LOCAL binding will not have STV\_PROTECTED visibility.

#### **STV\_HIDDEN**

A symbol that is defined in the current component is hidden if its name is not visible to other components. Such a symbol is necessarily protected. This attribute is used to control the external interface of a component. An object named by such a symbol can still be referenced from another component if its address is passed outside.

A hidden symbol contained in a relocatable object is either removed or converted to STB LOCAL binding when the object is included in a dynamic object.

### **STV\_INTERNAL**

This visibility attribute is interpreted the same as STV\_HIDDEN.

### **STV\_EXPORTED**

This visibility attribute ensures that a symbol remains global. This visibility can not be demoted, or eliminated by any other symbol visibility technique. A symbol with STB\_LOCAL binding will not have STV\_EXPORTED visibility.

#### **STV\_SINGLETON**

This visibility attribute ensures that a symbol remains global, and that a single instance of the symbol definition is bound to by all references within a process. This visibility can not be demoted, or eliminated by any other symbol visibility technique. A symbol with STB\_LOCAL binding will not have STV\_SINGLETON visibility. A STV\_SINGLETON can not be directly bound to.

#### **STV\_ELIMINATE**

This visibility attribute extends STV\_HIDDEN. A symbol that is defined in the current component as eliminate is not visible to other components. The symbol is not written to any symbol table of a dynamic object from which the component is used.

The STV SINGLETON visibility attribute can affect the resolution of symbols within an executable or shared object during link-editing. Only one instance of a singleton can be bound to from any reference within a process.

A STV\_SINGLETON can be combined with a STV\_DEFAULT visibility attribute, with the STV\_SINGLETON taking precedence. A STV\_EXPORT can be combined with a STV\_DEFAULT visibility attribute, with the STV\_EXPORT taking precedence. A STV\_SINGLETON or STV\_EXPORT visibility can not be combined with any other visibility attribute. Such an event is deemed fatal to the link-edit.

Other visibility attributes do not affect the resolution of symbols within a dynamic object during link-editing. Such resolution is controlled by the binding type. Once the link-editor has chosen its resolution, these attributes impose two requirements. Both requirements are based on the fact that references in the code being linked might have been optimized to take advantage of the attributes.

• All of the non-default visibility attributes, when applied to a symbol reference, imply that a definition to satisfy that reference must be provided within the object being linked. If this

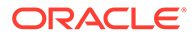

<span id="page-341-0"></span>type of symbol reference has no definition within the object being linked, then the reference must have STB\_WEAK binding. In this case, the reference is resolved to zero.

If any reference to a name, or definition of a name is a symbol with a non-default visibility attribute, the visibility attribute is propagated to the resolving symbol in the object being linked. If different visibility attributes are specified for distinct instances of a symbol, the most constraining visibility attribute is propagated to the resolving symbol in the object being linked. The attributes, ordered from least to most constraining, are STV\_PROTECTED, STV\_HIDDEN and STV\_INTERNAL.

If a symbol's value refers to a specific location within a section, the symbol's section index member, st\_shndx, holds an index into the section header table. As the section moves during relocation, the symbol's value changes as well. References to the symbol continue to point to the same location in the program. Some special section index values give other semantics.

#### **SHN\_ABS**

This symbol has an absolute value that does not change because of relocation.

#### **SHN\_COMMON, and SHN\_AMD64\_LCOMMON**

This symbol labels a common block that has not yet been allocated. The symbol's value gives alignment constraints, similar to a section's sheaddralign member. The link-editor allocates the storage for the symbol at an address that is a multiple of st value. The symbol's size tells how many bytes are required.

#### **SHN\_UNDEF**

This section table index indicates that the symbol is undefined. When the link-editor combines this object file with another object that defines the indicated symbol, this file's references to the symbol is bound to the definition.

As mentioned previously, the symbol table entry for index  $0$  ( $STN$  UNDEF) is reserved. This entry holds the values listed in the following table.

| <b>Name</b> | Value     | <b>Note</b>            |
|-------------|-----------|------------------------|
| st name     | 0         | No name                |
| st value    | 0         | Zero value             |
| st size     | 0         | No size                |
| st info     | 0         | No type, local binding |
| st other    | 0         |                        |
| st shndx    | SHN UNDEF | No section             |

**Table 14-24 ELF Symbol Table Entry: Index 0**

### Symbol Values

Symbol table entries for different object file types have slightly different interpretations for the st\_value member.

In relocatable files, st value holds alignment constraints for a symbol whose section index is SHN\_COMMON.

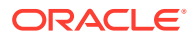

- <span id="page-342-0"></span>In relocatable files, st\_value holds a section offset for a defined symbol. st\_value is an offset from the beginning of the section that st\_shndx identifies.
- In dynamic object files, st\_value holds a virtual address. To make these files' symbols more useful for the runtime linker, the section offset (file interpretation) gives way to a virtual address (memory interpretation) for which the section number is irrelevant.

Although the symbol table values have similar meanings for different object files, the data allow efficient access by the appropriate programs.

### Symbol Table Layout and Conventions

The symbols in a symbol table are written in the following order.

- Index  $0$  in any symbol table is used to represent undefined symbols. This first entry in a symbol table is always completely zeroed. The symbol type is therefore STT\_NOTYPE.
- If the symbol table contains any local symbols, the second entry of the symbol table is an STT FILE symbol giving the name of the file.
- Section symbols of type STT\_SECTION.
- Register symbols of type STT\_REGISTER.
- Global symbols that have been reduced to local scope.
- For each input file that supplies local symbols, a STT\_FILE symbol giving the name of the input file, followed by the symbols in question.
- The global symbols immediately follow the local symbols in the symbol table. The first global symbol is identified by the symbol table sh info value. Local and global symbols are always kept separate in this manner, and cannot be mixed together.

Three symbol tables are of special interest in the Oracle Solaris OS.

### **.symtab (SHT\_SYMTAB)**

This symbol table contains every symbol that describes the associated ELF file. This symbol table is typically non-allocable, and is therefore not available in the memory image of the process.

Global symbols can be eliminated from the . symtab by using a mapfile together with the ELIMINATE keyword. See [Symbol Elimination,](#page-50-0) and [SYMBOL\\_SCOPE and](#page-208-0) [SYMBOL\\_VERSION Directives.](#page-208-0)

### **.dynsym (SHT\_DYNSYM)**

This table contains a subset of the symbols from the .symtab table that are needed to support dynamic linking. This symbol table is allocable, and is therefore available in the memory image of the process.

The .dynsym table begins with the standard NULL symbol, followed by the files global symbols. STT\_FILE symbols are typically not present in this symbol table. STT\_SECTION symbols might be present if required by relocation entries.

### **.SUNW\_ldynsym (SHT\_SUNW\_LDYNSYM)**

An optional symbol table that augments the information that is found in the . dynsym table. The . SUNW ldynsym table contains local function symbols. This symbol table is allocable, and is therefore available in the memory image of the process. This section allows debuggers to produce accurate stack traces in runtime contexts when the non-allocable .symtab is not available, or has been stripped from the file. This section also provides the runtime environment with additional symbolic information for use with  $d$ laddr(3C).

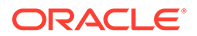

A . SUNW ldynsym table only exists when a .dynsym table is present. When both a . SUNW ldynsym section and a .dynsym section exist, the link-editor places their data regions directly adjacent to each other, with the . SUNW ldynsym first. This placement allows the two tables to be viewed as a single larger contiguous symbol table. This symbol table follows the standard layout rules that were enumerated previously.

The . SUNW ldynsym table can be eliminated by using the link-editor  $-z$  noldynsym option.

### Symbol Sort Sections

Symbol tables can be used to map memory addresses, or symbol names, to their corresponding symbol. These operations are common in debuggers and other observability tools. However, analyzing symbol tables to determine these mappings is complicated by the order in which symbols are written to symbol tables. See [Symbol](#page-342-0) [Table Layout and Conventions.](#page-342-0) This layout complicates looking up symbols in the follows ways.

- Symbols are not sorted by address, or by name, which forces an expensive linear search of the entire table, or the construction of a more efficient data structure at runtime by each consumer.
- More than one symbol can refer to a given address. Although these symbols are all valid and correct, the choice of which of these equivalent names to use by a debugging tool might not be obvious. Different tools might use different alternative names. These issues are likely to lead to user confusion.
- Many symbols provide non-address information. These symbols should not be considered as part of such a search.

Symbol sort sections are used to solve these problems. A symbol sort section is an array of Elf32 Word or Elf64 Word objects. Each element of this array is an index into an associated symbol table. The elements of the array are sorted so that the symbols that are referenced are provided in sorted order. Only symbols representing functions or variables are included. The symbols that are associated with a sort array can be displayed using  $e1f\text{dump(1)}$  with the -S option.

### By-Address Symbol Sort Sections

Regular symbols and thread-local storage symbols can not be sorted together for byaddress lookups. While the value of a regular symbol is the address of the function or variable, the value of a thread-local storage symbol is the variable's thread offset. Therefore, regular symbols and thread-local storage symbols use two different sort sections.

The link-editor produces the following by-address symbol sort sections.

### **.SUNW\_dynsymsort**

A section of type SHT SUNW SYMSORT, containing indexes to regular symbols in the combined . SUNW ldynsym – .dynsym symbol table, sorted by address. Symbols that do not represent variables or functions are not included.

### **.SUNW\_dyntlssort**

A section of type SHT\_SUNW\_TLSSORT, containing indexes to TLS symbols in the combined . SUNW ldynsym - .dynsym symbol table, sorted by offset. This section is only produced if the object file contains TLS symbols.

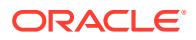

### **.SUNW\_symtabsort**

A section of type SHT\_SUNW\_SYMSORT, containing indexes to regular symbols in the .symtab symbol table, sorted by address. Symbols that do not represent variables or functions are not included.

### **.SUNW\_symtlssort**

A section of type SHT\_SUNW\_TLSSORT, containing indexes to TLS symbols in the .symtab symbol table, sorted by offset. This section is only produced if the object file contains TLS symbols.

The . SUNW dynsymsort section and . SUNW dyntlssort section, require that a . SUNW ldynsym section be present. Therefore, use of the  $-z$  noldynsym option also prevents the creation of these associated sort sections.

The link-editor uses the following rules, in the order that is shown, to select which symbols are referenced by these sort sections.

- The symbol must have a function or variable type: STT\_FUNC, STT\_OBJECT, STT\_COMMON, or STT\_TLS.
- The following symbols are always included, if present: DYNAMIC, end, fini, GLOBAL OFFSET TABLE, init, PROCEDURE LINKAGE TABLE, and start.
- If a global symbol and a weak symbol are found to reference the same item, the weak symbol is included and the global symbol is excluded.
- The symbol must not be undefined.
- The symbol must have a non-zero size.

These rules filter out automatically generated compiler and link-editor generated symbols. The symbols that are selected are of interest to the user. However, two cases exist where manual intervention might be necessary to improve the selection process.

- The rules did not select a needed special symbol. For example, some special symbols have a zero size.
- Unwanted extra symbols are selected. For example, shared objects can define multiple symbols that reference the same address and have the same size. These alias symbols effectively reference the same item. You might prefer to include only one of a multiple symbol family, within the sort section.

The mapfile keywords DYNSORT and NODYNSORT provide for additional control over symbol selection for by-address sort sections. See [SYMBOL\\_SCOPE and SYMBOL\\_VERSION](#page-208-0) [Directives.](#page-208-0)

### **DYNSORT**

Identifies a symbol that should be included in a sort section. The symbol type must be STT\_FUNC, STT\_OBJECT, STT\_COMMON, OF STT\_TLS.

### **NODYNSORT**

Identifies a symbol that should not be included in a sort section.

For example, an object might provide the following symbol table definitions.

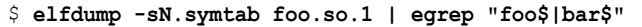

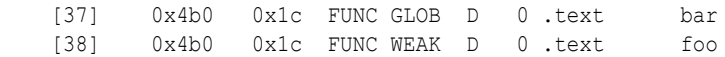

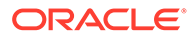

The symbols foo and bar represent an aliases pair. By default, when creating a sorted array, only the symbol foo is represented.

```
$ cc -o foo.so.1 -G foo.c
$ elfdump -S foo.so.1 | egrep "foo$|bar$"
    [13] 0x4b0 0x1c FUNC WEAK D 0 .text foo
```
In the case where a global and a weak symbol are found by the link-editor to reference the same item, the weak symbol is normally kept. The symbol bar is omitted from the sorted array because of the association to the weak symbol foo.

The following mapfile results in the symbol bar being represented in the sorted array. The symbol foo is omitted.

```
$ cat mapfile
{
        global:
                bar = DYNSORT;
                foo = NODYNSORT;
};
$ cc -M mapfile -o foo.so.2 -Kpic -G foo.c
$ elfdump -S foo.so.2 | egrep "foo$|bar$"
     [13] 0x4b0 0x1c FUNC GLOB D 0 .text bar
```
### By-Name Symbol Sort Sections

A single by-name symbol sort section provides access to both regular symbols and thread-local storage symbols.

The link-editor produces the following by-name symbol sort sections.

### **.SUNW\_dynsymnsort**

A section of type SHT\_SUNW\_SYMNSORT, containing indexes to symbols in the combined . SUNW ldynsym – .dynsym symbol table, sorted by name, in lexical order.

#### **.SUNW\_symtabnsort**

A section of type SHT\_SUNW\_SYMNSORT, containing indexes to symbols in the .symtab symbol table, sorted by name, in lexical order.

The . SUNW dynsymnsort section requires that a . SUNW ldynsym section be present. Therefore, use of the  $-z$  noldynsym option also prevents the creation of the .SUNW dynsymnsort sort section.

The link-editor uses the following rules, in the order that is shown, to select which symbols are referenced by these sort sections.

- The symbol must have a function or variable type: STT\_FUNC, STT\_OBJECT, STT\_COMMON, OF STT\_TLS.
- The symbol must not be undefined.

### Register Symbols

The SPARC architecture supports register symbols, which are symbols that document, and optionally initialize, global registers. A symbol table entry for a register symbol contains the entries that are listed in the following table.

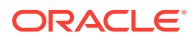

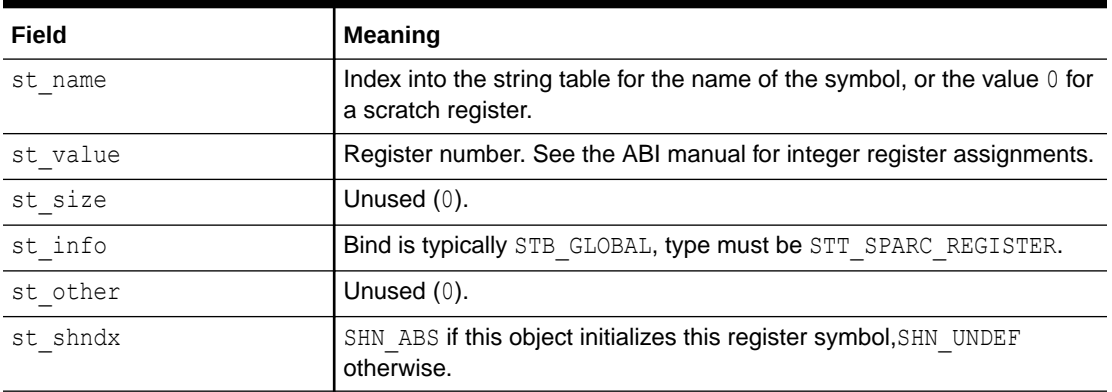

### **Table 14-25 SPARC: ELF Symbol Table Entry: Register Symbol**

The register values that are defined for SPARC are listed in the following table.

**Table 14-26 SPARC: ELF Register Numbers**

| <b>Name</b>           | Value | Meaning |
|-----------------------|-------|---------|
| STO SPARC REGISTER G2 | 0x2   | 8q2     |
| STO SPARC REGISTER G3 | 0x3   | 8q3     |

Absence of an entry for a particular global register means that the particular global register is not used at all by the object.

# Syminfo Table Section

The syminfo section contains multiple entries of the type Elf32 Syminfo or Elf64 Syminfo. The . SUNW syminfo section contains one entry for every entry in the associated symbol table (sh\_link).

If this section is present in an object, additional symbol information is to be found by taking the symbol index from the associated symbol table and using that to find the corresponding Elf32 Syminfo entry or Elf64 Syminfo entry in this section. The associated symbol table and the Syminfo table will always have the same number of entries.

Index 0 is used to store the current version of the Syminfo table, which is SYMINFO CURRENT. Since symbol table entry  $0$  is always reserved for the UNDEF symbol table entry, this usage does not pose any conflicts.

An Syminfo entry has the following format. See sys/link.h.

```
typedef struct {
       Elf32 Half si boundto;
      Elf32 Half siflags;
} Elf32_Syminfo;
typedef struct {
      Elf64 Half si boundto;
      Elf64 Half siflags;
} Elf64_Syminfo;
```
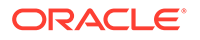

### **si\_boundto**

An index to an entry in the .dynamic section, identified by the sh\_info field, which augments the Syminfo flags. For example, a DT\_NEEDED entry identifies a dynamic object associated with the Syminfo entry. The entries that follow are reserved values for si boundto.

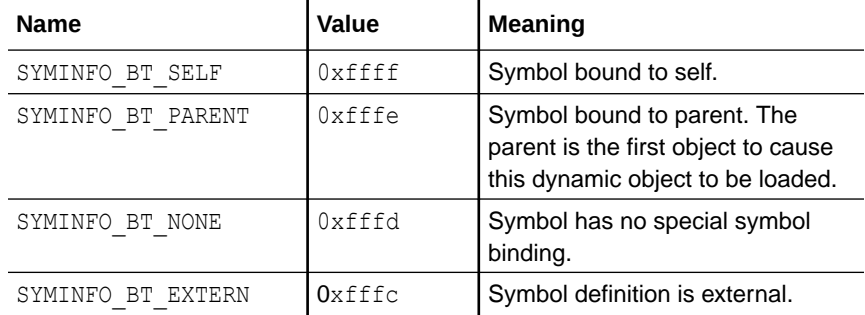

### **si\_flags**

This bit-field can have flags set, as shown in the following table.

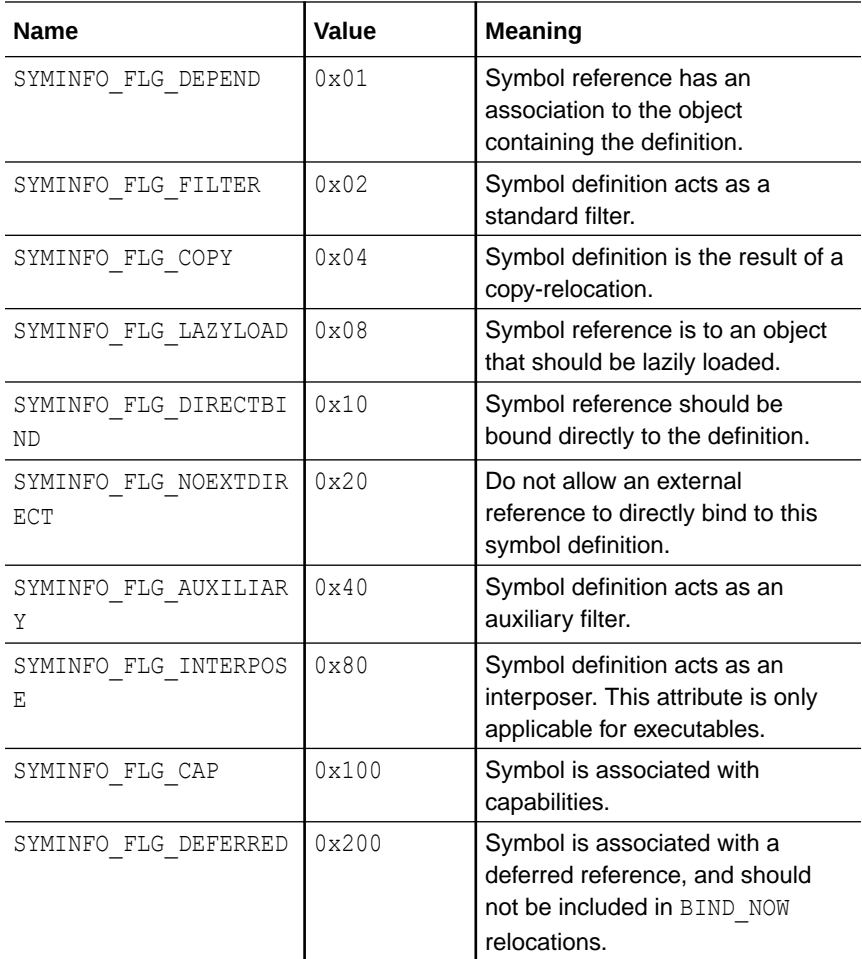

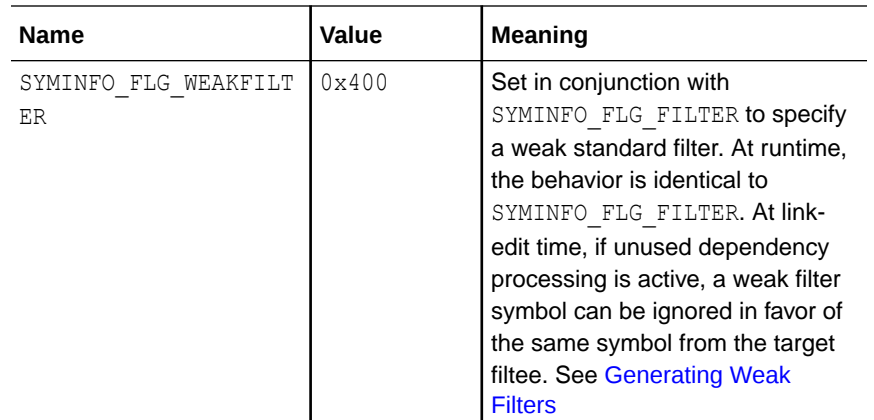

# Versioning Sections

Objects created by the link-editor can contain two types of versioning information.

- *Version definitions* provide associations of global symbols and are implemented using sections of type SHT\_SUNW\_verdef and SHT\_SUNW\_versym.
- *Version dependencies* indicate the version definition requirements from other object dependencies and are implemented using sections of type SHT\_SUNW\_verneed and SHT\_SUNW\_versym.

The structures that form these sections are defined in  $sys/link.h$ . Sections that contain versioning information are named . SUNW\_version.

### Version Definition Section

This section is defined by the type SHT\_SUNW\_verdef. If this section exists, a SHT\_SUNW\_versym section must also exist. These two structures provide an association of symbols to version definitions within the file. See [Creating a Version Definition](#page-226-0). Elements of this section have the following structure.

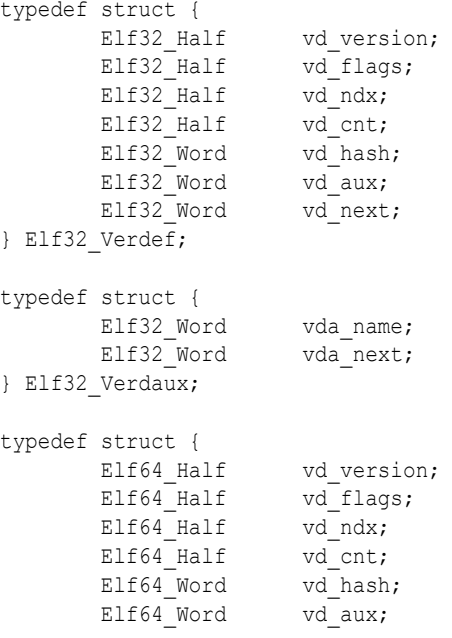

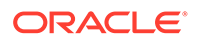

```
Elf64 Word vd next;
} Elf64_Verdef;
typedef struct {
      Elf64 Word vda name;
      Elf64_Word vda_next;
} Elf64_Verdaux;
```
### **vd\_version**

This member identifies the version of the structure, as listed in the following table.

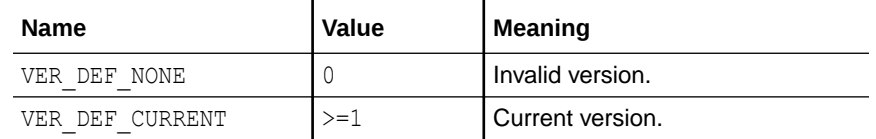

The value 1 signifies the original section format. Extensions require new versions with higher numbers. The value of VER DEF CURRENT changes as necessary to reflect the current version number.

### **vd\_flags**

This member holds version definition-specific information, as listed in the following table.

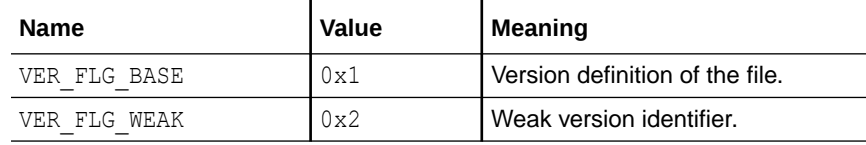

The base version definition is always present when version definitions, or symbol auto-reduction, have been applied to the file. The base version provides a default version for the files reserved symbols. A weak version definition has no symbols associated with the version. See [Creating a Weak Version Definition](#page-228-0).

### **vd\_ndx**

The version index. Each version definition has a unique index that is used to associate SHT\_SUNW\_versym entries to the appropriate version definition.

### **vd\_cnt**

The number of elements in the Elf32 Verdaux array.

### **vd\_hash**

The hash value of the version definition name. This value is generated using the same hashing function that is described in [Hash Table Section](#page-318-0).

### **vd\_aux**

The byte offset from the start of this Elf32\_Verdef entry to the Elf32\_Verdaux array of version definition names. The first element of the array must exist. This element points to the version definition string this structure defines. Additional elements can be present. The number of elements is indicated by the vd cnt value. These elements represent the dependencies of this version definition. Each of these dependencies will have its own version definition structure.

### **vd\_next**

The byte offset from the start of this Elf32 Verdef structure to the next Elf32 Verdef entry.

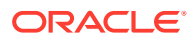

### **vda\_name**

The string table offset to a null-terminated string, giving the name of the version definition.

### **vda\_next**

The byte offset from the start of this Elf32 Verdaux entry to the next Elf32 Verdaux entry.

# Version Dependency Section

The version dependency section is defined by the type SHT\_SUNW\_verneed. This section complements the dynamic dependency requirements of the file by indicating the version definitions required from these dependencies. A recording is made in this section only if a dependency contains version definitions. Elements of this section have the following structure.

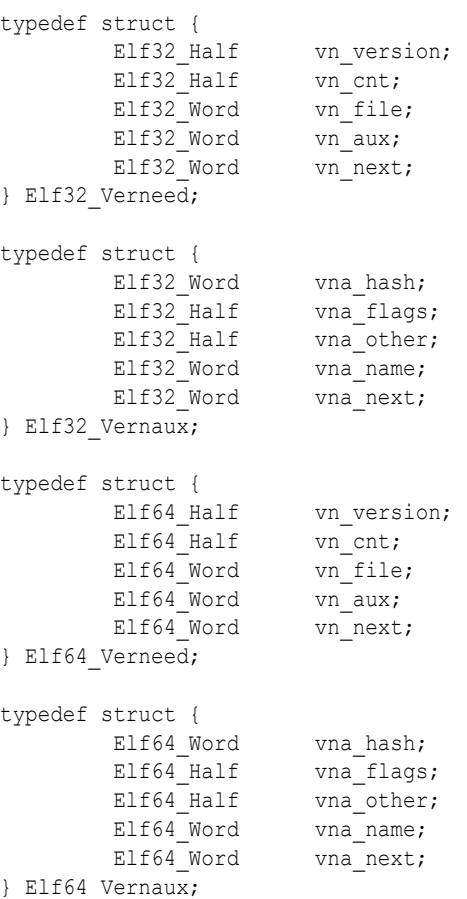

#### **vn\_version**

This member identifies the version of the structure, as listed in the following table.

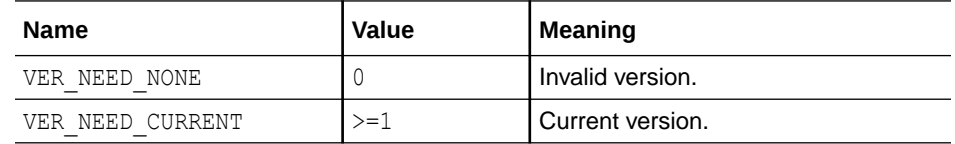

The value 1 signifies the original section format. Extensions require new versions with higher numbers. The value of VER\_NEED\_CURRENT changes as necessary to reflect the current version number.

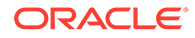

### **vn\_cnt**

The number of elements in the Elf32\_Vernaux array.

### **vn\_file**

The string table offset to a null-terminated string, providing the file name of a version dependency. This name matches one of the .dynamic dependencies found in the file. See [Dynamic Section.](#page-365-0)

### **vn\_aux**

The byte offset, from the start of this Elf32 Verneed entry, to the Elf32 Vernaux array of version definitions that are required from the associated file dependency. At least one version dependency must exist. Additional version dependencies can be present, the number being indicated by the vn\_cnt value.

### **vn\_next**

The byte offset, from the start of this Elf32\_Verneed entry, to the next Elf32\_Verneed entry.

### **vna\_hash**

The hash value of the version dependency name. This value is generated using the same hashing function that is described in [Hash Table Section](#page-318-0).

### **vna\_flags**

Version dependency specific information, as listed in the following table.

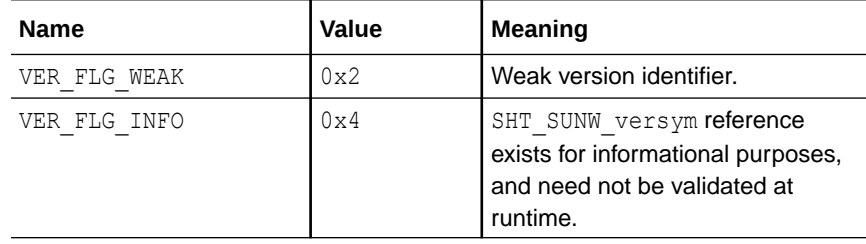

A weak version dependency indicates an original binding to a weak version definition.

### **vna\_other**

If non-zero, the version index assigned to this dependency version. This index is used within the SHT SUNW versym to assign global symbol references to this version. Versions of Solaris up to and including the Oracle Solaris 10 release, did not assign version symbol indexes to dependency versions. In these objects, the value of vna other is 0.

### **vna\_name**

The string table offset to a null-terminated string, giving the name of the version dependency.

### **vna\_next**

The byte offset from the start of this Elf32\_Vernaux entry to the next Elf32\_Vernaux entry.

### Version Symbol Section

The version symbol section is defined by the type  $SHT$  SUNW versym. This section consists of an array of elements of the following structure.

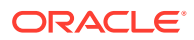

typedef Elf32 Half Elf32 Versym; typedef Elf64 Half Elf64 Versym;

The number of elements of the array must equal the number of symbol table entries that are contained in the associated symbol table. This number is determined by the section's sh link value. Each element of the array contains a single index that can have the values shown in the following table.

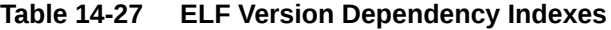

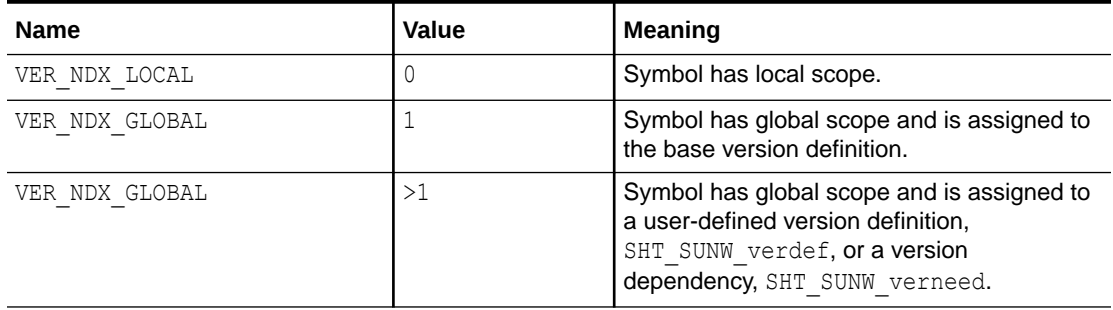

A symbol may be assigned the special reserved index 0. This index can be assigned for any of the following reasons.

- A non-global symbol is always assigned VER\_NDX\_LOCAL. However, this is rare in practice. Versioning sections are usually created only in conjunction with the dynamic symbol table, .dynsym, which only contains global symbols.
- A global symbol defined within an object that does not have a SHT\_SUNW\_verdef version definition section.
- An undefined global symbol defined within an object that does not have a SHT\_SUNW\_verneed version dependency section. Or, an undefined global symbol defined within an object in which the version dependency section does not assign version indexes.
- The first entry of a symbol table is always NULL. This entry always receives VER\_NDX\_LOCAL, however the value has no particular meaning.

Versions defined by an object are assigned version indexes starting at 1 and incremented by 1 for each version. Index 1 is reserved for the first global version. If the object does not have a SHT\_SUNW\_verdef version definition section, then all the global symbols defined by the object receive index 1. If the object does have a version definition section, then VER\_NDX\_GLOBAL simply refers to the first such version.

Versions required by the object from other SHT\_SUNW\_verneed dependencies, are assigned version indexes that start 1 past the final version definition index. These indexes are also incremented by 1 for each version. Since index 1 is always reserved for VER NDX GLOBAL, the first possible index for a dependency version is 2.

Versions of Solaris up to and including the Oracle Solaris 10 release, did not assign a version index to a SHT\_SUNW\_verneed dependency version. In such an object, any symbol reference had a version index of  $0$  indicating that no versioning information is available for that symbol.

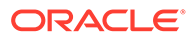

# <span id="page-353-0"></span>15 Program Loading and Dynamic Linking

This chapter describes the object file information and system actions that create running programs. Most information here applies to all systems. Information specific to one processor resides in sections marked accordingly.

Executables and shared objects statically represent application programs. To execute such programs, the system uses the objects to create dynamic program representations, or process images. A process image has segments that contain its text, data, stack, and so on. The following major sections are provided.

- Program Header describes object file structures that are directly involved in program execution. The primary data structure, a program header table, locates segment images in the file and contains other information that is needed to create the memory image of the program.
- [Program Loading \(Processor-Specific\)](#page-358-0) describes the information used to load a program into memory.
- [Runtime Linker](#page-364-0) describes the information used to specify and resolve symbolic references among the object files of the process image.

# Program Header

The program header table of a dynamic object is an array of structures. Each structure describes a segment or other information that the system needs to prepare the program for execution. An object file segment contains one or more sections, as described in [Segment](#page-358-0) [Contents](#page-358-0).

Program headers are meaningful only for dynamic objects. A file specifies its own program header size with the ELF header's e\_phentsize and e\_phnum members.

Program headers can have names associated to them. These names are assigned by the link editor, or are specified by mapfiles that create mapped segments. See [Program](#page-323-0) [Header Name Section](#page-323-0).

A program header has the following structure. See  $sys/elf.h.$ 

```
typedef struct {
Elf32 Word p type;
Elf32 Off poffset;
Elf32 Addr p vaddr;
Elf32 Addr ppaddr;
Elf32 Word p filesz;
Elf32 Word p_memsz;
Elf32 Word p_flags;
Elf32 Word palign;
} Elf32_Phdr;
typedef struct {
     Elf64_Word p_type;
     Elf64_Word p_flags;
     Elf64 Off poffset;
```
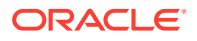

 Elf64\_Addr p\_vaddr; Elf64 Addr ppaddr; Elf64 Xword p filesz; Elf64 Xword p\_memsz; Elf64 Xword palign; } Elf64\_Phdr;

### **p\_type**

The kind of segment this array element describes or how to interpret the array element's information. Type values and their meanings are specified in ELF Segment Types.

### **p\_offset**

The offset from the beginning of the file at which the first byte of the segment resides.

### **p\_vaddr**

The virtual address at which the first byte of the segment resides in memory.

### **p\_paddr**

The segment's physical address for systems in which physical addressing is relevant. Because the system ignores physical addressing for application programs, this member has unspecified contents for dynamic objects.

### **p\_filesz**

The number of bytes in the file image of the segment, which can be zero.

### **p\_memsz**

The number of bytes in the memory image of the segment, which can be zero.

### **p\_flags**

Flags that are relevant to the segment. Type values and their meanings are specified in ELF Segment Flags.

### **p\_align**

Loadable process segments must have congruent values for  $p$  vaddr and  $p$  offset, modulo the page size. This member gives the value to which the segments are aligned in memory and in the file. Values  $0$  and  $1$  mean no alignment is required. Otherwise,  $p$  align should be a positive, integral power of 2, and  $p$  vaddr should equal p\_offset, modulo p\_align. See [Program Loading \(Processor-Specific\)](#page-358-0).

Some entries describe process segments. Other entries give supplementary information and do not contribute to the process image. Segment entries can appear in any order, except as explicitly noted. Defined type values are listed in the following table.

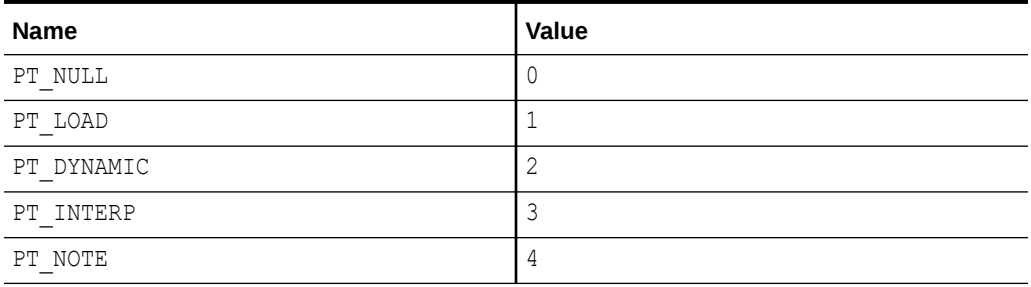

### **Table 15-1 ELF Segment Types**

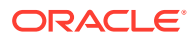

| <b>Name</b>          | <b>Value</b>   |
|----------------------|----------------|
| PT_SHLIB             | 5              |
| $\mathtt{PT\_PHDR}$  | 6              |
| PT TLS               | $\overline{7}$ |
| PT LOOS              | 0x60000000     |
| PT_SUNW_UNWIND       | 0x6464e550     |
| PT SUNW EH FRAME     | 0x6474e550     |
| PT LOSUNW            | 0x6fffffff7    |
| PT_SUNW_SYSSTAT_ZONE | 0x6fffffff8    |
| PT_SUNW_SYSSTAT      | 0x6fffffff8    |
| PT SUNW RESERVE      | 0x6fffffff9    |
| PT SUNW BSS          | 0x6fffffffa    |
| PT_SUNW_STACK        | 0x6fffffffb    |
| PT_SUNW_DTRACE       | 0x6ffffffc     |
| $PT\_SUMW_CAP$       | 0x6ffffffd     |
| PT HISUNW            | 0x6fffffff     |
| PT HIOS              | 0x6fffffff     |
| PT LOPROC            | 0x70000000     |
| PT HIPROC            | 0x7ffffffff    |

**Table 15-1 (Cont.) ELF Segment Types**

### **PT\_NULL**

Unused. Member values are undefined. This type enables the program header table to contain ignored entries.

### **PT\_LOAD**

Specifies a loadable segment, described by  $p$  filesz and  $p$  memsz. The bytes from the file are mapped to the beginning of the memory segment. If the segment's memory size (p\_memsz) is larger than the file size (p\_filesz), the extra bytes are defined to hold the value 0. These bytes follow the initialized area of the segment. The file size can not be larger than the memory size. Loadable segment entries in the program header table appear in ascending order, and are sorted on the p\_vaddr member.

### **PT\_DYNAMIC**

Specifies dynamic linking information. See [Dynamic Section](#page-365-0).

### **PT\_INTERP**

Specifies the location and size of a null-terminated path name to invoke as an interpreter. This type is mandatory for executables. This type can occur in shared objects. This type cannot occur more than once in an executable. This type, if present, must precede any loadable segment entries. See [Program Interpreter](#page-364-0) for details.

### **PT\_NOTE**

Specifies the location and size of auxiliary information. See [Note Section](#page-321-0) for details.

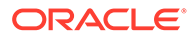

### **PT\_SHLIB**

Reserved but has unspecified semantics.

### **PT\_PHDR**

Specifies the location and size of the program header table, both in the file and in the memory image of the program. This segment type cannot occur more than once in a file. Moreover, this segment can occur only if the program header table is part of the memory image of the program. This type, if present, must precede any loadable segment entry. See [Program Interpreter](#page-364-0) for details.

### **PT\_TLS**

Specifies a thread-local storage template. See [Thread-Local Storage Section](#page-392-0) for details.

**PT\_LOOS - PT\_HIOS** Values in this inclusive range are reserved for OS-specific semantics.

### **PT\_SUNW\_UNWIND**

This segment contains the stack unwind tables.

### **PT\_SUNW\_EH\_FRAME**

This segment contains the stack unwind table. PT\_SUNW\_EH\_FRAME is equivalent to PT\_SUNW\_EH\_UNWIND.

### **PT\_LOSUNW - PT\_HISUNW**

Values in this inclusive range are reserved for Sun-specific semantics.

**PT\_SUNW\_SYSSTAT\_ZONE** Reserved for internal use.

**PT\_SUNW\_SYSSTAT** Reserved for internal use.

# **PT\_SUNW\_RESERVE**

Memory reservation.

### **PT\_SUNW\_BSS**

The same attributes as a PT\_LOAD element and used to describe a . SUNW\_bss section.

### **PT\_SUNW\_STACK**

Describes a process stack. Only one PT\_SUNW\_STACK element can exist. Only access permissions, as defined in the  $p_f$  and set all are meaningful.

### **PT\_SUNW\_DTRACE** Reserved for internal use by [dtrace](https://docs.oracle.com/cd/E88353_01/html/E72487/dtrace-8.html)(8).

**PT\_SUNW\_CAP** Specifies capability requirements. See [Capabilities Section](#page-315-0) for details.

#### **PT\_LOPROC - PT\_HIPROC**

Values in this inclusive range are reserved for processor-specific semantics.

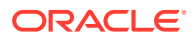

### **Note:**

Unless specifically required elsewhere, all program header segment types are optional. A file's program header table can contain only those elements that are relevant to its contents.

### Base Address

Dynamic objects have a base address, which is the lowest virtual address associated with the memory image of the program's object file. One use of the base address is to relocate the memory image of the program during dynamic linking.

The base address of a dynamic object is calculated during execution from three values: the memory load address, the maximum page size, and the lowest virtual address of a program's loadable segment. The virtual addresses in the program headers might not represent the actual virtual addresses of the program's memory image. See [Program Loading \(Processor-](#page-358-0)[Specific\)](#page-358-0).

To compute the base address, you determine the memory address that are associated with the lowest  $p$  vaddr value for a PT LOAD segment. You then obtain the base address by truncating the memory address to the nearest multiple of the maximum page size. Depending on the kind of file being loaded into memory, the memory address might not match the p\_vaddr values.

### Segment Permissions

A program to be loaded by the system must have at least one loadable segment, although this restriction is not required by the file format. When the system creates loadable segment memory images, the system gives access permissions, as specified in the  $p$  flags member. All bits that are included in the PF\_MASKPROC mask are reserved for processor-specific semantics.

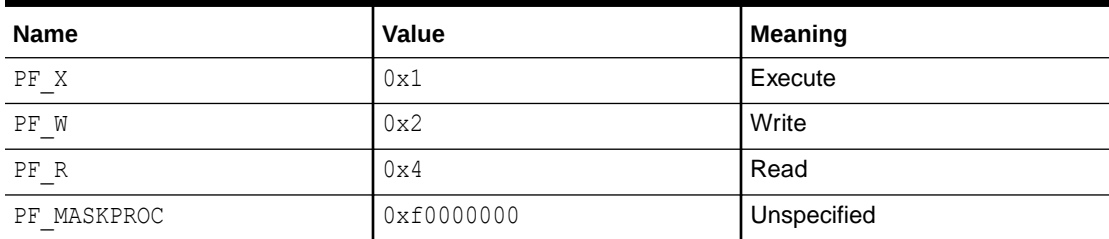

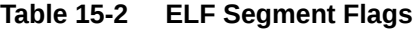

If a permission bit is 0, that bit's type of access is denied. Actual memory permissions depend on the memory management unit, which can vary between systems. Although all flag combinations are valid, the system can grant more access than requested. In no case, however, will a segment have write permission unless this permission is specified explicitly. The following table lists both the exact flag interpretation and the allowable flag interpretation.

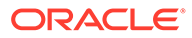

| <b>Flags</b>         | Value | Exact                   | <b>Allowable</b>     |
|----------------------|-------|-------------------------|----------------------|
| <b>None</b>          |       | All access denied       | All access denied    |
| PF X                 |       | Execute only            | Read, execute        |
| PF W                 | 2     | Write only              | Read, write, execute |
| $PF W + PF X$        | 3     | Write, execute          | Read, write, execute |
| PF R                 | 4     | Read only               | Read, execute        |
| $PF R + PF X$        | 5     | Read, execute           | Read, execute        |
| $PF R + PF W$        | 6     | Read, write             | Read, write, execute |
| $PF R + PF W + PF X$ | 7     | Read, write,<br>execute | Read, write, execute |

<span id="page-358-0"></span>**Table 15-3 ELF Segment Permissions**

For example, typical text segments have read and execute, but not write permissions. Data segments normally have read, write, and execute permissions.

### Segment Contents

An object file segment consists of one or more sections, though this fact is transparent to the program header. Whether the file segment holds one section or many sections, is also immaterial to program loading. Nonetheless, various data must be present for program execution, dynamic linking, and so on. The following diagrams illustrate segment contents in general terms. The order and membership of sections within a segment can vary.

Text segments contain read-only instructions and data. Data segments contain writable-data and instructions. See ELF Special Sections for a list of all special sections.

A PT\_DYNAMIC program header element points at the .dynamic section. The .got and .plt sections also hold information related to position-independent code and dynamic linking.

The .plt can reside in a text or a data segment, depending on the processor. See [Global Offset Table \(Processor-Specific\)](#page-380-0) and [Procedure Linkage Table \(Processor-](#page-381-0)[Specific\)](#page-381-0) for details.

Sections of type SHT\_NOBITS occupy no space in the file, but contribute to the segment's memory image. Normally, these uninitialized data reside at the end of the segment, thereby making p\_memsz larger than p\_filesz in the associated program header element.

# Program Loading (Processor-Specific)

As the system creates or augments a process image, the system logically copies a file's segment to a virtual memory segment. When, and if, the system physically reads the file depends on the program's execution behavior, system load, and so forth.

A process does not require a physical page unless the process references the logical page during execution. Processes commonly leave many pages unreferenced.

Therefore, delaying physical reads can improve system performance. To obtain this efficiency in practice, dynamic objects must have segment images whose file offsets and virtual addresses are congruent, modulo the page size.

Virtual addresses and file offsets for 32-bit segments are congruent modulo 64K (0x10000). Virtual addresses and file offsets for 64-bit segments are congruent modulo 1 Mbyte  $(0 \times 100000)$ . By aligning segments to the maximum page size, the files are suitable for paging regardless of physical page size.

By default, 64-bit SPARC programs are linked with a starting address of  $0 \times 1000000000$ . The whole program is located above 4 gigabytes, including its text, data, heap, stack, and shared object dependencies. This helps ensure that 64-bit programs are correct because the program will fault in the least significant 4 gigabytes of its address space if the program truncates any of its pointers. While 64-bit programs are linked above 4 gigabytes, you can still link programs below 4 gigabytes by using a mapfile and the  $-M$  option to the link-editor. See /usr/lib/ld/sparcv9/map.below4G.

The following figure presents the SPARC version of the dynamic executable.

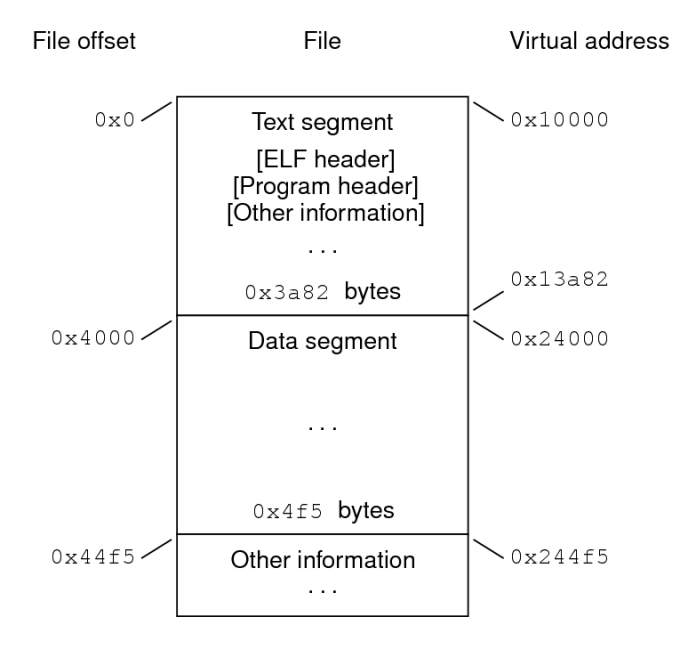

SPARC: Dynamic Executable File (64K alignment)

The following table defines the loadable segment elements for the previous figure.

**Table 15-4 SPARC: ELF Program Header Segments (64K alignment)**

| Member     | <b>Text</b> | Data        |
|------------|-------------|-------------|
| p type     | PT LOAD     | PT LOAD     |
| p offset   | 0x0         | 0x4000      |
| p vaddr    | 0x10000     | 0x24000     |
| p paddr    | Unspecified | Unspecified |
| p filesize | 0x3a82      | 0x4f5       |

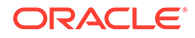
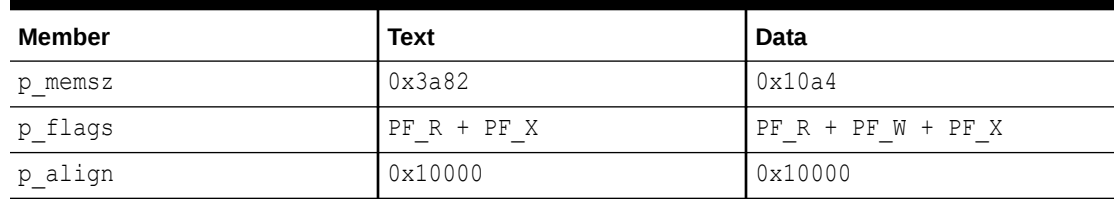

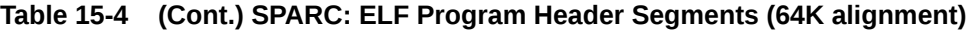

The following figure presents the x86 version of the dynamic executable.

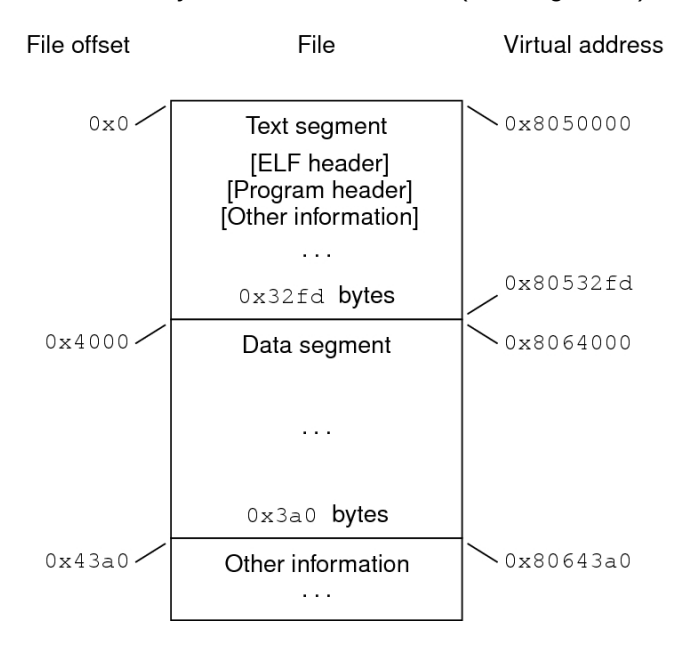

32-bit x86: Dynamic Executable File (64K alignment)

The following table defines the loadable segment elements for the previous figure.

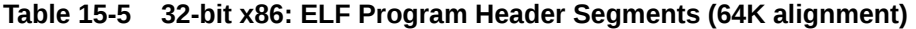

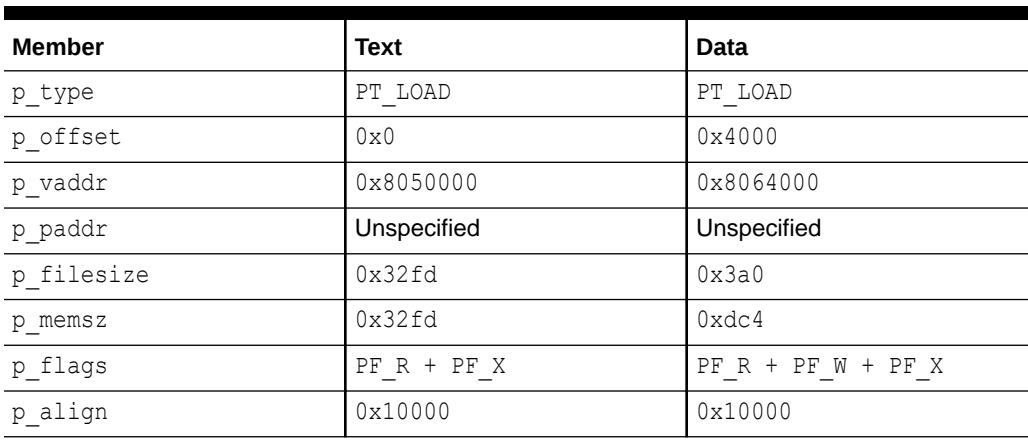

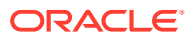

The example's file offsets and virtual addresses are congruent modulo the maximum page size for both text and data. Up to four file pages hold impure text or data depending on page size and file system block size.

- The first text page contains the ELF header, the program header table, and other information.
- The last text page holds a copy of the beginning of data.
- The first data page has a copy of the end of text.
- The last data page can contain file information not relevant to the running process. Logically, the system enforces the memory permissions as if each segment were complete and separate The segments addresses are adjusted to ensure that each logical page in the address space has a single set of permissions. In the previous examples, the region of the file holding the end of text and the beginning of data is mapped twice: at one virtual address for text and at a different virtual address for data.

#### **Note:**

The previous examples reflect typical Oracle Solaris OS binaries that have their text segments rounded.

The end of the data segment requires special handling for uninitialized data, which the system defines to begin with zero values. If a file's last data page includes information not in the logical memory page, the extraneous data must be set to zero, not the unknown contents of the executable file.

Impurities in the other three pages are not logically part of the process image. Whether the system expunges these impurities is unspecified. The memory image for this program is shown in the following figures, assuming 4 Kbyte (0x1000) pages. For simplicity, these figures illustrate only one page size.

32-bit SPARC: Process Image Segments

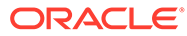

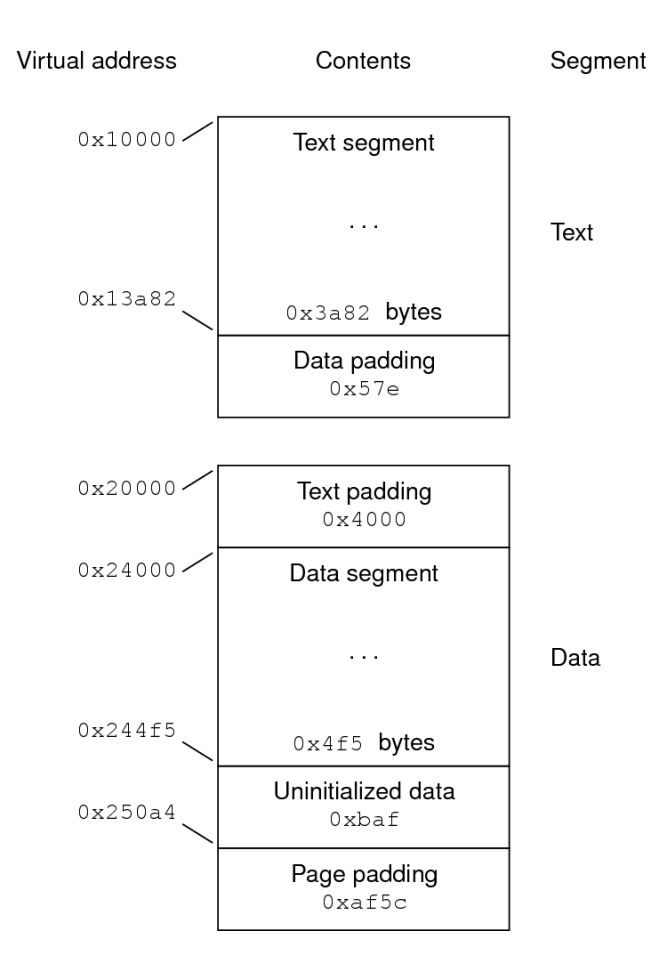

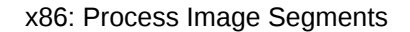

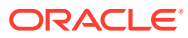

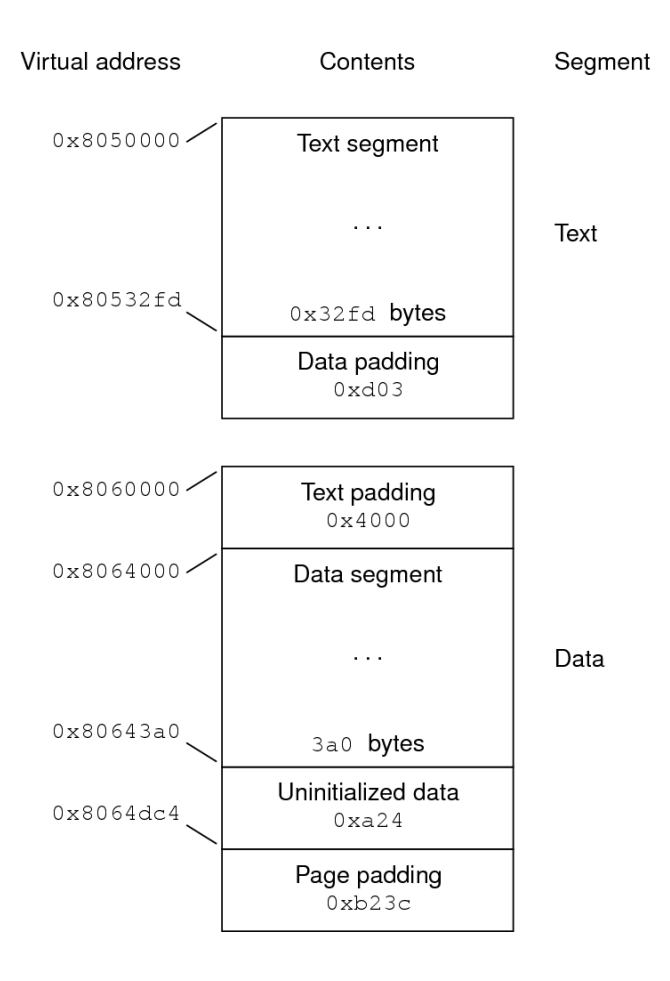

One aspect of segment loading differs between dynamic executables and positionindependent executables and shared objects. Dynamic executable segments typically contain absolute code. For the process to execute correctly, the segments must reside at the virtual addresses used to create the executable file. The system uses the  $p$  vaddr values unchanged as virtual addresses.

On the other hand, position-independent executables and shared object segments typically contain position-independent code. This code enables a segment's virtual address change between different processes, without invalidating execution behavior.

Though the system chooses virtual addresses for individual processes, it maintains the relative positions of the segments. Because position-independent code uses relative addressing between segments, the difference between virtual addresses in memory must match the difference between virtual addresses in the file.

The following tables show possible shared object virtual address assignments for several processes, illustrating constant relative positioning. The tables also include the base address computations.

| <b>Source</b> | <b>Text</b> | Data       | <b>Base Address</b> |
|---------------|-------------|------------|---------------------|
| File          | 0x0         | 0x4000     | 0x0                 |
| Process 1     | 0xc0000000  | 0xc0024000 | 0xc0000000          |

**Table 15-6 32-bit SPARC: ELF Example Shared Object Segment Addresses**

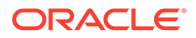

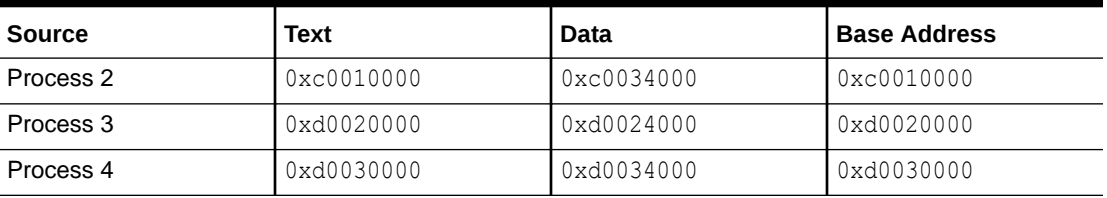

#### **Table 15-6 (Cont.) 32-bit SPARC: ELF Example Shared Object Segment Addresses**

**Table 15-7 32-bit x86: ELF Example Shared Object Segment Addresses**

| <b>Source</b> | Text         | Data       | <b>Base Address</b> |
|---------------|--------------|------------|---------------------|
| File          | $0 \times 0$ | 0x4000     | $0 \times 0$        |
| Process 1     | 0x8000000    | 0x8004000  | 0x80000000          |
| Process 2     | 0x80081000   | 0x80085000 | 0x80081000          |
| Process 3     | 0x900c0000   | 0x900c4000 | 0x900c0000          |
| Process 4     | 0x900c6000   | 0x900ca000 | 0x900c6000          |

## Program Interpreter

An executable that initiates dynamic linking can have one PT\_INTERP program header element. During  $exec(2)$  $exec(2)$ , the system retrieves a path name from the PT\_INTERP segment and creates the initial process image from the interpreter file's segments. The interpreter is responsible for receiving control from the system and providing an environment for the application program.

In the Oracle Solaris OS, the interpreter is known as the runtime linker,  $1d.$  so.  $1(1)$ .

# Runtime Linker

When creating a dynamic object that initiates dynamic linking, the link-editor adds a program header element of type PT\_INTERP to an executable file. This element instructing the system to invoke the runtime linker as the program interpreter.  $exc(2)$ and the runtime linker cooperate to create the process image for the program.

The link-editor constructs various data for dynamic objects that assist the runtime linker. These data reside in loadable segments, thus making the data available during execution. These segments include.

- A . dynamic section with type SHT\_DYNAMIC that holds various data. The structure residing at the beginning of the section holds the addresses of other dynamic linking information.
- The .got and .plt sections with type SHT\_PROGBITS that hold two separate tables: the global offset table and the procedure linkage table. Sections that follow, explain how the runtime linker uses and changes the tables to create memory images for object files.
- The .hash section with type SHT\_HASH that holds a symbol hash table.

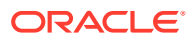

Shared objects can occupy virtual memory addresses that are different from the addresses that are recorded in the file's program header table. The runtime linker relocates the memory image, updating absolute addresses before the application gains control.

# Dynamic Section

If an object file participates in dynamic linking, its program header table will have an element of type PT\_DYNAMIC. This segment contains the .dynamic section. A special symbol, DYNAMIC, labels the section, which contains an array of the following structures. See  $sys/$ link.h.

```
typedef struct {
       Elf32_Sword d_tag;
       union {
             Elf32 Word d val;
Elf32 Addr d ptr;
Elf32 Off doff;
       } d_un;
} Elf32_Dyn;
typedef struct {
      Elf64 Xword d tag;
       union {
            Elf64 Xword d val;
            Elf64 Addr d ptr;
       } d_un;
} Elf64_Dyn;
```
For each object with this type,  $d$  tag controls the interpretation of d\_un.

#### **d\_val**

These objects represent integer values with various interpretations.

#### **d\_ptr**

These objects represent program virtual addresses. A file's virtual addresses might not match the memory virtual addresses during execution. When interpreting addresses contained in the dynamic structure, the runtime linker computes actual addresses, based on the original file value and the memory base address. For consistency, files do not contain relocation entries to *correct* addresses in the dynamic structure.

In general, the value of each dynamic tag determines the interpretation of the  $d$  un union. This convention provides for simpler interpretation of dynamic tags by third party tools. A tag whose value is an even number indicates a dynamic section entry that uses  $d$  ptr. A tag whose value is an odd number indicates a dynamic section entry that uses  $d$  val, or that the tag uses neither  $d$  ptr nor d val. Tags with values in the following special compatibility ranges do not follow these rules. Third party tools must handle these exception ranges explicitly on an item by item basis.

- Tags whose values are less than the special value DT\_ENCODING.
- Tags with values that fall between DT\_LOOS and DT\_SUNW\_ENCODING.
- Tags with values that fall between DT\_HIOS and DT\_LOPROC.

The following table summarizes the tag requirements for dynamic objects. If a tag is marked *mandatory*, then the dynamic linking array must have an entry of that type. Likewise, *optional* means an entry for the tag can appear but is not required.

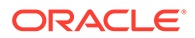

| Name               | Value          | d un        | <b>Executable</b> | <b>Shared Object</b> |
|--------------------|----------------|-------------|-------------------|----------------------|
| DT NULL            | 0              | Ignored     | Mandatory         | Mandatory            |
| DT NEEDED          | $\mathbf{1}$   | d val       | Optional          | Optional             |
| DT PLTRELSZ        | $\overline{c}$ | d val       | Optional          | Optional             |
| DT PLTGOT          | $\mathsf 3$    | d ptr       | Optional          | Optional             |
| DT HASH            | 4              | d ptr       | Mandatory         | Mandatory            |
| DT STRTAB          | 5              | d ptr       | Mandatory         | Mandatory            |
| DT SYMTAB          | 6              | d ptr       | Mandatory         | Mandatory            |
| DT RELA            | $\overline{7}$ | d ptr       | Mandatory         | Optional             |
| DT RELASZ          | 8              | d val       | Mandatory         | Optional             |
| DT RELAENT         | 9              | d val       | Mandatory         | Optional             |
| DT STRSZ           | 10             | d val       | Mandatory         | Mandatory            |
| DT SYMENT          | 11             | d val       | Mandatory         | Mandatory            |
| DT INIT            | 12             | d ptr       | Optional          | Optional             |
| DT FINI            | 13             | d ptr       | Optional          | Optional             |
| DT SONAME          | 14             | d val       | Ignored           | Optional             |
| DT RPATH           | 15             | d val       | Optional          | Optional             |
| DT SYMBOLIC        | 16             | Ignored     | Ignored           | Optional             |
| DT REL             | 17             | d ptr       | Mandatory         | Optional             |
| DT RELSZ           | 18             | d val       | Mandatory         | Optional             |
| DT RELENT          | 19             | d val       | Mandatory         | Optional             |
| DT PLTREL          | 20             | d val       | Optional          | Optional             |
| DT DEBUG           | 21             | d ptr       | Optional          | Ignored              |
| DT TEXTREL         | 22             | Ignored     | Optional          | Optional             |
| DT JMPREL          | 23             | d ptr       | Optional          | Optional             |
| DT BIND NOW        | 24             | Ignored     | Optional          | Optional             |
| DT INIT ARRAY      | 25             | d ptr       | Optional          | Optional             |
| DT FINI ARRAY      | 26             | d ptr       | Optional          | Optional             |
| DT INIT ARRAYSZ    | 27             | d val       | Optional          | Optional             |
| DT FINI ARRAYSZ    | 28             | d val       | Optional          | Optional             |
| DT RUNPATH         | 29             | d val       | Optional          | Optional             |
| DT FLAGS           | 30             | d val       | Optional          | Optional             |
| DT ENCODING        | 32             | Unspecified | Unspecified       | Unspecified          |
| DT PREINIT ARRAY   | 32             | d ptr       | Optional          | Ignored              |
| DT PREINIT ARRAYSZ | 33             | d val       | Optional          | Ignored              |
| DT SYMTAB SHNDX    | 34             | d ptr       | Optional          | Optional             |

**Table 15-8 ELF Dynamic Array Tags**

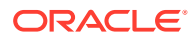

| Name                     | <b>Value</b> | d un        | <b>Executable</b> | <b>Shared Object</b> |
|--------------------------|--------------|-------------|-------------------|----------------------|
| DT LOOS                  | 0x6000000d   | Unspecified | Unspecified       | Unspecified          |
| DT SUNW AUXILIARY        | 0x6000000d   | d val       | Unspecified       | Optional             |
| DT SUNW RTLDINF          | 0x6000000e   | d ptr       | Optional          | Optional             |
| DT SUNW FILTER           | 0x6000000f   | d val       | Unspecified       | Optional             |
| DT SUNW CAP              | 0x60000010   | d ptr       | Optional          | Optional             |
| DT SUNW SYMTAB           | 0x60000011   | d ptr       | Optional          | Optional             |
| DT_SUNW_SYMSZ            | 0x60000012   | d val       | Optional          | Optional             |
| DT SUNW ENCODING         | 0x60000013   | Unspecified | Unspecified       | Unspecified          |
| DT SUNW SORTENT          | 0x60000013   | d val       | Optional          | Optional             |
| DT SUNW SYMSORT          | 0x60000014   | d ptr       | Optional          | Optional             |
| DT SUNW SYMSORTSZ        | 0x60000015   | d val       | Optional          | Optional             |
| DT SUNW TLSSORT          | 0x60000016   | d ptr       | Optional          | Optional             |
| DT SUNW TLSSORTSZ        | 0x60000017   | d val       | Optional          | Optional             |
| DT_SUNW_CAPINFO          | 0x60000018   | d ptr       | Optional          | Optional             |
| DT SUNW STRPAD           | 0x60000019   | d val       | Optional          | Optional             |
| DT_SUNW_CAPCHAIN         | 0x6000001a   | d ptr       | Optional          | Optional             |
| DT SUNW LDMACH           | 0x6000001b   | d val       | Optional          | Optional             |
| DT_SUNW SYMTAB SHND<br>Χ | 0x6000001c   | d ptr       | Optional          | Optional             |
| DT_SUNW_CAPCHAINENT      | 0x6000001d   | d val       | Optional          | Optional             |
| DT_SUNW_DEFERRED         | 0x6000001e   | d val       | Optional          | Optional             |
| DT_SUNW_CAPCHAINSZ       | 0x6000001f   | d val       | Optional          | Optional             |
| DT SUNW PHNAME           | 0x60000020   | d ptr       | Optional          | Optional             |
| DT_SUNW PARENT           | 0x60000021   | d val       | Optional          | Optional             |
| DT SUNW SX ASLR          | 0x60000023   | d val       | Optional          | Ignored              |
| DT SUNW RELAX            | 0x60000025   | d val       | Optional          | Optional             |
| DT SUNW KMOD             | 0x60000027   | d val       | Ignored           | Ignored              |
| DT SUNW SX NXHEAP        | 0x60000029   | d val       | Optional          | Ignored              |
| DT SUNW SX NXSTACK       | 0x6000002b   | d val       | Optional          | Ignored              |
| DT SUNW SX ADIHEAP       | 0x6000002d   | d val       | Optional          | Ignored              |
| DT SUNW SX ADISTACK      | 0x6000002f   | d val       | Optional          | Ignored              |
| DT SUNW SX SSBD          | 0x60000031   | d val       | Optional          | Ignored              |
| DT SUNW SYMNSORT         | 0x60000032   | d ptr       | Optional          | Optional             |
| DT SUNW SYMNSORTSZ       | 0x60000033   | d val       | Optional          | Optional             |
| DT HIOS                  | 0x6ffff000   | Unspecified | Unspecified       | Unspecified          |

**Table 15-8 (Cont.) ELF Dynamic Array Tags**

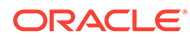

| Name              | Value      | d un                | <b>Executable</b> | <b>Shared Object</b> |
|-------------------|------------|---------------------|-------------------|----------------------|
| DT VALRNGLO       | 0x6ffffd00 | Unspecified         | Unspecified       | Unspecified          |
| DT CHECKSUM       | 0x6ffffdf8 | d val               | Optional          | Optional             |
| DT PLTPADSZ       | 0x6ffffdf9 | d val               | Optional          | Optional             |
| DT MOVEENT        | 0x6ffffdfa | d val               | Optional          | Optional             |
| DT MOVESZ         | 0x6ffffdfb | d val               | Optional          | Optional             |
| DT POSFLAG 1      | 0x6ffffdfd | d val               | Optional          | Optional             |
| DT SYMINSZ        | 0x6ffffdfe | d val               | Optional          | Optional             |
| DT_SYMINENT       | 0x6ffffdff | d val               | Optional          | Optional             |
| DT VALRNGHI       | 0x6ffffdff | Unspecified         | Unspecified       | Unspecified          |
| DT ADDRRNGLO      | 0x6ffffe00 | Unspecified         | Unspecified       | Unspecified          |
| DT CONFIG         | 0x6ffffefa | d val               | Optional          | Optional             |
| DT DEPAUDIT       | 0x6ffffefb | d val               | Optional          | Optional             |
| DT AUDIT          | 0x6ffffefc | d val               | Optional          | Optional             |
| DT PLTPAD         | 0x6ffffefd | d_ptr               | Optional          | Optional             |
| DT MOVETAB        | 0x6ffffefe | d ptr               | Optional          | Optional             |
| DT SYMINFO        | 0x6ffffeff | d ptr               | Optional          | Optional             |
| DT ADDRRNGHI      | 0x6ffffeff | Unspecified         | Unspecified       | Unspecified          |
| DT VERSYM         | 0x6ffffff0 | $d$ <sub>_ptr</sub> | Optional          | Optional             |
| DT RELACOUNT      | 0x6ffffff9 | d val               | Optional          | Optional             |
| DT RELCOUNT       | 0x6ffffffa | d val               | Optional          | Optional             |
| DT FLAGS 1        | 0x6ffffffb | d val               | Optional          | Optional             |
| DT_VERDEF         | 0x6ffffffc | d ptr               | Optional          | Optional             |
| DT VERDEFNUM      | 0x6ffffffd | d val               | Optional          | Optional             |
| DT VERNEED        | 0x6ffffffe | d ptr               | Optional          | Optional             |
| DT VERNEEDNUM     | 0x6fffffff | d val               | Optional          | Optional             |
| DT LOPROC         | 0x70000000 | Unspecified         | Unspecified       | Unspecified          |
| DT SPARC REGISTER | 0x70000001 | d val               | Optional          | Optional             |
| DT AUXILIARY      | 0x7ffffffd | d val               | Unspecified       | Optional             |
| DT USED           | 0x7ffffffe | d val               | Optional          | Optional             |
| DT FILTER         | 0x7fffffff | d val               | Unspecified       | Optional             |
| DT HIPROC         | 0x7fffffff | Unspecified         | Unspecified       | Unspecified          |

**Table 15-8 (Cont.) ELF Dynamic Array Tags**

#### **DT\_NULL**

Marks the end of the \_DYNAMIC array.

ORACLE<sup>®</sup>

#### **DT\_NEEDED**

The DT STRTAB string table offset of a null-terminated string, giving the name of a needed dependency. The dynamic array can contain multiple entries of this type. The relative order of these entries is significant, though their relation to entries of other types is not. See [Shared Object Dependencies.](#page-71-0)

#### **DT\_PLTRELSZ**

The total size, in bytes, of the relocation entries associated with the procedure linkage table. See [Procedure Linkage Table \(Processor-Specific\)](#page-381-0).

#### **DT\_PLTGOT**

An address associated with the procedure linkage table or the global offset table. See [Procedure Linkage Table \(Processor-Specific\)](#page-381-0) and [Global Offset Table \(Processor-Specific\)](#page-380-0).

#### **DT\_HASH**

The address of the symbol hash table. This table refers to the symbol table indicated by the DT SYMTAB element. See [Hash Table Section](#page-318-0).

#### **DT\_STRTAB**

The address of the string table. Symbol names, dependency names, and other strings required by the runtime linker reside in this table. See [String Table Section.](#page-335-0)

#### **DT\_SYMTAB**

The address of the symbol table. See [Symbol Table Section.](#page-335-0)

#### **DT\_RELA**

The address of a relocation table. See [Relocation Sections](#page-323-0).

An object file can have multiple relocation sections. When creating the relocation table for a dynamic object, the link-editor concatenates those sections to form a single table. Although the sections can remain independent in the object file, the runtime linker sees a single table. When the runtime linker creates the process image for an executable file or adds a shared object to the process image, the runtime linker reads the relocation table and performs the associated actions.

This element requires the DT\_RELASZ and DT\_RELAENT elements also be present. When relocation is mandatory for a file, either DT\_RELA or DT\_REL can occur.

#### **DT\_RELASZ**

The total size, in bytes, of the DT\_RELA relocation table.

#### **DT\_RELAENT**

The size, in bytes, of the DT\_RELA relocation entry.

#### **DT\_STRSZ**

The total size, in bytes, of the DT\_STRTAB string table.

#### **DT\_SYMENT**

The size, in bytes, of the DT\_SYMTAB symbol entry.

#### **DT\_INIT**

The address of an initialization function. See [Initialization and Termination Sections](#page-34-0).

#### **DT\_FINI**

The address of a termination function. See [Initialization and Termination Sections.](#page-34-0)

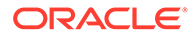

#### **DT\_SONAME**

The DT STRTAB string table offset of a null-terminated string, identifying the name of the shared object. See [Recording a Shared Object Name.](#page-109-0)

#### **DT\_RPATH**

The DT\_STRTAB string table offset of a null-terminated library search path string. This element's use has been superseded by DT\_RUNPATH. See [Directories Searched by the](#page-72-0) [Runtime Linker](#page-72-0).

#### **DT\_SYMBOLIC**

Indicates the object contains symbolic bindings that were applied during its link-edit. This elements use has been superseded by the DF\_SYMBOLIC flag. See [Using the -B](#page-180-0) [symbolic Option](#page-180-0).

#### **DT\_REL**

Similar to DT\_RELA, except its table has implicit addends. This element requires that the DT\_RELSZ and DT\_RELENT elements also be present.

#### **DT\_RELSZ**

The total size, in bytes, of the DT\_REL relocation table.

#### **DT\_RELENT**

The size, in bytes, of the DT\_REL relocation entry.

#### **DT\_PLTREL**

Indicates the type of relocation entry to which the procedure linkage table refers, either DT\_REL or DT\_RELA. All relocations in a procedure linkage table must use the same relocation. See [Procedure Linkage Table \(Processor-Specific\)](#page-381-0). This element requires a DT\_JMPREL element also be present.

#### **DT\_DEBUG**

Used for debugging.

#### **DT\_TEXTREL**

Indicates that one or more relocation entries might request modifications to a nonwritable segment. This element's use has been superseded by the DF\_TEXTREL flag. See [Position-Independent Code.](#page-168-0)

#### **DT\_JMPREL**

The address of relocation entries that are associated solely with the procedure linkage table. See [Procedure Linkage Table \(Processor-Specific\)](#page-381-0). The separation of these relocation entries enables the runtime linker to ignore these entries when the object is loaded with lazy binding enabled. This element requires the DT\_PLTRELSZ and DT\_PLTREL elements also be present.

#### **DT\_BIND\_NOW**

Indicates that all relocations for this object must be processed before returning control to the program. The presence of this entry takes precedence over a directive to use lazy binding when specified through the environment or by means of  $d\text{lopen}(3C)$ . This element's use has been superseded by the DF\_BIND\_NOW flag. See [When Relocations](#page-176-0) [are Performed.](#page-176-0)

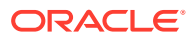

#### **DT\_INIT\_ARRAY**

The address of an array of pointers to initialization functions. This element requires that a DT\_INIT\_ARRAYSZ element also be present. See [Initialization and Termination Sections](#page-34-0).

#### **DT\_FINI\_ARRAY**

The address of an array of pointers to termination functions. This element requires that a DT\_FINI\_ARRAYSZ element also be present. See [Initialization and Termination Sections](#page-34-0).

#### **DT\_INIT\_ARRAYSZ**

The total size, in bytes, of the DT\_INIT\_ARRAY array.

#### **DT\_FINI\_ARRAYSZ**

The total size, in bytes, of the DT\_FINI\_ARRAY array.

#### **DT\_RUNPATH**

The DT\_STRTAB string table offset of a null-terminated library search path string. See [Directories Searched by the Runtime Linker](#page-72-0).

#### **DT\_FLAGS**

Flag values specific to this object. See [ELF Dynamic Flags, DT\\_FLAGS.](#page-375-0)

#### **DT\_ENCODING**

Dynamic tag values that are greater than or equal to  $DT$  ENCODING, and less than or equal to DT\_LOOS, follow the rules for the interpretation of the d\_un union.

#### **DT\_PREINIT\_ARRAY**

The address of an array of pointers to pre-initialization functions. This element requires that a DT\_PREINIT\_ARRAYSZ element also be present. This array is processed only in an executable. This array is ignored if contained in a shared object. See [Initialization and](#page-34-0) [Termination Sections.](#page-34-0)

#### **DT\_PREINIT\_ARRAYSZ**

The total size, in bytes, of the DT\_PREINIT\_ARRAY array.

#### **DT\_SYMTAB\_SHNDX**

The address of the SHT\_SYMTAB\_SHNDX section associated with the dynamic symbol table referenced by the DT\_SYMTAB element. See [Extended Section Header.](#page-303-0)

#### **DT\_LOOS - DT\_HIOS**

Values in this inclusive range are reserved for operating system-specific semantics. All such values follow the rules for the interpretation of the  $d$  un union.

#### **DT\_SUNW\_AUXILIARY**

The DT\_STRTAB string table offset of a null-terminated string that names one or more persymbol, auxiliary filtees. See [Generating Auxiliary Filters.](#page-118-0)

#### **DT\_SUNW\_RTLDINF**

Reserved for internal use by the runtime-linker.

#### **DT\_SUNW\_FILTER**

The DT\_STRTAB string table offset of a null-terminated string that names one or more persymbol, standard filtees. See [Generating Standard Filters](#page-113-0).

#### **DT\_SUNW\_CAP**

The address of the capabilities section. See [Capabilities Section](#page-315-0).

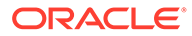

#### **DT\_SUNW\_SYMTAB**

The address of the symbol table containing local function symbols that augment the symbols provided by DT\_SYMTAB. These symbols are always adjacent to, and immediately precede the symbols provided by DT\_SYMTAB. See [Symbol Table Section](#page-335-0).

#### **DT\_SUNW\_SYMSZ**

The combined size of the symbol tables given by DT\_SUNW\_SYMTAB and DT\_SYMTAB.

#### **DT\_SUNW\_ENCODING**

Dynamic tag values that are greater than or equal to DT\_SUNW\_ENCODING, and less than or equal to  $DT$  HIOS, follow the rules for the interpretation of the d un union.

#### **DT\_SUNW\_SORTENT**

The size, in bytes, of the DT\_SUNW\_SYMSORT, DT\_SUNW\_SYMNSORT, and DT\_SUNW\_TLSSORT symbol sort entries.

#### **DT\_SUNW\_SYMSORT**

The address of the array of symbol table indices that provide access to function and variable symbols in the symbol table referenced by DT\_SUNW\_SYMTAB, sorted by value. See [Symbol Sort Sections](#page-343-0).

#### **DT\_SUNW\_SYMSORTSZ**

The total size, in bytes, of the DT SUNW SYMSORT array.

#### **DT\_SUNW\_TLSSORT**

The address of the array of symbol table indices that provide access to thread local symbols in the symbol table referenced by DT\_SUNW\_SYMTAB, sprted by value. See [Symbol Sort Sections.](#page-343-0)

#### **DT\_SUNW\_TLSSORTSZ**

The total size, in bytes, of the DT\_SUNW\_TLSSORT array.

#### **DT\_SUNW\_CAPINFO**

The address of the array of symbol table indices that provide the association of symbols to their capability requirements. See [Capabilities Section.](#page-315-0)

#### **DT\_SUNW\_STRPAD**

The total size, in bytes, of the unused reserved space at the end of the dynamic string table. If DT\_SUNW\_STRPAD is not present in an object, no reserved space is available.

#### **DT\_SUNW\_CAPCHAIN**

The address of the array of capability family indices. Each family of indices is terminated with a 0 entry.

#### **DT\_SUNW\_LDMACH**

The machine architecture of the link-editor that produced the object. DT SUNW LDMACH uses the same EM\_ integer values used for the e\_machine field of the ELF header. See [ELF Header.](#page-282-0) DT\_SUNW\_LDMACH is used to identify the class, 32-bit or 64-bit, and the platform of the link-editor that built the object. This information is not used by the runtime linker, but exists purely for documentation.

#### **DT\_SUNW\_SYMTAB\_SHNDX**

The address of the SHT\_SYMTAB\_SHNDX section associated with the dynamic symbol table referenced by the DT\_SUNW\_SYMTAB element. See [Extended Section Header.](#page-303-0)

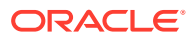

#### **DT\_SUNW\_CAPCHAINENT**

The size, in bytes, of the DT\_SUNW\_CAPCHAIN entries.

#### **DT\_SUNW\_DEFERRED**

The DT\_STRTAB string table offset of a null terminated deferred dependency name. This name is associated to per-symbol deferred references. See [Deferred Symbol References](#page-84-0).

#### **DT\_SUNW\_CAPCHAINSZ**

The total size, in bytes, or the DT\_SUNW\_CAPCHAIN chain.

#### **DT\_SUNW\_PHNAME**

Array of DT\_STRTAB string table offsets, one per program header array element, providing program header names. See [Program Header Name Section.](#page-323-0)

#### **DT\_SUNW\_PARENT**

The DT\_STRTAB string table offset of a null terminated parent object name. The name provided is a basename, containing only a file name without any path component. See [Parent Objects](#page-67-0).

#### **DT\_SUNW\_SX\_ASLR**

The Address Space Layout Randomization (ASLR) security extension (SX) values specific to this object. See [Requesting Security Extensions](#page-54-0), and [ELF Security Extension \(SX\) Values,](#page-380-0) [DT\\_SUNW\\_SX\\_xxx.](#page-380-0)

#### **DT\_SUNW\_RELAX**

The validity checking relaxation options, that were specified with the link-editor's  $-z$  relax option, when the object was built. See [ELF Dynamic Relaxation Flags, DT\\_SUNW\\_RELAX](#page-380-0).

#### **DT\_SUNW\_KMOD**

Provides kernel module specific information.

#### **DT\_SUNW\_SX\_NXHEAP**

The non-executable heap (NXHEAP) security extension (SX) values specific to this object. See [Requesting Security Extensions,](#page-54-0) and [ELF Security Extension \(SX\) Values,](#page-380-0) [DT\\_SUNW\\_SX\\_xxx.](#page-380-0)

#### **DT\_SUNW\_SX\_NXSTACK**

The non-executable stack (NXSTACK) security extension (SX) values specific to this object. See [Requesting Security Extensions,](#page-54-0) and [ELF Security Extension \(SX\) Values,](#page-380-0) [DT\\_SUNW\\_SX\\_xxx.](#page-380-0)

#### **DT\_SUNW\_SX\_ADIHEAP**

The ADI memory allocator (ADIHEAP) security extension (SX) values specific to this object. See [Requesting Security Extensions,](#page-54-0) and [ELF Security Extension \(SX\) Values,](#page-380-0) [DT\\_SUNW\\_SX\\_xxx.](#page-380-0)

#### **DT\_SUNW\_SX\_ADISTACK**

The ADI stack protection (ADISTACK) security extension (SX) values specific to this object. See [Requesting Security Extensions,](#page-54-0) and [ELF Security Extension \(SX\) Values,](#page-380-0) [DT\\_SUNW\\_SX\\_xxx.](#page-380-0)

#### **DT\_SUNW\_SX\_SSBD**

The speculative store bypass disable (SSBD) security extension (SX) values specific to this object. See [Requesting Security Extensions,](#page-54-0) and [ELF Security Extension \(SX\) Values,](#page-380-0) [DT\\_SUNW\\_SX\\_xxx.](#page-380-0)

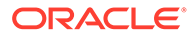

#### **DT\_SUNW\_SYMNSORT**

The address of the array of symbol table indices that provide access to function and variable symbols in the symbol table referenced by DT\_SUNW\_SYMTAB, sorted by name. See [Symbol Sort Sections](#page-343-0).

#### **DT\_SUNW\_SYMNSORTSZ**

The total size, in bytes, of the DT\_SUNW\_SYMNSORT array.

#### **DT\_VALRNGLO - DT\_VALRNGHI**

Values in this inclusive range use the d\_un.d\_val field of the dynamic structure.

#### **DT\_CHECKSUM**

A simple checksum of selected sections of the object. See gelf checksum(3ELF).

#### **DT\_MOVEENT**

The size, in bytes, of the DT\_MOVETAB move entries.

#### **DT\_MOVESZ**

The total size, in bytes, of the DT\_MOVETAB table.

#### **DT\_POSFLAG\_1**

Various state flags which are applied to the  $DT$  element immediately following. See [ELF Dynamic Position Flags, DT\\_POSFLAG\\_1](#page-379-0).

#### **DT\_SYMINSZ**

The total size, in bytes, of the DT\_SYMINFO table.

#### **DT\_SYMINENT**

The size, in bytes, of the DT SYMINFO information entry.

#### **DT\_ADDRRNGLO - DT\_ADDRRNGHI**

Values in this inclusive range use the d un.d ptr field of the dynamic structure. If any adjustment is made to the ELF object after the object has been built, these entries must be updated accordingly.

#### **DT\_CONFIG**

The DT\_STRTAB string table offset of a null-terminated string defining a configuration file. The configuration file is only meaningful in an executable, and is typically unique to this object. See [Configuring the Default Search Paths](#page-74-0).

#### **DT\_DEPAUDIT**

The DT STRTAB string table offset of a null-terminated string defining one or more audit libraries. See [Runtime Linker Auditing Interface.](#page-255-0)

#### **DT\_AUDIT**

The DT\_STRTAB string table offset of a null-terminated string defining one or more audit libraries. See [Runtime Linker Auditing Interface.](#page-255-0)

#### **DT\_MOVETAB**

The address of a move table. This element requires that the DT\_MOVEENT and DT\_MOVESZ elements also be present. See [Move Section.](#page-319-0)

#### **DT\_SYMINFO**

The address of the symbol information table. This element requires that the DT\_SYMINENT and DT\_SYMINSZ elements also be present. See [Syminfo Table Section](#page-346-0).

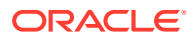

#### <span id="page-375-0"></span>**DT\_VERSYM**

The address of the version symbol section table. See [Version Symbol Section.](#page-351-0)

#### **DT\_RELACOUNT**

Indicates the RELATIVE relocation count, which is produced from the concatenation of all Elf32 Rela, or Elf64 Rela relocations. See [Combined Relocation Sections](#page-176-0).

#### **DT\_RELCOUNT**

Indicates the RELATIVE relocation count, which is produced from the concatenation of all Elf32\_Rel relocations. See [Combined Relocation Sections](#page-176-0).

#### **DT\_FLAGS\_1**

Flag values specific to this object. See [ELF Dynamic Flags, DT\\_FLAGS\\_1.](#page-376-0)

#### **DT\_VERDEF**

The address of the version definition table. Elements within this table contain indexes into the string table DT\_STRTAB. This element requires that the DT\_VERDEFNUM element also be present. See [Version Definition Section](#page-348-0).

#### **DT\_VERDEFNUM**

The number of entries in the DT\_VERDEF table.

#### **DT\_VERNEED**

The address of the version dependency table. Elements within this table contain indexes into the string table DT\_STRTAB. This element requires that the DT\_VERNEEDNUM element also be present. See [Version Dependency Section.](#page-350-0)

#### **DT\_VERNEEDNUM**

The number of entries in the DT\_VERNEEDNUM table.

#### **DT\_LOPROC - DT\_HIPROC**

Values in this inclusive range are reserved for processor-specific semantics.

#### **DT\_SPARC\_REGISTER**

The index of an STT\_SPARC\_REGISTER symbol within the DT\_SYMTAB symbol table. One dynamic entry exists for every STT\_SPARC\_REGISTER symbol in the symbol table. See [Register Symbols](#page-345-0).

#### **DT\_AUXILIARY**

The DT\_STRTAB string table offset of a null-terminated string that names one or more auxiliary filtees. See [Generating Auxiliary Filters](#page-118-0).

#### **DT\_FILTER**

The DT\_STRTAB string table offset of a null-terminated string that names one or more standard filtees. See [Generating Standard Filters.](#page-113-0)

Except for the DT\_NULL element at the end of the dynamic array and the relative order of DT\_NEEDED and DT\_POSFLAG\_1 elements, entries can appear in any order. Tag values not appearing in the table are reserved.

#### **Table 15-9 ELF Dynamic Flags, DT\_FLAGS**

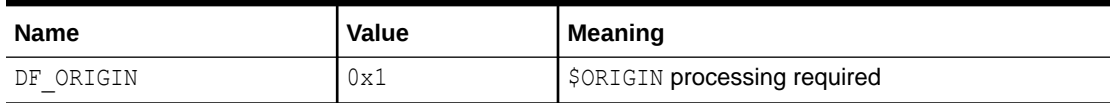

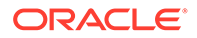

<span id="page-376-0"></span>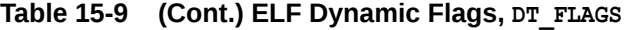

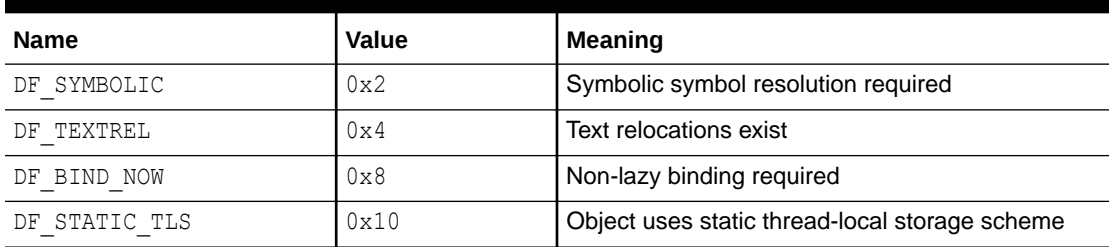

#### **DF\_ORIGIN**

Indicates that the object requires \$ORIGIN processing. See [Locating Associated](#page-244-0) [Dependencies.](#page-244-0)

#### **DF\_SYMBOLIC**

Indicates that the object contains symbolic bindings that were applied during its linkedit. See [Using the -B symbolic Option](#page-180-0).

#### **DF\_TEXTREL**

Indicates that one or more relocation entries might request modifications to a nonwritable segment. See [Position-Independent Code.](#page-168-0)

#### **DF\_BIND\_NOW**

Indicates that all relocations for this object must be processed before returning control to the program. The presence of this entry takes precedence over a directive to use lazy binding when specified through the environment or by means of  $d\text{lopen}(3C)$ . See [When Relocations are Performed.](#page-176-0)

#### **DF\_STATIC\_TLS**

Indicates that the object contains code using a static thread-local storage scheme. Static thread-local storage should not be used in objects that are dynamically loaded, either using [dlopen](https://docs.oracle.com/cd/E88353_01/html/E37843/dlopen-3c.html)(3C), or using lazy loading.

| <b>Name</b>    | Value         | <b>Meaning</b>                           |
|----------------|---------------|------------------------------------------|
| DF 1 NOW       | 0x1           | Perform complete relocation processing.  |
| DF 1 GLOBAL    | 0x2           | Unused.                                  |
| DF 1 GROUP     | $0 \times 4$  | Indicate object is a member of a group.  |
| DF 1 NODELETE  | $0 \times 8$  | Object cannot be deleted from a process. |
| DF 1 LOADFLTR  | 0x10          | Ensure immediate loading of filtees.     |
| DF 1 INITFIRST | 0x20          | Objects' initialization occurs first.    |
| DF 1 NOOPEN    | 0x40          | Object can not be used with dlopen(3C).  |
| DF 1 ORIGIN    | $0 \times 80$ | \$ORIGIN processing required.            |
| DF 1 DIRECT    | 0x100         | Direct bindings enabled.                 |
| DF 1 INTERPOSE | 0x400         | Object is an interposer.                 |
| DF 1 NODEFLIB  | 0x800         | Ignore the default library search path.  |
| DF 1 NODUMP    | 0x1000        | Unused.                                  |

Table 15-10 ELF Dynamic Flags, DT\_FLAGS\_1

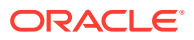

| <b>Name</b>     | Value      | Meaning                                          |
|-----------------|------------|--------------------------------------------------|
| DF 1 ENDFILTEE  | 0x4000     | Filtee terminates filter's search.               |
| DF 1 DISPRELDNE | 0x8000     | Displacement relocation has been carried out.    |
| DF 1 DISPRELPND | 0x10000    | Displacement relocation pending.                 |
| DF 1 NODIRECT   | 0x20000    | Object contains non-direct bindings.             |
| DF 1 IGNMULDEF  | 0x40000    | Internal use.                                    |
| DF 1 NOKSYMS    | 0x80000    | Internal use.                                    |
| DF 1 NOHDR      | 0x100000   | Internal use.                                    |
| DF 1 EDITED     | 0x200000   | Object has been modified since originally built. |
| DF 1 NORELOC    | 0x400000   | Internal use.                                    |
| DF 1 SYMINTPOSE | 0x800000   | Individual symbol interposers exist.             |
| DF 1 GLOBAUDIT  | 0x1000000  | Establish global auditing.                       |
| DF 1 SINGLETON  | 0x2000000  | Singleton symbols exist.                         |
| DF 1 STUB       | 0x4000000  | Object is a stub.                                |
| DF 1 PIE        | 0x8000000  | Object is a position-independent executable.     |
| DF 1 KMOD       | 0x10000000 | Object is a kernel module.                       |
| DF 1 WEAKFILTER | 0x20000000 | Object is a weak standard filter.                |

Table 15-10 (Cont.) ELF Dynamic Flags, DT\_FLAGS\_1

#### **DF\_1\_NOW**

Indicates that all relocations for this object must be processed before returning control to the program. The presence of this flag takes precedence over a directive to use lazy binding when specified through the environment or by means of  $\text{dlopen}(3C)$  $\text{dlopen}(3C)$  $\text{dlopen}(3C)$ . See [When Relocations](#page-176-0) [are Performed.](#page-176-0)

#### **DF\_1\_GROUP**

Indicates that the object is a member of a group. This flag is recorded in the object using the link-editor's -B group option. See [Object Hierarchies.](#page-98-0)

#### **DF\_1\_NODELETE**

Indicates that the object cannot be deleted from a process. If the object is loaded in a process, either directly or as a dependency, with [dlopen](https://docs.oracle.com/cd/E88353_01/html/E37843/dlopen-3c.html)(3C), the object cannot be unloaded with  $dlclose(3C)$  $dlclose(3C)$ . This flag is recorded in the object using the link-editor  $-z$  nodelete option.

#### **DF\_1\_LOADFLTR**

Meaningful only for filters. Indicates that all associated filtees be processed immediately. This flag is recorded in the object using the link-editor's  $-z$  loadfltr option. See [Filtee](#page-121-0) [Processing](#page-121-0).

#### **DF\_1\_INITFIRST**

Indicates that this object's initialization section be run before any other objects loaded. This flag is intended for specialized system libraries only, and is recorded in the object using the link-editor's -z initfirst option.

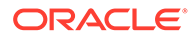

#### **DF\_1\_NOOPEN**

Indicates that the object cannot be added to a running process with  $d\text{loop}(3C)$ . This flag is recorded in the object using the link-editor's  $-z$  nodlopen option.

#### **DF\_1\_ORIGIN**

Indicates that the object requires \$ORIGIN processing. See [Locating Associated](#page-244-0) [Dependencies.](#page-244-0)

#### **DF\_1\_DIRECT**

Indicates that the object should use direct binding information. See [Direct Bindings.](#page-133-0)

#### **DF\_1\_INTERPOSE**

Indicates that the objects symbol table is to interpose before all symbols except the primary load object, which is typically the executable. This flag is recorded with the link-editor's -z interpose option. See [Runtime Interposition.](#page-77-0)

#### **DF\_1\_NODEFLIB**

Indicates that the search for dependencies of this object ignores any default library search paths. This flag is recorded in the object using the link-editor's - z nodefaultlib option. See [Directories Searched by the Runtime Linker.](#page-33-0)

#### **DF\_1\_ENDFILTEE**

Meaningful only for filtees. Terminates a filters search for any further filtees. This flag is recorded in the object using the link-editor's -z endfiltee option. See [Reducing](#page-243-0) [Capability Filtee Searches](#page-243-0).

#### **DF\_1\_DISPRELDNE**

Indicates that this object has displacement relocations applied. The displacement relocation records no longer exist within the object as the records were discarded once the relocation was applied. See [Displacement Relocations.](#page-53-0)

#### **DF\_1\_DISPRELPND**

Indicates that this object has displacement relocations pending. The displacement relocations exits within the object so the relocation can be completed at runtime. See [Displacement Relocations.](#page-53-0)

#### **DF\_1\_NODIRECT**

Indicates that this object contains symbols that can not be directly bound to. See [SYMBOL\\_SCOPE and SYMBOL\\_VERSION Directives](#page-208-0).

#### **DF\_1\_IGNMULDEF**

Reserved for internal use by the kernel runtime-linker.

#### **DF\_1\_NOKSYMS**

Reserved for internal use by the kernel runtime-linker.

#### **DF\_1\_NOHDR**

Reserved for internal use by the kernel runtime-linker.

#### **DF\_1\_EDITED**

Indicates that this object has been edited or has been modified since the objects original construction by the link-editor. This flag serves as a warning to debuggers that an object might have had an arbitrary change made since the object was originally built.

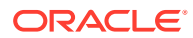

#### <span id="page-379-0"></span>**DF\_1\_NORELOC**

Reserved for internal use by the kernel runtime-linker.

#### **DF\_1\_SYMINTPOSE**

Indicates that the object contains individual symbols that should interpose before all symbols except the primary load object, which is typically the executable. This flag is recorded when the object is built using a mapfile and the INTERPOSE keyword. See [SYMBOL\\_SCOPE and](#page-208-0) [SYMBOL\\_VERSION Directives.](#page-208-0)

#### **DF\_1\_GLOBAUDIT**

Indicates that the executable requires global auditing. See [Recording Global Auditors](#page-258-0).

#### **DF\_1\_SINGLETON**

Indicates that the object defines, or makes reference to singleton symbols. See [SYMBOL\\_SCOPE and SYMBOL\\_VERSION Directives](#page-208-0).

#### **DF\_1\_STUB**

Indicates that the object is a stub. See [Stub Objects](#page-55-0).

#### **DF\_1\_PIE**

Indicates that the object is a position-independent executable, which is a special case of a shared object, that specifies an interpreter. See the link-editor's  $-z$  type option.

#### **DF\_1\_KMOD**

Indicates that the object is a kernel module, which is a special case of a relocatable object, that contains dynamic linking information. See the link-editor's  $-z$  type option.

#### **DF\_1\_WEAKFILTER**

Indicates that the object is a weak standard filter. At runtime, the behavior is identical to a normal standard filter. At link-edit time, if unused dependency processing is active, a weak filter symbol can be ignored in favor of the same symbol from the target filtee given by DT\_FILTER. See [Generating Weak Filters](#page-116-0).

| <b>Name</b>                 | Value        | <b>Meaning</b>                   |
|-----------------------------|--------------|----------------------------------|
| DF P1 LAZYLOAD              | 0x1          | Identify lazy loaded dependency. |
| DF P1 GROUPPERM             | 0x2          | Identify group dependency.       |
| <b>DEFERRED</b><br>P1<br>DΕ | $0 \times 4$ | Identify deferred dependency.    |
| DF P1 EXISTING              | $0 \times 8$ | Resolve to existing dependency.  |

Table 15-11 ELF Dynamic Position Flags, DT POSFLAG 1

#### **DF\_P1\_LAZYLOAD**

Identifies the following  $DT$  NEEDED entry as an object to be lazy loaded. This flag is recorded in the object as a consequence of using the link-editor's  $-z$  lazyload option. See [Lazy](#page-81-0) [Loading of Dynamic Dependencies](#page-81-0).

#### **DF\_P1\_GROUPPERM**

Identifies the following  $DT$  NEEDED entry as an object to be loaded as a group. This flag is recorded in the object as a consequence of using the link-editor's -z groupperm option. See [Isolating a Group](#page-98-0).

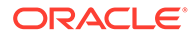

#### <span id="page-380-0"></span>**DF\_P1\_DEFERRED**

Identifies the following DT\_NEEDED entry as a deferred dependency. This flag is recorded in the object as a consequence of using the link-editor's -z deferred option. See [Providing an Alternative to dlopen](#page-82-0).

#### **DF\_P1\_EXISTING**

Identifies that the following DT\_SUNW\_FILTER entry can be satisfied from an existing process dependency. Internal use.

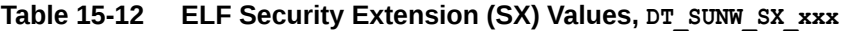

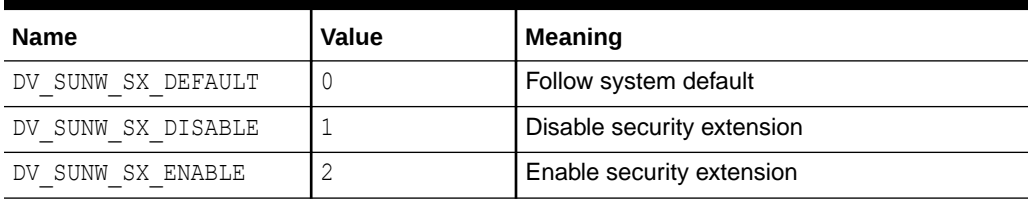

DV\_SUNW\_SX\_DISABLE and DV\_SUNW\_SX\_ENABLE are recorded in the security extension dynamic elements using the link-editor's  $-z$  sx option. The security extension dynamic elements are: DT\_SUNW\_SX\_ASLR, DT\_SUNW\_SX\_NXHEAP, DT\_SUNW\_SX\_NXSTACK, DT SUNW SX ADIHEAP, and DT SUNW SX ADISTACK.

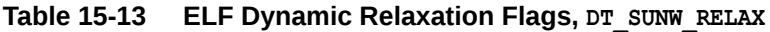

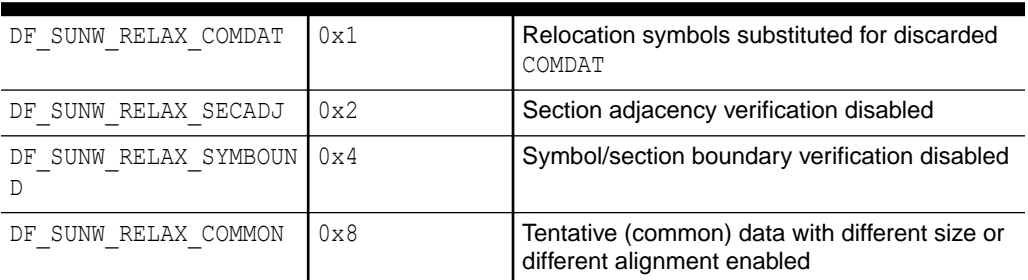

DF\_SUNW\_RELAX\_ flags are recorded in the object as a consequence of using the linkeditor's -z relax option.

# Global Offset Table (Processor-Specific)

Position-independent code cannot, in general, contain absolute virtual addresses. Global offset tables hold absolute addresses in private data. Addresses are therefore available without compromising the position-independence and shareability of a program's text. A program references its GOT using position-independent addressing and extracts absolute values. This technique redirects position-independent references to absolute locations.

Initially, the GOT holds information as required by its relocation entries. After the system creates memory segments for a loadable object file, the runtime linker processes the relocation entries. Some relocations can be of type  $R_{\text{XXX}}$  GLOB DAT, referring to the GOT.

The runtime linker determines the associated symbol values, calculates their absolute addresses, and sets the appropriate memory table entries to the proper values.

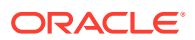

<span id="page-381-0"></span>Although the absolute addresses are unknown when the link-editor creates an object file, the runtime linker knows the addresses of all memory segments and can thus calculate the absolute addresses of the symbols contained therein.

If a program requires direct access to the absolute address of a symbol, that symbol will have a GOT entry. Because dynamic objects have a separate GOT, a symbol's address can appear in several tables. The runtime linker processes all the GOT relocations before giving control to any code in the process image. This processing ensures that absolute addresses are available during execution.

The table's entry zero is reserved to hold the address of the dynamic structure, referenced with the symbol DYNAMIC. This symbol enables a program, such as the runtime linker, to find its own dynamic structure without having yet processed its relocation entries. This method is especially important for the runtime linker, because it must initialize itself without relying on other programs to relocate its memory image.

The system can choose different memory segment addresses for the same shared object in different programs. The system can even choose different library addresses for different executions of the same program. Nonetheless, memory segments do not change addresses once the process image is established. As long as a process exists, its memory segments reside at fixed virtual addresses.

A GOT format and interpretation are processor-specific. The symbol GLOBAL OFFSET TABLE can be used to access the table. This symbol can reside in the middle of the .got section, allowing both negative and nonnegative subscripts into the array of addresses. The symbol type is an array of Elf32 Addr for 32-bit code, and an array of Elf64 Addr for 64-bit code.

```
extern Elf32 Addr GLOBAL OFFSET TABLE [];
extern Elf64_Addr _GLOBAL_OFFSET_TABLE_[];
```
# Procedure Linkage Table (Processor-Specific)

The global offset table converts position-independent address calculations to absolute locations. Similarly the procedure linkage table converts position-independent function calls to absolute locations. The link-editor cannot resolve execution transfers such as function calls between different dynamic objects. So, the link-editor arranges to have the program transfer control to entries in the procedure linkage table. The runtime linker thus redirects the entries without compromising the position-independence and shareability of the program's text. Dynamic objects have separate procedure linkage tables.

## 32-bit SPARC: Procedure Linkage Table

For 32-bit SPARC dynamic objects, the procedure linkage table resides in private data. The runtime linker determines the absolute addresses of the destinations and modifies the procedure linkage table's memory image accordingly.

The first four procedure linkage table entries are reserved. The original contents of these entries are unspecified, despite the example that is shown in [Procedure Linkage Table](#page-382-0) [Example.](#page-382-0) Each entry in the table occupies 3 words (12 bytes), and the last table entry is followed by a nop instruction.

A relocation table is associated with the procedure linkage table. The  $DT$   $JMP$  REL entry in the \_DYNAMIC array gives the location of the first relocation entry. The relocation table has one entry, in the same sequence, for each non-reserved procedure linkage table entry. The relocation type of each of these entries is  $R$  SPARC JMP SLOT. The relocation offset specifies

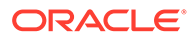

<span id="page-382-0"></span>the address of the first byte of the associated procedure linkage table entry. The symbol table index refers to the appropriate symbol.

To illustrate procedure linkage tables, Procedure Linkage Table Example shows four entries. Two of the four are initial reserved entries. The third entry is a call to name101. The fourth entry is a call to name102. The example assumes that the entry for name102 is the table's last entry. A nop instruction follows this last entry. The left column shows the instructions from the object file before dynamic linking. The right column illustrates a possible instruction sequence that the runtime linker might use to fix the procedure linkage table entries.

| <b>Object File</b>                                                                                                    | <b>Memory Segment</b>                                                                                                  |
|----------------------------------------------------------------------------------------------------|----------------------------------------------------------------------------------------------------|
| .PLTO:                                                                                                    | .PLTO:                                                                                                    |
| unimp                                                                                                    | save $\frac{1}{2}$ sp, -64, $\frac{1}{2}$ sp                                                                           |
| unimp                                                                                                    | call runtime linker                                                                                                    |
| unimp                                                                                                    | nop                                                                                                    |
| .PLT1:                                                                                                    | .PLT1:                                                                                                    |
| unimp                                                                                                    | .word identification                                                                                                   |
| unimp                                                                                                    | unimp                                                                                                    |
| unimp                                                                                                    | unimp                                                                                                    |
| .PLT101:<br>sethi $(.-.PLT0)$ , $\frac{1}{2}q1$<br>ba,a<br>.PLTO<br>nop<br>.PLT102:<br>sethi $(.-.PLT0)$ , $\frac{1}{2}$ g1<br>ba, a .PLT0 | .PLT101:<br>nop<br>ba, a name101<br>nop<br>.PLT102:<br>sethi $(.-.PLT0)$ , $\frac{1}{2}$ q1<br>sethi %hi(name102), %g1 |
| nop                                                                                                    | $jml$ $\frac{2}{3}q1+\frac{2}{3}lo$ (name102), $\frac{2}{3}q0$                                                         |
| nop                                                                                                    | nop                                                                                                    |

**Table 15-14 32-bit SPARC: Procedure Linkage Table Example**

The following steps describe how the runtime linker and program jointly resolve the symbolic references through the procedure linkage table. The steps that are described are for explanation only. The precise execution-time behavior of the runtime linker is not specified.

- **1.** When the memory image of the program is initially created, the runtime linker changes the initial procedure linkage table entries. These entries are modified so that control can be transferred to one of the runtime linker's own routines. The runtime linker also stores a word of identification information in the second entry. When the runtime linker receives control, this word is examined to identify the caller.
- **2.** All other procedure linkage table entries initially transfer to the first entry. Thus, the runtime linker gains control at the first execution of a table entry. For example, the program calls name101, which transfers control to the label .PLT101.
- **3.** The sethi instruction computes the distance between the current and the initial procedure linkage table entries, .PLT101 and .PLT0, respectively. This value occupies the most significant 22 bits of the %g1 register.
- **4.** Next, the ba,a instruction jumps to .PLT0, establishing a stack frame, and calls the runtime linker.

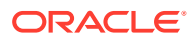

- **5.** With the identification value, the runtime linker gets its data structures for the object, including the relocation table.
- **6.** By shifting the  $\frac{1}{6}$  value and dividing by the size of the procedure linkage table entries, the runtime linker calculates the index of the relocation entry for name101. Relocation entry 101 has type R\_SPARC\_JMP\_SLOT. This relocation offset specifies the address of .PLT101, and its symbol table index refers to name101. Thus, the runtime linker gets the symbol's real value, unwinds the stack, modifies the procedure linkage table entry, and transfers control to the desired destination.

The runtime linker does not have to create the instruction sequences under the memory segment column. If the runtime linkers does, some points deserve more explanation.

- To make the code re-entrant, the procedure linkage table's instructions are changed in a particular sequence. If the runtime linker is fixing a function's procedure linkage table entry and a signal arrives, the signal handling code must be able to call the original function with predictable and correct results.
- The runtime linker changes three words to convert an entry. The runtime linker can update only a single word atomically with regard to instruction execution. Therefore, reentrancy is achieved by updating each word in reverse order. If a re-entrant function call occurs just prior to the last patch, the runtime linker gains control a second time. Although both invocations of the runtime linker modify the same procedure linkage table entry, their changes do not interfere with each other.
- The first sethi instruction of a procedure linkage table entry can fill the delay slot of the previous entry's  $jmp1$  instruction. Although the sethi changes the value of the  $\frac{2}{3}q1$ register, the previous contents can be safely discarded.
- After conversion, the last procedure linkage table entry, . PLT102, needs a delay instruction for its  $jmp1$ . The required, trailing nop fills this delay slot.

#### **Note:**

The different instruction sequences that are shown for .PLT101, and .PLT102 demonstrate how the update can be optimized for the associated destination.

The LD\_BIND\_NOW environment variable changes dynamic linking behavior. If its value is nonnull, the runtime linker processes R\_SPARC\_JMP\_SLOT relocation entries before transferring control to the program.

## 64-bit SPARC: Procedure Linkage Table

For 64-bit SPARC dynamic objects, the procedure linkage table resides in private data. The runtime linker determines the absolute addresses of the destination and modifies the procedure linkage table's memory image accordingly.

The first four procedure linkage table entries are reserved. The original contents of these entries are unspecified, despite the example that is shown in [Procedure Linkage Table](#page-384-0) [Example.](#page-384-0) Each of the first 32,768 entries in the table occupies 8 words (32 bytes), and must be aligned on a 32-byte boundary. The table as a whole must be aligned on a 256-byte boundary. If more than 32,768 entries are required, the remaining entries consist of 6 words (24 bytes) and 1 pointer (8 bytes). The instructions are collected together in blocks of 160 entries followed by 160 pointers. The last group of entries and pointers can contain less than 160 items. No padding is required.

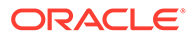

#### <span id="page-384-0"></span>**Note:**

The numbers 32,768 and 160 are based on the limits of branch and load displacements respectively with the second rounded down to make the divisions between code and data fall on 256-byte boundaries so as to improve cache performance.

A relocation table is associated with the procedure linkage table. The  $DT$  JMP\_REL entry in the DYNAMIC array gives the location of the first relocation entry. The relocation table has one entry, in the same sequence, for each non-reserved procedure linkage table entry. The relocation type of each of these entries is R\_SPARC\_JMP\_SLOT. For the first 32,767 slots, the relocation offset specifies the address of the first byte of the associated procedure linkage table entry, the addend field is zero. The symbol table index refers to the appropriate symbol. For slots 32,768 and beyond, the relocation offset specifies the address of the first byte of the associated pointer. The addend field is the unrelocated value  $-$  (. PLTN  $+$  4). The symbol table index refers to the appropriate symbol.

To illustrate procedure linkage tables, Procedure Linkage Table Example shows several entries. The first three show initial reserved entries. The following three show examples of the initial 32,768 entries together with possible resolved forms that might apply if the target address was +/- 2 Gbytes of the entry, within the lower 4 Gbytes of the address space, or anywhere respectively. The final two show examples of later entries, which consist of instruction and pointer pairs. The left column shows the instructions from the object file before dynamic linking. The right column demonstrates a possible instruction sequence that the runtime linker might use to fix the procedure linkage table entries.

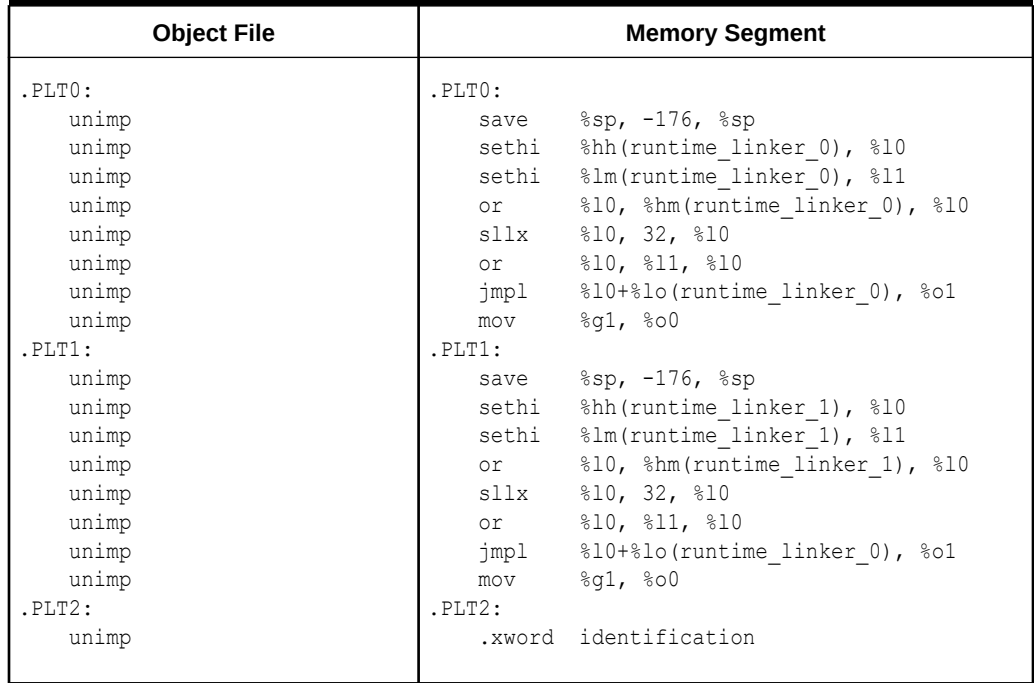

#### **Table 15-15 64-bit SPARC: Procedure Linkage Table Example**

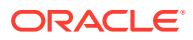

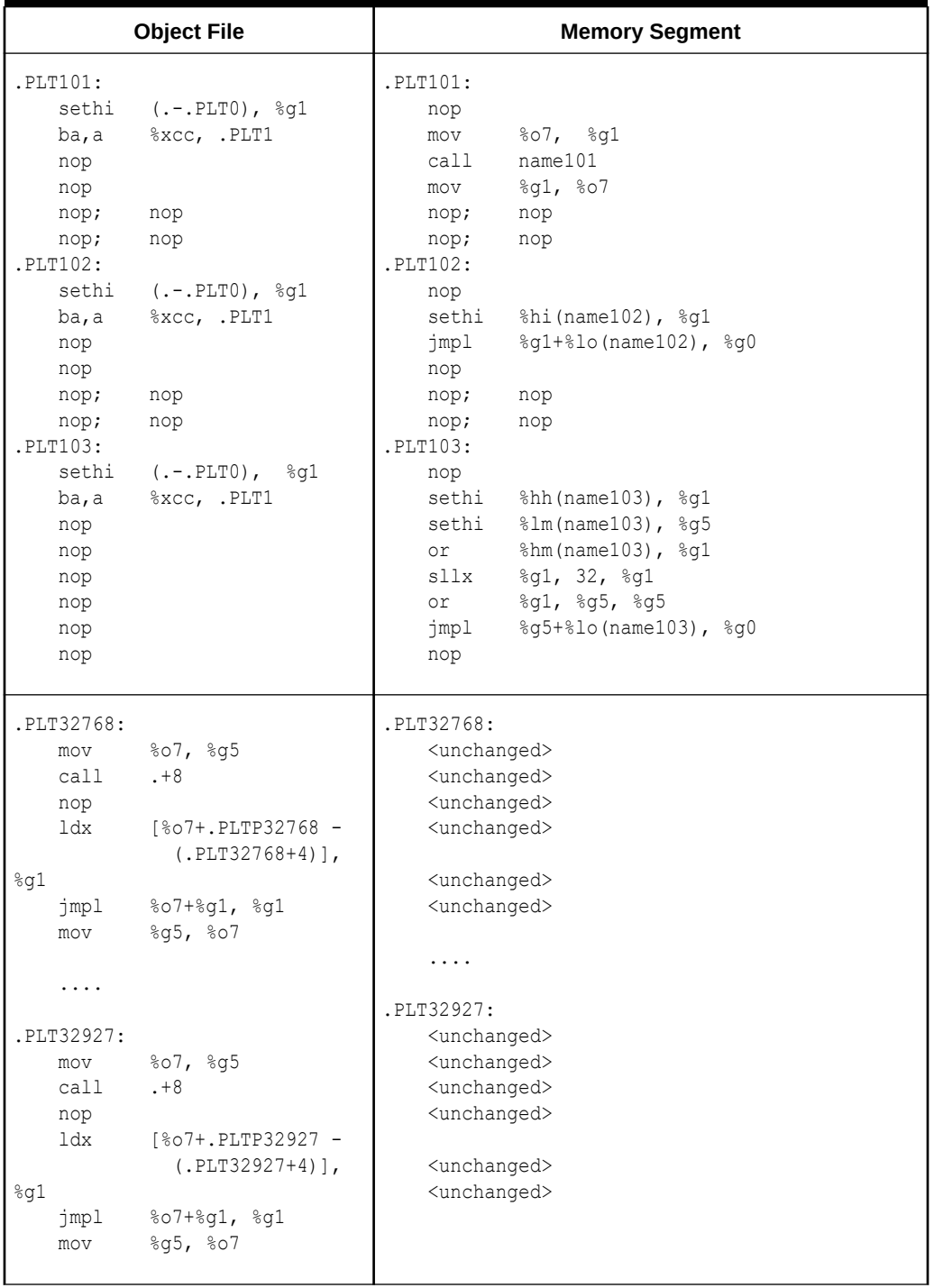

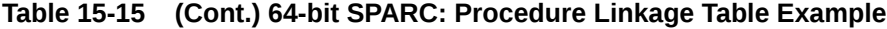

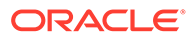

|                     | <b>Object File</b>                  | <b>Memory Segment</b>                                  |
|---------------------|-------------------------------------|--------------------------------------------------------|
| .PLTP32768          | .xword .PLT0 -<br>(.PLT32768+4)     | PLTP32768.<br>name32768 -<br>.xword<br>$(LPLT32768+4)$ |
| .                   |                                     | .                                                      |
| PLTP32927<br>.xword | $.$ PLT $0$ $-$<br>$(I.PLT32927+4)$ | PLTP32927.<br>name32927 -<br>.xword<br>$(LPLT32927+4)$ |

**Table 15-15 (Cont.) 64-bit SPARC: Procedure Linkage Table Example**

The following steps describe how the runtime linker and program jointly resolve the symbolic references through the procedure linkage table. The steps that are described are for explanation only. The precise execution-time behavior of the runtime linker is not specified.

- **1.** When the memory image of the program is initially created, the runtime linker changes the initial procedure linkage table entries. These entries are modified so that control is transfer to the runtime linker's own routines. The runtime linker also stores an extended word of identification information in the third entry. When the runtime linker receives control, this word is examined to identify the caller.
- **2.** All other procedure linkage table entries initially transfer to the first or second entry. These entries establish a stack frame and call the runtime linker.
- **3.** With the identification value, the runtime linker gets its data structures for the object, including the relocation table.
- **4.** The runtime linker computes the index of the relocation entry for the table slot.
- **5.** With the index information, the runtime linker gets the symbol's real value, unwinds the stack, modifies the procedure linkage table entry, and transfers control to the desired destination.

The runtime linker does not have to create the instruction sequences under the memory segment column. If the runtime linker does, some points deserve more explanation.

- To make the code re-entrant, the procedure linkage table's instructions are changed in a particular sequence. If the runtime linker is fixing a function's procedure linkage table entry and a signal arrives, the signal handling code must be able to call the original function with predictable and correct results.
- The runtime linker can change up to eight words to convert an entry. The runtime linker can update only a single word atomically with regard to instruction execution. Therefore, re-entrancy is achieved by first overwriting the nop instructions with their replacement instructions, and then patching the  $ba$ , a, and the sethi if using a 64-bit store. If a re-entrant function call occurs just prior to the last patch, the runtime linker gains control a second time. Although both invocations of the runtime linker modify the same procedure linkage table entry, their changes do not interfere with each other.
- If the initial sethi instruction is changed, the instruction can only be replaced by a nop.

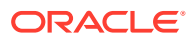

Changing the pointer as done for the second form of entry is done using a single atomic 64 bit store.

## **Note:** The different instruction sequences that are shown for .PLT101, .PLT102, and .PLT103 demonstrate how the update can be optimized for the associated destination.

The LD\_BIND\_NOW environment variable changes dynamic linking behavior. If its value is nonnull, the runtime linker processes R\_SPARC\_JMP\_SLOT relocation entries before transferring control to the program.

## 32-bit x86: Procedure Linkage Table

For 32-bit x86 dynamic objects, the procedure linkage table resides in shared text but uses addresses in the private global offset table. The runtime linker determines the absolute addresses of the destinations and modifies the global offset table's memory image accordingly. The runtime linker thus redirects the entries without compromising the positionindependence and shareability of the program's text. Dynamic objects have separate procedure linkage tables.

#### **Table 15-16 32-bit x86: Absolute Procedure Linkage Table Example**

```
.PLT0:
    pushl got_plus_4
    jmp *got_plus_8
    nop; nop
    nop; nop
.PLT1:
    jmp *name1_in_GOT
    pushl $offset
    jmp .PLT0@PC
.PLT2:
    jmp *name2_in_GOT
    pushl $offset
    jmp .PLT0@PC
```
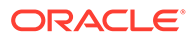

.PLT0: pushl 4(%ebx) jmp \*8(%ebx) nop; nop nop; nop .PLT1: jmp \*name1@GOT(%ebx) pushl \$offset jmp .PLT0@PC .PLT2: jmp \*name2@GOT(%ebx) pushl \$offset jmp .PLT0@PC

**Table 15-17 32-bit x86: Position-Independent Procedure Linkage Table Example**

#### **Note:**

As the preceding examples show, the procedure linkage table instructions use different operand addressing modes for absolute code and for positionindependent code. Nonetheless, their interfaces to the runtime linker are the same.

The following steps describe how the runtime linker and program cooperate to resolve the symbolic references through the procedure linkage table and the global offset table.

- **1.** When the memory image of the program is initially created, the runtime linker sets the second and third entries in the global offset table to special values. The following steps explain these values.
- **2.** If the procedure linkage table is position-independent, the address of the global offset table must be in %ebx. Each shared object file in the process image has its own procedure linkage table, and control transfers to a procedure linkage table entry only from within the same object file. So, the calling function must set the global offset table base register before calling the procedure linkage table entry.
- **3.** For example, the program calls name1, which transfers control to the label .PLT1.
- **4.** The first instruction jumps to the address in the global offset table entry for name1. Initially, the global offset table holds the address of the following pushl instruction, not the real address of name1.
- **5.** The program pushes a relocation offset (offset) on the stack. The relocation offset is a 32-bit, nonnegative byte offset into the relocation table. The designated relocation entry has the type R\_386\_JMP\_SLOT, and its offset specifies the global offset table entry used in the previous  $\frac{1}{2}$  instruction. The relocation entry also contains a symbol table index, which the runtime linker uses to get the referenced symbol, name1.
- **6.** After pushing the relocation offset, the program jumps to . PLT0, the first entry in the procedure linkage table. The pushl instruction pushes the value of the second global offset table entry (got plus 4 or 4(%ebx)) on the stack, giving the runtime

linker one word of identifying information. The program then jumps to the address in the third global offset table entry (got plus  $8$  or  $8$ ( $\epsilon$ ebx)), to jump to the runtime linker.

- **7.** The runtime linker unwinds the stack, checks the designated relocation entry, gets the symbol's value, stores the actual address of name1 in its global offset entry table, and jumps to the destination.
- **8.** Subsequent executions of the procedure linkage table entry transfer directly to name1, without calling the runtime linker again. The  $\frac{1}{1}$  instruction at . PLT1 jumps to namel instead of falling through to the pushl instruction.

The LD\_BIND\_NOW environment variable changes dynamic linking behavior. If its value is nonnull, the runtime linker processes R 386 JMP\_SLOT relocation entries before transferring control to the program.

## x64: Procedure Linkage Table

For x64 dynamic objects, the procedure linkage table resides in shared text but uses addresses in the private global offset table. The runtime linker determines the absolute addresses of the destinations and modifies the global offset table's memory image accordingly. The runtime linker thus redirects the entries without compromising the positionindependence and shareability of the program's text. Dynamic objects have separate procedure linkage tables.

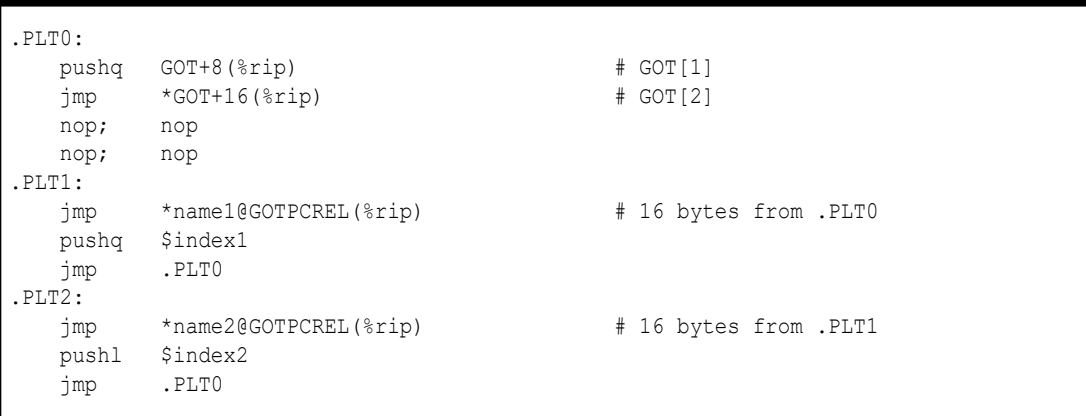

#### **Table 15-18 x64: Procedure Linkage Table Example**

The following steps describe how the runtime linker and program cooperate to resolve the symbolic references through the procedure linkage table and the global offset table.

- **1.** When the memory image of the program is initially created, the runtime linker sets the second and third entries in the global offset table to special values. The following steps explain these values.
- **2.** Each shared object file in the process image has its own procedure linkage table, and control transfers to a procedure linkage table entry only from within the same object file.
- **3.** For example, the program calls name1, which transfers control to the label .PLT1.
- **4.** The first instruction jumps to the address in the global offset table entry for name1. Initially, the global offset table holds the address of the following pushq instruction, not the real address of name1.

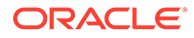

- **5.** The program pushes a relocation index (index1) on the stack. The relocation offset is a 32-bit, nonnegative index into the relocation table. The relocation table is identified by the DT\_JUMPREL dynamic section entry. The designated relocation entry has the type R\_AMD64\_JMP\_SLOT, and its offset specifies the global offset table entry used in the previous  $\frac{1}{2}$  instruction. The relocation entry also contains a symbol table index, which the runtime linker uses to get the referenced symbol, name1.
- **6.** After pushing the relocation index, the program jumps to . PLT0, the first entry in the procedure linkage table. The pushq instruction pushes the value of the second global offset table entry (GOT+8) on the stack, giving the runtime linker one word of identifying information. The program then jumps to the address in the third global offset table entry ( $GOT+16$ ), to jump to the runtime linker.
- **7.** The runtime linker unwinds the stack, checks the designated relocation entry, gets the symbol's value, stores the actual address of name1 in its global offset entry table, and jumps to the destination.
- **8.** Subsequent executions of the procedure linkage table entry transfer directly to name1, without calling the runtime linker again. The jmp instruction at . PLT1 jumps to name1 instead of falling through to the pushq instruction.

The LD\_BIND\_NOW environment variable changes dynamic linking behavior. If its value is non-null, the runtime linker processes R\_AMD64\_JMP\_SLOT relocation entries before transferring control to the program.

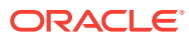

# 16 Thread-Local Storage

The compilation environment supports the declaration of thread-local data. This data is sometimes referred to as thread-specific, or thread-private data, but more typically by the acronym TLS. By declaring variables to be thread-local, the compiler automatically arranges for these variables to be allocated on a per-thread basis.

The built-in support for this feature serves three purposes.

- A foundation is provided upon which the POSIX interfaces for allocating thread specific data are built.
- A convenient, and efficient mechanism for direct use of thread local variables by applications and libraries is provided.
- Compilers can allocate TLS as necessary when performing loop-parallelizing optimizations.

# C/C++ Programming Interface

Variables are declared thread-local using the \_\_thread keyword, as in the following examples.

thread int i; thread char \*p; thread struct state s;

During loop optimizations, the compiler can choose to create thread-local temporaries as needed.

#### *Applicability*

The \_\_thread keyword can be applied to any global, file-scoped static, or function-scoped static variable. It has no effect on automatic variables, which are always thread-local.

#### *Initialization*

In C++, a thread-local variable can not be initialized if the initialization requires a static constructor. Otherwise, a thread-local variable can be initialized to any value that would be legal for an ordinary static variable.

No variable, thread-local or otherwise, can be statically initialized to the address of a threadlocal variable.

#### *Binding*

Thread-local variables can be declared externally and referenced externally. Thread-local variables are subject to the same interposition rules as normal symbols.

#### *Dynamic loading restrictions*

Various TLS access models are available. See [Thread-Local Storage Access Models.](#page-396-0) Shared object developers should be aware of the restrictions imposed by some of these access models in relation to object loading. A shared object can be dynamically loaded during process startup, or after process startup by means of lazy loading, filters, or  $d\Omega$ <sub>c</sub> (3C). At the completion of process startup, the thread pointer for the main thread is

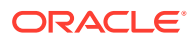

established. All static TLS storage requirements are calculated before the thread pointer is established.

Shared objects that reference thread-local variables, should insure that every translation unit containing the reference is compiled with a dynamic TLS model. This model of access provides the greatest flexibility for loading shared objects. However, static TLS models can generate faster code. Shared objects that use a static TLS model can be loaded as part of process initialization. However, after process initialization, shared objects that use a static TLS model can only be loaded if sufficient backup TLS storage is available. See [Program Startup](#page-393-0).

#### *Address-of operator*

The address-of operator,  $\alpha$ , can be applied to a thread-local variable. This operator is evaluated at runtime, and returns the address of the variable within the current thread. The address obtained by this operator can be used freely by any thread in the process as long as the thread that evaluated the address remains in existence. When a thread terminates, any pointers to thread-local variables in that thread become invalid.

When [dlsym](https://docs.oracle.com/cd/E88353_01/html/E37843/dlsym-3c.html)(3C) is used to obtain the address of a thread-local variable, the address that is returned is the address of the instance of that variable in the thread that called dlsym().

# Thread-Local Storage Section

Separate copies of thread-local data that have been allocated at compile-time, must be associated with individual threads of execution. To provide this data, TLS sections are used to specify the size and initial contents. The compilation environment allocates TLS in sections that are identified with the SHF\_TLS flag. These sections provide initialized TLS and uninitialized TLS based on how the storage is declared.

- An initialized thread-local variable is allocated in a .tdata, or .tdata1 section. This initialization can require relocation.
- An uninitialized thread-local variable is defined as a COMMON symbol. The resulting allocation is made in a . tbss section.

The uninitialized section is allocated immediately following any initialized sections, subject to padding for proper alignment. Together, the combined sections form a TLS template that is used to allocate TLS whenever a new thread is created. The initialized portion of this template is called the TLS initialization image. All relocations that are generated as a result of initialized thread-local variables are applied to this template. The relocated values are used when a new thread requires the initial values.

TLS symbols have the symbol type STT\_TLS. These symbols are assigned offsets relative to the beginning of the TLS template. The actual virtual address that is associated with these symbols is irrelevant. The address refers only to the template, and not to the per-thread copy of each data item. In dynamic objects, the st\_value field of a STT\_TLS symbol contains the assigned TLS offset for defined symbols. This field contains zero for undefined symbols.

Several relocations are defined to support access to TLS. See [Thread-Local Storage](#page-402-0) [Relocation Types,](#page-402-0) [Thread-Local Storage Relocation Types](#page-409-0) and [Thread-Local Storage](#page-414-0) [Relocation Types.](#page-414-0) TLS relocations typically reference symbols of type STT\_TLS. TLS relocations can also reference local section symbols in association with a GOT entry. In this case, the assigned TLS offset is stored in the associated GOT entry.

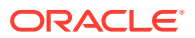

<span id="page-393-0"></span>For relocations against static TLS items, the relocation address is encoded as a negative offset from the end of the static TLS template. This offset is calculated by first rounding the template size to the nearest 8-byte boundary in a 32-bit object, and to the nearest 16-byte boundary in a 64-bit object. This rounding ensures that the static TLS template is suitably aligned for any use.

In dynamic objects, a  $PT$  TLS program entry describes a TLS template. This template has the following members.

| <b>Member</b> | Value                                                  |
|---------------|--------------------------------------------------------|
| p offset      | File offset of the TLS initialization image            |
| p vaddr       | Virtual memory address of the TLS initialization image |
| p paddr       |                                                        |
| p filesz      | Size of the TLS initialization image                   |
| p memsz       | Total size of the TLS template                         |
| p flags       | PF R                                                   |
| p align       | Alignment of the TLS template                          |

**Table 16-1 ELFPT\_TLS Program Header Entry**

# Runtime Allocation of Thread-Local Storage

TLS is created at three occasions during the lifetime of a program.

- At program startup.
- When a new thread is created.
- When a thread references a TLS block for the first time after a shared object is loaded following program startup.

Thread-local data storage is laid out at runtime as illustrated in the figure titled Runtime Storage Layout of Thread-Local Storage.

Runtime Storage Layout of Thread-Local Storage

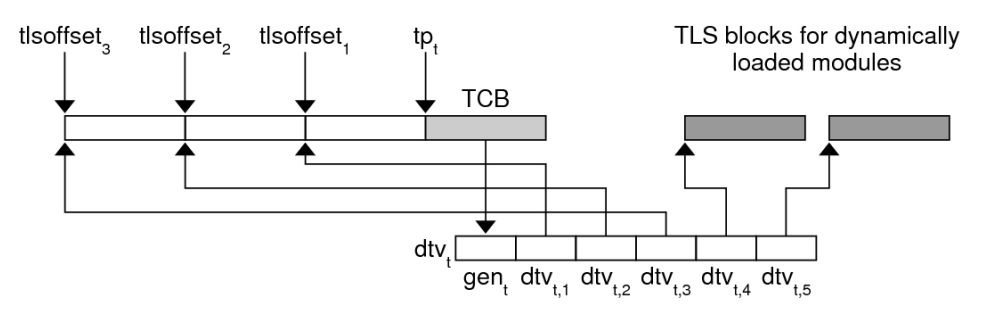

## Program Startup

At program startup, the runtime system creates TLS for the main thread.

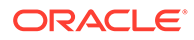

First, the runtime linker logically combines the TLS templates for all loaded dynamic objects, into a single static template. Each dynamic object's TLS template is assigned an offset within the combined template,  $tls$  as follows.

- tlsoffset  $1 =$  round (tlssize  $1$ , align  $1$ )
- tlsoffset  $m+1$  = round (tlsoffset  $m + 1$  tlssize  $m+1$ , align  $m+1$ )

tlssize  $_{m+1}$  and align  $_{m+1}$  are the size and alignment, respectively, for the allocation template for dynamic object m. Where  $1 \le m \le M$ , and M is the total number of loaded dynamic objects. The round(offset, align) function returns an offset rounded up to the next multiple of *align*.

Next, the runtime linker computes the allocation size that is required for the startup TLS, tlssize  $\overline{s}$ . This size is equal to tlsoffset  $\overline{M}$ , plus an additional 512 bytes. This addition provides a backup reservation for static TLS references. Shared objects that make static TLS references, and are loaded after process initialization, are assigned to this backup reservation. However, this reservation is a fixed, limited size. In addition, this reservation is only capable of providing storage for uninitialized TLS data items. For maximum flexibility, shared objects should reference thread-local variables using a dynamic TLS model.

The static TLS arena associated with the calculated TLS size  $tlssize s$ , is placed immediately preceding the thread pointer  ${\tt tp}$   $_{\sf t}$ . Accesses to this TLS data is based off of subtractions from  $tp_t$ .

The static TLS arena is associated with a linked list of initialization records. Each record in this list describes the TLS initialization image for one loaded dynamic object. Each record contains the following fields.

- A pointer to the TLS initialization image.
- The size of the TLS initialization image.
- The tlsoffset  $<sub>m</sub>$  of the object.</sub>
- A flag indicating whether the object uses a static TLS model.

The thread library uses this information to allocate storage for the initial thread. This storage is initialized, and a dynamic TLS vector for the initial thread is created.

## Thread Creation

For the initial thread, and for each new thread created, the thread library allocates a new TLS block for each loaded dynamic object. Blocks can be allocated separately, or as a single contiguous block.

Each thread t, has an associated thread pointer  ${\tt tp}$   $_{\sf t}$ , which points to the thread control block,  $_{\rm TCB.}$  The thread pointer,  $_{\rm tp.}$  always contains the value of  $_{\rm tp.}$  for the current running thread.

The thread library then creates a vector of pointers,  $\texttt{dtv}\,_{\text{t}}$  for the current thread  $\texttt{t}$ . The first element of each vector contains a generation number  $\mathtt{gen}_\mathfrak{t},$  which is used to determine when the vector needs to be extended. See [Deferred Allocation of Thread-](#page-395-0)[Local Storage Blocks.](#page-395-0)

Each element remaining in the vector  $dtv_{tm}$ , is a pointer to the block that is reserved for the TLS belonging to the dynamic object m.

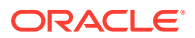

<span id="page-395-0"></span>For dynamically loaded, post-startup objects, the thread library defers the allocation of TLS blocks. Allocation occurs when the first reference is made to a TLS variable within the loaded object. For blocks whose allocation has been deferred, the pointer  $\text{dtv}_{tm}$  is set to an implementation-defined special value.

#### **Note:**

The runtime linker can group TLS templates for all startup objects so as to share a single element in the vector,  $dtv_{t,1}$ . This grouping does not affect the offset calculations described previously or the creation of the list of initialization records. For the following sections, however, the value of M, the total number of objects, start with the value of 1.

The thread library then copies the initialization images to the corresponding locations within the new block of storage.

### Post-Startup Dynamic Loading

A shared object containing only dynamic TLS can be loaded following process startup without limitations. The runtime linker extends the list of initialization records to include the initialization template of the new object. The new object is given an index of  $m = M + 1$ . The counter M is incremented by 1. However, the allocation of new TLS blocks is deferred until the blocks are actually referenced.

When a shared object that contains only dynamic TLS is unloaded, the TLS blocks used by that shared object are freed.

A shared object containing static TLS can be loaded following process startup with limitations. Static TLS references can only be satisfied from any remaining backup TLS reservation. See [Program Startup.](#page-393-0) This reservation is limited in size. In addition, this reservation can only provide storage for uninitialized TLS data items.

A shared object that contains static TLS is never unloaded. The shared object is tagged as non-deletable as a consequence of processing the static TLS.

## Deferred Allocation of Thread-Local Storage Blocks

In a dynamic TLS model, when a thread  $t$  needs to access a TLS block for object  $m$ , the code updates the **dtv** <sub>t</sub> and performs the initial allocation of the TLS block. The thread library provides the following interface to provide for dynamic TLS allocation.

```
typedef struct {
       unsigned long ti moduleid;
       unsigned long ti tlsoffset;
} TLS_index;
extern void *_tls_get_addr(TLS_index *ti); (SPARC and x64)
extern void * tls get addr(TLS index *ti); (32-bit x86)
```
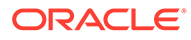
#### <span id="page-396-0"></span>**Note:**

The SPARC and 64-bit x86 definitions of this function have the same function signature. However, the 32-bit x86 version does not use the default calling convention of passing arguments on the stack. Instead, the 32-bit x86 version passes its arguments by means of the %eax register which is more efficient. To denote that this alternate calling method is used, the 32-bit x86 function name has three leading underscores in its name.

Both versions of tls\_get\_addr() check the per-thread generation counter, gen t, to determine whether the vector needs to be updated. If the vector  $\texttt{dtv}_\text{t}$  is out of date, the routine updates the vector, possibly reallocating the vector to make room for more entries. The routine then checks to see if the TLS block corresponding to  $d$ t $v_{tm}$  has been allocated. If the vector has not been allocated, the routine allocates and initializes the block. The routine uses the information in the list of initialization records provided by the runtime linker. The pointer  $d_{\text{t}}$  t,<sub>m</sub> is set to point to the allocated block. The routine returns a pointer to the given offset within the block.

## Thread-Local Storage Access Models

Each TLS reference follows one of the following access models. These models are listed from the most general, but least optimized, to the fastest, but most restrictive.

#### *General Dynamic (GD)* **- dynamic TLS**

This model allows reference of all TLS variables, from a dynamic object. This model also supports the deferred allocation of a TLS block when the block is first referenced from a specific thread.

#### *Local Dynamic (LD)* **- dynamic TLS of local symbols**

This model is a optimization of the *GD* model. The compiler might determine that a variable is bound locally, or protected, within the object being built. In this case, the compiler instructs the link-editor to statically bind the dynamic tlsoffset and use this model. This model provides a performance benefit over the *GD* model. Only one call to tls get addr() is required per function, to determine the address of dtv  $_{0,m}$ . The dynamic TLS offset, bound at link-edit time, is added to the  $\text{dtv }_{0,\text{m}}$  address for each reference.

#### *Initial Executable (IE)* **- static TLS with assigned offsets**

This model can only reference TLS variables which are available as part of the initial static TLS template. This template is composed of all TLS blocks that are available at process startup, plus a small backup reservation. See [Program Startup](#page-393-0). In this model, the thread pointer-relative offset for a given variable *x* is stored in the GOT entry for *x*. This model can reference a limited number of TLS variables from shared libraries loaded after initial process startup, such as by means of lazy loading, filters, or [dlopen](https://docs.oracle.com/cd/E88353_01/html/E37843/dlopen-3c.html)(3C). This access is satisfied from a fixed backup reservation. This reservation can only provide storage for uninitialized TLS data items. For maximum flexibility, shared objects should reference thread-local variables using a dynamic TLS model.

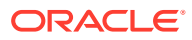

#### **Note:**

Filters can be employed to dynamically select the use of static TLS. A shared object can be built to use dynamic TLS, and act as an auxiliary filter upon a counterpart built to use static TLS. If resources allow the static TLS object to be loaded, the object is used. Otherwise, a fallback to the dynamic TLS object insures that the functionality provided by the shared object is always available. For more information on filters see [Shared Objects as Filters.](#page-112-0)

#### *Local Executable (LE)* **- static TLS**

This model can only reference TLS variables which are part of the TLS block of the dynamic executable. The link-editor calculates the thread pointer-relative offsets statically, without the need for dynamic relocations, or the extra reference to the GOT. This model can not be used to reference variables outside of the dynamic executable.

The link-editor can transition code from the more general access models to the more optimized models, if the transition is determined appropriate. This transition is possible through the use of unique TLS relocations. These relocations, not only request updates be performed, but identify which TLS access model is being used.

Knowledge of the TLS access model, together with the type of object being created, allows the link-editor to perform translations. An example is if a relocatable object using the *GD* access model is being linked into a dynamic executable. In this case, the link-editor can transition the references using the *IE* or *LE* access models, as appropriate. The relocations that are required for the model are then performed.

The following diagram illustrates the different access models, together with the transition of one model to another model.

Thread-Local Storage Access Models and Transitions

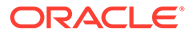

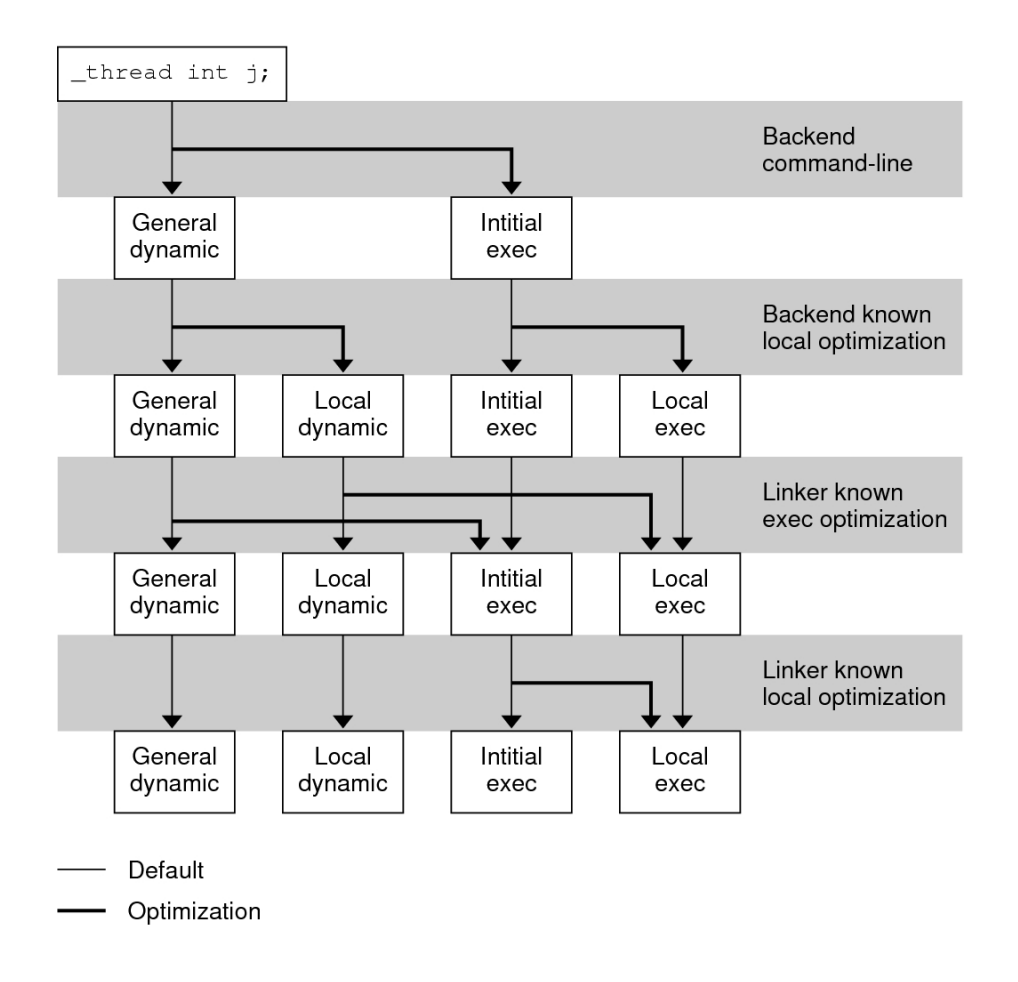

### SPARC: Thread-Local Variable Access

On SPARC, the following code sequence models are available for accessing threadlocal variables.

### SPARC: General Dynamic (GD)

This code sequence implements the GD model described in [Thread-Local Storage](#page-396-0) [Access Models](#page-396-0).

**Table 16-2 SPARC: General Dynamic Thread-Local Variable Access Codes**

| <b>Code Sequence</b>                                         | <b>Initial Relocations</b>             | Symbol        |
|--------------------------------------------------------------|----------------------------------------|---------------|
| # %17 - initialized to GOT pointer                           |                                        |               |
| $\alpha$ 0x00 sethi %hi(@dtlndx(x)), %00 R SPARC TLS GD HI22 |                                        | X             |
|                                                              |                                        | X             |
| $0x08$ add $817, 800, 800$                                   | R SPARC TLS GD ADD                     | X             |
| OxOc call x@TLSPLT                                           | R SPARC TLS GD CALL                    | X             |
| # %00 - contains address of TLS<br><b>I</b> variable         |                                        |               |
|                                                              | <b>Outstanding Relocations: 32-bit</b> | <b>Symbol</b> |

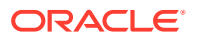

#### **Table 16-2 (Cont.) SPARC: General Dynamic Thread-Local Variable Access Codes**

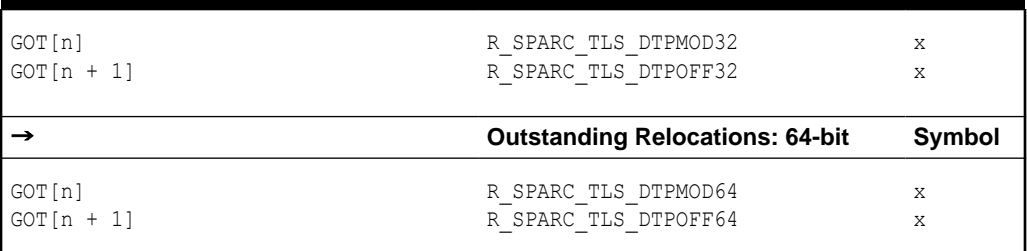

The sethi, and add instructions generate R\_SPARC\_TLS\_GD\_HI22 and R\_SPARC\_TLS\_GD\_LO10 relocations respectively. These relocations instruct the link-editor to allocate space in the GOT to hold a  $TLS$  index structure for variable x. The link-editor processes this relocation by substituting the GOT-relative offset for the new GOT entry.

The load object index and TLS block index for  $x$  are not known until runtime. Therefore, the link-editor places the R\_SPARC\_TLS\_DTPMOD32 and R\_SPARC\_TLS\_DPTOFF32 relocations against the GOT for processing by the runtime linker.

The second add instruction causes the generation of the R SPARC TLS GD ADD relocation. This relocation is used only if the GD code sequence is changed to another sequence by the link-editor.

The call instruction uses the special syntax,  $x \in TLS$  respective ratio references the TLS variable and generates the R\_SPARC\_TLS\_GD\_CALL relocation. This relocation instructs the link-editor to bind the call to the  $tls$  get  $addr()$  function, and associates the call instruction with the GD code sequence.

#### **Note:**

The add instruction must appear before the call instruction. The add instruction can not be placed into the delay slot for the call. This requirement is necessary as the code-transformations that can occur later require a known order. The register used as the GOT-pointer for the add instruction tagged by the R\_SPARC\_TLS\_GD\_ADD relocation, must be the first register in the add instruction. This requirement permits the link-editor to identify the GOT-pointer register during a code transformation.

### SPARC: Local Dynamic (LD)

This code sequence implements the LD model described in [Thread-Local Storage Access](#page-396-0) [Models](#page-396-0).

**Table 16-3 SPARC: Local Dynamic Thread-Local Variable Access Codes**

| Code Sequence | <b>Initial Relocations</b> | Symbol |
|---------------|----------------------------|--------|
|               |                            |        |

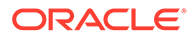

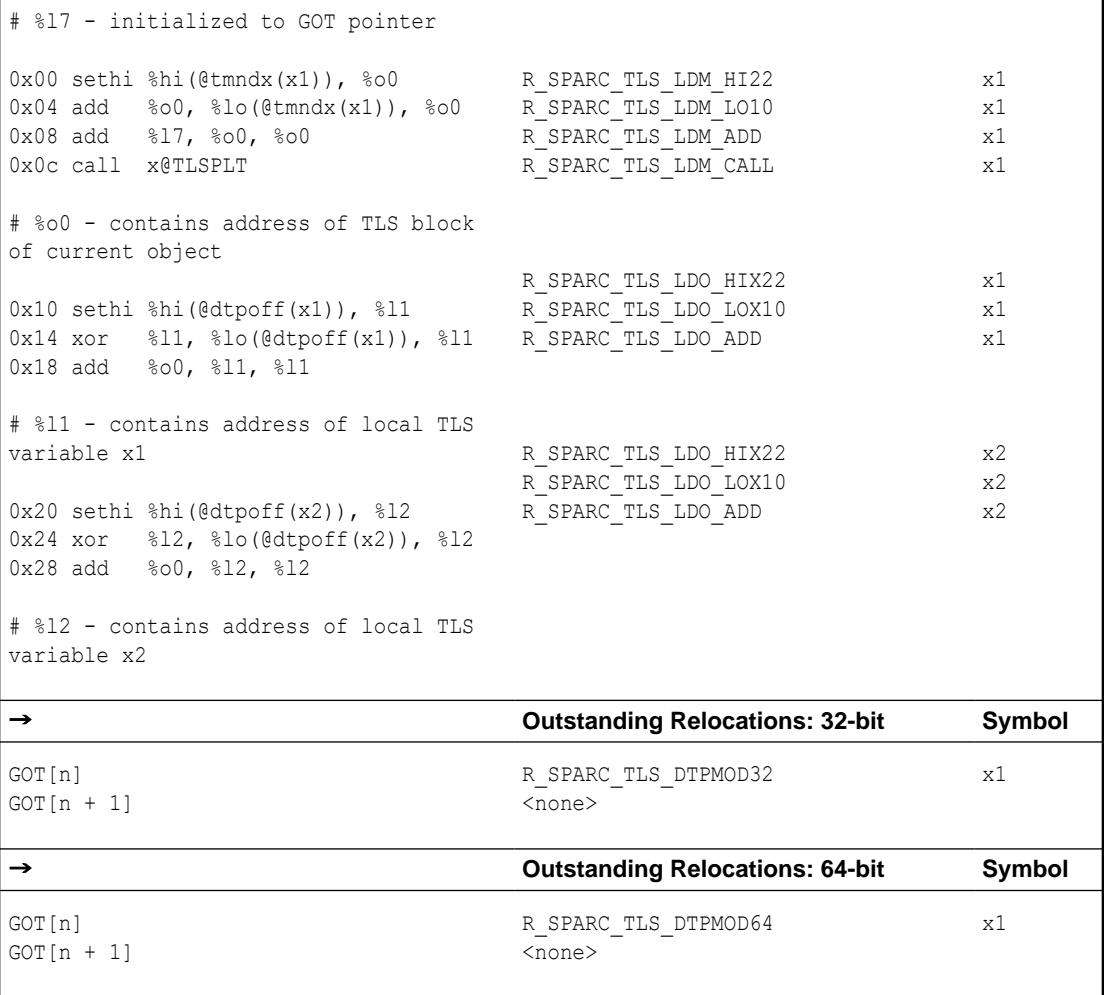

**Table 16-3 (Cont.) SPARC: Local Dynamic Thread-Local Variable Access Codes**

The first sethi instruction and add instruction generate R\_SPARC\_TLS\_LDM\_HI22 and R\_SPARC\_TLS\_LDM\_LO10 relocations respectively. These relocations instruct the linkeditor to allocate space in the GOT to hold a TLS\_index structure for the current object. The link-editor processes this relocation by substituting the GOT -relative offset for the new GOT entry.

The load object index is not known until runtime. Therefore, a R\_SPARC\_TLS\_DTPMOD32 relocation is created, and the ti\_tlsoffset field of the TLS\_index structure is zero filled.

The second add and the call instruction are tagged with the R\_SPARC\_TLS\_LDM\_ADD and R\_SPARC\_TLS\_LDM\_CALL relocations respectively.

The following sethi instruction and xor instruction generate the R\_SPARC\_LDO\_HIX22 and R\_SPARC\_TLS\_LDO\_LOX10 relocations, respectively. The TLS offset for each local symbol is known at link-edit time, therefore these values are filled in directly. The add instruction is tagged with the R\_SPARC\_TLS\_LDO\_ADD relocation.

When a procedure references more than one local symbol, the compiler generates code to obtain the base address of the TLS block once. This base address is then used to calculate the address of each symbol without a separate library call.

#### **Note:**

The register containing the TLS object address in the add instruction tagged by the R\_SPARC\_TLS\_LDO\_ADD must be the first register in the instruction sequence. This requirement permits the link-editor to identify the register during a code transformation.

### 32-bit SPARC: Initial Executable (IE)

This code sequence implements the IE model described in [Thread-Local Storage Access](#page-396-0) [Models](#page-396-0).

**Table 16-4 32-bit SPARC: Initial Executable Thread-Local Variable Access Codes**

| <b>Code Sequence</b>                                                                        | <b>Initial Relocations</b>     | <b>Symbol</b> |
|---------------------------------------------------------------------------------------------|--------------------------------|---------------|
| # %17 - initialized to GOT pointer,<br>%q7 - thread pointer                                 |                                |               |
| $0x00$ sethi $\hbox{hi}(\hbox{ftpoff}(x))$ , $\hbox{0}0$                                    | R SPARC TLS IE HI22            | X             |
| $0x04$ or $\frac{20}{7}$ , $\frac{210}{7}$ (@tpoff(x)), $\frac{200}{7}$ R SPARC TLS IE LO10 |                                | X             |
| $0x08$ 1d $[817 + 800]$ , 800                                                               | R SPARC TLS IE LD              | X             |
| $0x0c$ add $8q7, 800, 800$                                                                  | R SPARC TLS IE ADD             | X             |
| # %00 - contains address of TLS<br>variable                                                 |                                |               |
| $\rightarrow$                                                                               | <b>Outstanding Relocations</b> | <b>Symbol</b> |
| GOT[n]                                                                                      | R SPARC TLS TPOFF32            | X             |

The sethi instruction and or instruction generate R\_SPARC\_TLS\_IE\_HI22 and R\_SPARC\_TLS\_IE\_LO10 relocations, respectively. These relocations instruct the link-editor to create space in the GOT to store the static TLS offset for symbol x. An R\_SPARC\_TLS\_TPOFF32 relocation is left outstanding against the GOT for the runtime linker to fill in with the negative static TLS offset for symbol  $x$ . The  $1d$  and the add instructions are tagged with the R\_SPARC\_TLS\_IE\_LD and R\_SPARC\_TLS\_IE\_ADD relocations respectively.

### **Note:**

The register used as the GOT-pointer for the add instruction tagged by the R\_SPARC\_TLS\_IE\_ADD relocation must be the first register in the instruction. This requirement permits the link-editor to identify the GOT-pointer register during a code transformation.

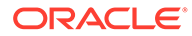

### 64-bit SPARC: Initial Executable (IE)

This code sequence implements the IE model described in [Thread-Local Storage](#page-396-0) [Access Models](#page-396-0).

**Table 16-5 64-bit SPARC: Initial Executable Thread-Local Variable Access Codes**

| <b>Code Sequence</b>                                                                                                    | <b>Initial Relocations</b>              | <b>Symbol</b>    |
|----------------------------------------------------------------------------------------------------|-----------------------------------------|------------------|
| # %17 - initialized to GOT pointer,<br>%q7 - thread pointer                                                                                                    |                                         |                  |
| $0x00$ sethi $\text{shi}(\text{@tpoff}(x))$ , $\text{00}$ R SPARC TLS IE HI22<br>$0x04$ or $\approx 00$ , $\approx 10$ (@tpoff(x)), $\approx 00$ R SPARC TLS IE LO10<br>$0x08$ $1dx$ $[817 + 800]$ , 800<br>0x0c add %q7, %00, %00 | R SPARC TLS IE LD<br>R SPARC TLS IE ADD | X<br>X<br>X<br>X |
| # %00 - contains address of TLS<br>variable                                                                                                    |                                         |                  |
| →                                                                                                    | <b>Outstanding Relocations</b>          | Symbol           |
| GOT[n]                                                                                                    | R SPARC TLS TPOFF64                     | X                |

### SPARC: Local Executable (LE)

This code sequence implements the LE model described in [Thread-Local Storage](#page-396-0) [Access Models](#page-396-0).

**Table 16-6 SPARC: Local Executable Thread-Local Variable Access Codes**

| <b>Code Sequence</b>                                                                                                    | <b>Initial Relocations</b>           | <b>Symbol</b> |
|----------------------------------------------------------------------------------------------------|--------------------------------------|---------------|
| # %q7 - thread pointer                                                                                                    |                                      |               |
| $0x00$ sethi $\text{shix}(\text{ftpoff}(x))$ , $\text{00}$<br>$\alpha$ 0x04 xor $\alpha$ $\alpha$ 0, $\alpha$ 10(@tpoff(x)), $\alpha$ 00 | R SPARC TLS LE HIX22                 | X             |
| 0x08 add %q7, %00, %00                                                                                                    | R SPARC TLS LE LOX10<br>$<$ none $>$ | X             |
| # %00 - contains address of TLS<br>variable                                                                                              |                                      |               |

The sethi and xor instructions generate R\_SPARC\_TLS\_LE\_HIX22 and R\_SPARC\_TLS\_LE\_LOX10 relocations respectively. The link-editor binds these relocations directly to the static TLS offset for the symbol defined in the executable. No relocation processing is required at runtime.

## SPARC: Thread-Local Storage Relocation Types

The TLS relocations that are listed in the following table are defined for SPARC. Descriptions in the table use the following notation.

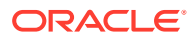

#### **@dtlndx(x)**

Allocates two contiguous entries in the GOT to hold a TLS index structure. This information is passed to the get addr(). The instruction referencing this entry is bound to the address of the first of the two GOT entries.

#### **@tmndx(x)**

Allocates two contiguous entries in the GOT to hold a TLS index structure. This information is passed to the get addr(). The titlsoffset field of this structure is set to 0, and the ti moduleid is filled in at runtime. The call to the get addr() returns the starting offset of the dynamic TLS block.

#### **@dtpoff(x)**

Calculates the tlsoffset relative to the TLS block.

#### **@tpoff(x)**

Calculates the negative tlsoffset relative to the static TLS block. This value is added to the thread-pointer to calculate the TLS address.

#### **@dtpmod(x)**

Calculates the object identifier of the object containing a TLS symbol.

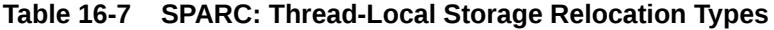

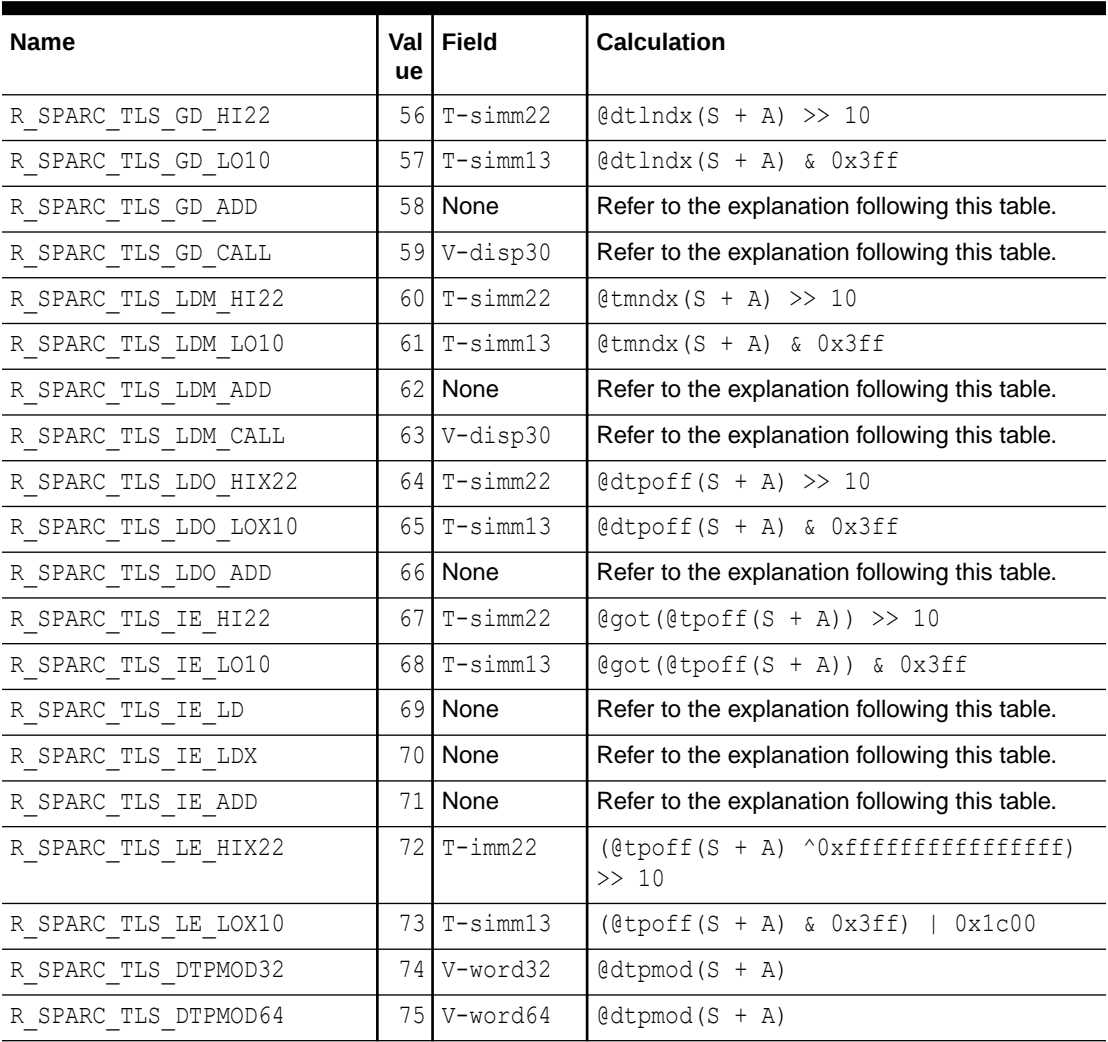

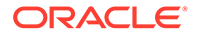

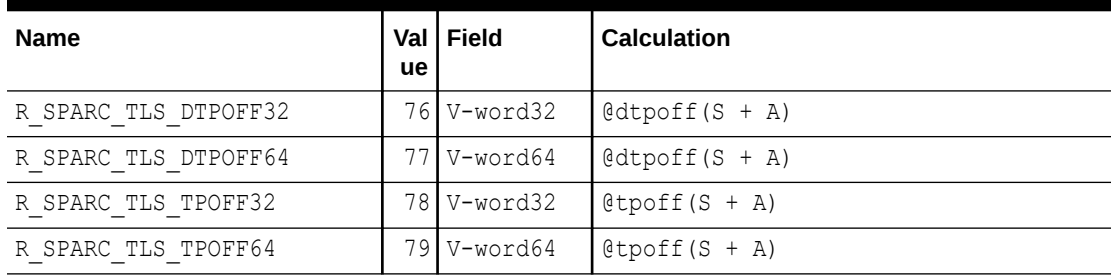

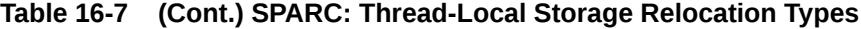

Some relocation types have semantics beyond simple calculations.

#### **R\_SPARC\_TLS\_GD\_ADD**

This relocation tags the  $add$  instruction of a  $GD$  code sequence. The register used for the GOT-pointer is the first register in the sequence. The instruction tagged by this relocation comes before the call instruction tagged by the  $R$  SPARC TLS GD CALL relocation. This relocation is used to transition between  $TLS$  models at link-edit time.

#### **R\_SPARC\_TLS\_GD\_CALL**

This relocation is handled as if it were  $a \R$  SPARC\_WPLT30 relocation referencing the tls get addr() function. This relocation is part of a GD code sequence.

#### **R\_SPARC\_LDM\_ADD**

This relocation tags the first  $add$  instruction of a  $LD$  code sequence. The register used for the GOT-pointer is the first register in the sequence. The instruction tagged by this relocation comes before the call instruction tagged by the R\_SPARC\_TLS\_GD\_CALL relocation. This relocation is used to transition between TLS models at link-edit time.

#### **R\_SPARC\_LDM\_CALL**

This relocation is handled as if it were a R\_SPARC\_WPLT30 relocation referencing the tls get addr() function. This relocation is part of a LD code sequence.

#### **R\_SPARC\_LDO\_ADD**

This relocation tags the final add instruction in a  $LD$  code sequence. The register which contains the object address that is computed in the initial part of the code sequence is the first register in this instruction. This relocation permits the link-editor to identify this register for code transformations.

#### **R\_SPARC\_TLS\_IE\_LD**

This relocation tags the  $1d$  instruction in the 32-bit IE code sequence. This relocation is used to transition between TLS models at link-edit time.

#### **R\_SPARC\_TLS\_IE\_LDX**

This relocation tags the  $1dx$  instruction in the 64-bit IE code sequence. This relocation is used to transition between TLS models at link-edit time.

#### **R\_SPARC\_TLS\_IE\_ADD**

This relocation tags the add instruction in the IE code sequence. The register that is used for the GOT-pointer is the first register in the sequence.

### 32-bit x86: Thread-Local Variable Access

On x86, the following code sequence models are available for accessing TLS.

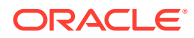

### 32-bit x86: General Dynamic (GD)

This code sequence implements the GD model described in [Thread-Local Storage Access](#page-396-0) [Models](#page-396-0).

**Table 16-8 32-bit SPARC: General Dynamic Thread-Local Variable Access Codes**

| <b>Code Sequence</b>                                                  | <b>Initial Relocations</b>               | Symbol |
|-----------------------------------------------------------------------|------------------------------------------|--------|
| $0x00$ leal $x0$ tlsqd(, $8$ ebx, 1), $8$ eax<br>0x07 call x@tlsqdplt | R 386 TLS GD<br>R 386 TLS GD PLT         | X<br>X |
| # %eax - contains address of TLS<br>variable                          |                                          |        |
| $\rightarrow$                                                         | <b>Outstanding Relocations</b>           | Symbol |
| GOT[n]<br>$GOT[n + 1]$                                                | R 386 TLS DTPMOD32<br>R 386 TLS DTPOFF32 | X      |

The leal instruction generates a R\_386\_TLS\_GD relocation which instructs the link-editor to allocate space in the GOT to hold a TLS index structure for variable x. The link-editor processes this relocation by substituting the GOT-relative offset for the new GOT entry.

Since the load object index and TLS block index for  $x$  are not known until runtime, the linkeditor places the R\_386\_TLS\_DTPMOD32 and R\_386\_TLS\_DTPOFF32 relocations against the GOT for processing by the runtime linker. The address of the generated GOT entry is loaded into register  $\frac{1}{2}$ eax for the call to  $t \leq t \leq 1$  and  $t$ .

The call instruction causes the generation of the R 386 TLS GD PLT relocation. This instructs the link-editor to bind the call to the \_\_\_tls\_get\_addr() function and associates the call instruction with the GD code sequence.

The call instruction must immediately follow the leal instruction. This requirement is necessary to permit the code transformations.

### x86: Local Dynamic (LD)

This code sequence implements the LD model described in [Thread-Local Storage Access](#page-396-0) [Models](#page-396-0).

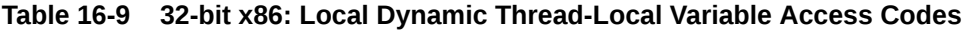

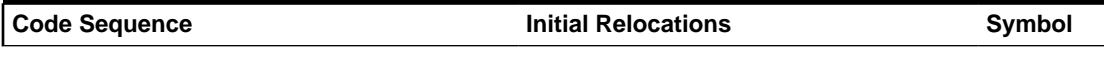

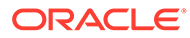

H

0x00 leal x1@tlsldm(%ebx), %eax 0x06 call x1@tlsldmplt # %eax - contains address of TLS block of current object 0x10 leal x1@dtpoff(%eax), %edx # %edx - contains address of local TLS variable x1 0x20 leal x2@dtpoff(%eax), %edx # %edx - contains address of local TLS variable x2 R\_386\_TLS\_LDM R\_386\_TLS\_LDM\_PLT R\_386\_TLS\_LDO\_32 R\_386\_TLS\_LDO\_32 x1 x1 x1 x2 → **Outstanding Relocations Symbol** GOT[n] GOT[n + 1] R\_386\_TLS\_DTPMOD32 <none> x

**Table 16-9 (Cont.) 32-bit x86: Local Dynamic Thread-Local Variable Access Codes**

The first leal instruction generates a R\_386\_TLS\_LDM relocation. This relocation instructs the link-editor to allocate space in the GOT to hold a TLS\_index structure for the current object. The link-editor process this relocation by substituting the GOT relative offset for the new linkage table entry.

The load object index is not known until runtime. Therefore, a R\_386\_TLS\_DTPMOD32 relocation is created, and the ti tlsoffset field of the structure is zero filled. The call instruction is tagged with the R\_386\_TLS\_LDM\_PLT relocation.

The TLS offset for each local symbol is known at link-edit time so the link-editor fills these values in directly.

When a procedure references more than one local symbol, the compiler generates code to obtain the base address of the TLS block once. This base address is then used to calculate the address of each symbol without a separate library call.

### 32-bit x86: Initial Executable (IE)

This code sequence implements the IE model described in [Thread-Local Storage](#page-396-0) [Access Models](#page-396-0).

Two code-sequences for the IE model exist. One sequence is for position independent code which uses a GOT-pointer. The other sequence is for position dependent code which does not use a GOT-pointer.

**Table 16-10 32-bit x86: Initial Executable, Position Independent, Thread-Local Variable Access Codes**

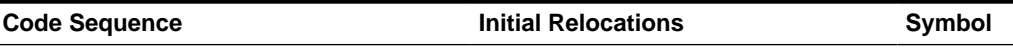

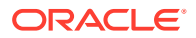

**Table 16-10 (Cont.) 32-bit x86: Initial Executable, Position Independent, Thread-Local Variable Access Codes**

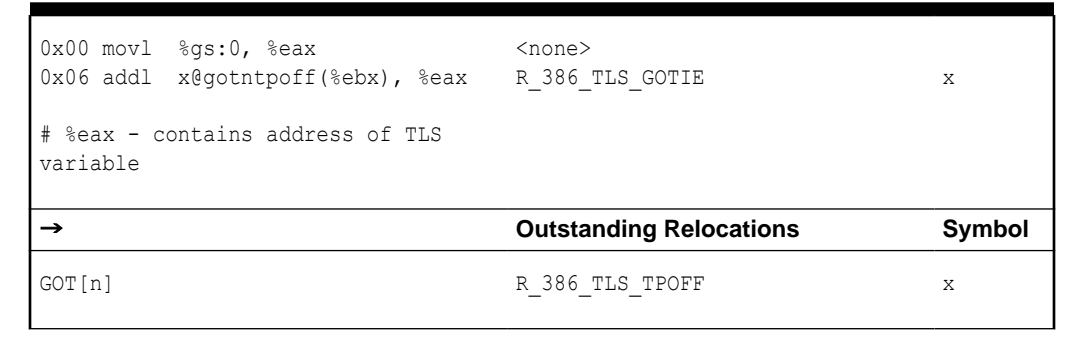

The addl instruction generates  $a \, R$  386 TLS GOTIE relocation. This relocation instructs the link-editor to create space in the GOT to store the static TLS offset for symbol x. A R\_386\_TLS\_TPOFF relocation is left outstanding against the GOT table for the runtime linker to fill in with the static TLS offset for symbol x.

**Table 16-11 32-bit x86: Initial Executable, Position Dependent, Thread-Local Variable Access Codes**

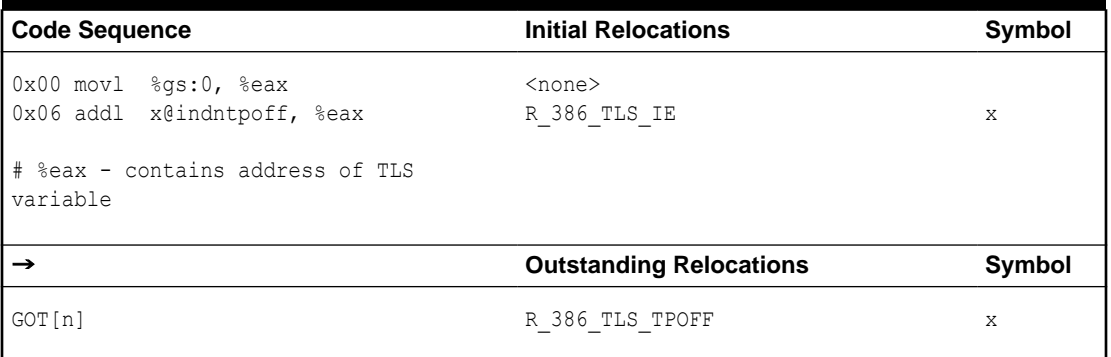

The addl instruction generates  $a \rvert R$  386 TLS IE relocation. This relocation instructs the linkeditor to create space in the  $GOT$  to store the static TLS offset for symbol  $x$ . The main difference between this sequence and the position independent form, is that the instruction is bound directly to the GOT entry created, instead of using an offset off of the GOT-pointer register. A R 386 TLS TPOFF relocation is left outstanding against the GOT for the runtime linker to fill in with the static TLS offset for symbol x.

The contents of variable  $x$ , rather than the address, can be loaded by embedding the offset directly into the memory reference as shown in the next two sequences.

#### **Table 16-12 32-bit x86: Initial Executable, Position Independent, Dynamic Thread-Local Variable Access Codes**

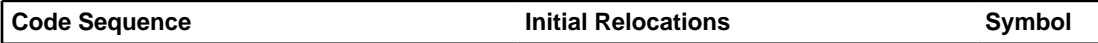

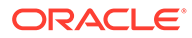

**Table 16-12 (Cont.) 32-bit x86: Initial Executable, Position Independent, Dynamic Thread-Local Variable Access Codes**

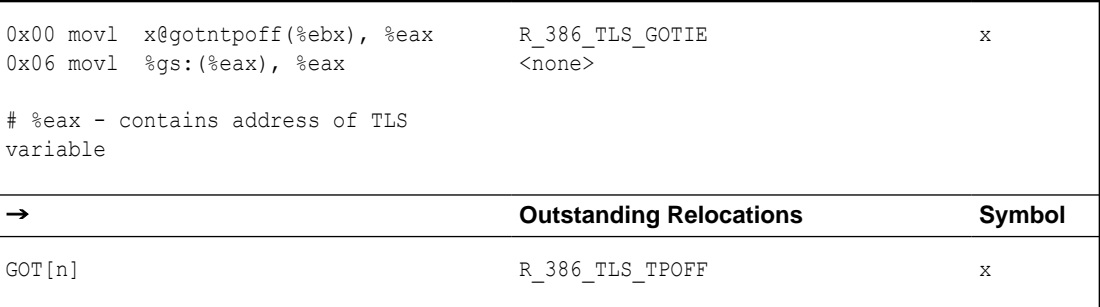

**Table 16-13 32-bit x86: Initial Executable, Position Independent, Thread-Local Variable Access Codes**

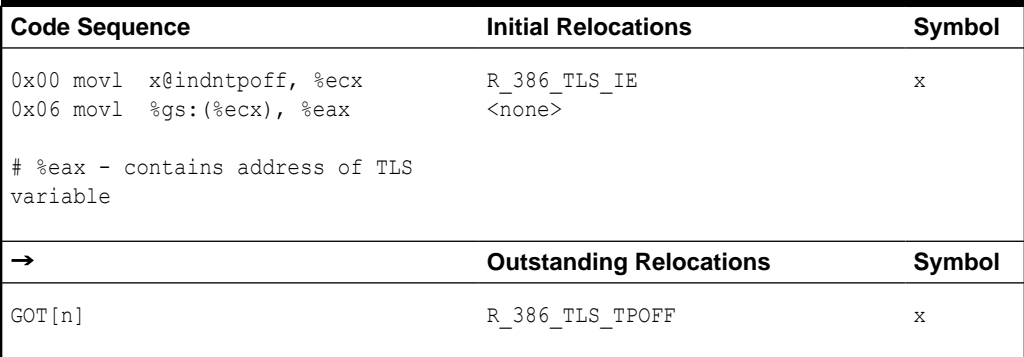

In the last sequence, if the %eax register is used instead of the %ecx register, the first instruction can be either 5 or 6 bytes long.

### 32-bit x86: Local Executable (LE)

This code sequence implements the LE model described in [Thread-Local Storage](#page-396-0) [Access Models](#page-396-0).

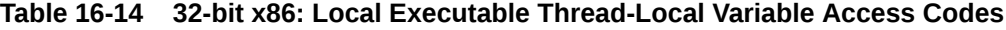

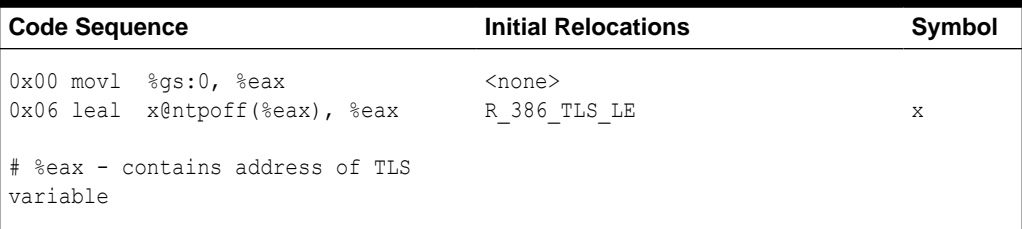

The movl instruction generates a R\_386\_TLS\_LE\_32 relocation. The link-editor binds this relocation directly to the static TLS offset for the symbol defined in the executable. No processing is required at runtime.

The contents of variable  $x$ , rather then the address, can be accessed with the same relocation by using the following instruction sequence.

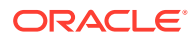

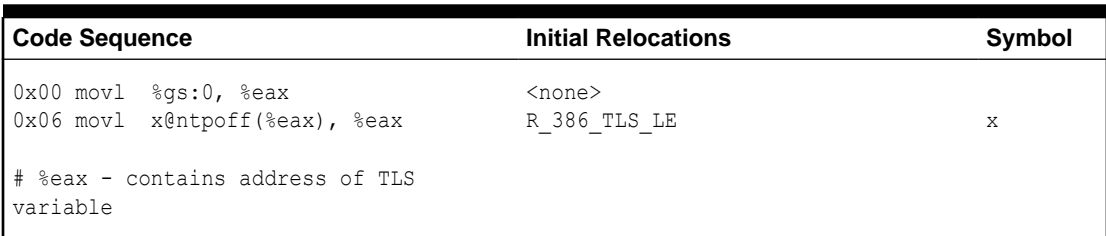

**Table 16-15 32-bit x86: Local Executable Thread-Local Variable Access Codes**

Rather than computing the address of the variable, a load from the variable or store to the variable can be accomplished using the following sequence. Note, the  $x \ell^n$  expression is not used as an immediate value, but as an absolute address.

**Table 16-16 32-bit x86: Local Executable Thread-Local Variable Access Codes**

| <b>Code Sequence</b>                         | <b>Initial Relocations</b> | Symbol |
|----------------------------------------------|----------------------------|--------|
| 0x00 movl %qs:x@ntpoff, %eax                 | R 386 TLS LE               | X      |
| # %eax - contains address of TLS<br>variable |                            |        |

### 32-bit x86: Thread-Local Storage Relocation Types

The TLS relocations that are listed in the following table are defined for x86. Descriptions in the table use the following notation.

#### **@tlsgd(x)**

Allocates two contiguous entries in the GOT to hold a TLS index structure. This structure is passed to the get addr(). The instruction referencing this entry will be bound to the first of the two GOT entries.

#### **@tlsgdplt(x)**

This relocation is handled as if it were  $a \rvert R$  386  $pL$ T32 relocation referencing the tls get addr() function.

#### **@tlsldm(x)**

Allocates two contiguous entries in the GOT to hold a TLS index structure. This structure is passed to the tls get addr(). The titlsoffset field of the TLS index is set to 0, and the ti\_moduleid is filled in at runtime. The call to  $t$  the get addr() returns the starting offset of the dynamic TLS block.

#### **@gotntpoff(x)**

Allocates a entry in the GOT, and initializes the entry with the negative tlsoffset relative to the static TLS block. This sequence is performed at runtime using the R\_386\_TLS\_TPOFF relocation.

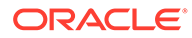

#### <span id="page-410-0"></span>**@indntpoff(x)**

This expression is similar to @gotntpoff, but is used in position dependent code. @gotntpoff resolves to a GOT slot address relative to the start of the GOT in the movl or addl instructions. @indntpoff resolves to the absolute GOT slot address.

**@ntpoff(x)**

Calculates the negative tlsoffset relative to the static TLS block.

#### **@dtpoff(x)**

Calculates the tlsoffset relative to the TLS block. The value is used as an immediate value of an addend and is not associated with a specific register.

#### **@dtpmod(x)**

Calculates the object identifier of the object containing a TLS symbol.

| <b>Name</b>        | lu<br>е         | Va   Field | <b>Calculation</b>       |
|--------------------|-----------------|------------|--------------------------|
| R 386 TLS GD PLT   | 12              | Word32     | Ctlsgdplt                |
| R 386 TLS LDM PLT  | 13              | Word32     | @tlsldmplt               |
| R 386 TLS TPOFF    | 14              | Word32     | $[$ <i>entpoff</i> $(S)$ |
| R 386 TLS IE       | 15 <sup>1</sup> | Word32     | $\theta$ indntpoff $(S)$ |
| R 386 TLS GOTIE    | 16              | Word32     | @qotntpoff(S)            |
| R 386 TLS LE       | 17              | Word32     | $[$ <i>entpoff</i> $(S)$ |
| R 386 TLS GD       | 18              | Word32     | [0tlsqd(S)]              |
| R 386 TLS LDM      | 19              | Word32     | [0tlsldm(S)]             |
| R 386 TLS LDO 32   | 32              | Word32     | @dtpoff(S)               |
| R 386 TLS DTPMOD32 | 35              | Word32     | [dtpmod(S)]              |
| R 386 TLS DTPOFF32 | 361             | Word32     | @dtpoff(S)               |

**Table 16-17 32-bit x86: Thread-Local Storage Relocation Types**

### x64: Thread-Local Variable Access

On x64, the following code sequence models are available for accessing TLS.

### x64: General Dynamic (GD)

This code sequence implements the GD model described in [Thread-Local Storage](#page-396-0) [Access Models](#page-396-0).

**Table 16-18 x64: General Dynamic Thread-Local Variable Access Codes**

**Code Sequence Initial Relocations Symbol**

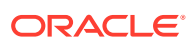

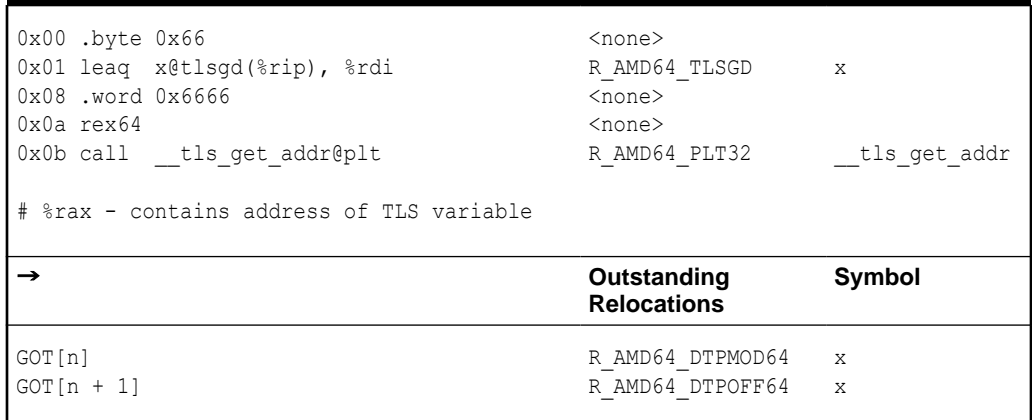

**Table 16-18 (Cont.) x64: General Dynamic Thread-Local Variable Access Codes**

The  $tls$  get  $adcr$ () function takes a single parameter, the address of the tls index structure. The R\_AMD64\_TLSGD relocation that is associated with the x@tlsgd(%rip) expression, instructs the link-editor to allocate a tls\_index structure within the GOT. The two elements required for the tls\_index structure are maintained in consecutive GOT entries, GOT[n] and GOT[n+1]. These GOT entries are associated to the R\_AMD64\_DTPMOD64 and R\_AMD64\_DTPOFF64 relocations.

The instruction at address  $0x00$  computes the address of the first  $GOT$  entry. This computation adds the PC relative address of the beginning of the GOT, which is known at link-edit time, to the current instruction pointer. The result is passed using the %rdi register to the tls get addr() function.

#### **Note:**

The leag instruction computes the address of the first GOT entry. This computation is carried out by adding the PC-relative address of the GOT, which was determined at link-edit time, to the current instruction pointer. The .byte, .word, and .rex64 prefixes insure that the whole instruction sequence occupies 16 bytes. Prefixes are employed, as prefixes have no negative impact on the code.

### x64: Local Dynamic (LD)

This code sequence implements the LD model described in [Thread-Local Storage Access](#page-396-0) [Models](#page-396-0).

#### **Table 16-19 x64: Local Dynamic Thread-Local Variable Access Codes**

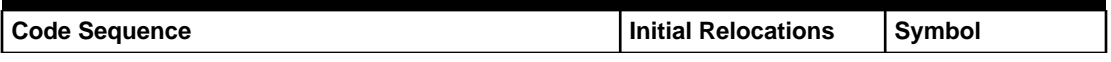

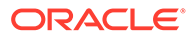

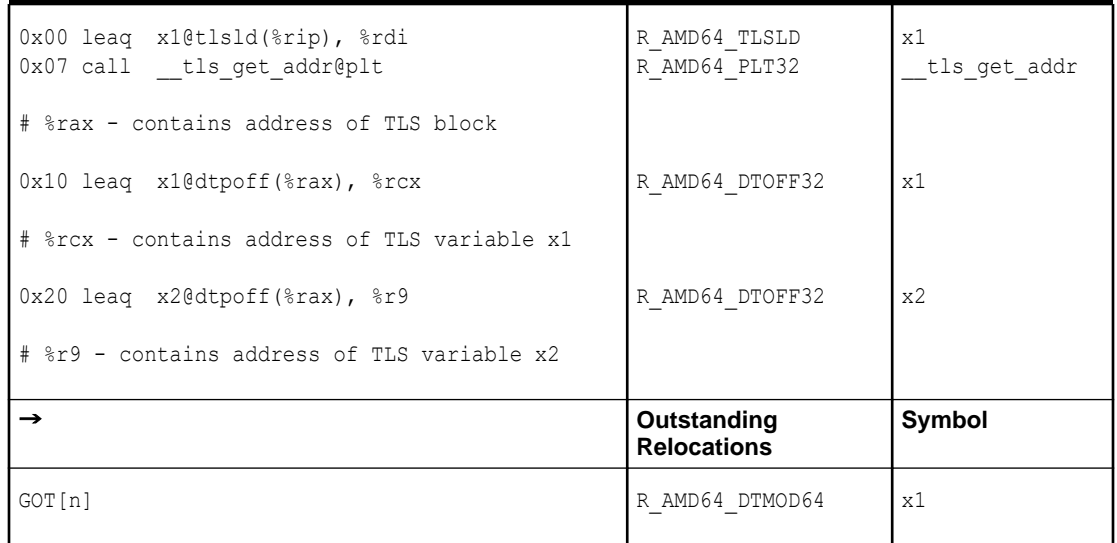

#### **Table 16-19 (Cont.) x64: Local Dynamic Thread-Local Variable Access Codes**

The first two instructions are equivalent to the code sequence used for the general dynamic model, although without any padding. The two instructions must be consecutive. The  $x1@t1sld$  ( $%x1p$ ) sequence generates a the tls index entry for symbol  $x1$ . This index refers to the current module that contains  $x1$  with an offset of zero. The link-editor creates one relocation for the object, R\_AMD64\_DTMOD64.

The R\_AMD64\_DTOFF32 relocation is unnecessary, because offsets are loaded separately. The x1@dtpoff expression is used to access the offset of the symbol x1. Using the instruction as address  $0x10$ , the complete offset is loaded and added to the result of the  $tls$  get addr() call in  $s$ rax to produce the result in  $s$ rcx. The x1@dtpoff expression creates the R\_AMD64\_DTPOFF32 relocation.

Instead of computing the address of the variable, the value of the variable can be loaded using the following instruction. This instruction creates the same relocation as the original leaq instruction.

```
movq x1@dtpoff(%rax), %r11
```
Provided the base address of a TLS block is maintained within a register, loading, storing or computing the address of a protected thread-local variable requires one instruction.

Benefits exist in using the local dynamic model over the general dynamic model. Every additional thread-local variable access only requires three new instructions. In addition, no additional GOT entries, or runtime relocations are required.

### x64: Initial Executable (IE)

This code sequence implements the IE model described in [Thread-Local Storage](#page-396-0) [Access Models](#page-396-0).

**Table 16-20 x64: Initial Executable, Thread-Local Variable Access Codes**

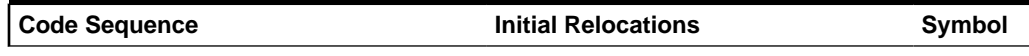

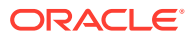

**Table 16-20 (Cont.) x64: Initial Executable, Thread-Local Variable Access Codes**

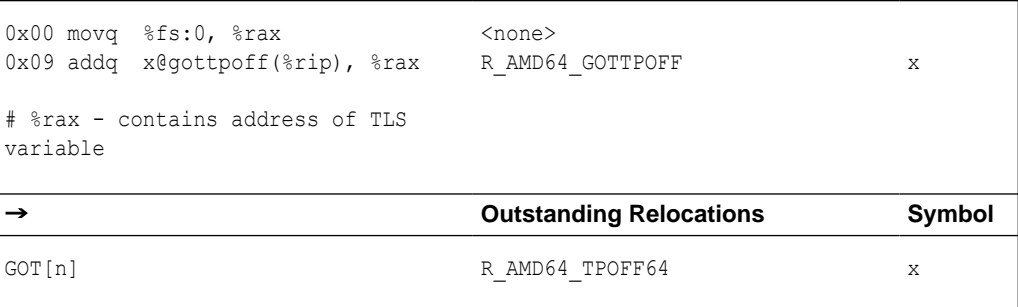

The R\_AMD64\_GOTTPOFF relocation for the symbol x requests the link-editor to generate a GOT entry and an associated R\_AMD64\_TPOFF64 relocation. The offset of the GOT entry relative to the end of the xegottpoff(%rip) instruction, is then used by the instruction. The R\_AMD64\_TPOFF64 relocation uses the value of the symbol x that is determined from the currently loaded modules. The offset is written in the  $GOT$  entry and is later loaded by the  $addq$ instruction.

To load the contents of  $x$ , rather than the address of  $x$ , the following sequence is available.

**Table 16-21 x64: Initial Executable, Thread-Local Variable Access Codes II**

| <b>Code Sequence</b>                                                  | <b>Initial Relocations</b>       | Symbol |
|-----------------------------------------------------------------------|----------------------------------|--------|
| 0x00 movq x@qottpoff(%rip), %rax<br>$0x07$ movq $8fs:(8rax)$ , $8rax$ | R AMD64 GOTTPOFF<br>$<$ none $>$ | Χ      |
| # %rax - contains contents of TLS<br>variable                         |                                  |        |
| →                                                                     | <b>Outstanding Relocations</b>   | Symbol |
| GOT[n]                                                                | R AMD64 TPOFF64                  | X      |

### x64: Local Executable (LE)

This code sequence implements the LE model described in [Thread-Local Storage Access](#page-396-0) [Models](#page-396-0).

**Table 16-22 x64: Local Executable Thread-Local Variable Access Codes**

| Code Sequence                                                                              | <b>Initial Relocations</b>        | Symbol |
|--------------------------------------------------------------------------------------------|-----------------------------------|--------|
| $\alpha$ 0x00 movq $\frac{1}{2}$ sfs:0, $\frac{1}{2}$ rax<br>Ox09 leag x@tpoff(%rax), %rax | <none><br/>R AMD64 TPOFF32</none> | Χ      |
| # %rax - contains address of TLS<br>l variable                                             |                                   |        |

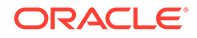

<span id="page-414-0"></span>To load the contents of a TLS variable instead of the address of a TLS variable, the following sequence can be used.

**Table 16-23 x64: Local Executable Thread-Local Variable Access Codes II**

| <b>Code Sequence</b>                                                   | <b>Initial Relocations</b>        | Symbol |
|------------------------------------------------------------------------|-----------------------------------|--------|
| $0x00$ movq $8fs:0$ , $8ras$<br>$0x09$ movq x@tpoff( $8x$ ax), $8x$ ax | <none><br/>R AMD64 TPOFF32</none> | X      |
| # %rax - contains contents of TLS<br>variable                          |                                   |        |

The following sequence is even shorter.

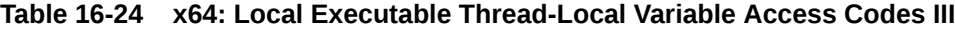

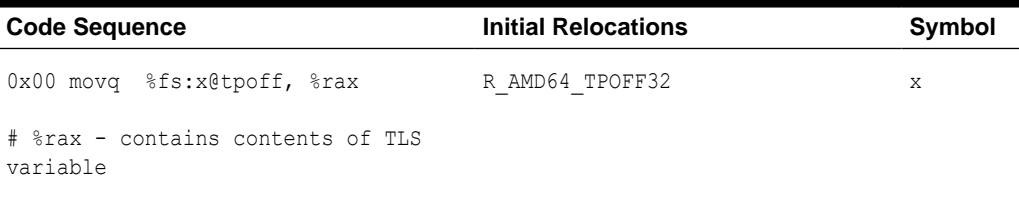

## x64: Thread-Local Storage Relocation Types

The TLS relocations that are listed in the following table are defined for x64. Descriptions in the table use the following notation.

#### **@tlsgd(%rip)**

Allocates two contiguous entries in the GOT to hold a TLS index structure. This structure is passed to  $tls$  get  $addr()$ . This instruction can only be used in the exact general dynamic code sequence.

#### **@tlsld(%rip)**

Allocates two contiguous entries in the GOT to hold a TLS index structure. This structure is passed to the get addr(). At runtime, the tilloffset offset field of the object is set to zero, and the ti\_module offset is initialized. A call to the

tls get addr() function returns the starting offset if the dynamic TLS block. This instruction can be used in the exact code sequence.

#### **@dtpoff**

Calculates the offset of the variable relative to the start of the TLS block which contains the variable. The computed value is used as an immediate value of an addend, and is not associated with a specific register.

#### **@dtpmod(x)**

Calculates the object identifier of the object containing a TLS symbol.

#### **@gottpoff(%rip)**

Allocates a entry in the GOT, to hold a variable offset in the initial TLS block. This offset is relative to the TLS blocks end,  $\S$  fs:0. The operator can only be used with a movg or addq instruction.

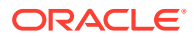

#### **@tpoff(x)**

Calculates the offset of a variable relative to the TLS block end, %fs:0. No GOT entry is created.

| <b>Name</b>      | ue              | Val   Field    | <b>Calculation</b>       |
|------------------|-----------------|----------------|--------------------------|
| R AMD64 DPTMOD64 |                 | 16 Word64      | [dtpmod(s)]              |
| R AMD64 DTPOFF64 | 17 <sup>1</sup> | Word64         | $[ddt$ poff $(s)$        |
| R AMD64 TPOFF64  | 181             | Word64         | étpoff(s)                |
| R AMD64 TLSGD    | 19              | Word32         | [0tlsqd(s)]              |
| R AMD64 TLSLD    | 20              | Word32         | [etlsld(s)]              |
| R AMD64 DTPOFF32 | 21              | Word32         | [dot <sub>off(s)</sub> ] |
| R AMD64 GOTTPOFF | 22              | Word32         | @qottpoff(s)             |
| R AMD64 TPOFF32  |                 | $23$ Word $32$ | @qottpoff(s)             |

**Table 16-25 x64: Thread-Local Storage Relocation Types**

# Part V

Linker and Libraries Appendices

# A Linker and Libraries Updates and New Features

This appendix provides an overview of the updates and new features that have been added to releases of the Oracle Solaris OS.

## Oracle Solaris 11.4.66 Release

The kldd utility has been updated with the following enhancements:

- Adds the -S option that enables you to specify more than one *sysroot* as a colonseparated path.
- Adds the -P option that permits a caller to specify the platforms to include in the analysis.
- Updates  $k$ ldd to search all combinations of the sysroots and platforms that you specify with the  $-$ S and  $-P$  options, respectively, to locate the unix kernel rather than searching the default system kernel path.
- Updates kldd to add support for the obsolete depends on [] string array, which permits analysis of older, existing kernel objects. The krtld kernel runtime linker supports an obsolete, deprecated mechanism to define kernel module dependencies in which the kernel module defines a local string array named depends on []. This mechanism, which is only supported for older kernel modules that are not linked with the  $1d - z$ type=kmod option, is not recommended.

## Oracle Solaris 11.4.48 Release

The ANCILLARY mapfile directive allows for the creation of an arbitrary number of ancillary objects. Previously, the link-editor was limited to creating a single ancillary object, enabled through the use of the  $-z$  ancillary command line option. See [Ancillary](#page-59-0) [Objects](#page-59-0) and [ANCILLARY Directive](#page-192-0).

## Oracle Solaris 11.4.45 Release

- $1d(1)$  provides the  $-z$  compress-class=compcom, and  $-z$  strip-class=compcom options to allow direct control over the compression or removal of .compcom debug sections in the output file.
- [elfcompress](https://docs.oracle.com/cd/E88353_01/html/E37839/elfcompress-1.html)(1) provides the -c compcom option to allow direct control over the compression of .compcom sections.
- [strip](https://docs.oracle.com/cd/E88353_01/html/E37839/strip-1.html)(1) provides the  $-c$  compcom option to allow direct control over the removal of .compcom sections.

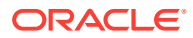

## Oracle Solaris 11.4.42 Release

The ET\_SUNW\_KZCORE ELF object time provides non-ambiguous identification of Kernel Zone image files used for suspend, savecore, and migration operations. See [ELF Header](#page-282-0).

## Oracle Solaris 11.4.21 Release

- $1d(1)$  provides the  $-z$  compress-class option to allow fine grained control over the selection of candidate sections to be compressed in the output file.
- [elfcompress](https://docs.oracle.com/cd/E88353_01/html/E37839/elfcompress-1.html)(1) provides the  $-c$  option to allow fine grained control over the selection of candidate sections to be compressed or decompressed.
- $\text{strip}(1)$  $\text{strip}(1)$  $\text{strip}(1)$  provides the  $-c$  option to allow fine grained control over the selection of candidate sections to be removed.

## Oracle Solaris 11.4.16 Release

The set of ELF symbol sort sections added to objects by the link-editor has been expanded to support by-name symbol lookups, and to support the . symtab nondynamic symbol table. See [Symbol Sort Sections.](#page-343-0)

## Oracle Solaris 11.4 Release

- Encapsulation symbols can be created to capture the range of an allocatable section. See [Encapsulation Symbols.](#page-46-0)
- Deferred references can now be defined on a per-symbol basis. See [Providing an](#page-82-0) [Alternative to dlopen](#page-82-0) and [Deferred Symbol References](#page-84-0).
- The following utilities are only delivered as 64-bit objects.  $ar(1)$ ,  $dump(1)$  $dump(1)$ , [elfcompress](https://docs.oracle.com/cd/E88353_01/html/E37839/elfcompress-1.html)(1), [elfdump](https://docs.oracle.com/cd/E88353_01/html/E37839/elfdump-1.html)(1), [elfedit](https://docs.oracle.com/cd/E88353_01/html/E37839/elfedit-1.html)(1), [elffile](https://docs.oracle.com/cd/E88353_01/html/E37839/elffile-1.html)(1), [elfwrap](https://docs.oracle.com/cd/E88353_01/html/E37839/elfwrap-1.html)(1), [ldd](https://docs.oracle.com/cd/E88353_01/html/E37839/ldd-1.html)(1), [mcs](https://docs.oracle.com/cd/E88353_01/html/E37839/mcs-1.html)(1),  $nm(1)$ ,  $pvs(1)$  $pvs(1)$ ,  $size(1)$  $size(1)$ , and  $strip(1)$  $strip(1)$ . All utilities retain their ability to work with both 32-bit and 64-bit ELF objects.
- Mapfiles can match symbol names against glob, regular expression, or literal text patterns, and generate replacement symbol names that incorporate substrings from the input names. See [MATCH and MATCHREF Expressions.](#page-190-0)
- Standard functions for section compression and decompression have been added to libelf. elf compress(3ELF), elf compress qnu(3ELF), elf32 qetchdr(3ELF), elf64 getchdr(3ELF), and gelf getchdr(3ELF).
- $1d(1)$  provides the  $-z$  sx option to control ASLR, NXHEAP, NXSTACK, ADIHEAP and ADISTACK security extensions within individual executables. The -z sx option supersedes the  $-z$  aslr,  $-z$  nxheap and  $-z$  nxstack options. See [Requesting Security Extensions](#page-54-0).
- The dependencies of kernel modules can be listed by the new utility  $k1d d(1)$ .
- Oracle Solaris ELF objects provide names for program headers that represent mapping segments. These names are displayed by  $elfdump(1), elfedit(1),$  $elfdump(1), elfedit(1),$  $elfdump(1), elfedit(1),$  $elfdump(1), elfedit(1),$  $mdb(1)$  $mdb(1)$ ,  $pmap(1)$  $pmap(1)$ , and  $pmadvise(1)$  $pmadvise(1)$ .

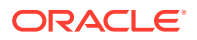

- The significant differences between two ELF files can be analyzed by the new utility [elfdiff](https://docs.oracle.com/cd/E88353_01/html/E37839/elfdiff-1.html)(1).
- The  $-z$  sysroot option, in conjunction with the  $$SYSROOT/$  prefix to the  $-L$  option, can be used to direct the link-editor to search for libraries within a system image other than the system root directory /. The use of a sysroot is useful in cross linking scenarios where objects are being built to run on a system other than the build system. See  $1d(1)$ .
- The -s option to  $1d(d(1))$  specifies the system root to be applied to all objects located by path searching. By default path searching is interpreted relative to the system root directory /.

## Obsolete Feature

The following items have been made obsolete. These items provided internal, or seldom used features. Any existing use of the associated ELF definitions is ignored, however the definitions can still be displayed by tools such as  $\text{elfdump}(1)$  $\text{elfdump}(1)$  $\text{elfdump}(1)$ .

#### **\$ISALIST**

This dynamic token would expand to the native instruction sets of a platform, and could be employed to represent filter, runpath and dependency definitions. This token is no longer expanded by the link-editor, or runtime linker.

#### **[crle](https://docs.oracle.com/cd/E88353_01/html/E37839/crle-1.html)(1)**

Support for the execution of alternative objects, that were created using the  $-I$ , or  $-I$  options, has been removed. The DF\_1\_CONFALT flag, which identified an alternative object within the DT\_FLAGS\_1 dynamic entry, can no longer be created. Any existing object containing this flag is rejected by the runtime linker.

The  $-f$ ,  $-i$ ,  $-i$ ,  $-g$ ,  $-g$ ,  $-c$ , and  $-t$  AOUT options have been removed. Any use of these options result in an error condition.

The -a and -A options have new restrictions on their use. Only files can be redirected, not entire directories. Any use of these options must be preceded by a  $-\circ$  option.

The RTLD\_REL\_ flags defined in the header file  $d1$  fcn.h, that were available to  $d1dump(3C)$ , are no longer supported. Any use of these flags with  $dldump(3C)$  $dldump(3C)$  result in an error condition.

#### **SHF\_ORDERED**

Support for the SHF\_ORDERED section header flag has been discontinued. This flag was never used in a shipping version of Oracle Solaris.

#### **SHN\_BEFORE / SHN\_AFTER**

Support for the SHN\_BEFORE and SHN\_AFTER special section indexes used with SHF\_ORDERED and SHF\_LINK\_ORDER has been deprecated. Their use is discouraged, but remains supported in objects with fewer than SHN LORESERVE sections. See [Extended Section Header.](#page-303-0)

## Oracle Solaris 11.3 Release

- $1d(1)$  provides the  $-z$  nxheap and  $-z$  nxstack options to control non-executable heap and stack for individual executables.  $elfedit(1)$  $elfedit(1)$  has been modified to allow simplified editing of the associated DT\_SUNW\_SX\_NXHEAP and DT\_SUNW\_SX\_NXSTACK dynamic section entries.
- Mapfiles can match input section and file names against qlob, reqular expression, or literal text patterns, and generate output section names that incorporate substrings from the input names. See [MATCH and MATCHREF Expressions](#page-190-0).

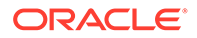

- Shared objects can act as weak filters at the object and per-symbol level, See [Generating Weak Filters.](#page-116-0)
- The FILTER mapfile directive allows standard, auxiliary, and weak object level filters to be declared from within a mapfile, rather than by using the  $-F$  (standard filter) or  $-f$  (auxiliary filter) command line options. See [FILTER Directive](#page-196-0).
- The FILTER attribute to the SYMBOL SCOPE and SYMBOL VERSION mapfile directives allows standard, auxiliary, and weak symbol level filters to be defined on a per-symbol basis. See [FILTER Attribute.](#page-213-0)
- The RESERVE SEGMENT mapfile directive provides for declaring memory reservations. See [LOAD, NOTE, NULL, and RESERVE\\_SEGMENT Directives.](#page-197-0)

## Oracle Solaris 11.2 Release

- The link-editor can decompress and compress debug sections. See [Compressed](#page-64-0) [Debug Sections](#page-64-0) and [Section Compression.](#page-305-0)
- Improved synchronization between runtime auditors and process initialization is provided with the la callinit() and la callentry() functions. See [Audit](#page-259-0) [Interface Functions](#page-259-0) and [Audit Interface Control Flow.](#page-264-0)
- The  $-z$  relax option can be used to relax items of the link-editor's default validity checking. This option allows the creation of an output object that would otherwise be rejected. The  $-z$  relax option supersedes the  $-t$  and  $-z$  relaxreloc options. See  $ld(1)$  $ld(1)$ .
- Greater flexibility in option processing is provided with the link-editor  $-z$  type option, and the additional LD\_UNSET, LD\_{object-type}\_OPTIONS and LD\_{object-type} UNSET environment variables. See [Specifying the Link-Editor Options](#page-25-0).
- The new  $-F$  option to  $e1f\text{dump}(1)$  provides output format options.
- Stub objects can omit symbols found in the associated real object. This technique prevents the use of those symbols in new code development that link against the stub object, while maintaining the symbols in the real object for backward compatibility. See [Using Stub Objects to Hide Obsolete Interfaces.](#page-57-0)

## Oracle Solaris 11.1 Release

- Ancillary objects allow debug sections that are not required at runtime to be written to a separate object file. See [Ancillary Objects.](#page-59-0)
- Parent Objects simplify the construction of plugin objects, by allowing a plugin to link directly against its parent. See [Parent Objects.](#page-67-0)
- $1d(1)$  provides the  $-z$  as  $1r$  option to control the Address Space Layout and Randomization for individual executables.  $eIfedit(1)$  has been modified to allow simplified editing of the associated DT\_SUNW\_SX\_ASLR dynamic section entry.

## Oracle Solaris 11

• Archive libraries and their members can be examined more fully with the new utility [elffile](https://docs.oracle.com/cd/E88353_01/html/E37839/elffile-1.html)(1).

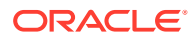

• 64-bit processes can be restricted to the lower 32-bit address space by encoding a software capabilities attribute. See [Software Capability Address Space Restriction](#page-154-0) [Processing](#page-154-0).

## Oracle Solaris 10 1/13 Release

- Greater flexibility in discarding unused material from a link-edit is provided with the link-editor -z discard-unused option. See [Removing Unused Material](#page-171-0).
- Greater flexibility in stripping nonessential sections from an object is provided with the link-editor  $-z$  strip-class option. The  $-z$  strip-class option supersedes the older  $-s$ option, and provides finer grained control over the sections to be stripped.

## Oracle Solaris 10 8/11 Release

- The link-editor can create stub objects. Stub objects are shared objects, built entirely from mapfiles, that supply the same linking interface as the real object while containing no code or data. Stub objects can be built very quickly by the link-editor, and can be used to increase build parallelism and to reduce build complexity. See [Stub Objects.](#page-55-0)
- The link-editor can provide guidance in creating high quality objects using the z quidance option. See  $1d(1)$  $1d(1)$ .
- Archive processing now allows the creation of archives greater than 4 Gbytes in size.
- Local auditors can now receive  $1a$  preinit() and  $1a$  activity() events. See [Runtime](#page-255-0) [Linker Auditing Interface.](#page-255-0)
- A more robust model for testing for the existence of functionality is provided with deferred dependencies. See [Testing for Functionality](#page-100-0) and [Providing an Alternative to dlopen](#page-82-0).
- A new mapfile syntax is provided. See [Mapfiles in the Link-Editor.](#page-183-0) This syntax provides a more human readable, and extensible language than the original System V Release 4 language. Full support for processing original mapfiles is maintained within the linkeditor. See [System V Release 4 \(Version 1\) Mapfiles](#page-424-0) for the original mapfile syntax and use.
- Individual symbols can be associated with capability requirements. See [Identifying](#page-148-0) [Capability Requirements.](#page-148-0) This functionality provides for the creation of a family of optimized functions within a dynamic object. See [Creating a Family of Symbol](#page-155-0) [Capabilities Functions,](#page-155-0) and [Capabilities Section.](#page-315-0)
- Objects that are created with the link-editor, and contain Oracle Solaris specific ELF data, are tagged with ELFOSABI\_SOLARIS in the e\_ident [EI\_OSABI] ELF header. Historically, ELFOSABI NONE has been used for all objects. This change is primarily of informational value, as the runtime linker continues to consider ELFOSABI\_NONE and ELFOSABI\_SOLARIS to be equivalent. However,  $elfdump(1)$  $elfdump(1)$ , and similar diagnostic tools, can use this ABI information to produce more accurate information for a given object.
- [elfdump](https://docs.oracle.com/cd/E88353_01/html/E37839/elfdump-1.html)(1) has been extended to use the value of e\_ident [EI\_OSABI] ELF header, or the new -0 option, to identify ELF data types and values that are specific to a given ABI, and to use this information to provide a more accurate display of the object contents. The ability to display ABI-specific information in objects from the Linux operating system has been greatly expanded.
- The segment mapping information for an object that is loaded with a process can be obtained using the [dlinfo](https://docs.oracle.com/cd/E88353_01/html/E37843/dlinfo-3c.html)(3C) flags RTLD DI MMAPCNT and RTLD DI MMAPS.

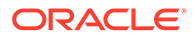

- The link-editor recognizes a number of GNU link-editor options. See  $1d(1)$  $1d(1)$ .
- The link-editor provides cross linking for SPARC and x86 targets. See [Cross Link-](#page-25-0)[Editing.](#page-25-0)
- The link-editor now provides for merging SHF\_MERGE | SHF\_STRING string sections. See [Section Merging.](#page-304-0)
- The merging of relocation sections when creating dynamic objects is now the default behavior. See [Combined Relocation Sections](#page-176-0). This behavior used to require the link-editor's -z combreloc option. The -z nocombreloc is provided to disable this default behavior, and preserve the one-to-one relationship with the sections to which the relocations must be applied.
- ELF objects can be edited with the new utility  $elfedit(1)$  $elfedit(1)$ .
- Arbitrary data files can be encapsulated within ELF relocatable objects using the new utility [elfwrap](https://docs.oracle.com/cd/E88353_01/html/E37839/elfwrap-1.html)(1).
- Additional symbol visibility attributes are provided. See the exported, singleton and eliminate attribute descriptions under [SYMBOL\\_SCOPE and SYMBOL\\_VERSION](#page-208-0) [Directives](#page-208-0) and ELF Symbol Visibility.
- The link-editor, and associated ELF utilities have been moved from /usr/ccs/bin to /usr/bin. See [Invoking the Link-Editor](#page-24-0).
- Symbol sort sections have been added, that allow for simplified correlation of memory addresses to symbolic names. See [Symbol Sort Sections](#page-343-0).
- The symbol table information that is available with dynamic objects has been extended with the addition of a new . SUNW ldynsym section. See [Symbol Table](#page-335-0) [Section](#page-335-0) and ELF Section Types, sh\_type.
- The format of configuration files that are managed with  $\text{crle}(1)$  $\text{crle}(1)$  $\text{crle}(1)$  has been enhanced for better file identification. The improved format ensures that the runtime linker does not use a configuration file generated on an incompatible platform.
- New relocation types have been added that use the size of the associated symbol in the relocation calculation. See [Relocation Entries.](#page-325-0)
- The  $-z$  rescan-now,  $-z$  recan-start, and  $-z$  rescan-end options provide additional flexibility in specifying archive libraries to a link-edit. See [Position of an](#page-30-0) [Archive on the Command Line.](#page-30-0)

### Obsolete Feature

The following items have been made obsolete. These items provided internal, or seldom used features. Any existing use of the associated ELF definitions is ignored, however the definitions can still be displayed by tools such as  $e1f\text{dump}(1)$ .

#### **DT\_FEATURE\_1**

This dynamic section tag identified runtime feature requirements. See [Dynamic](#page-365-0) [Section](#page-365-0). This tag provided the feature flags DTF\_1\_PARINIT and DTF\_1\_CONVEXP. The DT\_FEATURE\_1 tag and the associated flags are no longer created by the link-editor, or processed by the runtime linker.

ORACLE®

## Solaris 10 5/08 Release

- Global auditing can now be enabled by recording an auditor within an application together with the link-editor -z globalaudit option. See [Recording Global Auditors.](#page-258-0)
- Additional link-editor support interfaces, 1d open() and 1d open64() have been added. See [Support Interface Functions](#page-250-0).

## Solaris 10 8/07 Release

- Greater flexibility in executing an alternative link-editor is provided with the link-editor z altexec64 option, and the LD ALTEXEC environment variable.
- Symbol definitions that are generated using mapfiles can now be associated to ELF sections. See [SYMBOL\\_SCOPE and SYMBOL\\_VERSION Directives](#page-208-0).
- The link-editor and runtime linker provide for the creation of static TLS within shared objects. In addition, a backup TLS reservation is established to provide for limited use of static TLS within post-startup shared objects. See [Program Startup.](#page-393-0)

## Solaris 10 1/06 Release

- Support for the x64 medium code model is provided. See ELF Special Section Indexes, ELF Section Attribute Flags, and ELF Special Sections.
- The command line arguments, environment variables, and auxiliary vector array of the process, can be obtained using the  $\frac{d\ln f}{dC}$  flag RTLD DI ARGSINFO.
- Greater flexibility in prohibiting direct binding from external references is provided with the link-editor -B nodirect option. See [Direct Bindings](#page-133-0).

## Solaris 10 Release

- x64 is now supported. See ELF Section Types, sh\_type, [Special Sections,](#page-307-0) [Relocation](#page-333-0) [Types,](#page-333-0) [Thread-Local Variable Access,](#page-410-0) and [Thread-Local Storage Relocation Types](#page-414-0).
- A restructuring of the file system has moved many components from under  $/\text{usr}$ lib to  $/1$ ib. Both the link-editor and runtime linkers default search paths have been changed accordingly. See [Directories Searched by the Link-Editor,](#page-31-0) [Directories Searched by the](#page-72-0) [Runtime Linker](#page-72-0), and [Runtime Security](#page-90-0).
- System archive libraries are no longer provided. Therefore, the creation of a statically linked executable is no longer possible. See [Static Executables.](#page-19-0)
- Greater flexibility for defining alternative dependencies is provided with the  $-A$  option of [crle](https://docs.oracle.com/cd/E88353_01/html/E37839/crle-1.html)(1).
- The link-editor and runtime linker process environment variables specified without a value. See [Environment Variables.](#page-21-0)
- Path names used with  $\text{dlopen}(3C)$  $\text{dlopen}(3C)$  $\text{dlopen}(3C)$ , and as explicit dependency definitions, can now use any reserved tokens. See [Establishing Dependencies with Dynamic String Tokens](#page-242-0). The evaluation of path names that use reserved tokens is provided with the new utility  $m \circ e(1)$ .
- An optimal means of testing for the existence of an interface is provide with  $d\text{lsym}(3C)$ and the new handle RTLD PROBE. See [Providing an Alternative to dlopen](#page-82-0).

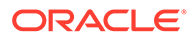

<span id="page-424-0"></span>B

# System V Release 4 (Version 1) Mapfiles

#### **Note:**

This appendix describes the original System V Release 4 mapfile language (version 1). Although this mapfile syntax remains supported, the version 2 mapfile language described in [Mapfiles in the Link-Editor](#page-183-0) is recommended for new applications.

The link-editor automatically and intelligently maps input sections from relocatable objects to segments in the output file being created. The  $-M$  option with an associated  $mapfile$  enables you to change the default mapping provided by the link-editor. In addition, new segments can be created, attributes modified, and symbol versioning information can be supplied with the mapfile.

#### **Note:**

When using a mapfile option, you can easily create an output file that does not execute. The link-editor knows how to produce a correct output file without the use of the mapfile option.

Sample mapfiles provided on the system reside in the  $/$ usr $/$ lib $/$ ld directory.

## Mapfile Structure and Syntax

You can enter the following basic types of directives into a mapfile.

- Segment declarations.
- Mapping directives.
- Section-to-segment ordering.
- Size-symbol declarations.
- File control directives.

Each directive can span more than one line and can have any amount of white space, including new lines, as long as that white space is followed by a semicolon.

Typically, segment declarations are followed by mapping directives. You declare a segment and then define the criteria by which a section becomes part of that segment. If you enter a mapping directive or size-symbol declaration without first declaring the segment to which you are mapping, except for built-in segments, the segment is given default attributes. Such segment is an *implicitly* declared segment.

Size-symbol declarations and file control directives can appear anywhere in a mapfile.

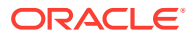

The following sections describe each directive type. For all syntax discussions, the following notations apply.

- All entries in constant width, all colons, semicolons, equal signs, and at  $(Q)$  signs are typed in literally.
- All entries in *italics* are substitutable.
- $\{ \dots \}^*$  means "zero or more".
- $\{ \dots \}$ + means "one or more".
- [....] means "optional".
- section names and segment names follow the same rules as C identifiers, where a period (.) is treated as a letter. For example, .bss is a legal name.
- section names, segment names, file names, and symbol names are case sensitive. Everything else is not case sensitive.
- Spaces, or new-lines, can appear anywhere except before a number or in the middle of a name or value.
- Comments beginning with  $\#$  and ending at a newline can appear anywhere that a space can appear.

### Segment Declarations

A segment declaration creates a new segment in the output file, or changes the attribute values of an existing segment. An existing segment is one that you previously defined or one of the four built-in segments described immediately following.

A segment declaration has the following syntax.

```
segment name = {segment attribute value}*;
```
For each segment name, you can specify any number of segment attribute values in any order, each separated by a space. Only one attribute value is allowed for each segment attribute. The segment attributes and their valid values are as shown in the following table.

| <b>Attribute</b> | Value                        |
|------------------|------------------------------|
| segment type     | LOAD   NOTE   NULL   STACK   |
| segment flags    | [E] [N] [O] [R] [W] [X]<br>? |
| virtual address  | $V$ number                   |
| physical address | $P$ number                   |
| length           | $L$ number                   |
| rounding         | R number                     |
| alignment        | A number                     |

**Table B-1 Mapfile Segment Attributes**

Four built-in segments exist with the following default attribute values.

text - LOAD, ?RX, no virtual address, physical address, or length specified. alignment values are set to defaults per CPU type.

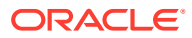

- data LOAD, ?RWX, no virtual address, physical address, or length specified. alignment values are set to defaults per CPU type.
- bss disabled, LOAD, ?RWX, no virtual address, physical address, or length specified. alignment values are set to defaults per CPU type.
- note NOTE.

By default, the bss segment is disabled. Any sections of type SHT\_NOBITS, which are its sole input, are captured in the data segment. See ELF Section Types, sh\_type for a full description of SHT\_NOBITS sections. The simplest bss declaration is sufficient to enable the creation of a bss segment.

 $bss =;$ 

Any SHT\_NOBITS sections is captured by this segment, rather than captured in the data segment. In its simplest form, this segment is aligned using the same defaults as applied to any other segment. The declaration can also provide additional segment attributes that both enable the segment creation, and assign the specified attributes.

The link-editor behaves as if these segments are declared before your mapfile is read in. See [Mapfile Option Defaults.](#page-432-0)

Note the following when entering segment declarations.

- A number can be hexadecimal, decimal, or octal, following the same rules as in the C language.
- No space is allowed between the  $V$ , P, L, R, or A and the number.
- The segment type value can be either LOAD, NOTE, NULL or STACK. If unspecified, the segment type defaults to LOAD.
- The segment flags values are R for readable, W for writable, X for executable, and  $\circ$  for order. No spaces are allowed between the question mark (?) and the individual flags that make up the segment flags value.
- The segment flags value for a LOAD segment defaults to RWX.
- NOTE segments cannot be assigned any segment attribute value other than a segment type.
- One segment type of value STACK is permitted. Only the access requirements of the segment, selected from the segment flags, can be specified.
- Implicitly declared segments default to segment type value LOAD, segment flags value RWX, a default virtual address, physical address, and alignment value, and have no length limit.

#### **Note:**

The link-editor calculates the addresses and length of the current segment based on the previous segment's attribute values.

- LOAD segments can have an explicitly specified virtual address value or physical address value, as well as a maximum segment length value.
- If a segment has a segment  $f$ lags value of ? with nothing following, the value defaults to not readable, not writable, and not executable.

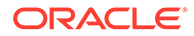

- The alignment value is used in calculating the virtual address of the beginning of the segment. This alignment only affects the segment for which the alignment is specified. Other segments still have the default alignment unless their alignment values are also changed.
- If any of the virtual address, physical address, or length attribute values are not set, the link-editor calculates these values as the output file is created.
- If an alignment value is not specified for a segment, the alignment is set to the built-in default. This default differs from one CPU to another and might even differ between software revisions.
- If both a virtual address and an alignment value are specified for a segment, the virtual address value takes priority.
- If a virtual address value is specified for a segment, the alignment field in the program header contains the default alignment value.
- If the rounding value is set for a segment, that segment's virtual address is rounded to the next address that conforms to the value that is given. This value only effects the segments that the value is specified for. If no value is given, no rounding is performed.

#### **Note:**

If a virtual address value is specified, the segment is placed at that virtual address. For the system kernel, this method creates a correct result. For files that start through  $exec(2)$  $exec(2)$ , this method creates an incorrect output file because the segments do not have correct offsets relative to their page boundaries.

The ?E flag allows the creation of an empty segment. This empty segment has no sections associated with the segment. This segment can be a LOAD segment or a NULL segment. Empty LOAD segments can only be specified for executables. These segments must have a specified size and alignment. These segments result in the creation of memory reservations at process startup. Empty NULL segments provide for adding program header entries that can be used by post-processing utilities. These segments should have no additional attributes specified. Multiple definitions for LOAD segments and NULL segments are permitted.

The ?N flag enables you to control whether the ELF header, and any program headers are included as part of the first loadable segment. By default, the ELF header and program headers are included with the first segment. The information in these headers is used within the mapped image, typically by the runtime linker. The use of the  $2N$ option causes the virtual address calculations for the image to start at the first section of the first segment.

The  $\overline{?}$  o flag enables you control the order of sections in the output file. This flag is intended for use in conjunction with the  $-xF$  option to the compilers. When a file is compiled with the  $-x_F$  option, each function in that file is placed in a separate section with the same attributes as the .text section. These sections are called .text%*function\_name*.

For example, a file containing three functions,  $\text{main}()$ ,  $\text{foo}()$  and  $\text{bar}()$ , when compiled with the  $-x_F$  option, yields a relocatable object file with text for the three functions

being placed in sections called .text%main, .text%foo, and .text%bar. Because the -xF option forces one function per section, the use of the ?O flag to control the order of sections in effect controls the order of functions.

Consider the following user-defined mapfile.

```
 text = LOAD ?RXO;
 text: .text%foo;
text: .text%bar;
text: .text%main;
```
The first declaration associates the ?0 flag with the default text segment.

If the order of function definitions in the source file is main, foo, and bar, then the final executable contains functions in the order foo, bar, and main.

For static functions with the same name, the file names must also be used. The ?0 flag forces the ordering of sections as requested in the mapfile. For example, if a static function  $bar()$ exists in files  $a \cdot o$  and  $b \cdot o$ , and function  $bar()$  from file  $a \cdot o$  is to be placed before function  $bar()$  from file  $b.o$ , then the mapfile entries should read as follows.

```
 text: .text%bar: a.o;
 text: .text%bar: b.o;
```
The syntax allows for the following entry.

```
 text: .text%bar: a.o b.o;
```
However, this entry does not guarantee that function  $bar(\theta)$  from file  $a \cdot \phi$  is placed before function  $bar(\theta)$  from file b.o. The second format is not recommended as the results are not reliable.

### Mapping Directives

A mapping directive instructs the link-editor how to map input sections to output segments. Basically, you name the segment that you are mapping to and indicate what the attributes of a section must be in order to map into the named segment. The set of section attribute values that a section must have to map into a specific segment is called the *entrance criteria* for that segment. In order to be placed in a specified segment of the output file, a section must meet the entrance criteria for a segment exactly.

A mapping directive has the following syntax.

```
 segment_name : {section_attribute_value}* [: {file_name}+];
```
For a segment name, you specify any number of section attribute values in any order, each separated by a space. At most, one section attribute value is allowed for each section attribute. You can also specify that the section must come from a certain . o file through a file name declaration. The section attributes and their valid values are shown in the following table.

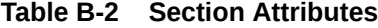

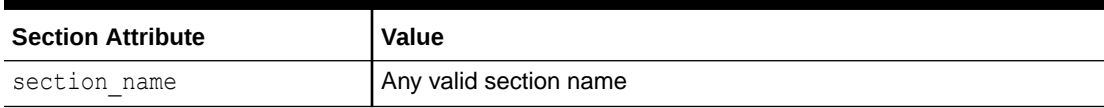

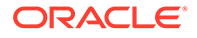

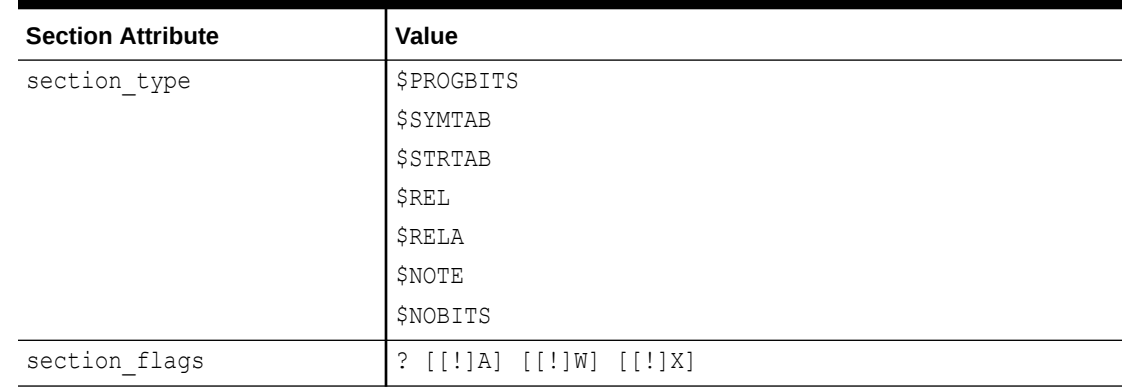

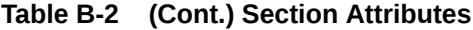

Note the following points when entering mapping directives.

- You must choose at most one section type from the section types listed previously. The section types listed previously are built-in types. For more information on section types, see [Section Headers.](#page-288-0)
- The section flags values are A for allocatable,  $W$  for writable, or X for executable. If an individual flag is preceded by an exclamation mark (!), the link-editor checks that the flag is not set. No spaces are allowed between the question mark, exclamation marks, and the individual flags that make up the section flags value.
- file name can be any legal file name, of the form  $*$  filename, or of the form archive name(component name), for example,  $/lib/libc.a(printf.o)$ . The link-editor does not check the syntax of file names.
- If a file name is of the form  $*$  filename, the link-editor determines the [basename](https://docs.oracle.com/cd/E88353_01/html/E37839/basename-1.html)(1) of the file from the command line. This base name is used to match against the specified file name. In other words, the filename from the mapfile only needs to match the last part of the file name from the command line. See [Mapping Example](#page-430-0).
- If you use the  $-1$  option during a link-edit, and the library after the  $-1$  option is in the current directory, you must precede the library with ./, or the entire path name, in the mapfile in order to create a match.
- More than one directive line can appear for a particular output segment. For example, the following set of directives is legal.

```
 S1 : $PROGBITS;
 S1 : $NOBITS;
```
Entering more than one mapping directive line for a segment is the only way to specify multiple values of a section attribute.

• A section can match more than one entrance criteria. In this case, the first segment encountered in the mapfile with that entrance criteria is used. For example, if a mapfile reads as follows.

```
 S1 : $PROGBITS;
 S2 : $PROGBITS;
```
The \$PROGBITS sections are mapped to segment S1.

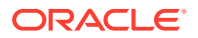

## <span id="page-430-0"></span>Section-Within-Segment Ordering

By using the following notation you can specify the order that sections are placed within a segment.

```
segment name | section name1;
segment name | section name2;
segment name | section name3;
```
The sections that are named in the preceding form are placed before any unnamed sections, and in the order they are listed in the mapfile.

### Size-Symbol Declarations

Size-symbol declarations enable you to define a new global-absolute symbol that represents the size, in bytes, of the specified segment. This symbol can be referenced in your object files. A size-symbol declaration has the following syntax.

segment\_name @ symbol\_name;

symbol\_name can be any legal C identifier. The link-editor does not check the syntax of the symbol\_name.

### File Control Directives

File control directives enable you to specify which version definitions within shared objects are to be made available during a link-edit. The file control definition has the following syntax.

shared object name - version name [ version name .... ];

version name is a version definition name contained within the specified shared object name.

## Mapping Example

The following example is a user-defined mapfile. The numbers on the left are included in the example for tutorial purposes. Only the information to the right of the numbers actually appears in the mapfile.

#### **Example B-1 User-Defined Mapfile**

- 1. elephant : .data : peanuts.o \*popcorn.o;
- 2. monkey : \$PROGBITS ?AX;
- 3. monkey : .data;
- 4. monkey = LOAD V0x80000000 L0x4000;
- 5. donkey : .data;
- 6. donkey = ?RX A0x1000;
- 7. text = V0x80008000;

Four separate segments are manipulated in this example. The implicitly declared segment elephant (line 1) receives all of the .data sections from the files peanuts.o and popcorn.o. Notice that \*popcorn.o matches any popcorn.o file that can be supplied to the link-edit. The file need not be in the current directory. On the other hand, if  $/\text{var}/\text{tmp}/$ 

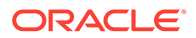

peanuts.o was supplied to the link-edit, it does not match peanuts.o because it is not preceded by an \*.

The implicitly declared segment monkey (line 2) receives all sections that are both \$PROGBITS and allocatable-executable (?AX), as well as all sections not already in the segment elephant with the name .data (line 3). The .data sections entering the monkey segment need not be \$PROGBITS or allocatable-executable because the section type and section flags values are entered on a separate line from the section name value.

An "and" relationship exists between attributes on the same line as illustrated by \$PROGBITS "and" ?AX on line 2. An "or" relationship exists between attributes for the same segment that span more than one line, as illustrated by \$PROGBITS ?AX on line 2 "or" .data on line 3.

The monkey segment is implicitly declared in line 2 with segment type value LOAD, segment flags value RWX, and no virtual address, physical address, length or alignment values specified (defaults are used). In line 4 the segment type value of monkey is set to LOAD. Because the segment type attribute value does not change, no warning is issued. The virtual address value is set to 0x80000000 and the maximum length value to 0x4000.

Line 5 implicitly declares the donkey segment. The entrance criteria are designed to route all .data sections to this segment. Actually, no sections fall into this segment because the entrance criteria for monkey in line 3 capture all of these sections. In line 6, the segment flags value is set to ?RX and the alignment value is set to  $0x1000$ . Because both of these attribute values changed, a warning is issued.

Line 7 sets the virtual address value of the text segment to 0x80008000.

The example of a user-defined  $mapfile$  is designed to cause warnings for illustration purposes. If you want to change the order of the directives to avoid warnings, use the following example.

- 1. elephant : .data : peanuts.o \*popcorn.o;
- 4. monkey = LOAD V0x80000000 L0x4000;
- 2. monkey : \$PROGBITS ?AX;
- 3. monkey : .data;
- 6. donkey =  $?RX A0x1000;$
- 5. donkey : .data;
- 7. text = V0x80008000;

The following mapfile example uses the section-within-segment ordering.

- 1. text = LOAD ?RXN V0xf0004000;
- 2. text | .text;
- 3. text | .rodata;
- 4. text : \$PROGBITS ?A!W;
- 5. data = LOAD ?RWX R0x1000;

The text and data segments are manipulated in this example. Line 1 declares the text segment to have a virtual\_address of 0xf0004000 and to *not* include the ELF header or any program headers as part of this segment's address calculations. Lines 2 and 3 turn on section-within-segment ordering and specify that the .text and .rodata sections are the first two sections in this segment. The result is that the .text section have a virtual address of 0xf0004000, and the . rodata section immediately follows that address.

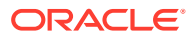
Any other \$PROGBITS section that makes up the text segment follows the .rodata section. Line 5 declares the data segment and specifies that its virtual address must begin on a 0x1000 byte boundary. The first section that constitutes the data segment also resides on a 0x1000 byte boundary within the file image.

# <span id="page-432-0"></span>Mapfile Option Defaults

The link-editor defines four built-in segments (text, data, bss and note) with default segment attribute values and corresponding default mapping directives. Even though the link-editor does not use an actual mapfile to provide the defaults, the model of a default mapfile helps illustrate what happens when the link-editor encounters your mapfile.

The following example shows how a mapfile would appear for the link-editor defaults. The link-editor begins execution behaving as if the  $mapfile$  has already been read in. Then the link-editor reads your mapfile and either augments or makes changes to the defaults.

```
 text = LOAD ?RX;
 text : ?A!W;
data = LOAD ?RWX;
 data : ?AW;
 note = NOTE;
 note : $NOTE;
```
As each segment declaration in your mapfile is read in, it is compared to the existing list of segment declarations as follows.

- **1.** If the segment does not already exist in the mapfile but another with the same segment-type value exists, the segment is added before all of the existing segments of the same segment\_type.
- **2.** If none of the segments in the existing mapfile has the same segment type value as the segment just read in, then the segment is added by segment type value to maintain the following order.

INTERP

LOAD

DYNAMIC

NOTE

**3.** If the segment is of segment type LOAD and you have defined a virtual address value for this LOADable segment, the segment is placed before any LOADable segments without a defined virtual address value or with a higher virtual address value, but after any segments with a virtual address value that is lower.

As each mapping directive in a  $mapfile$  is read in, the directive is added after any other mapping directives that you already specified for the same segment but before the default mapping directives for that segment.

# Internal Map Structure

One of the most important data structures in the ELF-based link-editor is the map structure. A default map structure, corresponding to the model default mapfile, is used by the link-editor. Any user mapfile augments or overrides certain values in the default map structure.

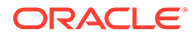

A typical, although somewhat simplified map structure, is illustrated in the figure titled Simple Map Structure. The "Entrance Criteria" boxes correspond to the information in the default mapping directives. The "Segment Attribute Descriptors" boxes correspond to the information in the default segment declarations. The "Output Section Descriptors" boxes give the detailed attributes of the sections that fall under each segment. The sections themselves are shown in circles.

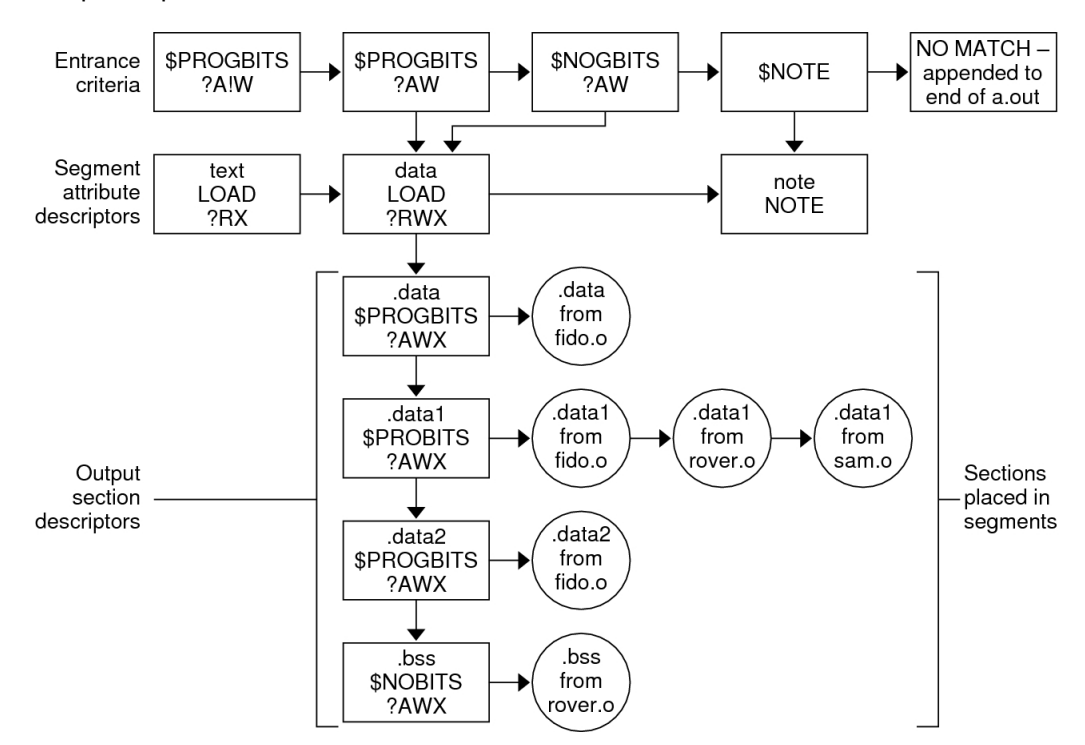

#### Simple Map Structure

The link-editor performs the following steps when mapping sections to segments.

**1.** When a section is read in, the link-editor checks the list of Entrance Criteria looking for a match. All specified criteria must be matched.

In the figure titled Simple Map Structure, a section that falls into the text segment must have a section type value of \$PROGBITS and have a section flags value of ?A!W. It need not have the name .text since no name is specified in the Entrance Criteria. The section can be either  $X$  or  $X$  in the section flags value because nothing was specified for the execute bit in the Entrance Criteria.

If no Entrance Criteria match is found, the section is placed at the end of the output file after all other segments. No program header entry is created for this information.

**2.** When the section falls into a segment, the link-editor checks the list of existing Output Section Descriptors in that segment as follows.

If the section attribute values match those of an existing Output Section Descriptor exactly, the section is placed at the end of the list of sections associated with that Output Section Descriptor.

For instance, a section with a section name value of .data1, a section type value of \$PROGBITS, and a section flags value of ?AWX falls into the second

Entrance Criteria box in the figure titled Simple Map Structure, placing it in the data segment. The section matches the second Output Section Descriptor box exactly (.data1, \$PROGBITS, ?AWX) and is added to the end of the list associated with that box. The .data1 sections from fido.o, rover.o, and sam.o illustrate this point.

If no matching Output Section Descriptor is found but other Output Section Descriptors of the same section type exist, a new Output Section Descriptor is created with the same attribute values as the section and that section is associated with the new Output Section Descriptor. The Output Section Descriptor and the section are placed after the last Output Section Descriptor of the same section type. The .data2 section shown in the figure titled Simple Map Structure was placed in this manner.

If no other Output Section Descriptors of the indicated section type exist, a new Output Section Descriptor is created and the section is placed in that section.

# **Note:**

If the input section has a user-defined section type value between SHT\_LOUSER and SHT\_HIUSER, it is treated as a \$PROGBITS section. No method exists for naming this section type value in the mapfile, but these sections can be redirected using the other attribute value specifications (section flags, section name) in the entrance criteria.

**3.** If a segment contains no sections after all of the command line object files and libraries are read in, no program header entry is produced for that segment.

#### **Note:**

Input sections of type \$SYMTAB, \$STRTAB, \$REL, and \$RELA are used internally by the link-editor. Directives that refer to these section types can only map output sections produced by the link-editor to segments.

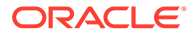

# Index

# Symbols

```
16-5
__thread, 16-1
__tls_get_addr, 16-5
.got, 14-28
.plt, 14-28
/lib, 2-9, 2-11, 3-2, 3-22
/lib/64, 2-9, 2-11, 3-2, 3-22
/lib/secure, 3-20
/lib/secure/64, 3-20
/usr/bin/ld, 13-2
/usr/ccs/bin/ld, 13-2
/usr/ccs/lib, 2-2
/usr/lib, 2-9, 2-11, 3-2, 3-22
/usr/lib/64, 2-9, 2-11, 3-2, 3-22
/usr/lib/64/ld.so.1, 3-1, 13-19
/usr/lib/ld, B-1
/usr/lib/ld.so.1, 3-1, 13-19
/usr/lib/secure, 3-20, 13-9
/usr/lib/secure/64, 3-20, 13-9
$CAPABILITY, 12-1
$ORIGIN, 12-3
$OSNAME, 12-3
$OSREL, 12-3
$PLATFORM, 12-3
```
# Numerics

32-bit/64-bit, *[1-4](#page-21-0)* environment variables, *[1-4](#page-21-0)* ld-support, *[13-2](#page-250-0)* rtld-audit, *[13-11](#page-259-0)* runtime linker, *[3-1](#page-71-0)* search paths configuration, *[3-4](#page-74-0)* link-editor, *[2-9](#page-31-0)* runtime linker, *[2-11](#page-33-0)*, *[3-2](#page-72-0)*, *[3-22](#page-92-0)* security, *[3-20](#page-90-0)*

#### A

ABI, *[1-4](#page-21-0)*

Application Binary Interface, *[1-4](#page-21-0)*, *[11-1](#page-224-0)* ar(1), *[2-5](#page-27-0)* archives, *[2-7](#page-29-0)* inclusion of shared objects in, *[4-3](#page-110-0)* link-editor processing, *[2-5](#page-27-0)* multiple passes through, *[2-5](#page-27-0)* naming conventions, *[2-7](#page-29-0)* as(1), *[1-1](#page-18-0)* atexit(3C), *[3-16](#page-86-0)* auxiliary filters, *[4-5](#page-112-0)*, *[4-11](#page-118-0)*

#### B

base address, *[15-5](#page-357-0)* binding dependency ordering, *[4-5](#page-112-0)* direct, *[9-11](#page-176-0)* lazy, *[3-8](#page-78-0)*, *[3-24](#page-94-0)*, *[3-32](#page-102-0)* to shared object dependencies, *[4-2](#page-109-0)*, *[11-7](#page-230-0)* to version definitions, *[11-7](#page-230-0)* to weak version definitions, *[11-14](#page-237-0)*

# C

```
capabilities
   converting object capabilities to symbol
            capabilities, 8-14
   creating a symbol capabilities example, 6-1
   development evolution, 8-18
    exercising a capabilities example, 6-4
    exercising capabilities, 8-16
   hardware, 8-1
   machine, 8-1
    object, 8-1
    platform, 8-1
   software, 8-1
    symbol, 8-1
cc(1), 1-1, 2-2
CC(1), 2-2
COMDAT, 13-2, 14-35
COMMON, 2-15, 14-9
compilation environment, 1-1, 1-3, 2-7, 4-1
compiler driver, 2-2
```
compiler options -K pic, *[5-2](#page-124-0)*, *[9-3](#page-168-0)* -K PIC, *[9-5](#page-170-0)* -xF, *[9-6](#page-171-0)*, *[14-35](#page-314-0)* -xpg, *[9-15](#page-180-0)* -xregs= *no%appl*, *[5-2](#page-124-0)* compression, *[2-42](#page-64-0)* crle(1) auditing, *[13-11](#page-259-0)* options -e, *[9-15](#page-180-0)* -l, *[3-4](#page-74-0)* -s, *[3-20](#page-90-0)* security, *[3-20](#page-90-0)*, *[12-6](#page-247-0)*

#### D

data representation, *[14-2](#page-281-0)* debugging aids link-editing, *[2-47](#page-69-0)* runtime linking, *[3-32](#page-102-0)* demonstrations prefcnt, *[13-18](#page-266-0)* sotruss, *[13-18](#page-266-0)* symbindrep, *[13-18](#page-266-0)* whocalls, *[13-18](#page-266-0)* direct binding and interposition, *[7-7](#page-139-0)* conversion to, *[7-1](#page-133-0)* performance, *[9-11](#page-176-0)* singleton symbols, *[7-10](#page-142-0)*, *[7-12](#page-144-0)* dlclose(3C), *[3-16](#page-86-0)*, *[3-21](#page-91-0)* dldump(3C), *[2-12](#page-34-0)* dlerror(3C), *[3-21](#page-91-0)* dlfcn.h, *[3-21](#page-91-0)* dlinfo(3C) modes RTLD\_DI\_DEFERRED, *[3-15](#page-85-0)* RTLD\_DI\_DEFERRED\_SYM, *[3-15](#page-85-0)* RTLD\_DI\_ORIGIN, *[12-5](#page-246-0)* dlopen(3C), *[3-1](#page-71-0)*, *[3-21](#page-91-0)*, *[3-22](#page-92-0)*, *[3-27](#page-97-0)* effects of ordering, *[3-25](#page-95-0)* group, *[3-5](#page-75-0)*, *[3-22](#page-92-0)* modes RTLD\_FIRST, *[3-29](#page-99-0)*, *[12-1](#page-242-0)* RTLD\_GLOBAL, *[3-27](#page-97-0)*, *[3-29](#page-99-0)* RTLD\_GROUP, *[3-28](#page-98-0)* RTLD\_LAZY, *[3-24](#page-94-0)* RTLD\_NOLOAD, *[13-8](#page-256-0)* RTLD\_NOW, *[3-8](#page-78-0)*, *[3-17](#page-87-0)*, *[3-24](#page-94-0)* RTLD\_PARENT, *[3-28](#page-98-0)* of a dynamic executable, *[3-22](#page-92-0)*, *[3-27](#page-97-0)* shared object naming conventions, *[4-1](#page-108-0)*

```
dlopen(3C) (continued)
    version verification, 11-10
dlsym(3C), 3-1, 3-21, 3-29
   special handle
        RTLD_DEFAULT, 2-20, 3-29
        RTLD_NEXT, 3-10, 3-29, 7-10
        RTLD_PROBE, 2-20, 3-12, 3-29
    version verification, 11-10
dynamic executables, 1-1
dynamic information tags
    NEEDED, 3-2, 4-2
    RUNPATH, 3-2
    SONAME, 4-2
    SYMBOLIC, 9-15
dynamic linking, 1-3
   implementation, 14-44, 15-6
```
#### E

ELF, *[1-1](#page-18-0)*, *[2-1](#page-23-0)*, *[14-1](#page-280-0)* elf(3E), *[13-1](#page-249-0)* elfdump(1), *[9-1](#page-166-0)* environment variables 32-bit/64-bit, *[1-4](#page-21-0)* LD\_AUDIT, *[3-20](#page-90-0)*, *[13-9](#page-257-0)* LD\_BIND\_NOW, *[3-8](#page-78-0)*, *[3-17](#page-87-0)*, *[3-32](#page-102-0)* LD\_CONFIG, *[3-20](#page-90-0)* LD\_DEBUG, *[3-32](#page-102-0)* LD\_EXEC\_OPTIONS, *[2-3](#page-25-0)* LD\_EXEC\_UNSET, *[2-3](#page-25-0)* LD\_KMOD\_OPTIONS, *[2-3](#page-25-0)* LD\_KMOD\_UNSET, *[2-3](#page-25-0)* LD\_LIBRARY\_PATH, *[2-10](#page-32-0)*, *[3-2](#page-72-0)*, *[4-4](#page-111-0)* auditing, *[13-11](#page-259-0)* security, *[3-20](#page-90-0)* LD\_LOADFLTR, *[4-14](#page-121-0)* LD\_NOAUDIT, *[13-9](#page-257-0)* LD\_NOAUXFLTR, *[4-11](#page-118-0)* LD\_NODIRECT, *[7-3](#page-135-0)*, *[7-4](#page-136-0)* LD\_NOLAZYLOAD, *[3-11](#page-81-0)* LD\_NOVERSION, *[11-11](#page-234-0)* LD\_OPTIONS, *[2-3](#page-25-0)*, *[2-47](#page-69-0)* LD\_PIE\_OPTIONS, *[2-3](#page-25-0)* LD\_PIE\_UNSET, *[2-3](#page-25-0)* LD\_PRELOAD, *[3-7](#page-77-0)*, *[3-10](#page-80-0)*, *[3-20](#page-90-0)*, *[7-10](#page-142-0)* LD\_PROFILE, *[9-15](#page-180-0)* LD\_PROFILE\_OUTPUT, *[9-15](#page-180-0)* LD\_RELOC\_OPTIONS, *[2-3](#page-25-0)* LD\_RELOC\_UNSET, *[2-3](#page-25-0)* LD\_RUN\_PATH, *[2-11](#page-33-0)* LD\_SHARED\_OPTIONS, *[2-3](#page-25-0)* LD\_SHARED\_UNSET, *[2-3](#page-25-0)*

environment variables *(continued)* LD\_SIGNAL, *[3-20](#page-90-0)* LD\_UNSET, *[2-3](#page-25-0)* SGS\_SUPPORT, *[13-1](#page-249-0)* error messages link-editor multiply-defined symbols, *[2-17](#page-39-0)* relocations against non-writable sections, *[9-3](#page-168-0)* shared object name conflicts, *[4-4](#page-111-0)* soname conflicts, *[4-4](#page-111-0)* symbol not assigned to version, *[2-25](#page-47-0)* symbol warnings, *[2-16](#page-38-0)* undefined symbols, *[2-18](#page-40-0)* undefined symbols from an implicit reference, *[2-18](#page-40-0)* version unavailable, *[11-11](#page-234-0)* runtime linker copy relocation size differences, *[2-31](#page-53-0)*, *[9-12](#page-177-0)* relocation errors, *[3-9](#page-79-0)*, *[11-7](#page-230-0)* unable to find shared object, *[3-2](#page-72-0)*, *[3-22](#page-92-0)* unable to find version definition, *[11-7](#page-230-0)* unable to locate symbol, *[3-29](#page-99-0)* exec(2), *[2-1](#page-23-0)*, *[14-1](#page-280-0)* executable and linking format, *[1-1](#page-18-0)*

#### F

filtee, *[4-5](#page-112-0)* filters, *[4-5](#page-112-0)* auxiliary, *[4-5](#page-112-0)*, *[4-11](#page-118-0)* capabilities families, *[12-1](#page-242-0)* reducing filtee searches, *[12-2](#page-243-0)* standard, *[4-5](#page-112-0)*, *[4-6](#page-113-0)* system specific, *[12-3](#page-244-0)* weak, *[4-5](#page-112-0)*, *[4-9](#page-116-0)*

# G

generating a shared object, *[2-19](#page-41-0)* generating an executable, *[2-18](#page-40-0)* generating the output file image, *[2-30](#page-52-0)* global offset table, *[15-12](#page-364-0)*, *[15-28](#page-380-0)* \_GLOBAL\_OFFSET\_TABLE\_, *[2-30](#page-52-0)* .got, *[14-28](#page-307-0)* dynamic reference, *[15-13](#page-365-0)* inspection, *[3-5](#page-75-0)* position-independent code, *[9-3](#page-168-0)* relocation, *[14-46](#page-325-0)* combined with procedure linkage table, *[15-35](#page-387-0)*, *[15-37](#page-389-0)* SPARC, *[14-48](#page-327-0)* x64, *[14-54](#page-333-0)*

global offset table *(continued)* relocation *(continued)* x86, *[14-52](#page-331-0)* global symbols, *[11-1](#page-224-0)*, *[14-56](#page-335-0)* GOT, *[15-28](#page-380-0)*

### I

initialization and termination, *[2-2](#page-24-0)*, *[2-12](#page-34-0)*, *[3-16](#page-86-0)* input file processing, *[2-5](#page-27-0)* interface private, *[11-1](#page-224-0)* public, *[11-1](#page-224-0)* interposition, *[2-16](#page-38-0)*, *[3-7](#page-77-0)*, *[3-10](#page-80-0)*, *[3-31](#page-101-0)* explicit definition, *[7-10](#page-142-0)* inspection, *[2-16](#page-38-0)* interface stability, *[11-1](#page-224-0)* with direct binding, *[7-1](#page-133-0)* interpreter, *[3-1](#page-71-0)*

#### K

kernel modules, *[1-1](#page-18-0)*

#### L

lari(1), *[7-1](#page-133-0)* lazy binding, *[3-8](#page-78-0)*, *[3-24](#page-94-0)*, *[3-32](#page-102-0)*, *[13-7](#page-255-0)* LCOMMON, *[14-9](#page-288-0)* LD\_AUDIT, *[3-20](#page-90-0)*, *[13-9](#page-257-0)* LD\_BIND\_NOW, *[3-8](#page-78-0)*, *[3-17](#page-87-0)*, *[3-32](#page-102-0)* IA relocation, *[15-35](#page-387-0)*, *[15-37](#page-389-0)* SPARC 32-bit relocation, *[15-29](#page-381-0)* SPARC 64-bit relocation, *[15-31](#page-383-0)* LD\_CONFIG, *[3-20](#page-90-0)* LD\_DEBUG, *[3-32](#page-102-0)* LD\_EXEC\_OPTIONS, *[2-3](#page-25-0)* LD\_EXEC\_UNSET, *[2-3](#page-25-0)* LD\_KMOD\_OPTIONS, *[2-3](#page-25-0)* LD\_KMOD\_UNSET, *[2-3](#page-25-0)* LD\_LIBRARY\_PATH, *[3-2](#page-72-0)*, *[4-4](#page-111-0)* auditing, *[13-11](#page-259-0)* security, *[3-20](#page-90-0)* LD\_LOADFLTR, *[4-14](#page-121-0)* LD\_NOAUDIT, *[13-9](#page-257-0)* LD\_NOAUXFLTR, *[4-11](#page-118-0)* LD\_NODIRECT, *[7-3](#page-135-0)*, *[7-4](#page-136-0)* LD\_NOLAZYLOAD, *[3-11](#page-81-0)* LD\_NOVERSION, *[11-11](#page-234-0)* LD\_OPTIONS, *[2-3](#page-25-0)*, *[2-47](#page-69-0)* LD\_PIE\_OPTIONS, *[2-3](#page-25-0)* LD\_PIE\_UNSET, [2-3](#page-25-0) LD\_PRELOAD, *[3-7](#page-77-0)*, *[3-10](#page-80-0)*, *[3-20](#page-90-0)*, *[7-10](#page-142-0)*

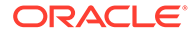

LD\_PROFILE, *[9-15](#page-180-0)* LD\_PROFILE\_OUTPUT, *[9-15](#page-180-0)* LD\_RELOC\_OPTIONS, *[2-3](#page-25-0)* LD\_RELOC\_UNSET, *[2-3](#page-25-0)* LD\_RUN\_PATH, *[2-11](#page-33-0)* LD\_SHARED\_OPTIONS, *[2-3](#page-25-0)* LD\_SHARED\_UNSET, *[2-3](#page-25-0)* LD\_SIGNAL, *[3-20](#page-90-0)* LD\_UNSET, *[2-3](#page-25-0)* ld.so.1(1), *[3-1](#page-71-0)* ld(1), *[1-1](#page-18-0)* ldd(1), *[3-2](#page-72-0)* ldd(1) options -d, *[2-31](#page-53-0)*, *[3-9](#page-79-0)*, *[9-12](#page-177-0)* -i, *[3-17](#page-87-0)* -r, *[2-31](#page-53-0)*, *[3-9](#page-79-0)*, *[9-12](#page-177-0)* -u, *[2-6](#page-28-0)* -v, *[11-7](#page-230-0)* libelf.so.1, *[13-2](#page-250-0)*, *[14-1](#page-280-0)* libldstab.so.1, *[13-1](#page-249-0)* libraries archives, *[2-7](#page-29-0)* naming conventions, *[2-7](#page-29-0)* shared, *[14-44](#page-323-0)*, *[15-6](#page-358-0)* link-editing, *[1-1](#page-18-0)*, *[14-56](#page-335-0)*, *[15-6](#page-358-0)* adding additional libraries, *[2-7](#page-29-0)* archive processing, *[2-5](#page-27-0)* binding to a version definition, *[11-7](#page-230-0)*, *[11-11](#page-234-0)* dynamic, *[14-44](#page-323-0)*, *[15-6](#page-358-0)* input file processing, *[2-5](#page-27-0)* library input processing, *[2-5](#page-27-0)* library linking options, *[2-5](#page-27-0)* mixing shared objects and archives, *[2-8](#page-30-0)* position of files on command line, *[2-8](#page-30-0)* search paths, *[2-9](#page-31-0)* shared object processing, *[2-6](#page-28-0)* link-editor, *[1-1](#page-18-0)*, *[2-1](#page-23-0)* cross link-editing, *[2-3](#page-25-0)* debugging aids, *[2-47](#page-69-0)* error messages, *[1-1](#page-18-0)* external bindings, *[2-29](#page-51-0)* invoking directly, *[2-2](#page-24-0)* invoking using compiler driver, *[2-2](#page-24-0)* overview, *[2-1](#page-23-0)* sections, *[2-1](#page-23-0)* segments, *[2-1](#page-23-0)* specifying options, *[2-3](#page-25-0)* updates and new features, *[A-1](#page-417-0)* link-editor options -64, *[4-6](#page-113-0)* -a, *[5-2](#page-124-0)* -B direct, *[5-2](#page-124-0)*, *[5-4](#page-126-0)*, *[7-3](#page-135-0)*, *[7-4](#page-136-0)* -B dynamic, *[2-8](#page-30-0)*

link-editor options *(continued)* -B eliminate, *[2-28](#page-50-0)* -B group, *[3-5](#page-75-0)*, *[3-28](#page-98-0)*, *[15-13](#page-365-0)* -B local, *[2-25](#page-47-0)*, *[7-8](#page-140-0)* -B nodirect, *[7-12](#page-144-0)* -B reduce, *[2-25](#page-47-0)*, *[10-26](#page-208-0)*, *[11-15](#page-238-0)* -B static, *[2-8](#page-30-0)*, *[5-2](#page-124-0)* -B symbolic, *[7-4](#page-136-0)*, *[9-15](#page-180-0)* -D, *[2-47](#page-69-0)* -d n, *[5-1](#page-123-0)*, *[5-4](#page-126-0)* -d y, *[5-2](#page-124-0)* -e, *[2-30](#page-52-0)* -f, *[4-5](#page-112-0)* -F, *[4-5](#page-112-0)* -G, *[4-1](#page-108-0)*, *[5-2](#page-124-0)*, *[5-4](#page-126-0)* -h, *[3-2](#page-72-0)*, *[4-2](#page-109-0)*, *[5-2](#page-124-0)*, *[11-16](#page-239-0)* -i, *[2-10](#page-32-0)* -l, *[2-5](#page-27-0)*, *[2-7](#page-29-0)*, *[4-1](#page-108-0)*, *[5-1](#page-123-0)* -L, *[2-9](#page-31-0)*, *[5-1](#page-123-0)* -m, *[2-6](#page-28-0)*, *[2-16](#page-38-0)* -M , *[10-1](#page-183-0)* defining interfaces, *[5-2](#page-124-0)* defining segments, *[2-1](#page-23-0)* defining symbols, *[2-21](#page-43-0)* defining versions, *[11-3](#page-226-0)* -p, *[13-10](#page-258-0)* -P, *[13-10](#page-258-0)* -r, *[2-2](#page-24-0)*, *[5-1](#page-123-0)* -R, *[2-11](#page-33-0)*, *[4-4](#page-111-0)*, *[5-2](#page-124-0)*, *[5-4](#page-126-0)* -S, *[13-1](#page-249-0)* -t, *[2-16](#page-38-0)* -u, *[2-21](#page-43-0)* -Y, *[2-9](#page-31-0)* -z allextract, *[2-5](#page-27-0)* -z ancillary, *[2-37](#page-59-0)* -z compress-sections, *[2-42](#page-64-0)* -z defaultextract, *[2-5](#page-27-0)* -z deferred, *[3-15](#page-85-0)*, *[15-13](#page-365-0)* -z defs, *[2-19](#page-41-0)*, *[5-2](#page-124-0)*, *[13-9](#page-257-0)* -z direct, *[7-3](#page-135-0)*, *[7-5](#page-137-0)* -z discard-unused , *[9-6](#page-171-0)* dependency elimination, *[2-6](#page-28-0)*, *[5-4](#page-126-0)*, *[9-7](#page-172-0)* file elimination, *[9-7](#page-172-0)* prevent section discarding, *[14-9](#page-288-0)* section elimination, *[5-2](#page-124-0)*, *[9-6](#page-171-0)* -z endfiltee, *[15-13](#page-365-0)* -z finiarray, *[2-12](#page-34-0)* -z globalaudit, *[13-10](#page-258-0)* -z groupperm, *[15-13](#page-365-0)* -z guidance, *[5-1](#page-123-0)*, *[5-2](#page-124-0)*, *[5-4](#page-126-0)* unused dependencies, *[9-7](#page-172-0)* unused files, *[9-7](#page-172-0)*

link-editor options *(continued)* -z ignore, *[9-7](#page-172-0)* -z initarray, *[2-12](#page-34-0)* -z initfirst, *[15-13](#page-365-0)* -z interpose, *[3-7](#page-77-0)*, *[7-10](#page-142-0)*, *[15-13](#page-365-0)* -z lazyload, *[3-11](#page-81-0)*, *[5-2](#page-124-0)*, *[5-4](#page-126-0)*, *[15-13](#page-365-0)* -z ld32, *[13-2](#page-250-0)* -z ld64, *[13-2](#page-250-0)* -z loadfltr, *[4-14](#page-121-0)*, *[15-13](#page-365-0)* -z mapfile-add, *[10-4](#page-186-0)* -z muldefs, *[2-17](#page-39-0)* -z nocompstrtab, *[2-29](#page-51-0)*, *[14-25](#page-304-0)* -z nodefaultlib, *[2-11](#page-33-0)*, *[15-13](#page-365-0)* -z nodefs, *[2-18](#page-40-0)*, *[3-9](#page-79-0)* -z nodelete, *[15-13](#page-365-0)* -z nodirect, *[7-3](#page-135-0)* -z nodlopen, *[15-13](#page-365-0)* -z nolazyload, *[3-11](#page-81-0)* -z noldynsym, *[14-63](#page-342-0)*, *[14-64](#page-343-0)*, *[14-66](#page-345-0)* -z nopartial, *[14-40](#page-319-0)* -z noversion, *[2-25](#page-47-0)*, *[11-3](#page-226-0)*, *[11-7](#page-230-0)* -z now, *[3-8](#page-78-0)*, *[3-17](#page-87-0)*, *[3-24](#page-94-0)* -z parent, *[2-45](#page-67-0)* -z record, *[9-7](#page-172-0)* -z redlocsym, *[14-63](#page-342-0)* -z relax, *[15-13](#page-365-0)* -z rescan-end, *[2-8](#page-30-0)* -z rescan-now, *[2-8](#page-30-0)* -z rescan-start, *[2-8](#page-30-0)* -z strip-class, *[2-28](#page-50-0)*, *[2-30](#page-52-0)*, *[13-2](#page-250-0)*, *[14-9](#page-288-0)* -z sx=adiheap, *[15-13](#page-365-0)* -z sx=adistack, *[15-13](#page-365-0)* -z sx=aslr, *[15-13](#page-365-0)* -z sx=nxheap, *[15-13](#page-365-0)* -z sx=nxstack, *[15-13](#page-365-0)* -z target, *[2-3](#page-25-0)* -z text, *[5-2](#page-124-0)*, *[9-3](#page-168-0)* -z type, *[1-1](#page-18-0)* -z verbose, *[2-31](#page-53-0)* -z weakextract, *[2-5](#page-27-0)*, *[14-56](#page-335-0)* link-editor output dynamic executables, *[1-1](#page-18-0)* kernel modules, *[1-1](#page-18-0)* position-independent executables, *[1-1](#page-18-0)* relocatable objects, *[1-1](#page-18-0)* shared objects, *[1-1](#page-18-0)* static executable, *[1-1](#page-18-0)* link-editor support interface (ld-support), *[13-1](#page-249-0)* ld\_atexit(), *[13-2](#page-250-0)* ld\_atexit64(), *[13-2](#page-250-0)* ld\_file(), *[13-2](#page-250-0)* ld\_file64(), *[13-2](#page-250-0)*

link-editor support interface (ld-support) *(continued)* ld\_input\_done(), *[13-2](#page-250-0)* ld\_input\_section(), *[13-2](#page-250-0)* ld\_input\_section64(), *[13-2](#page-250-0)* ld\_open(), *[13-2](#page-250-0)* ld\_open64(), *[13-2](#page-250-0)* ld\_section(), *[13-2](#page-250-0)* ld\_section64(), *[13-2](#page-250-0)* ld\_start(), *[13-2](#page-250-0)* ld\_start64(), *[13-2](#page-250-0)* ld\_version(), *[13-2](#page-250-0)* local symbols, *[14-56](#page-335-0)* lorder(1), *[2-5](#page-27-0)*, *[2-47](#page-69-0)*

#### M

mapfiles , *[10-1](#page-183-0)* conditional input, *[10-4](#page-186-0)* defaults, *[10-33](#page-215-0)* directive ANCILLARY, *[10-10](#page-192-0)* CAPABILITY, *[10-11](#page-193-0)* DEPEND\_VERSIONS, *[10-13](#page-195-0)* HDR\_NOALLOC, *[10-15](#page-197-0)* LOAD\_SEGMENT, *[10-15](#page-197-0)* NOTE\_SEGMENT, *[10-15](#page-197-0)* NULL\_SEGMENT, *[10-15](#page-197-0)* PHDR\_ADD\_NULL, *[10-15](#page-197-0)* RESERVE\_SEGMENT, *[10-15](#page-197-0)* SEGMENT, *[10-15](#page-197-0)* SEGMENT\_ORDER, *[10-24](#page-206-0)* STACK, *[10-25](#page-207-0)* SYMBOL SCOPE,  $10-26$ SYMBOL\_VERSION, *[10-26](#page-208-0)* directive syntax, *[10-7](#page-189-0)* example, *[10-35](#page-217-0)* lexical conventions, *[10-1](#page-183-0)* local scoping, *[7-8](#page-140-0)* mapping directives, *[B-5](#page-428-0)* symbol attributes AUXILIARY, *[4-5](#page-112-0)*, *[4-13](#page-120-0)* DIRECT, *[7-3](#page-135-0)*, *[7-6](#page-138-0)* DYNSORT, *[14-64](#page-343-0)* ELIMINATE, *[2-28](#page-50-0)*, *[14-63](#page-342-0)* FILTER, *[4-5](#page-112-0)*, *[4-13](#page-120-0)*, *[7-9](#page-141-0)* FUNCTION, *[4-6](#page-113-0)* INTERPOSE, *[3-7](#page-77-0)*, *[7-10](#page-142-0)*, *[15-13](#page-365-0)* NODIRECT, *[7-12](#page-144-0)*, *[7-13](#page-145-0)* NODYNSORT, *[14-64](#page-343-0)* syntax version, *[10-4](#page-186-0)* mapfiles (version 1 syntax) defaults, *[B-9](#page-432-0)* example, *[B-7](#page-430-0)*

mapfiles (version 1 syntax) *(continued)* map structure, *[B-9](#page-432-0)* mapping directives, *[B-5](#page-428-0)* segment declarations, *[B-2](#page-425-0)* size-symbol declarations, *[B-7](#page-430-0)* structure, *[B-1](#page-424-0)* syntax, *[B-1](#page-424-0)* mmapobj(2), *[2-30](#page-52-0)*, *[9-1](#page-166-0)*, *[13-28](#page-276-0)* multiply-defined data, *[14-35](#page-314-0)* multiply-defined symbols, *[2-6](#page-28-0)*, *[2-16](#page-38-0)*, *[14-35](#page-314-0)*

#### N

namespace, *[13-8](#page-256-0)* naming conventions archives, *[2-7](#page-29-0)* libraries, *[2-7](#page-29-0)* shared objects, *[2-7](#page-29-0)*, *[4-1](#page-108-0)* NEEDED, *[3-2](#page-72-0)*, *[4-2](#page-109-0)*

#### O

object capabilities, *[8-1](#page-147-0)* object files, *[1-1](#page-18-0)* ancillary, *[2-37](#page-59-0)* base address, *[15-5](#page-357-0)* data representation, *[14-2](#page-281-0)* extended section header, *[14-24](#page-303-0)* global offset table, *[15-28](#page-380-0)* note section, *[14-42](#page-321-0)* preloading at runtime, *[3-10](#page-80-0)* procedure linkage table, *[15-29](#page-381-0)* program header, *[14-44](#page-323-0)*, *[15-1](#page-353-0)* program interpreter, *[15-12](#page-364-0)* program loading, *[15-6](#page-358-0)* relocation, *[14-44](#page-323-0)* section alignment, *[14-9](#page-288-0)* section attributes, *[14-9](#page-288-0)*, *[14-28](#page-307-0)* section group flags, *[14-35](#page-314-0)* section header, *[14-9](#page-288-0)*, *[14-28](#page-307-0)* section names, *[14-28](#page-307-0)* section types, *[14-9](#page-288-0)*, *[14-28](#page-307-0)* segment contents, *[15-6](#page-358-0)* segment permissions, *[15-5](#page-357-0)* segment types, *[15-1](#page-353-0)*, *[15-5](#page-357-0)* string table, *[14-56](#page-335-0)* symbol table, *[14-56](#page-335-0)*, *[14-62](#page-341-0)* Oracle Solaris ABI, *[1-4](#page-21-0)* Oracle Solaris Application Binary Interface, *[1-4](#page-21-0)*

#### P

paging, *[15-6](#page-358-0)*

performance allocating buffers dynamically, *[9-10](#page-175-0)* collapsing multiple definitions, *[9-9](#page-174-0)* improving locality of references, *[9-10](#page-175-0)*, *[9-15](#page-180-0)* maximizing shareability, *[9-8](#page-173-0)* minimizing data segment, *[9-9](#page-174-0)* position-independent code, *[9-3](#page-168-0)* relocations, *[9-10](#page-175-0)*, *[9-15](#page-180-0)* the underlying system, *[9-3](#page-168-0)* using automatic variables, *[9-10](#page-175-0)* PIC, *[9-3](#page-168-0)* pkg:/developer/base-developer-utilities, *[13-18](#page-266-0)* pkg:/source/demo/system, *[13-18](#page-266-0)*, *[13-20](#page-268-0)*, *[14-1](#page-280-0)* position-independent code, *[9-3](#page-168-0)*, *[15-13](#page-365-0)* global offset table, *[15-28](#page-380-0)* position-independent executables, *[1-1](#page-18-0)* preloading objects, *[3-10](#page-80-0)* procedure linkage table, *[14-28](#page-307-0)*, *[15-12](#page-364-0)* \_PROCEDURE\_LINKAGE\_TABLE\_, *[2-30](#page-52-0)* dynamic reference, *[15-13](#page-365-0)* lazy reference, *[3-8](#page-78-0)* position-independent code, *[9-3](#page-168-0)* relocation, *[14-46](#page-325-0)*, *[15-29](#page-381-0)* 64-bit SPARC, *[15-31](#page-383-0)* SPARC, *[14-48](#page-327-0)*, *[15-29](#page-381-0)* x64, *[14-54](#page-333-0)*, *[15-37](#page-389-0)* x86, *[14-52](#page-331-0)*, *[15-35](#page-387-0)* profil(2), *[9-15](#page-180-0)* program interpreter, *[3-1](#page-71-0)*, *[15-12](#page-364-0)* pvs(1), *[11-3](#page-226-0)*, *[11-6](#page-229-0)*, *[11-7](#page-230-0)*

#### R

relocatable objects, *[1-1](#page-18-0)* relocation, *[3-5](#page-75-0)*, *[9-10](#page-175-0)*, *[9-12](#page-177-0)*, *[14-44](#page-323-0)* copy, *[2-31](#page-53-0)*, *[9-12](#page-177-0)* displacement, *[2-31](#page-53-0)* immediate, *[3-8](#page-78-0)* lazy, *[3-8](#page-78-0)* non-symbolic, *[3-5](#page-75-0)*, *[9-11](#page-176-0)* runtime linker symbol lookup, *[3-5](#page-75-0)*, *[3-8](#page-78-0)*, *[3-24](#page-94-0)*, *[3-32](#page-102-0)* symbolic, *[3-5](#page-75-0)*, *[9-11](#page-176-0)* RPATH, *[3-2](#page-72-0)* RTLD\_DEFAULT, *[2-20](#page-42-0)*, *[3-29](#page-99-0)* RTLD\_FIRST, *[3-29](#page-99-0)*, *[12-1](#page-242-0)* RTLD\_GLOBAL, *[3-27](#page-97-0)*, *[3-29](#page-99-0)* RTLD\_GROUP, *[3-28](#page-98-0)* RTLD\_LAZY, *[3-24](#page-94-0)* RTLD\_NEXT, *[3-29](#page-99-0)* RTLD\_NOLOAD, *[13-8](#page-256-0)* RTLD\_NOW, *[3-8](#page-78-0)*, *[3-17](#page-87-0)*, *[3-24](#page-94-0)* RTLD\_PARENT, *[3-28](#page-98-0)*

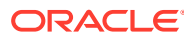

RTLD\_PROBE, *[2-20](#page-42-0)*, *[3-12](#page-82-0)*, *[3-29](#page-99-0)* runpath, *[2-11](#page-33-0)*, *[3-2](#page-72-0)*, *[3-22](#page-92-0)*, *[4-4](#page-111-0)* security, *[3-20](#page-90-0)* RUNPATH, *[3-2](#page-72-0)* runtime environment, *[1-3](#page-20-0)*, *[2-7](#page-29-0)*, *[4-1](#page-108-0)* runtime linker, *[1-3](#page-20-0)*, *[3-1](#page-71-0)*, *[15-12](#page-364-0)* direct binding, *[9-11](#page-176-0)* initialization and termination routines, *[3-16](#page-86-0)* lazy binding, *[3-8](#page-78-0)*, *[3-24](#page-94-0)*, *[3-32](#page-102-0)* link-maps, *[13-8](#page-256-0)* loading additional objects, *[3-10](#page-80-0)* namespace, *[13-8](#page-256-0)* programming interface, *[3-21](#page-91-0)* relocation processing, *[3-5](#page-75-0)* search paths, *[2-11](#page-33-0)*, *[3-2](#page-72-0)* security, *[3-20](#page-90-0)* shared object processing, *[3-2](#page-72-0)* updates and new features, *[A-1](#page-417-0)* version definition verification, *[11-7](#page-230-0)* runtime linker support interfaces (rtld-audit), *[13-1](#page-249-0)*, *[13-7](#page-255-0)* cookies, *[13-11](#page-259-0)* la\_activity(), *[13-11](#page-259-0)* la\_amd64\_pltenter(), *[13-11](#page-259-0)* la\_callentry(), *[13-11](#page-259-0)* la\_callinit(), *[13-11](#page-259-0)* la\_i86\_pltenter(), *[13-11](#page-259-0)* la\_objclose(), *[13-11](#page-259-0)* la\_objfilter(), *[13-11](#page-259-0)* la\_objopen(), *[13-11](#page-259-0)* la\_objseach(), *[13-11](#page-259-0)* la\_pltexit(), *[13-11](#page-259-0)* la\_preinit(), *[13-11](#page-259-0)* la\_sparcv8\_pltenter(), *[13-11](#page-259-0)* la\_sparcv9\_pltenter(), *[13-11](#page-259-0)* la\_symbind32(), *[13-11](#page-259-0)* la\_symbind64(), *[13-11](#page-259-0)* la\_version(), *[13-11](#page-259-0)* runtime linker support interfaces (rtld-debugger), *[13-1](#page-249-0)*, *[13-19](#page-267-0)* ps\_global\_sym(), *[13-29](#page-277-0)* ps\_pglobal\_sym(), *[13-29](#page-277-0)* ps\_plog(), *[13-29](#page-277-0)* ps\_pread(), *[13-29](#page-277-0)* ps\_pwrite(), *[13-29](#page-277-0)* rd\_delete(), *[13-22](#page-270-0)* rd\_errstr(), *[13-22](#page-270-0)* rd\_event\_addr(), *[13-24](#page-272-0)* rd\_event\_enable(), *[13-24](#page-272-0)* rd\_event\_getmsg(), *[13-24](#page-272-0)* rd\_init(), *[13-22](#page-270-0)* rd\_loadobj\_iter(), *[13-23](#page-271-0)* rd\_log(), *[13-22](#page-270-0)*

runtime linker support interfaces (rtld-debugger) *(continued)* rd\_new(), *[13-22](#page-270-0)* rd\_objpad\_enable(), *[13-28](#page-276-0)* rd\_plt\_resolution(), *[13-26](#page-274-0)* rd\_reset(), *[13-22](#page-270-0)* runtime linking, *[1-3](#page-20-0)*

#### S

```
SCD, 1-4
search paths
   link-editing, 2-9
   runtime linker, 2-11, 3-2
       $CAPABILITY token, 12-1
       $HWCAP token, 12-1
       $ORIGIN token, 12-3
       $OSNAME token, 12-3
       $OSREL token, 12-3
       $PLATFORM token, 12-3
section flags
   SHF_ALLOC, 14-9, 14-28
   SHF_COMPRESSED, 2-42, 14-9, 14-26
   SHF_EXCLUDE, 13-2, 14-9
   14-9
   SHF_GROUP, 14-9, 14-35
   SHF_INFO_LINK, 14-9SHF_LINK_ORDER, 14-9SHF_MASKOS, 14-9
   SHF_MASKPROC, 14-9SHF_MERGE, 14-9, 14-25
   14-9
   SHF_OS_NONCONFORMING, 14-9SHF_STRINGS, 14-9, 14-25
   SHF_TLS, 14-9, 16-2
   SHF_WRITE, 14-9
section header, 14-9
   extended section header, 14-24
section names
    .bss, 2-1, 9-12
    .data, 2-1, 9-9
    .debug, 2-42
    .dynamic, 2-30, 3-1, 9-15
    .dynstr, 2-30
    .dynsym, 2-30
    .fini, 2-12, 3-16
    .fini_array, 2-12, 3-16
    .got, 2-30, 3-5
    .init, 2-12, 3-16
    .init_array, 2-12, 3-16
    .interp, 3-1
    .picdata, 9-9
    .plt, 2-30, 3-8, 9-15
```
section names *(continued)* .preinit\_array, *[2-12](#page-34-0)*, *[3-16](#page-86-0)* .rela.text, *[2-1](#page-23-0)* .rodata, *[9-9](#page-174-0)* .strtab, *[2-1](#page-23-0)*, *[2-30](#page-52-0)* .SUNW\_reloc, *[9-11](#page-176-0)* .SUNW\_version, *[14-69](#page-348-0)* .symtab, *[2-1](#page-23-0)*, *[2-28](#page-50-0)*, *[2-30](#page-52-0)* .tbss, *[16-2](#page-392-0)* .tdata, *[16-2](#page-392-0)* .tdata1, *[16-2](#page-392-0)* .text, *[2-1](#page-23-0)* .zdebug, *[2-42](#page-64-0)* section numbers SHN\_ABS, *[14-9](#page-288-0)*, *[14-56](#page-335-0)* SHN\_AFTER, *[14-9](#page-288-0)* SHN\_AMD64\_LCOMMON, *[14-9](#page-288-0)*, *[14-56](#page-335-0)* SHN\_BEFORE, *[14-9](#page-288-0)* SHN\_COMMON, *[14-9](#page-288-0)*, *[14-56](#page-335-0)*, *[14-62](#page-341-0)* SHN\_HIOS, *[14-9](#page-288-0)* SHN HIPROC, [14-9](#page-288-0) SHN\_HIRESERVE, [14-9](#page-288-0) SHN\_LOOS, *[14-9](#page-288-0)* SHN LOPROC,  $14-9$ SHN\_LORESERVE, [14-9](#page-288-0) SHN SUNW IGNORE,  $14-9$ SHN\_UNDEF, *[14-9](#page-288-0)*, *[14-56](#page-335-0)* SHN\_XINDEX, *[14-9](#page-288-0)*, *[14-24](#page-303-0)* section types SHT\_DYNAMIC, *[14-9](#page-288-0)*, *[15-12](#page-364-0)* SHT\_DYNSTR, *[14-9](#page-288-0)* SHT\_DYNSYM, *[14-9](#page-288-0)* SHT\_FINI\_ARRAY, [14-9](#page-288-0) SHT\_GROUP, *[14-9](#page-288-0)*, *[14-35](#page-314-0)* SHT\_HASH, *[14-9](#page-288-0)*, *[14-39](#page-318-0)*, *[15-12](#page-364-0)* SHT\_HIOS, *[14-9](#page-288-0)* SHT\_HIPROC, [14-9](#page-288-0) SHT\_HISUNW, *[14-9](#page-288-0)* SHT\_HIUSER, [14-9](#page-288-0) SHT\_INIT\_ARRAY,  $14-9$ SHT\_LOOS, *[14-9](#page-288-0)* SHT\_LOPROC, [14-9](#page-288-0) SHT\_LOSUNW, [14-9](#page-288-0) SHT\_LOUSER, [14-9](#page-288-0) SHT\_NOBITS [14-9](#page-288-0) .bss, *[14-28](#page-307-0)* .lbss, *[14-28](#page-307-0)* .SUNW\_bss, *[14-28](#page-307-0)* .tbss, *[14-28](#page-307-0)* p\_memsz calculation, *[15-6](#page-358-0)* sh\_offset, *[14-9](#page-288-0)* sh\_size, *[14-9](#page-288-0)*

section types *(continued)* SHT\_NOTE, *[14-9](#page-288-0)*, *[14-42](#page-321-0)* SHT\_NULL, *[14-9](#page-288-0)* SHT\_PREINIT\_ARRAY, [14-9](#page-288-0) SHT\_PROGBITS, *[14-9](#page-288-0)*, *[15-12](#page-364-0)* SHT\_REL, *[14-9](#page-288-0)* SHT\_RELA, *[14-9](#page-288-0)* SHT\_SHLIB, *[14-9](#page-288-0)* SHT\_SPARC\_GOTDATA, [14-9](#page-288-0) SHT\_STRTAB, *[14-9](#page-288-0)* SHT\_SUNW\_ANNOTATE, *[2-42](#page-64-0)*, *[14-9](#page-288-0)* SHT\_SUNW\_cap, *[14-9](#page-288-0)* SHT\_SUNW\_COMDAT, *[13-2](#page-250-0)*, *[14-9](#page-288-0)*, *[14-35](#page-314-0)* SHT SUNW DEBUG, [14-9](#page-288-0) SHT\_SUNW\_DEBUGSTR, [14-9](#page-288-0) SHT\_SUNW\_dof, *[14-9](#page-288-0)* SHT\_SUNW\_LDYNSYM, *[14-9](#page-288-0)* SHT\_SUNW\_move, *[14-9](#page-288-0)*, *[14-40](#page-319-0)* SHT SUNW SIGNATURE, [14-9](#page-288-0) SHT SUNW syminfo, [14-9](#page-288-0) SHT\_SUNW\_symnsort, *[14-9](#page-288-0)* SHT SUNW symsort, [14-9](#page-288-0) SHT SUNW tlssort, [14-9](#page-288-0) SHT\_SUNW\_verdef, *[14-9](#page-288-0)*, *[14-69](#page-348-0)*, *[14-72](#page-351-0)* SHT\_SUNW\_verneed, *[14-9](#page-288-0)*, *[14-69](#page-348-0)*, *[14-71](#page-350-0)* SHT\_SUNW\_versym, *[14-9](#page-288-0)*, *[14-69](#page-348-0)*, *[14-72](#page-351-0)* SHT\_SYMTAB, *[14-9](#page-288-0)*, *[14-56](#page-335-0)* SHT\_SYMTAB\_SHNDX, *[14-9](#page-288-0)*, *[14-24](#page-303-0)* sections, *[2-1](#page-23-0)*, *[9-1](#page-166-0)* security \$ORIGIN, *[12-6](#page-247-0)* runtime security, *[3-20](#page-90-0)* segments, *[2-1](#page-23-0)*, *[9-1](#page-166-0)* data, *[9-1](#page-166-0)*, *[9-3](#page-168-0)* text, *[9-1](#page-166-0)*, *[9-3](#page-168-0)* SGS\_SUPPORT, *[13-1](#page-249-0)* shared libraries, *[1-1](#page-18-0)* shared objects, *[1-1](#page-18-0)*, *[3-2](#page-72-0)*, *[4-1](#page-108-0)* as filters, *[4-5](#page-112-0)* compensating dependencies, *[9-7](#page-172-0)* dependency groups, *[3-5](#page-75-0)*, *[3-22](#page-92-0)* dependency ordering, *[4-5](#page-112-0)* explicit definition, *[2-18](#page-40-0)* implementation, *[14-44](#page-323-0)*, *[15-6](#page-358-0)* implicit definition, *[2-18](#page-40-0)* link-editor processing, *[2-6](#page-28-0)* naming conventions, *[2-7](#page-29-0)*, *[4-1](#page-108-0)* recording a runtime name, *[4-2](#page-109-0)* used dependency elimination, *[2-6](#page-28-0)* with dependencies, *[4-4](#page-111-0)* SONAME, *[4-2](#page-109-0)* SPARC Compliance Definition, *[1-4](#page-21-0)* standard filters, *[4-5](#page-112-0)*, *[4-6](#page-113-0)*

static executable, *[1-1](#page-18-0)* strings(1), *[9-9](#page-174-0)* strip(1), *[2-28](#page-50-0)*, *[2-30](#page-52-0)* support interfaces link-editor (ld-support), *[13-1](#page-249-0)* runtime linker (rtld-audit), *[13-1](#page-249-0)*, *[13-7](#page-255-0)* runtime linker (rtld-debugger), *[13-1](#page-249-0)*, *[13-19](#page-267-0)* symbol capabilities, *[8-1](#page-147-0)* symbol processing, *[2-14](#page-36-0)* symbol reserved names, *[2-30](#page-52-0)* \_DYNAMIC, *[2-30](#page-52-0)* \_edata, *[2-30](#page-52-0)* \_end, *[2-30](#page-52-0)* \_END\_, *[2-30](#page-52-0)* \_etext, *[2-30](#page-52-0)* \_fini, *[2-12](#page-34-0)* \_GLOBAL\_OFFSET\_TABLE\_, *[2-30](#page-52-0)*, *[9-5](#page-170-0)*, *[15-28](#page-380-0)* \_init, *[2-12](#page-34-0)* \_PROCEDURE\_LINKAGE\_TABLE\_, *[2-30](#page-52-0)* \_start, *[2-30](#page-52-0)* \_START\_, *[2-30](#page-52-0)* main, *[2-30](#page-52-0)* symbol resolution, *[2-15](#page-37-0)* complex, *[2-16](#page-38-0)* fatal, *[2-17](#page-39-0)* generating the output file image, *[2-30](#page-52-0)* interposition, *[3-7](#page-77-0)* multiple definitions, *[2-6](#page-28-0)* search scope group, *[3-5](#page-75-0)* world, *[3-5](#page-75-0)* simple, *[2-16](#page-38-0)* symbol visibility, *[2-14](#page-36-0)* SYMBOLIC, *[9-15](#page-180-0)* symbols absolute, *[14-9](#page-288-0)* archive extraction, *[2-5](#page-27-0)* auto-elimination, *[2-28](#page-50-0)* auto-reduction, *[11-3](#page-226-0)* COMMON, *[2-15](#page-37-0)*, *[14-9](#page-288-0)* defined, *[2-15](#page-37-0)* definition, *[2-5](#page-27-0)* elimination, *[2-28](#page-50-0)* encapsulation, *[2-24](#page-46-0)* global, *[11-1](#page-224-0)*, *[14-56](#page-335-0)* LCOMMON, *[14-9](#page-288-0)* local, *[14-56](#page-335-0)* multiply-defined, *[2-6](#page-28-0)*, *[2-16](#page-38-0)*, *[14-35](#page-314-0)* ordered, *[14-9](#page-288-0)* private interface, *[11-1](#page-224-0)* public interface, *[11-1](#page-224-0)* reference, *[2-5](#page-27-0)* registers, *[14-48](#page-327-0)*, *[14-66](#page-345-0)*

symbols *(continued)* runtime lookup, *[3-24](#page-94-0)*, *[3-31](#page-101-0)* deferred, *[3-8](#page-78-0)*, *[3-12](#page-82-0)*, *[3-24](#page-94-0)*, *[3-32](#page-102-0)* scope, *[3-24](#page-94-0)*, *[3-27](#page-97-0)* tentative, *[2-15](#page-37-0)* COMMON, *[14-9](#page-288-0)* LCOMMON, *[14-9](#page-288-0)* ordering in the output file, *[2-20](#page-42-0)* realignment, *[2-23](#page-45-0)* type, *[14-56](#page-335-0)* undefined, *[2-5](#page-27-0)*, *[2-15](#page-37-0)*, *[2-18](#page-40-0)*, *[14-9](#page-288-0)* visibility, *[14-56](#page-335-0)* global, *[3-5](#page-75-0)* local, *[3-5](#page-75-0)* singleton, *[3-5](#page-75-0)*, *[3-7](#page-77-0)*, *[3-24](#page-94-0)* singleton affect on direct binding, *[7-10](#page-142-0)*, *[7-12](#page-144-0)* weak, *[2-20](#page-42-0)*, *[14-56](#page-335-0)* System V Application Binary Interface, *[1-4](#page-21-0)*

# T

tentative symbols, *[2-15](#page-37-0)* TEXTREL, *[9-3](#page-168-0)* thread-local storage, *[16-1](#page-391-0)* access models, *[16-6](#page-396-0)* runtime storage allocation, *[16-3](#page-393-0)* section definition, *[16-2](#page-392-0)* TLS, *[16-1](#page-391-0)* tsort(1), *[2-5](#page-27-0)*, *[2-47](#page-69-0)*

#### $\cup$

undefined symbols, *[2-18](#page-40-0)* updates and new features, *[A-1](#page-417-0)*

#### $\vee$

versioning, *[11-1](#page-224-0)* base version definition, *[11-3](#page-226-0)* binding to a definition, *[11-7](#page-230-0)*, *[11-11](#page-234-0)* defining a public interface, *[2-25](#page-47-0)*, *[11-3](#page-226-0)* definitions, *[11-1](#page-224-0)*, *[11-2](#page-225-0)*, *[11-7](#page-230-0)* file name, *[11-1](#page-224-0)* generating definitions within an image, *[2-25](#page-47-0)*, *[11-2](#page-225-0)* normalization, *[11-7](#page-230-0)* overview, *[11-1](#page-224-0)* runtime verification, *[11-7](#page-230-0)*, *[11-10](#page-233-0)* virtual addressing, *[15-6](#page-358-0)*

#### W

weak filters, *[4-5](#page-112-0)*, *[4-9](#page-116-0)*

weak symbols, *[2-20](#page-42-0)*, *[14-56](#page-335-0)* undefined, *[2-5](#page-27-0)*

weak symbols *(continued)*